FORWARD, ALWAYS PROGRESSING 进取·永不止步

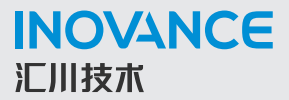

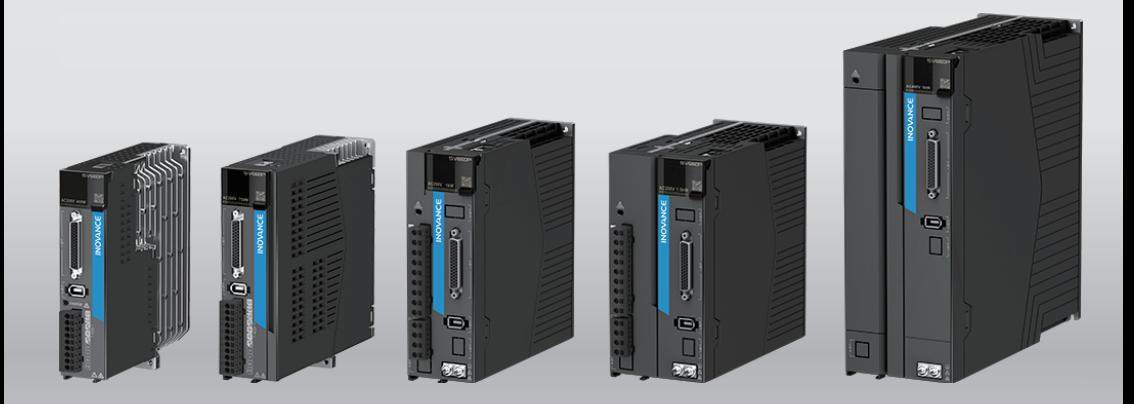

# **SV660P 系列伺服** 调试手册

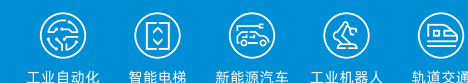

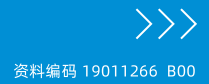

# <span id="page-1-0"></span>**前言**

#### **资料简介**

首先感谢您购买SV660P系列伺服驱动器!

SV660P系列伺服是汇川技术研制的高性能中小功率的交流伺服产品。该系列产品功率范围 为0.05kW~7.5kW,支持Modbus、CANopen 和CANlink等通讯协议,采用对应的通讯接 口,配合上位机可实现多台伺服驱动器联网运行。产品提供了自适应调节刚性表设置、惯 量辨识及振动抑制等功能,使伺服驱动器简单易用。配合包括小惯量、中惯量的MS1 系列 高响应伺服电机(电机搭配23位单圈绝对值编码器或者23位多圈绝对值编码器),运行更 加安静平稳,定位控制更加精准。适用于电子制造、机械手、包装、机床等行业的自动化 设备,以高性价比的方案实现快速精确的位置控制、速度控制、转矩控制。

本手册介绍产品的调试、参数说明,包括操作面板、调试软件、调试流程与步骤及参数一 览表等。

#### **更多资料**

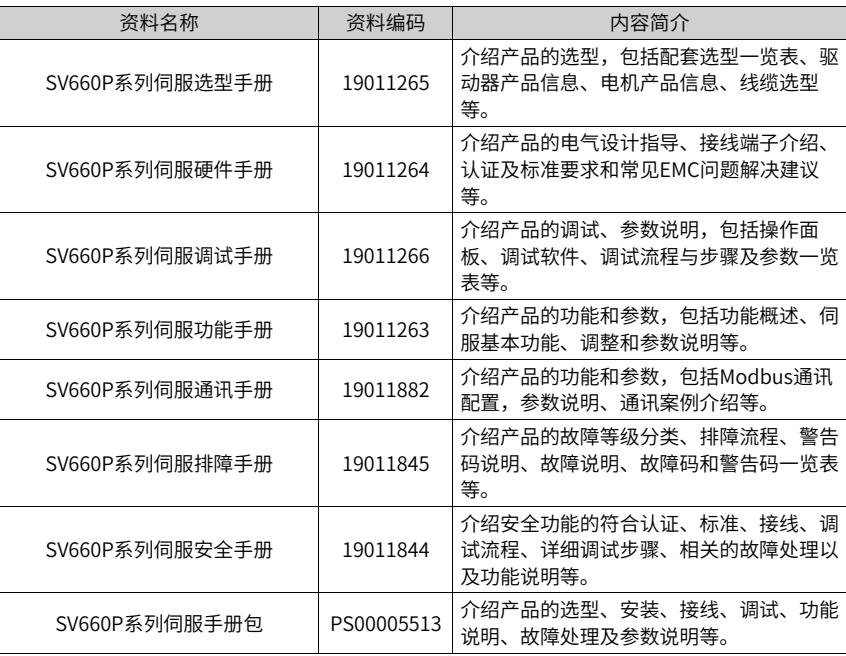

# **版本变更记录**

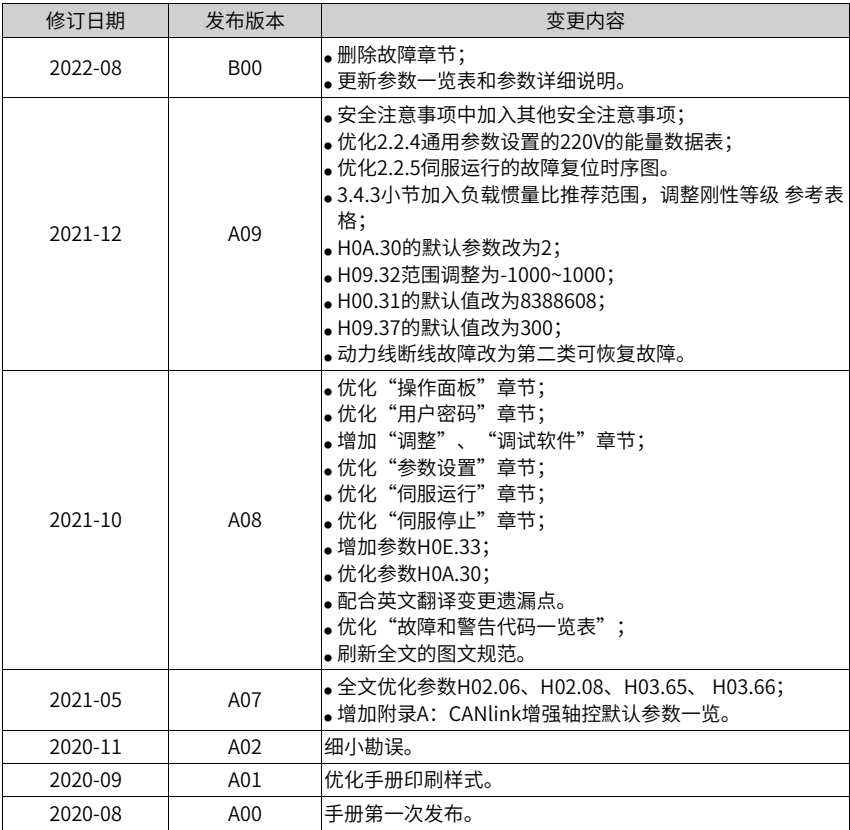

# **关于手册获取**

本手册不随产品发货,如需获取电子版PDF文件,可以通过以下方式获取:

- 登录汇川技术官方网站 (<http://www.inovance.com>), "服务与支持-资料下载", 搜索关键字并下载。
- 扫描产品上的二维码,可获取产品更多资料。

# 目录

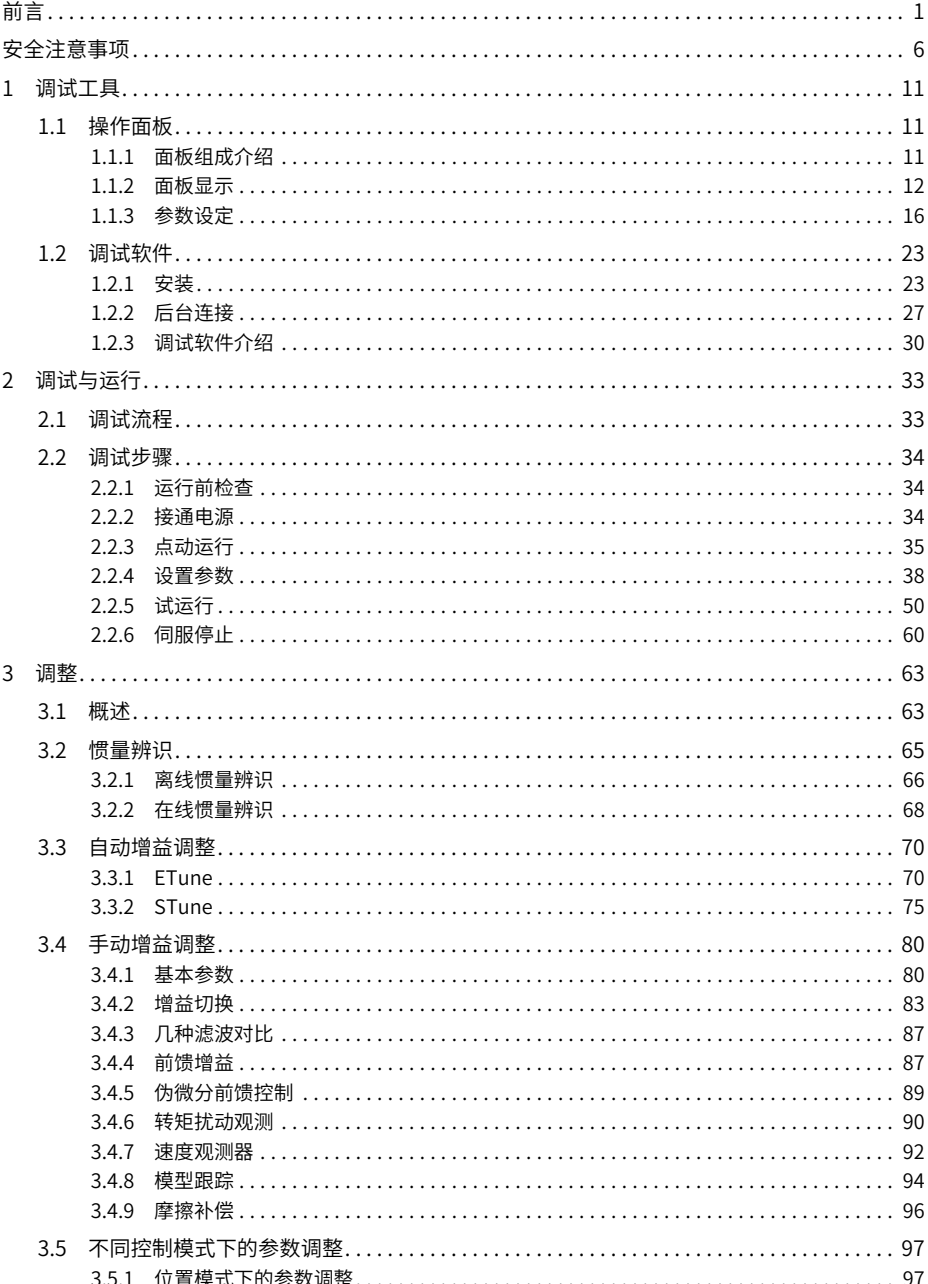

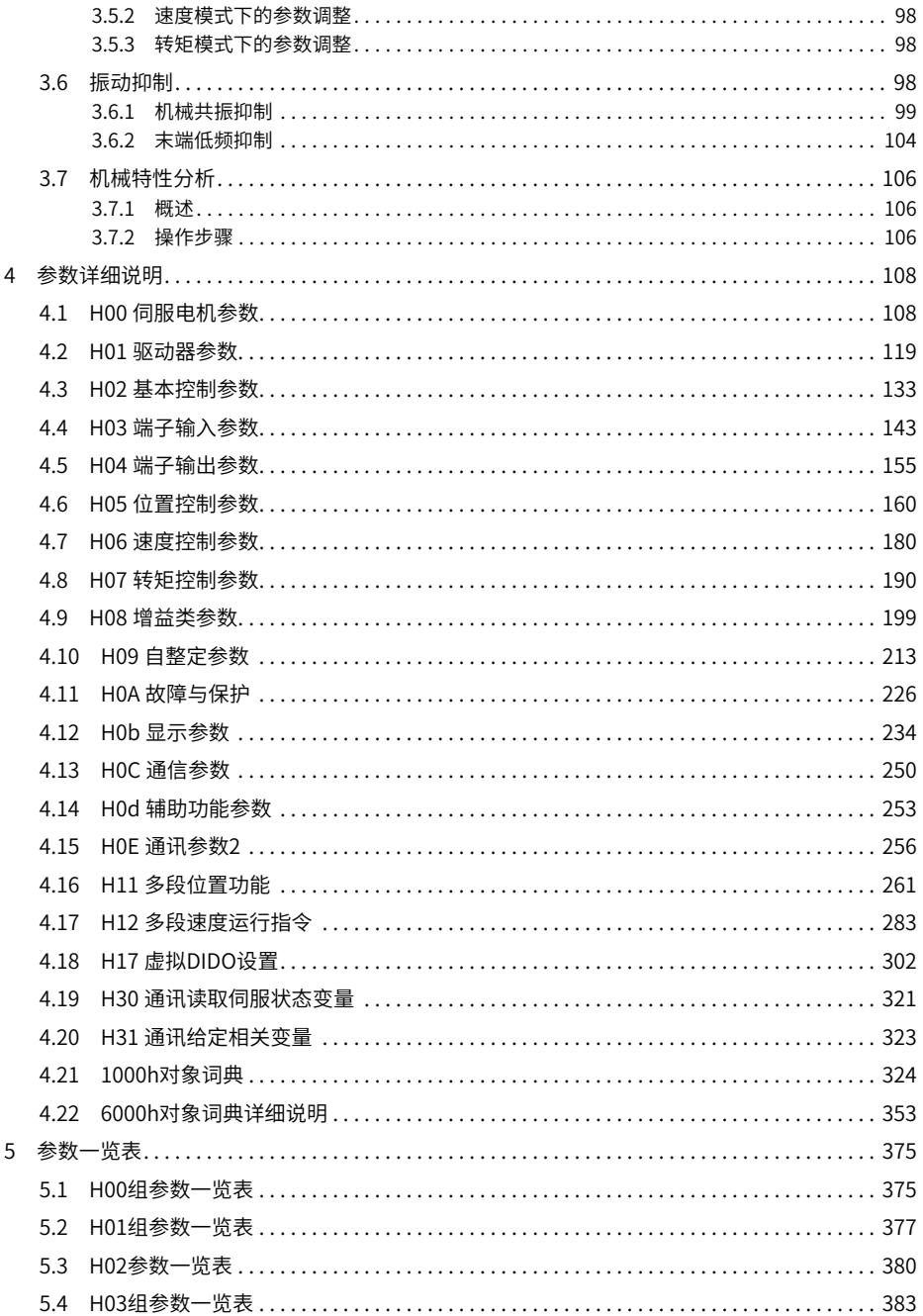

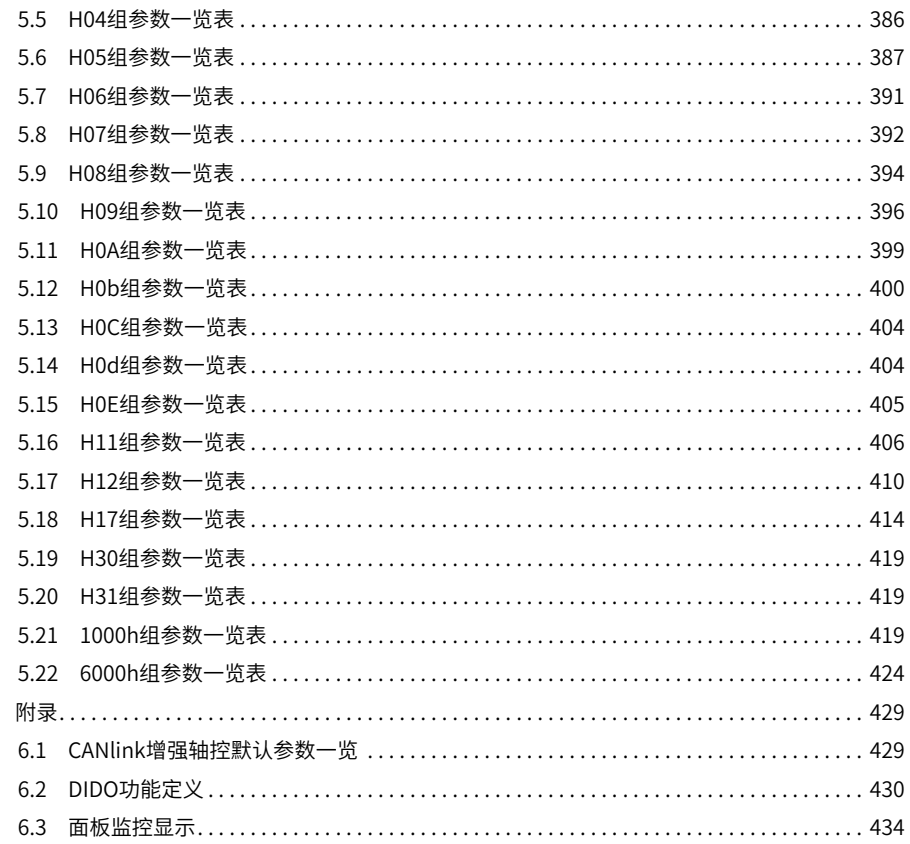

 $\overline{6}$ 

# <span id="page-6-0"></span>**安全注意事项**

#### **安全声明**

- 本章对正确使用本产品所需关注的安全注意事项进行说明。在使用本产品之前,请先阅 读使用说明书并正确理解安全注意事项的相关信息。如果不遵守安全注意事项中约定的 事项,可能导致人员死亡、重伤,或设备损坏。
- 手册中的"危险"、"警告"和"注意"事项,并不代表所应遵守的所有安全事项,只 作为所有安全注意事项的补充。
- 本产品应在符合设计规格要求的环境下使用,否则可能造成故障,因未遵守相关规定引 发的功能异常或部件损坏等不在产品质量保证范围之内。
- 因未遵守本书的内容、违规操作产品引发的人身安全事故、财产损失等,我司将不承担 任何法律责任。

**安全等级定义**

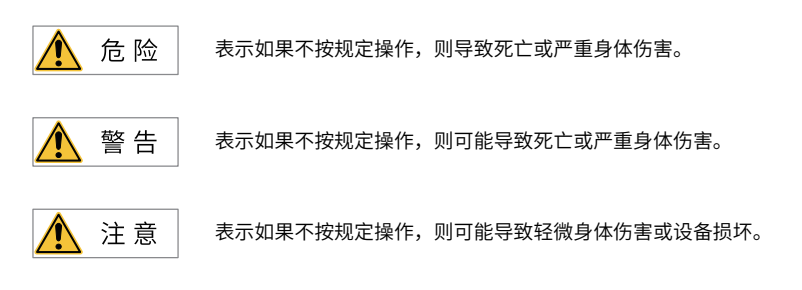

#### **安全注意事项**

- 本说明书中产品的图解,有时为了展示产品细节部分,产品为卸下外罩或安全遮盖物的 状态。使用本产品时,请务必按规定装好外罩或遮盖物,并按使用说明书的规定操作。
- 本说明书中的产品图示仅为示例,可能与您订购的产品略有差异,请以实际订购产品为 准。

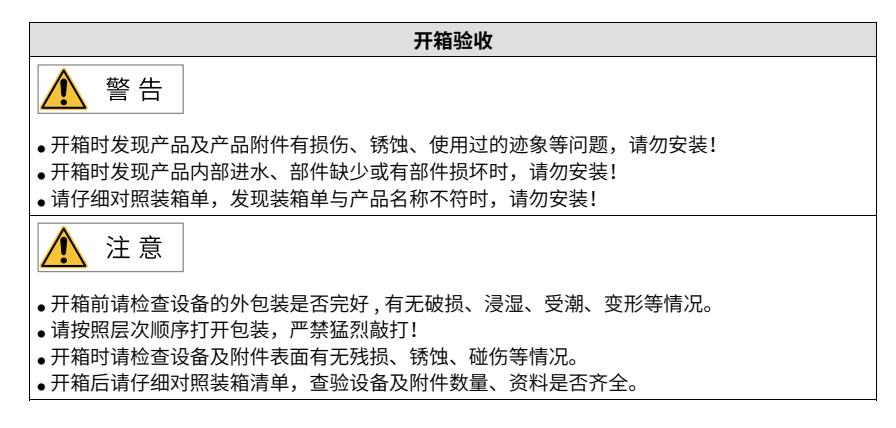

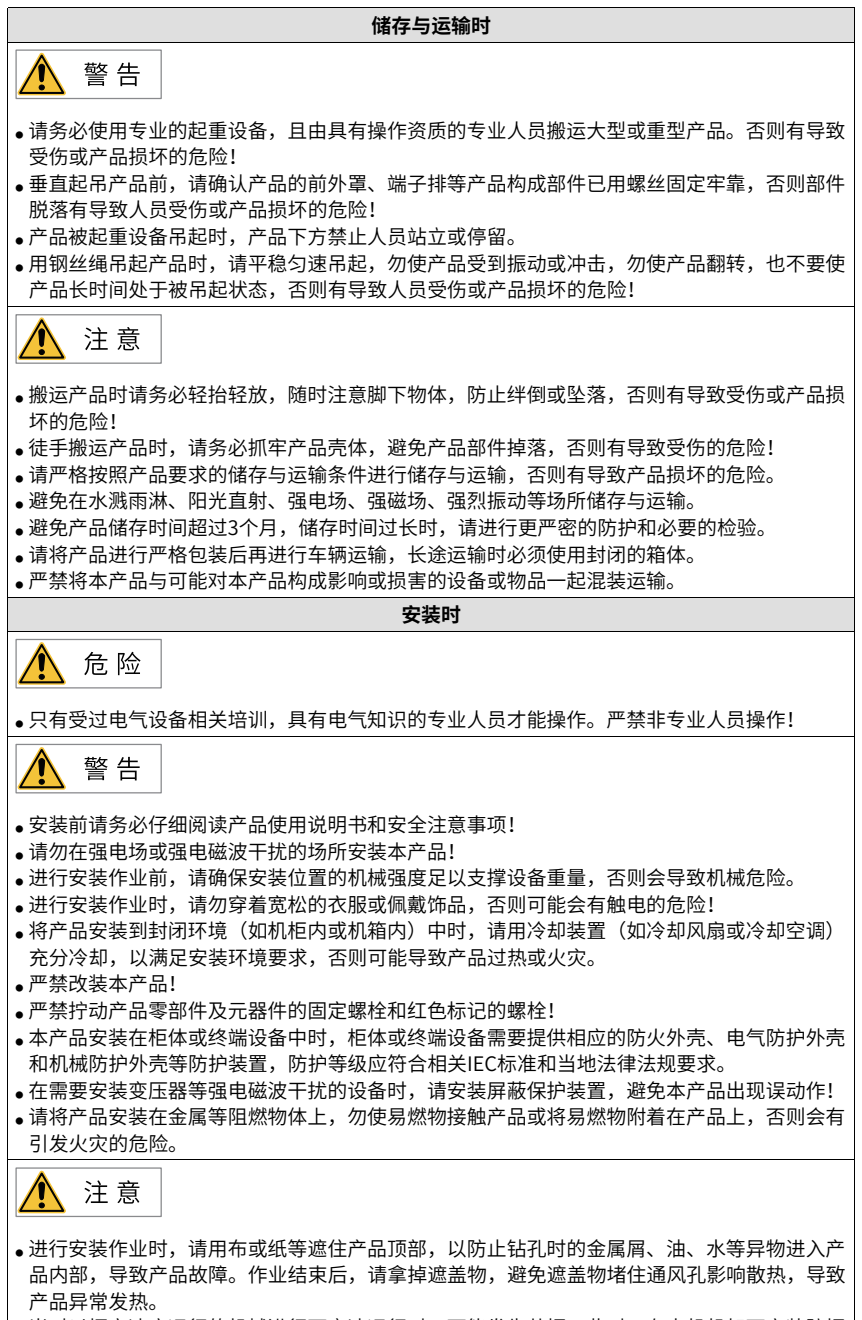

● 当对以恒定速度运行的机械进行可变速运行时,可能发生共振。此时,在电机机架下安装防振 橡胶或使用振动抑制功能,可有效减弱共振。

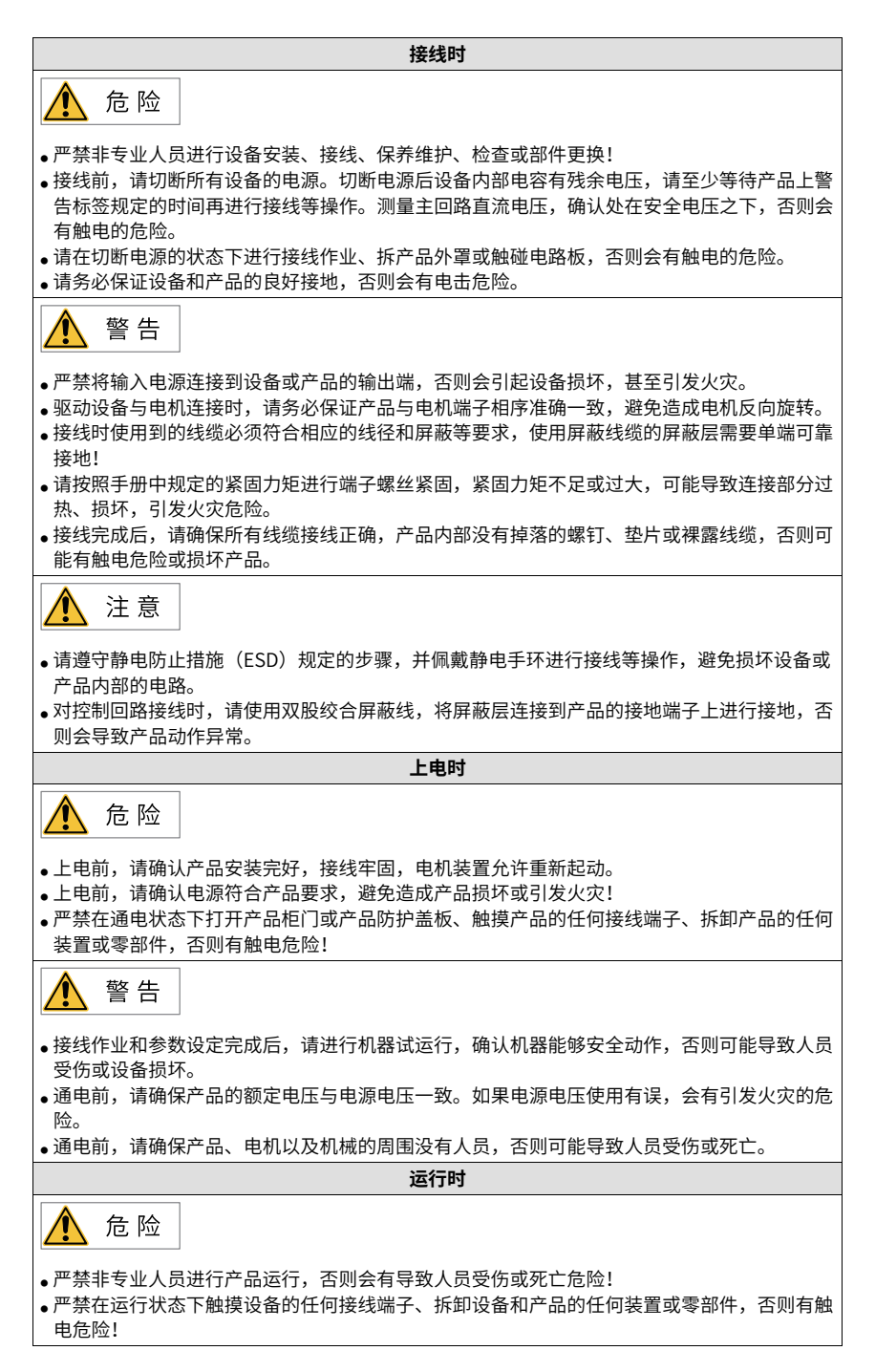

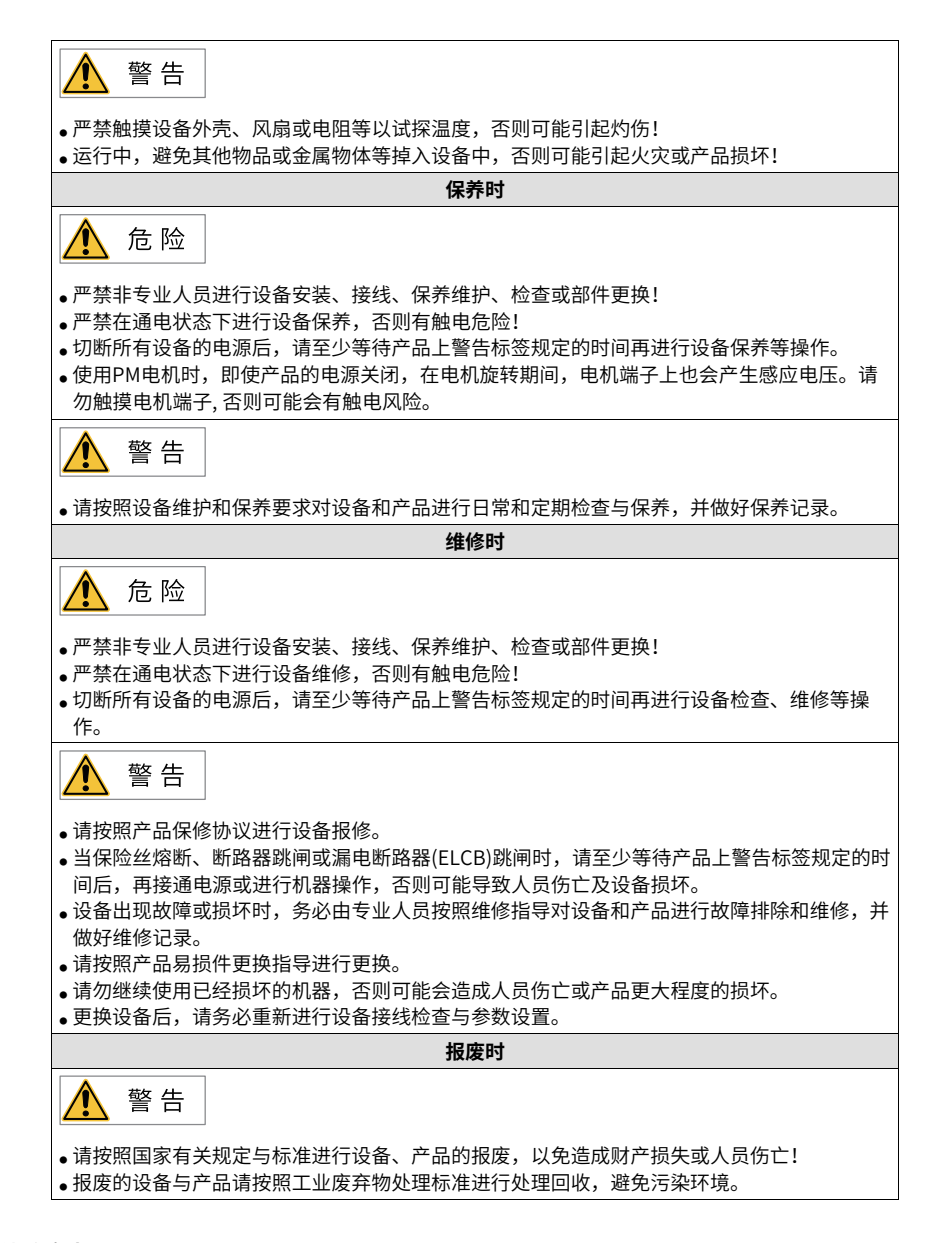

#### **其他注意事项**

#### **动态制动器注意事项**

● 动态制动仅可用于故障和突然断电情况下的紧急停机,请勿频繁触发故障或断电。

- 高速情况下保证动态制动功能有5分钟以上的动作间隔,否则可能导致内部动态制动电 路损坏。
- 常见于旋转型机械结构,动态制动停机,电机已经停转,但是被轴上的负载拖动继续旋 转,此时电机是被外部负载驱动,处于发电状态, 动态制动器上有短路电流通过,若持 续从外部进行驱动则驱动器可能出现冒烟或起火,也有可能使电机本体烧毁。

#### **安全标识**

为了保障安全作业,请务必遵守粘贴在设备上的安全标识,请勿损坏、剥下安全标识。安 全标识说明如下:

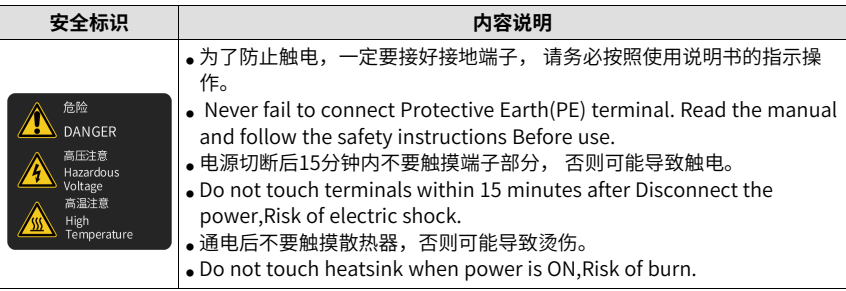

# <span id="page-11-0"></span>**1 调试工具**

# <span id="page-11-1"></span>**1.1 操作面板**

# <span id="page-11-2"></span>**1.1.1 面板组成介绍**

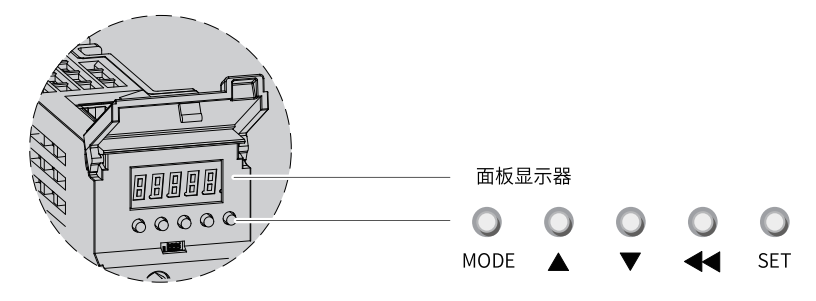

图1-1 面板外观示意图

SV660伺服驱动器的面板由显示器(5位8段LED数码管)和5个按键组成。可用于伺服驱动器 的各类显示、参数设定、用户密码设置及一般功能的执行。以参数设定为例,按键常规功 能如下表所示:

表1–1 按键常规功能说明

| 名称     | 图示         | 常规功能                              |  |
|--------|------------|-----------------------------------|--|
| MODE键  | MODE       | 各模式间切换。<br>返回上一级菜单。               |  |
| UP键    |            | 增大LED数码管闪烁位数值。                    |  |
| DOWN键  |            | 减小LED数码管闪烁位数值。                    |  |
| SHIFT键 |            | 变更LED数码管闪烁位。<br>查看长度大于5位的数据的高位数值。 |  |
| SET键   | <b>SET</b> | 进入下一级菜单。<br>执行存储参数设定值等命令。         |  |

# **1.1.2 面板显示**

<span id="page-12-0"></span>伺服驱动器运行时,显示器可用于伺服的状态显示、参数显示、故障显示和监控显示。

- 状态显示:显示当前伺服所处状态,如伺服准备完毕、伺服正在运行等。
- 参数显示:显示参数及参数设定值。
- 故障显示:显示伺服发生的故障及警告。
- 监控显示:显示伺服当前运行参数。

#### **面板显示切换方法**

<span id="page-12-1"></span>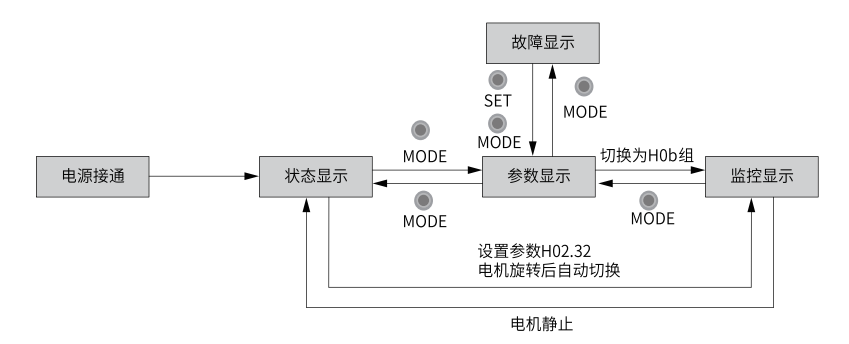

图1-2 面板各类型显示切换方法示意图

- 电源接通时,面板显示器立即进入状态显示模式。
- 按"MODE"键可在不同显示模式之间切换,切换条件如第12页"图1-2"所示。
- 状态显示时,设置H02.32 选择监控的目标参数后,电机旋转同时,显示器自动切换至 监控显示,电机静止后,显示器自动恢复状态显示。
- 参数显示时,设置H0b组参数选择预监控的目标参数,即可切换至监控显示。
- 一旦发生故障,立即切换为故障显示模式,此时5位数码管同步闪烁。按"SET"键停止 数码管闪烁,再按"MODE"键,切换到参数显示模式。

#### **状态显示**

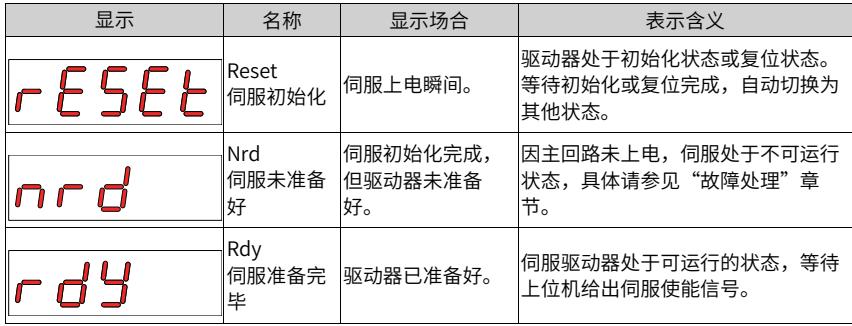

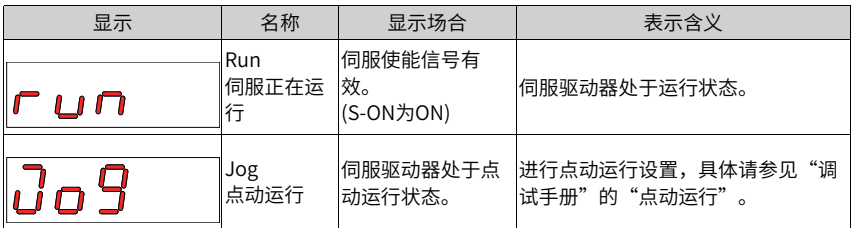

#### **参数显示**

SV660P系列伺服依照参数功能的不同,划分为19组参数,根据参数组别快速定位参数位 置。参数一览表请参见"参数说明"章节。

● 参数组别显示

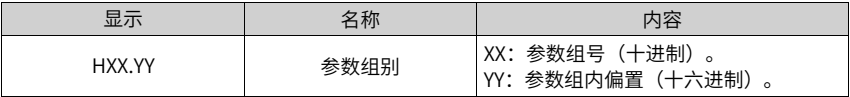

举例: H02.00显示如下:

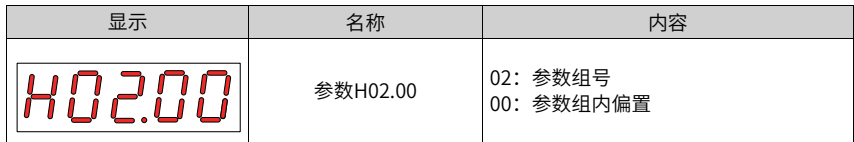

- 不同长度数据及负数显示
	- 4位及以下有符号数或5位及以下无符号数 采用单页(5位数码管)显示, 对于有符号数, 数据最高位"-"表示负号。

举例:-9999显示如下:

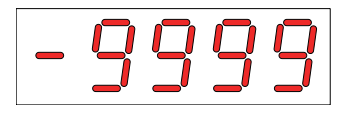

举例:65535显示如下:

■ 4位以上有符号数或5位以上无符号数 按位数由低到高分页显示,每5位为一页,显示方法:当前页+当前页数值,如下图 所示,通过长按"SHIFT"2秒以上,切换当前页。 举例:-1073741824显示如下:

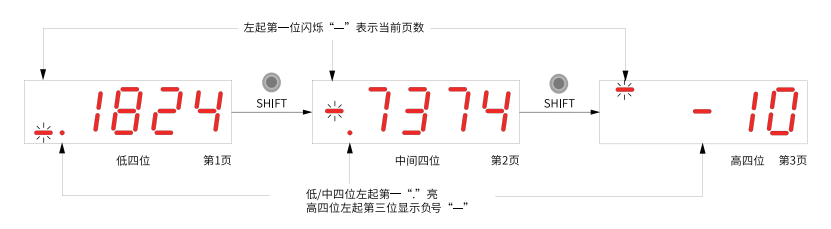

图1-3 -1073741824显示操作示意图

举例: 1073741824显示如下:

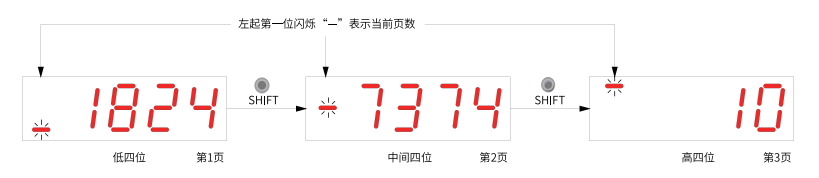

图1-4 1073741824显示操作示意图

● 小数点显示

个位数据的数码管的"."表示小数点, 且小数点"."不闪烁。

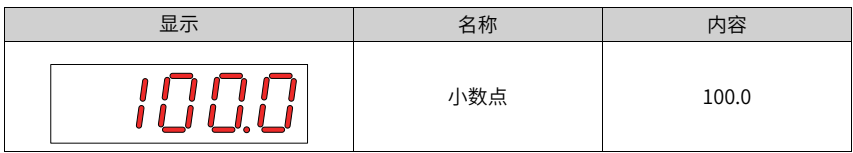

● 参数设定显示

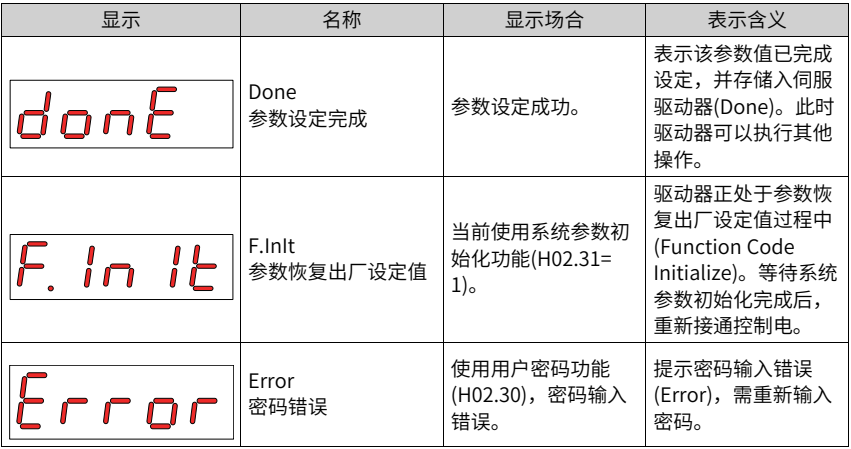

#### **故障显示**

- 面板可以显示当前或历史故障与警告代码,故障与警告的分析与排除请参见"故障处 理"章节。
- 当有单个故障或警告发生时,立即显示当前故障或警告代码;有多个故障或警告发生 时,则显示故障级别最高的故障代码。
- 通过H0b.33设定拟查看历史故障次数后,查看H0b.34,面板显示已选定的故障或警告 代码。
- 设置H02.31=2,可清除伺服驱动器存储的十次故障或警告相关信息。

举例:Er.941、Er.600和Er.B00故障显示如下:

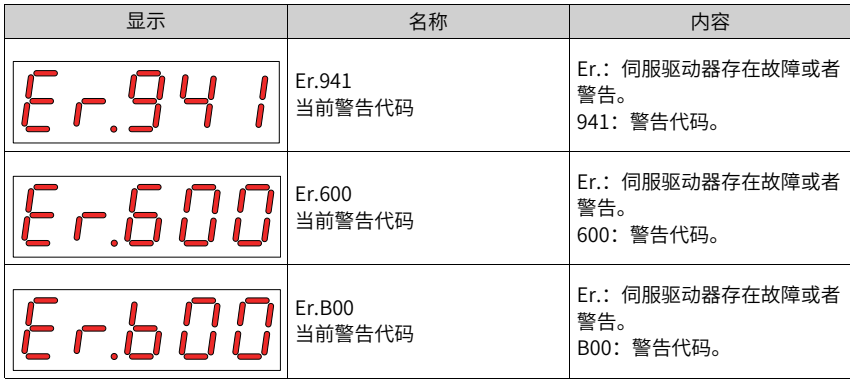

**监控显示**

- 伺服驱动器的H0b组: 显示参数可用于监控伺服驱动器的运行状态。
- 通过设置参数H02.32(面板默认显示功能),伺服电机正常运行后,显示器将自动从"伺 服状态显示模式"切换到"参数显示模式",参数所在的参数组号为H0b,组内编号为 H02.32设定值。
- 举例:设置H02.32=00,则伺服电机转速不为0时,显示器将显示H0b.00对应的参数 值。

H0b.00监控显示具体说明如下:

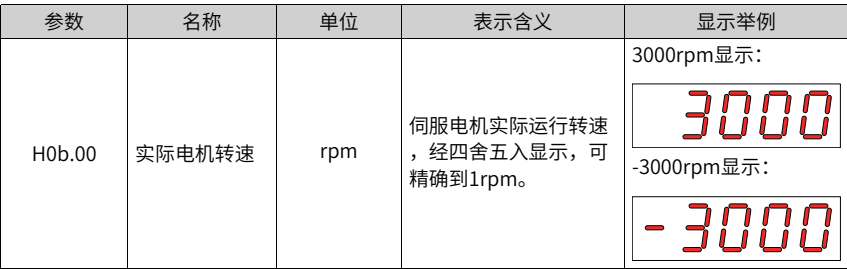

#### **说明**

<span id="page-16-0"></span>H0b组监控显示详细说明请参见*第434页"6.3 面板监控显示*"。

### **1.1.3 参数设定**

#### **参数设定举例**

使用伺服驱动器的面板可以进行参数设定。参数详情请参见"参数说明"章节。以接通电 源后,将驱动器从位置控制模式变更到速度控制模式为例:

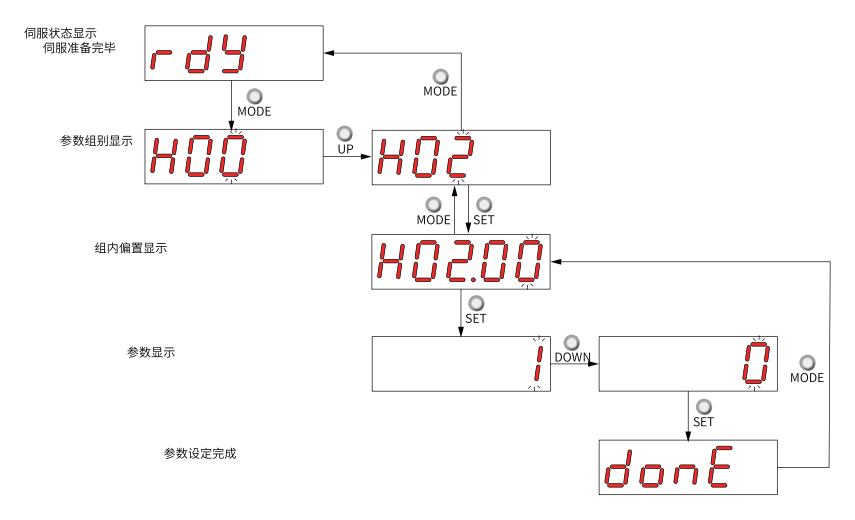

图1-5 参数设定步骤示意图

- "MODE"键可用于切换面板显示模式,以及返回上级界面。
- "UP"/"DOWN"键可增加或减少当前闪烁位数值。
- "SHIFT"键可变更当前闪烁位。
- "SET"键可存储当前设定值或进入下级界面。

在参数设定完成显示,即"Done"界面下,可通过"MODE"键返回参数组别显示 ("H02.00"界面)。

#### **数字信号强制输入输出**

数字信号包括数字输入信号(Digital Input Signal, 即 DI信号)、数字输出信号(Digital Output Signal, 即DO信号),用户可利用面板(或上位机通讯) 将DI/DO功能及端子逻辑分 别配置到H03/H04组参数,从而上位机可通过DI控制相应的伺服功能,或伺服驱动器输出 DO信号供上位机使用。

除此之外,伺服驱动器具有DI/DO强制输入输出功能,其中,强制DI输入可用于测试驱动器 DI功能,强制DO输出可用干检查上位机和驱动器间DO信号连接。

使用数字信号强制输入输出功能时,物理DI与虚拟DI的逻辑均由强制输入给定。

#### **DI信号强制输入**

此功能开启后,各DI信号电平仅受控于强制输入(H0d.18)的设置,与外界DI信号状态无 关。

1. 操作方法

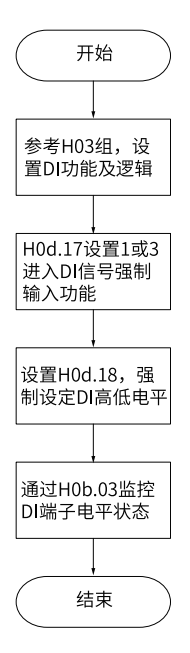

图1-6 DI信号强制输入设定步骤示意图

其中, H0d.18用于强制设定DI输入, 面板上为十六进制显示, 转化成二进制后, "1" 表示高电平, "0"表示低电平。

#### **说明**

- 通过H03组参数设置DI端子逻辑选择。
- H0b.03用于监控DI端子电平状态,面板上为电平显示,后台软件读取的H0b.03为十进 制数。

关联参数:

请参考参数[第255页"](#page-255-0) H0d.17"详细说明

2. 举例说明

"DI1端子对应的DI功能有效,而DI2~DI9端子对应的DI功能均无效"的设置方法如下: (9个DI端子逻辑均为"低电平有效")

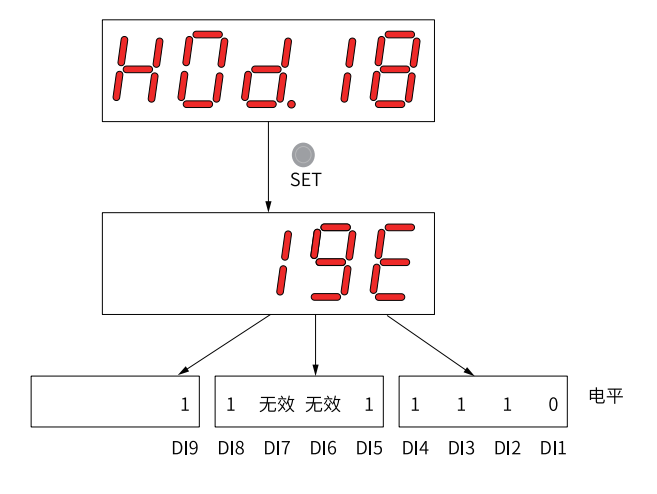

因"1"表示高电平, "0"表示低电平, 则对应二进制为"110011110", 对应十六进 制数"19E",因此可通过面板将"H0d.18"参数值设为"19E"。

图1-7 H0d.18设定含义说明

H0b.03监控DI电平状态:

若DI功能无故障,H0b.03的显示值总是与H0d.18一致。

故此时面板上显示DI1端子为低电平,DI2~DI9端子为高电平,后台软件读取的H0b.03值 为414(十进制)。显示如下图所示:

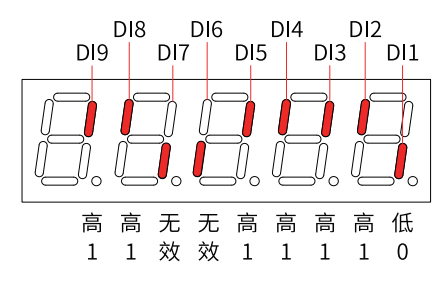

图1-8 H0b.03对应DI电平状态说明

#### **说明**

数码管上半部亮表示高电平:(用"1"表示)。下半部亮表示低电平:(用"0"表示)。

3. 退出功能

DI信号强制输入功能在断电后不记忆,重新上电即可恢复正常DI,或设定H0d.17=0亦可 切回正常DI模式。

#### **DO信号强制输出**

此功能开启后,各DO信号电平仅受控于强制输出(H0d.19)的设置,与驱动器内部DO功能状 态无关。

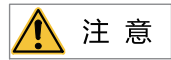

若伺服电机用于垂直运动场合,将抱闸输出信号(DO功能9: BK)置为有效时,抱闸将打开,负载 可能会坠落。因此,应在机械上做好防止坠落的保护措施。

1. 操作方法

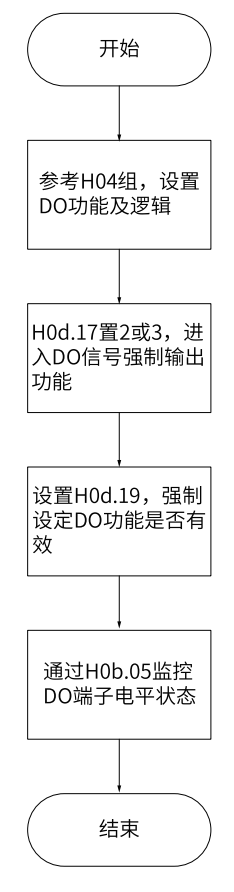

图1-9 DO信号强制输出设定步骤示意图

其中,H0d.19用于强制设定DO功能是否有效,面板上为十六进制显示,转化成二进制 后,"1"表示该DO功能有效,"0"表示该DO功能无效。

通过H04组参数设置DO端子逻辑选择。H0b.05用于监控DO电平状态,面板上为电平显 示,后台软件读取的H0b.05为十进制数。

2. 举例说明

"DO1端子对应的DO功能无效, DO2~DO5端子对应的DO功能均有效"的设置方法如 下:

因"1"表示该DO功能有效, "0"表示该DO功能无效, 则对应二进制为"11110", 对 应十六进制数"1E",因此可通过面板将"H0d.19"参数值设为"1E"。

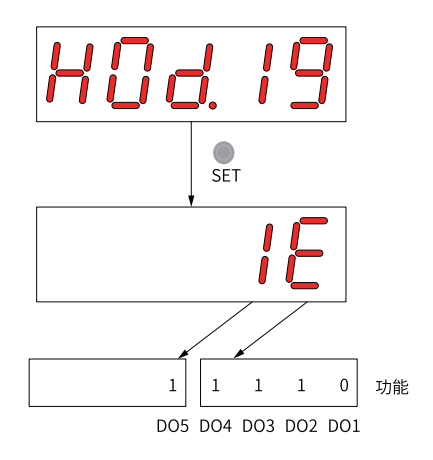

图1-10 H0d.19设定含义说明

H0b.05监控DO电平状态:

若5个DO端子逻辑选择均为"低电平有效", 则此时DO1端子为高电平, DO2~DO5端子 为低电平,对应二进制码为"00001",后台软件读取的H0b.05值为1(十进制)。显示如 下图所示:

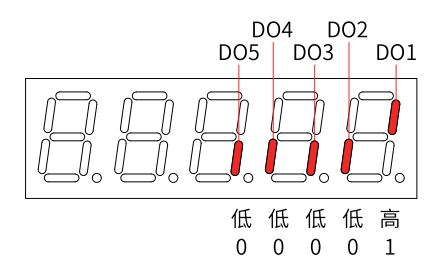

图1-11 DO端子电平均为"低电平有效"时H0b.05显示

若5个DO端子逻辑选择均为"高电平有效",则此时DO1端子为低电平,DO2~DO5端子 为高电平,对应二进制码为"11110", 后台软件读取的H0b.05值为30(十进制)。显示 如下图所示:

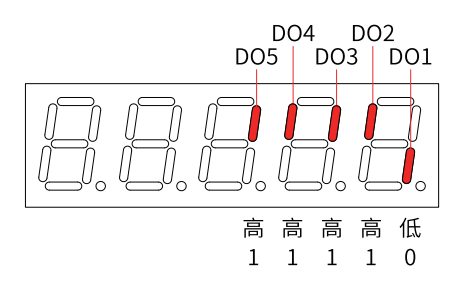

图1-12 DO端子电平均为"高电平有效"时H0b.05显示

3. 退出功能

DO信号强制输出功能在断电后不记忆,重新上电即可恢复正常DO,或设定H0d.17=0亦 可切回正常DO模式。

#### **用户密码**

用户密码(H02.30)功能启用后,用户持有参数设定权限,其他操作者只能查看,不能变更 参数值。

● 用户密码设定 用户密码设定流程与对应显示如下图所示,以将密码设为"00001"为例。

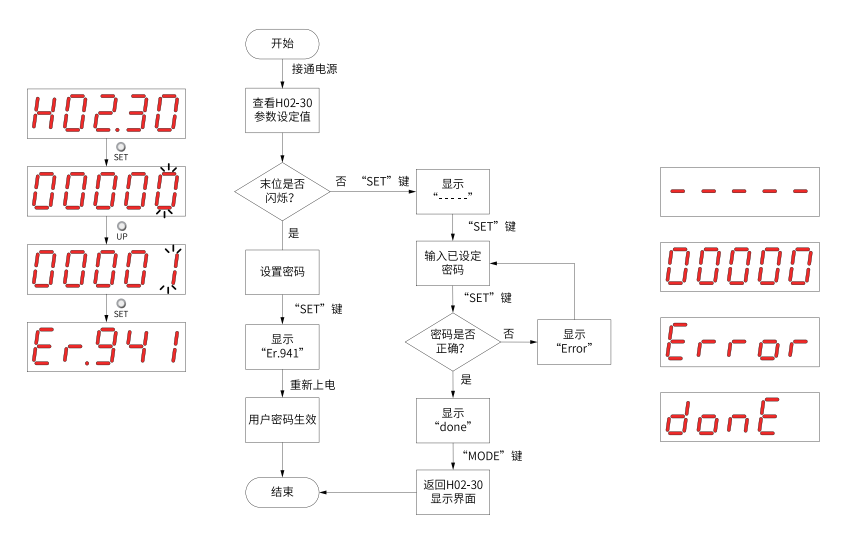

图1-13 用户密码设定步骤示意图

修改用户密码时,首先输入当前密码,使参数设定权限开通。再次进入H02.30,即可设 置新的密码,设置方法同上图。

#### **说明**

末位不闪烁,表示当前处于密码保护状态;末位闪烁,表示未设置过密码或已输入正确密码。

● 用户密码取消 用户必须输入已设置的用户密码后,将H02.30参数值设定为"00000"即表示用户密码 取消。

### <span id="page-23-0"></span>**1.2 调试软件**

## <span id="page-23-1"></span>**1.2.1 安装**

#### **调试软件介绍**

本公司网站<http://www.inovance.com>提供免费下载和使用的后台软件InoDriverShop。 SV660系列与PC通讯请使用Type-C类型的通讯线缆。

InoDriverShop支持Windows7x86&x64和Windows10x64操作系统。关于InoDriverShop 的详细使用方法,请参见InoDriverShop的帮助文件。

#### **InoDriverShop软件安装**

- 1. 软件获取
	- a. 登录汇川技术官方网站 网址: <http://www.inovance.com>。
	- b. 服务与支持→资料下载→搜索"InoDriverShop" c. 点击"下载"。
- 2. 下载安装包后解压文件。
- 3. 占击 InoDriverShop.exe 开始安装。

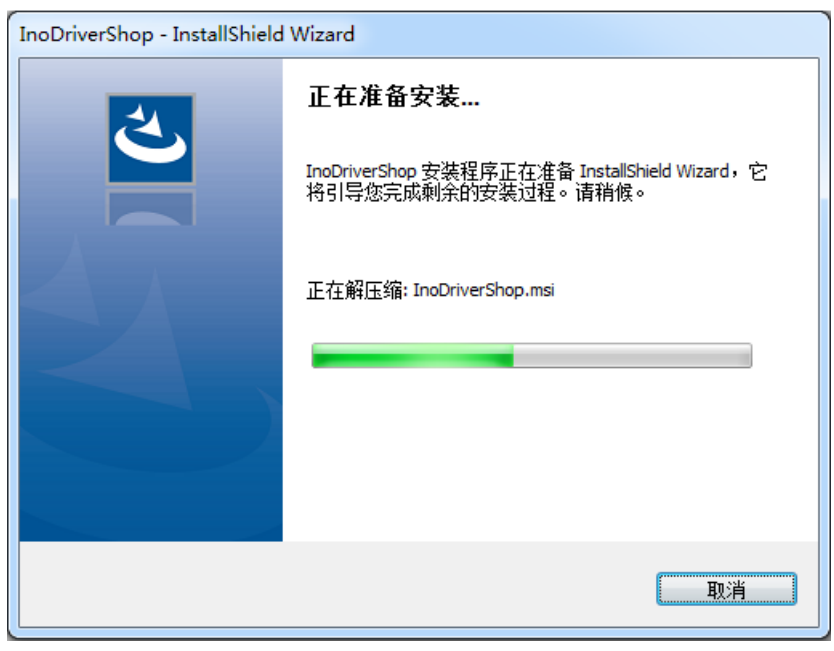

4. 点击"下一步"。

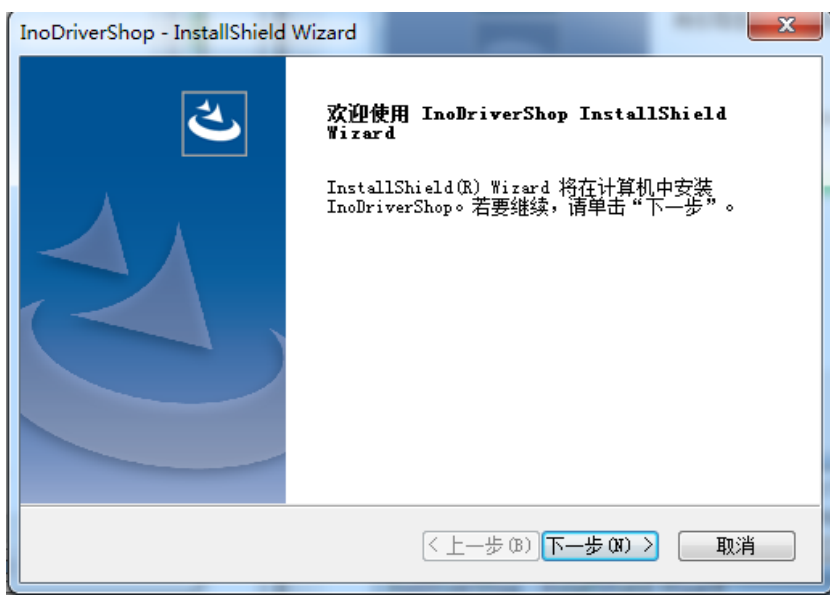

5. 安装过程中用户可自定义安装路径,点击"浏览"按钮进行路径设置。默认安装路径为 "C:\Program Files\Inovance\InoDriverShop"。

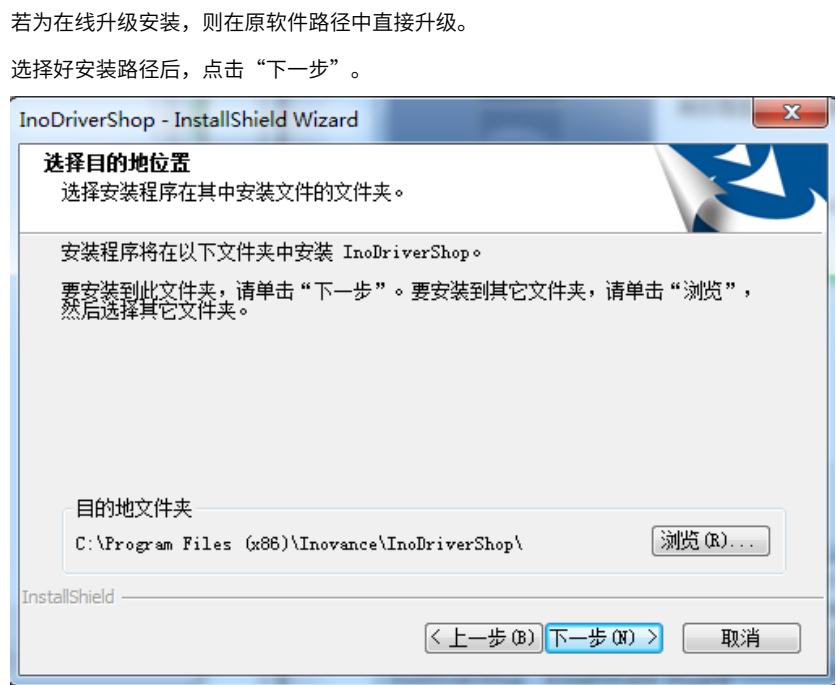

6. 点击"安装",进行安装。

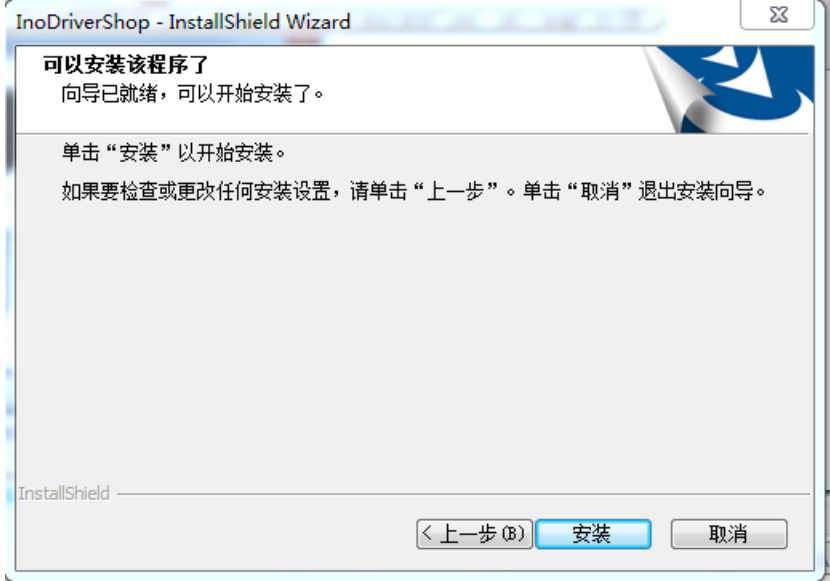

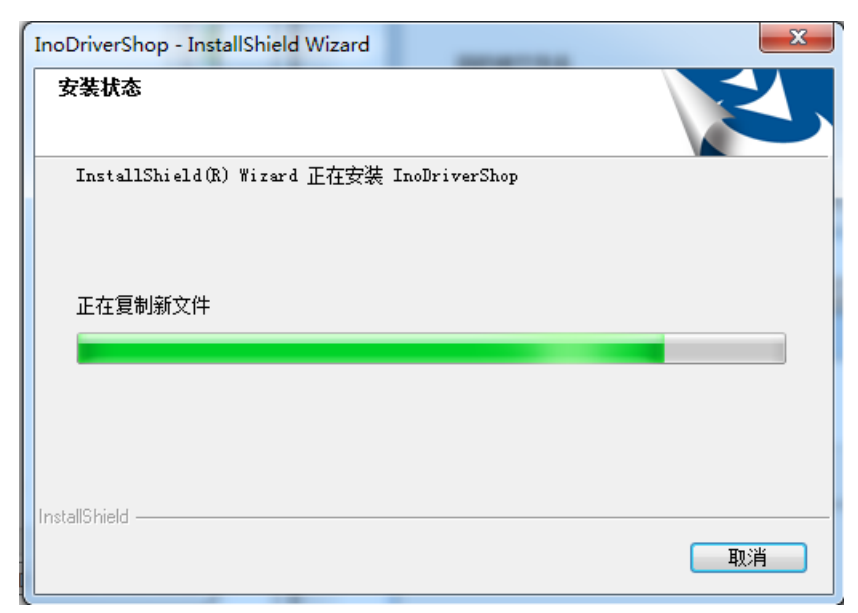

7. 安装完成后,点击"完成"。

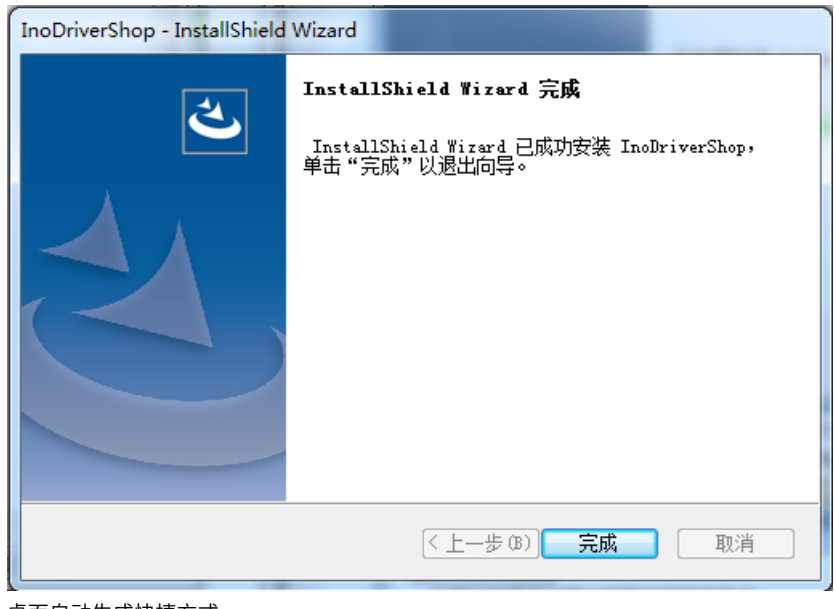

8. 桌面自动生成快捷方式。

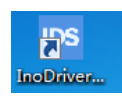

# **1.2.2 后台连接**

<span id="page-27-0"></span>1. 启动InoDriverShop。

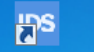

- 双击 <mark>InoDriver』</mark> 启动软件。
- 桌面上没有图标时,请选择"Start"→搜索"InoDriverShop"。
- 2. 新建工程。

a. 点击下图中"①"按钮, 新建工程。

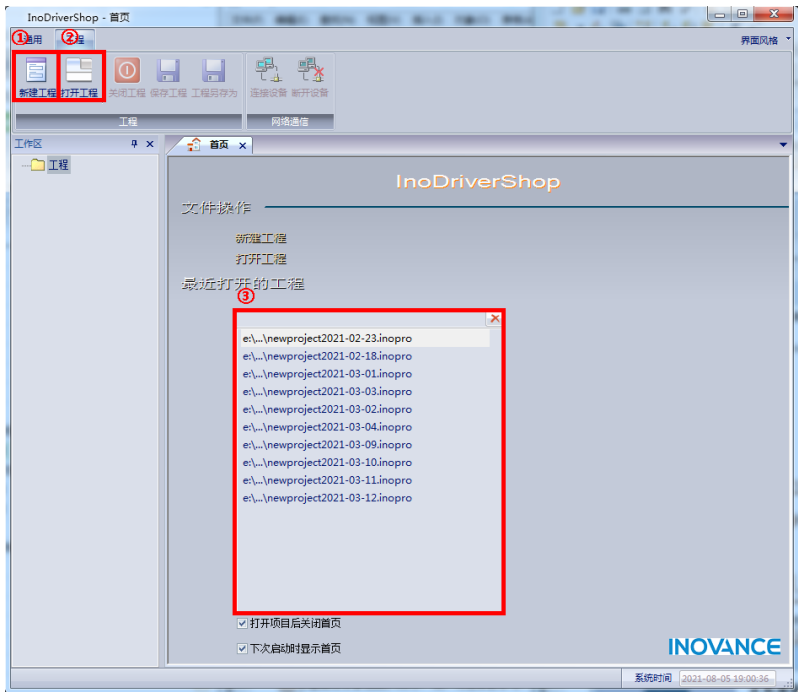

图1-14 软件启界面

#### **说明**

选择上图中②或③可以打开已保存的历史工程。

b. 打开工程向导界面。

在图"工程向导界面"的区域①选择新建"在线"或"离线"设备;区域②选择调试 设备的产品系列;区域③根据产品系列加载默认通讯参数。

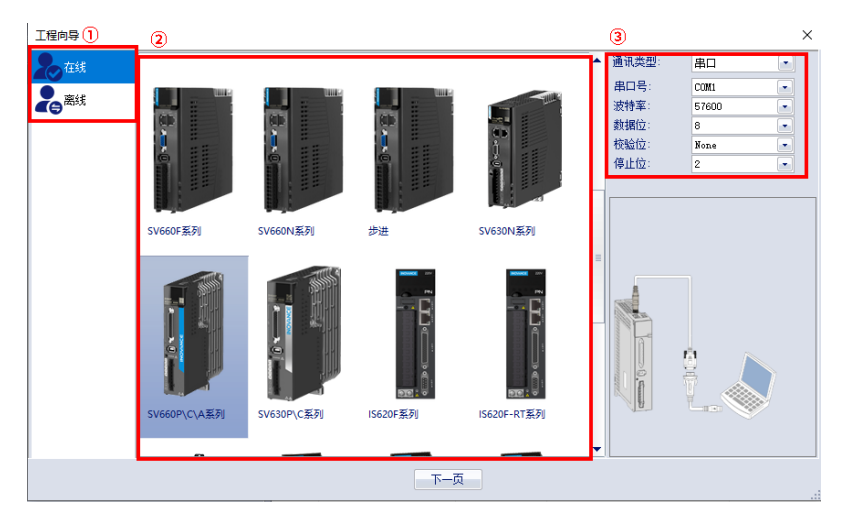

图1-15 工程向导界面

- c. 点击"下一步"新建工程。
	- 新建在线设备将进入如下图所示界面。自动扫描出设备,选择待调试设备后,点击 完成即可完成工程的新建。

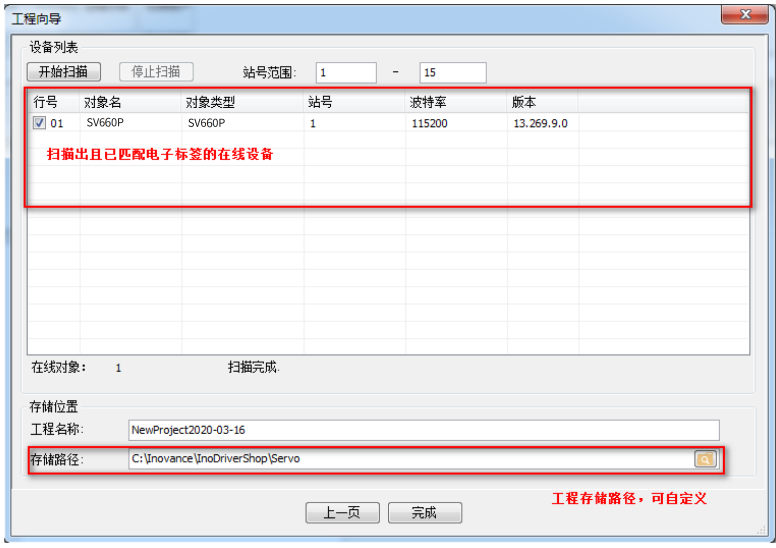

图1-16 扫描界面

● 新建离线设备如下图所示界面。

用户可根据需要选择站号、对象类型、软件版本号、添加不同标准或非标设备、选 择存储位置,也可创建多个离线设备。

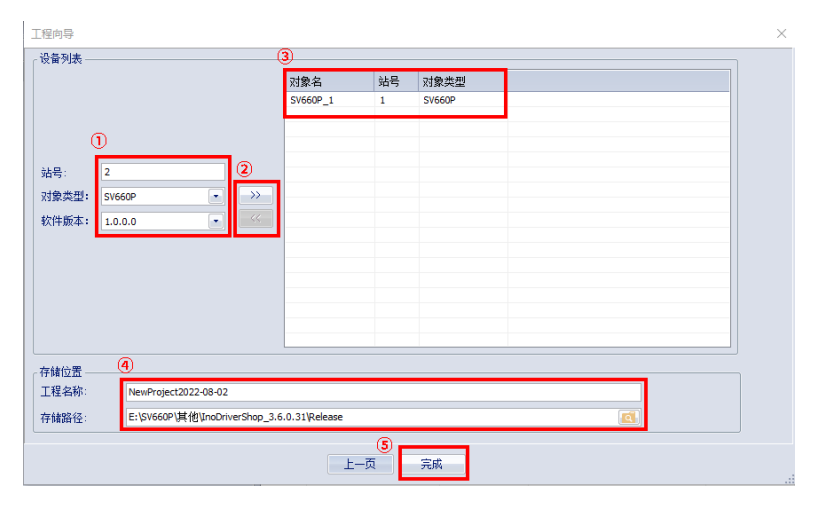

图1-17 离线工程向导界面

#### **说明**

①站号、④工程名称及存储路径都可以根据需要自行修改。

d. 完成新建工程。

3. 显示主界面如下图所示。

| InoDriverShop<br>通用<br>工程<br>SV660P_1                                         |                                                        |                   |                                                                      | $-6$<br>$\mathbf{x}$<br>界面风格 |
|-------------------------------------------------------------------------------|--------------------------------------------------------|-------------------|----------------------------------------------------------------------|------------------------------|
| $\mathbb{G}$<br>$\boldsymbol{\Omega}$<br>⋳<br>(a)<br>急停 取消急停 软件复位 恢复出厂参数 旋转方向 | $\otimes$ $\otimes$<br>$\mathcal{L}$<br>连接 断开连接 通信站号修改 | 側にも<br>惯母辨识<br>调谐 | 眉<br>$\mathcal{D}$<br>$\wedge$<br>IO设置 故障管理 机械特性分析 参数列表 连续示波器 生成调试信息 | இ<br>$\infty$                |
| 控制                                                                            | 通用                                                     |                   | 功能                                                                   |                              |
| 工作区                                                                           | $\mathbf{a} \times$                                    |                   |                                                                      |                              |
| 中国工程                                                                          |                                                        |                   |                                                                      |                              |
| NewProject2021-08-05                                                          |                                                        |                   |                                                                      |                              |
| ■ 打开参数文件                                                                      |                                                        |                   |                                                                      |                              |
| - 二、连续示波器                                                                     |                                                        |                   |                                                                      |                              |
| <b>DA打开波形文件</b>                                                               |                                                        |                   |                                                                      |                              |
| ■ 軸发设定                                                                        |                                                        |                   |                                                                      |                              |
| - 日 参数监控                                                                      |                                                        |                   |                                                                      |                              |
| - 中 多机参数管理                                                                    |                                                        |                   |                                                                      |                              |
| $\rightarrow$ SV660P_1[1]<br>自 参数列表                                           |                                                        |                   |                                                                      |                              |
| - 15 易用性调整                                                                    |                                                        |                   |                                                                      |                              |
| → 10设置                                                                        |                                                        |                   |                                                                      |                              |
| - 国 速度J0G                                                                     |                                                        |                   |                                                                      |                              |
| 一一位置JOG                                                                       |                                                        |                   |                                                                      |                              |
| 图 总线电机参数                                                                      |                                                        |                   |                                                                      |                              |
| 3 机械特性分析                                                                      |                                                        |                   |                                                                      |                              |
| ● 对比输出                                                                        |                                                        |                   |                                                                      |                              |
| ● 黒匣子                                                                         |                                                        |                   |                                                                      |                              |
| ■ 设备信息                                                                        |                                                        |                   |                                                                      |                              |
| <b>A</b> 故障管理                                                                 |                                                        |                   |                                                                      |                              |
| - 2 位置区域监控                                                                    |                                                        |                   |                                                                      |                              |
| 一个 动态制动测算                                                                     |                                                        |                   |                                                                      |                              |
| 8 PD0引导函置                                                                     |                                                        |                   |                                                                      |                              |
| 二来 回零                                                                         |                                                        |                   |                                                                      |                              |
|                                                                               |                                                        |                   |                                                                      |                              |
|                                                                               |                                                        |                   |                                                                      |                              |
|                                                                               |                                                        |                   |                                                                      |                              |

图1-18 主界面

# **1.2.3 调试软件介绍**

<span id="page-30-0"></span>InoDriverShop部分功能介绍如下:

● 示波器:检测和保存伺服运行中的瞬时数据。

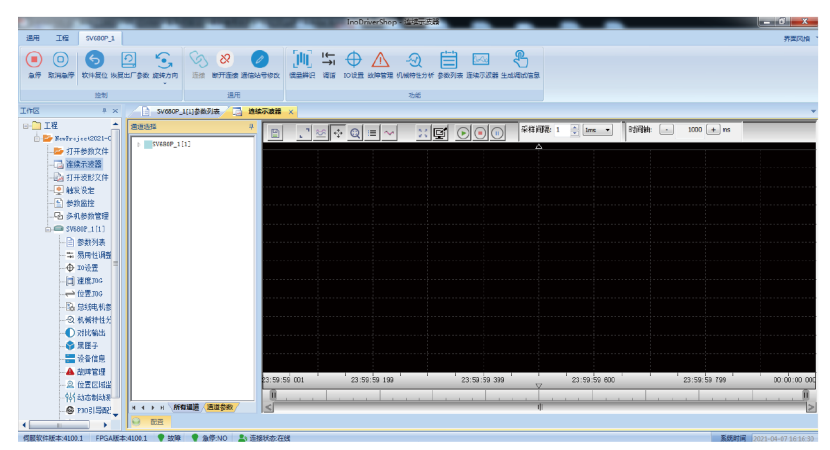

● 参数管理:批量读取和下载参数。

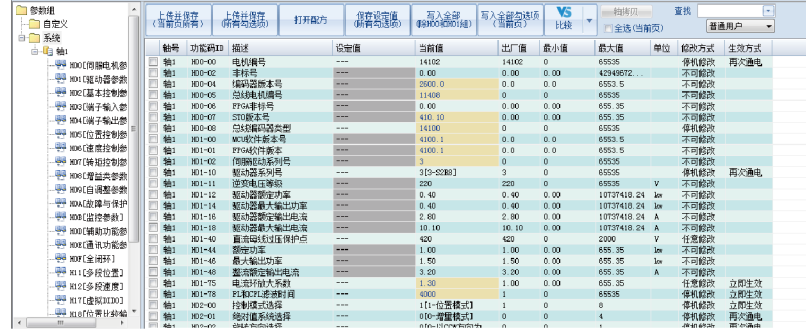

● 惯量辨识:对负载惯量比进行辨识。

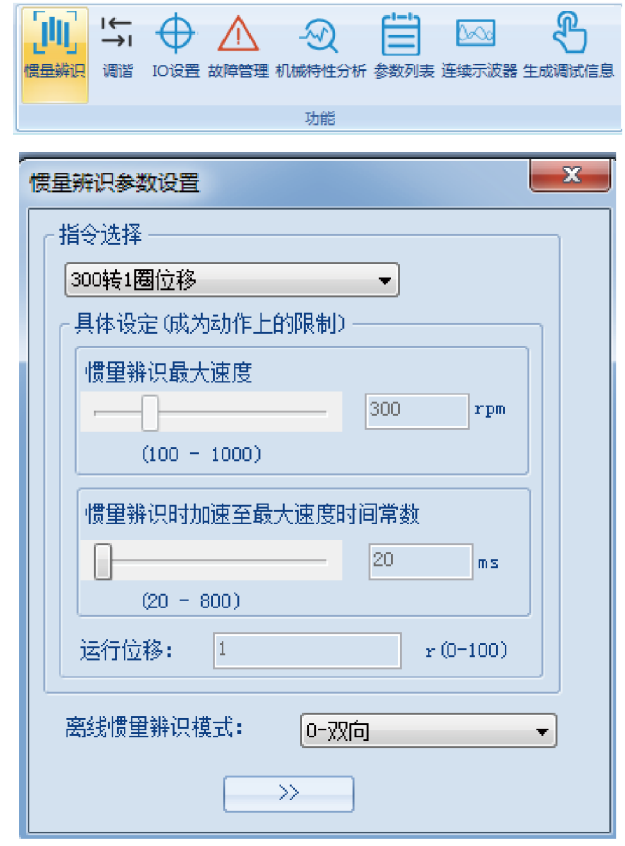

● 机械特性分析:分析出机械系统的共振频率。

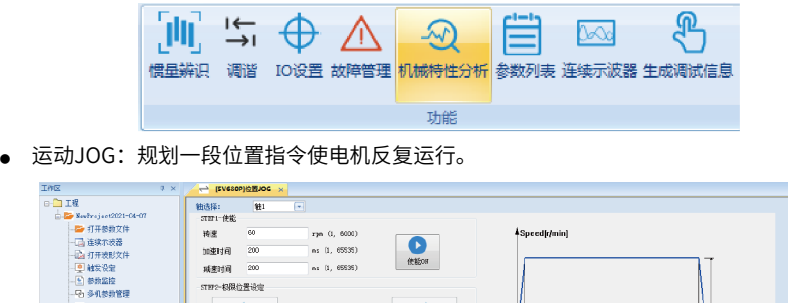

╺

 $\begin{array}{c|c} 0 & \text{pulse} \\ \text{(-2147463646, 2147463647)} \end{array}$ 

[说为快频图图]

父母

 $\overline{\bullet}$ 

П

运行位置限定

 $\bullet$ 

ij ime[s]

٦

● 增益调整:调整伺服的刚性等级并具有简易的运动信息监控功能。

当前位置

 $ns(0, 65535)$ 

 $224268$ 

ST#2-8限位置设定  $\overline{\phantom{a}}$ 

 $\begin{array}{c|c} 0 & \text{puls} \\ (\texttt{+2147483648}, \texttt{ 2147463647}) \end{array}$ 

一设为正规图位置

**运行模式: 在夏後式** 

送付次数 <mark>5 -</mark><br>等待时间 - 500 -

stero-jary

# <span id="page-33-0"></span>**2 调试与运行**

# <span id="page-33-1"></span>**2.1 调试流程**

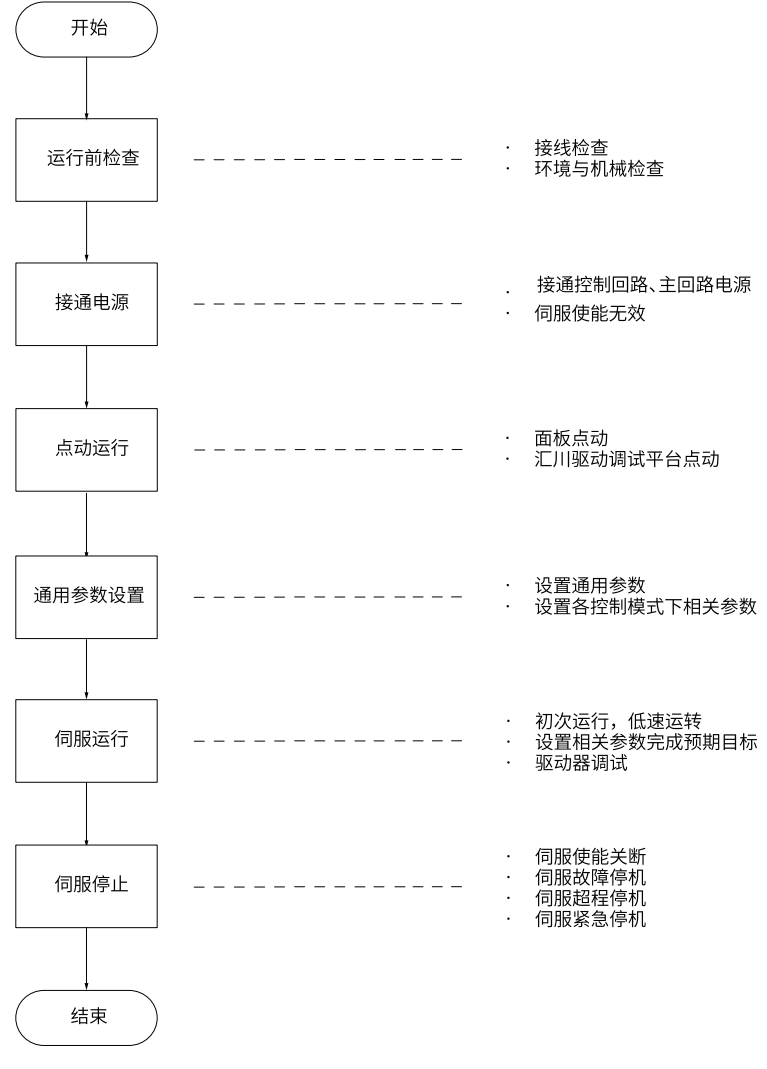

图2-1 伺服调试流程

# <span id="page-34-0"></span>**2.2 调试步骤**

#### **2.2.1 运行前检查**

<span id="page-34-1"></span>伺服驱动器和伺服电机运行之前需进行以下检查:

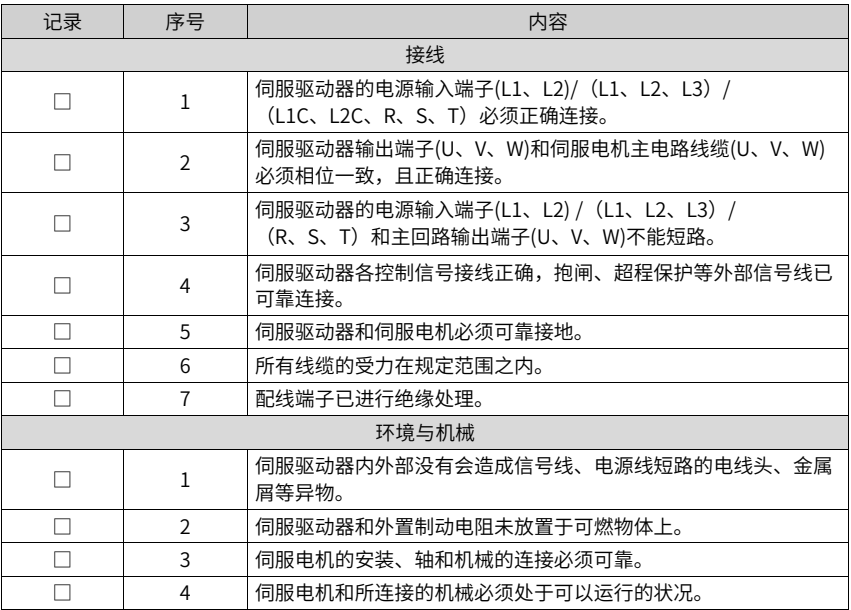

表2–1 运行前检查列表

# <span id="page-34-2"></span>**2.2.2 接通电源**

- 接通输入电源
	- 对于单相220V输入电源端子为L1、L2。
	- 对于三相输入,电源端子为L1、L2、L3 或L1C、L2C(控制回路电源输入),R、 S、T(主回路电源输入端子)。

接通输入电源后,母线电压指示灯显示无异常,且面板显示器依次显示

"Reset"→ "Nrd"→ "Rdy", 表明伺服驱动器处于可运行的状态, 等待上位机给出 伺服使能信号。

#### **说明**

- 若伺服驱动器面板显示器一直显示"Nrd",请参见"故障处理"章节,分析并排除故 障原因。
- 若伺服驱动器面板显示器显示故障,请参见"故障处理"章节,分析并排除故障原因。
- 将伺服使能(S-ON)置为无效(OFF) 使用伺服使能时,首先将伺服驱动器的1个DI端子配置为功能1(FunIN.1: S-ON,伺服使 能),并确定DI端子有效逻辑。然后通过上位机通讯或者外部开关将其置为无效。

☆关联功能编码:

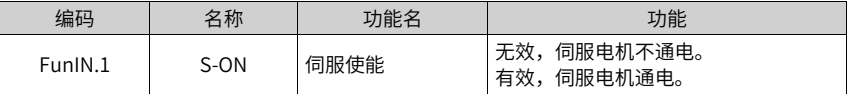

## <span id="page-35-0"></span>**2.2.3 点动运行**

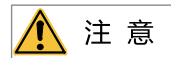

使用点动运行功能时,需将伺服使能信号(S-ON)置为无效,否则不能执行!

为试运转伺服电机及驱动器,可使用点动运行功能确认伺服电机是否可以正常旋转,转动 时无异常振动和异常声响。可以通过面板、配置两个外部DI、汇川驱动调试平台三种方式 使用点动运行功能。电机以当前参数H06.04存储值作为点动速度。

#### **面板点动**

● 调试步骤
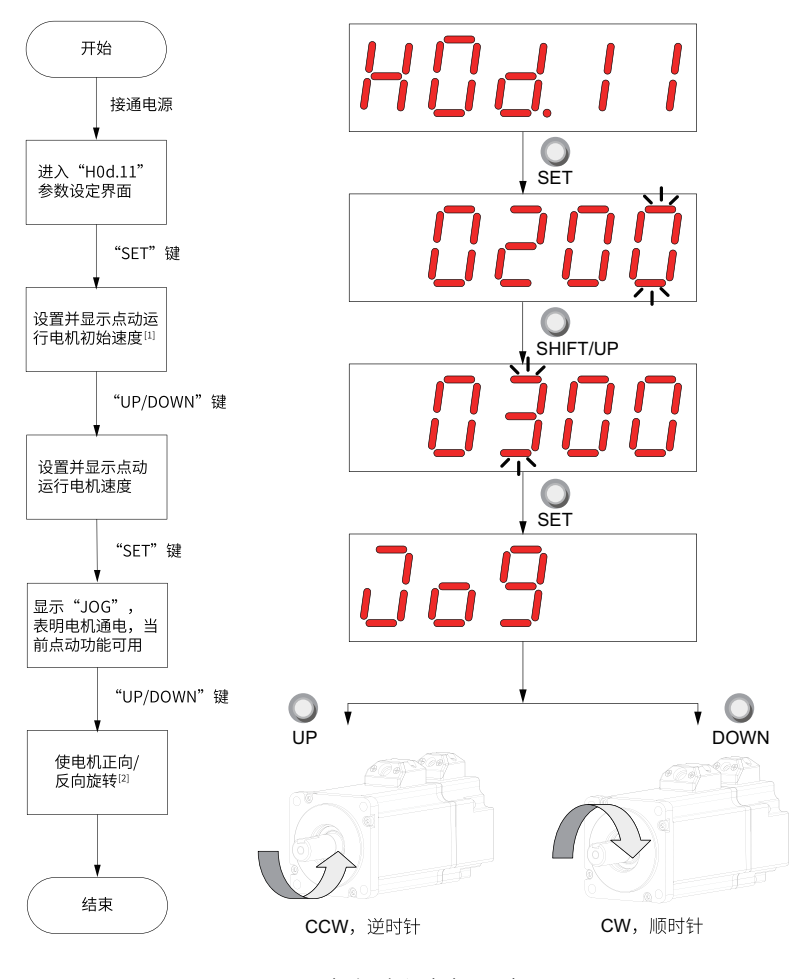

图2-2 点动运行设定步骤示意图

# **说明**

- [1] 使用"UP"或"DOWN"键,可增大或减小本次点动运行电机转速,退出点动运行 功能即恢复初始转速。
- [2] 按下"UP"或"DOWN"键,伺服电机将朝正方向或反方向旋转,放开按键则伺服 电机立即停止运转。
- 操作方法说明

1. 通过面板操作H0d.11进入点动运行模式。

此时面板显示H06.04点动速度默认值。

2. 通过UP/DOWN键调整点动运行速度,按SET键进入点动状态。

此时面板显示"JOG"状态。

- 3. 通过UP/DOWN键可实现正反转点动运行。
- 4. 按MODE键退出点动运行模式,同时返回上级菜单。

之前设置的H06.04点动运行速度值并不保存,重新还原成默认值。

☆关联参数:

请参考参数[第181页"](#page-181-0) H06.04"详细说明

● 退出点动运行 可通过"MODE"键退出当前点动运行状态,同时返回上级菜单。

## **DI点动运行**

## **说明**

DI点动运行不受伺服控制模式的影响,即:在任何控制模式下,均可以进行DI点动运行功能。

配置2个外部DI端子,分别置为FunIN.18、FunIN.19功能,设置H06.04点动速度值后,打 开伺服使能S-ON,通过DI状态点动运行。

☆关联功能编码:

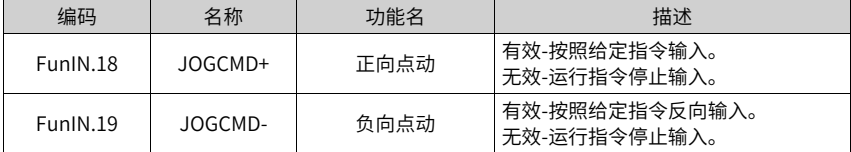

#### **驱动调试平台点动运行**

打开汇川驱动调试平台点动运行界面,设置H06.04点动速度值,单击界面伺服ON按钮后, 通过界面上正反转按钮实现点动正反转运行功能。

当关闭点动运行界面,退出点动运行模式时,之前设置的H06.04点动运行速度值并不保 存,重新还原成默认值。

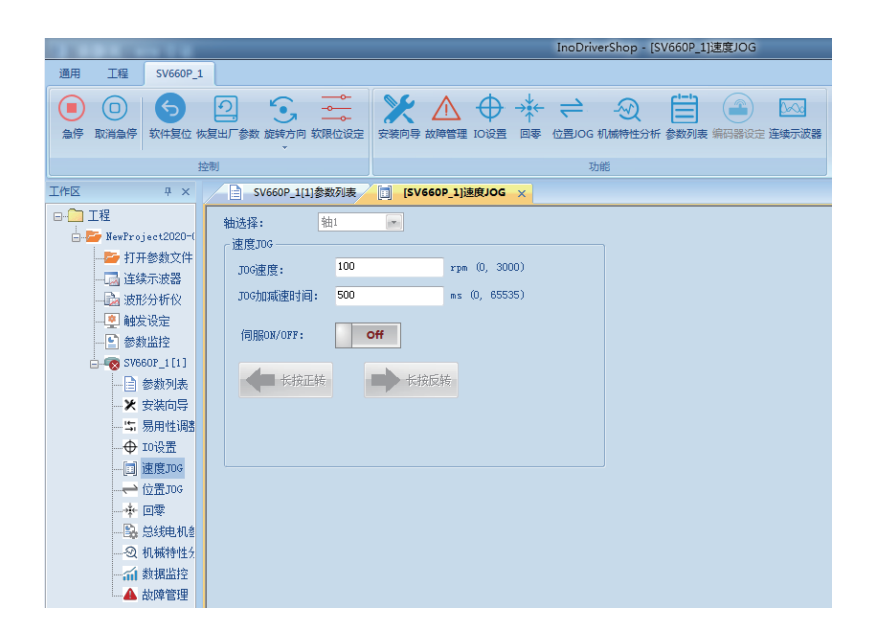

# **2.2.4 设置参数**

## **旋转方向选择**

通过设置"旋转方向选择(H02.02)",可以在不改变输入指令极性的情况下,改变电机的 旋转方向。

☆关联参数:

请参考参数[第135页"](#page-135-0) H02.02"详细说明

旋转方向选择(H02.02)改变时,伺服驱动器输出脉冲的形态、监控参数的正负不会改变。 超程防止功能中"正向驱动"与旋转方向选择(H02.02)设置一致。

#### **输出脉冲相位选择**

伺服驱动器的输出脉冲是A相+B相正交脉冲。

通过设置输出脉冲相位(H02.03),可以在电机旋转方向不改变的情况下,改变A相脉冲与B 相脉冲间的相位关系。

☆关联参数:

请参考参数[第135页"](#page-135-1) H02.03"详细说明

旋转方向选择(H02.02)改变时,伺服驱动器输出脉冲的形态、监控参数的正负不会改变。 超程防止功能中"正向驱动"与旋转方向选择(H02.02)设置一致。

#### **抱闸设置**

抱闸是在伺服驱动器处于非运行状态时,防止伺服电机轴运动,使电机保持位置锁定,以 使机械的运动部分不会因为自重或外力移动的机构。

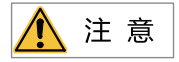

- 内置于伺服电机中的抱闸机构是非通电动作型的固定专用机构,不可用于制动用途,仅 在使伺服电机保持停止状态时使用。
- 抱闸线圈无极性。
- 伺服电机停机后,应切断伺服开启信号(S-ON)。
- 内置抱闸的电机运转时,抱闸可能会发出咔嚓声,功能上并无影响。
- 抱闸线圈通电时(抱闸开放状态),在轴端等部位可能发生磁通泄漏。在电机附近使用磁 传感器等仪器时,请注意。

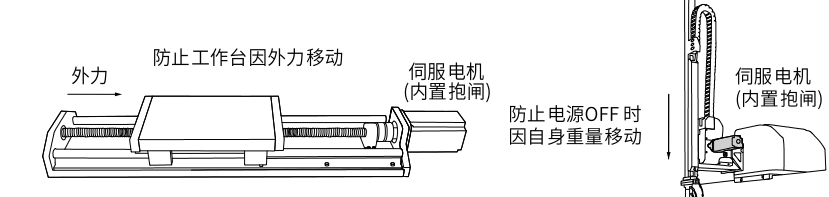

图2-3 抱闸应用示意图

表2–2 抱闸参数表

<span id="page-39-0"></span>

| 电机型号                                  | 保持力矩<br>(Nm) | 供电电压<br>(V)<br>$DC) \pm 10\%$ | 线圈电阻<br>$(\Omega) \pm 7\%$ | 励磁电流<br>(A) | 脱离时间<br>(ms) | 吸合时间<br>(ms) | 回转间隙<br>$(^\circ)$ |
|---------------------------------------|--------------|-------------------------------|----------------------------|-------------|--------------|--------------|--------------------|
| MS1H1-05B/<br>10B                     | 0.32         |                               | 94.4                       | 0.25        | $\leq$ 20    | ≤40          | $\leq 1.5$         |
| MS1H1-20B/<br>40B<br><b>MS1H4-40B</b> | 1.5          |                               | 75.79                      | 0.32        | $\leq$ 20    | ≤60          | $\leq 1.5$         |
| MS1H1-75B/<br><b>MS1H4-75B</b>        | 3.2          |                               | 57.6                       | 0.42        | ≤40          | ≤60          | $\leq 1$           |
| MS1H2-10C/<br>15C/20C/25C             | 8            | 24                            | 25                         | 0.96        | $\leq$ 30    | $\leq 85$    | $≤ 0.5$            |
| MS1H2-30C/<br>40C/50C                 | 16           |                               | 21.3                       | 1.13        | ≤60          | $\leq 100$   | ≤ 0.5              |
| MS1H3-85B/<br>13C/18C                 | 12           |                               | 29.7                       | 0.81        | $≤60$        | $\leq 120$   | $≤ 0.5$            |
| MS1H3-29C/<br>44C/55C/75C             | 50           |                               | 14.4                       | 1.67        | $\leq 100$   | $\leq$ 200   | $≤ 0.5$            |

● 抱闸软件设置

对于带抱闸的伺服电机,必须将伺服驱动器的1个DO端子配置为功能9(FunOUT.9: BK,抱闸输出),并确定DO端子有效逻辑。

☆关联功能编码:

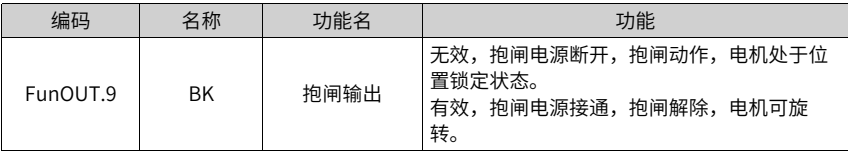

根据伺服驱动器当前状态,抱闸机构的工作时序可分为伺服驱动器正常状态抱闸时序和 伺服驱动器故障状态抱闸时序。

- 伺服驱动器正常状态抱闸时序 正常状态的抱闸时序可分为电机静止和电机旋转两种情况:
	- 静止:电机实际转速低于20rpm。
	- 旋转: 电机实际转速达到20rpm及以上。
- 伺服电机静止时的抱闸时序 伺服使能由ON转为OFF时,若当前电机速度低于20rpm,则驱动器按静止抱闸时序动 作。

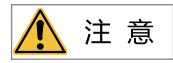

- 抱闸输出由OFF置为ON后,在H02.09时间内,请勿输入位置/速度/转矩指令,否则会造 成指令丢失或运行错误。
- 用于垂直轴时,机械运动部的自重或外力可能会引起机械轻微移动。伺服电机静止情况 时,发生伺服使能OFF,抱闸输出立刻变为OFF,但在H02.10时间内,电机仍然处于通 电状态,防止机械运动部由于自重或外力作用移动。

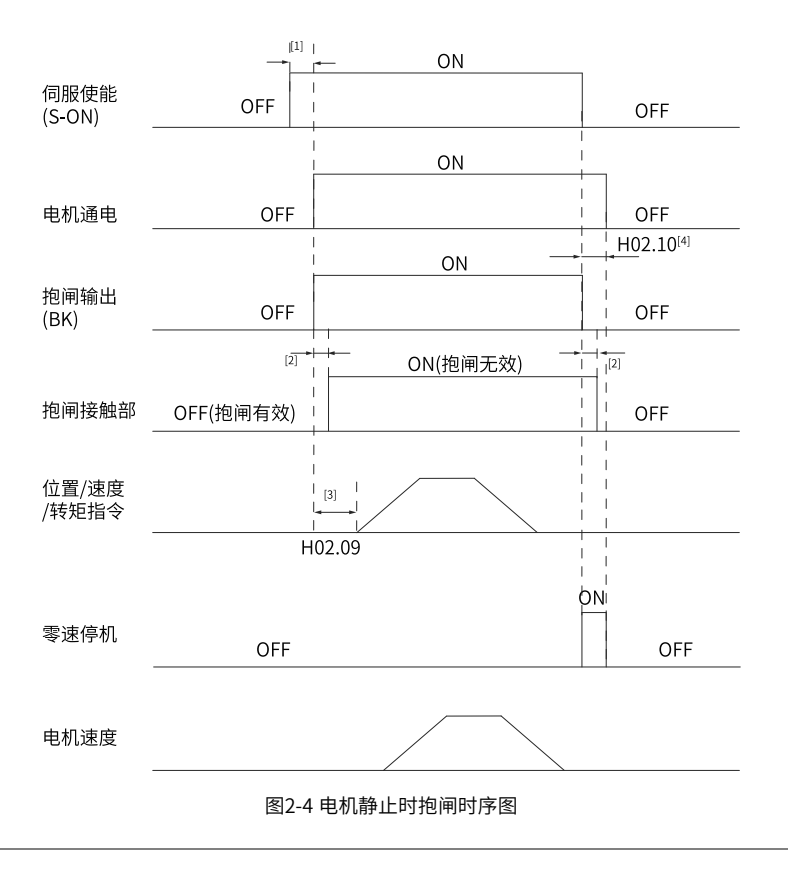

- [1]:伺服使能ON时,延迟约100ms,抱闸输出被置为ON,同时电机进入通电状态。
- [2]: 抱闸接触部动作的延迟时间请参考电机相关规格,请参见第39页"表2-2"。
- [3]:从抱闸输出设为ON到输入指令,请间隔H02.09时间以上。
- [4]:伺服电机静止情况(电机转速低于20rpm)下,伺服使能OFF时,抱闸输出同时被置 为OFF,通过H02.10可以设定抱闸输出OFF后,电机进入非通电状态的延时。

☆关联参数:

请参考参数[第137页"](#page-137-0) H02.09" 详细说明

请参考参数[第137页"](#page-137-1) H02.10" 详细说明

● 伺服电机旋转时的抱闸时序 伺服使能由ON转为OFF时,若当前电机速度大于等于20rpm,则驱动器按旋转抱闸时序 动作。

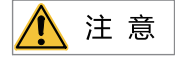

- 伺服使能由OFF置为ON时,在H02.09时间内,请勿输入位置/速度/转矩指令,否则会造 成指令丢失或运行错误。
- 伺服电机旋转时,发生伺服使能OFF,伺服电机进入零速停机状态,但抱闸输出需满足 以下任一条件才被设为OFF:
	- H02.12时间未到,但电机已减速至H02.11。
	- H02.12时间已到,但电机转速仍高于H02.11。
- 抱闸输出由ON变为OFF后,在50ms时间内,电机仍然处于通电状态,防止机械运动部 由于自重或外力作用移动。

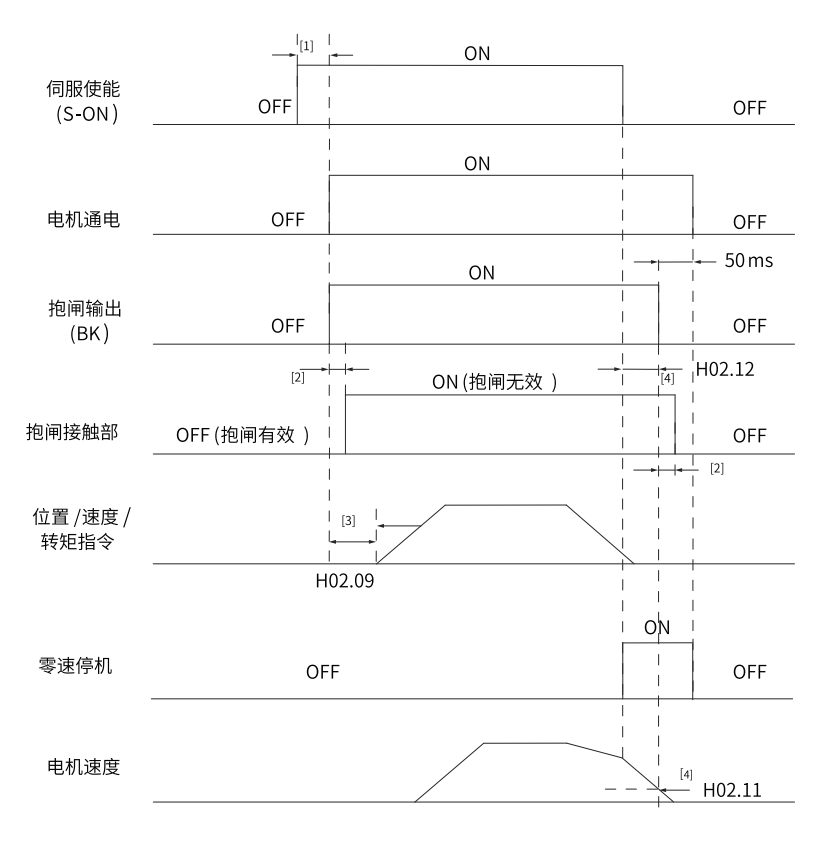

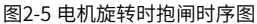

- ▲ [1]: 伺服使能ON时,延迟约100ms,抱闸输出被置为ON,同时电机进入通电状态。
- [2]: 拘闸接触部动作的延迟时间请参考电机相关规格,请参见第39页["表2–2"](#page-39-0)。
- [3]:从抱闸输出设为ON到输入指令,请间隔H02.09时间以上。
- [4]:伺服电机旋转情况下,伺服使能OFF时,通过H02.11和H02.12可以设定伺服使能 OFF后,抱闸输出OFF的延时,在抱闸输出OFF后再延时50ms,电机才进入非通电状 态。

☆关联参数:

请参考参数 [第137页"](#page-137-2) H02.11" 详细说明 请参考参数[第138页"](#page-138-0) H02.12" 详细说明

- 伺服驱动器故障状态抱闸时序 伺服故障按照停机方式的不同,分为第1类故障(简称:NO.1)和第2类故障(简称: NO.2), 请参见"故障处理"章节。伺服驱动器故障状态抱闸时序可分为以下2种情况:
	- 发生第1类故障: 抱闸DO输出条件与"伺服驱动器正常状态下,伺服电机旋转时的抱闸时序"相同。 即: 抱闸输出需满足以下任一条件才被设为OFF:
		- H02.12时间未到, 但电机已减速至H02.11。
		- H02.12时间已到, 但电机转速仍高于H02.11。
	- 发生第2类故障:

发生第2类故障且使能抱闸时,第2类故障停机方式被强制为"零速停机,保持DB状 态"。

此时,伺服电机首先进行零速停机,当电机实际转速低于20rpm时,抱闸DO输出条 件与"伺服驱动器正常状态下,伺服电机静止时的抱闸时序"相同,即:抱闸输出 立刻变为OFF,但在H02.10时间内,电机仍然处于通电状态。

## **制动设置**

当电机的转矩和转速方向相反时,能量从电机端传回驱动器内,使得母线电压值升高,当 升高到制动点时,能量只能通过制动电阻来消耗。此时,制动能量必须根据制动要求被消 耗,否则将损坏伺服驱动器。制动电阻可以内置,也可以外接。内置与外置制动电阻不能 同时使用。制动电阻相关规格如下:

|             |        | 外接制动电阻  |                |            |  |
|-------------|--------|---------|----------------|------------|--|
|             | 电阻值(Ω) | 功率Pr(W) | 可处理功率<br>Pa(W) | 最小允许电阻值    |  |
| 驱动器型号       |        |         |                | $(\Omega)$ |  |
|             |        |         |                | (H02.21)   |  |
| SV660PS1R6I | ۰      | ۰       |                | 50         |  |
| SV660PS2R8I |        |         |                | 45         |  |
| SV660PS5R5I | 50     | 50      | 25             | 40         |  |
| SV660PS7R6I | 25     | 80      | 40             | 20         |  |
| SV660PS012I |        |         |                | 15         |  |
| SV660PT3R5L | 100    | 80      | 40             | 80         |  |
| SV660PT5R4I | 100    | 80      | 40             | 60         |  |
| SV660PT8R4I | 50     | 80      | 40             | 45         |  |
| SV660PT012I |        |         |                | 40         |  |
| SV660PT017I |        |         |                | 35         |  |
| SV660PT021I | 35     | 100     | 50             | 25         |  |
| SV660PT026I |        |         |                |            |  |

表2–3 制动电阻规格

S2R8机型无内置制动电阻,如需使用,请用户自行配置外置制动电阻。

● 无外部负载转矩

若电机做来回往复动作,刹车时动能将转化为电能回馈到母线电容,待母线电压超过制 动电压,制动电阻将消耗多余的回馈能量。以电机空载由3000rpm到静止为例, 电机速 度曲线如下:

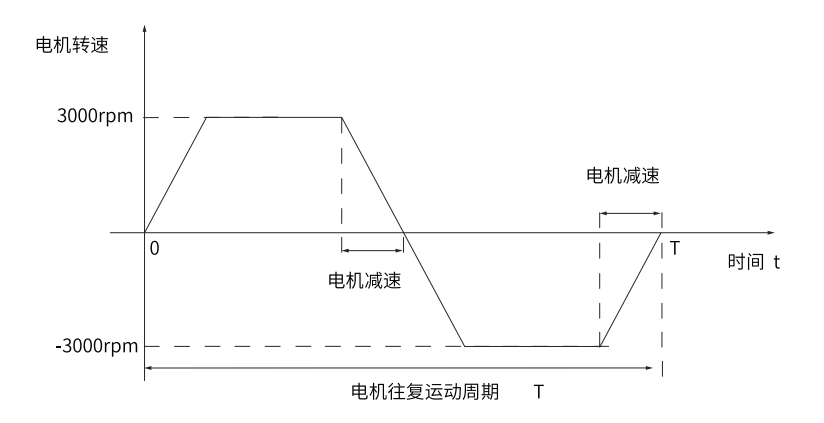

图2-6 外部负载转矩不存在情况下电机速度曲线举例

## ● 能量计算数据

伺服驱动器SV660PS1R6I和SV660PS2R8I型号未内置制动电阻。可通过电容器进行充电 的能量请参见《SV660P系列伺服硬件手册》中的"制动电阻接线与设置"章节。 伺服 电机和负载的旋转能量超出下表中可处理的再生能量的值时,请连接外接制动电阻。

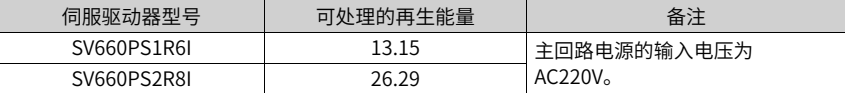

■ 220V电机从空载额定转速到静止过程中,所产生的能量数据如下所示:

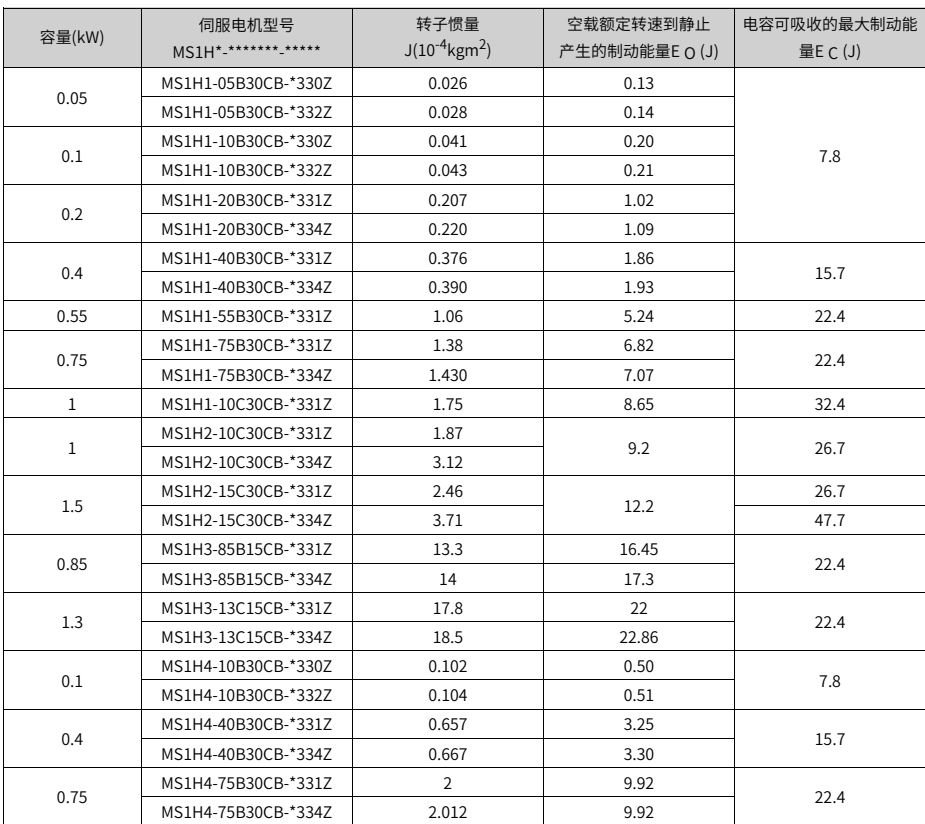

# ■ 380V电机从空载额定转速到静止过程中,所产生的能量数据如下所示:

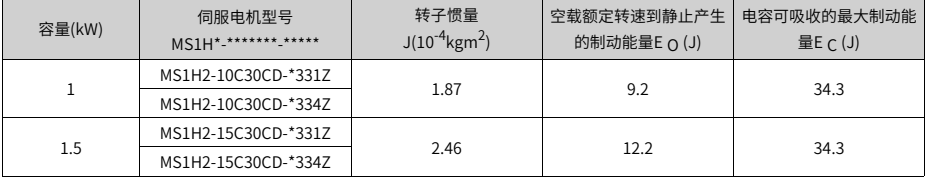

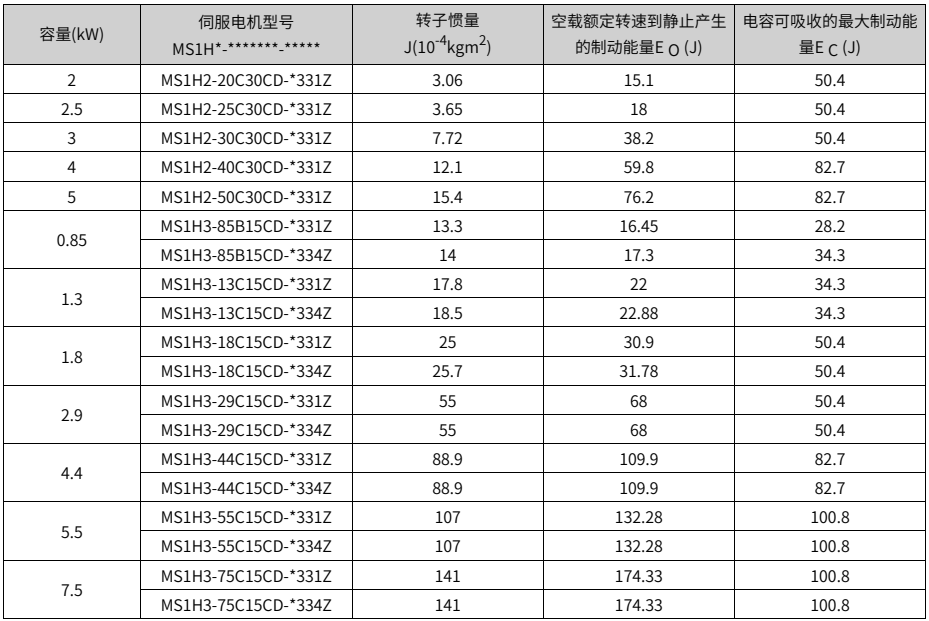

如果知道完成整个制动过程所需的时间(T),再根据下列选型流程和公式即可计算出 是否需要 外置电阻,以及外置制动电阻的功率大小。

● 制动电阻选型流程

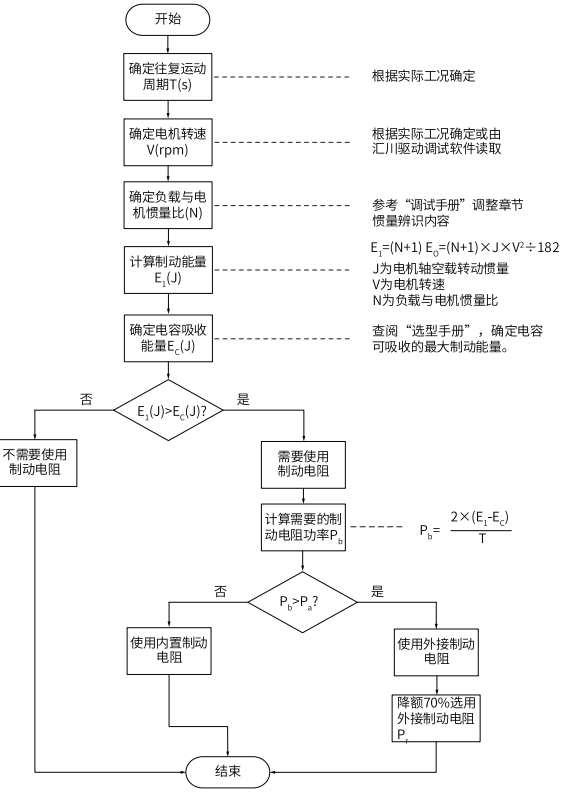

图2-7 制动电阻选型流程图

#### **说明**

- 这里以电机由3000rpm到静止为例,并假设负载惯量为电机惯量的N倍,则从3000rpm 减速到0时,制动能量为(N+1)×E o 。除去电容吸收的能量E c ,所需制动电阻需要消耗  $\mathbf{f}$ 的能量为(N+1) $\times$ E  $_0$ -E  $_0$  焦耳。假设往复运动周期为T,则需制动电阻功率为2 $\times$ [(N +1)×E <sup>O</sup> -E <sup>C</sup> ]/T。具体电机对应的E <sup>O</sup> 和E <sup>C</sup> 值请参见《SV660P系列伺服调试手册》中 的"制动能量数据"。
- 根据上图,可确定当前是否使用制动电阻,及内置或外接制动电阻。并以此为依据,设 置参数H02.25。
- 建议采用铝壳电阻。

☆关联参数:

请参考参数[第140页"](#page-140-0) H02.25" 详细说明

以H1系列750W为例,假设往复运动周期T=2s, 最高转速3000rpm, 负载惯量为电机惯 量的4倍,则需制动电阻功率:

$$
P_{b} = \frac{2 \times [(N+1) \times E_{0} - E_{c}]}{T} = \frac{2 \times [(4+1) \times 6.8 - 22.4]}{2} = 11.6 \text{W}
$$

小于内置制动电阻可处理的容量P a =40W, 因此, 使用内置制动电阻可以满足要求。 若将上述假设条件中的负载惯量由4倍改为10倍,其他条件不变,则需制动电阻功率:

$$
P_b = \frac{2 \times [(N+1) \times E_0 - E_c]}{T} = \frac{2 \times [(10+1) \times 6.8 - 22.4]}{2} = 52.4 W
$$

大于内置制动电阻可处理的功率P <sup>a</sup> =40W。因此,需要使用外置制动电阻。外置制动电 阻功率建议为P b ÷ (1-70%)=174.67W。

☆关联参数:

请参考参数[第139页"](#page-139-0) H02.21" 详细说明 请参考参数[第140页"](#page-140-1) H02.24" 详细说明 请参考参数[第140页"](#page-140-0) H02.25" 详细说明 请参考参数[第141页"](#page-141-0) H02.26" 详细说明 请参考参数[第141页"](#page-141-1) H02.27" 详细说明

#### ● 使用外接制动电阻

P <sup>b</sup> >P <sup>a</sup> 时,需连接外接制动电阻。此时,根据制动电阻冷却方式的不同,将H02.25置 为1或2。

外接制动电阻需降额70%时使用,即:  $P_$  r = $P_$  +  $(1-70%)$ ,并保证其大于驱动器允许的 最小电阻值。外接制动电阻的两端分别与"P⊕"和"C"相连,并拆除端子"P⊕"和 "D"之间的导线。

外接制动电阻连接示意图和使用的导线规格请参见《SV660P系列伺服硬件手册》中 "制动电阻接线"章节。根据制动电阻冷却方式的不同,将H02.25置为1或2,且确认并 设置以下参数。

☆关联参数:

请参考参数[第139页"](#page-139-0) H02.21"详细说明 请参考参数[第141页"](#page-141-0) H02.26" 详细说明

请参考参数[第141页"](#page-141-1) H02.27" 详细说明

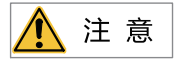

- 请正确设定外置制动电阻的阻值(H02.27)和功率(H02.26),否则将影响该功能的使用。
- 若使用外接制动电阻时,请确定阻值是否满足最小允许电阻值限制条件。
- 在自然环境下,当制动电阻可处理功率(平均值)在额定容量下使用时,电阻的温度将上 升至120℃以上(在持续制动情况下)。基于安全理由,请采用强制冷却方式来降低制动电 阻温度;或使用具有热敏开关的制动电阻。关于制动电阻的负载特性,请向制造商咨 询。

最后,使用外接制动电阻时,必须根据电阻的散热条件,设置电阻散热系数。

☆关联参数:

请参考参数[第140页"](#page-140-1) H02.24" 详细说明

## **说明**

电阻散热系数越大,制动的效率越高。

- 使用内置制动电阻  $P_b < P_a$ 且E<sub>1</sub> > E  $c$  时, 需使用内置制动电阻。此时, 将H02.25置为0。 驱动器使用内置制动电阻,需将端子"P⊕ "和"D"之间用短接片直接相连。
- 无需使用制动电阻 E <sup>1</sup> < E <sup>C</sup> 时,不需要连接制动电阻,仅通过母线电容即可吸收制动能量。此时,将 H02.25置为3。
- 有外部负载扭矩,且电机处于发电状态 电机旋转方向与轴转动方向相同,电机向外部输出能量。但某些特殊场合电机转矩输出 与转动方向相反,此时电机作负功,外部能量通过电机产生电能回灌给驱动器。 负载为连续发电状态时,建议采取共直流母线方案。

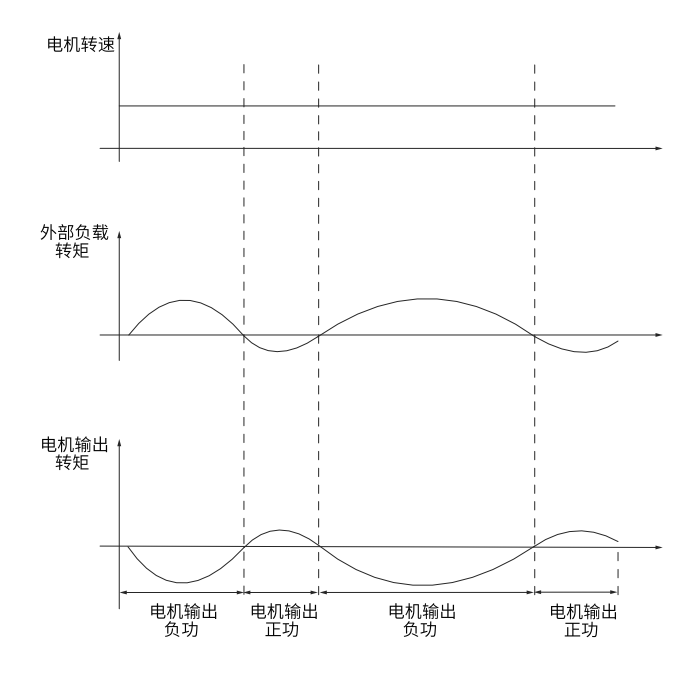

图2-8 外部负载扭矩存在情况下曲线举例

以H1系列0.75kW (额定转矩2.39N·m) 为例, 当外部负载转矩为60%额定转矩, 转速 达1500rpm时,回馈给驱动器的功率为(60%×2.39)×(1500×2π÷60)=225W,考虑制  $\vec{a}$  动电阻需要降额70%,故外接制动电阻功率为225÷(1-70%)=0.75kW,阻值为50Ω 。

# **2.2.5 试运行**

将伺服使能(S-ON)置为有效(ON)。

伺服驱动器处于可运行状态,显示器显示"Run",但由于此时无指令输入,伺服电机不 旋转,处于锁定状态。 输入指令后,伺服电机旋转。

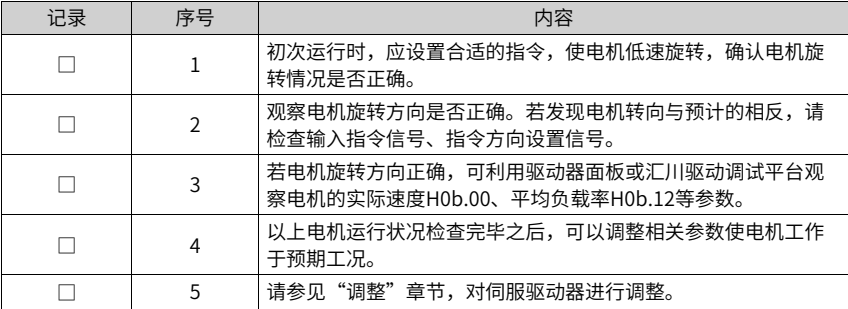

## **电源接通时序图**

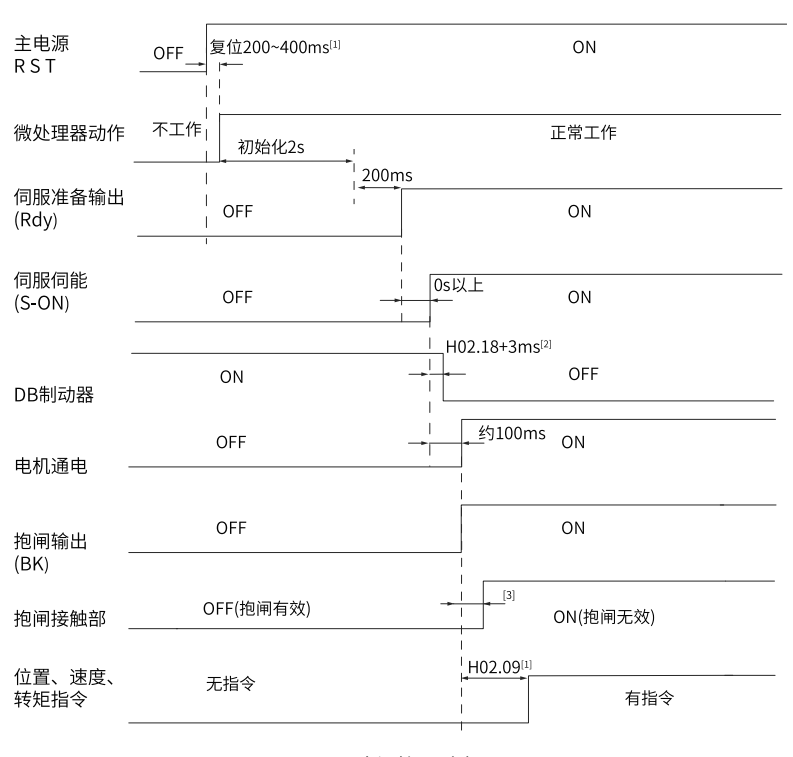

#### 图2-9 电源接通时序图

# **说明**

- [1]:复位时间,由微处理器+5V电源建立时间决定。
- [2]:DB制动器为标配件。
- [3]:抱闸接触部动作的延迟时间请参考电机相关规格,请参见<u>第39页"表2</u>–2"
- [4]:未分配DO功能9(FunOUT.9:BK)时,H02.09无作用。

#### **发生警告或故障时停机时序图**

● 第1类故障:自由停机,保持自由运行状态

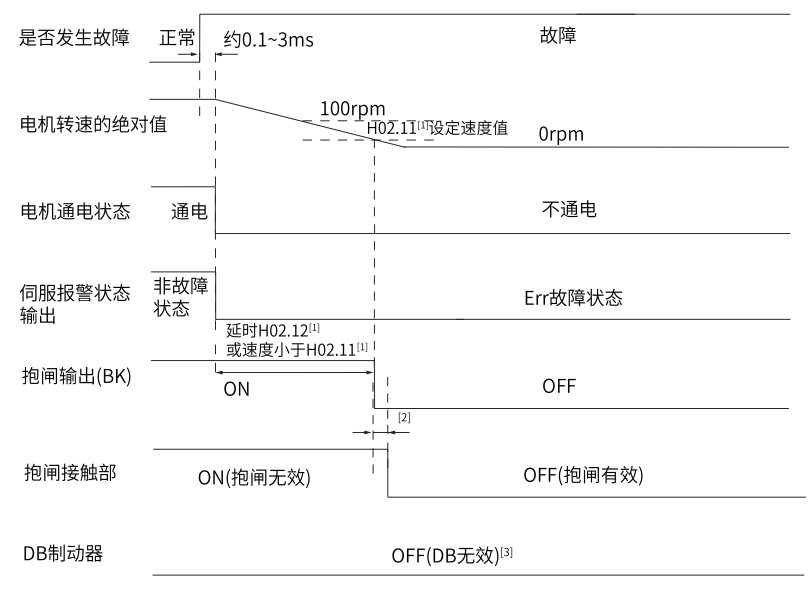

#### 图2-10 故障1时自由停机保持自由运行状态时序图

## **说明**

- [1]:未分配DO功能9(FunOUT.9:BK)时,H02.11和H02.12无作用。
- [2]: 抱闸接触部动作的延迟时间请参考电机相关规格,请参见<mark>第39页"表2–2</mark>"
- [3]:DB制动器为标配件 。
- 第1类故障:DB停机,保持自由运行状态

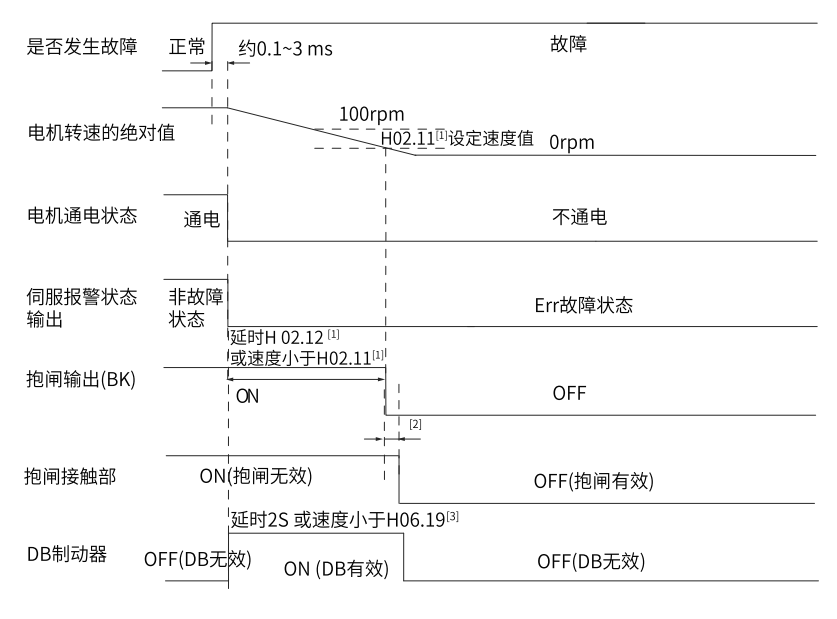

图2-11 故障1时DB停机保持自由运行状态时序图

- [1]:未分配DO功能9(FunOUT.9:BK)时,H02.11和H02.12无作用。
- [2]:抱闸接触部动作的延迟时间请参考电机相关规格,请参见第*39*页["表2–2"](#page-39-0)
- [3]:DB制动器为标配件 。
- 第1类故障:DB停机,保持DB状态

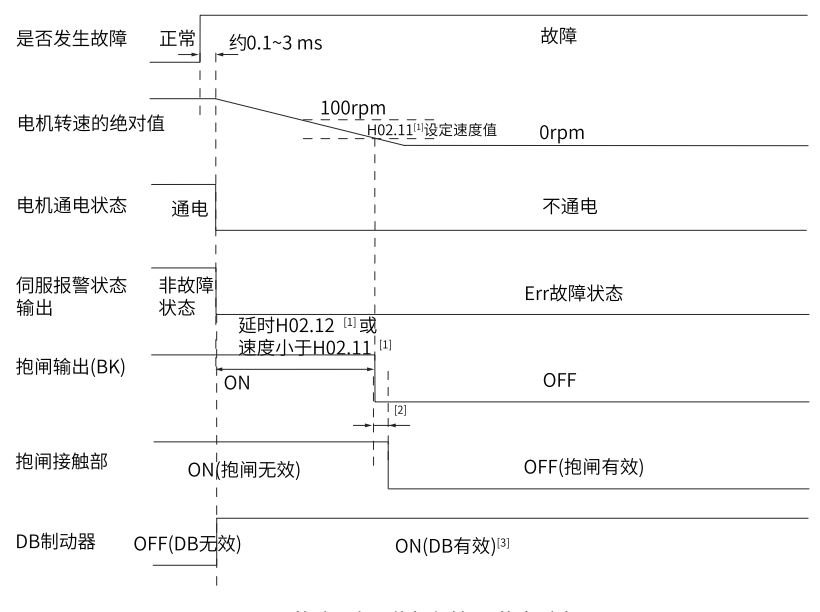

图2-12 故障1时DB停机保持DB状态时序图

## **说明**

- [1]: 未分配DO功能9(FunOUT.9: BK)时, H02.11和H02.12无作用。
- $[2]$ : 抱闸接触部动作的延迟时间请参考电机相关规格,请参见第39页"表2-2"
- [3]: DB制动器为标配件 。
- 第2类故障 非抱闸: 自由停机, 保持自由运行状态

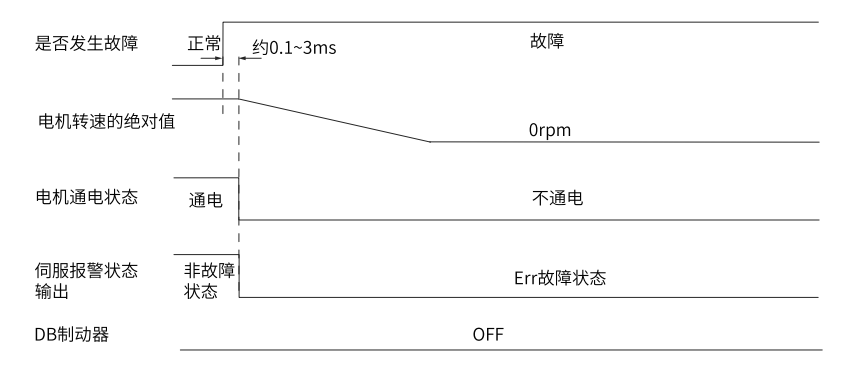

图2-13 故障2时自由停机保持自由运行状态时序图

第2类故障 非抱闸:零速停机,保持自由运行状态

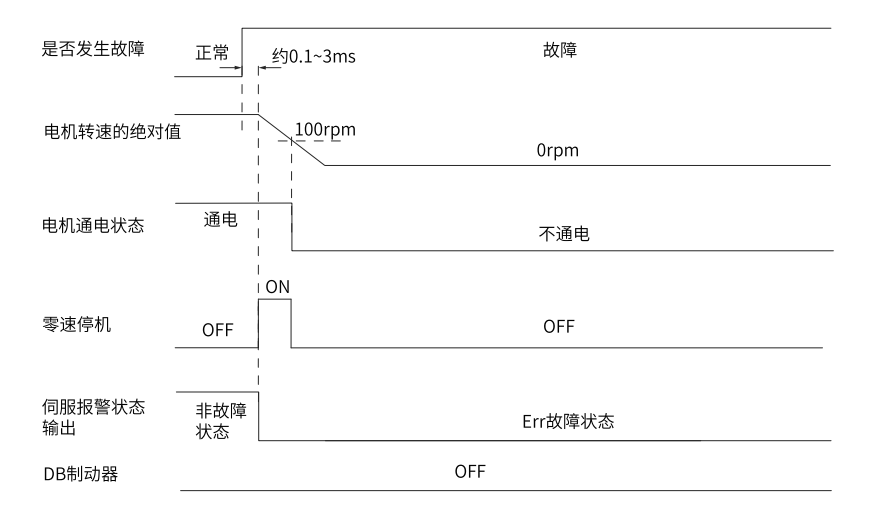

图2-14 故障2(非抱闸)时零速停机保持自由运行状态时序图

第2类故障 非抱闸:零速停机,保持DB状态

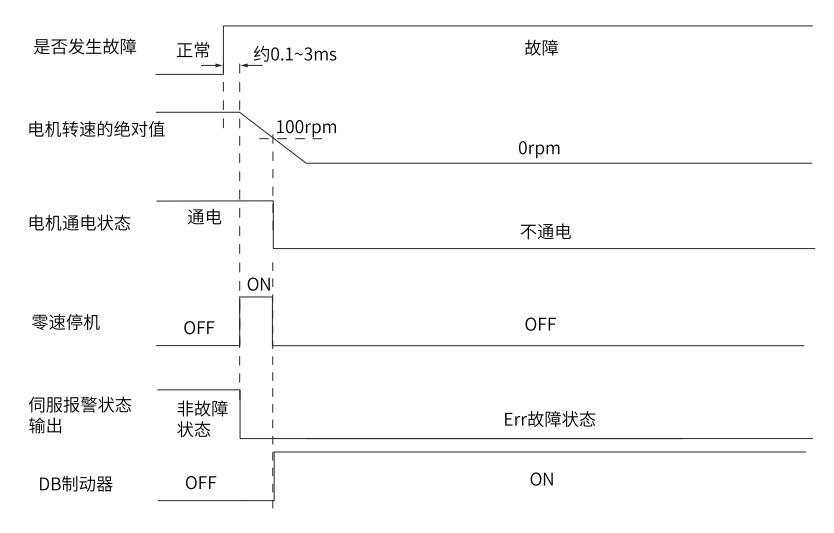

#### 图2-15 故障2(非抱闸)时零速停机保持DB状态时序图

● 第2类故障 非抱闸:DB停机,保持DB状态

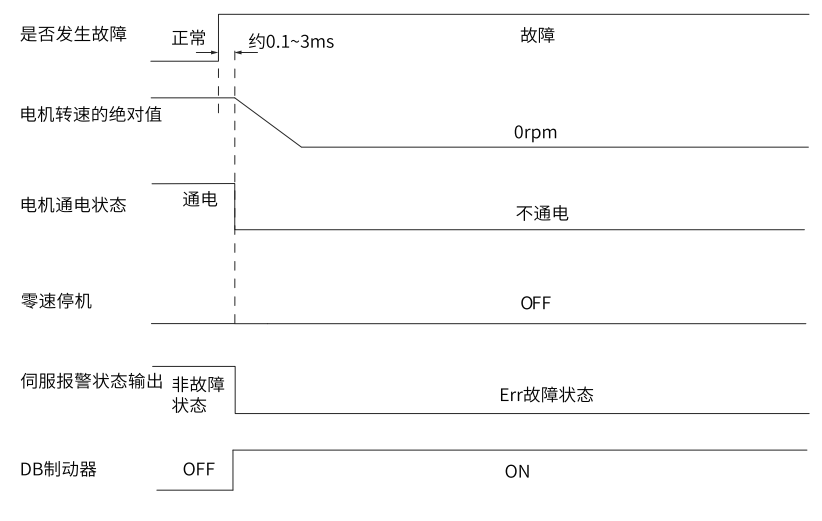

图2-16 故障2(非抱闸)时DB停机保持DB状态时序图

第2类故障 非抱闸: DB停机,保持自由运行状态

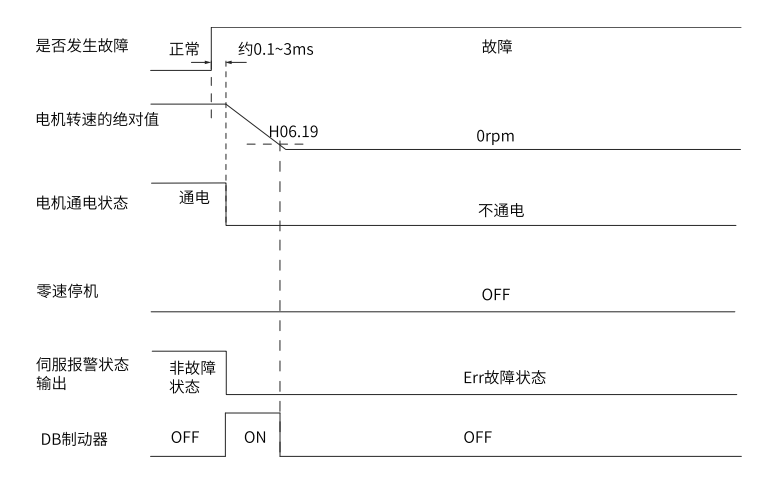

图2-17 故障2(非抱闸)时DB停机保持自由运行状态时序图

第2类故障 带抱闸: 强制为零速停机,保持DB状态

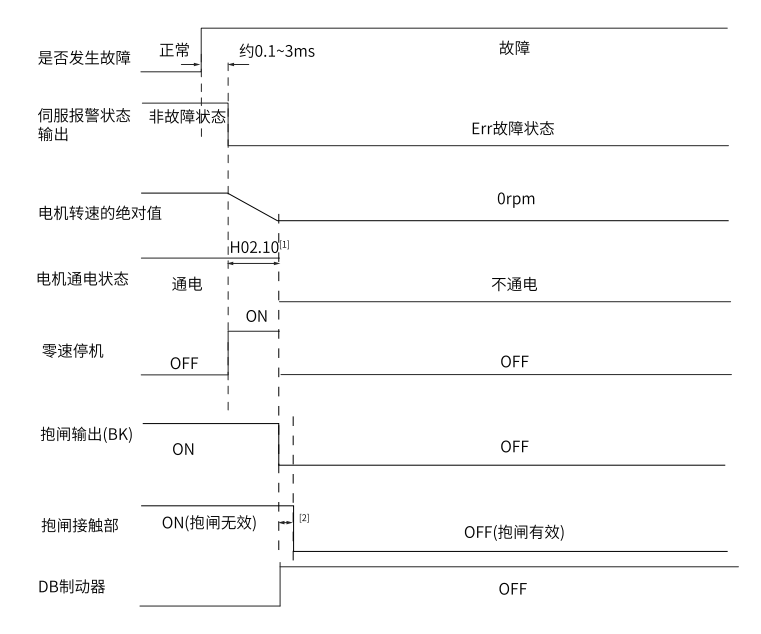

图2-18 故障2(带抱闸)时零速停机,保持DB状态时序图

- [1]:未分配DO功能9(FunOUT.9:BK)时,H02.10无作用。
- [2]: 抱闸接触部动作的延迟时间请参考电机相关规格, 请参见第39页"表2-2"
- 伺服发生第3类警告:Er.900(DI紧急刹车)、Er.950(正向超程警告)、Er.952(反向超程警 告)时,将中断伺服当前运行状态,其停机时序如第58页"2-19 [需停机类警告时序图"](#page-58-0) 所示。
- 超程、刹车停机警告:零速停机,保持位置锁定状态。

[调试与运行](#page-33-0)

<span id="page-58-0"></span>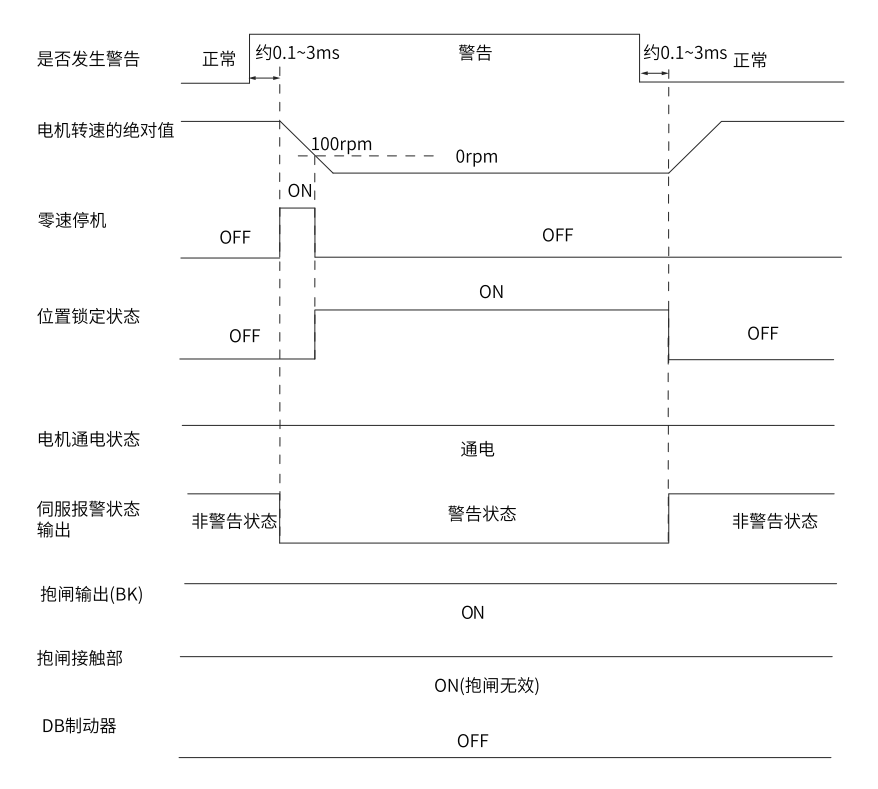

#### 图2-19 需停机类警告时序图

除以上3种第3类警告,其他警告对伺服当前状态无影响,如第59页"2-20 非停机警告 [时序图"](#page-59-0)所示。

非停机警告。

<span id="page-59-0"></span>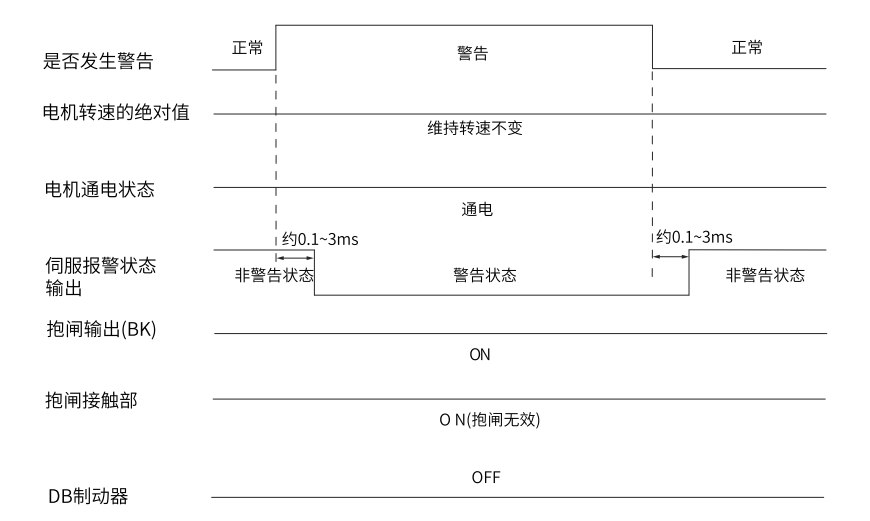

#### 图2-20 非停机警告时序图

● 故障复位。

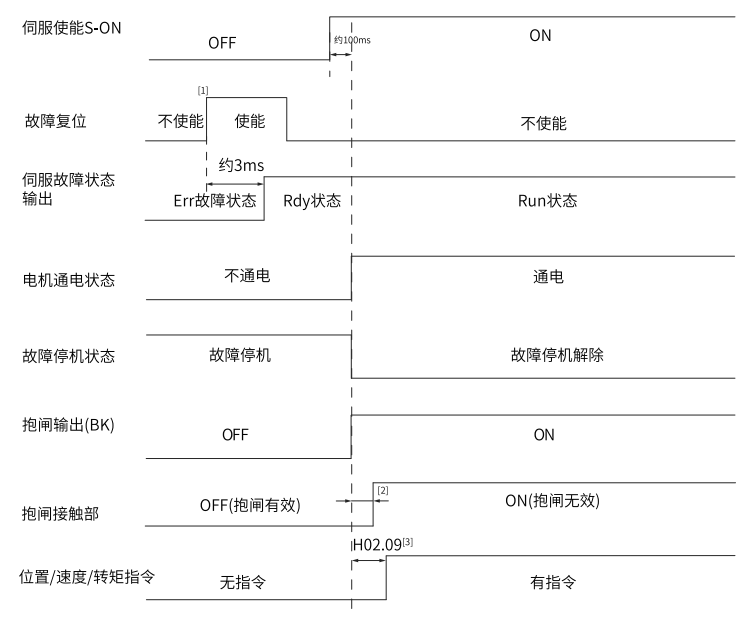

图2-21 故障复位时序图

- [1]:DI故障复位信号(FunIN.2:ALM-RST)为沿变化有效。
- [2]: 抱闸接触部动作的延迟时间请参考电机相关规格,请参见第39页["表2–2"](#page-39-0)
- [3]:未分配DO功能9(FunOUT.9:BK)时,H02.09无作用。

## **2.2.6 伺服停止**

根据停机方式不同,可分为自由停机、零速停机和DB停机。根据停机状态,可分为自由运 行状态、DB状态与位置保持锁定。具体如下:

| 停机方式 | 白由停机.                                     | 零速停机                            | DB停机                              |
|------|-------------------------------------------|---------------------------------|-----------------------------------|
| 停机描述 | 伺服电机不通电,自由减<br>速到0,减速时间受机械<br>惯量、机械摩擦等影响。 | 伺服驱动器输出反向制动<br>转矩,电机迅速减速到<br>0. | 伺服电机三相短路,<br>依靠<br>反电势减速到0。       |
| 停机特点 | 平滑减速, 机械冲击小,<br>但减速过程慢。                   | 快速减速,存在机械冲击<br>但减速过程快。          | 快速停机,减速过程速度<br>介干自由停机和零速停机<br>之间。 |

表2–4 三种停机方式比较

表2–5 三种停机状态比较

| 自由运行状态                     | 位置保持锁定                     | DB状态                                    |  |
|----------------------------|----------------------------|-----------------------------------------|--|
| 电机停止旋转后,电机不通电<br>电机轴可自由旋转。 | 电机停止旋转后,电机轴被锁<br>定,不可自由旋转。 | 电机停止旋转后,电机轴受力<br>制动,外力足够大可使轴慢速<br>' 旋转。 |  |

伺服停机情况可分为"伺服使能(S-ON)OFF停机"、"故障停机"、"超程停机"和"紧 急停机"。以下详细介绍各类伺服停机。

## **伺服使能(S-ON)OFF停机**

设置伺服使能DI端子,使其置为无效。

☆关联参数:

请参考参数[第136页"](#page-136-0) H02.05" 详细说明

#### **故障停机**

根据故障类型不同,伺服停机方式也不同。故障分类请参见《SV660P系列伺服排障手 册》。

☆关联参数:

请参考参数*[第136页"](#page-136-1) H02.06*"详细说明

请参考参数[第137页"](#page-137-3) H02.08" 详细说明

在使能抱闸时,驱动器参数将会强制设置如下:

- H02.05=2零速停机,保持DB状态;
- H02.06=2零速停机,保持DB状态;
- H02.07=1零速停机, 位置保持锁定状态;
- H02.08=2 DB停机,保持自由运行状态。

#### **超程停机**

★名词解释:

- "超程":是指机械运动超出所设计的安全移动范围。
- "超程停机":是指当机械的运动部分超出安全移动范围时,限位开关输出电平变化, 伺服驱动器使伺服电机强制停止的安全功能。

☆关联参数:

请参考参数[第136页"](#page-136-2) H02.07" 详细说明

伺服电机驱动垂直轴时,如果处于超程状态,工件可能会掉落。为防止工件掉落,请务必 将超程停机方式选择(H02.07)设为"1-零速停机,位置锁定状态"。在工件直线运动等情况 下,请务必连接限位开关,以防止机械损坏。在超程状态下,可通过输入反向指令使电机 (工件)反向运动。

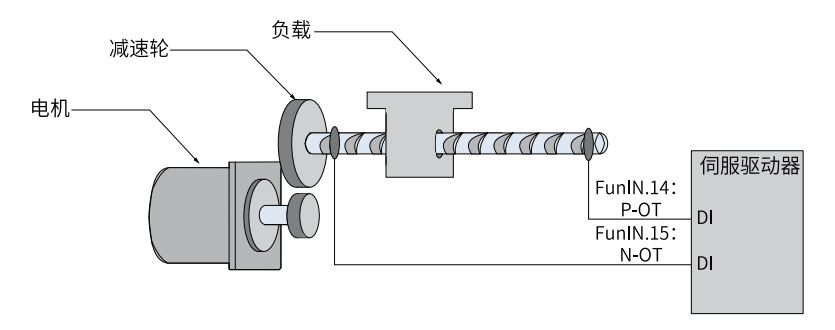

图2-22 限位开关的安装示意图

使用超程停机功能时,应将伺服驱动器的2个DI端子分别配置为功能14(FunIN.14:P-OT, 正向超程开关)和功能15(FunIN.15: N-OT, 反向超程开关), 以接收限位开关输入电平信 号,并设置DI端子有效逻辑。根据DI端子电平是否有效,驱动器将使能或解除超程停机状 态。

☆关联功能编码:

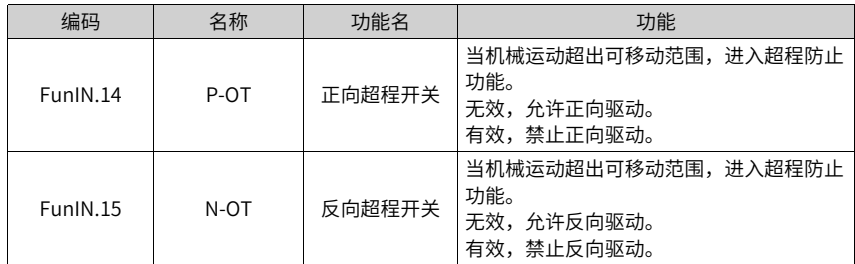

# **紧急停机**

伺服有2种紧急停机方式:

- 使用DI功能34: FunIN.34: EmergencyStop, 刹车。
- 使用辅助功能:紧急停机(H0d.05)。

☆关联功能编码:

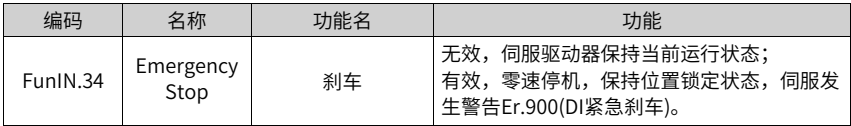

☆关联参数:

请参考参数[第255页"](#page-255-0) H0d.05"详细说明

# <span id="page-63-0"></span>**3 调整**

# **3.1 概述**

伺服驱动器需要尽量快速、准确的驱动电机,以跟踪来自上位机或内部设定的指令。为达 到这一要求,必须对伺服增益进行合理调整。

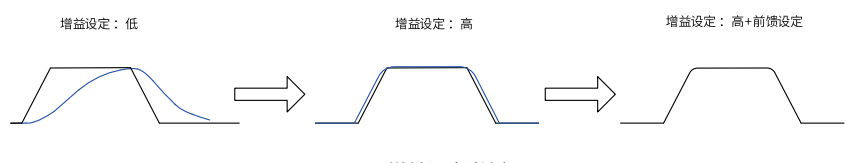

图3-1 增益设定举例

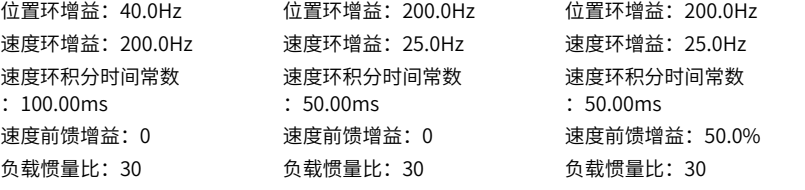

伺服增益通过多个参数(位置环、速度环增益,滤波器,负载转动惯量比等)的组合进行设 定,它们之间互相影响。因此,伺服增益的设定必须考虑到各个参数设定值之间的平衡。

## **说明**

在进行增益调整之前,建议先进行点动试运行,确认电机可以正常动作!

增益调整的一般流程如下图所示:

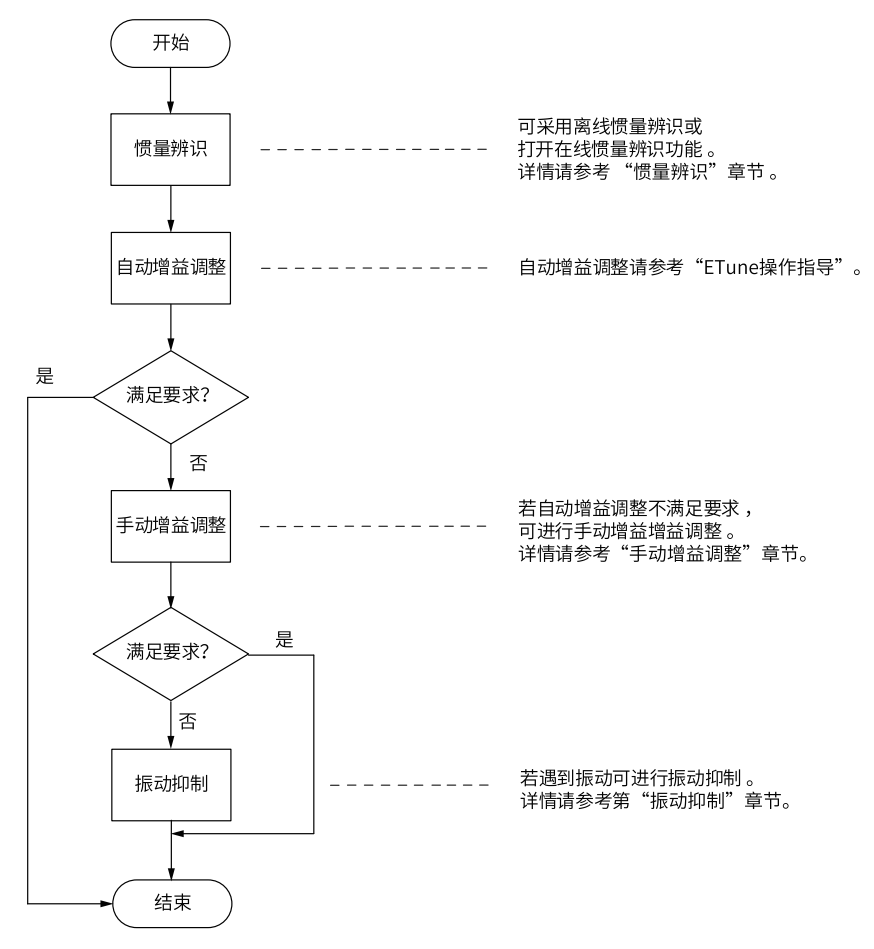

### 图3-2 增益调整流程

#### 表3–1 增益调整流程说明

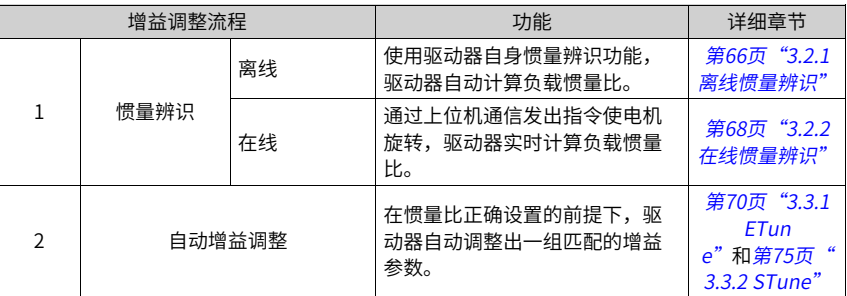

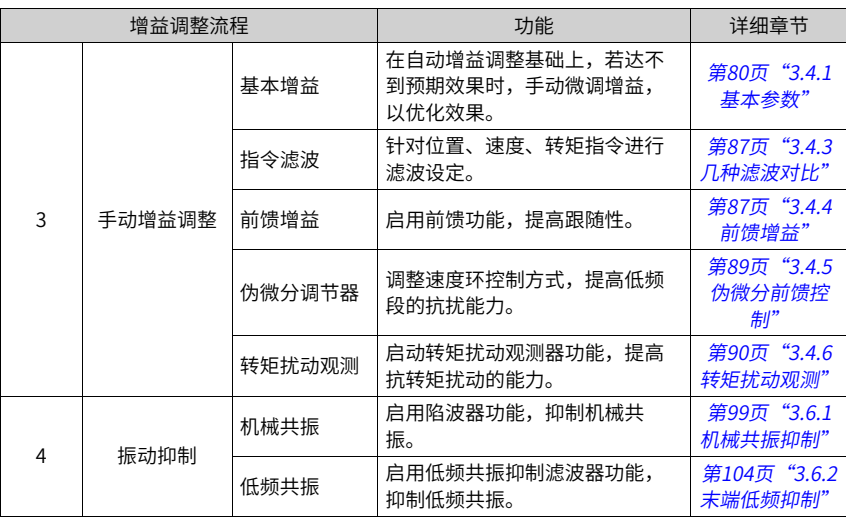

# **3.2 惯量辨识**

负载惯量比 (H08.15)指:

# 负载惯量比 = 机械负载总转动惯量 电机自身转动惯量

负载惯量比是伺服系统的重要参数,正确的设置负载惯量比有助于快速完成调试。 负载惯量比可以手动设置,也可以通过伺服驱动器的惯量辨识功能自动识别。 伺服驱动器提供两种惯量辨识自动识别方法:

● 离线惯量辨识 使用"转动惯量辨识功能(H0d.02)",通过伺服驱动器的操作面板使电机旋转,实现惯 量辨识,无需上位机的介入,即为离线惯量辨识。

# ● 在线惯量辨识 通过上位机向驱动器发送指令,伺服电机按照指令进行动作,完成惯量辨识,即为在线 惯量辨识。

- 使用惯量辨识功能,为准确计算负载惯量比,需满足以下条件:
	- 实际电机最高转速高于150rpm。
	- 实际电机加减速时,加速度在3000rpm/s以上。
	- 负载转矩比较稳定,不能剧烈变化。
	- 实际负载惯量比不超过120倍。
- 若实际负载惯量比很大而驱动器增益较低,将导致电机动作迟缓,不能达到电机最高转 速要求和加速度要求,此时可增大速度环增益H08.00后重新进行惯量辨识。
- 辨识过程中若发生振动,应立刻停止惯量辨识,降低增益。
- <span id="page-66-0"></span>● 传动机构背隙较大时可能导致惯量辨识失效。

#### **3.2.1 离线惯量辨识**

离线惯量辨识有两种方式: H09.05=0或1时,以H0815作为初始惯量比进行辨识; H09.05=2 或3时,无需设定初始惯量比。

## **方式一**

设定H09.05=0或1, 在参数显示模式, 切换到"H0d.02"参数后, 按下"SET"键即使能 离线惯量辨识。

进行离线惯量辨识前,首先确认如下内容:

- 电机可运动行程应满足2个要求:
	- 在机械限位开关间有正反各1圈以上的可运动行程。 进行离线惯量辨识前,请务必确保机械上已安装限位开关,并保证电机有正反各1圈 以上的可运动行程,防止惯量辨识过程中发生超程,造成事故!
	- 满足H09.09(完成单次惯量辨识需电机转动圈数)要求。 查看当前惯量辨识最大速度(H09.06),惯量辨识时加速至最大速度时间(H09.07),以 及完成惯量辨识所需电机转动圈数(H09.09),确保电机在此停止位置处的可运行行 程大于H09.09设置值,否则应适当减小H09.06或H09.07设置值,直至满足该要求。
- 预估负载惯量比H08.15数值。 如果H08.15为默认值(1.00),而实际负载惯量比大于30.00,可能会发生电机动作迟缓导 致辨识失败,此时可采取以下两种措施:
	- 预置H08.15为一较大的初始值。 预置值建议以5.00倍为起始值,逐步递增至辨识过程中面板显示值会随之更新为止 。
	- 适当增大驱动器刚性等级(H09.01)以使电机实际转速能够达到惯量辨识最大速度 (H09.06)。

离线惯量辨识的一般操作流程如下:

伺服使能 OFF,  $- - - - - -$ ……<br>驱动器处于"ry"状态。 H0d.02初始显示值为当前 H08.15数值。  $\frac{1}{2}$ 根据离线惯量辨识的模式不同,

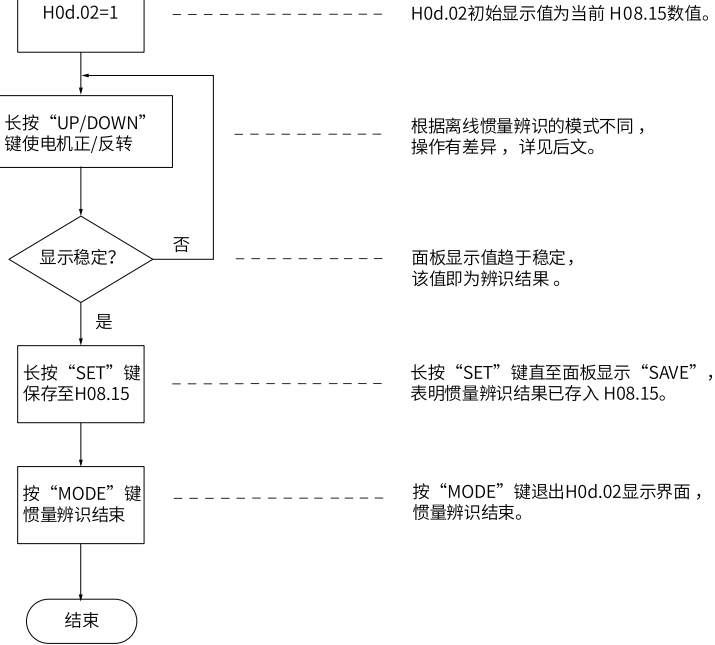

开始

伺服使能OFF

#### 图3-3 离线惯量辨识流程图

离线惯量辨识分为两种模式:正反三角波模式和JOG点动模式。两种模式的指令形式有所 不同,如下表所示。

[调整](#page-63-0)

| 项目        | 正反三角波形式(H09.05=0)                                                                                                    | JOG点动模式(H09.05=1)                                                                                                    |  |  |
|-----------|----------------------------------------------------------------------------------------------------|----------------------------------------------------------------------------------------------------|--|--|
| 指令形式      | 对称三角波<br>转速<br>(rpm)<br>完整惯量辨识需<br>电机转动圈数<br>最大速度<br>H09.06<br>H09.09<br>T(ms)<br>加速 等待时间<br>阳阳 间钟<br>长按"UP"键电机<br>松开按键<br>零速停机<br>先正转再反转<br>保持位置锁定状态 | 梯形波<br>转速<br>(rpm)<br>最大速度<br>H09.06<br>T(ms)<br><b>HERE</b><br>咖啡<br>射间<br>按UP键,电机正转<br>松开按键,按DOWN键,电机反转<br>零速停机<br>并保持位<br>置锁定状态 |  |  |
| 最大速度      | H09.06                                                                                                    | H09.06                                                                                                    |  |  |
| 加减速<br>时间 | H09.07                                                                                                    | H09.07                                                                                                    |  |  |
| 按键说明      | 长按UP键:电机先正转后反转<br>长按DOWN键: 电机先反转后正转<br>松开按键:零速停机,保持位置锁定状<br>杰                                                                                         | 按UP键:电机正转<br>按DOWN键: 电机反转<br>松开按键:零速停机,保持位置锁定状<br>杰                                                                                |  |  |
| 间隔时间      | H09.08                                                                                                    | 前后两次按键操作时间间隔                                                                                                    |  |  |
| 电机旋转圈数    | $\leq$ H09.09                                                                                                    | 人为控制                                                                                                    |  |  |
| 适用场合      | 电机行程较短的场合                                                                                                    | 电机行程较长,可人为控制的场合                                                                                                    |  |  |

表3–2 离线惯量辨识两种模式对比

# **方式二**

设定H09.05=2或3,按照方式一的操作流程执行惯量辨识操作。中间松开按键将零速停 机,再次按UP/DOWN键会重新开始辨识。起始运行方向由UP/DOWN键决定正/负,对于 只能单向运行的场合,请设置H09.05=3。

☆关联参数:

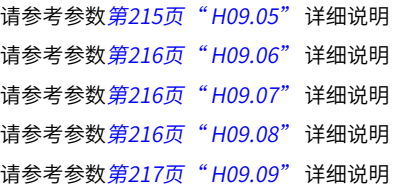

# **3.2.2 在线惯量辨识**

<span id="page-68-0"></span>伺服驱动器提供在线惯量辨识功能。在线惯量辨识的一般操作流程如下:

[调整](#page-63-0)

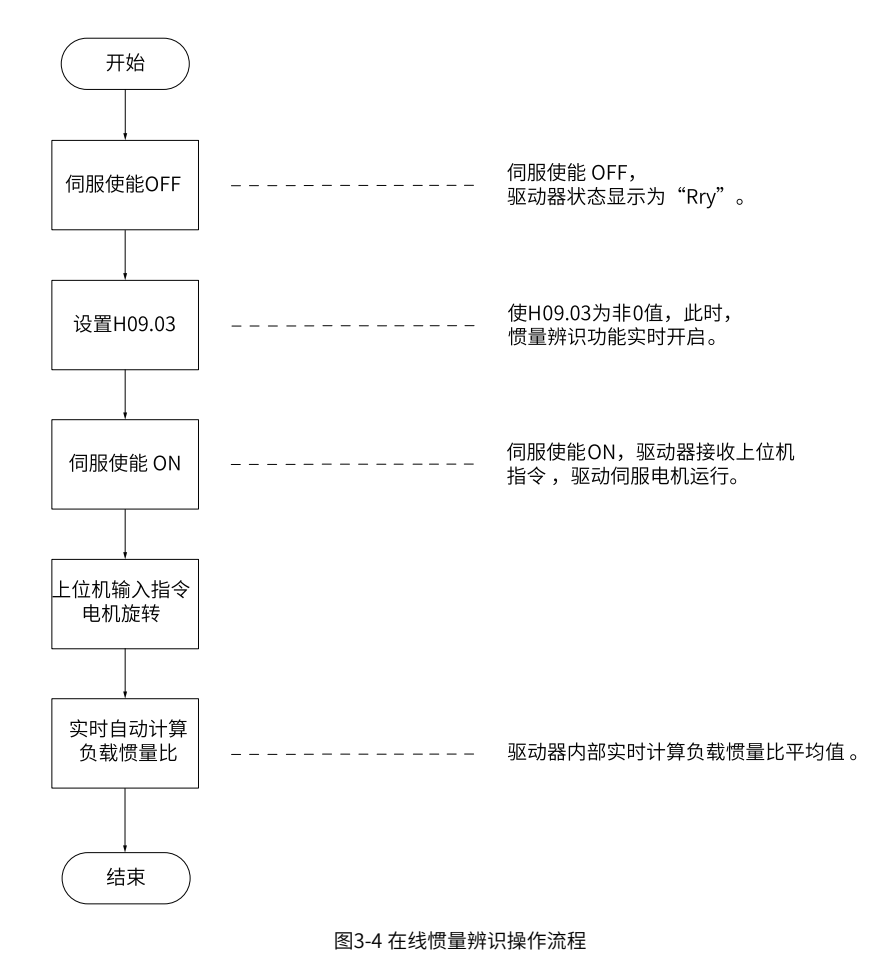

# **说明**

H09.03设为1~3的区别在于负载惯量比 (H08.15)的实时更新速度不同:

- H09.03=1:适用于实际负载惯量比几乎不会发生变化的场合,如机床、木雕机等。
- H09.03=2:适用于实际负载惯量比发生缓慢变化的场合。
- H09.03=3:适用于实际负载惯量比会发生快速变化的场合,如搬运机械手等。

☆相关参数:

请参考参数 第215页 "H09.03" 详细说明

# **3.3 自动增益调整**

# <span id="page-70-0"></span>**3.3.1 ETune**

#### **概述**

ETune功能是向导式自动调整功能的简称,通过向导指引设置相应的曲线轨迹和响应需求 参数后伺服会自动运行并学习出最优增益参数,学习完成后可以保存参数,还可以将参数 导出成配方以便同机型拷贝下载。

本功能推荐的应用工况:负载惯量变化小的场合。

#### **操作说明**

## ● **操作流程图**

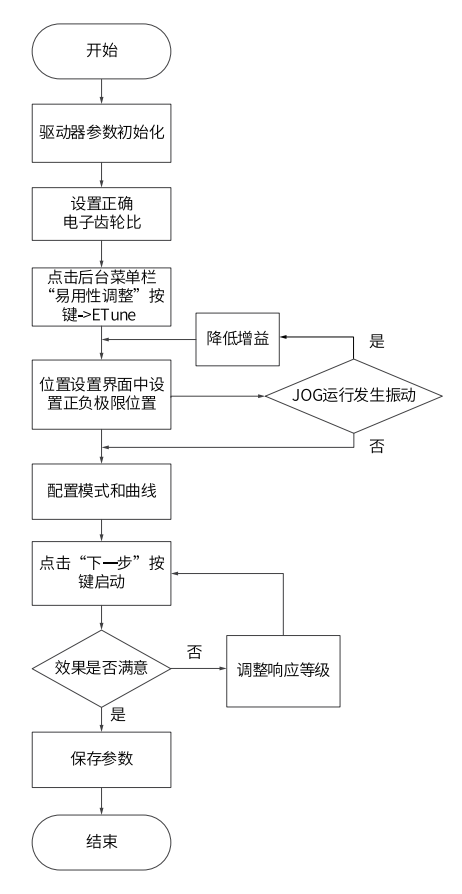

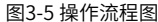

#### ● **详细说明**

1. 单击后台的"调整", 选择"Etune"。

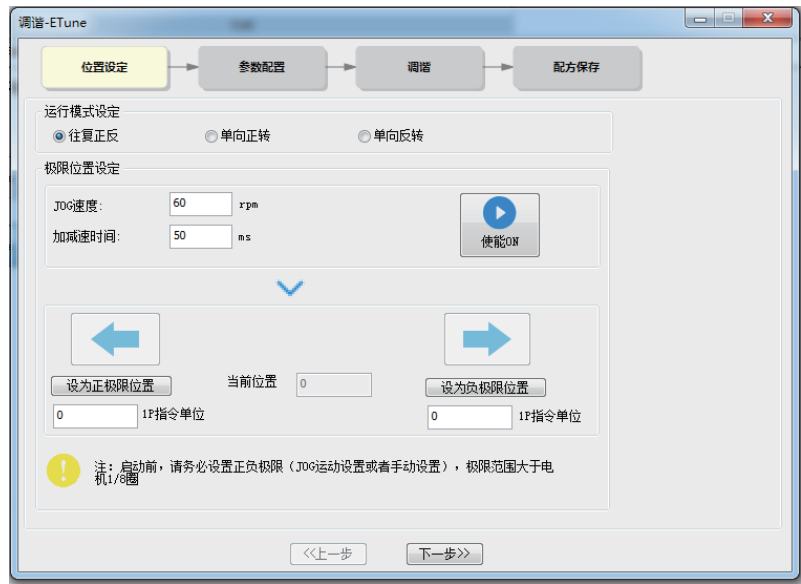

- 2. 运行模式有三种,根据机械允许的运动方向进行选择。
	- "往复正反"模式下,电机会在正负极限位置内往复运动。
	- "单向正转"模式下,电机会以设定的正负极限差值作为单次动作的最大距离保 持正转。
	- "单向反转"模式下,电机会以设定的正负极限差值作为单次动作的最大距离保 持反转。
- 3. 指定电机可以运行的正极限位置和负极限位置,二者差值为电机运行的位置指令脉冲 数,该值为电子齿轮比之前的值。

有两种方法设定极限位置:

- 单击JOG试运行的"伺服使能ON",按"正转按钮"让电机走到正极限后单击 "设定正转极限",负极限操作同理,然后单击"伺服使能OFF",即完成极限 的设置。
- 直接输入正/负极限位置。

#### **说明**

正负极限的差值需要大于1/8圈,极限位置越大,学习的参数适应性更强,但ETune调整时间也会 增长。
4. 单击"下一步"进入模式参数设置界面。 调整模式分为"定位模式"和"轨迹模 式"。

惯量比可选择是否辨识,如果不进行惯量辨识,请设置正确的惯量比,其值可直 接修改。根据不同应用所需的伺服响应性能、实际运动的位置指令噪声,可以调 整响应等级、位置滤波时常。然后配置运行曲线,设置辨识运行的最大速度、加 减速时间和等待时间。

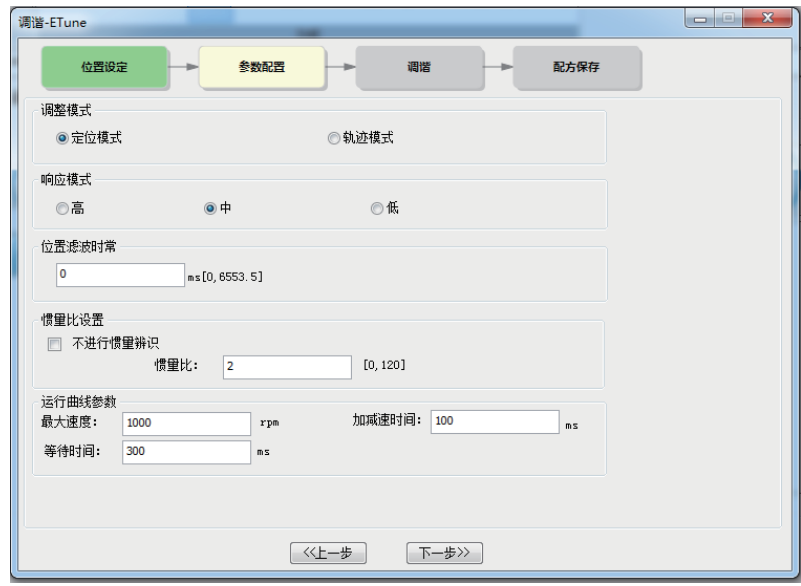

5. 单击"启动"开始自动调整过程。

- 如果选择了进行惯量辨识,就会以设定的曲线先进行惯量辨识。辨识完成后会自 动进入增益调整阶段。
- 如果开始页选择不进行惯量辨识,启动后直接进行增益调整。

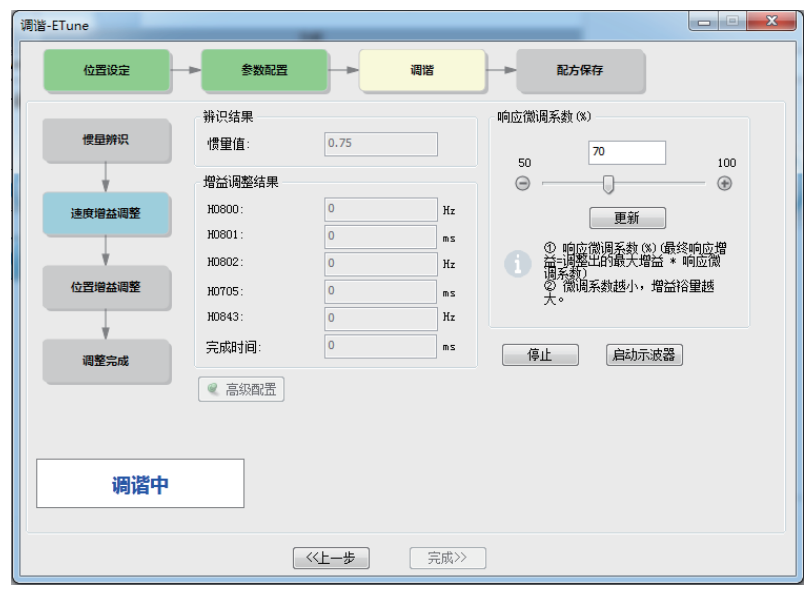

6. 在增益调整阶段,修改最终响应并单击"设置",会按要求的微调系数继续调整增 益。调整完成后,单击"完成"才会把参数保存到E2PROM中,完成后可以把参数导 出保存为配方文件。

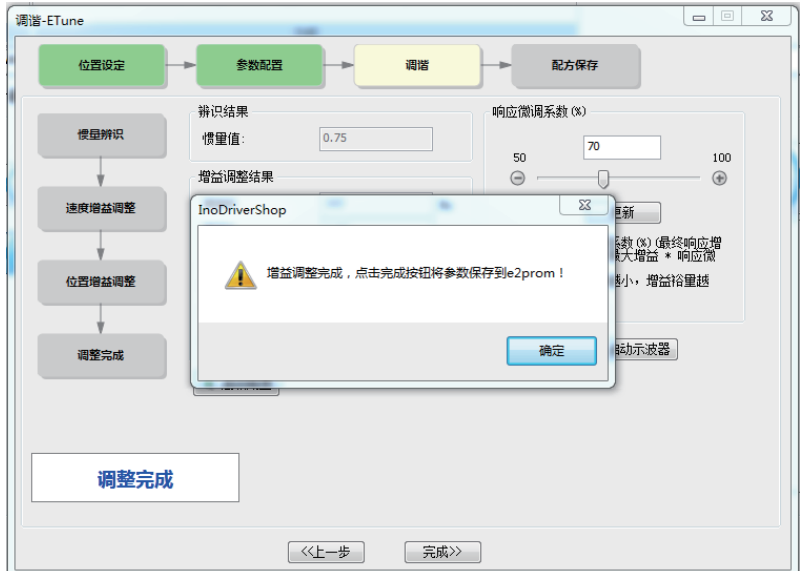

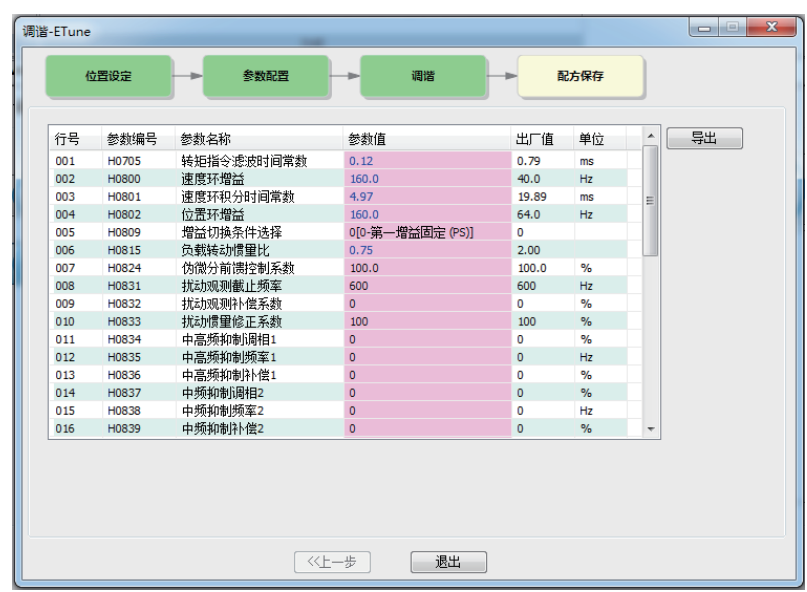

### **注意事项**

- 一键式前请设置好实际应用的电子齿轮比。
- 运行曲线最高速度和加减速时间可调整为实际情况,但是加减速时间可以适当增大,因 为学习后定位会比较快。
- 如果加减速设置过小可能出现过载情况,这时则需要将加减速时间加长。
- 对于垂直轴,执行动作前需要做好防坠落措施,并将故障停机选择为零速停机。
- 对于丝杠传动,若调整时间过长,请缩短行程。

## **常见故障处理**

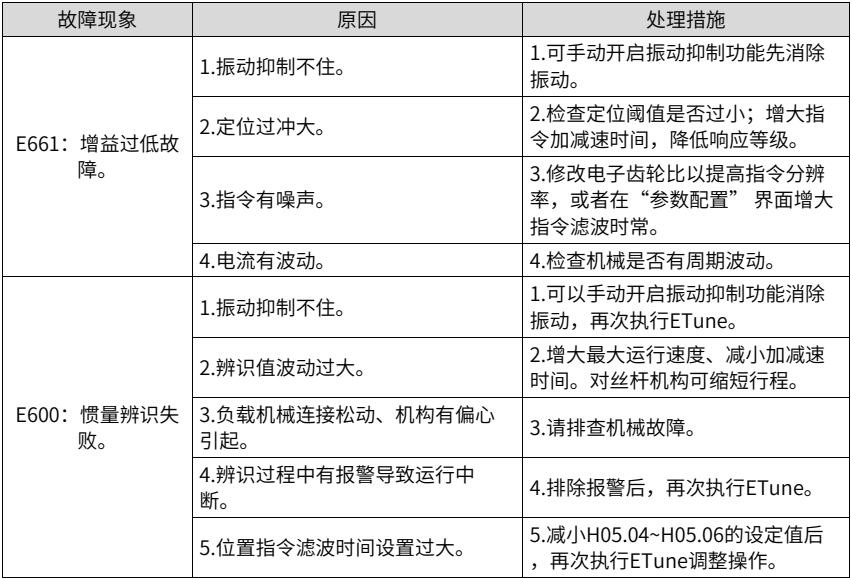

# **3.3.2 STune**

**概述**

STune调整是指通过刚性等级选择功能,伺服驱动器将自动调整参数,满足快速性与稳定 性需求。

本功能推荐的应用工况:负载惯量变化小的场合。

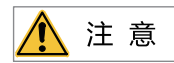

在使用自动增益调整功能前,务必正确获得负载惯量比!

**操作说明**

● **操作流程图**

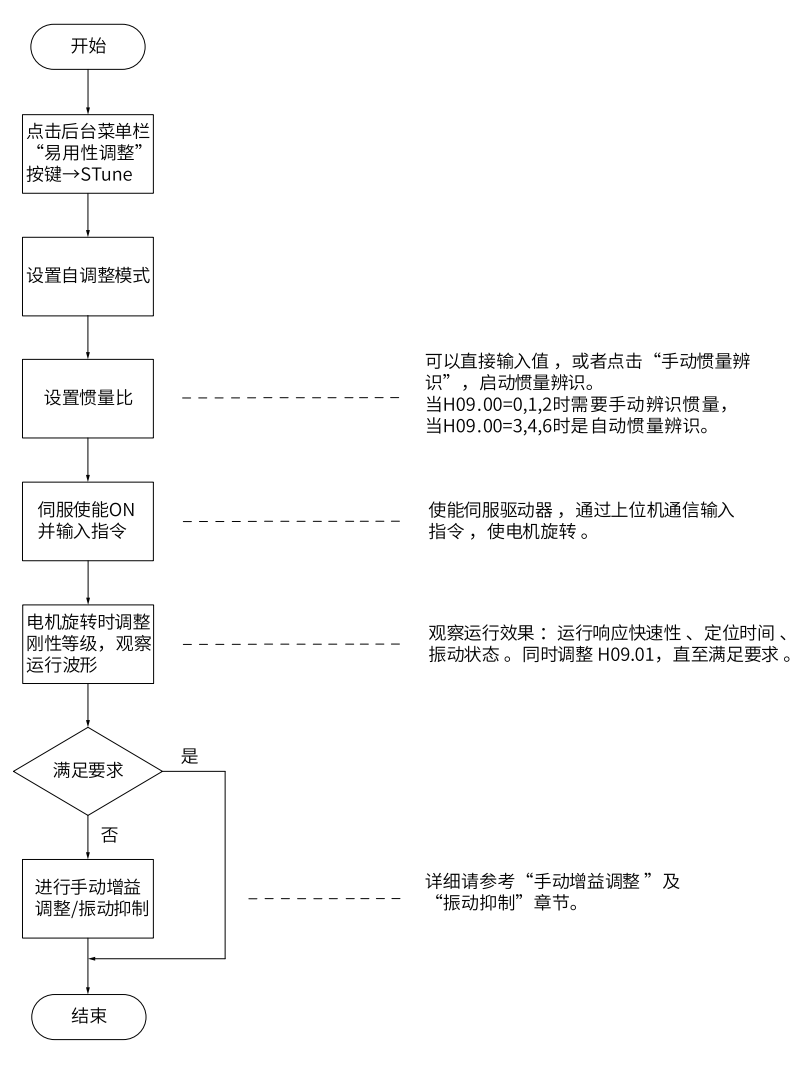

图3-6 操作流程图

#### ● **详细说明**

通过面板或调试软件可设置自调整模式。

- 1. 选择自动调整模式。
	- 模式0/1/2均需要在调整刚性前设定惯量比。惯量未知时请执行手动惯量辨识, 如 果机械有振动,可以降低刚性等级后再执行手动惯量辨识。
	- 模式3/4/6无需设定惯量比,可通过向导式界面调整。

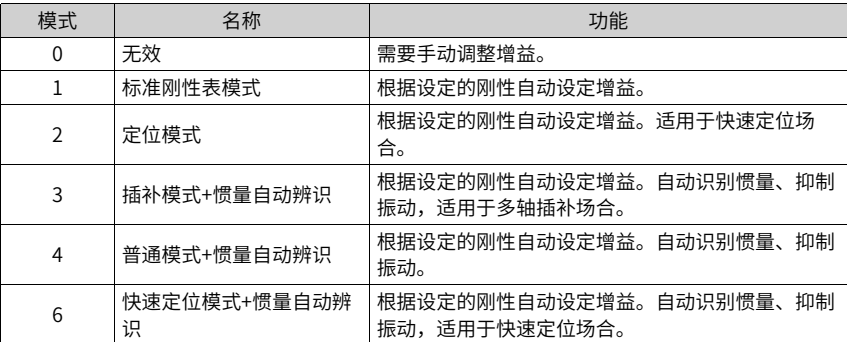

## 2. 在负载运行过程中逐渐调整刚性等级,当前等级值会自动写入到驱动器。修改一级刚 性后监控运行波形,直到性能达标。

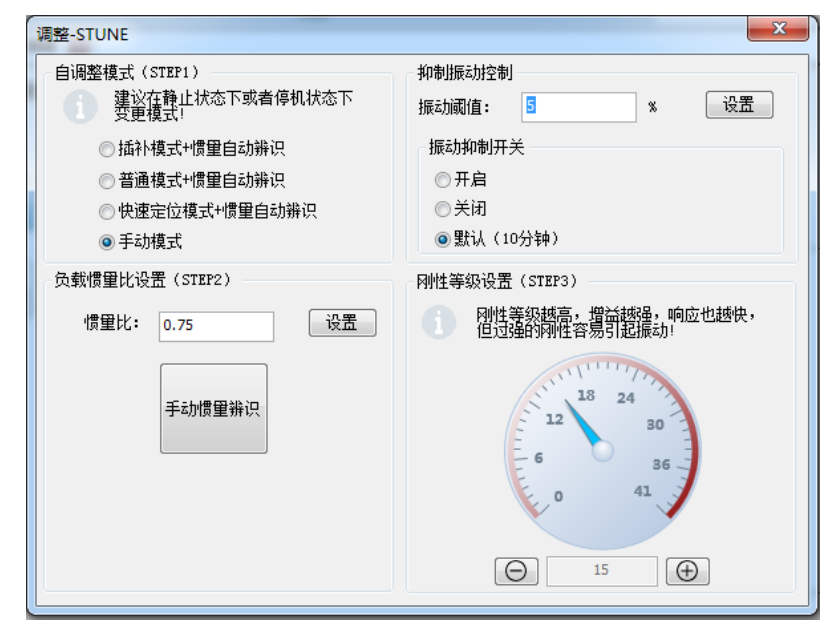

#### **注意事项**

#### **负载惯量比推荐范围**

- 在要求高响应的场合,惯量比要控制在5倍以下,最高不要超过10倍,一般来讲:
	- 皮带轮或齿轮齿条: 10倍以内 (连接刚性不太高, 精度要求不太高);
	- 丝杠或联轴器直连:5倍以内(连接刚性较好,精度要求较高);
	- 定位精度或响应要求高的情况:2倍以内。
- 对精度、动态响应有一定要求的场合,惯量比不要超过30倍。

● 超过30倍,一般来说都比较难调整,难以进行轨迹控制,只适用于要求低的点到点控 制和一些旋转运动的机构,加减速时间不能太短。

#### **刚性表设置**

刚性等级(H09.01)的取值范围在0~41级之间。0级对应的刚性最弱,增益最小;41级对应的 刚性最强,增益最大。

根据不同的负载类型,以下经验值可供参考:

表3–3 刚性等级参考

| 推荐刚性等级  | 负载机构类型           |
|---------|------------------|
| 8级~12级  | 一些大型机械。          |
| 12级~18级 | 皮带等刚性较低的应用。      |
| 18级以上   | 滚珠丝杠、直连等刚性较高的应用。 |

伺服驱动器提供5种自动增益调整模式:

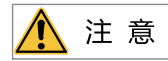

- 模式H09.00=3/4/6在上电或刚性等级调整5min内会自动抑制振动、识别惯量,之后自 动退出自调整。
- 加减速缓慢、振动大、机构连接不稳定的场合,模式 H09.00=3/4/6 不适用。
- 标准刚性表模式(H09.00=1) 第一增益(H08.00~H08.02, H07.05)参数,根据H09.01设定的刚性等级自动更新并被存 入对应参数:

#### 表3–4 标准刚性表模式自动更新参数

<span id="page-78-0"></span>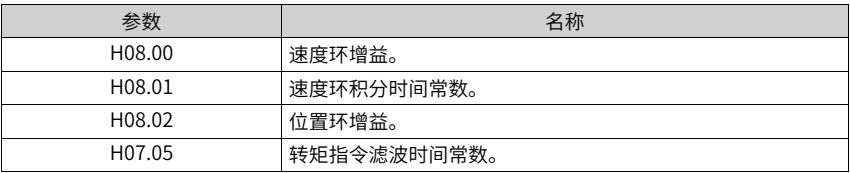

● 定位模式(H09.00=2)

在第78页["表3–4"](#page-78-0)基础上,第二增益(H08.03~H08.05,H07.06)参数,也根据H09.01 设定的刚性等级自动更新并被存入对应参数,且第二增益参数的位置环增益应比第一增 益参数高一个刚性等级:

| 参数                  | 名称            | 说明                                                       |
|---------------------|---------------|----------------------------------------------------------|
| H <sub>08.03</sub>  | 第二速度环增益。      |                                                          |
| H <sub>0</sub> 8.04 | 第二速度环积分时间常数。  | H08.04被设定为固定值512.00ms, 代<br>表第二速度环积分作用无效,速度环仅<br>采用比例控制。 |
| H <sub>08.05</sub>  | 第二位置环增益。      |                                                          |
| H <sub>0</sub> 7.06 | 第二转矩指令滤波时间常数。 |                                                          |

表3–5 定位模式自动更新参数

速度前馈相关参数被设定为固定值:

表3–6 定位模式固定参数

| 参数     | 名称          | 参数值    |
|--------|-------------|--------|
| H08.19 | 速度前馈增益。     | 30.0%  |
| H08.18 | 速度前馈滤波时间常数。 | 0.50ms |

增益切换相关参数被设定为固定值:

定位模式时,增益切换功能自动开启。

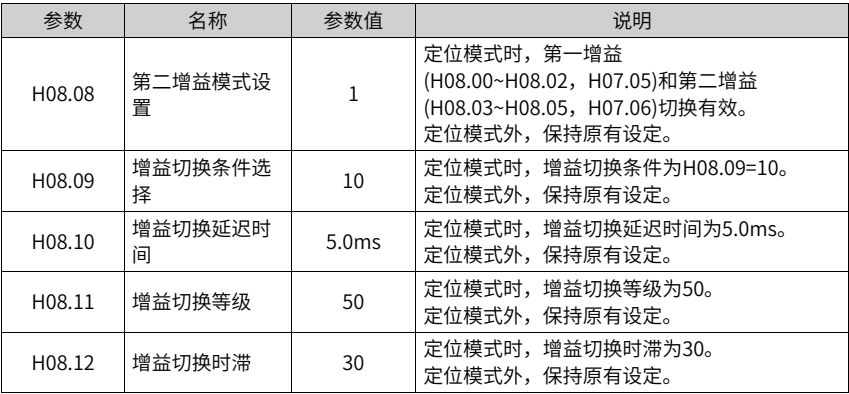

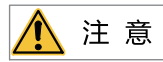

在自动增益调整模式下,随刚性等级选择(H09.01)自动更新的参数和被固定数值的参数无法手动 修改。若要修改,必须将H09.00设为0,退出自调整模式。

# **3.4 手动增益调整**

### **3.4.1 基本参数**

在自动增益调整达不到预期效果时,可以手动微调增益。通过更细致的调整,优化效果。 伺服系统由三个控制环路构成,从外向内依次是位置环、速度环和电流环,基本控制框图 如下图所示。

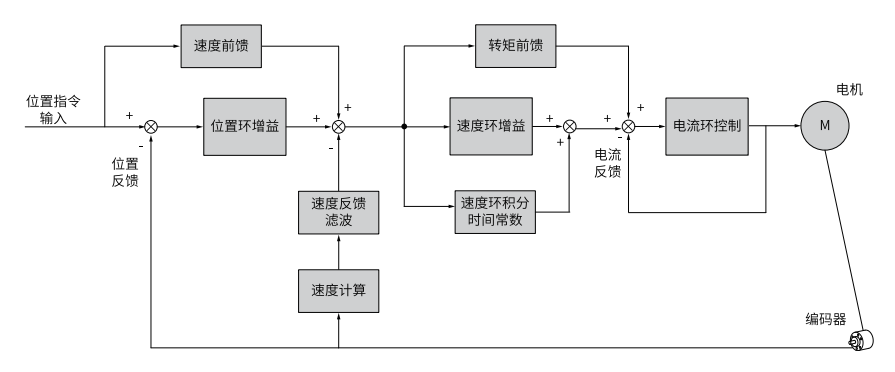

图3-7 手动增益基本控制框图

#### **说明**

越是内侧的环路,要求响应性越高。不遵守该原则,可能导致系统不稳定!

伺服驱动器默认的电流环增益已确保了充分的响应性,一般无需调整,需要调整的只有位 置环增益、速度环增益及其他辅助增益。因此,位置控制模式下进行增益调整时,为保证 系统稳定,提高位置环增益的同时,需提高速度环增益,并确保位置环的响应低于速度环 的响应。

基本增益参数调整方法如下。

| 步骤             | 参数     | 名称                  | 调整说明                                                                                                    |
|----------------|--------|---------------------|----------------------------------------------------------------------------------------------------|
| $\mathbf{1}$   | H08.00 | 速度环增益               | 参数作用:决定速度环能够跟随的,变化的速度指令最高频<br>率。<br>在负载惯量比平均值(H08.15)设置正确的前提下,可认为:<br>速度环最高跟随频率=H08.00。                                                                                                    |
|                |        |                     | 速度指令<br>增大H08.00<br>实际转速<br>调整方法:<br>• 在不发生噪声、振动的范围内,增大此参数,可加快定<br>位时间,带来更好的速度稳定性和跟随性。<br>• 发生噪音,则降低参数设定值。                                                                                                    |
|                |        |                     | •发生机械振动时可参考 <i>第98页" 振动抑制"</i> 使用机械<br>共振抑制功能。                                                                                                    |
| $\mathfrak{D}$ | H08.01 | 速度环积分时间 调整方法:<br>常数 | 参数作用:<br>消除速度环偏差。                                                                                                    |
|                |        |                     | 速度指令<br>减小H08.01<br>实际转速<br>建议按以下关系取值: 500≤H08.00×H08.01≤1000<br>例如,速度环增益H08.00=40.0Hz时,速度环积分时间常数<br>应满足:12.50ms≤H08.01≤25.00ms。<br>减小设定值可加强积分作用,加快定位时间,但设定值过小<br>易引起机械振动。<br>设定值过高,将导致速度环偏差总不能归零。<br>当H08.01=512.00ms时,积分无效。 |

表3–7 增益参数调整说明

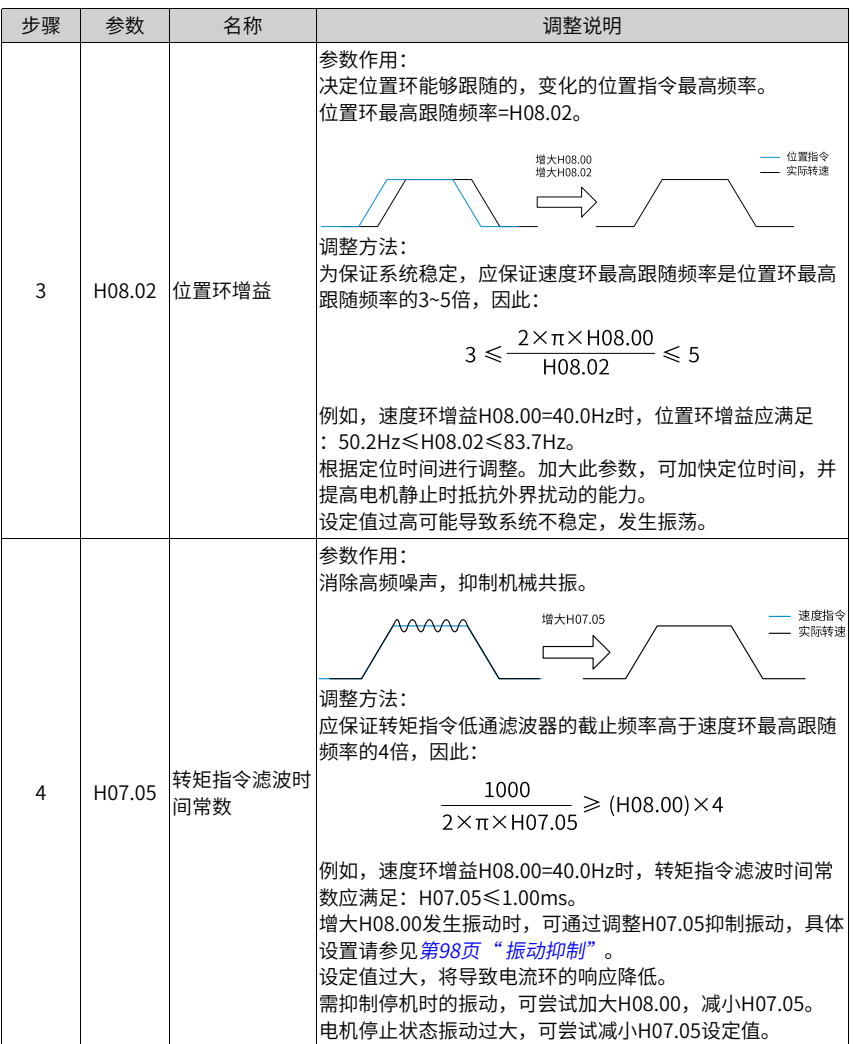

☆关联参数:

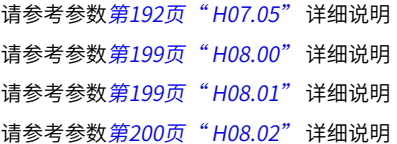

增益切换功能可由伺服内部状态或外部DI触发。仅在位置和速度控制模式下有效。使用增 益切换,可以起到以下作用:

- 可以在电机静止(伺服使能)状态切换到较低增益,以抑制振动。
- 可以在电机静止状态切换到较高增益,以缩短定位时间。
- 可以在电机运行状态切换到较高增益,以获得更好的指令跟踪性能。
- 可以根据负载设备情况等通过外部信号切换不同的增益设置。

#### **H08.08=0**

固定为第一增益(H08.00~H08.02,H07.05),但速度环可通过DI功能3(FunIN.3:GAIN\_ SEL,增益切换)实现比例/比例积分控制的切换。

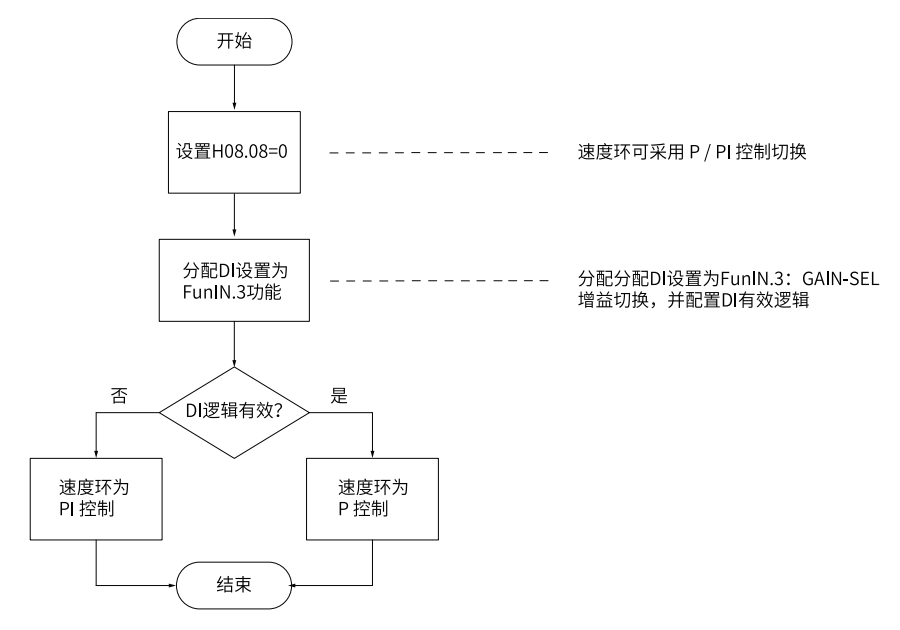

图3-8 H08.08=0增益切换流程图

## **H08.08=1**

可实现第一增益(H08.00~H08.02,H07.05)与第二增益(H08.03~H08.05,H07.06)的切换, 切换条件应通过H08.09设置。

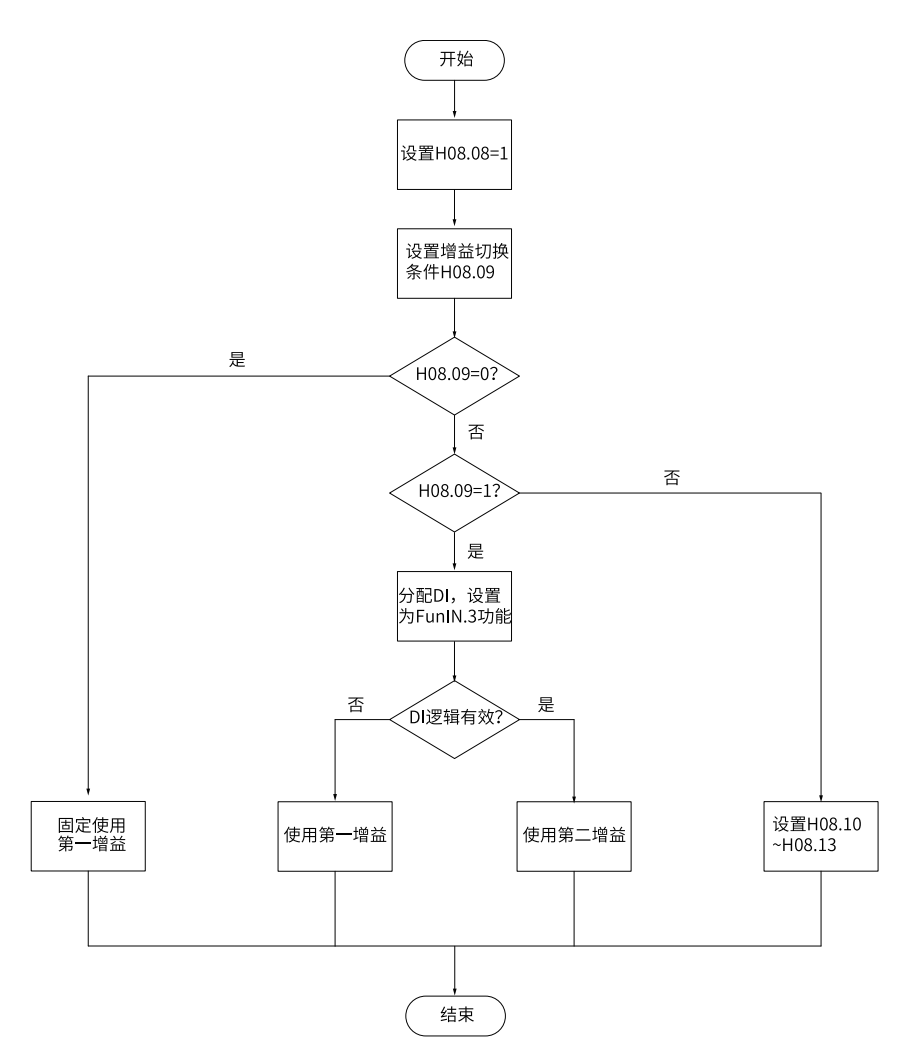

图3-9 H08.08=1增益切换流程图

第二增益切换条件共11种模式。不同模式的示意图和相关参数,如下表所示。

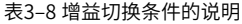

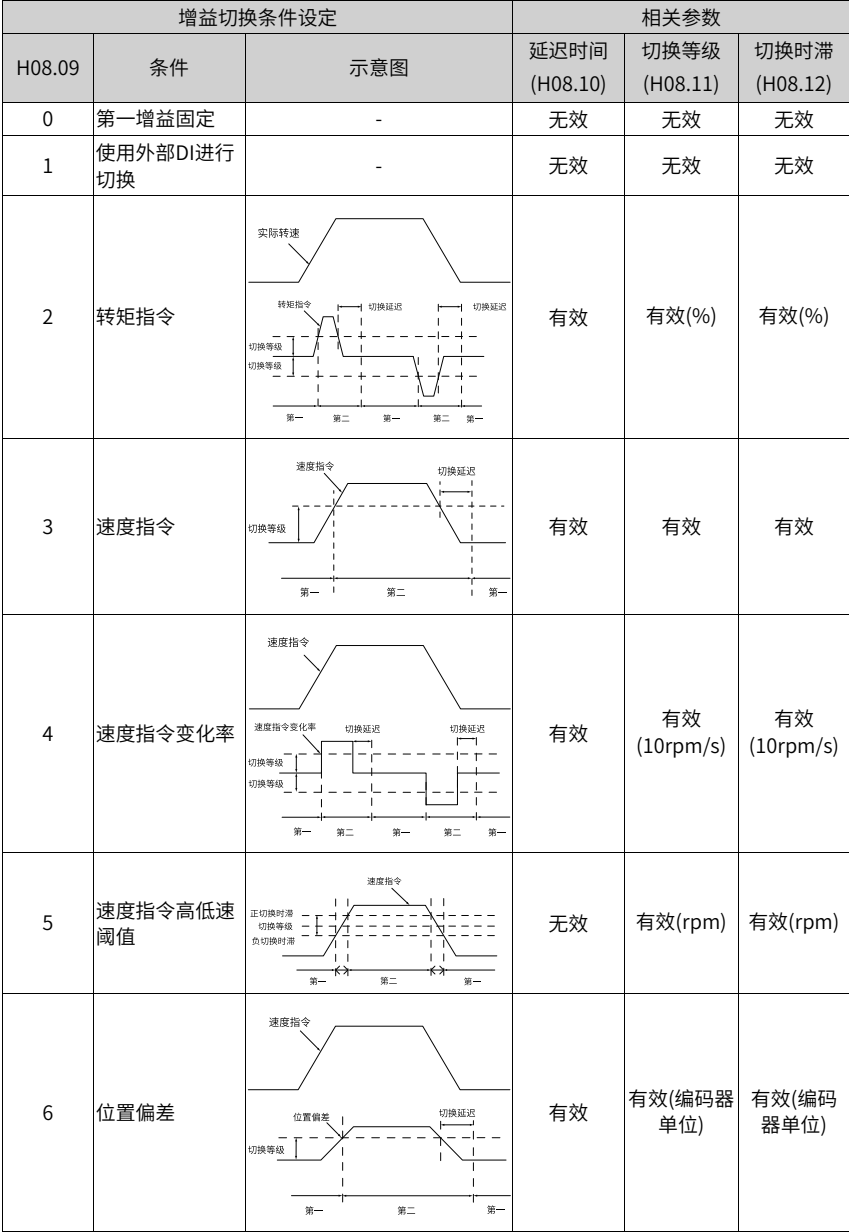

☆关联参数: 请参考参数[第201页"](#page-201-0) H08.08"详细说明 请参考参数[第201页"](#page-201-1) H08.09"详细说明

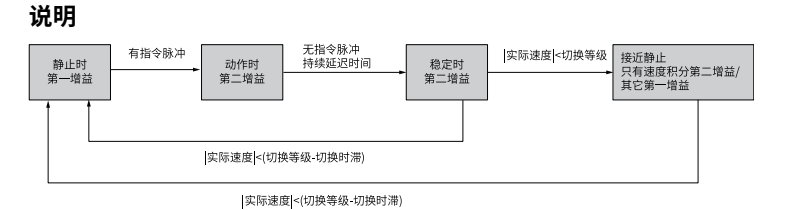

‑86‑

.10 只仕<mark>男</mark>二增益切换到<mark>男一</mark>增益时有效。

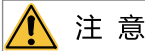

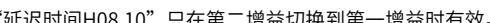

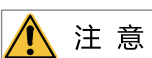

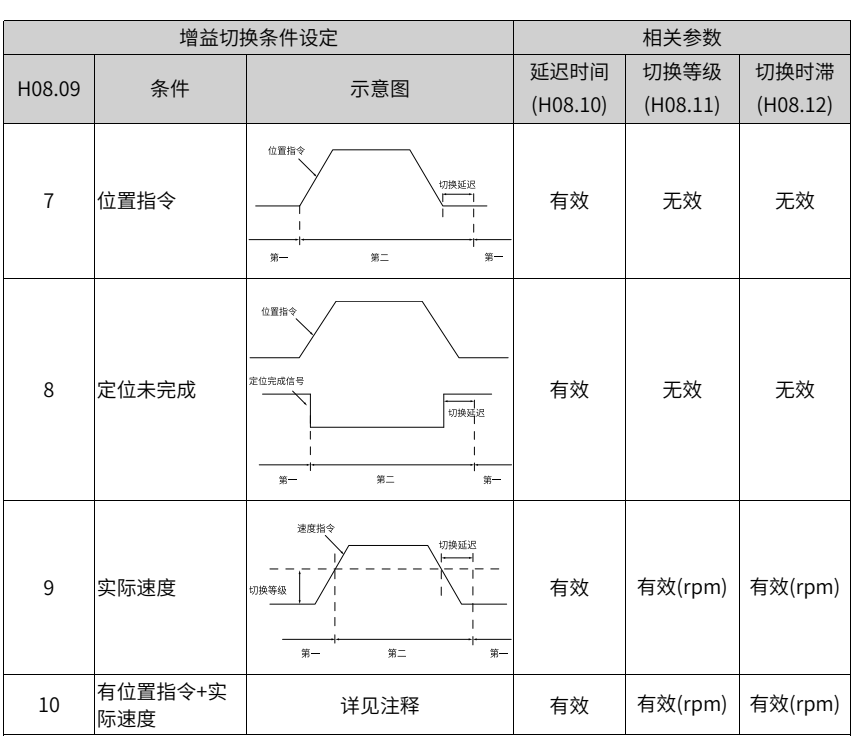

请参考参数[第203页"](#page-203-0) H08.10"详细说明 请参考参数[第203页"](#page-203-1) H08.11"详细说明 请参考参数[第203页"](#page-203-2) H08.12"详细说明 请参考参数[第204页"](#page-204-0) H08.13"详细说明

## **3.4.3 几种滤波对比**

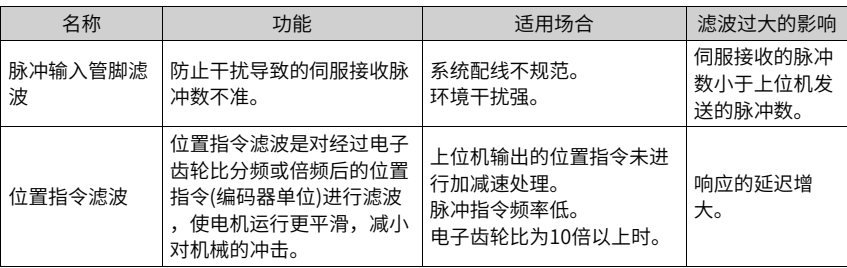

## **3.4.4 前馈增益**

## **速度前馈**

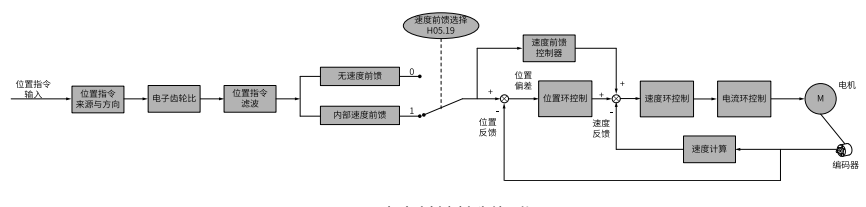

图3-10 速度前馈控制操作图

速度前馈可应用于位置控制模式功能。使用速度前馈功能,可以提高速度指令响应,减小 固定速度时的位置偏差。

速度前馈功能操作步骤:

1. 设置速度前馈信号来源。

将H05.19(速度前馈控制选择)置为非0值,速度前馈功能生效,且相应的信号来源被选 中。

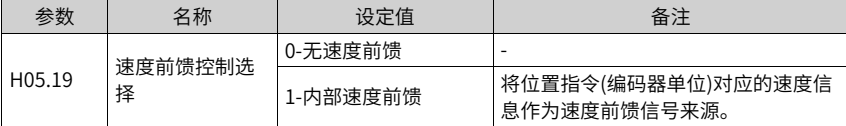

2. 设置速度前馈参数。

包括速度前馈增益(H08.19)和速度前馈滤波时间常数(H08.18)。

☆关联参数:

请参考参数[第205页"](#page-205-0) H08.18" 详细说明

请参考参数[第205页"](#page-205-1) H08.19"详细说明

#### **转矩前馈**

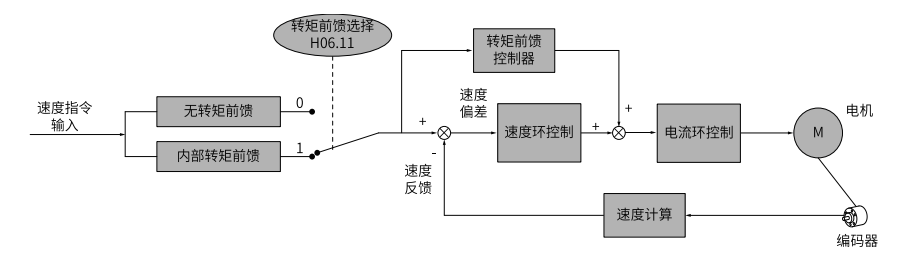

图3-11 转矩前馈控制操作图

位置控制模式,采用转矩前馈,可以提高转矩指令响应,减小固定加减速时的位置偏差; 速度控制模式,采用转矩前馈,可以提高转矩指令响应,减小固定速度时的速度偏差。 转矩前馈功能操作步骤:

1. 设置转矩前馈信号来源。

将H06.11(转矩前馈控制选择)置为1,转矩前馈功能生效,且相应的信号来源被选中。

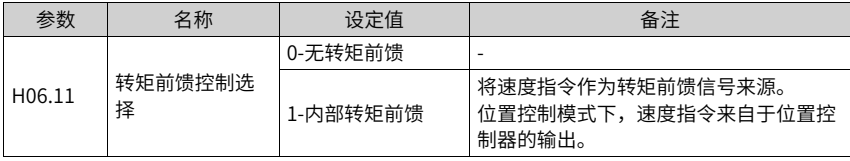

2. 设置转矩前馈参数。

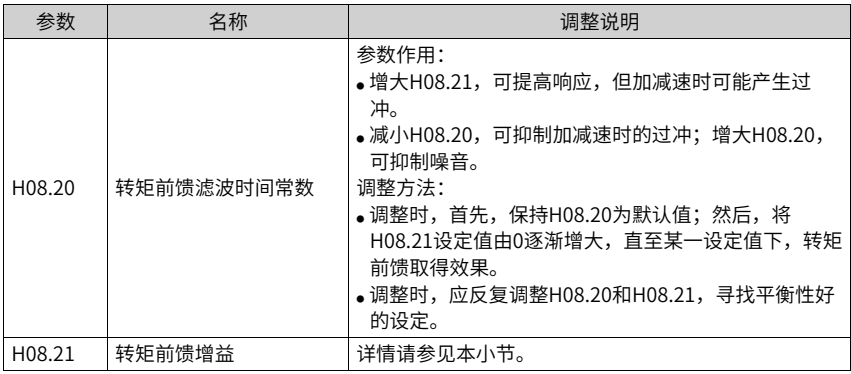

# **3.4.5 伪微分前馈控制**

非转矩控制模式下,可使用伪微分调节控制(Pseudo-Differential-Forward-Feedback Control,,简称PDFF控制),对速度环控制方式进行调整。

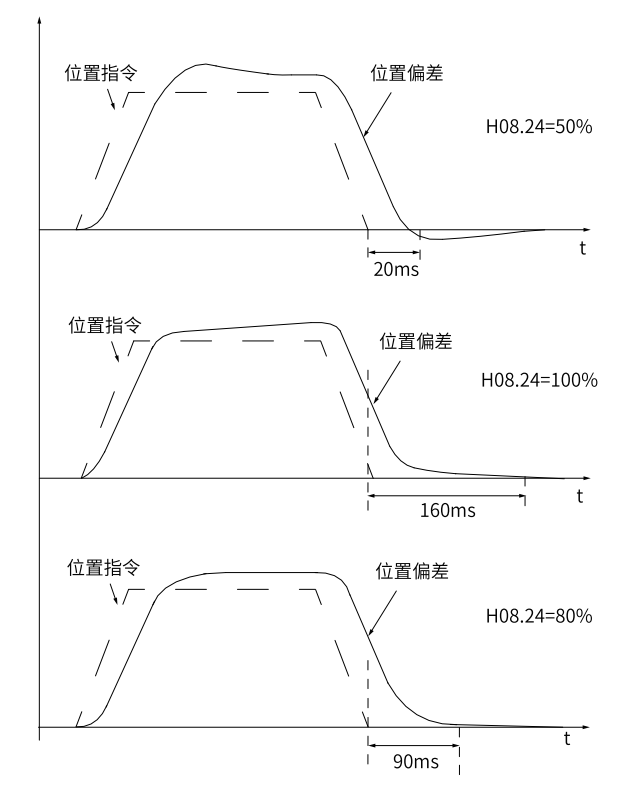

图3-12 伪微分调节控制举例

伪微分前馈控制通过对速度环控制方法进行调整,增强速度环的抗干扰能力,改善对速度 指令的跟随性。

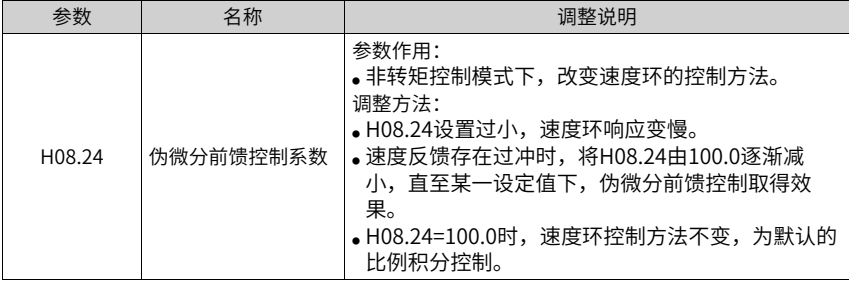

## **3.4.6 转矩扰动观测**

非转矩控制模式下,可使用扰动观测功能。

#### **扰动观测器1**

扰动观测器对外部扰动能进行有效观测,通过不同的截止频率设置和补偿设置可以对频率 范围内的扰动进行有效观测抑制。

扰动观测器1功能框图如下图所示:

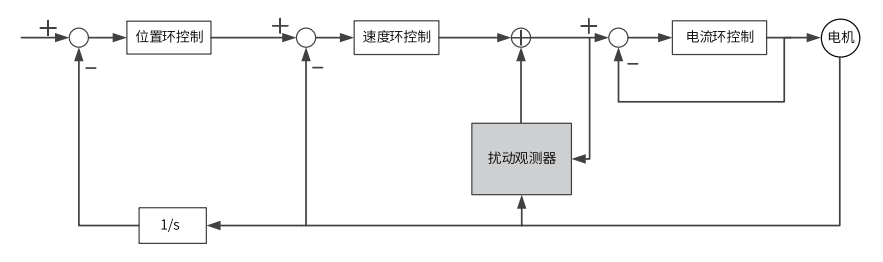

### **说明**

1/s: 积分环节。

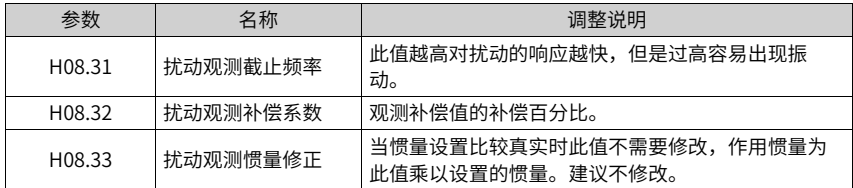

☆关联参数

请参考参数[第208页"](#page-208-0) H08.31"详细说明 请参考参数[第208页"](#page-208-1) H08.32"详细说明 请参考参数[第208页"](#page-208-2) H08.33"详细说明

## **扰动观测器2**

扰动观测2的功能框图如下图所示:

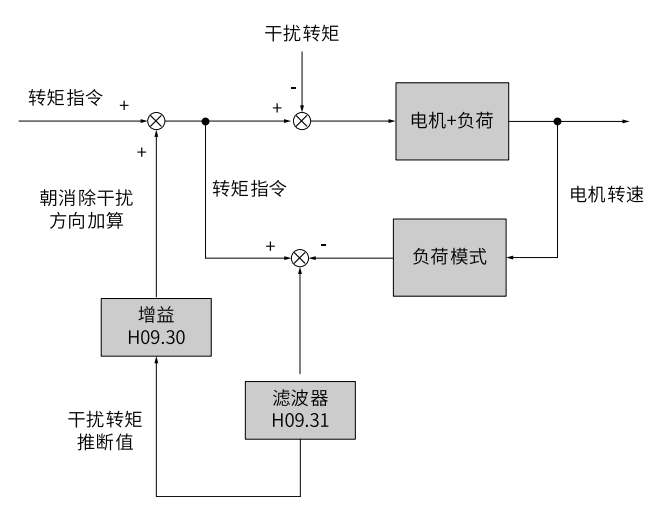

图3-13 扰动观测功能框图

扰动观测器通过检测并估算系统所受到的外部扰动转矩,在转矩指令上加以补偿,可降低 外部扰动对伺服的影响,降低振动。

| 参数     | 名称                | 调整说明                                                                                                    |  |  |
|--------|-------------------|----------------------------------------------------------------------------------------------------|--|--|
| H09.30 | 转矩扰动补偿增益          | 参数作用:                                                                                                    |  |  |
| H09.31 | 转矩扰动观测器滤波<br>时间常数 | ●增大H09.30,即增大叠加在转矩指令上的补偿转矩的<br>比例,可提高抑制扰动的能力,但噪音变大。<br>●增大H09.31,可减小噪音;减小H09.31,可检测并估<br>算延迟时间短的外部扰动转矩,从而提高抑制扰动的<br>能力, 但噪音变大。<br>调整方法:<br>●调整时,首先,设定H09.31为较大数值;然后,将<br>H09.30设定值由0逐渐增大,直至某一设定值下,扰<br>动观测器取得效果;最后,保证扰动观测器始终有效<br>的前提下,逐渐减小H09.31设定值。<br>●调整时,应反复调整H09.30和H09.31,寻找平衡性好<br>的设定。 |  |  |

☆关联参数:

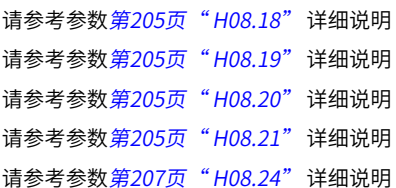

## **3.4.7 速度观测器**

主要针对负载特性变化小,惯量不怎么变化的场合,对快速定位有较大帮助。

可提高响应到更高范围,高频能自动滤除,从而在提高增益情况下缩短定位时间但高频振 动不容易出现。

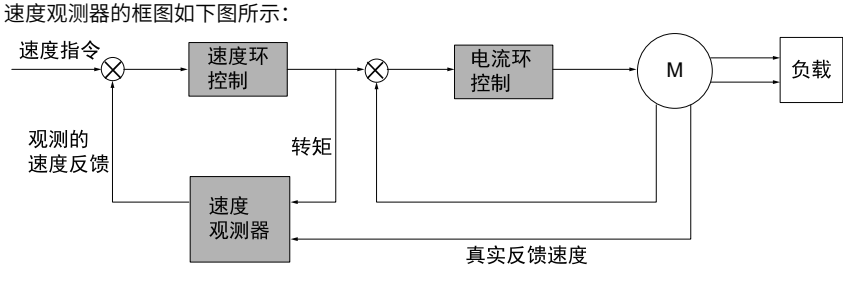

**调试步骤**

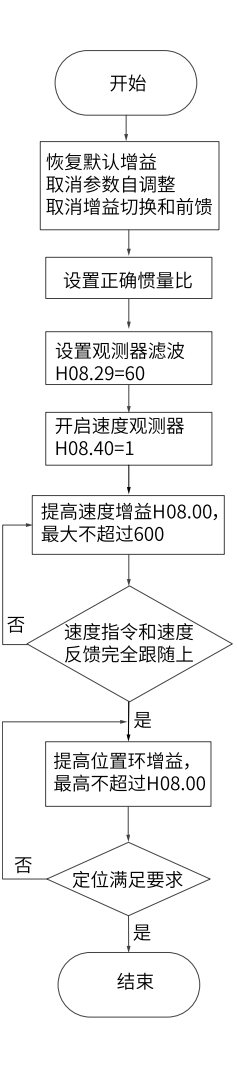

## **关联参数**

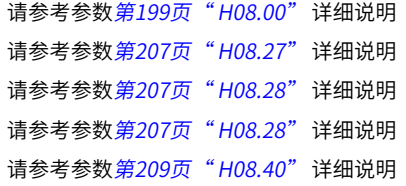

## **3.4.8 模型跟踪**

使用模型跟踪控制,可提高响应性,缩短定位时间。仅位置控制时可使用模型追踪控制。 通常,该功能使用的参数通过 STune或ETune,与伺服增益同时自动设定。 下列情况下,请手动调整。

- 对自动调整或自定义调整的调整结果不满意时。
- 与自动调整或自定义调整的调整结果相比,更需要提高响应性时。
- 客户要自己决定伺服增益或模型追踪控制参数时。

模型跟踪控制的框图如下所示:

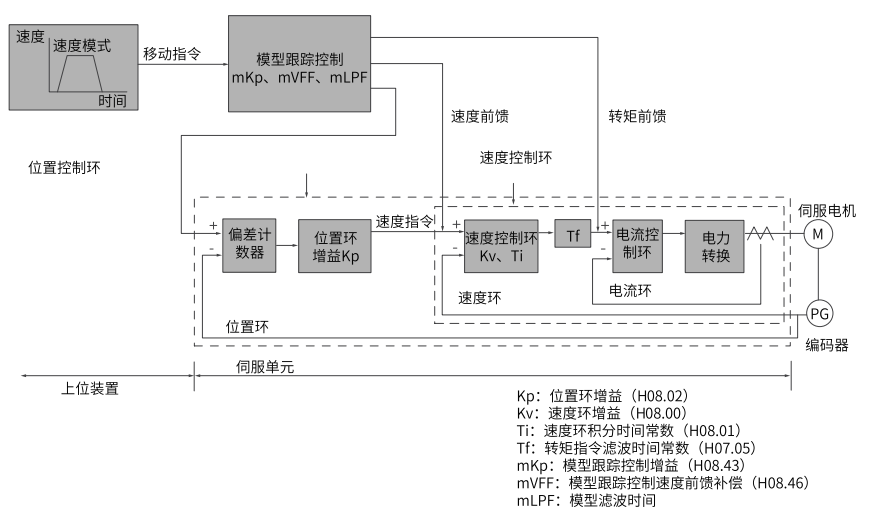

**调试步骤**

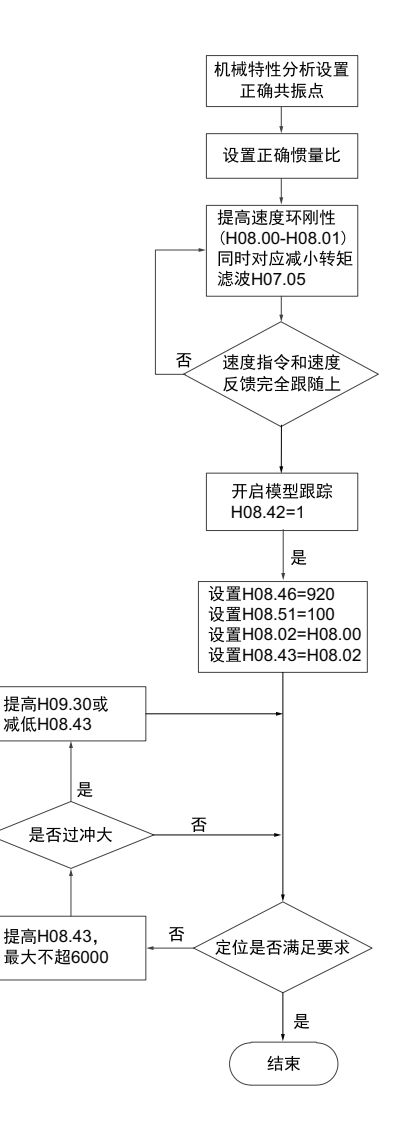

## **关联参数**

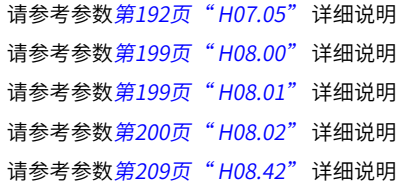

请参考参数[第209页"](#page-209-2) H08.43"详细说明 请参考参数[第210页"](#page-210-0)H08.46"详细说明 请参考参数[第210页"](#page-210-1) H08.51"详细说明

## **3.4.9 摩擦补偿**

摩擦补偿功能旨在降低机械传动中的摩擦力对运行效果影响,根据运行的正负方向来进行 不同的正负补偿值。

### **说明**

摩擦补偿功能仅在位置模式有效。

#### ☆关联参数

```
第220页" H09.32"详细说明
第221页" H09.33" 详细说明
第221页" H09.34"详细说明
第221页" H09.35"详细说明
请参考参数第221页" H09.36" 详细说明
使用图解:
```
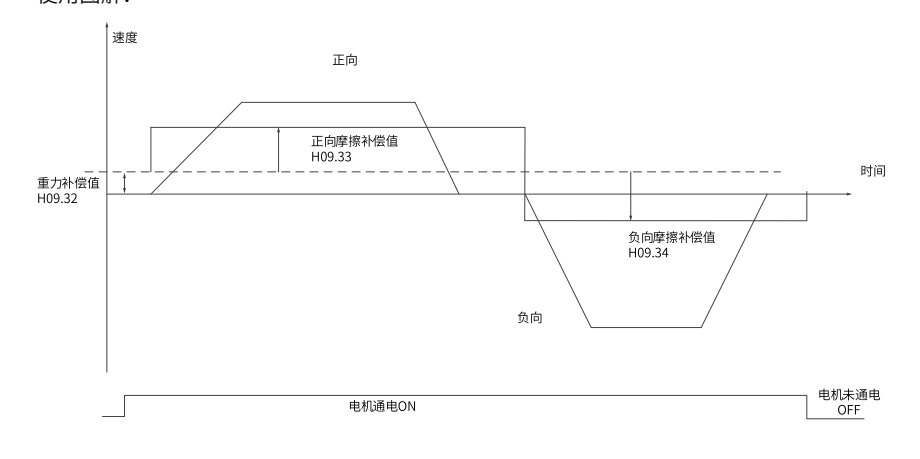

## **说明**

当速度小于速度阈值时认为还是静摩擦力状态,超过后运动起来变成动摩擦。正负补偿方向是根 据实际位置指令方向来定的,一般正向补正值负向补负值。

<span id="page-97-0"></span>不同控制模式下的参数调整均需按照"惯量辨识"=>"自动增益调整"=>"手动增益调 整"的顺序。

## **3.5.1 位置模式下的参数调整**

通过惯量辨识,获取负载惯量比H08.15。

位置模式下的增益参数:

● 第一增益:

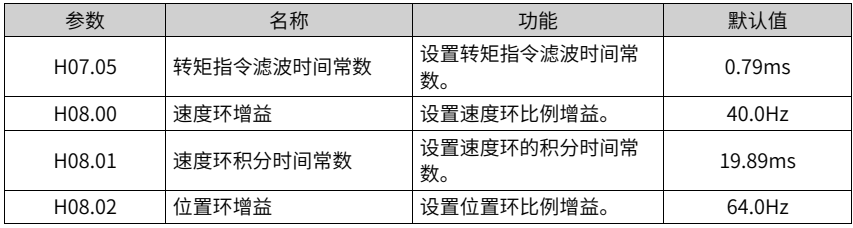

● 第二增益:

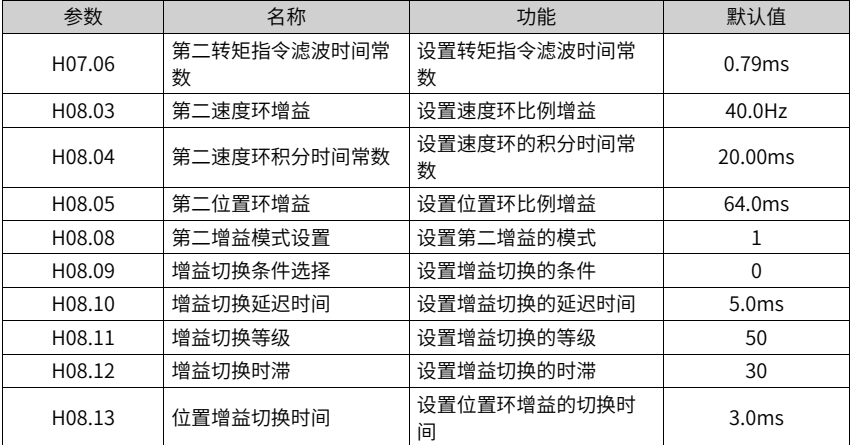

● 公共增益

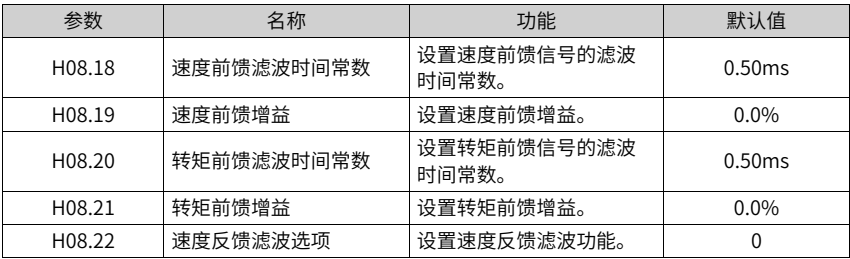

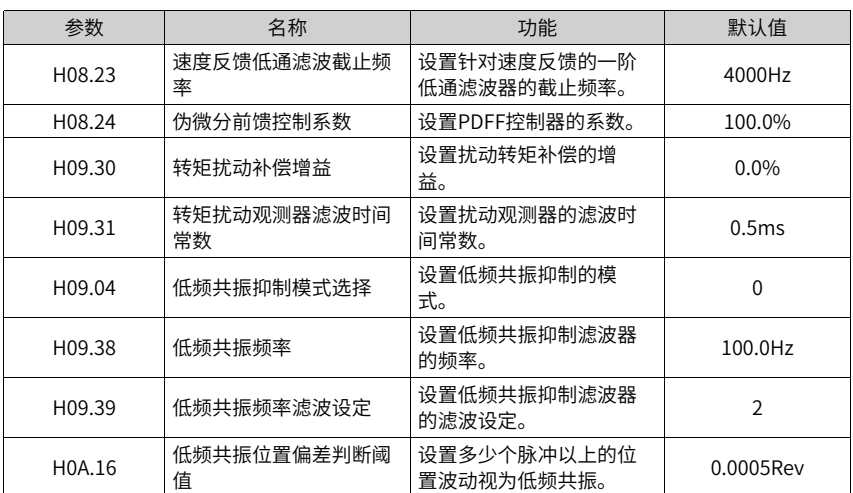

通过自动增益调整,获得第一增益(或第二增益)、公共增益的初始值。

手动微调下述增益:

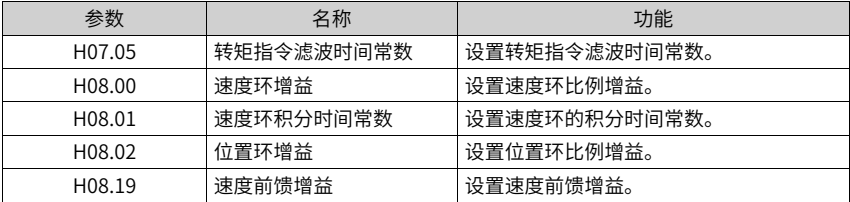

## **3.5.2 速度模式下的参数调整**

<span id="page-98-1"></span>速度控制模式下的参数调整与位置控制模式下相同,除位置环增益(H08.02、H08.05)外, 请参见第97页"3.5.1 [位置模式下的参数调整"](#page-97-0)。

## **3.5.3 转矩模式下的参数调整**

转矩控制模式下的参数调整需要按以下情况进行区分:

- 实际速度达到速度限制值,调整方法同*第98页"3.5.2 速度模式下的参数调整*"。
- 实际速度未达到速度限制值,除位置速度环增益与速度环积分时间常数外,调整方法同 第98页"3.5.2 [速度模式下的参数调整"](#page-98-1)。

## <span id="page-98-0"></span>**3.6 振动抑制**

振动抑制的框图如下所示:

其中:

- NTF1~4:第1组~第4陷波器。
- VIBSUP3:中低频振动抑制。300hz以下,当载频低于8K时相应降低。
- 1/s:积分环节。

### **说明**

- 抖动抑制调相系数:补偿值和振动的同步相位调整,建议不修改而采用默认值。当补偿 值相位和振动相位差异大时需要调整。
- 抖动抑制频率:设置需要抑制的振动频率。
- <span id="page-99-0"></span>● 抖动抑制补偿系数:设置抑制的补偿大小。

## **3.6.1 机械共振抑制**

机械系统具有一定的共振频率,伺服增益提高时,可能在机械共振频率附近产生共振,导 致增益无法继续提高。

抑制机械共振有2种途径:转矩指令滤波(H07.05,H07.06)和陷波器。

### **转矩指令滤波(H07.05,H07.06)**

通过设定滤波时间常数,使转矩指令在截止频率以上的高频段衰减,达到抑制机械共振的 目的。

滤波器截止频率fc(Hz)=1÷[2π×H07.05(ms)×0.001]。

## **陷波器**

陷波器通过降低特定频率处的增益,可达到抑制机械共振的目的。正确设置陷波器后,振 动可以得到有效抑制,可尝试继续增大伺服增益。陷波器的原理如下图所示。

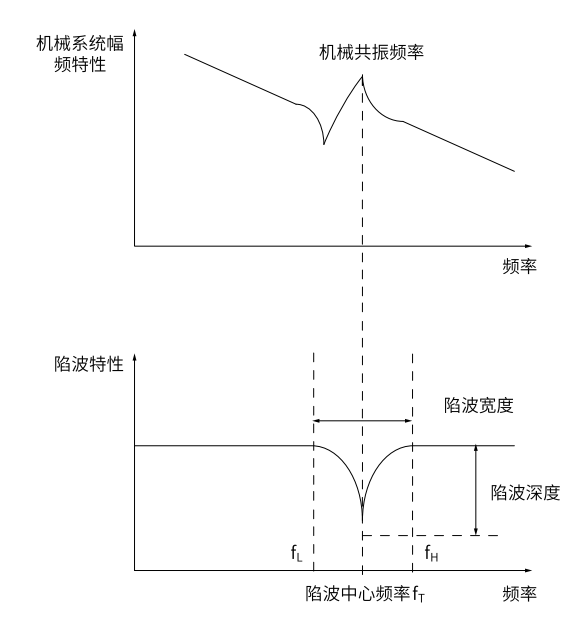

图3-14 陷波器的抑制原理

伺服驱动器共有4组陷波器,每组陷波器有3个参数,分别为陷波器频率,宽度等级和深度 等级。第一和第二组陷波器为手动陷波器,各参数由用户手动设置;第三和第四组陷波器 参数既可以手动设置,又可配置为自适应陷波器(H09.02=1或2),此时各参数由驱动器自动 设定。

表3–9 陷波器参数说明

| 项目   | 手动陷波器               |                     | 手动/自适应陷波器           |                     |
|------|---------------------|---------------------|---------------------|---------------------|
|      | 第一组陷波器              | 第二组陷波器              | 第三组陷波器              | 第四组陷波器              |
| 频率   | H <sub>09</sub> .12 | H <sub>09</sub> 15  | H <sub>09</sub> 18  | H <sub>09.21</sub>  |
| 宽度等级 | H <sub>09</sub> 13  | H09.16              | H <sub>09</sub> 19  | H <sub>09</sub> .22 |
| 深度等级 | H <sub>09</sub> .14 | H <sub>09</sub> .17 | H <sub>09</sub> .20 | H <sub>09</sub> 23  |

## **说明**

● 当"频率"为默认值4000Hz时,陷波器无效。

● 如果发生了共振需要使用陷波器,请优先使用自适应陷波器。自适应陷波器无效或效果 不佳,再尝试使用手动陷波器。

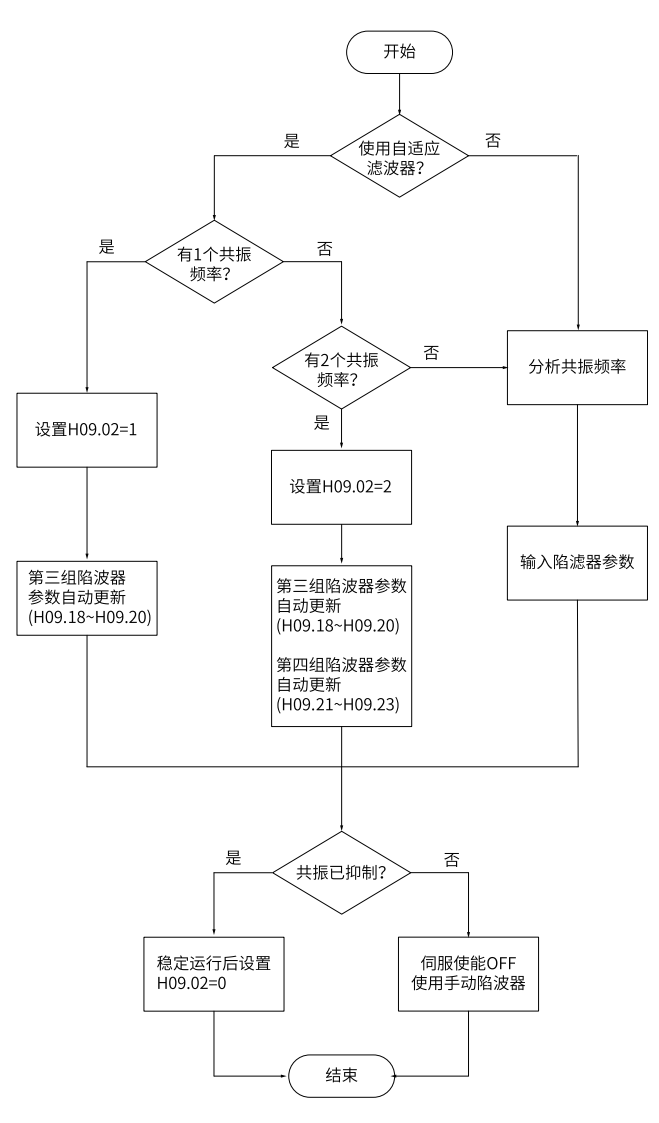

图3-15 陷波器使用步骤

- 自适应陷波器使用步骤:
	- 1. 根据共振点的个数设置H09.02(自适应陷波器模式选择)为1或2。
	- 2. 当发生共振时,可先将H09.02设置为1,开启一个自适应陷波器,待增益调整后,若 出现新的共振,再将H09.02置2,启动两个自适应陷波器。
	- 3. 伺服运行时, 第三或第四组陷波器参数被自动更新, 且每隔30min自动存入对应的 H09组参数一次。

4. 若共振得到抑制,说明自适应陷波器取得效果,等待伺服稳定运行一段时间后,将 H09.02设为0时,自适应陷波器参数被固定为最后一次更新的值。

此步操作可防止由于伺服运行过程中发生误动作,导致陷波器参数被更新为错误 值,反而加剧振动的状况。

- 5. 若振动长时间不能消除请及时关闭伺服使能。
- 6. 若共振频率超过2个,自适应陷波器无法满足需求,可同时使用手动陷波器。也可将4 个陷波器均作为手动陷波器使用(H09.02=0)。

**说明**

- 使用自适应陷波器时,若在30min内发生伺服使能OFF,陷波器参数不会存入对应参 数。
- 共振频率在300Hz以下时,自适应陷波器的效果会有所降低。
- 手动陷波器使用步骤:
	- 1. 分析共振频率。
	- 2. 使用手动陷波器时,需要将陷波器的频率设置为实际发生的共振频率。共振频率的获 得方法:
		- 由汇川驱动调试平台的"机械特性分析"获得。
		- 通过汇川驱动调试平台示波器界面显示的电机相电流,计算出共振频率。
		- 通过将H09.02=3,伺服运行时,自动测试共振频率,并将测试结果保存在H09.24 中。
	- 3. 将第1步获取的共振频率输入选用组的陷波器参数,同时输入该组陷波器的宽度等级 和深度等级。
	- 4. 若共振得到抑制,说明陷波器取得效果,可继续调整增益,待增益增大后,若出现新 的共振,重复步骤1~2。
	- 5. 若振动长时间不能消除请及时关闭伺服使能。
- 陷波器宽度等级

陷波器宽度等级用于表示陷波器宽度和陷波器中心频率的比值:

格波器定等級 = 
$$
\frac{f_H - f_L}{f_T}
$$

图3-16

其中:

f T : 陷波器中心频率, 即机械共振频率。

f <sup>H</sup> -f <sup>L</sup> :陷波器宽度,表示相对于陷波器中心频率,幅值衰减率为-3dB的频率带宽。

其对应关系如下图所示。一般保持默认值2即可。

陷波器深度等级

陷波器深度等级表示在中心频率处输入与输出之间的比值关系。

陷波器深度等级为0时,在中心频率处,输入完全被抑制。陷波器深度等级为100时,在 中心频率处,输入完全可通过。因此,陷波器深度等级设置越小,陷波深度越深,对机 械共振的抑制也越强,但可能导致系统不稳定,使用时应注意。

### **说明**

如果使用机械特性分析工具得到的幅频特性曲线中无明显尖峰,实际也发生了振动,则这种振动 可能并非机械共振,而是达到了伺服的极限增益导致。这种振动无法通过陷波器抑制,只能通过 降低增益或降低转矩指令滤波时间改善。

其具体对应关系如下图所示:

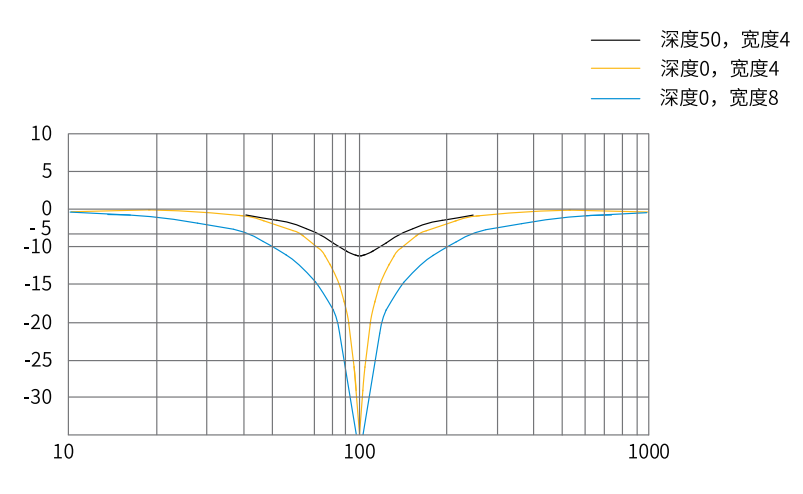

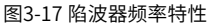

#### ☆关联参数:

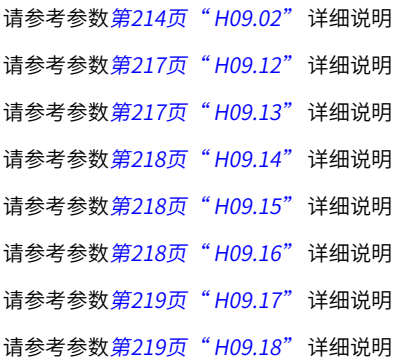

请参考参数[第219页"](#page-219-2)H09.19"详细说明 请参考参数 [第219页"](#page-219-3) H09.20" 详细说明 请参考参数[第219页"](#page-219-4) H09.21"详细说明 请参考参数[第220页"](#page-220-1) H09.22" 详细说明 请参考参数[第220页"](#page-220-2) H09.23" 详细说明 请参考参数 [第220页"](#page-220-3) H09.24" 详细说明

## **3.6.2 末端低频抑制**

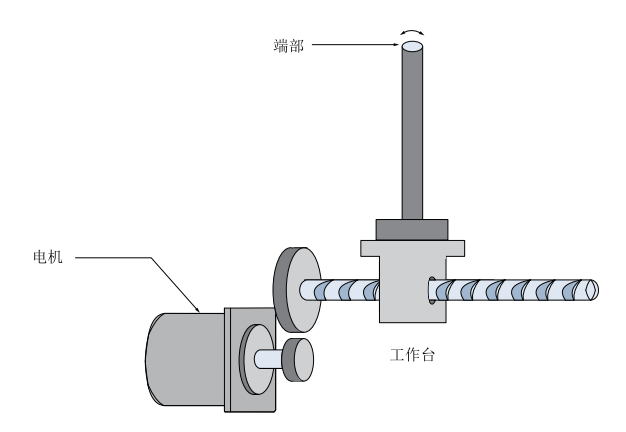

图3-18 末端低频振动机械示意图

若机械负载的端部长且重,急停时易发生端部振动,影响定位效果。这种振动的频率一般 在100Hz以内,相比于第99页"3.6.1 [机械共振抑制"](#page-99-0)的机械共振频率较低,因此称为低频 共振。通过低频共振抑制功能可以有效降低此振动。

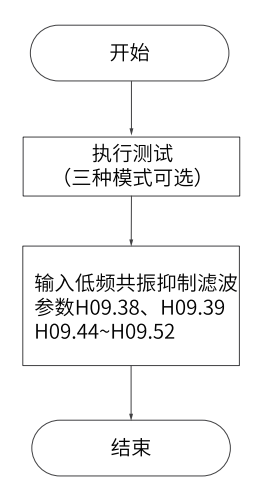

图3-19 低频共振抑制滤波器使用步骤

首先,使用汇川驱动调试平台的示波器功能采集电机处于定位状态位置偏差的波形,计算 位置偏差波动频率,即为低频共振频率;然后,手动输入H09.38(低频共振频率),H09.39 一般保持默认即可。观察使用低频共振抑制滤波器后,低频共振抑制取得效果。

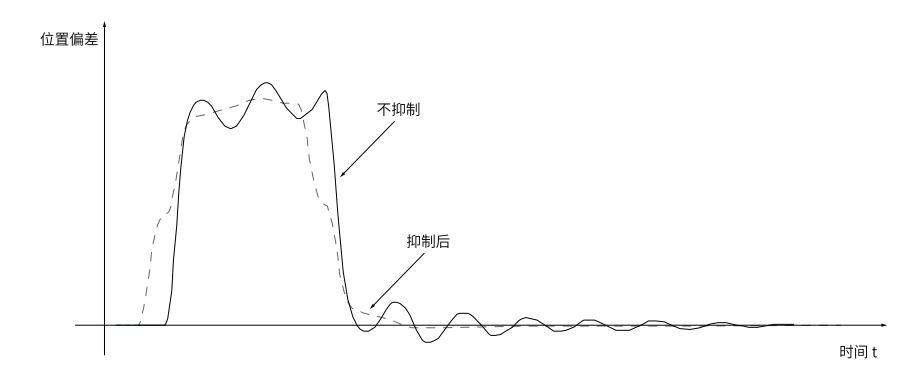

图3-20 低频共振抑制效果图

☆关联参数:

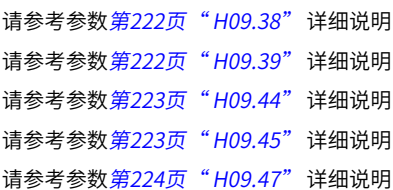

请参考参数[第224页"](#page-224-1)H09.49"详细说明 请参考参数[第224页"](#page-224-2) H09.50"详细说明 请参考参数[第224页"](#page-224-3)H09.52"详细说明

# **3.7 机械特性分析**

## **3.7.1 概述**

机械特性分析用于判断机械共振点和系统带宽。最大支持8kHz响应特性分析,支持机械特 性、速度开环、速度闭环三种模式。

## **3.7.2 操作步骤**

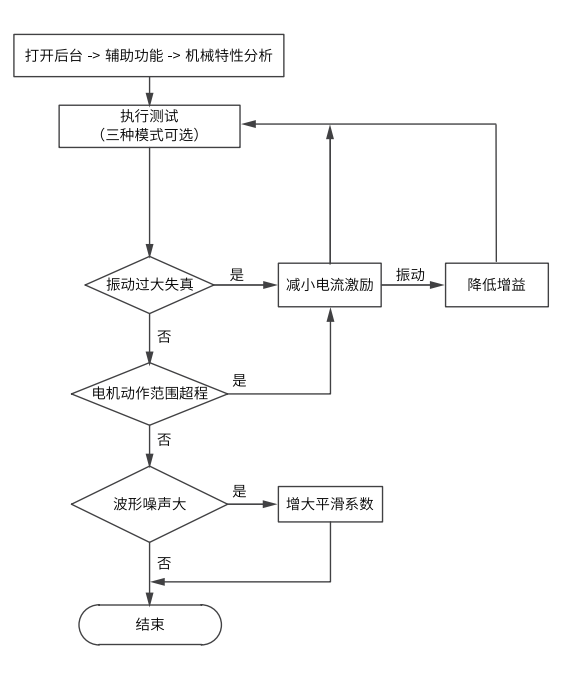

图3-21 机械特性分析操作流程

## **说明**

- 为避免测试时振动过大,首次实施时将电流激励设置为10%。
- 电流激励过小时,分析波形将有一定失真。
- 执行测试时有振动,且减小电流激励无法解决,可能原因和措施:增益过高,请降低速 度增益,或依据机械特性辨识的共振点设置陷波器;惯量比设置值过大,需设置正确的 惯量比。
- 设置陷波器后,机械特性测试模式下的波形与设置前一致,而速度闭环和速度开环模式 会有衰减。

<span id="page-107-0"></span>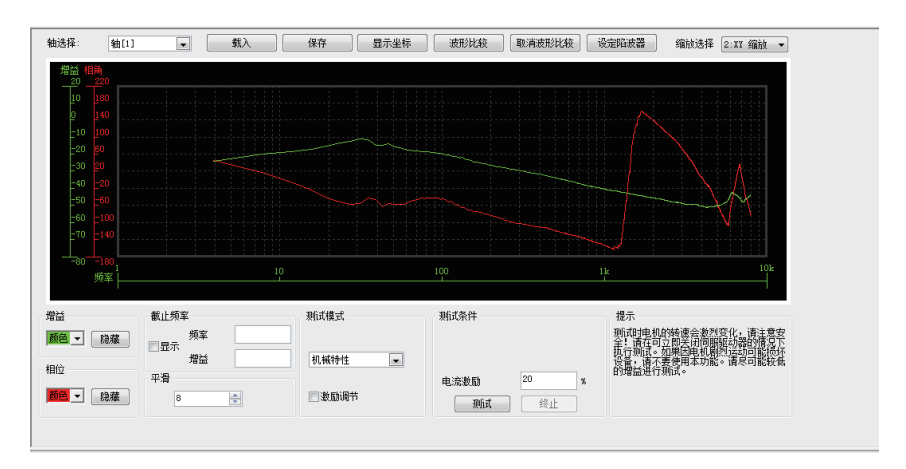

图3-22 波形实例

通过机械特性分析获得的波形实例如第107页"3-21 波形实例"所示。
# <span id="page-108-0"></span>**4 参数详细说明**

# **4.1 H00 伺服电机参数**

#### **H00.00 电机编号**

通讯地址: 0x0000 生效方式: 再上电生效 最小值: 0 单位: 最大值: 65535 数据类型: 无符号16位 默认值: 14101 更改方式: 停机更改 **设定值:**

0~65535

#### **设定说明**

14000:汇川20位增量编码器电机 14101:汇川23位绝对值编码器电机

#### **H00.02 非标号**

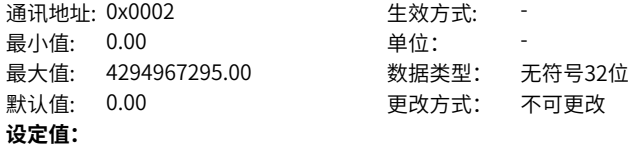

0.00~4294967295.00

# **设定说明**

用于区分MCU非标软件的版本,标准机没有非标号。

# **H00.04 编码器版本号**

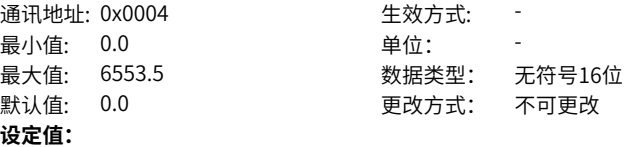

0.0~6553.5

#### **设定说明**

存储在编码器中,用于区分编码器软件版本。

#### **H00.05 总线电机编号**

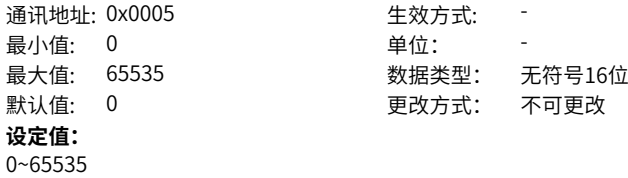

显示总线式电机的具体编号,由电机型号决定,不可更改。

#### **H00.06 FPGA非标号**

通讯地址: 0x0006 <br>
<br />
<br />
<br />
<br />
<br />
<br />
<br />
<br />
<br />
<br />
<br />
<br />
<br />
<br />
<br />
<br />
<br />
<br />
<br />
<br />
<br />
<br />
<br />
<br />
<br />
<br />
<br />
<br />
<br />
<br 最小值: 0.00 单位: 最大值: 655.35 数据类型: 无符号16位 默认值: 0.00 更改方式: 不可更改 **设定值:** 0.00~655.35

# **设定说明**

用于区分FPGA非标软件的版本,标准机没有非标号。

# **H00.08 总线编码器类型**

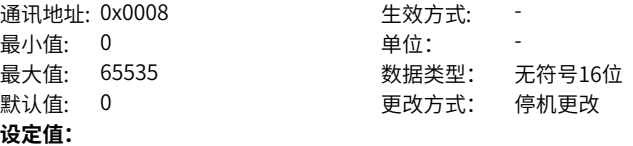

0~65535

#### **设定说明**

14100:多圈绝对编码器 其他:单圈绝对编码器

#### **H00.09 额定电压**

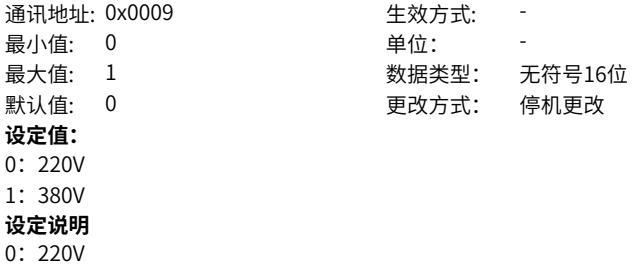

1:380V

# **H00.10 额定功率**

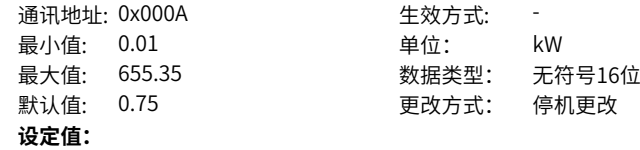

0.01kW~655.35kW **设定说明**

-

# **H00.11 额定电流**

通讯地址: 0x000B 最小值: 0.01 最大值: 655.35 默认值: 4.7 **设定值:** 0.01A~655.35A **设定说明** -

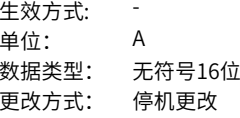

#### **H00.12 额定转矩**

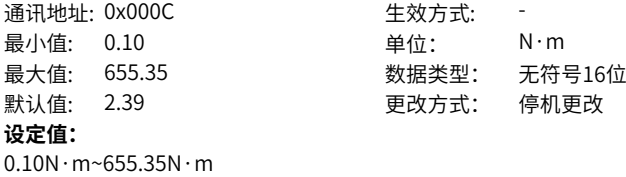

**设定说明**

# **H00.13 最大转矩**

-

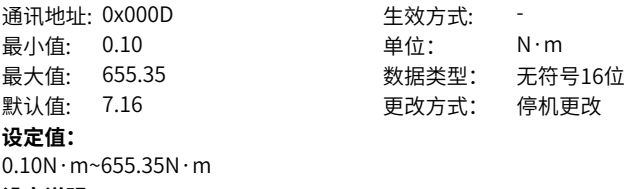

**设定说明** -

# **H00.14 额定转速**

通讯地址: 0x000E <br>
生效方式: 最小值: 100 **单位: 中位: 中**m 最大值: 9000 数据类型: 无符号16位 默认值: 3000 3000 更改方式: 停机更改 **设定值:** 100rpm~9000rpm

-

# **H00.15 最大转速**

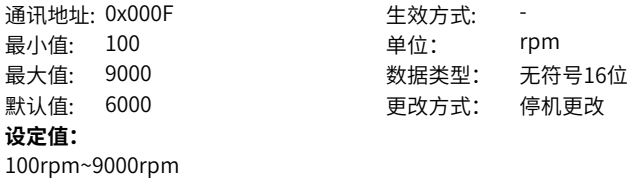

**设定说明** -

# **H00.16 转动惯量**

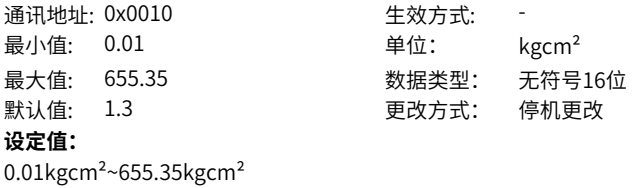

**设定说明**

-

# **H00.17 永磁同步电机极对数**

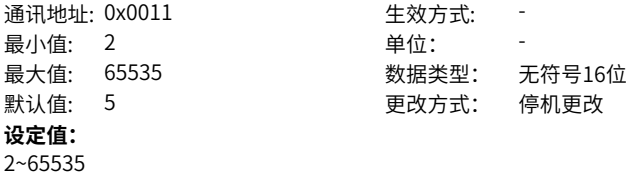

**设定说明**

-

**H00.18 定子电阻**

-

通讯地址: 0x0012 <br>
生效方式: 最小值: 0.001 单位: Ω **设定值:** 0.001Ω~65.535Ω **设定说明**

最大值: 65.535 数据类型: 无符号16位 默认值: 0.5 更改方式: 停机更改

# **H00.19 定子电感Lq**

**通讯地址: 0x0013** インスティック 生效方式 最小值: 0.01 最大值: 655.35 默认值: 3.27 **设定值:** 0.01mH~655.35mH **设定说明** -

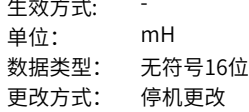

# **H00.20 定子电感Ld**

通讯地址: 0x0014 生效方式 最小值: 0.01 最大值: 655.35 默认值: 3.87 **设定值:** 0.01mH~655.35mH **设定说明** -

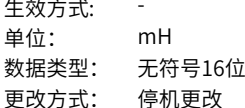

#### **H00.21 线反电势系数**

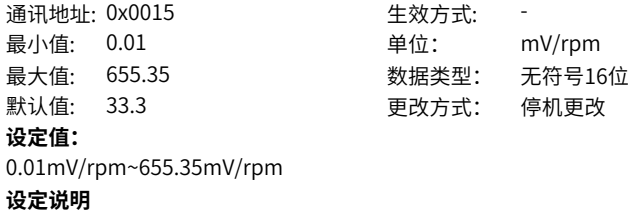

-

# **H00.22 转矩系数Kt**

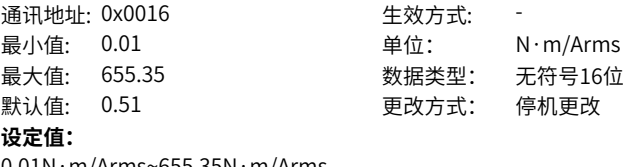

 $0.01N \cdot m/A$ rms~655.35N $\cdot m/A$ rms

#### **设定说明**

**H00.23 电气常数Te**

-

通讯地址: 0x0017 生效方式: -

最小值: 0.01 单位: ms 最大值: 655.35 数据类型: 无符号16位 默认值: 6.54 **bedex** 更改方式: 停机更改 **设定值:** 0.01ms~655.35ms **设定说明** -

**H00.24 机械常数Tm**

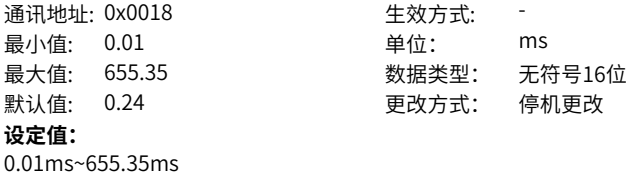

**设定说明** -

# **H00.28 绝对式码盘位置偏置**

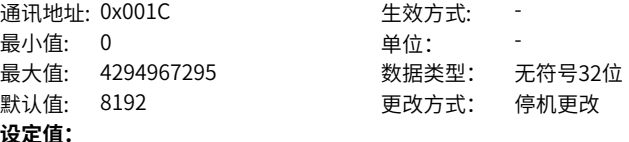

0~4294967295

# **设定说明**

存储角度辨识的结果

# **H00.30 编码器选择(HEX)**

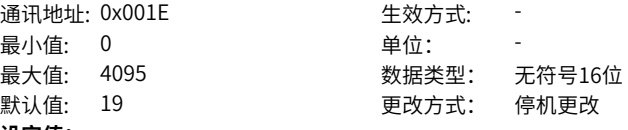

# **设定值:**

- 16:多摩川编码器 18:尼康编码器
- 19: 汇川编码器
- 20:汇川通信读头
- 21:DDL汇川细分盒
- 22:DDR汇川细分盒
- 23: BiisC协议读头
- 48:脉冲编码器

- 0:普通增量式编码器(UVW-ABZ)
- 1:省线式编码器(ABZ[UVW])
- 2:普通增量式编码器(ABZ无UVW)
- 16:多摩川编码器
- 18:尼康编码器
- 22:DDR汇川细分盒
- 19: 汇川编码器
- 48:光栅尺

# **H00.31 编码器线数**

通讯地址: 0x001F <br>
<br />
<br />
<br />
<br />
<br />
<br />
<br />
<br />
<br />
<br />
<br />
<br />
<br />
<br />
<br />
<br />
<br />
<br />
<br />
<br />
<br />
<br />
<br />
<br />
<br />
<br />
<br />
<br />
<br />
<br

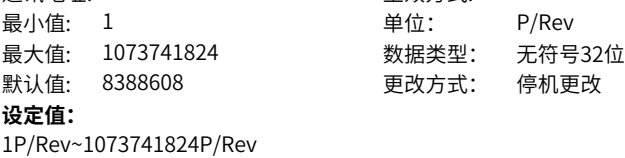

**设定说明**

电机旋转一周,编码器反馈的脉冲数

# **H00.33 Z信号对应电角度**

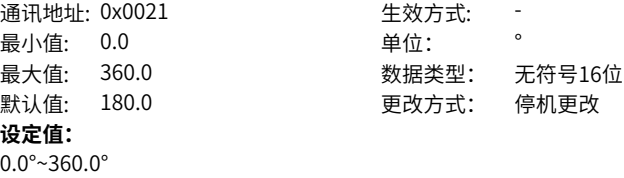

**设定说明**

-

# **H00.34 U相上升沿对应电角度**

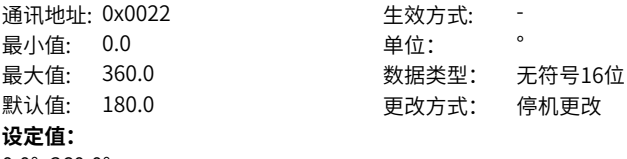

0.0°~360.0°

**设定说明** -

#### **H00.35 总线编码器的电机型号**

通讯地址: 0x0023 生效方式: -

最小值: 0 单位: 最大值: 65535 数据类型: 无符号16位 默认值: 0 更改方式: 停机更改 **设定值:** 0~65535 **设定说明**

-

**H00.37 绝对编码器功能设置位**

- 通讯地址: 0x0025 生效方式: 再上电生效 **最小值: 0 单位:** 最大值: 65535 数据类型: 无符号16位 默认值: 0 0 0 更改方式: 停机更改 **设定值:** 0~65535 **设定说明**
- -

**H00.60 电机属性特征**

通讯地址: 0x003C <br>
<br />
 <br />
 <br />
 <br />
 <br />
 <br />
 <br />
 <br />
 <br />
<br />
<br />
<br />
<br />
<br />
<br />
<br />
<br />
<br />
<br />
<br />
<br />
<br />
<br />
<br />
<br />
<br />
<br />
<br />
<b 最小值: 0 单位: 最大值: 65535 数据类型: 无符号16位 默认值: 0 更改方式: 停机更改 **设定值:** 0~65535 **设定说明** -

# **H00.61 抱闸吸合时间**

通讯地址: 0x003D 最小值: 0 最大值: 65535 默认值: 0 **设定值:** 0ms~65535ms **设定说明** -

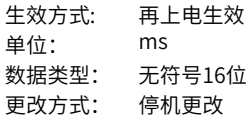

# **H00.62 抱闸释放时间**

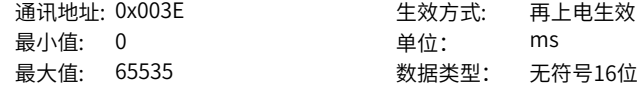

 $H00.63$ 

 $H00.65$ 

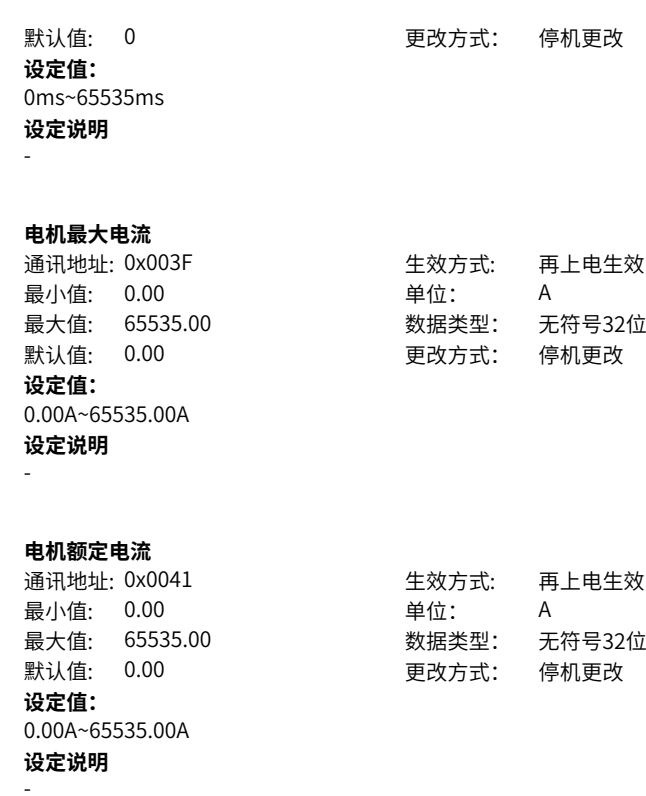

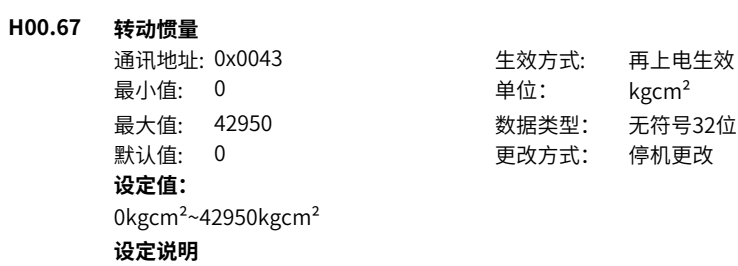

-

# **H00.69 线反电势系数**

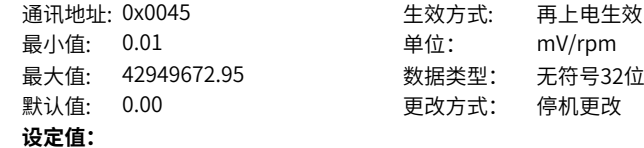

0.01mV/rpm~42949672.95mV/rpm **设定说明**

-

#### **H00.71 电机载波频率**

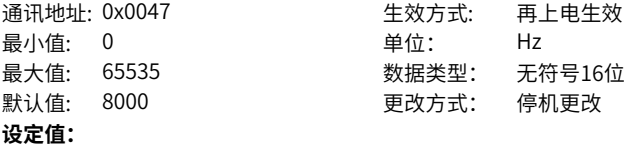

0Hz~65535Hz

#### **设定说明**

设定电机的载频,当H00-60的bit13=1时该参数有效。

# **H00.72 电机最大允许退磁电流**

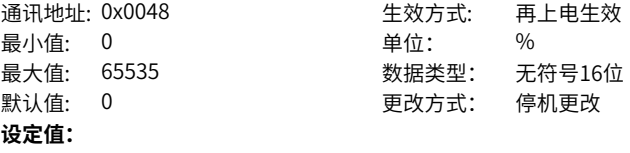

0%~65535%

#### **设定说明**

大于0时有效,当电机开启弱磁功能时,把H00.72赋值给H07.25。

#### **H00.73 电机SN码01位**

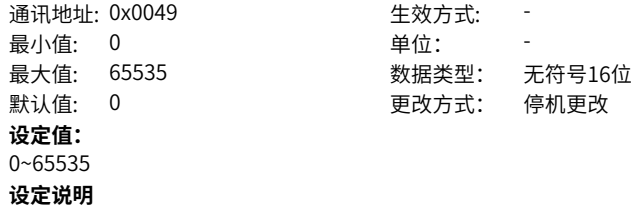

-

# **H00.74 电机SN码23位**

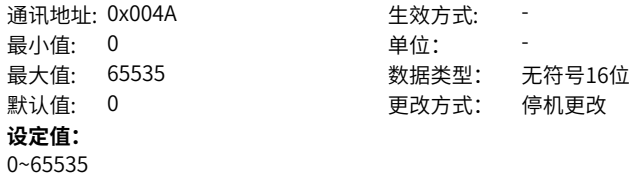

-

#### **H00.75 电机SN码45位**

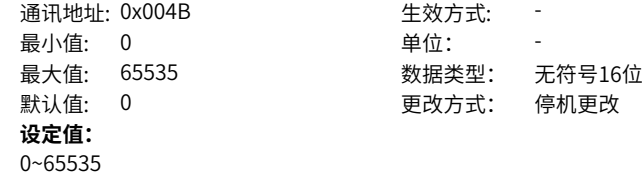

# **设定说明**

-

# **H00.76 电机SN码67位**

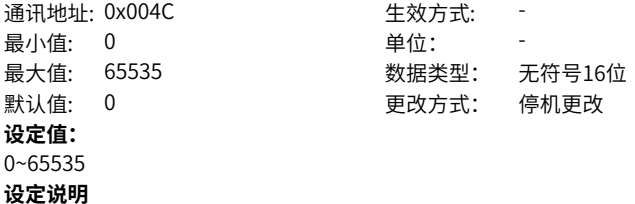

# -

#### **H00.77 电机SN码89位**

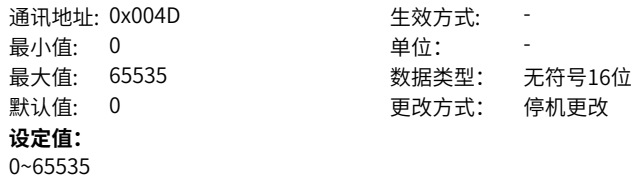

**设定说明**

-

# **H00.78 电机SN码11位**

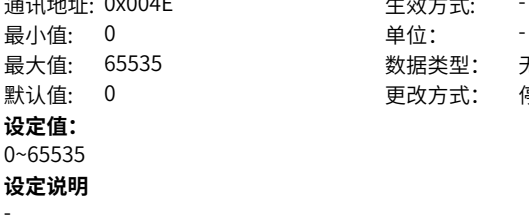

# 生效方式: -最大值: 65535 数据类型: 无符号16位 默认值: 0 0 更改方式: 停机更改

**H00.79 电机SN码13位**

通讯地址: 0x004F <br>
<br />
<br />
<br />
<br />
<br />
<br />
<br />
<br />
<br />
<br />
<br />
<br />
<br />
<br />
<br />
<br />
<br />
<br />
<br />
<br />
<br />
<br />
<br />
<br />
<br />
<br />
<br />
<br />
<br />
<br 最小值: 0 单位: **设定值:** 0~65535 **设定说明**

-

# **H00.80 电机SN码15位**

最小值: 0 单位: **设定值:** 0~65535 **设定说明** -

最大值: 65535 数据类型: 无符号16位 默认值: 0 0 要改方式: 停机更改

通讯地址: 0x0050 <br />
<br>
通讯地址: 0x0050 <br />
<br />
<br />
<br />
<br />
<br />
<br />
<br />
<br />
<br />
<br />
<br />
<br />
<br />
<br />
<br />
<br />
<br />
<br />
<br />
<br />
<br />
<br />
<br />
<br />
<br />
<br 最大值: 65535 数据类型: 无符号16位 默认值: 0 0 0 更改方式: 停机更改

# **H00.98 电机属性校验** 通讯地址: 0x0062

最小值: 0 最大值: 65535  $\mathbb{R}$ 认值:  $0$ **设定值:** 0~65535 **设定说明**

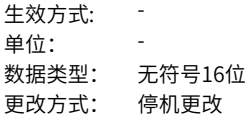

# **4.2 H01 驱动器参数**

-

**H01.00 MCU软件版本号**

通讯地址: 0x0100 <br>
<br />
<br />
<br />
<br />
<br />
<br />
<br />
<br />
<br />
<br />
<br />
<br />
<br />
<br />
<br />
<br />
<br />
<br />
<br />
<br />
<br />
<br />
<br />
<br />
<br />
<br />
<br />
<br />
<br />
<br 最小值: 0.0 单位: 最大值: 6553.5 数据类型: 无符号16位 默认值: 0.0 20 20 20 20 更改方式: 不可更改 **设定值:** 0.0~6553.5 **设定说明** 显示MCU软件版本号,1位小数。

# **H01.01 FPGA软件版本**

通讯地址: 0x0101 生效方式: -最小值: 0.0 单位: 最大值: 6553.5 数据类型: 无符号16位 默认值: 0.0 20 20 20 20 更改方式: 不可更改 **设定值:** 0.0~6553.5 **设定说明**

显示FPGA 软件版本号, 1 位小数。

# **H01.02 伺服驱动系列号**

通讯地址: 0x0102 <br>
<br />
<br />
<br />
<br />
<br />
<br />
<br />
<br />
<br />
<br />
<br />
<br />
<br />
<br />
<br />
<br />
<br />
<br />
<br />
<br />
<br />
<br />
<br />
<br />
<br />
<br />
<br />
<br />
<br />
<br 最小值: 0 单位: **设定值:**

最大值: 65535 数据类型: 无符号16位 默认值: 0 更改方式: 不可更改

# 0~65535 **设定说明**

显示伺服驱动系列号,0位小数。

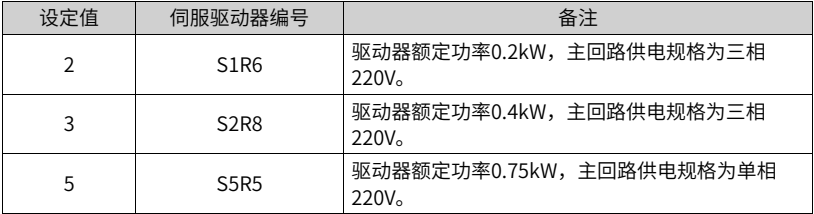

伺服驱动器编号设置错误,将发生Er.120( 产品匹配故障)。

伺服驱动器主回路供电电压不符合上述规格,将发生Er.420( 主回路缺相故障) 或Er.990 ( 主回路缺相警告)。

# **说明**

驱动器主回路供电规格为 220V,但在 H0A.00=2 的情况下,可以单相 220V 作为主回路 供电使用。

# **H01.06 板卡软件版本号**

通讯地址: 0x0106 生效方式: -最小值: 0.0 单位: **设定值:** 0.0~6553.5

# 最大值: 6553.5 数据类型: 无符号16位 默认值: 0.0 20 20 20 20 20 20 20 20 20 20 20 21: 不可更改

显示板卡软件版本号,1位小数。

# **H01.07 软件测试版本号**

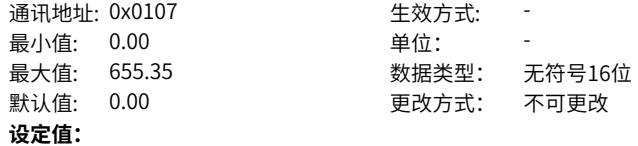

0.00~655.35

# **设定说明**

显示软件测试版本号,2位小数。

# **H01.08 机型参数版本号**

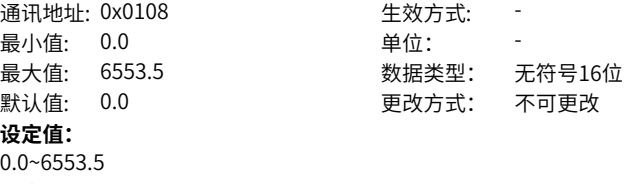

# **设定说明**

显示机型参数版本号,1位小数。

# **H01.10 驱动器系列号**

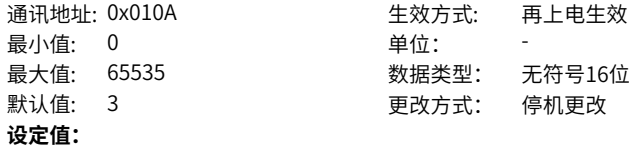

2: S1R6 3: S2R8 5: S5R5 6:S7R6 7:S012 8: S018 9: S022 10: S027 10001: T3R5 10002:T5R4 10003:T8R4 10004: T012 10005:T017 10006:T021 10007:T026

#### **设定说明**

显示驱动器系列号,0位小数。

#### **H01.11 逆变电压等级**

通讯地址: 0x010B 生效方式: -最小值: 0 0 单位: V 最大值: 65535 数据类型: 无符号16位 默认值: 220 20 更改方式: 不可更改 **设定值:** 0V~65535V

#### **设定说明**

显示逆变电压等级,0位小数。

# **H01.12 驱动器额定功率**

通讯地址: 0x010C <br />
<br />
<br />
<br />
<br />
生效方式: 最小值: 0.00 单位: kW 最大值: 10737418.24 数据类型: 无符号32位 默认值: 0.40 20 20 20 20 更改方式: 不可更改 **设定值:** 0.00kW~10737418.24kW **设定说明**

显示驱动器额定功率,2位小数。

# **H01.14 驱动器最大输出功率**

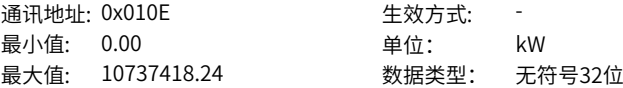

默认值: 0.40 <br>要改方式: 不可更改 **设定值:** 0.00kW~10737418.24kW **设定说明** 显示驱动器最大输出功率,2位小数。

#### **H01.16 驱动器额定输出电流**

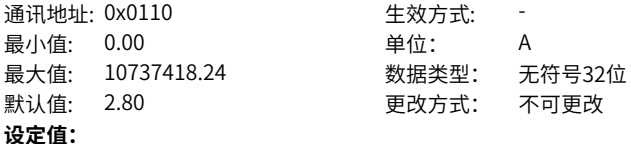

0.00A~10737418.24A

# **设定说明**

显示驱动器额定输出电流,2位小数。

# **H01.18 驱动器最大输出电流**

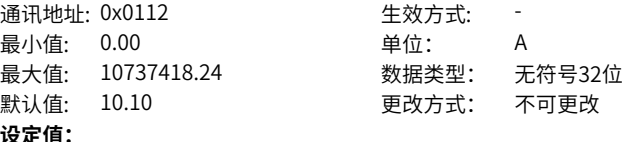

0.00A~10737418.24A

#### **设定说明**

显示驱动器最大输出电流,2位小数。

#### **H01.20 载波频率**

通讯地址: 0x0114 生效方式: 再上电生效 最小值: 4000 <br>
<sub>单位:</sub> Hz 最大值: 20000 数据类型: 无符号16位 默认值: 16000 **Demache To Demach Demache Demache Demand Demand Demand Demand Demand Demand Demand Demand Demand De 设定值:**

4000Hz~20000Hz

#### **设定说明**

显示载波频率,0位小数。

# **H01.21 死区时间**

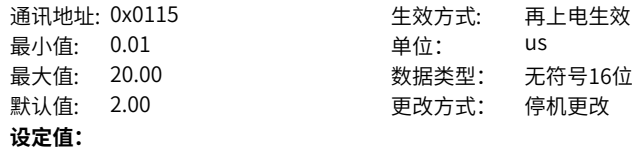

0.01us~20.00us **设定说明** 显示死区时间,2位小数。

# **H01.22 D轴耦合电压补偿系数**

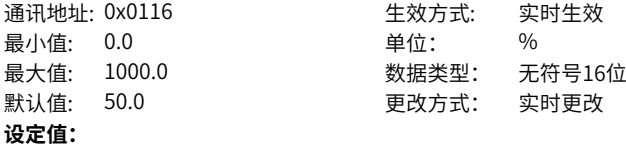

0.0%~1000.0%

# **设定说明**

显示D轴耦合电压补偿系数,1位小数。

# **H01.23 Q轴反电动势补偿系数**

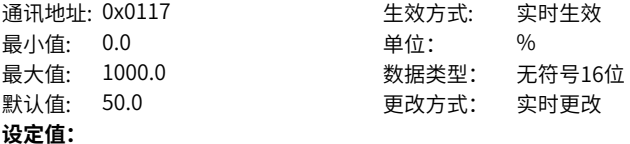

0.0%~1000.0%

#### **设定说明**

显示Q轴反电动势补偿系数,1位小数。

# **H01.24 D轴电流环增益**

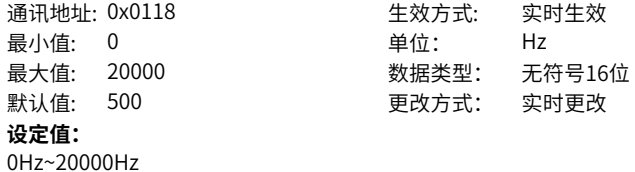

# **设定说明**

显示D轴电流环增益,0位小数。

# **H01.25 D轴电流环积分补偿因子**

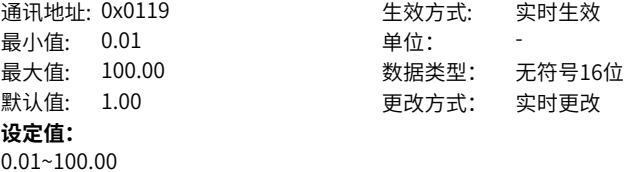

显示D轴电流环积分补偿因子, 2位小数。

# **H01.26 电流采样Sinc3滤波器数据抽取率**

# 通讯地址: 0x011A 生效方式: 再上电生效 最小值: 0 单位:

最大值: 3 数据类型: 无符号16位 默认值: 0 更改方式: 停机更改

# **设定值:**

- 0:抽取率32
- 1:抽取率64
- 2:抽取率128
- 3:抽取率256

#### **设定说明**

显示电流采样Sinc3滤波器数据抽取率,0位小数。

# **H01.27 Q轴电流环增益**

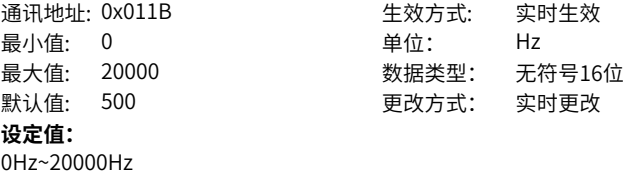

#### **设定说明**

显示Q轴电流环增益,0位小数。

# **H01.28 Q轴电流环积分补偿因子**

通讯地址: 0x011C <a>>>>>>>>>>>>>>> 生效方式: 实时生效 最小值: 0.01 单位: 最大值: 100.00 数据类型: 无符号16位 默认值: 1.00 更改方式: 实时更改 **设定值:**

#### 0.01~100.00

#### **设定说明**

显示Q轴电流环积分补偿因子,2位小数。

# **H01.29 Q轴耦合电压补偿系数**

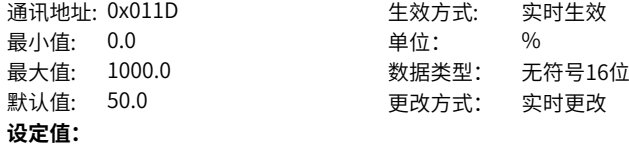

0.0%~1000.0% **设定说明**

显示Q轴耦合电压补偿系数,1位小数。

# **H01.30 母线电压增益调整**

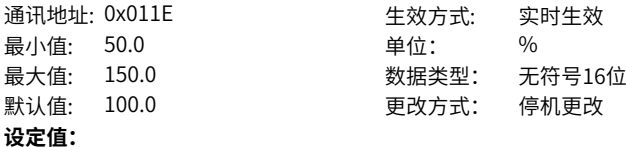

50.0%~150.0%

#### **设定说明**

显示母线电压增益调整,1位小数。

# **H01.31 自举电路下桥最小开通时间**

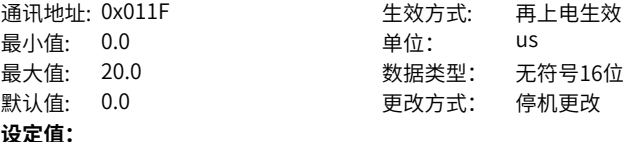

0.0us~20.0us

# **设定说明**

显示自举电路下桥最小开通时间,1位小数。

#### **H01.32 UV采样相对增益**

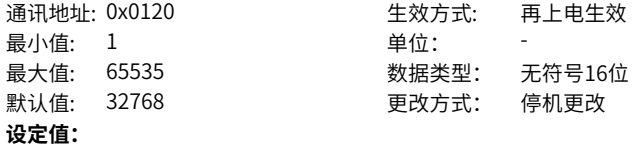

# 1~65535

## **设定说明**

显示UV采样相对增益,0位小数。

## **H01.34 驱动器过温点**

通讯地址: 0x0122 <br>
生效方式: 再上电生效 最小值: 0 单位: ℃ 最大值: 150 数据类型: 无符号16位 默认值: 95 更改方式: 实时更改 **设定值:**

0℃~150℃

显示驱动器过温点,0位小数。

# **H01.36 电流传感器量程**

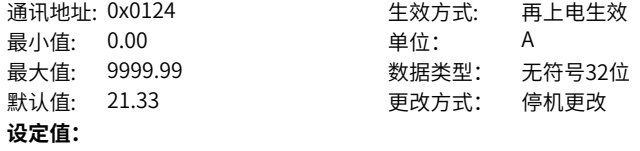

0.00A~9999.99A

# **设定说明**

显示电流传感器量程,2位小数。

# **H01.38 FPGA相电流保护阈值**

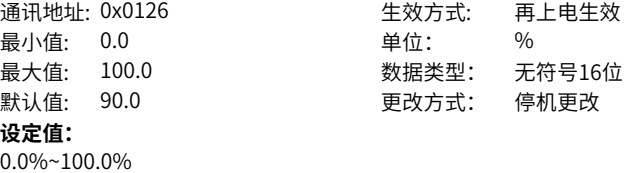

## **设定说明**

显示FPGA相电流保护阈值,1位小数。

# **H01.39 电流环版本号**

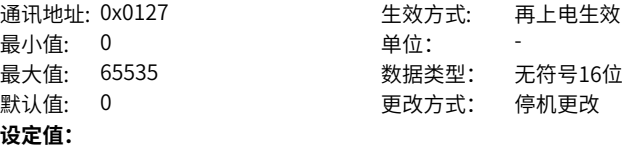

## 0~65535

## **设定说明**

显示电流环版本号,0位小数。

# **H01.40 直流母线过压保护点**

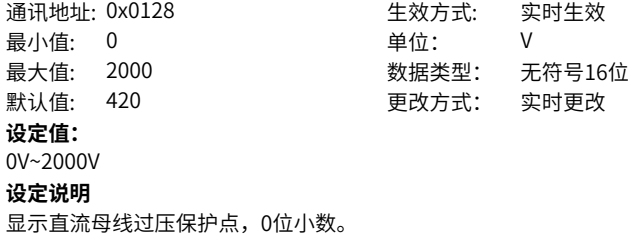

#### **H01.41 直流母线电压泄放点**

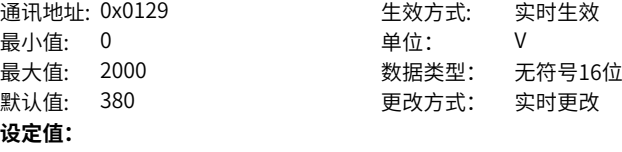

0V~2000V

## **设定说明**

显示直流母线电压泄放点,0位小数。

# **H01.42 直流母线电压欠压点**

通讯地址: 0x012A インスコンスタンの生效方式: 实时生效 最小值: 0 单位: V **设定值:**

# 最大值: 2000 数据类型: 无符号16位 默认值: 200 200 更改方式: 实时更改

0V~2000V

# **设定说明**

显示直流母线电压欠压点,0位小数。

# **H01.52 性能优先模式D轴比例增益**

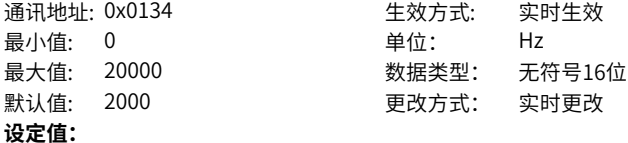

0Hz~20000Hz

#### **设定说明**

显示性能优先模式D轴比例增益,0位小数。

# **H01.53 性能优先模式D轴积分增益**

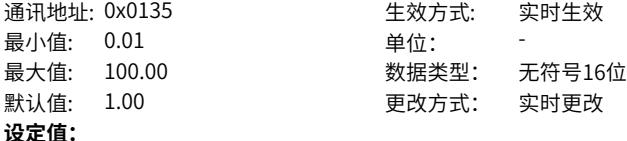

0.01~100.00

# **设定说明**

显示性能优先模式D轴比例增益,0位小数。

#### **H01.54 性能优先模式Q轴比例增益**

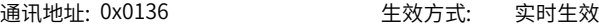

最小值: 0 单位: Hz 最大值: 20000 数据类型: 无符号16位 默认值: 2000 更改方式: 实时更改

# **设定值:**

0Hz~20000Hz

## **设定说明**

显示性能优先模式Q轴比例增益,0位小数。

# **H01.55 性能优先模式Q轴积分增益**

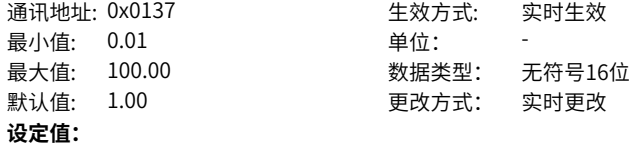

0.01~100.00

#### **设定说明**

显示性能优先模式Q轴积分增益,2位小数。

#### **H01.56 电流环低通截止频率**

通讯地址: 0x0138 生效方式: 再上电生效 最小值: 0 最大值: 65535 默认值: 11000

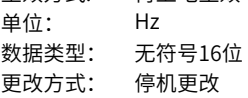

# **设定值:**

0Hz~65535Hz

#### **设定说明**

显示电流环低通截止频率,0位小数。

#### **H01.59 总线编码器数据传输补偿时间**

通讯地址: 0x013B <br>
<br />
 <br />
 <br />
 <br />
 <br />
 <br />
<br />
<br />
<br />
<br />
<br />
<br />
<br />
<br />
<br />
<br />
<br />
<br />
<br />
<br />
<br />
<br />
<br />
<br />
<br />
<br />
<br />
<br />
<br / 最小值: 0.000 单位: us 最大值: 10.000 数据类型: 无符号16位 默认值: 0.000 更改方式: 停机更改 **设定值:**

0.000us~10.000us

# **设定说明**

显示总线编码器数据传输补偿时间,3位小数。

# **H01.60 FPGA调度频率选择**

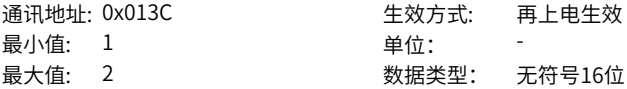

默认值: 1 更改方式: 停机更改 **设定值:** 1:16kHz 2:8kHz **设定说明** 显示FPGA调度频率选择,0位小数。

#### **H01.61 指令调度频率选择**

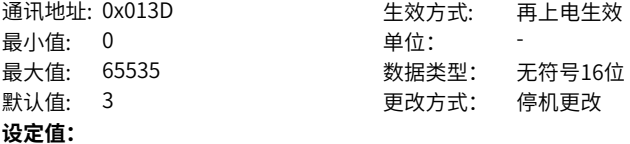

- 0:4kHz
- $1:2kHz$
- 2:1kHz
- 3:8kHz
- **设定说明**

显示指令调度频率选择,0位小数。

# **H01.62 自动识别驱动器型号**

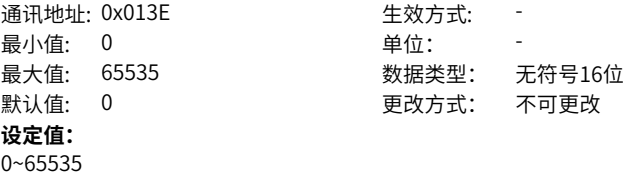

#### **设定说明**

显示自动识别驱动器型号,0位小数。

#### **H01.66 电流环配置**

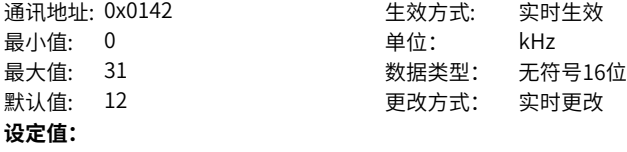

0kHz~31kHz **设定说明** 显示电流环配置,0位小数。

**H01.67 死区补偿系数**

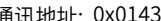

通讯地址: 0x0143 生效方式: 再上电生效

最小值: 0.00 单位: 最大值: 2.00 数据类型: 无符号16位 默认值: 1.00 更改方式: 实时更改 **设定值:**

0.00~2.00

**设定说明**

显示死区补偿系数,2位小数。

#### **H01.68 电流观测器截止频率**

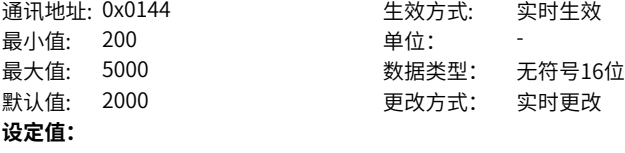

200~5000

#### **设定说明**

显示电流观测器截止频率,0位小数。

#### **H01.69 电流观测器矫正系数**

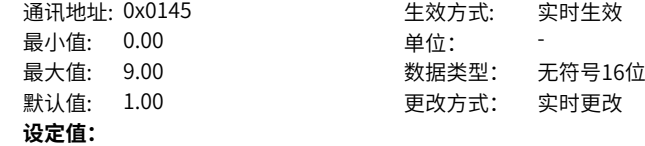

0.00~9.00

#### **设定说明**

显示电流观测器矫正系数,2位小数。

# **H01.72 逆变型号识别屏蔽**

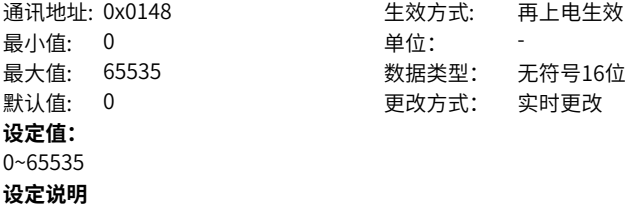

显示逆变型号识别屏蔽,0位小数。

# **H01.73 Sigma-delta信号相位补偿时间**

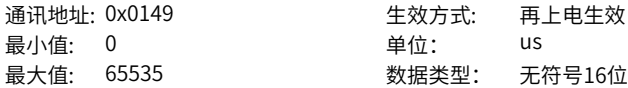

默认值: 1 2 2 2 2 2 2 2 2 更改方式: 停机更改 **设定值:** 0us~65535us **设定说明** 显示Sigma-delta信号相位补偿时间,0位小数。

#### **H01.75 电流环放大系数**

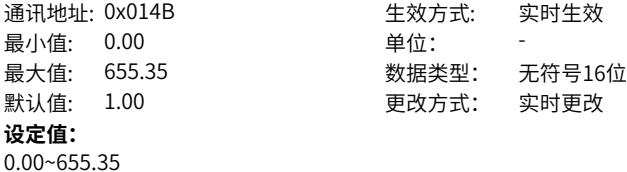

显示电流环放大系数,2位小数。

# **H01.78 控制电压欠压点**

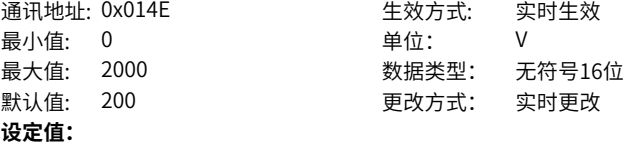

0V~2000V

#### **设定说明**

显示控制电压欠压点,0位小数。

# **H01.79 控制电压增益调整**

通讯地址: 0x014F 生效方式: 再上电生效 最小值: 50.0 单位: % 最大值: 150.0 数据类型: 无符号16位 默认值: 100.0 更改方式: 停机更改 **设定值:**

50.0%~150.0%

# **设定说明**

显示控制电压增益调整,1位小数。

# **H01.82 PL和CPL滤波时间**

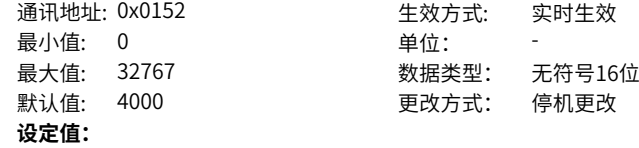

**设定说明**

0~32767

#### **设定说明**

显示PL和CPL滤波时间,0位小数。

# **H01.89 结温参数版本号**

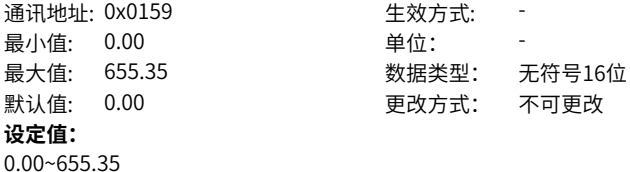

**设定说明**

显示结温参数的版本号。

# **4.3 H02 基本控制参数**

**H02.00 控制模式选择**

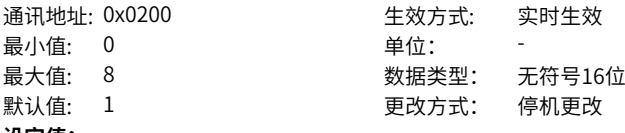

#### **设定值:**

- 0:速度模式
- 1:位置模式
- 2:转矩模式
- 3:转矩模式↔速度模式
- 4:速度模式↔位置模式
- 5:转矩模式↔位置模式
- 6:转矩模式↔速度模式↔位置混合模式
- 8:CanOpen模式

# **设定说明**

选择伺服驱动器控制模式。

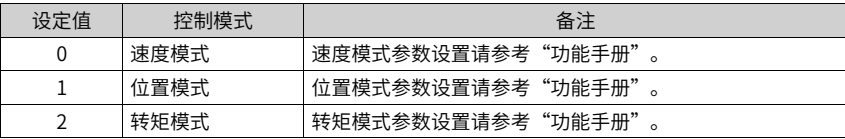

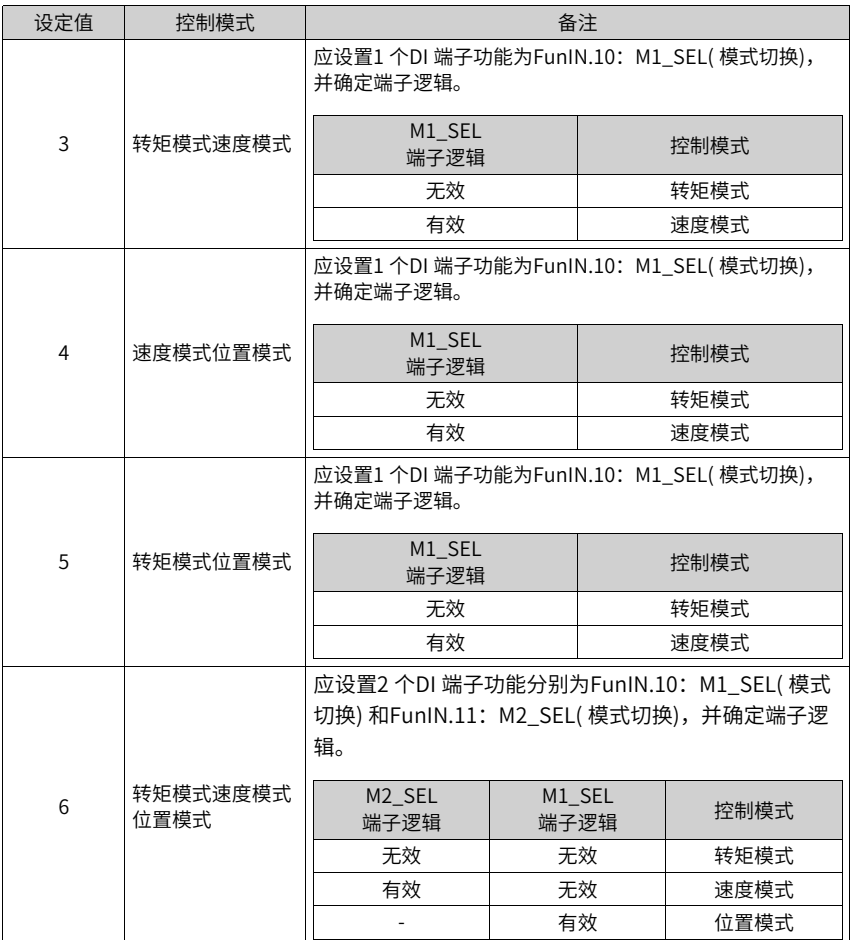

# **H02.01 绝对位置检测系统选择**

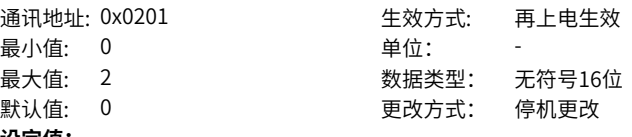

- **设定值:**
- 0:增量位置模式
- 1:绝对位置线性模式
- 2:绝对位置旋转模式

# **设定说明**

旋转驱动器绝对位置功能。

#### **H02.02 旋转正方向选择**

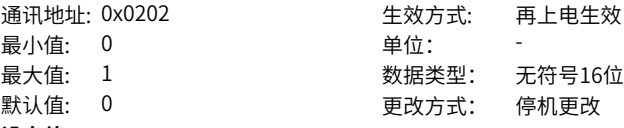

# **设定值:**

0:以CCW方向为正转方向

1:以CW方向为正转方向

# **设定说明**

设定从电机轴侧观察时,电机旋转方向。

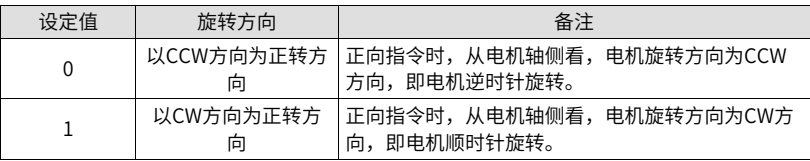

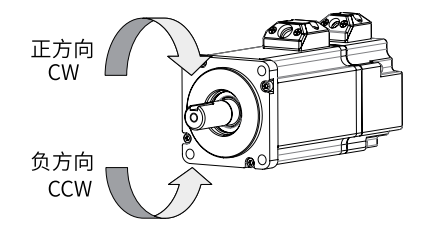

### **H02.03 输出脉冲相位**

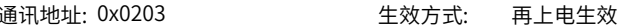

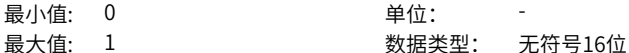

- 默认值: 0 0 要改方式: 停机更改
- **设定值:**
- 0:A超前B
- 1:A滞后B

#### **设定说明**

设置使用脉冲输出功能时,电机旋转方向不变的情况下,输出A相与B相脉冲间的相位 关系。

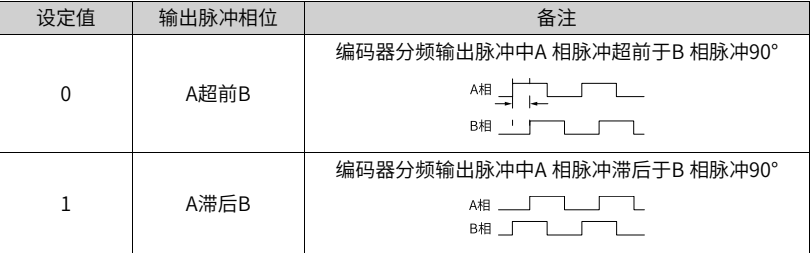

#### **H02.05 伺服OFF停机方式选择**

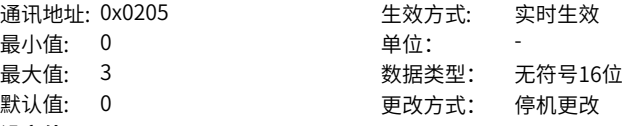

#### **设定值:**

- 0:自由停机,保持自由运行状态
- 1:零速停机,保持自由运行状态
- 2:零速停机,保持DB状态
- 3:DB停机,保持DB状态

#### **设定说明**

设置伺服驱动器发生第2类故障时伺服电机从旋转到停止的减速方式及停止后的电机状 态。

#### **H02.06 故障NO.2停机方式选择**

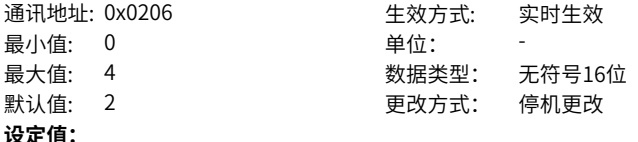

- 0:自由停机,保持自由运行状态
- 1:零速停机,保持自由运行状态
- 2:零速停机,保持DB状态
- 3:DB停机,保持DB状态
- 4:DB停机,保持自由运行状态

#### **设定说明**

设置伺服驱动器发生第2类故障时伺服电机从旋转到停止的减速方式及停止后的电机状 态。

#### **H02.07 超程停机方式选择**

最小值: 0 单位:

# 通讯地址: 0x0207 The Terror 生效方式: 实时生效 最大值: 2 2 3 3 2 数据类型: 无符号16位 默认值: 1 更改方式: 停机更改

#### **设定值:**

- 0:自由停机,保持自由运行状态
- 1:零速停机,位置保持锁定状态
- 2:零速停机,保持自由运行状态

#### **设定说明**

设置伺服驱动器发生超程时伺服电机从旋转到停止的减速方式及停止后的电机状态。

#### **H02.08 故障NO.1停机方式选择**

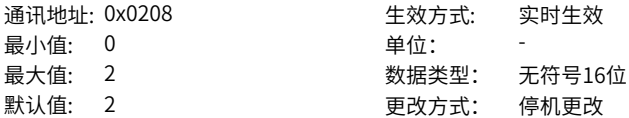

## **设定值:**

0:自由停车,保持自由运行状态

1:DB停车,保持自由运行状态

2:DB停车,保持DB状态

#### **设定说明**

设置伺服驱动器发生第1类故障时伺服电机从旋转到停止的减速方式及停止后的电机状 态。

# **H02.09 抱闸输出ON至指令接收延时**

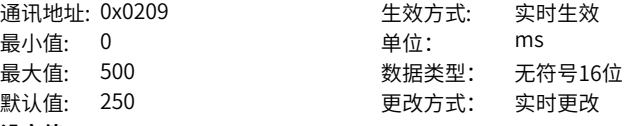

**设定值:**

0ms~500ms

#### **设定说明**

设置伺服驱动器上电后,伺服驱动器开始接收输入指令,距离抱闸输出ON的延迟时 间。

#### **H02.10 静止状态,抱闸输出OFF至电机不通电延时**

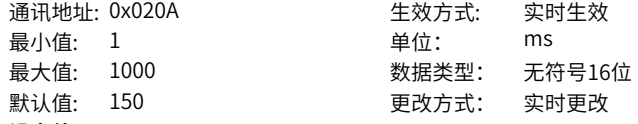

#### **设定值:**

1ms~1000ms

#### **设定说明**

设置电机处于静止状态时,电机进入不通电状态,距离抱闸输出OFF的延迟时间。

# **H02.11 旋转状态,抱闸输出OFF时转速阈值**

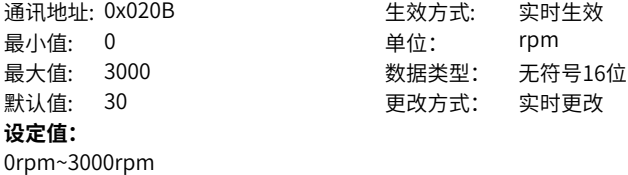

设置电机处于旋转状态时,将BK置为OFF时电机速度阈值。

# **H02.12 旋转状态,伺服使能OFF至抱闸输出OFF延时**

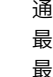

# i讯地址: 0x020C インスコンコンクリック ちゅうきょう こうしゅうかい こうしゅうかく こうしょうかい こうしょうかい こうしょうかい こうしょうかい 最小值: 1 单位: ms 最大值: 1000 数据类型: 无符号16位 默认值: 500 更改方式: 实时更改

**设定值:**

1ms~1000ms

# **设定说明**

设置电机处于旋转状态时,将BK置为OFF,距离伺服使能OFF的延迟时间。

# **H02.15 LED警告显示选择**

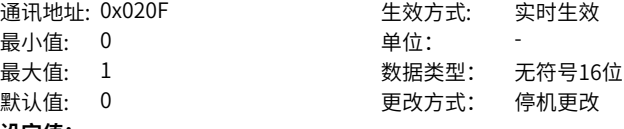

# **设定值:**

0:立即输出警告信息

1:不输出警告信息

## **设定说明**

设置伺服驱动器发生第3 类警告时,面板是否切换到故障显示模式。

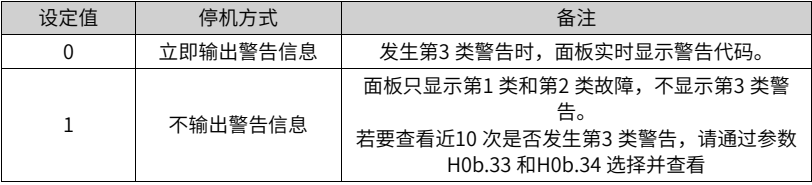

#### **H02.17 主回路掉电停机方式**

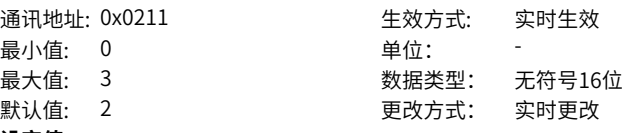

## **设定值:**

0:保持当前动作

1:故障停机方式H02.06停机

2:断使能方式H02.05停机

3:快速停机方式H02.18停机

伺服驱动器主回路掉电时,电机从旋转到静止的停止方式。

# **H02.21 驱动器允许的能耗电阻最小值**

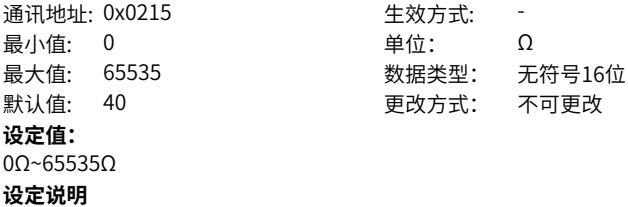

-

# **H02.22 内置制动电阻功率**

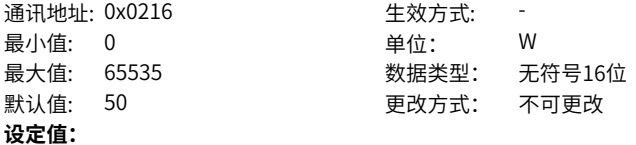

0W~65535W

#### **设定说明**

查看某一型号驱动器内置的制动电阻功率,不可更改,只与驱动器型号相关。

# **H02.23 内置制动电阻阻值**

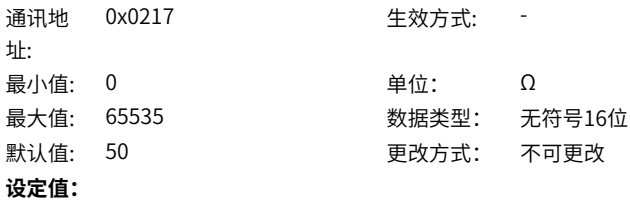

0Ω~65535Ω

查看某一型号驱动器内置的制动电阻阻值,不可更改,只与驱动器型号相关。

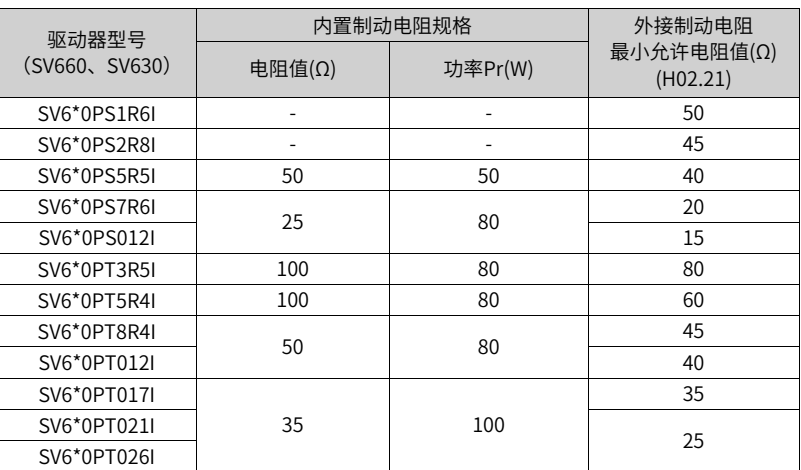

## 表4–1 制动电阻规格

## **H02.24 电阻散热系数**

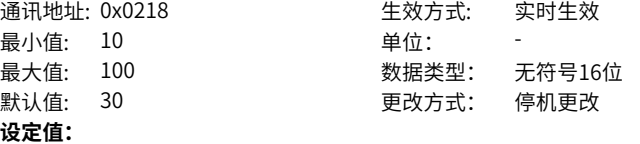

10~100

#### **设定说明**

设置电阻的散热系数,对内置和外接制动电阻均有效。 设置使用制动电阻时,电阻的散热系数,对内置和外接制动电阻均有效。 请根据实际电阻的散热条件设置H02.24( 电阻散热系数)。 建议值: 一般情况下,自然冷却时,H02.24( 电阻散热系数) 不超过30%。 强迫风冷 时,H02.24 ( 电阻散热系数) 不超过50%。

## **H02.25 制动电阻设置**

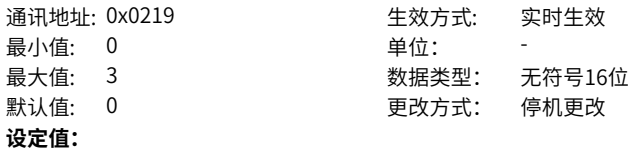

- 0:使用内置制动电阻
- 1:使用外接制动电阻并且自然冷却
- 2:使用外接制动电阻并且强迫风冷
- 3:不使用制动电阻,全靠电容吸收

设置吸收和释放制动能量的方式。

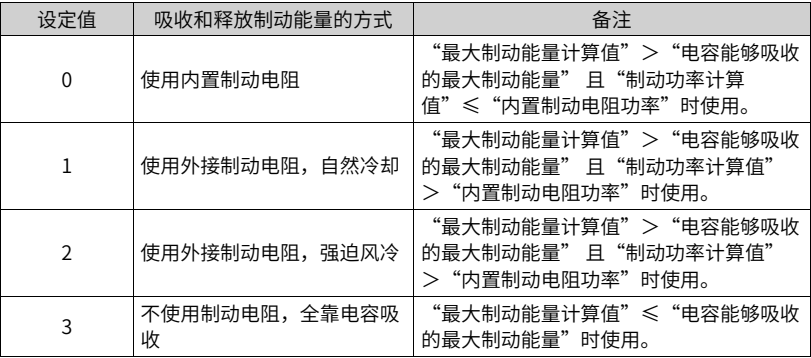

# **H02.26 外接制动电阻功率容量**

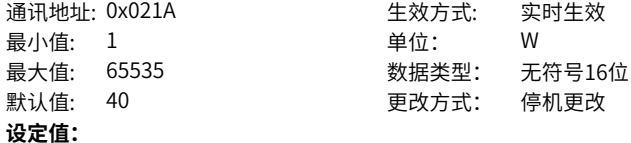

1W~65535W

#### **设定说明**

设置某一型号驱动器外接制动电阻的功率。

# **H02.27 外置制动电阻阻值**

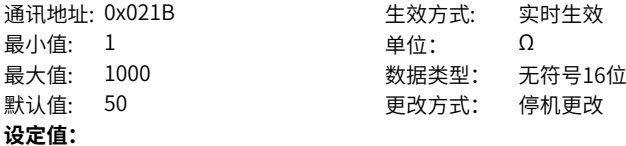

1Ω~1000Ω

#### **设定说明**

用于设置某一型号驱动器外接制动电阻的阻值。

**H02.30 用户密码**

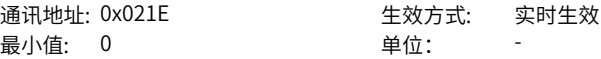

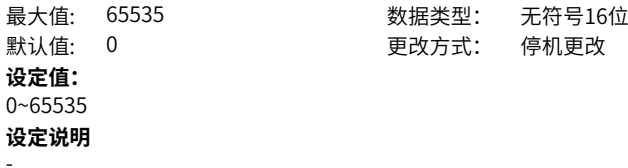

# **H02.31 系统参数初始化**

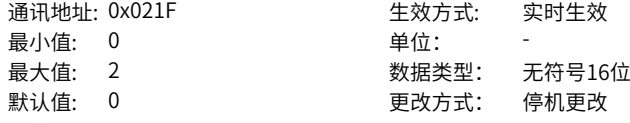

# **设定值:**

- 0:无操作
- 1:恢复出厂设定值
- 2:清除故障记录

#### **设定说明**

用于使参数恢复出厂值或清除故障记录。

# **H02.32 面板默认显示功能**

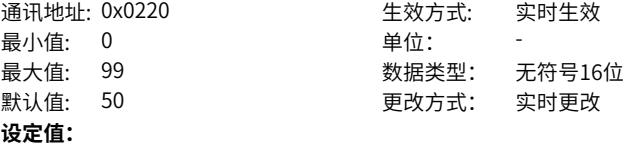

# 0~99

#### **设定说明**

根据设置,面板可自动切换到监控参数显示模式(H0B 组参数),H02-32 用于设置H0B 组参数的组内偏置。

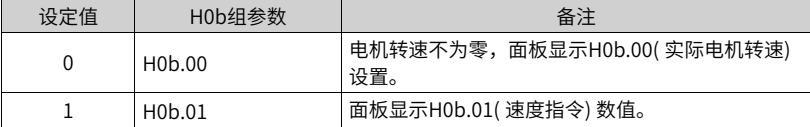

# **H02.34 CAN软件版本号**

通讯地址: 0x0222 <br />
100222 <br />
<br />
<br />
<br />
<br />
<br />
<br />
<br />
<br />
<br />
<br />
<br />
<br />
<br />
<br />
<br />
<br />
<br />
<br />
<br />
<br />
<br />
<br />
<br />
<br />
<br />
<br />
<br / 最小值: 0.00 默认值: 0.00 **设定值:** 0.00~655.35

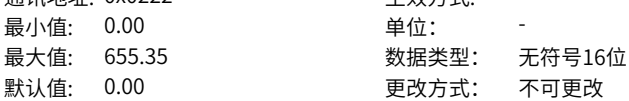

-

# **H02.35 面板显示刷新频率**

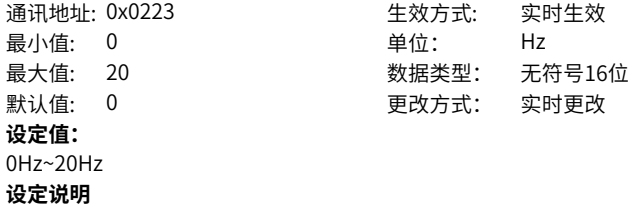

# **H02.41 厂家密码**

-

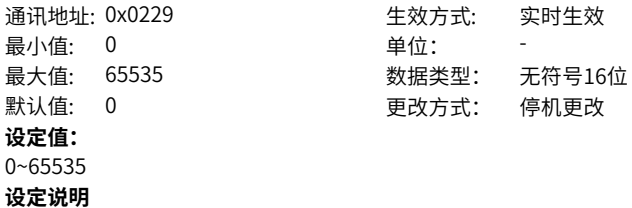

# -

# **4.4 H03 端子输入参数**

#### **H03.00 上电有效的DI功能分配1**

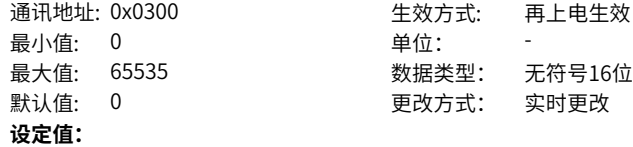
0:对应无 1:对应FunIN.1 2:对应FunIN.2 4:对应FunIN.3 8:对应FunIN.4 16:对应FunIN.5 32:对应FunIN.6 64:对应FunIN.7 128:对应FunIN.8 256:对应FunIN.9 512:对应FunIN.10 1024:对应FunIN.11 2048:对应FunIN.12 4096:对应FunIN.13 8192:对应FunIN.14 16384:对应FunIN.15 32768:对应FunIN.16 **设定说明** -

#### **H03.01 上电有效的DI功能分配2**

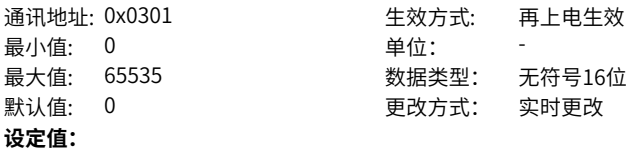

- 0:对应无 1:对应FunIN.17 2:对应FunIN.18 4:对应FunIN.19 8:对应FunIN.20 16:对应FunIN.21 32:对应FunIN.22 64:对应FunIN.23 128:对应FunIN.24 256:对应FunIN.25 512:对应FunIN.26 1024:对应FunIN.27 2048:对应FunIN.28 4096:对应FunIN.29 8192:对应FunIN.30 16384:对应FunIN.31 32768:对应FunIN.16 **设定说明**
- -

#### <span id="page-145-0"></span>**H03.02 DI1端子功能选择**

通讯地址: 0x0302 生效方式: 停机生效 最小值: 0 最大值: 41 默认值: 14

## **设定值:**

- 0:无定义
- 1:伺服使能
- 2:报警复位信号
- 3:增益切换开关
- 4:主辅运行指令切换
- 5:多段运行指令方向选择
- 6:多段运行指令切换CMD1
- 7:多段运行指令切换CMD2
- 8:多段运行指令切换CMD3
- 9:多段运行指令切换CMD4
- 10:模式切换 MSEL

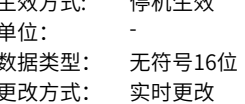

- 11:模式切换 MSEL
- 12:零位固定使能信号
- 13: 位置指令禁止
- 14: 正向超程开关
- 15:反向超程开关
- 16: 正外部转矩限制
- 17:负外部转矩限制
- 18:正向点动
- 19:反向点动
- 20:步进量使能
- 21:手轮倍率信号1
- 22:手轮倍率信号2
- 23:手轮使能信号
- 24:电子齿轮选择
- 25:转矩指令方向设定
- 26:速度指令方向设定
- 27:位置指令方向设定
- 28:多段位置指令使能
- 29:中断定长状态解除信号
- 30:无
- 31:原点开关
- 32:原点复归使能
- 33:中断定长禁止
- 34:紧急停机
- 35:清除位置偏差
- 36:内部速度限制源
- 37:脉冲指令禁止
- 38:写入指令产生中断
- 39:写入指令不产生中断
- 40:定位和指令完成信号清除
- 41:以当前位置为原点

0:表示低电平有效 1:表示高电平有效

#### **设定说明**

设置硬件DI1端子对应的DI功能

#### **H03.03 DI1端子逻辑选择**

通讯地址: 0x0303 生效方式: 停机生效 最小值: 0 单位: -最大值: 1 2 2 2 2 2 2 2 2 数据类型: 无符号16位 默认值: 0 0 要改方式: 实时更改 **设定值:**

 $-146-$ 

设置使得DI1 选择的DI 功能有效时,硬件DI1 端子的电平逻辑。 DI1~DI7 属于普通DI,输入信号宽度应大于3ms。请根据上位机和外围电路正确设置有 效电平逻辑,输入信号宽度请参考下表。

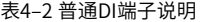

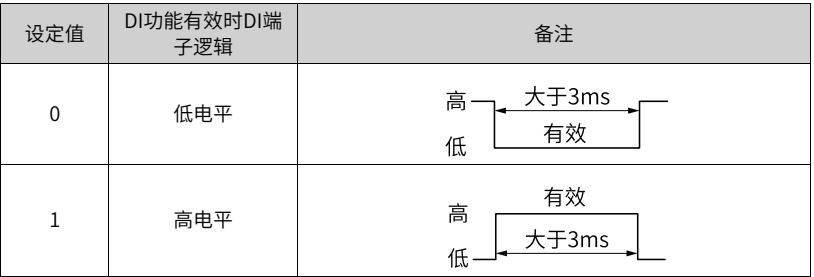

## **H03.04 DI2端子功能选择**

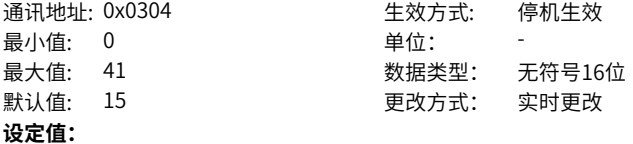

参考参数[第145页"](#page-145-0) H03.02"详细说明。

**设定说明**

-

#### **H03.05 DI2端子逻辑选择**

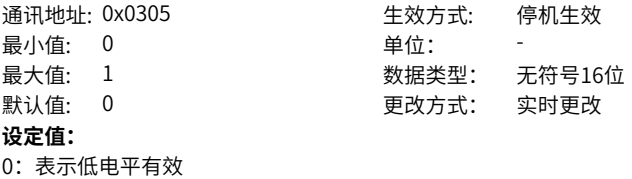

1:表示高电平有效

**设定说明**

-

**H03.06 DI3端子功能选择**

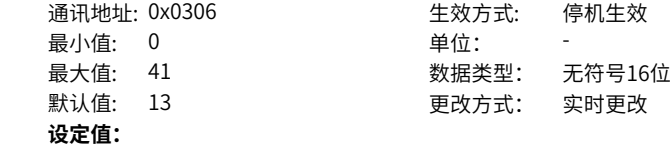

参考参数[第145页"](#page-145-0) H03.02"详细说明。 **设定说明**

**H03.07 DI3端子逻辑选择**

-

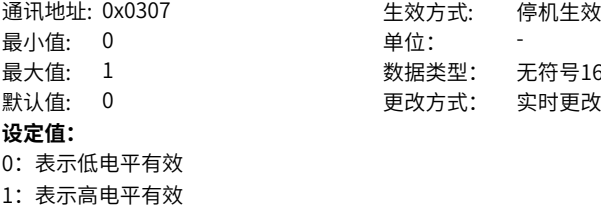

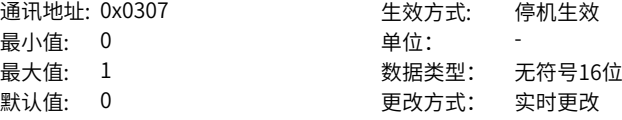

#### **H03.08 DI4端子功能选择**

**设定说明** -

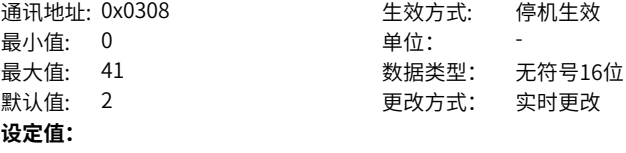

参考参数[第145页"](#page-145-0) H03.02"详细说明。

**设定说明**

-

#### **H03.09 DI4端子逻辑选择**

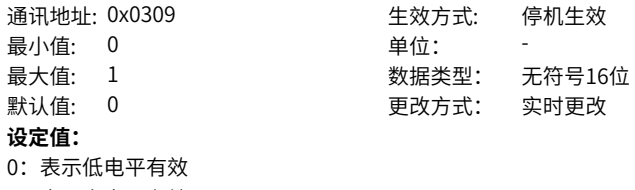

1:表示高电平有效

**设定说明**

-

## **H03.10 DI5端子功能选择**

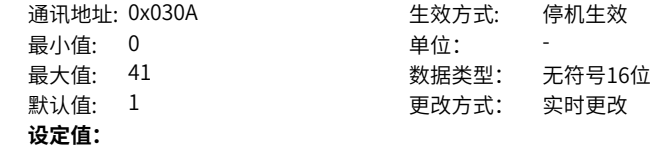

参考参数[第145页"](#page-145-0) H03.02"详细说明。 **设定说明**

## **H03.11 DI5端子逻辑选择**

-

通讯地址: 0x030B 生效方式: 停机生效 **最小值: 0 单位:** 最大值: 1 数据类型: 无符号16位<br>默认值: 0 更改方式: 实时更改 **设定值:** 0:表示低电平有效 1:表示高电平有效

**设定说明**

#### **H03.16 DI8端子功能选择**

-

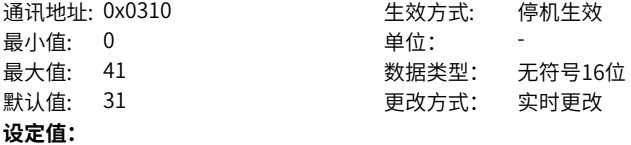

默认值: 0 更改方式: 实时更改

参考参数第145页 "H03.02" 详细说明。 **设定说明**

-

#### **H03.17 DI8端子逻辑选择**

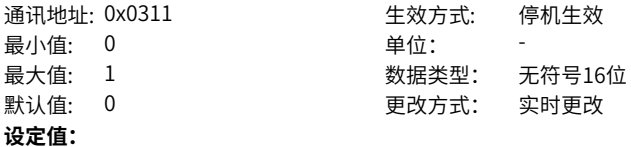

- 0:表示低电平有效
- 1:表示高电平有效

设置使得DI8 选择的DI 功能有效, 硬件DI8 端子的电平逻辑。 DI8 和DI9 属于快速DI,输入信号宽度应大于0.25ms。请根据上位机和外围电路正确设 置有效电平逻辑,输入信号宽度请参考下表。

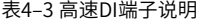

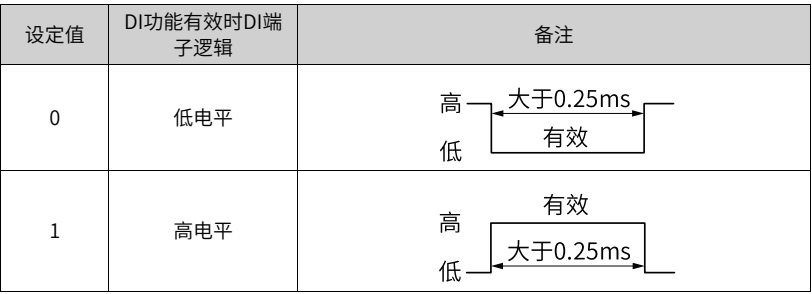

## **H03.18 DI9端子功能选择**

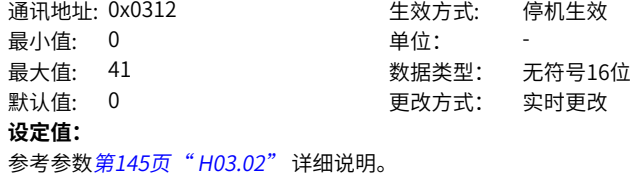

**设定说明**

-

#### **H03.19 DI9端子逻辑选择**

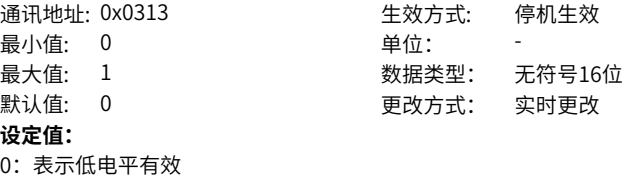

1:表示高电平有效 **设定说明**

-

## **H03.34 上电有效的DI功能分配3**

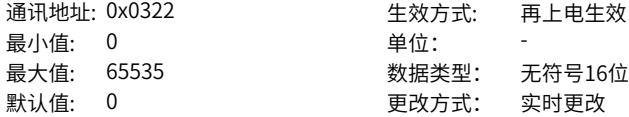

## **设定值:**

- 0:0x0-对应无
- 1:0x1-对应FunIN.33
- 2:0x2-对应FunIN.34
- 4:0x4-对应FunIN.35
- 8:0x8-对应FunIN.36
- 16:0x10-对应FunIN.37
- 32:0x20-对应FunIN.38
- 64:0x40-对应FunIN.39
- 128: 0x80-对应FunIN.40
- 256:0x100-对应FunIN.41
- 512:0x200-对应FunIN.42
- 1024: 0x400-对应FunIN.43
- 2048:0x800-对应FunIN.44
- 4096: 0x1000-对应FunIN.45
- 8192:0x2000-对应FunIN.46
- 16384:0x4000-对应FunIN.47
- **设定说明**

# -

#### **H03.35 上电有效的DI功能分配4**

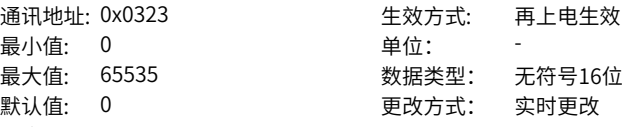

#### **设定值:**

- 0:0x0-对应无
- 1:0x1-对应FunIN.49
- 2:0x2-对应FunIN.50
- 4:0x4-对应FunIN.51
- 8:0x8-对应FunIN.52
- 16:0x10-对应FunIN.53
- 32:0x20-对应FunIN.54
- 64:0x40-对应FunIN.55
- 128:0x80-对应FunIN.56
- 256:0x100-对应FunIN.57
- 512:0x200-对应FunIN.58
- 1024: 0x400-对应FunIN.59
- 2048: 0x800-对应FunIN.60
- 4096:0x1000-对应FunIN.61
- 8192:0x2000-对应FunIN.62
- 16384:0x4000-对应FunIN.63

-

### **H03.50 电压型AI1偏置**

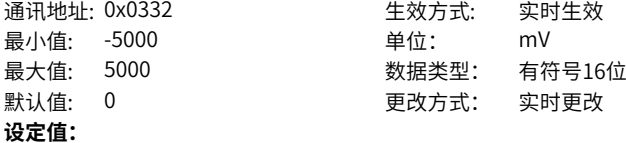

-5000mV~5000mV

#### **设定说明**

设置经零漂校正后的驱动器采样电压值为0时,AI1实际输入电压。

## **H03.51 电压型AI1输入滤波时间常数**

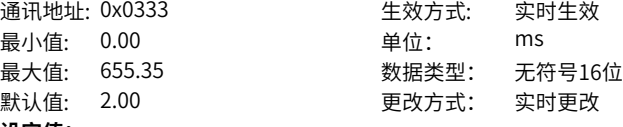

## **设定值:**

0.00ms~655.35ms

## **设定说明**

设置软件对AI1输入电压信号的滤波时间常数。 通过设置H03.51,可防止由于模拟输入电压不稳定导致的电机指令波动,也可减弱由 干扰信号引起的电机错误动作。 滤波功能对零漂与死区无消除或抑制作用。

#### **H03.53 电压型AI1死区**

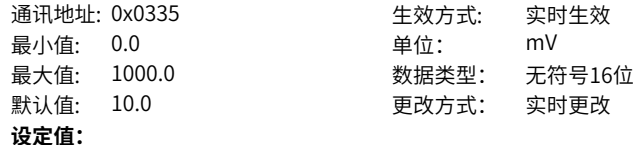

0.0mV~1000.0mV

#### **设定说明**

设置驱动器采样电压值为0时, AI1输入电压区间。

## **H03.54 电压型AI1零漂**

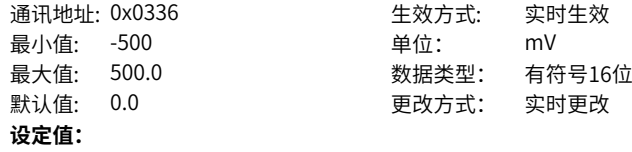

-500.0mV~500.0mV

#### **设定说明**

零漂:指模拟通道输入电压为0时,伺服驱动器的采样电压值相对于GND的数值。 使用辅助功能H0d.10=1(模拟通道自动调整)可对AI1零漂进行自动调整,调整后的AI1零 漂值将存储入H03.54。

#### **H03.60 DI1 滤波**

通讯地址: 0x033C 生效方式: 实时生效 最小值: 0.00 单位: ms **设定值:**

最大值: 500.00 数据类型: 无符号16位 默认值: 3 3 要改方式: 实时更改

0.00ms~500.00ms

#### **设定说明**

设定DI1端子的滤波时间,有效电平持续H03.60时间后才被认为DI功能有效。

#### **H03.61 DI2 滤波**

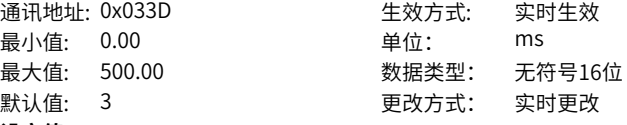

## **设定值:**

0.00ms~500.00ms

#### **设定说明**

设定DI2端子的滤波时间,有效电平持续H03.61时间后才被认为DI功能有效。

#### **H03.62 DI3 滤波**

通讯地址: 0x033E 生效方式: 实时生效 最小值: 0.00 单位: ms 最大值: 500.00 数据类型: 无符号16位 默认值: 3 3 更改方式: 实时更改 **设定值:**

0.00ms~500.00ms

## **设定说明**

设定DI3端子的滤波时间,有效电平持续H03.62时间后才被认为DI功能有效。

## **H03.63 DI4 滤波**

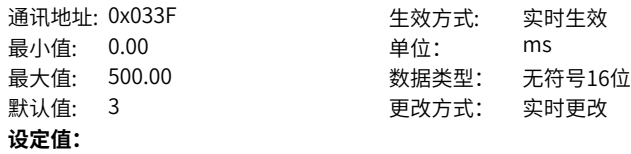

0.00ms~500.00ms

#### **设定说明**

设定DI4端子的滤波时间,有效电平持续H03.63时间后才被认为DI功能有效。

#### **H03.64 DI5 滤波**

最小值: 0.00 单位: ms **设定值:** 0.00ms~500.00ms

通讯地址: 0x0340 生效方式: 实时生效 最大值: 500.00 数据类型: 无符号16位 默认值: 3 3 更改方式: 实时更改

#### **设定说明**

设定DI5端子的滤波时间,有效电平持续H03.64时间后才被认为DI功能有效。

#### **H03.65 DI8滤波1**

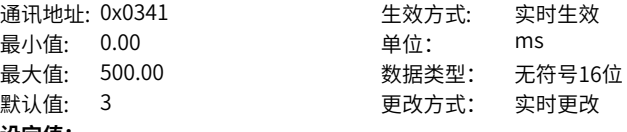

#### **设定值:**

0.00ms~500.00ms

#### **设定说明**

设定DI5端子的滤波时间,有效电平持续H03.64时间后才被认为DI功能有效。

#### **H03.66 DI9滤波1**

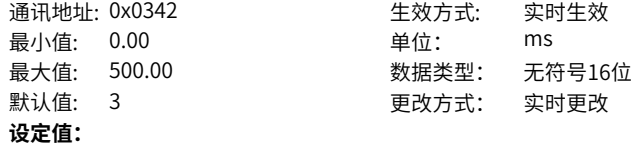

0.00ms~500.00ms

#### **设定说明**

设定DI9端子的滤波时间,有效电平持续H03.66时间后才被认为DI功能有效。

#### **H03.80 模拟量10V对应速度值**

通讯地址: 0x0350 **最小值: 0 单位: rpm** 最大值: 10000 数据类型: 无符号16位整数 默认值: 3000 3000 更改方式: 停机更改 **设定值:** 0pm~10000rpm **设定说明**

设置采样电压为10V时对应的电机转速值。 速度给定值=采样电压÷10×H03.80。

## <span id="page-155-0"></span>**4.5 H04 端子输出参数**

#### **H04.00 DO1端子功能选择**

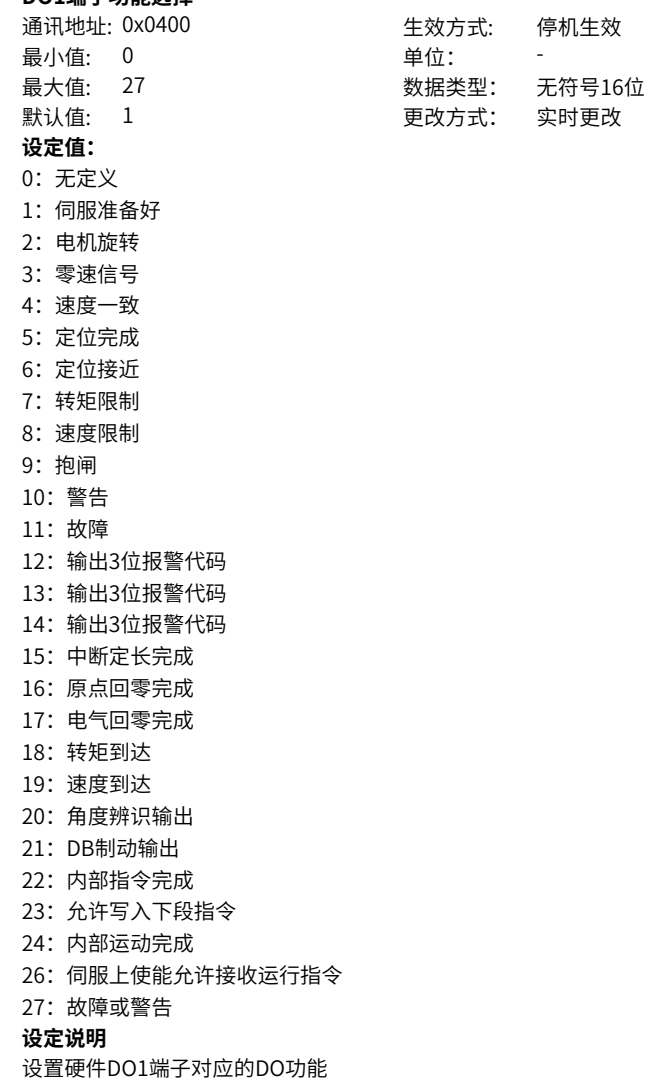

#### **H04.01 DO1端子逻辑电平选择**

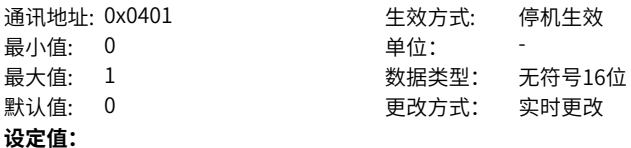

0:表示有效时输出L低电平(光耦导通)

1:表示有效时输出H高电平(光耦关断)

#### **设定说明**

设置DO1 选择的DO 功能有效时,硬件DO1 端子的输出电平逻辑。 DO1~DO5 属于普通DO,输出信号宽度最小为1ms。上位机应正确设计,确保接收到 有效的DO 端子逻辑变化。

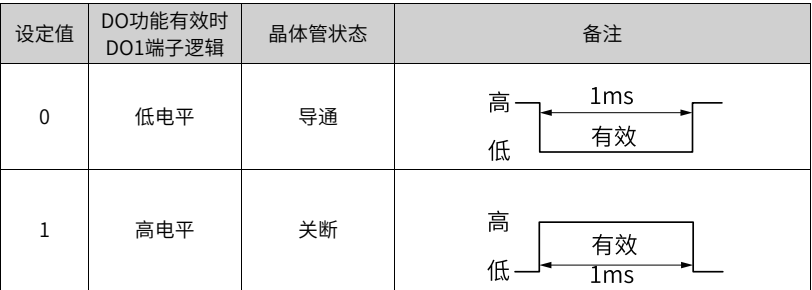

接收DO 端子逻辑变化前,应首先确认H04.22(DO 来源选择),确认DO 端子输出电平由 驱动器实际状态决定还是由通信决定。

#### **H04.02 DO2端子功能选择**

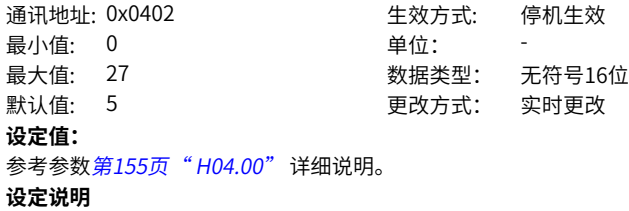

-

## **H04.03 DO2端子逻辑电平选择**

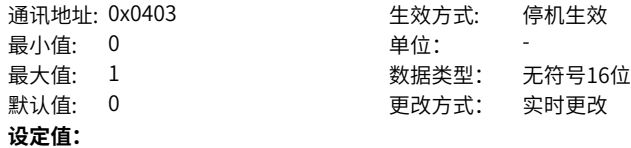

0:表示有效时输出L低电平(光耦导通)

1:表示有效时输出H高电平(光耦关断)

## **设定说明**

-

## **H04.04 DO3端子功能选择**

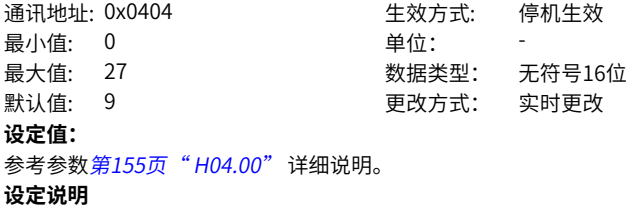

-

#### **H04.05 DO3端子逻辑电平选择**

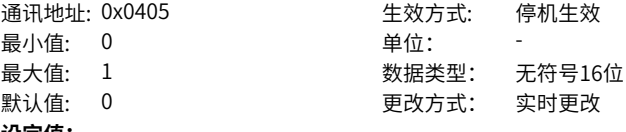

#### **设定值:**

0:表示有效时输出L低电平(光耦导通)

1:表示有效时输出H高电平(光耦关断)

**设定说明**

## **H04.06 DO4端子功能选择**

-

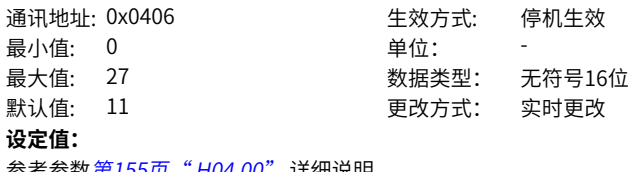

参考参数*第155页 " H04.00"* 详细说明。

**设定说明**

-

#### **H04.07 DO4端子逻辑电平选择**

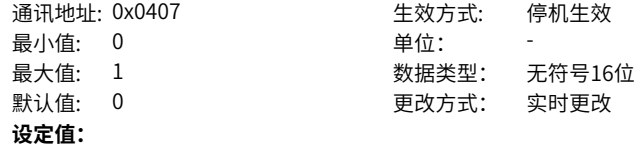

0:表示有效时输出L低电平(光耦导通)

1:表示有效时输出H高电平(光耦关断)

## **设定说明**

-

#### **H04.08 DO5端子功能选择**

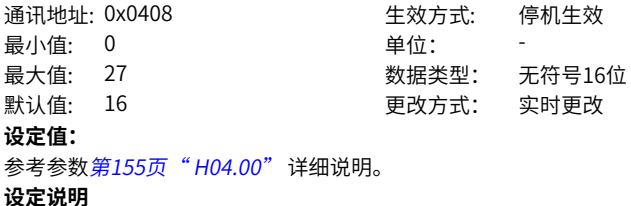

-

#### **H04.09 DO5端子逻辑电平选择**

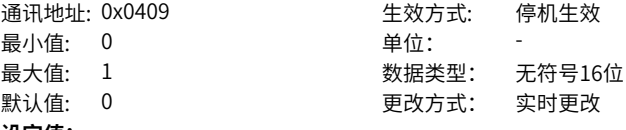

#### **设定值:**

0:表示有效时输出L低电平(光耦导通)

1:表示有效时输出H高电平(光耦关断)

**设定说明**

#### -

#### **H04.22 DO来源选择**

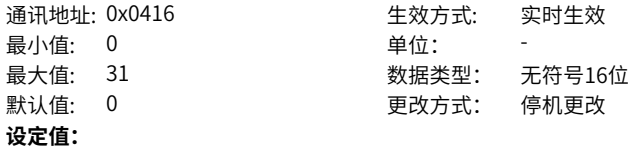

0~31

#### **设定说明**

设置硬件DO端子选择的DO功能逻辑是由驱动器实际状态决定还是通信设定。 H04.22在面板上显示为十进制,转化成二进制后: H04.22 的bit(n)=0表示DO(n+1) 功 能逻辑由驱动器实际状态决定; H04.22的bit(n)=1表示DO(n+1)功能逻辑由通信决定 (通信对应功能码H31.04)。

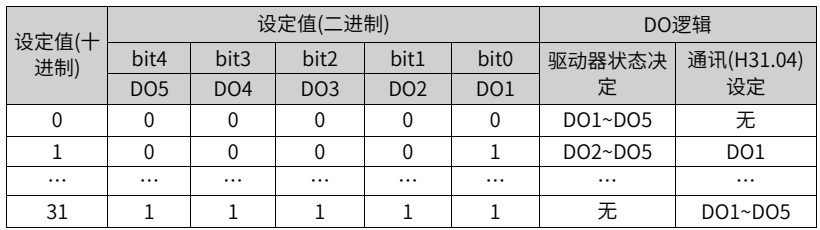

H04.22的参数值请勿设定为上表以外的值。

H31.04在面板上不可见,仅可通过通信更改,H31.04 的bit(n)=1表示DO(n+1)功能逻辑 有效,bit(n)=0 表示DO(n+1)功能逻辑无效。

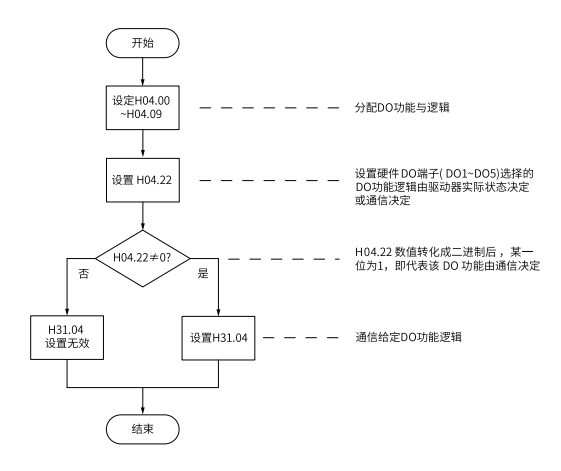

## **H04.23 通讯强制DO断线输出逻辑**

通讯地址: 0x0417 最小值

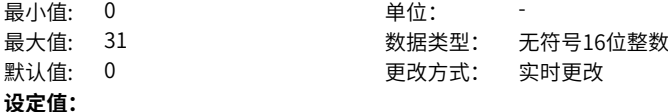

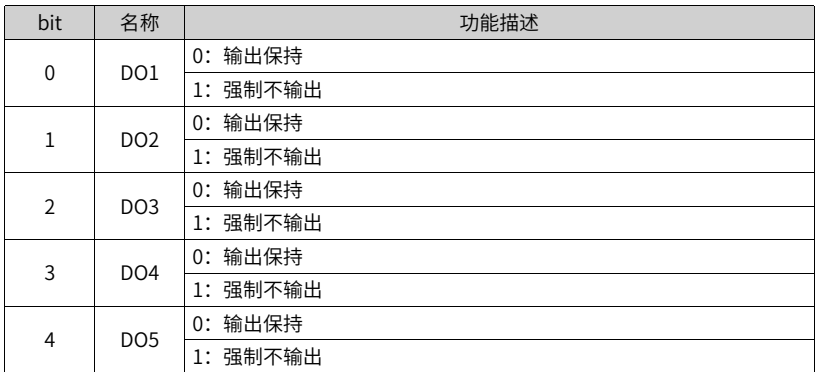

-

## **4.6 H05 位置控制参数**

## **H05.00 主位置指令来源**

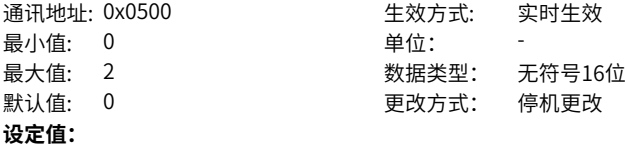

- 0:脉冲指令
- 1:步进量
- 2:多段位置指令

## **设定说明**

位置控制模式时,用于选择位置指令来源。

其中脉冲指令为外部位置指令,步进量和多段位置指令为内部位置指令。

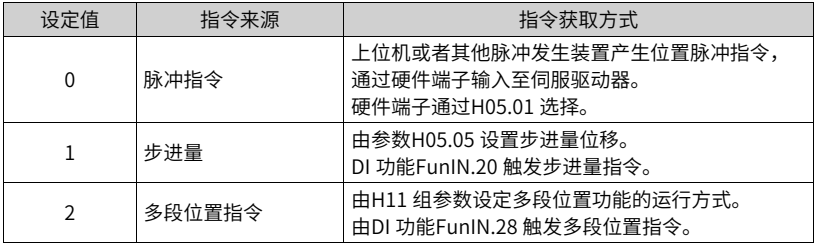

#### **H05.01 位置脉冲指令输入端子选择**

通讯地址: 0x0501 生效方式: 实时生效

最小值: 0 单位:

最大值: 1 3 3 3 3 3 3 3 数据类型: 无符号16位 默认值: 0 0 要对方式: 停机更改

**设定值:** 0:低速

1:高速

**设定说明**

位置控制模式,位置指令来源为脉冲指令时,根据输入脉冲的频率,选择硬件输入端 子。

## **H05.02 电机每旋转1圈的位置指令数**

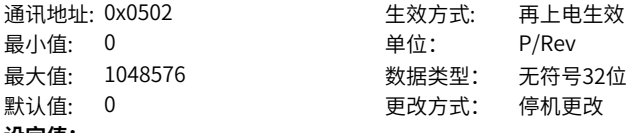

**设定值:**

0P/Rev~1048576P/Rev

### **设定说明**

设置电机每旋转1圈所需的位置指令数。

## **H05.04 一阶低通滤波时间常数**

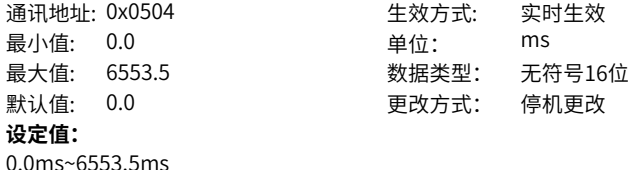

设置位置指令的一阶低通滤波时间常数。

针对位置指令P 为矩形波和梯形波,经过一阶低通滤波后的位置指令如下:

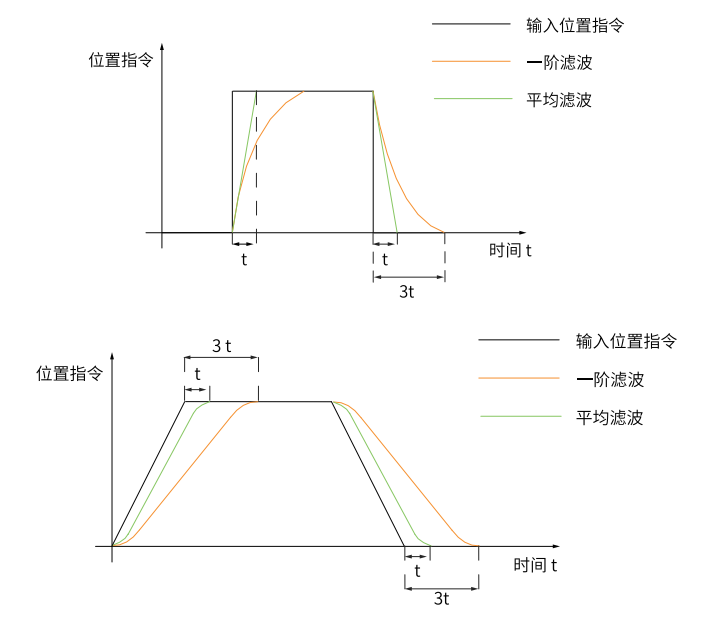

该功能对位移量( 位置指令总数) 没有影响。 若设定值过大,将导致响应的延迟性增大,应根据实际情况,设定滤波时间常数。

#### **H05.05 步进量**

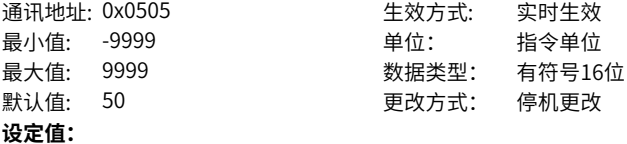

-9999指令单位~9999指令单位

#### **设定说明**

设置主位置指令来源为步进量时的位置指令总数。

## **H05.06 平均值滤波时间常数**

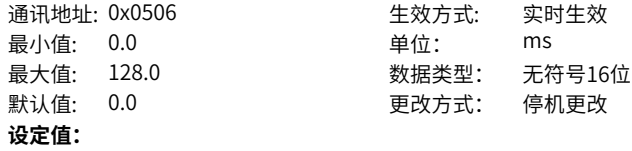

0.0ms~128.0ms

#### **设定说明**

设置位置指令的平均值滤波时间常数。

针对位置指令P 为矩形波和梯形波,经过平均值滤波后的位置指令如下:

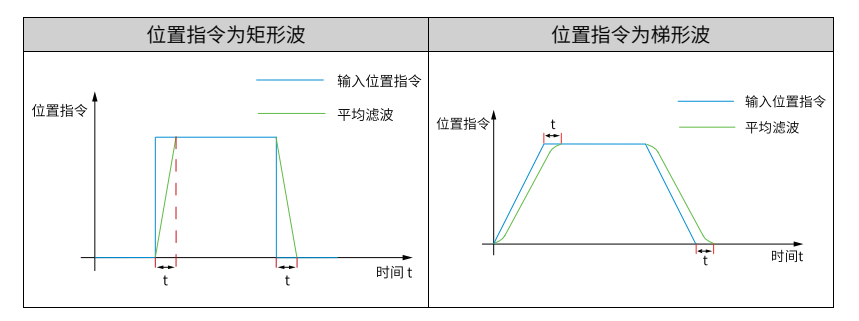

该功能对位移量( 位置指令总数) 没有影响。若设定值过大,将导致响应的延迟性增 大,应根据实际情况,设定滤波时间常数。

## **H05.07 电子齿数比1(分子)**

通讯地址: 0x0507 The Tele State State State State State State State State State State State State State State Stat 最小值: 1 单位: 最大值: 1073741824 数据类型: 无符号32位 默认值: 8388608 更改方式: 实时更改 **设定值:**

1~1073741824

#### **设定说明**

设置针对位置指令分倍频的第1组电子齿轮比的分子。

## **H05.09 电子齿数比1(分母)**

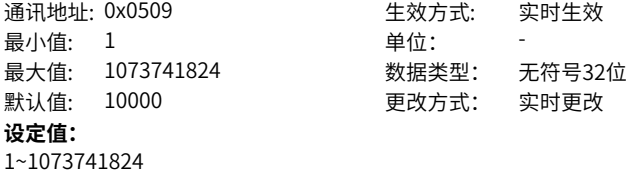

#### **设定说明**

设置针对位置指令分倍频的第1组电子齿轮比的分母。

## **H05.11 电子齿数比2(分子)**

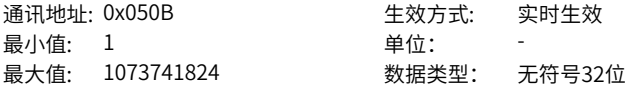

默认值: 8388608 更改方式: 实时更改 **设定值:** 1~1073741824 **设定说明** 设置针对位置指令分倍频的第2组电子齿轮比的分子。

## **H05.13 电子齿数比2(分母)**

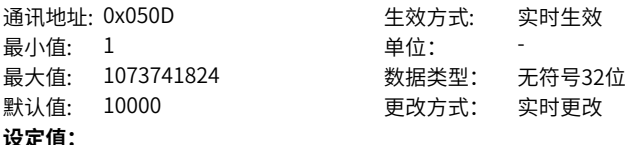

1~1073741824

#### **设定说明**

设置针对位置指令分倍频的第2组电子齿轮比的分母。

## **H05.15 脉冲指令形态**

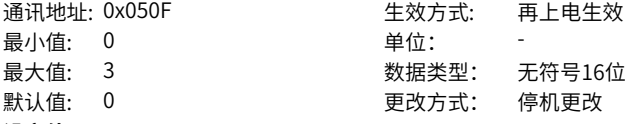

## **设定值:**

- 0:方向+脉冲,正逻辑
- 1:方向+脉冲,负逻辑
- 2:A相+B相正交脉冲,4倍频
- 3:CW+CCW

#### **设定说明**

设置主位置指令来源为脉冲指令时,输入脉冲形态请参考第165页"表4-4"。

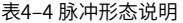

<span id="page-165-0"></span>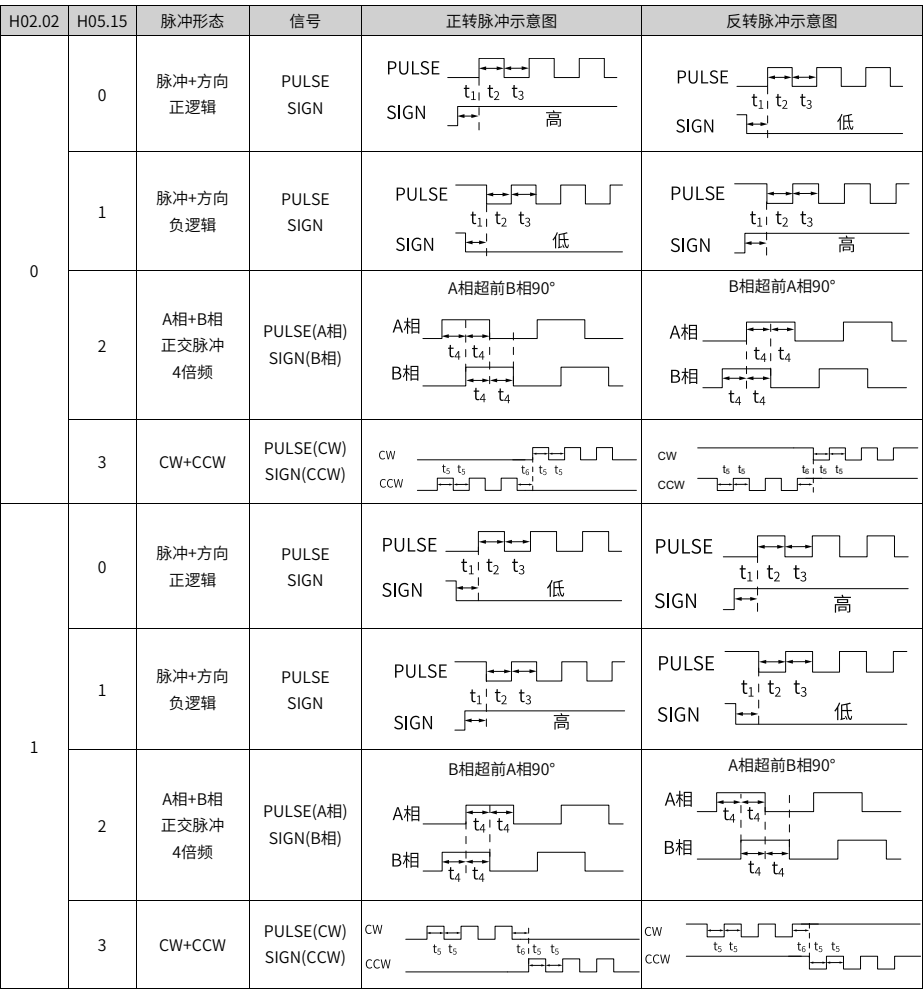

## **说明**

位置脉冲指令的上升、下降时间应小于0.1us。

表4–5 脉冲指令规格

| 输入端子    | 最大频率    | 最小时间宽度/us |       |       |      |       |       |
|---------|---------|-----------|-------|-------|------|-------|-------|
|         |         | t1        | t2    | t3    | t4   | t5    | t6    |
| 高速脉冲输入端 | 8Mpps   | 0.125     | 0.125 | 0.125 | 0.25 | 0.125 | 0.125 |
| 低速脉冲输入端 | 200kpps | 2.5       | 2.5   | 2.5   |      | 2.5   | 2.5   |

#### **H05.16 清除动作选择**

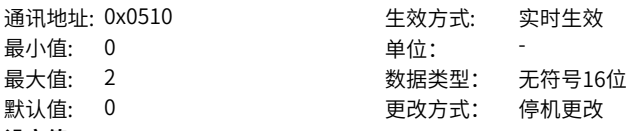

## **设定值:**

0:伺服使能OFF及发生故障时清除位置偏差

1:伺服使能OFF及发生故障时清除位置偏差

2:伺服RUN时,通过DI输入的ClrPosErr信号清除位置偏差

设置清除位置偏差的条件。

位置偏差 = ( 位置指令-位置反馈)( 编码器单位)

表4–6 位置偏差清除设定

| 设定值        | 清除条件                                 | 清除时间                                  |  |  |
|------------|--------------------------------------|---------------------------------------|--|--|
| $H05.16=0$ | 伺服使能OFF及发生故障时清除位<br>置偏差。             | 伺服运行<br>伺服运行<br>伺服停止<br>清除            |  |  |
| $H05.16=1$ | 伺服使能OFF及发生故障停机时清<br>除位置偏差。           | 伺服运行<br>伺服运行<br>伺服停止<br>清除            |  |  |
| $H05.16=2$ | 伺服使能OFF及发生故障停机时清<br>除位置偏差;伺服运行RUN状态时 | DI有效<br>DI无效<br>DI无效<br>清除<br>(上升沿有效) |  |  |
|            | ,可以通过DI输入ClrPosErr信号清<br>除位置偏差。      | DI有效<br>DI无效<br>DI无效<br>清除<br>(下降沿有效) |  |  |

位置偏差绝对值大于H0A.10( 位置偏差过大阈值),将发生Er.B00( 位置偏差过大)。

#### **H05.17 编码器分频脉冲数**

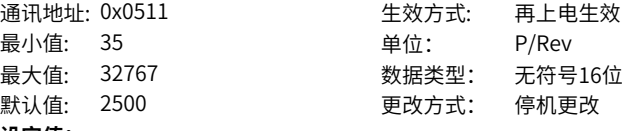

#### **设定值:**

35P/Rev~32767P/Rev

#### **设定说明**

设置电机旋转1圈脉冲输出端子PAO或PBO的输出脉冲个数。 脉冲输出分辨率为:电机旋转1圈脉冲输出分辨率=H05.17×4

**H05.19 速度前馈控制选择**

通讯地址: 0x0513 <br>
生效方式: 实时生效

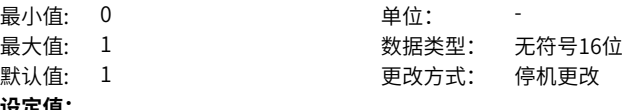

#### **设定值:**

0:无速度前馈

1:内部速度前馈

## **设定说明**

设置速度环前馈信号的来源。

位置控制模式下,采用速度前馈控制可提高位置指令响应速度。

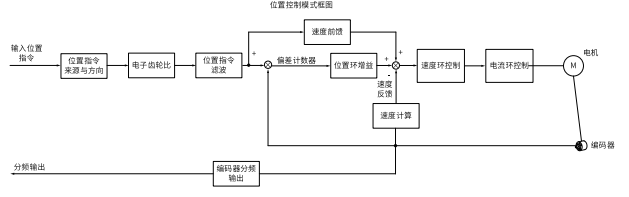

## **H05.20 定位完成输出条件**

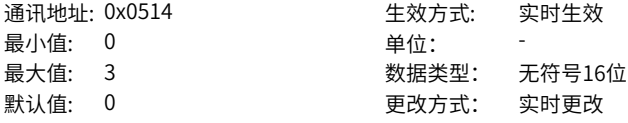

## **设定值:**

0:位置偏差绝对值小于H05.21时输出

1:位置偏差绝对值小于H05.21,且滤波后的位置指令为0时输出

2:位置偏差绝对值小于H05.21,且滤波前的位置指令为0时输出

3:位置偏差绝对值小于H05.21,至少保持H05.60设置的时间有效,且滤波前位置指令 为为0时输出

#### **设定说明**

位置控制模式下,伺服正在运行时,位置偏差绝对值在H05.21设定值以内时,伺服可 输出定位完成/接近信号,通过H05.20可设定定位完成/接近信号的输出条件。

#### **H05.21 定位完成阈值**

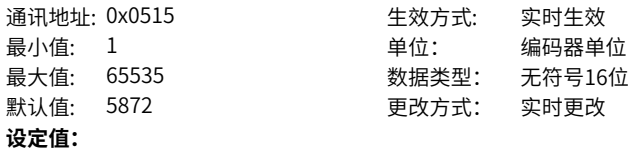

1编码器单位~65535编码器单位

设置伺服驱动器输出定位完成信号(COIN) 时位置偏差绝对值的阈值。 定位完成信号:DO 功能5(FunOUT.5:COIN,定位完成信号)。

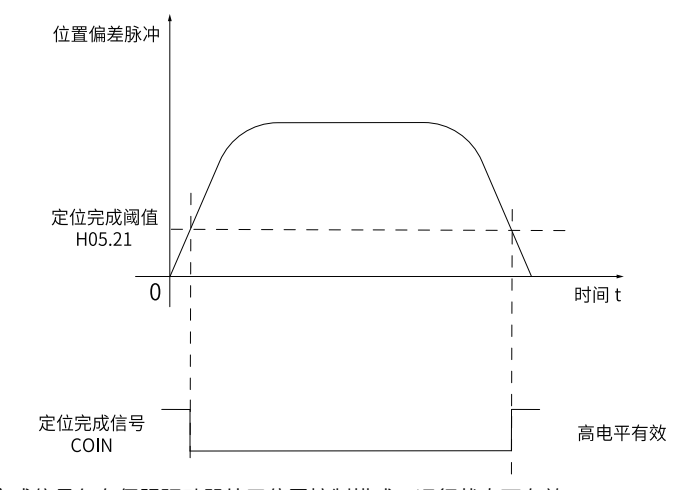

定位完成信号仅在伺服驱动器处于位置控制模式,运行状态下有效。

#### **H05.22 定位接近阈值**

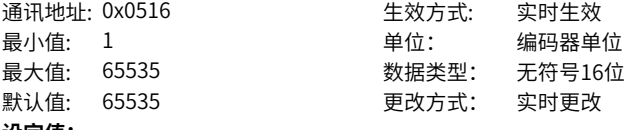

#### **设定值:**

1编码器单位~65535编码器单位

#### **设定说明**

设置伺服驱动器输出定位完成信号时位置偏差绝对值的阈值。

#### **H05.23 中断定长使能**

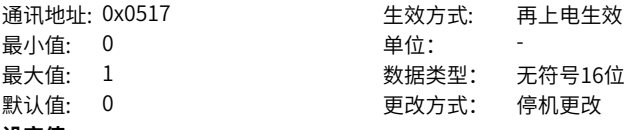

#### **设定值:**

0:禁止中断定长功能

1:使用中断定长功能

#### **设定说明**

0:禁止中断定长功能

1:使用中断定长功能

#### **H05.24 中断定长位移**

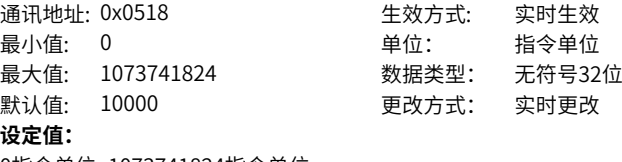

0指令单位~1073741824指令单位

#### **设定说明**

设置中断定长运行时的位置指令数值。

## **H05.26 中断定长恒速运行速度**

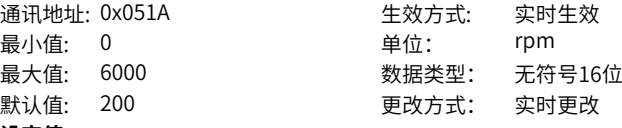

## **设定值:**

0rpm~6000rpm

#### **设定说明**

设置中断定长运行时,电机能够达到的最大转速。

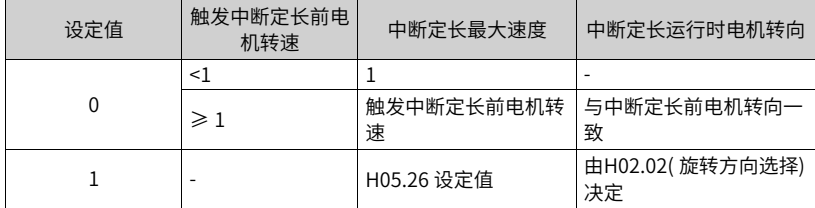

## **H05.27 中断定长加减速时间**

通讯地址: 0x051B <br>
生效方式: 实时生效 最小值: 0 单位: ms 最大值: 1000 数据类型: 无符号16位 默认值: 10 20 20 20 20 20 更改方式: 实时更改 **设定值:**

0ms~1000ms

## **设定说明**

设置中断定长运行时,电机转速由0匀变速到1000rpm时的变速时间。

## **H05.29 定长锁定解除信号使能**

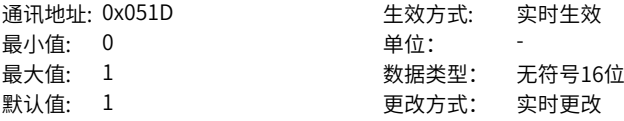

## **设定值:**

0:不使能

1:使能

#### **设定说明**

设置中断定长运行完毕后,响应其他位置指令的条件, H05.29=1时必须使用DI功能 FunIN.29(中断定长状态解除信号)来解除锁定状态。

## **H05.30 原点复归使能控制**

通讯地址: 0x051E 生效方式: 实时生效 **最小值: 0 单位:** 最大值: 8 数据类型: 无符号16位 默认值: 0 更改方式: 实时更改

## **设定值:**

- 0:关闭原点复归功能;
- 1:通过DI输入HomingStart信号来使能原点复归功能;
- 2:通过DI输入HomingStart信号使能电气回原点功能;
- 3:上电后立即启动原点复归;
- 4:立即进行原点复归
- 5:启动电气回零命令
- 6:以当前位置为原点
- 8:以DI触发的位置为原点

#### **设定说明**

设置是否解除中断定长锁定信号。

## **H05.31 原点复归模式**

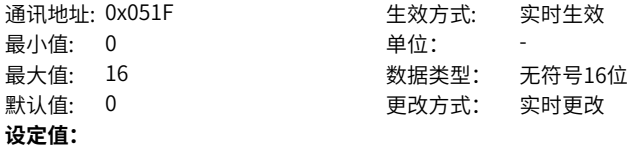

0:正向回零,减速点和原点均为原点开关 1:反向回零,减速点和原点均为原点开关 2: 正向回零, 减速点和原点均为电机Z信号 3:反向回零,减速点和原点均为电机Z信号 4: 正向回零, 减速点为原点开关, 原点为电机Z信号 5:反向回零,减速点为原点开关,原点为电机Z信号 6:正向回零,减速点、原点为正向超程开关 7:反向回零,减速点、原点为反向超程开关 8:正向回零,减速点为正向超程开关,原点为电机Z信号 9:反向回零,减速点为反向超程开关,原点为电机Z信号 10:正向回零,减速点和原点为机械极限位置 11:反向回零,减速点和原点为机械极限位置 12:正向回零,减速点为机械极限位置,原点为电机Z信号 13:反向回零,减速点为机械极限位置,原点为电机Z信号 14: 正向单圈回零 15:反向单圈回零 16:单圈就近回零 **设定说明**

## 设置原点回零时的默认电机转向,减速点,原点。

## **H05.32 高速搜索原点开关信号的速度**

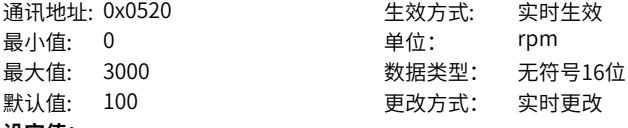

#### **设定值:**

0rpm~3000rpm

#### **设定说明**

设定原点回零时,搜索减速点信号的高速速度值。 电气回零时,电机始终以H05.32高速运行。

#### **H05.33 低速搜索原点开关信号的速度**

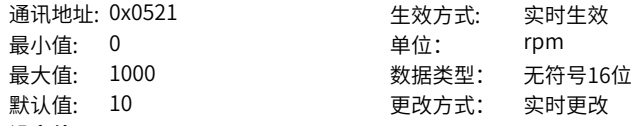

#### **设定值:**

0rpm~1000rpm

#### **设定说明**

设定原点回零时,搜索原点时的低速速度值。速度设定值应低到防止停机时造成机械冲 击。

实时生效

无符号16位 实时更改

#### **H05.34 搜索原点时的加减速时间**

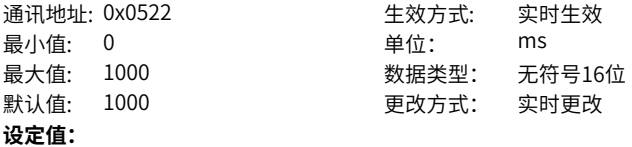

0ms~1000ms

#### **设定说明**

设定原点复归时电机从0匀变速到1000rpm时间。

## **H05.35 限定查找原点的时间**

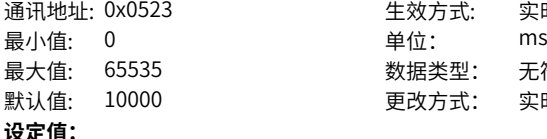

0ms~65535ms **设定说明**

限定原点复归总时间,超时则发生警告ER.601(回原点超时故障)。

## **H05.36 机械原点偏移量**

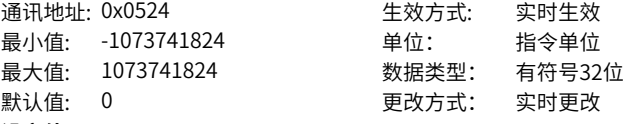

#### **设定值:**

-1073741824指令单位~1073741824指令单位

#### **设定说明**

设置原点复归后电机绝对位置(H0b.07)数值。

#### **H05.38 伺服脉冲输出来源选择**

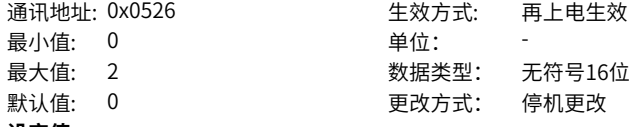

## **设定值:**

0:编码器分频输出

1:脉冲指令同步输出

2:分频或同步输出禁止

设置脉冲输出端口的输出来源。

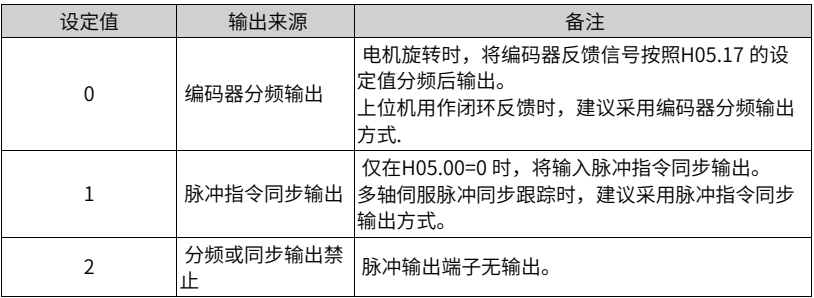

#### 脉冲输出硬件端子:

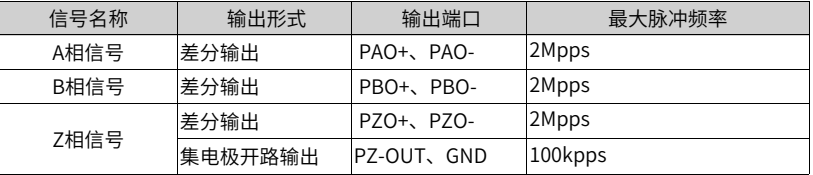

A/B 相脉冲的信号宽度由电机转速决定,Z 相脉冲的信号宽度是A/B 相脉冲信号宽度的 一半。

Z 相信号输出极性由H05.41(Z 脉冲输出极性选择) 设置。

## **H05.39 电子齿轮比切换条件**

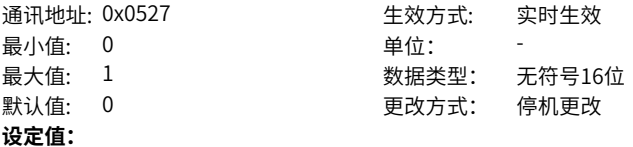

- 0:位置指令为0且持续2.5ms后切换
- 1:实时切换

#### **设定说明**

设置电子齿轮比的切换条件。

## **H05.40 机械原点偏移量及遇限处理方式**

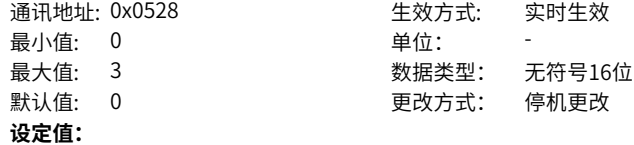

0:机械原点偏移量(H05.36)是原点复归后坐标,遇到限位重新触发原点复归使能后反 向找原点

1:机械原点偏移量(H05.36)是原点复归后相对偏移量,遇到限位重新触发原点复归使 能后反向找原点

2:机械原点偏移量(H05.36)是原点复归后坐标,遇到限位自动反向找零

3: 机械原点偏移量(H05.36)是原点复归后相对偏移量, 遇到限位自动反向找零

#### **设定说明**

设置原点回零时机械原点与机械零点的偏置关系及原点回零过程中遇到超程开关后的处 理方式。

#### **说明**

以下逻辑在H11.00 不等于5 时生效。

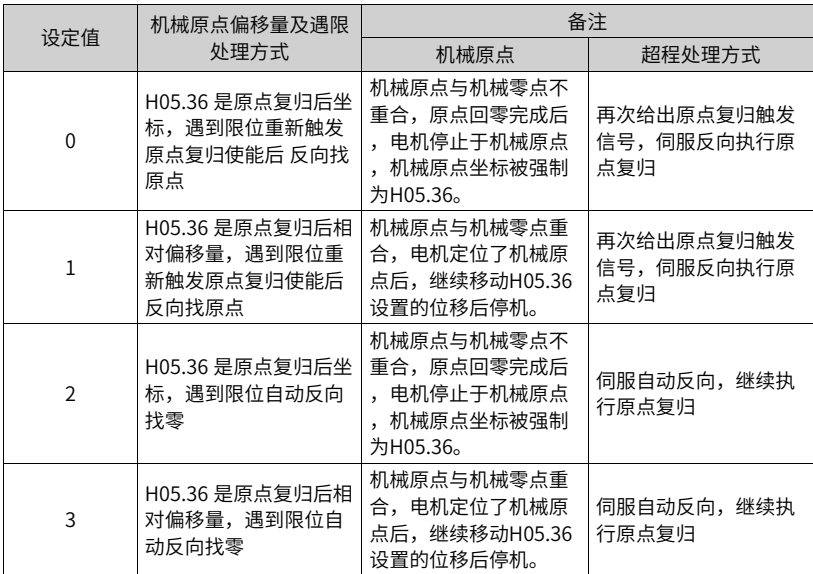

原点复归完成后( 包括原点回零和电气回零),电机当前绝对位置(H0b.07) 均与H05.36 一致。

原点回零完成信号(FunOUT.16: HomeAttain) 或电气回零完成信号(FunOUT.17: ElecHomeAttain) 均在电机当前绝对 位置H0b.07=H05.36 后才会输出, 且与伺服使能 信号状态无关。

## **H05.41 Z脉冲输出极性选择设置**

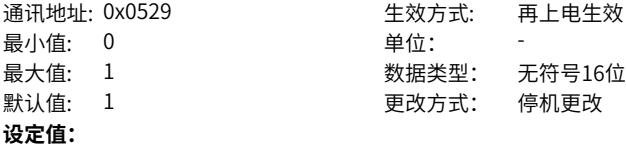

0:负极性输出 (Z脉冲有效时为低电平)

1:正极性输出 (Z脉冲有效时为高电平)

## **设定说明**

设置脉冲输出端子Z脉冲有效时的输出电平。

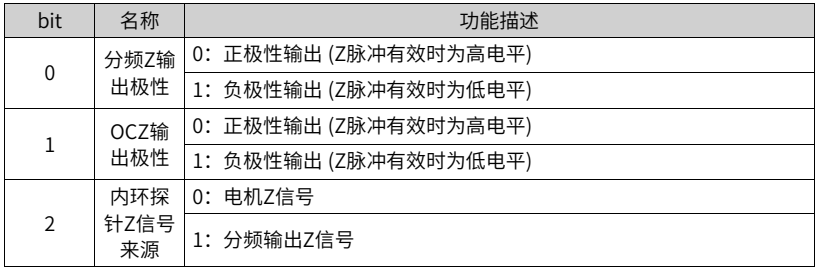

## 表4–7 编码器分频输出(H05.38=0)脉冲示意图

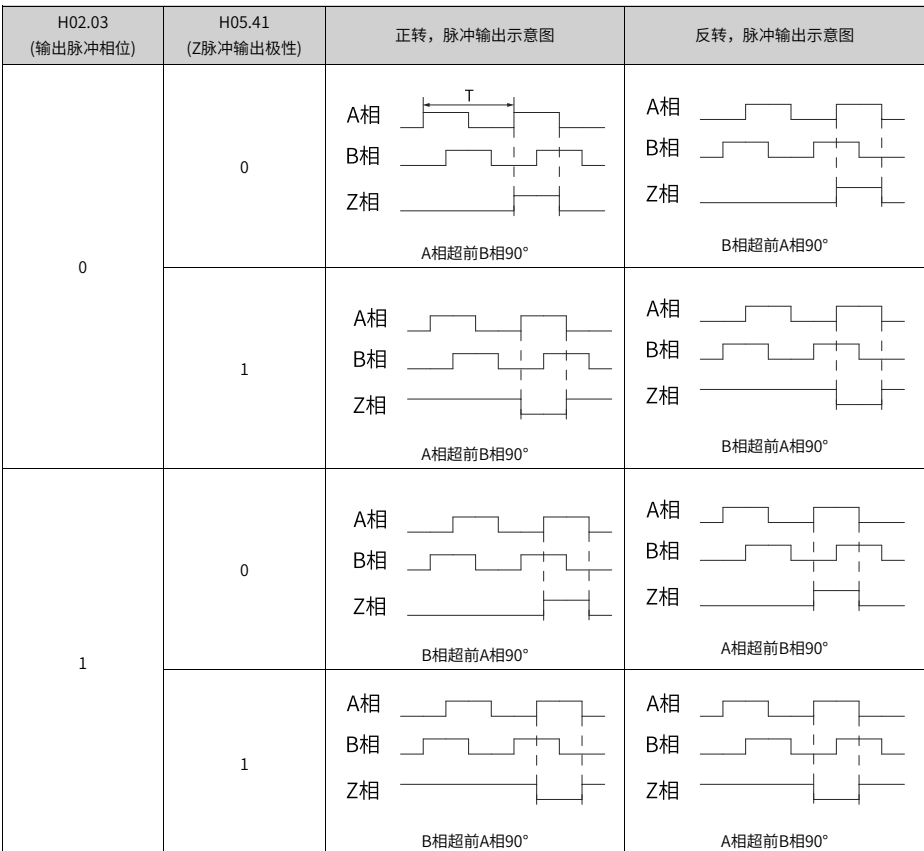

Z 信号分频输出精度要求较高的使用场合,建议使用Z 信号输出的有效变化沿:

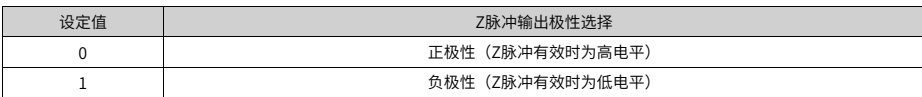

H05.41=0有效变化沿为下降沿; H05.41=1有效变化沿为上升沿。

## **H05.50 绝对位置旋转模式 机械齿轮比(分子)**

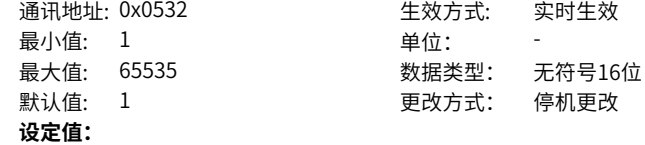

1~65535

#### **设定说明**

绝对位置旋转模式下负载与电机的机械传动齿轮比,H05.52=0且H05.54=0时有效。

#### **H05.51 绝对位置旋转模式 机械齿轮比(分母)**

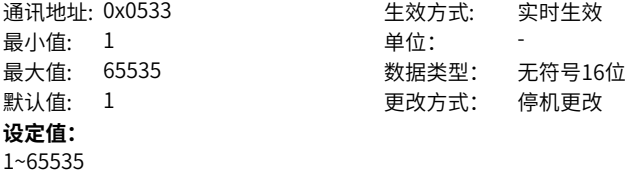

#### **设定说明**

绝对位置旋转模式,机械机构旋转负载与电机的传动比。

## **H05.52 绝对位置旋转模式负载旋转1圈脉冲数(低32位)**

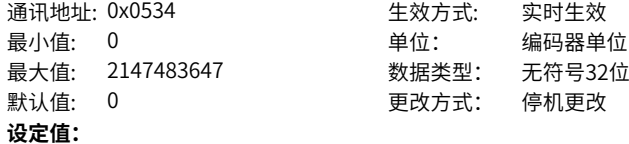

0编码器单位~2147483647编码器单位

#### **设定说明**

绝对位置旋转模式,旋转负载旋转一圈对应电机旋转的脉冲数。

#### **H05.54 绝对位置旋转模式负载旋转1圈脉冲数(高32位)**

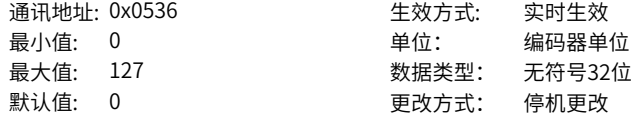

**设定值:**

0编码器单位~127编码器单位

#### **设定说明**

绝对位置旋转模式,旋转负载旋转一圈对应电机旋转的脉冲数。

#### **H05.56 机械触停回零速度判断值**

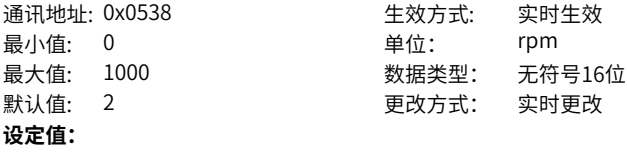

0rpm~1000rpm

**设定说明**

-

#### **H05.58 机械触停回零转矩判断值**

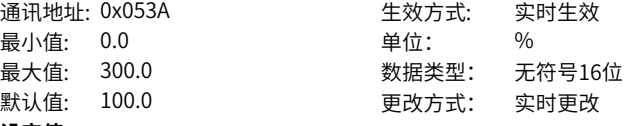

## **设定值:**

0.0%~300.0%

#### **设定说明**

触停回零过程中,正负最大转矩限制值。

#### **H05.59 定位窗口时间**

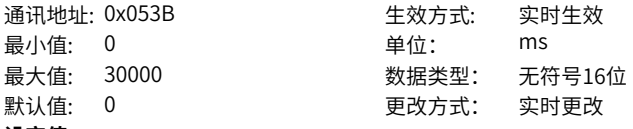

## **设定值:**

0ms~30000ms

## **设定说明**

定位偏差小于定位完成阈值的时间,需要大于设定的窗口时间,定位完成信号才能输出 有效状态。

## **H05.60 定位完成保持时间**

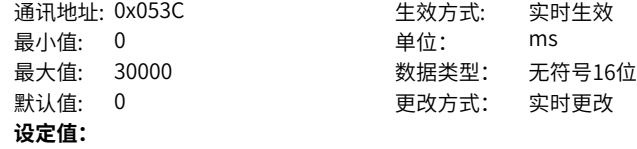

0ms~30000ms

## **设定说明**

定位完成信号有效状态的保持时间。

## **H05.61 编码器分频脉冲输出(32位)**

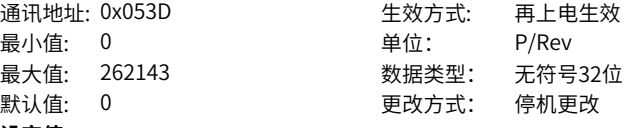

**设定值:**

0P/Rev~262143P/Rev

#### **设定说明**

H05.17容量不够时,设置电机旋转1圈脉冲输出端子PAO或PBO的输出脉冲个数。 脉冲输出分辨率为:电机旋转1圈脉冲输出分辨率=H05.66×4

## **H05.66 回零时间单位选择**

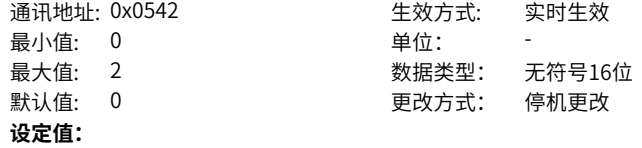

- 0:ms
- 1:10ms
- 2:100ms

#### **设定说明**

回零时间的单位,实际超时时间为H05.35×H05.66ms。

#### **H05.69 回零辅助功能**

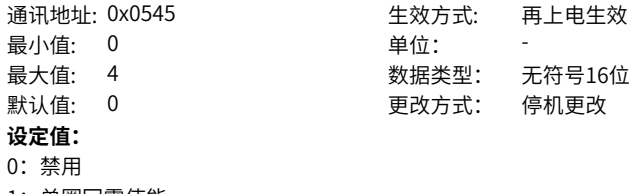

1:单圈回零使能

2:记录偏置位置

- 3: 启动新的找Z回零
- 4:清除偏置位置
单圈回零的回零方式设置

- 0:禁用
- 1:单圈回零使能
- 2:记录偏置位置
- 3: 启动新的找Z回零
- 4:清除偏置位置

## **4.7 H06 速度控制参数**

## **H06.00 主速度指令A来源**

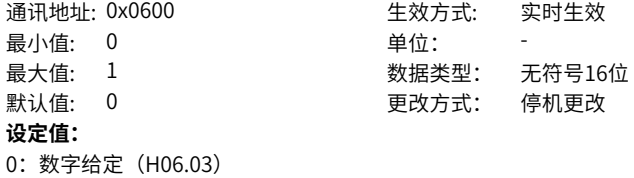

1:AI1

#### **设定说明**

设置主速度指令A来源的速度指令源。

## **H06.01 辅助速度指令B来源**

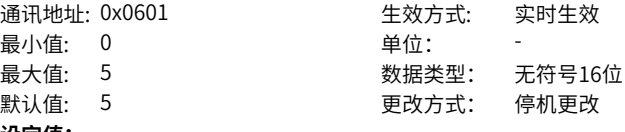

#### **设定值:**

0:数字给定(H06.03)

5:多段速度指令

#### **设定说明**

设置辅助速度指令B来源的速度指令源。

## **H06.02 速度指令选择**

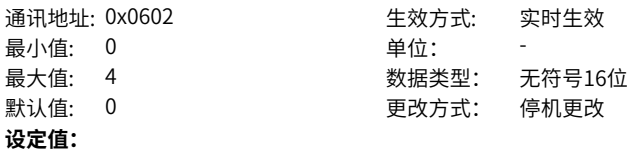

- 0:主速度指令A来源
- 1:辅助速度指令B来源
- 2:A+B
- 3:A/B切换
- 4:通讯给定

设置速度指令选择的速度指令源。

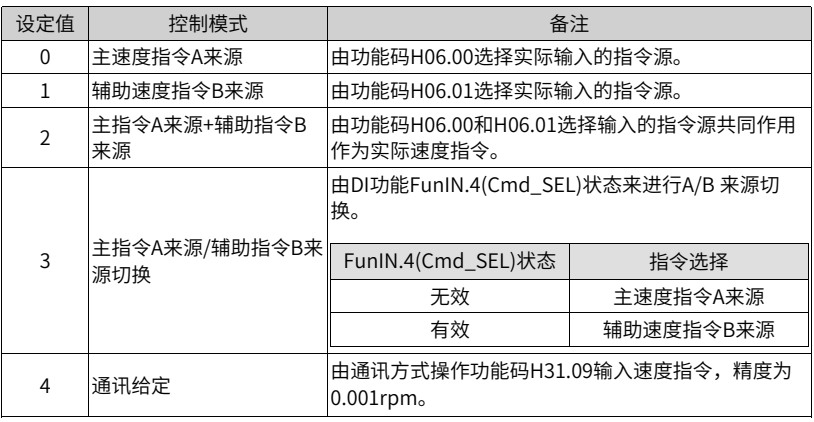

## **H06.03 速度指令键盘设定值**

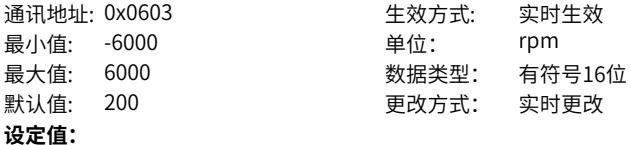

-6000rpm~6000rpm

#### **设定说明**

对内部速度指令进行数值设置精度为1rpm

# **H06.04 点动速度设定值**

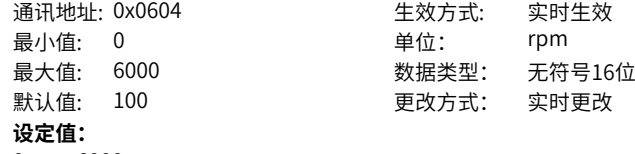

0rpm~6000rpm

## **设定说明**

设置DI点动速度指令。

#### **H06.05 速度指令加速斜坡时间常数**

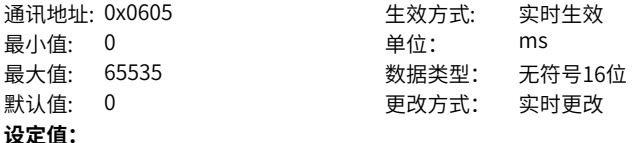

0ms~65535ms

## **设定说明**

设置速度指令加速斜坡时间。多段速度指令的加减速时间常数仅由H12组参数决定。 H06.05:速度指令从0加速到1000rpm的时间。 H06.06:速度指令从1000rpm减速到0 的时间。

因此,实际的加减速时间计算公式如下: 实际加速时间t1=速度指令÷1000×速度指令 加速斜坡时间 实际减速时间t2=速度指令÷1000×速度指令减速斜坡时间

#### **H06.06 速度指令减速斜坡时间常数**

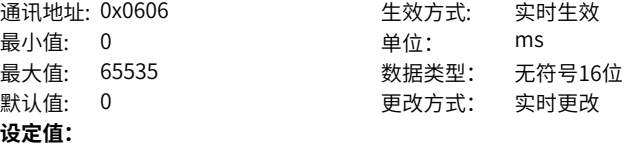

0ms~65535ms

#### **设定说明**

设置针对速度指令的加减速斜坡时间常数,多段速度指令的加减速时间常数仅由H12 组参数决定。

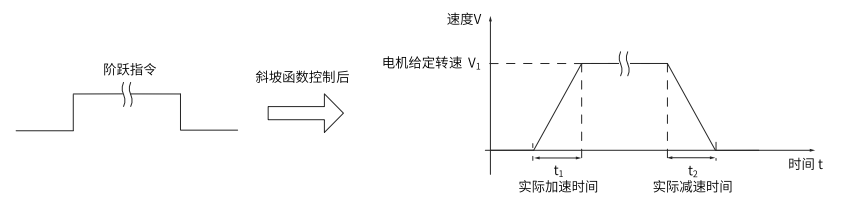

H06.05:速度指令从0 加速到1000rpm 的时间。 H06.06:速度指令从1000rpm 减速到0 的时间。 因此,实际的加减速时间计算公式如下:

实际加速时间  $t_1 = \frac{\bar{x} g t_1^2 \hat{\varphi}}{1000}$  ×速度指令加速斜坡时间

$$
\text{over)ੰ: 100 \times 1000 \times 100
$$

**H06.07 最大转速阈值**

通讯地址: 0x0607 生效方式: 实时生效

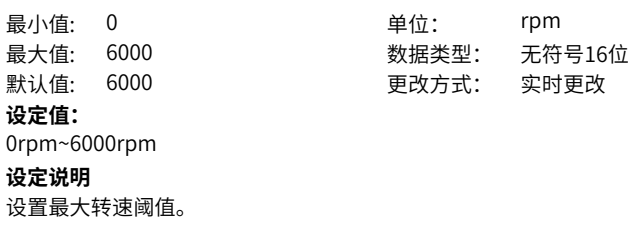

**H06.08 正向速度阈值**

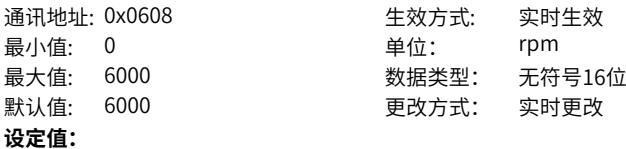

0rpm~6000rpm

# **设定说明**

设置正向速度阈值。

## **H06.09 反向速度阈值**

**设定值:** 0rpm~6000rpm

## 通讯地址: 0x0609 生效方式: 实时生效 最小值: 0 单位: rpm 最大值: 6000 数据类型: 无符号16位 默认值: 6000 更改方式: 实时更改

设置反向速度阈值。

速度控制模式下,伺服驱动器可以限制速度指令的大小,速度指令限制来源包括:

- H06.07:设定正,负方向速度指令的幅度限制,正,负方向的速度指令若超过该设定 值都将被限定为该值。
- H06.08:设定正向速度阈值,正方向速度指令若超过该设定值都将被限定为该值。
- H06.09:设定反向速度阈值,负方向速度指令若超过该设定值都将被限定为该值。
- 电机最高转速(默认的限制点): 由实际使用的电机型号决定。

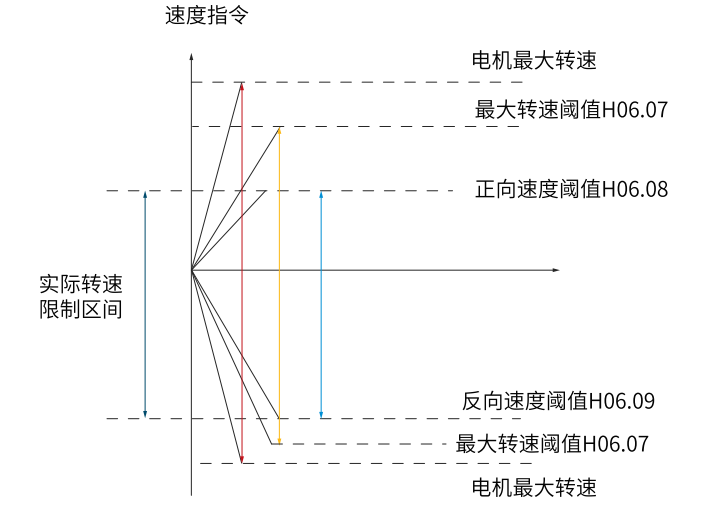

#### 图4-1 速度指令限幅举例说明

实际电机转速限制区间满足:

- 正向转速指令的幅度|≤min{电机最大转速、H06.07、H06.08}
- |负向转速指令的幅度|≤min{电机最大转速、H06.07、H06.09}

## **H06.11 转矩前馈控制选择**

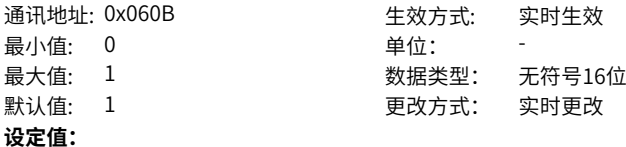

0:无转矩前馈

1:内部转矩前馈

设置转矩前馈控制选择的来源。

设置非转矩控制模式下,是否使能内部转矩前馈功能。

使用转矩前馈功能,可以提高转矩指令响应速度,减小固定加减速时的位置偏差。

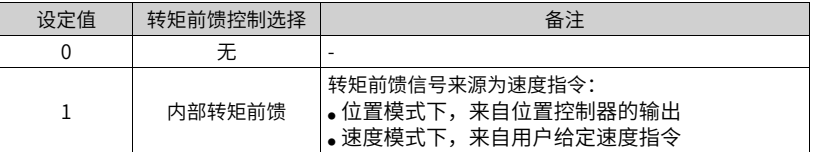

转矩前馈功能参数包括转矩前馈增益(H08.20) 和转矩前馈滤波时间常数(H08.21)。 非转矩控制模式下,转矩前馈控制框图如下图所示:

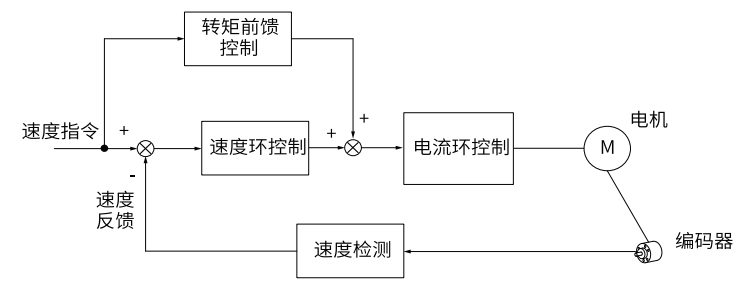

## **H06.13 速度平滑滤波时间**

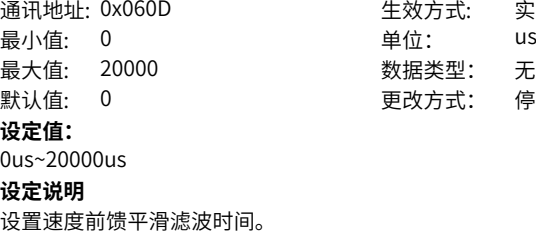

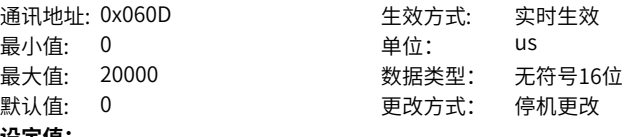

## **H06.15 零位固转速阈值**

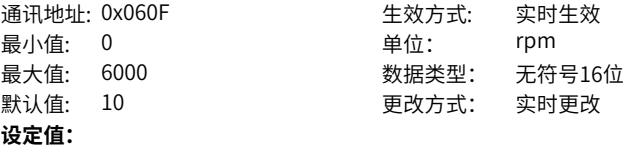

0rpm~6000rpm

设置零位固定转速阈值。

零位固定功能是在速度控制模式下,在零位固定DI 信号FunIN.12 (ZCLAMP)有效时,当 速度指令幅值小干或等于H06.15设定值时,伺服电机进入零位置锁定状态,此时伺服 驱动器内部构建位置环,速度指令无效。

伺服电机被固定在零位固定生效位置的±1个脉冲以内,即使因为外力发生了旋转,也 会返回零位位置固定。

若速度指令幅值大于H06.15,伺服电机退出零位锁定状态,此时伺服电机根据当前输 入的速度指令继续运行。若零位固定DI信号FunIN.12 (ZCLAMP)无效,则零位固定功能 无效。

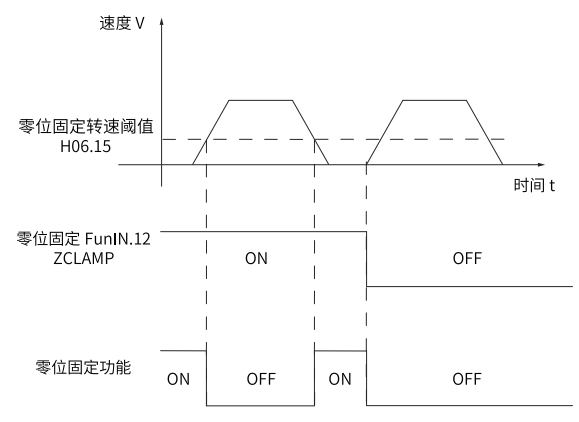

**H06.16 电机旋转速度阈值**

通讯地址: 0x0610 最小值: 0 最大值: 1000 默认值: 20 **设定值:** 0rpm~1000rpm

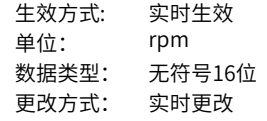

 $-186-$ 

设置电机旋转状态转速阈值。

当滤波后电机实际转速的绝对值达到H06.16(电机旋转速度阈值)时,可认为电机旋转。 此时,伺服驱动器可输出电机旋转 (FunOUT.2:TGON)信号,用于确认电机已发生旋 转。反之,当滤波后电机实际转速绝对值小于H06.16时,认为电机未旋转。 电机旋转(FunOUT.2: TGON)信号的判断不受伺服驱动器运行状态和控制模式的影响。

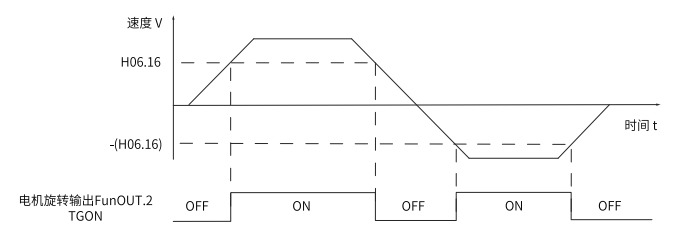

## **说明**

上图中,ON代表电机旋转DO信号有效,OFF代表电机旋转DO信号无效。

通过H0A.27( 速度DO 滤波时间常数) 可设定针对电机实际转速的滤波时间常数。

#### **H06.17 速度一致信号阈值**

通讯地址: 0x0611 最小值: 0 默认值: 10 **设定值:** 0rpm~100rpm

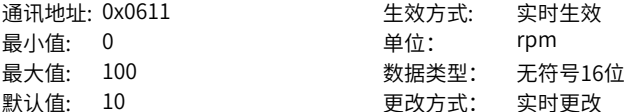

设置速度一致信号转速阈值。

速度控制模式下,滤波后伺服电机实际转速与速度指令的偏差绝对值满足一定阈值 (H06.17)时,认为电机实际转速达到速度指令设定值,此时伺服驱动器可输出速度一致 (FunOUT.4:V-Cmp)信号。反之,若滤波后伺服电机实际转速与速度指令的偏差绝对 值超过该阈值,速度一致信号无效。

伺服驱动器处于非运行状态或者非速度控制模式下时,速度一致 (FunOUT.4:V-Cmp) 信号始终无效。

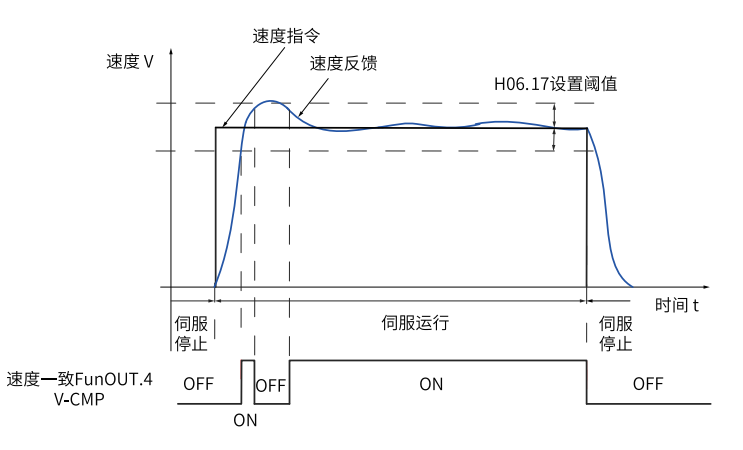

## **说明**

上图中,ON表示速度一致DO信号有效,OFF表示速度一致DO信号无效。

通过H0A.27( 速度DO 滤波时间常数) 可设定针对电机实际转速的滤波时间常数。

## **H06.18 速度到达信号阈值**

通讯地址: 0x0612 最小值: 10 最大值: 6000 默认值: 1000 **设定值:** 10rpm~6000rpm

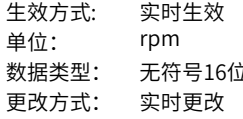

设置速度到达信号转速阈值。

滤波后伺服电机实际转速绝对值超过一定阈值(H06.18)时,认为伺服电机实际转速达到 期望值,此时伺服驱动器可输出速度到达 (FunOUT.19:V-Arr)信号。反之,若滤波后 伺服电机实际转速绝对值不大于该值,速度到达信号无效。

速度到达 (FunOUT.19: V-Arr)信号的判断不受伺服驱动器运行状态和控制模式的影 响。

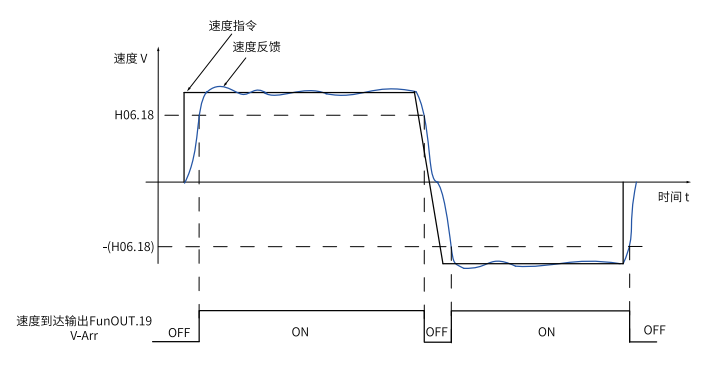

## **说明**

上图中,ON代表速度到达DO信号有效,OFF代表速度到达DO信号无效。

通过H0A.27( 速度DO 滤波时间常数) 可设定针对电机实际转速的滤波时间常数。

#### **H06.19 零速输出信号阈值**

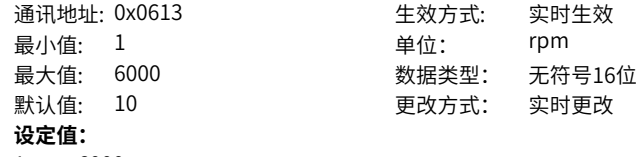

1rpm~6000rpm

设置零速输出信号转速阈值。

伺服电机实际转速绝对值小于一定阈值(H06.19)时,认为伺服电机实际转速接近静止, 此时伺服驱动器可输出零速 (FunOUT.3:V-Zero)信号。反之,若伺服电机实际转速绝 对值不小于该值,则认为电机未处于静止状态,零速信号无效。

零速 (FunOUT.3: V-Zero)信号的判断不受伺服驱动器运行状态和控制模式的影响。 当速度反馈存在干扰时,可通过速度反馈DO滤波器滤除掉,相应的滤波时间参数由 H0A.27设定。

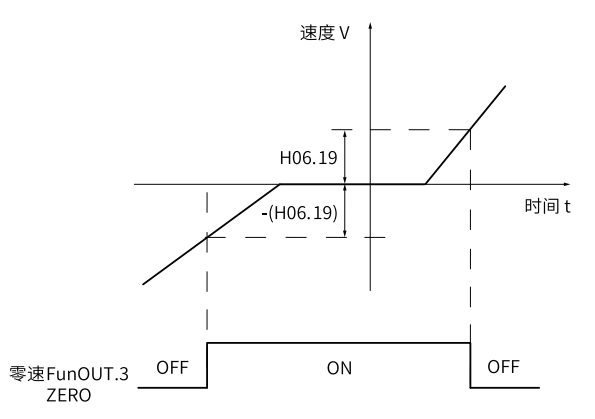

## **说明**

上图中,ON表示零速DO信号有效,OFF表示零速DO信号无效。

通过H0A.27( 速度DO 滤波时间常数) 可设定针对电机实际转速的滤波时间常数。

#### **H06.28 齿槽力矩波动补偿使能**

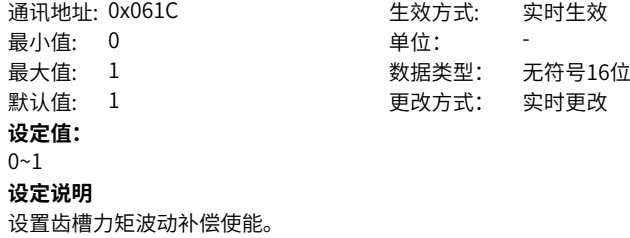

# **4.8 H07 转矩控制参数**

**H07.00 主转矩指令A来源**

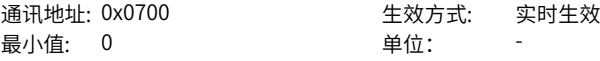

 $-190-$ 

最大值: 1 数据类型: 无符号16位 默认值: 0 0 要改方式: 停机更改

#### **设定值:**

0:转矩指令键盘设定值(H07.03)给定

#### 1:AI1

**设定说明**

设置主转矩指令A的转矩指令源。

## **H07.01 辅助转矩指令B来源**

- 通讯地址: 0x0701 生效方式: 实时生效 最小值: 0 单位: 最大值: 1 3 3 3 3 3 数据类型: 无符号16位 默认值: 0 0 更改方式: 停机更改
- **设定值:**
- 0:转矩指令键盘设定值(H07.03)给定
- 1:AI1

## **设定说明**

设置辅助转矩指令的转矩指令源。

## **H07.02 转矩指令选择**

通讯地址: 0x0702 <br>
<br />
<br>
<br> 最小值: 0 单位: 最大值: 4 3 3 3 4 数据类型: 无符号16位 默认值: 0 2 2 2 2 2 2 2 2 更改方式: 停机更改 **设定值:**

## 0:主转矩指令A来源

- 1:辅助转矩指令B来源
- 2:A+B来源
- 3:A/B切换
- 4:通讯给定

设置转矩指令选择。

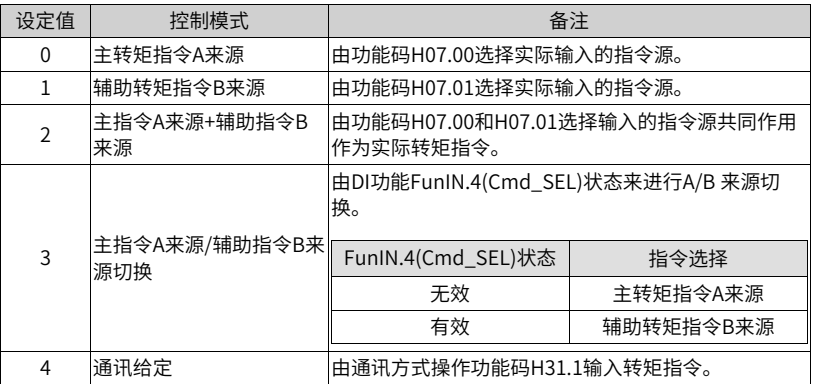

## **H07.03 转矩指令键盘设定值**

最小值: -400 单位: % **设定值:** -400.0%~400.0% **设定说明**

设置转矩指令键盘值。

通讯地址: 0x0703 生效方式: 实时生效 最大值: 400.0 数据类型: 有符号16位 默认值: 0.0 20 20 20 20 更改方式: 实时更改

**H07.05 转矩指令滤波时间常数**

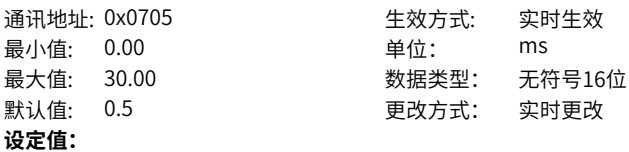

0.00ms~30.00ms

#### **设定说明**

设置转矩指令滤波时间常数1。

## **H07.06 第二转矩指令滤波时间常数**

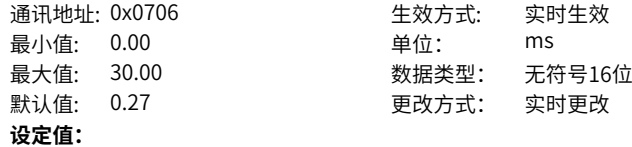

0.00ms~30.00ms

## **设定说明**

设置转矩指令滤波时间常数2。

通过对转矩指令进行低通滤波处理,可使得转矩指令更加平滑,减少振动。 若滤波时间常数设定值过大,将降低响应性,请边确认响应性边进行设定!

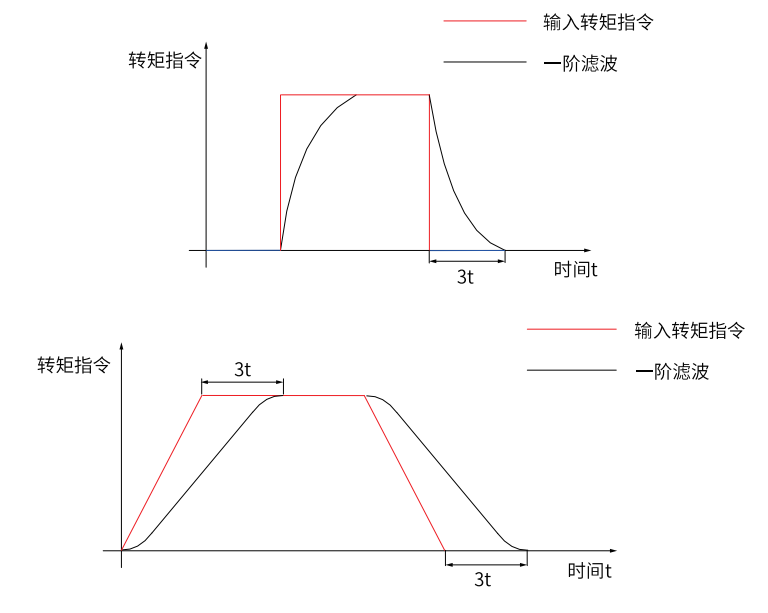

## **说明**

- 伺服驱动器提供2 个转矩指令低通滤波器,默认使用滤波器1;
- 位置或速度控制模式下,使用增益切换功能,满足一定条件时,可切换至滤波器2。

#### **H07.07 转矩限制来源**

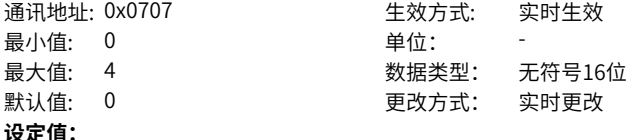

- 0:正反内部转矩限制
- 1:DI 选择内部或外部限制
- 2: T\_LMT限制
- 3: DI选择T\_LMT或外部限制 (FunIN.16或者17)
- 4: DI选择T\_LMT或内部限制 (FunIN.16或者17)

#### **设定说明**

设置转矩限制来源。

**H07.08 T-LMT选择**

通讯地址: 0x0708 生效方式: 实时生效

- 最小值: 1 单位: -
- 最大值: 2 2 3 数据类型: 无符号16位
- 默认值: 1 2 2 2 2 2 2 2 2 更改方式: 实时更改
- 
- **设定值:**
- 1:AI1
- 2:AI2
- **设定说明**

设置模拟量AI作为转矩限制来源

## **H07.09 正转内部转矩限制**

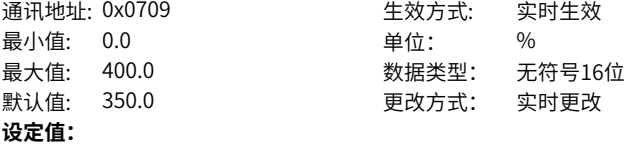

0.0%~400.0%

#### **设定说明**

设定内部正负转矩限制值

## **H07.10 反转内部转矩限制**

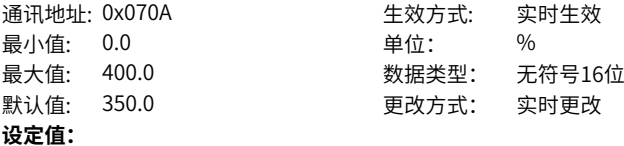

0.0%~400.0%

## **设定说明**

设定内部正负转矩限制值。

## **H07.11 正外部转矩限制**

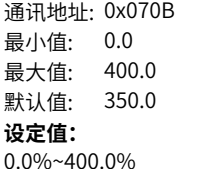

## 通讯地址: 0x070B 生效方式: 实时生效 单位: % 数据类型: 无符号16位 更改方式: 实时更改

## **设定说明**

设定外部正负转矩限制值

**H07.12 负外部转矩限制**

- 通讯地址: 0x070C 生效方式: 实时生效 最小值: 0.0 单位: % 最大值: 400.0 数据类型: 无符号16位
- 默认值: 350.0 更改方式: 实时更改
- 
- **设定值:**

0.0%~400.0%

## **设定说明**

设定外部正负转矩限制值

## **H07.17 速度限制来源选择**

通讯地址: 0x0711 生效方式: 实时生效 最小值: 0 单位: 最大值: 3 3 3 数据类型: 无符号16位 默认值: 0 更改方式: 实时更改

## **设定值:**

- 0:内部速度限制
- 1:V-LMT速度限制

2:DI选择H07.19/H07.20速度限制

## **设定说明**

设置速度限制来源。

## **H07.18 V-LMT选择**

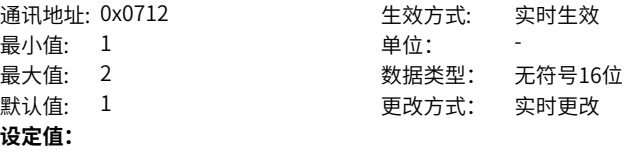

- 1:AI1 2:AI2
- **设定说明**

设置模拟量AI作为速度限制来源

## **H07.19 转矩控制时正向速度限制值/转矩控制时速度限制值1**

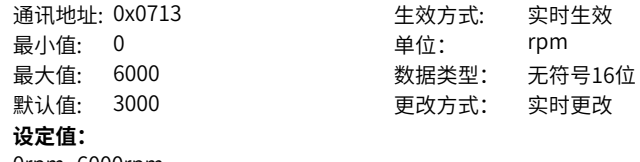

0rpm~6000rpm

## **设定说明**

设置转矩控制时正的速度限制值。

## **H07.20 转矩控制时反向速度限制值/转矩控制时速度限制值2**

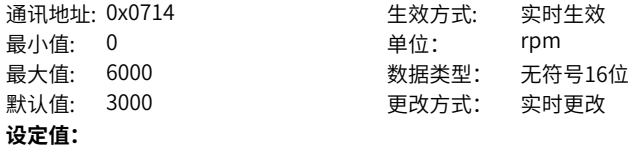

0rpm~6000rpm

#### **设定说明**

设置转矩控制时反的速度限制值。

## **H07.21 转矩到达基准值**

通讯地址: 0x0715 生效方式: 实时生效 最小值: 0.0 默认值: 0.0 **设定值:**

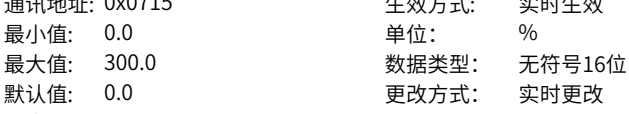

# 0.0%~300.0%

**设定说明**

设置转矩到达基准的转矩指令值。

## **H07.22 转矩到达有效值**

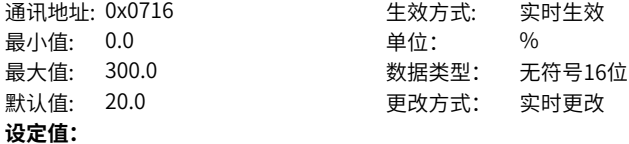

0.0%~300.0%

#### **设定说明**

设置转矩到达DO有效的转矩指令值。

## **H07.23 转矩到达无效值**

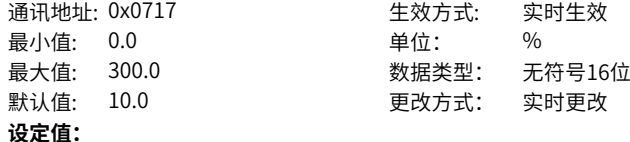

0.0%~300.0%

设置转矩到达DO无效的转矩指令值。

转矩到达功能用于判断,实际转矩指令是否达到设定区间。实际转矩指令达到转矩指令 阈值时,驱动器可输出对应的DO信号(FunOUT.18:ToqReach,转矩到达)供上位机使 用。

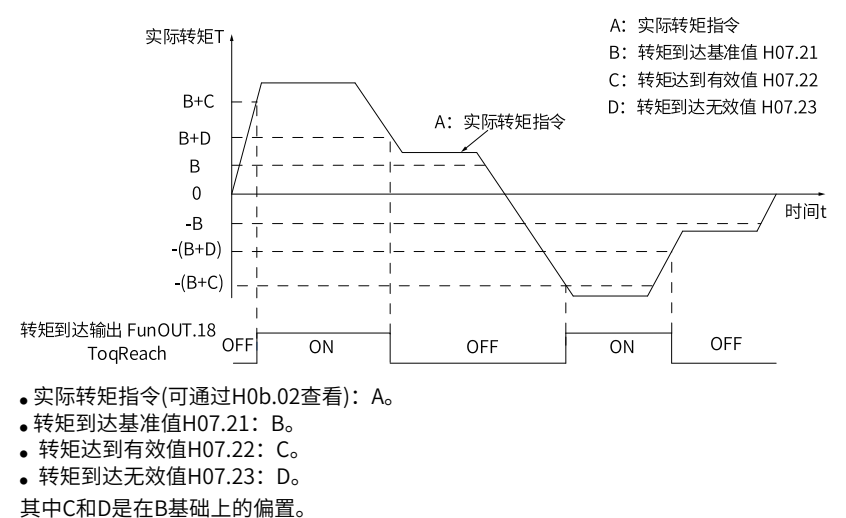

因此,转矩到达DO信号由无效变为有效时,实际转矩指令必须满足|A|≥B+C,并保持 10ms。否则,转矩到达DO信号保持无效。 反之,转矩到达DO信号由有效变为无效时,实际转矩指令必须满足: |A|<B+D。否

则,转矩到达DO信号保持有效。

## **H07.24 弱磁深度**

通讯地址: 0x0718 19 10 10 年效方式: 实时生效 最小值: 60 单位: % 最大值: 120 数据类型: 无符号16位 默认值: 115 2000 1000 更改方式: 实时更改 **设定值:** 60%~120%

#### **设定说明**

设置弱磁深度。

## **H07.25 最大允许去磁电流**

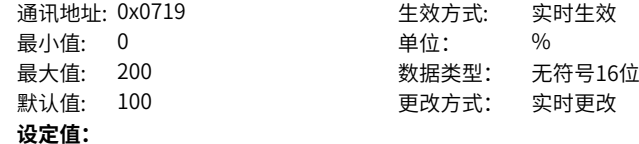

0%~200%

**设定说明**

设置最大允许退磁的电流值

## **H07.26 弱磁使能**

最小值: 0 单位: 默认值: 1 2 要改方式: 实时更改 **设定值:**  $0 - 1$ **设定说明**

设置是否开启弱磁

## **H07.27 弱磁增益**

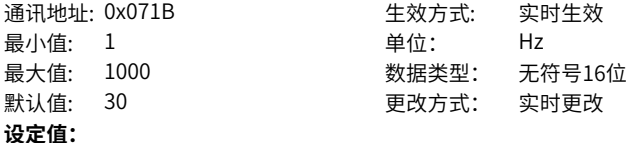

1Hz~1000Hz

**设定说明**

设置弱磁的增益

## **H07.40 转矩模式下速度受限窗口**

通讯地址: 0x0728 <br>
生效方式: 实时生效 最小值: 0.5 **单位:** ms 最大值: 30.0 数据类型: 无符号16位 默认值: 1.0 更改方式: 实时更改 **设定值:**

0.5ms~30.0ms

通讯地址: 0x071A <br>
生效方式: 实时生效 最大值: 1 数据类型: 无符号16位

设置转矩模式下速度受限窗口值。

转矩模式下,伺服电机实际转速绝对值超过速度限制值,且时间达到H07.40时,认为 伺服电机实际转速受限,此时伺服驱动器可输出速度受限 (FunOUT.8:V-LT)信号,供 上位机使用。反之,不满足任一条件,速度受限信号无效。

速度受限 (FunOUT.8: V-LT)信号的判断仅在转矩模式, 伺服运行状态下进行。

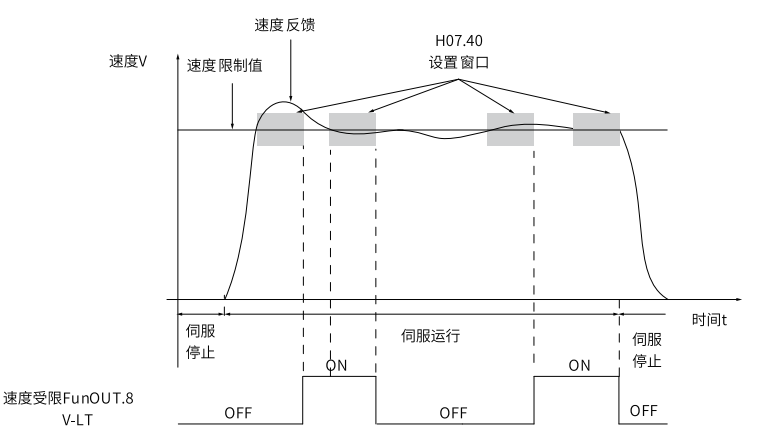

## **说明**

上图中,ON 代表速度受限 DO 信号有效,OFF 代表速度受限 DO 信号无效。

## **4.9 H08 增益类参数**

## **H08.00 速度环增益**

通讯地址: 0x0800 生效方式: 实时生效 最小值: 0.1 **单位:** 中位: Hz 最大值: 2000.0 数据类型: 无符号16位 默认值: 40.0 更改方式: 实时更改

#### **设定值:**

0.1Hz~2000.0Hz

#### **设定说明**

设置速度环的比例增益,此参数决定速度环的响应,越大则速度环响应越快,但是设置 的太大可能引起振动,需要注意。

位置模式下,若要加大位置环增益,需同时加大速度环增益。

#### **H08.01 速度环积分时间常数**

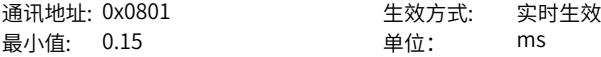

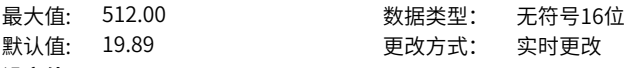

## **设定值:**

0.15ms~512.00ms

#### **设定说明**

设置速度环的积分时间常数。 设置的值越小,积分效果越强,停止时的偏差值更快接 近于0。

注意: H08.01设为512.00时,无积分效果

#### **H08.02 位置环增益**

通讯地址: 0x0802 生效方式: 实时生效 最小值: 0.0 <br> **No. 2.5 中心: 0.0** 中心: 中心: Hz

最大值: 2000.0 数据类型: 无符号16位 默认值: 64.0 2 2 2 2 更改方式: 实时更改

#### **设定值:**

0.0Hz~2000.0Hz

#### **设定说明**

设置位置环的比例增益。 此参数决定位置环的响应性,设置较大的位置环增益,可以 缩短定位时间。

但设置过大可能引起振动,需要注意。

H08.00、H08.01、H08.02和H07.05(转矩指令滤波时间常数)称为第一增益。

#### **H08.03 第2速度环增益**

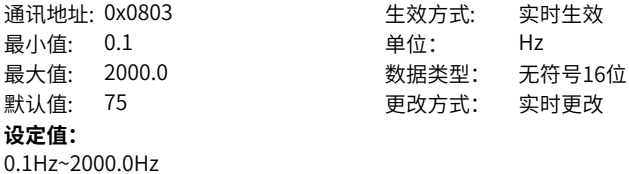

**设定说明**

-

-

#### **H08.04 第2速度环积分时间常数**

最小值: 0.15 **单位:** ms **设定值:** 0.15ms~512.00ms **设定说明**

通讯地址: 0x0804 生效方式: 实时生效 最大值: 512.00 数据类型: 无符号16位 默认值: 10.61 更改方式: 实时更改

#### **H08.05 第2位置环增益**

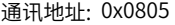

- 最小值: 0.0 单位: Hz 最大值: 2000.0 数据类型: 无符号16位
- 默认值: 120 20 更改方式: 实时更改
- **设定值:**

0.0Hz~2000.0Hz

## **设定说明**

设置位置环、速度环的第二增益。H08.03、H08.04、H08.05和H07.06(第二转矩指令 滤波时间常数)称为第二增益。

生效方式: 实时生效

## **H08.08 第二增益模式设置**

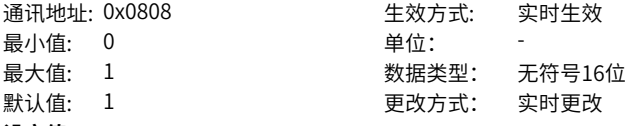

#### **设定值:**

0:第一增益固定,使用外部DI进行P/PI切换

1:第一增益和第二增益切换有效,切换条件为H08.09

## **设定说明**

设置第二增益的切换模式。

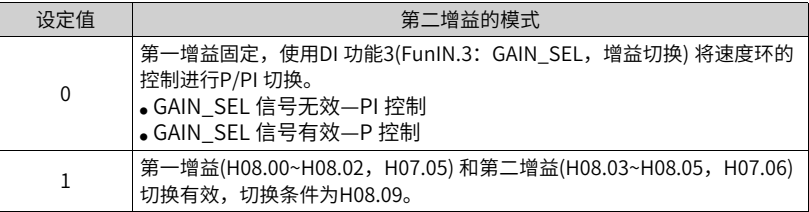

## **H08.09 增益切换条件选择**

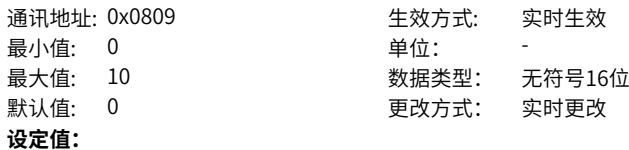

0:第一增益固定 (PS) 1:使用外部DI进行切换 (PS) 2:转矩指令大 (PS) 3:速度指令大 (PS) 4:速度指令变化率大 (PS) 5:速度指令高低速阈值 (PS) 6:位置偏差大 (P) 7:有位置指令 (P) 8:定位未完成 (P) 9:实际速度 (P) 10:有位置指令+实际速度 (P) **设定说明**

设置增益切换的条件。

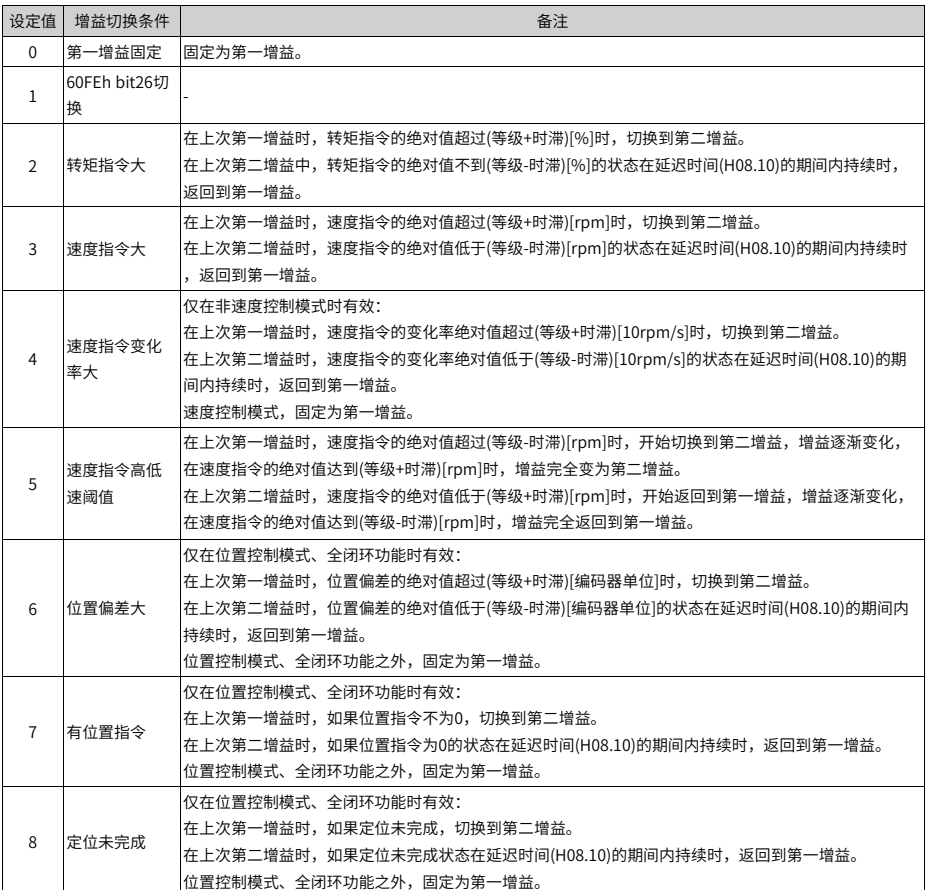

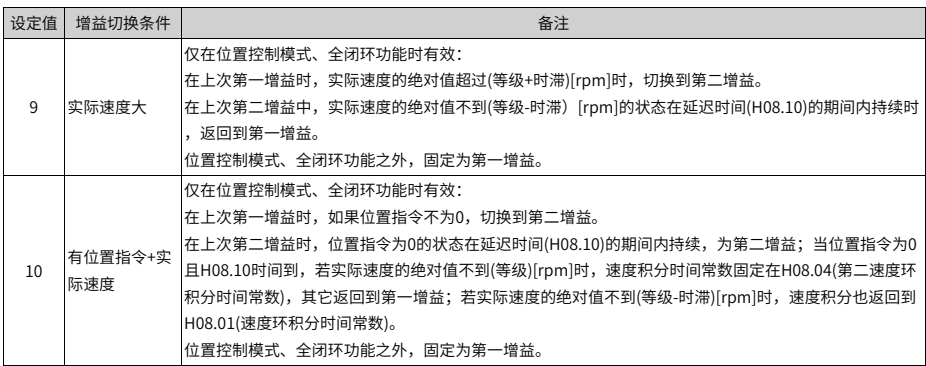

## **H08.10 增益切换延迟时间**

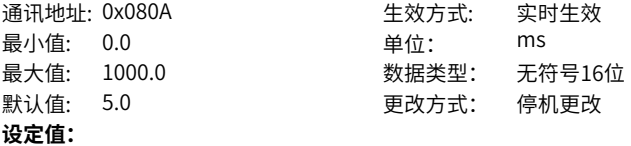

0.0ms~1000.0ms

#### **设定说明**

设置从第二增益返回到第一增益时,切换条件满足需要持续的时间。

## **H08.11 增益切换等级**

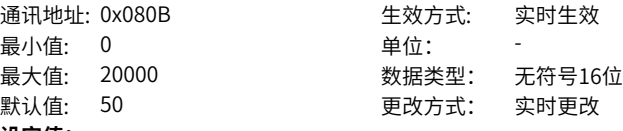

**设定值:** 0~20000

# **设定说明**

设置满足增益切换条件的等级。

实际切换动作的产生受等级和时滞两个条件的共同影响,具体影响方式见H08.09的说 明。

根据增益切换条件的不同,切换等级的单位会随之变化。

## **H08.12 增益切换时滞**

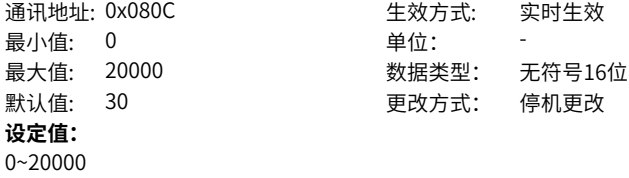

设置满足增益切换条件的时滞。

实际切换动作的产生受等级和时滞两个条件的共同影响,具体影响方式见H08.09的说 明。根据增益切换条件的不同,切换时滞的单位会随之变化。 注意: 请设置H08.11≥H08.12,如果设置的H08.11<H08.12则内部会置为H08.11= H08.12。

#### **H08.13 位置增益切换时间**

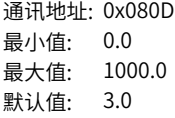

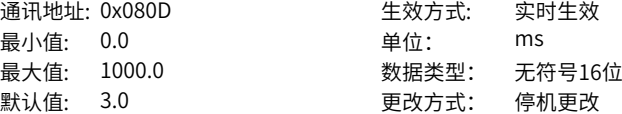

**设定值:**

0.0ms~1000.0ms

## **设定说明**

位置控制模式时,若H08.05( 第二位置环增益) 远大于H08.02( 位置环增益),请设置切 换动作产生后从H08.02 切换到H08.05 的时间。

使用此参数可以减小位置环增益变大带来的冲击。

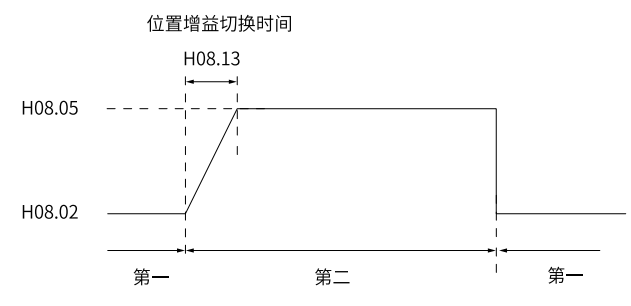

 $\text{1.1}$ 如果H08.05 ≤ H08.02, 则此参数无效, 立刻切换到第二增益。

## **H08.15 负载转动惯量比**

最小值: 0.00 单位: **设定值:**

通讯地址: 0x080F 生效方式: 实时生效 最大值: 120.00 数据类型: 无符号16位 默认值: 1.00 更改方式: 实时更改

0.00~120.00

#### **设定说明**

设置相对于电机自身转动惯量的机械负载惯量比。

H08.15=0表示电机不带负载; H08.15=1.00表示机械负载惯量与电机自身转动惯量相 等。

#### **H08.18 速度前馈滤波时间常数**

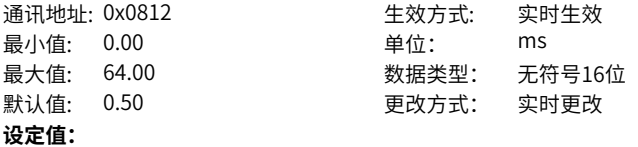

0.00ms~64.00ms

#### **设定说明**

设置针对速度前馈的滤波时间常数。

## **H08.19 速度前馈增益**

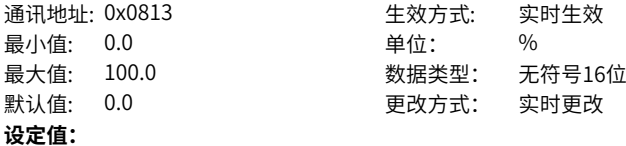

0.0%~100.0%

#### **设定说明**

位置控制模式、全闭环功能下,将速度前馈信号乘以H08.19,得到的结果称为速度前 馈,作为速度指令的一部分。

增大此参数,可以提高位置指令响应,减小固定速度时的位置偏差。

调整时,首先,设定H08.18为一固定数值;然后,将H08.19设定值由0逐渐增大,直至 某一设定值下,速度前馈取得效果。 调整时,应反复调整H08.18和H08.19,寻找平衡 性好的设定。

注意: 速度前馈功能使能及速度前馈信号的选择请参考H05.19(速度前馈控制选择)。

#### **H08.20 转矩前馈滤波时间常数**

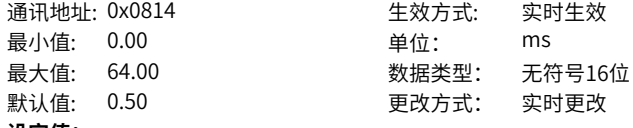

**设定值:**

0.00ms~64.00ms

#### **设定说明**

设置针对转矩前馈的滤波时间常数。

## **H08.21 转矩前馈增益**

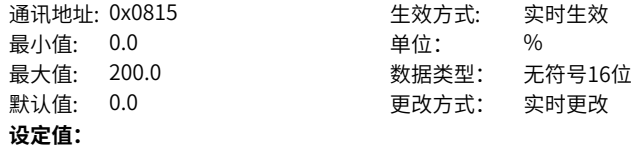

0.0%~200.0%

#### **设定说明**

非转矩控制模式下,将转矩前馈信号乘以H08.21,得到的结果称为转矩前馈,作为转 矩指令的一部分。

增大此参数,可提高对变化的速度指令的响应性。 增大此参数,可以提高位置指令响 应,减小固定速度时的位置偏差。

调整转矩前馈参数时,首先保持H08.20(转矩前馈滤波时间常数)为默认值,逐步增大 H08.21,以增大转矩前馈的作用;当出现速度过冲时,保持H08.21不变,增大 H08.20。

调整时,应反复调整H08.20和H08.21,寻找平衡性好的设定。

注意: 转矩前馈功能使能及转矩前馈信号的选择请参考H06.11(转矩前馈控制选择)。

## **H08.22 速度反馈滤波选项**

通讯地址: 0x0816 1990 10 年效方式: 实时生效

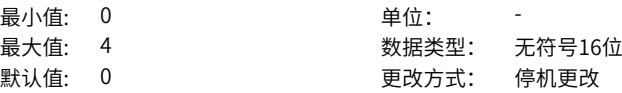

#### **设定值:**

- 0:禁止速度反馈平均滤波
- 1:速度反馈2次平均滤波
- 2:速度反馈4次平均滤波
- 3:速度反馈8次平均滤波
- 4:速度反馈16次平均滤波

#### **设定说明**

设置对速度反馈进行平均值滤波的次数。

滤波次数越大,速度反馈波动越小,但反馈延迟也越大,应注意。

#### **H08.23 速度反馈低通滤波截止频率**

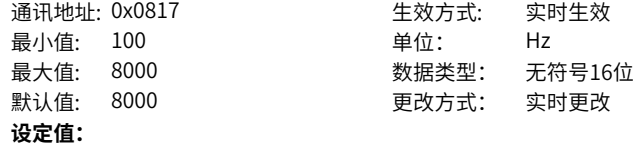

100Hz~8000Hz

#### **设定说明**

设置对速度反馈进行一阶低通滤波的截止频率。

## **说明**

设置的越小,速度反馈波动越小,但反馈延迟也越大。 截止频率为4000Hz,无滤波效 果。

## **H08.24 伪微分前馈控制系数**

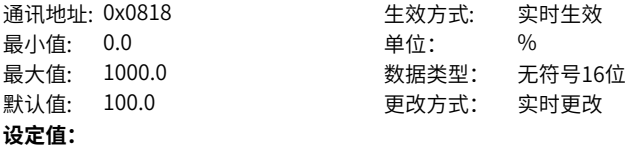

0.0%~1000.0%

#### **设定说明**

设置速度环控制方式。

• 当此系数设置为100.0时,速度环采用PI控制(速度环默认控制方式),动态响应快;

 $\bullet$  当设为0.0时,速度环积分作用明显,可滤除低频干扰,但动态响应较慢。 通过调节H08.24,可使得速度环既具有较快的响应性,又不会增大速度反馈超调,同 时还能提升低频段的抗扰能力。

#### **H08.27 速度观测截止频率**

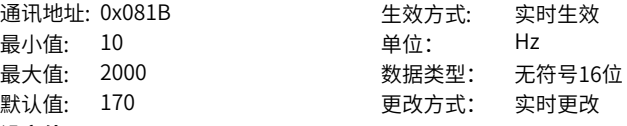

## **设定值:**

10Hz~2000Hz

## **设定说明**

设置速度观测器的截止频率。

该值设置过大可能会引起共振。如果速度反馈噪音过大等应用场合,可以适当减小该设 置值。

## **H08.28 速度惯量修正系数**

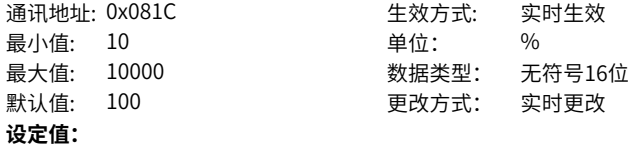

10%~10000%

#### **设定说明**

设置速度观测器惯量修正系数,如果H08.15根据实际惯量设置,则不需要修正该系 数。

#### **H08.29 速度观测滤波时间**

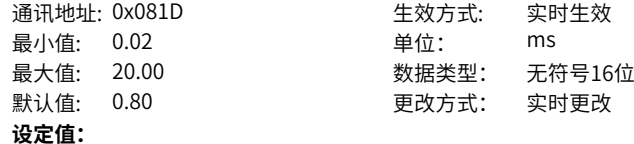

0.02ms~20.00ms

#### **设定说明**

设置速度观测器滤波时间。建议该值设置为H07.05设定值加0.2ms。

#### **H08.30 扰动补偿时间**

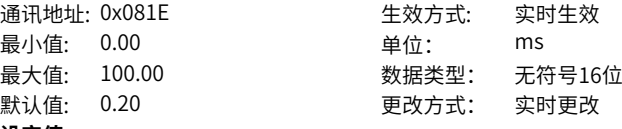

## **设定值:**

0.00ms~100.00ms

#### **设定说明**

设置扰动观测器的补偿时间。如果速度反馈噪音过大,可能略增大该值。

#### **H08.31 扰动截止频率**

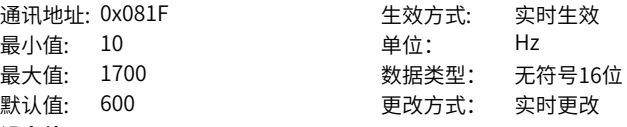

## **设定值:**

10Hz~1700Hz

#### **设定说明**

设置扰动观测器的截止频率。

增加该值可以提高扰动观测器的响应能力,增加补偿效果,该值设置过大可能会引起共 振。

#### **H08.32 扰动补偿增益**

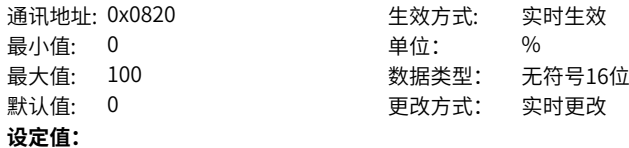

0%~100%

#### **设定说明**

设置扰动观测器的补偿增益,设置为100%时为全补偿。

#### **H08.33 扰动观测器惯量修正系数**

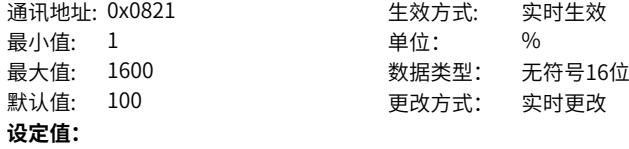

1%~1600%

#### **设定说明**

设置扰动观测器惯量修正系数,如果H08.15根据实际惯量设置,则不需要修正该系 数。

#### **H08.40 速度观测器使能**

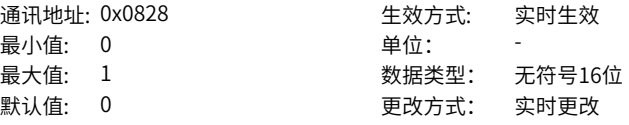

## **设定值:**

- 0:不使能
- 1:使能
- **设定说明**

设置速度观测器的使能位。

## **H08.42 模型控制使能**

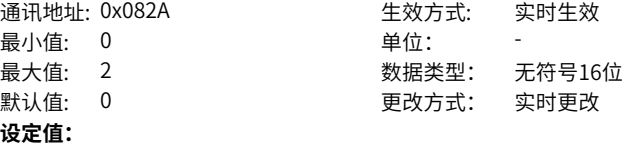

- 0:不使能
- 1:使能
- 2:双惯量模型

#### **设定说明**

使能模型跟踪控制。

#### **H08.43 模型增益**

通讯地址: 0x082B <br>
生效方式: 实时生效 最小值: 0.1 单位: 最大值: 2000.0 数据类型: 无符号16位 默认值: 40.0 200 200 更改方式: 实时更改 **设定值:**

#### 0.1~2000.0

## **设定说明**

设置单惯量模型增益大小,增益越大,位置响应越快,该参数设置过大,可能会导致超 调过大。

## **H08.45 模型前馈位置**

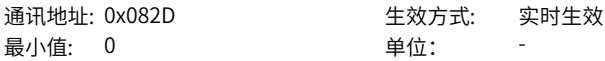

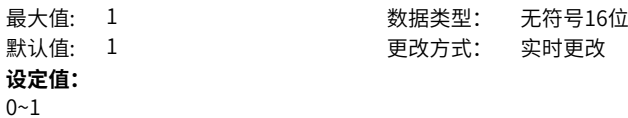

设置单惯量模型前馈位置。

## **H08.46 前馈值**

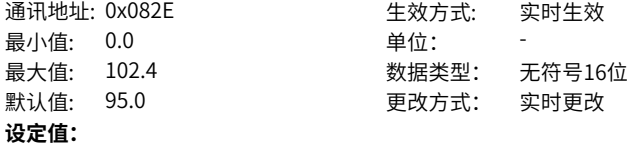

 $0.0~102.4$ 

#### **设定说明**

设置单惯量模型控制速度前馈增益,如果有超调,可以适当降低该参数。

## **H08.50 模型转矩前馈微分时间**

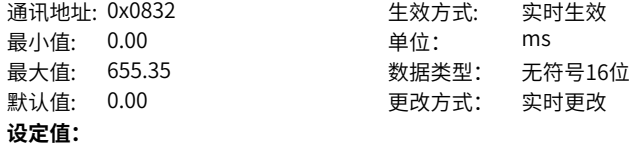

0.00ms~655.35ms

#### **设定说明**

设置单惯量模型控制转矩前馈微分时间。

## **H08.51 模型速度前馈微分时间**

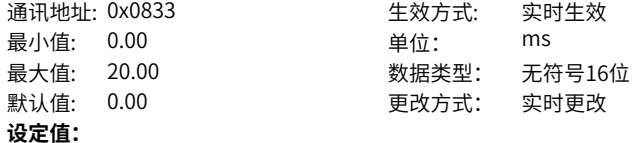

0.00ms~20.00ms

#### **设定说明**

设置单惯量模型控制速度前馈微分时间。

## **H08.62 位置环积分时间常数**

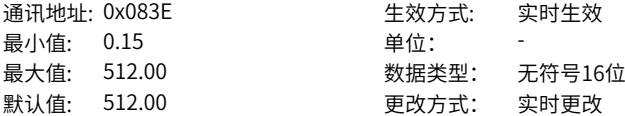

**设定值:**

0.15~512.00 **设定说明**

设置位置环积分时间常数。

## **H08.63 第二位置环积分时间常数**

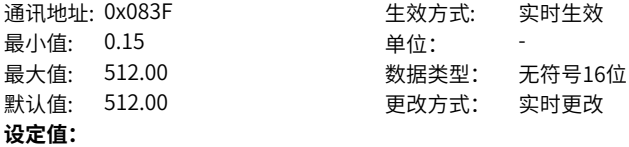

0.15~512.00 **设定说明**

设置第2位置环积分时间常数。

## **H08.64 速度观测反馈来源**

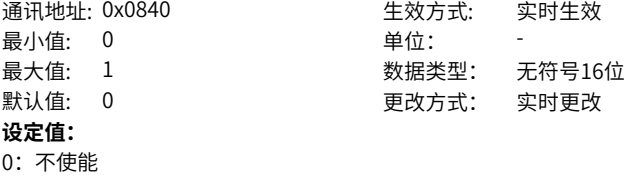

**设定说明**

-

## **H08.65 零偏差控制使能**

1:使能

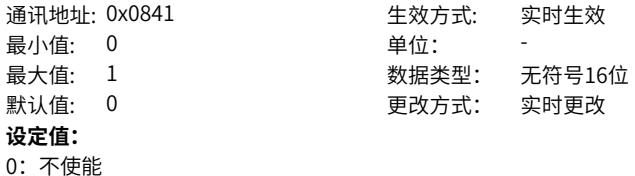

- 
- 1:使能
- **设定说明**

设置零偏差控制使能。

# **H08.66 零偏差控制位置均值滤波**

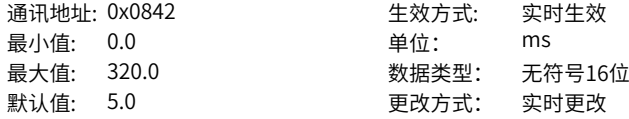

## **设定值:**

0.0ms~320.0ms

## **设定说明**

设置零偏差控制位置均值滤波时间,如果指令分辨率过低导致噪音过大时,建议增加该 参数。

## **H08.67 零偏差控制位置低通滤波**

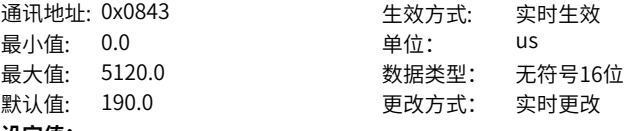

**设定值:**

# 0.0us~5120.0us

**设定说明**

设置零偏差控制位置低通滤波时间。

## **H08.68 零偏差控制速度前馈**

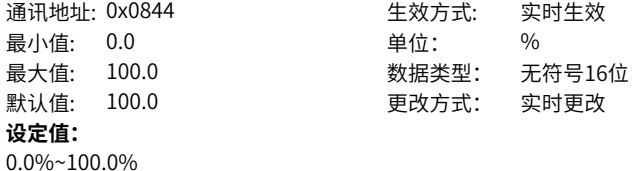

**设定说明**

设置零偏差控制速度前馈。

## **H08.69 零偏差控制转矩前馈**

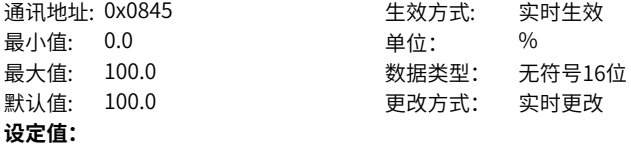

0.0%~100.0%

## **设定说明**

设置零偏差控制转矩前馈。

## **H08.70 零偏差控制惯量比**

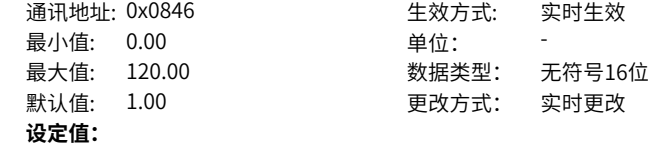

0.00~120.00 **设定说明** 设置零偏差控制惯量比。

## **H08.71 零偏差控制编码器延时**

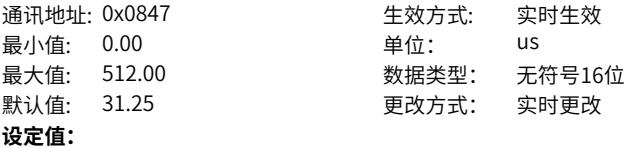

0.00us~512.00us

## **设定说明**

设置零偏差控制编码器延时时间。

# **4.10 H09 自整定参数**

**H09.00 自调整模式选择**

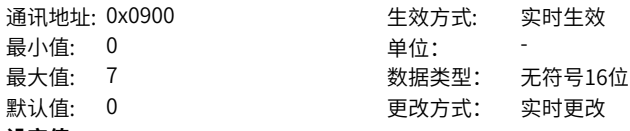

## **设定值:**

- 0:参数自调整无效,手动调节增益参数
- 1:标准刚性表模式,用刚性表自动调节增益参数
- 2: 定位模式,用刚性表自动调节增益参数
- 3:插补模式+惯量自动辨识
- 4:标准模式+惯量自动辨识
- 6:快速定位模式+惯量自动辨识

设置不同的增益调整模式,相关增益参数可手动设定或根据刚性表自动设定,也可以由 自动辨识功能自动设定。

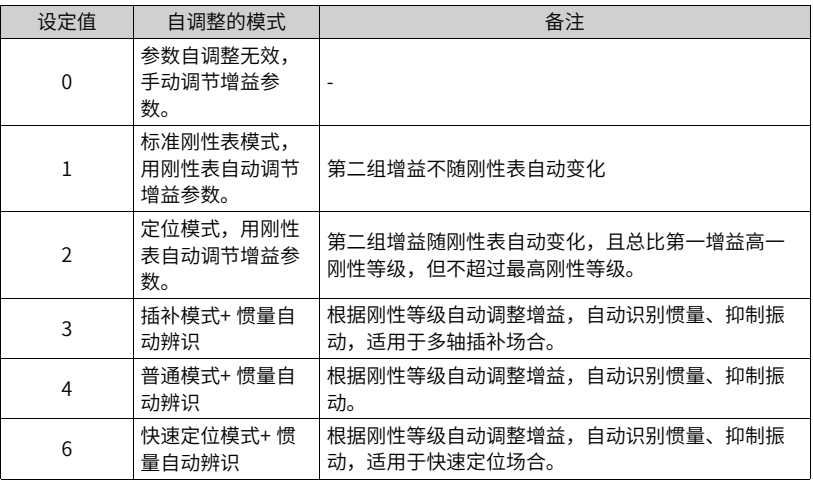

#### **H09.01 刚性等级选择**

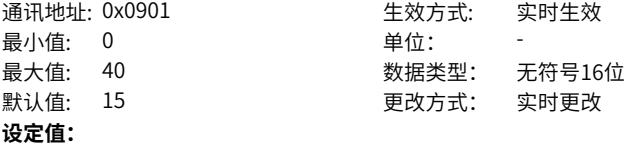

 $0 - 40$ 

## **设定说明**

设置伺服系统的刚性,刚性等级越高,增益越强,响应也越快,但过强的刚性会引起振 动。 0级刚性最弱,41级最强。

## **H09.02 自适应滤波器模式选择**

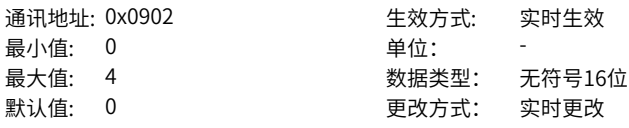

## **设定值:**

- 0:自适应滤波器不再更新;
- 1:一个自适应滤波器有效(第3组陷波器)
- 2:两个自适应滤波器有效(第3组和第4组陷波器)
- 3:仅测试共振点 在H09.24显示
- 4:清除自适应陷波器,恢复第3组和第4组陷波器的值到出厂状态

设置自适应陷波器的工作模式。

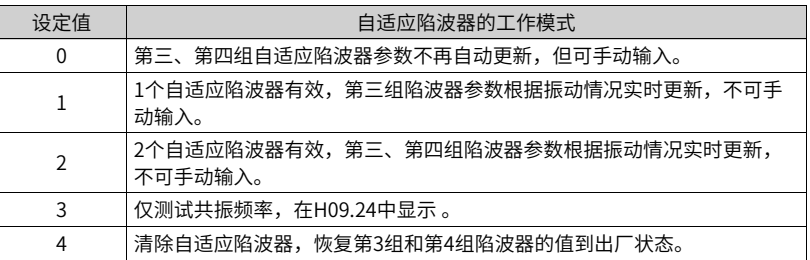

## **H09.03 在线惯量辨识模式**

通讯地址: 0x0903 生效方式: 实时生效 最小值: 0 单位: 最大值: 3 数据类型: 无符号16位 默认值: 0 更改方式: 实时更改

## **设定值:**

- 0:关闭在线辨识
- 1:开启在线辨识,缓慢变化
- 2:开启在线辨识,一般变化
- 3:开启在线辨识,快速变化

#### **设定说明**

设置是否开启在线惯量辨识以及在线惯量辨识时惯量比更新的速度。

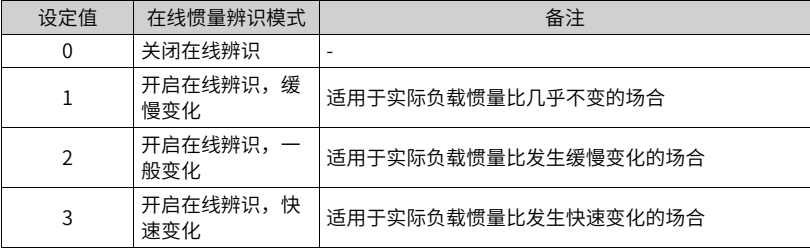

## **H09.05 离线惯量辨识模式**

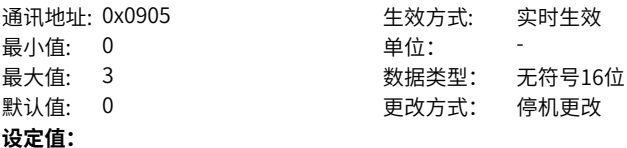
- 0:正反三角波模式
- 1:JOG点动模式
- 2:双向辨识模式
- 3:单向辨识模式

#### **设定说明**

设置离线惯量辨识的模式,离线惯量辨识功能可通过功能码H0D.02 使能。

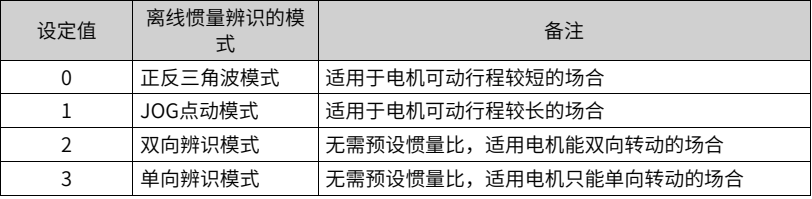

# **H09.06 惯量辨识最大速度**

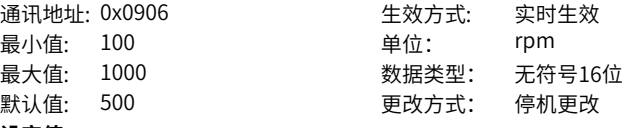

# **设定值:**

100rpm~1000rpm

#### **设定说明**

设置离线惯量辨识模式下,允许的电机最大速度指令。 惯量辨识时速度越大,辨识结 果越准确,通常保持默认值即可。

#### **H09.07 惯量辨识时加速至最大速度时间常数**

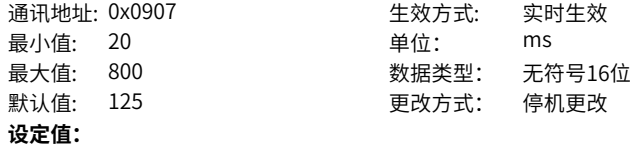

20ms~800ms

#### **设定说明**

设置离线惯量辨识下,电机从0rpm加速至惯量辨识最大速度(H09.06)的时间。

# **H09.08 单次惯量辨识完成后等待时间**

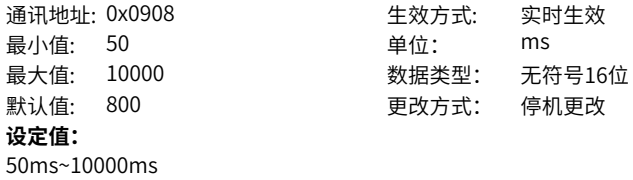

### **设定说明**

设置使用正反三角波模式离线惯量辨识功能(H09.05=1)时连续两次速度指令间的时间间 隔。

#### **H09.09 完成单次惯量辨识需电机转动圈数**

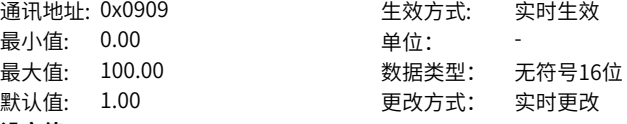

# **设定值:**

0.00~100.00

#### **设定说明**

显示使用正反三角波模式离线惯量辨识功能(H09.05=1)时需要电机转动的圈数。

# **说明**

使用离线惯量辨识功能时,务必确保电机在此停止位置处的可运行行程大于H09.09设 置值,否则,应适当减小H09.06或H09.07设置值,直至满足该要求。

#### **H09.11 振动阈值设置**

通讯地址: 0x090B 生效方式: 实时生效 最小值: 0.0 单位: % 最大值: 100.0 数据类型: 无符号16位 默认值: 5.0 更改方式: 实时更改 **设定值:** 0.0%~100.0%

#### **设定说明**

电流反馈震荡的报警阈值。

### **H09.12 第1组陷波器频率**

通讯地址: 0x090C 生效方式: 实时生效 最小值: 50 单位: Hz 最大值: 8000 数据类型: 无符号16位 默认值: 8000 200 更改方式: 实时更改 **设定值:**

50Hz~8000Hz

# **设定说明**

设置陷波器的中心频率,即机械共振频率。 转矩控制模式下、陷波器频率为4000Hz时,陷波功能无效。

#### **H09.13 第1组陷波器宽度等级**

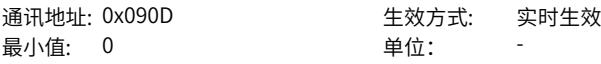

最大值: 40 数据类型: 无符号16位 默认值: 2 2 要改方式: 实时更改

**设定值:**

#### 0~40

#### **设定说明**

设置陷波器的宽度等级,通常保持默认值即可。 陷波器宽度等级:陷波器宽度和陷波 器中心频率的比值。

# **H09.14 第1组陷波器深度等级**

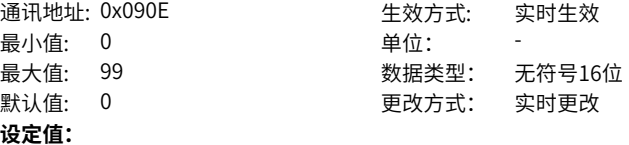

0~99

### **设定说明**

设置陷波器的深度等级。 陷波器深度等级:陷波器中心频率处输入与输出间的比值关 系。

此参数越大,陷波深度越小,对机械振动的抑制效果越弱,但设置过大可能导致系统不 稳定,使用时应注意。

# **H09.15 第2组陷波器频率**

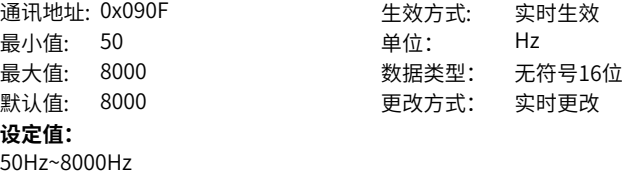

**设定说明**

-

# **H09.16 第2组陷波器宽度等级**

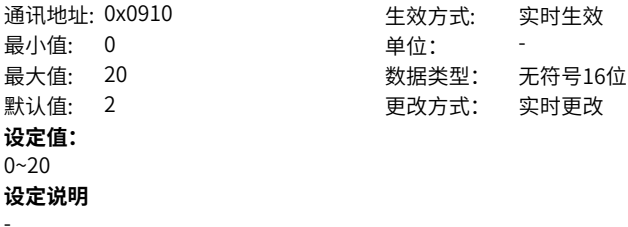

#### **H09.17 第2组陷波器深度等级**

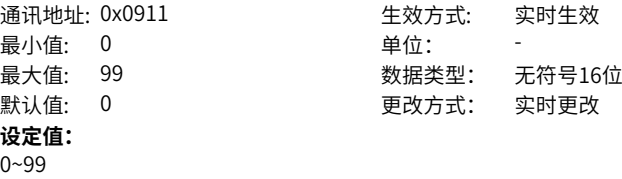

# **H09.18 第3组陷波器频率**

**设定说明** -

通讯地址: 0x0912 生效方式: 实时生效 **设定值:** 50Hz~8000Hz **设定说明**

最小值: 50 **单位: 中**位: Hz 最大值: 8000 数据类型: 无符号16位 默认值: 8000 更改方式: 实时更改

#### **H09.19 第3组陷波器宽度等级**

-

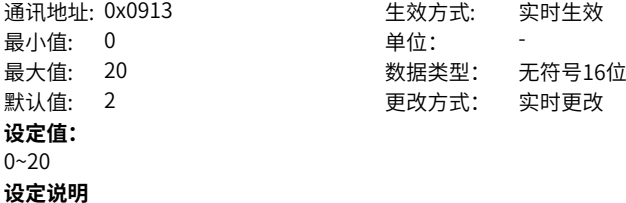

-

# **H09.20 第3组陷波器深度等级**

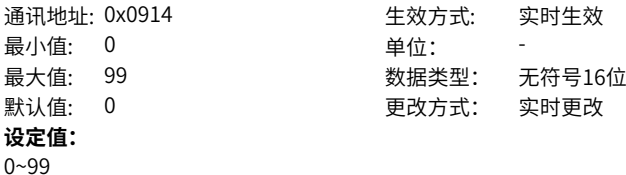

**设定说明**

# -

**H09.21 第4组陷波器频率**

通讯地址: 0x0915 生效方式: 实时生效

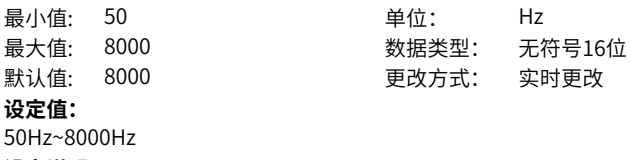

通讯地址: 0x0917 生效方式: 实时生效

数据类型: 无符号16位 默认值: 0 更改方式: 实时更改

单位:

**设定说明** -

# **H09.22 第4组陷波器宽度等级**

通讯地址: 0x0916 **Example and Mark** 生效方式: 实时生效 最小值: 0 单位: 最大值: 20 数据类型: 无符号16位 默认值: 2 2 要对方式: 实时更改 **设定值:**  $0 - 20$ **设定说明**

-

# **H09.23 第4组陷波器深度等级**

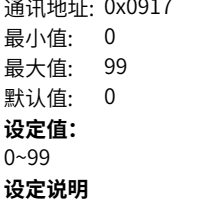

-

# **H09.24 共振频率辨识结果**

通讯地址: 0x0918 <br>
上效方式: 最小值: 0 单位: 最大值: 2000 数据类型: 无符号16位 默认值: 0 更改方式: 不可更改 **设定值:** 0~2000

# **设定说明**

H09.02(自适应陷波器模式选择)=3时,显示当前的机械共振频率。

# **H09.32 重力补偿值**

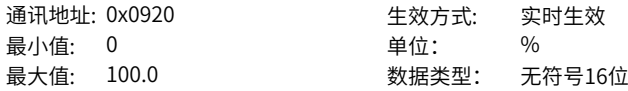

默认值: 0.0 更改方式: 实时更改 **设定值:** 0.0%~100.0% **设定说明** 设置重力补偿值,在垂直轴应用场合合理设置该值可以减小启动瞬间的下坠幅度。

# **H09.33 正向摩擦力补偿值**

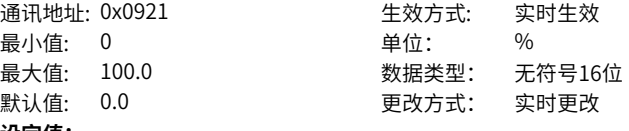

**设定值:**

0.0%~100.0% **设定说明**

设置正向摩擦力补偿值。

# **H09.34 反向摩擦力补偿值**

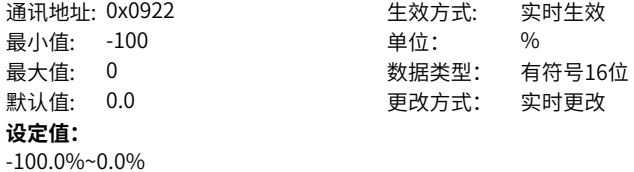

# **H09.35 摩擦补偿速度**

**设定说明**

设置反向摩擦力补偿值。

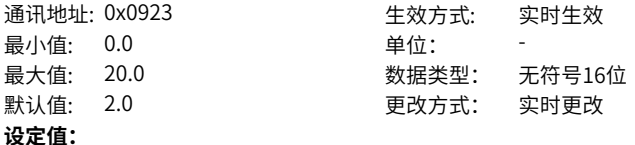

 $0.0 - 20.0$ 

#### **设定说明**

设置摩擦补偿速度。

# **H09.36 摩擦补偿速度选择**

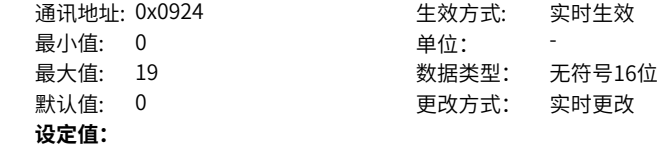

- 0:慢速模式+速度指令 1:慢速模式+模型速度 2:慢速模式+速度反馈 3:慢速模式+观测速度 16:快速模式+速度指令 17: 快速模式+模型速度 18:快速模式+速度反馈
- 19:快速模式+观测速度

**设定说明**

# -**H09.37 振动监测时间**

通讯地址: 0x0925 2000 2000 年效方式: 实时生效 最小值: 0 单位: 最大值: 65535 数据类型: 无符号16位 默认值: 300 300 更改方式: 实时更改 **设定值:** 0~65535

#### **设定说明**

共振检测抑制功能延时该参数设置值后自动关闭。如果想要抑制打开共振抑制功能,可 以将该值设置为65536.

### **H09.38 模型转矩前馈微分时间**

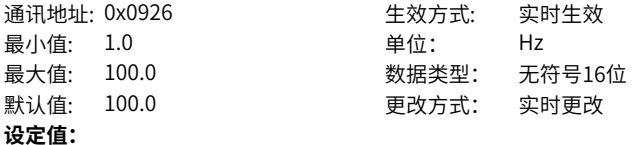

1.0Hz~100.0Hz

#### **设定说明**

设置末端低频共振抑制1频率,该频率根据实际抖动频率设置。

# **H09.39 速度观测器使能**

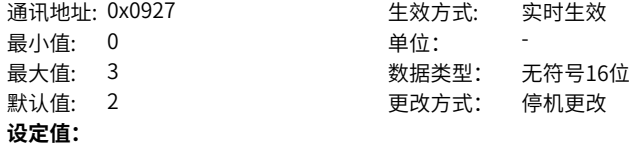

0~3

#### **设定说明**

设置不同末端低频抑制类型。类型1延时时间最小。

**H09.41 第5组陷波器频率**

通讯地址: 0x0929 生效方式: 实时生效 最小值: 50 **单位: 电位:** Hz 最大值: 8000 数据类型: 无符号16位 默认值: 8000 200 更改方式: 停机更改 **设定值:** 50Hz~8000Hz **设定说明**

-

# **H09.42 第5组陷波器宽度等级**

通讯地址: 0x092A = = = = = = = = = 生效方式: = 实时生效 最小值: 0 单位: 最大值: 20 数据类型: 无符号16位 默认值: 2 2 2 2 更改方式: 停机更改 **设定值:** 0~20 **设定说明**

-

#### **H09.43 第5组陷波器深度等级**

通讯地址: 0x092B 生效方式: 实时生效 最小值: 0 最大值: 99 默认值: 0 **设定值:** 0~99 **设定说明**

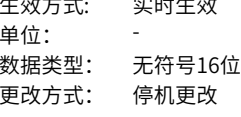

# **H09.44 末端低频抑制2频率**

-

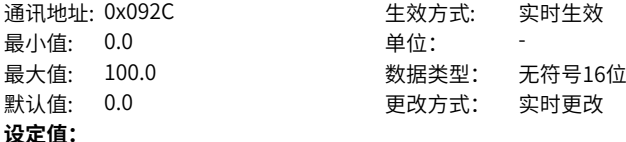

 $0.0~100.0$ 

#### **设定说明**

设置末端低频共振抑制2频率,该频率根据实际抖动频率设置。

**H09.45 末端低频抑制2响应**

通讯地址: 0x092D <br>
生效方式: 实时生效

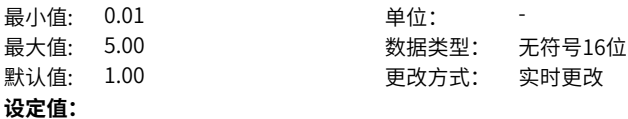

0.01~5.00

# **设定说明**

设置末端低频抑制2响应,一般情况下采用默认值即可,如增加该值,可减小延时时 间。

#### **H09.47 末端低频抑制2宽度**

通讯地址: 0x092F = = = = = = = = = 生效方式: = 实时生效 最小值: 0.00 重位: 最大值: 2.00 数据类型: 无符号16位 默认值: 1.00 **DED** 要改方式: 实时更改 **设定值:** 0.00~2.00

#### **设定说明**

设置末端低频抑制2宽度,一般情况下采用默认值即可,如增加该值,会增加延时时 间。

# **H09.49 末端低频抑制3频率**

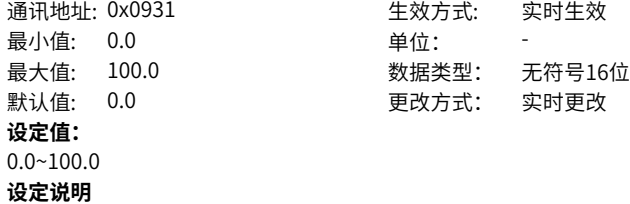

-

# **H09.50 末端低频抑制3响应**

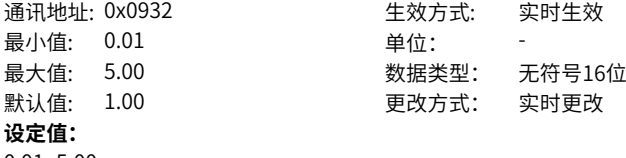

0.01~5.00 **设定说明**

-

# **H09.52 末端低频抑制3宽度**

# 通讯地址: 0x0934 生效方式: 实时生效

 $-224-$ 

最小值: 0.00 单位: 最大值: 2.00 数据类型: 无符号16位 默认值: 1.00 更改方式: 实时更改 **设定值:** 0.00~2.00 **设定说明**

-

### **H09.54 振动阈值设置**

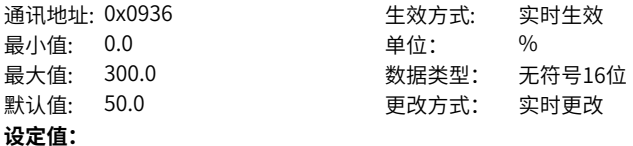

0.0%~300.0%

#### **设定说明**

设置振动阈值,如果转矩波动大于该设置值,会报错。如果设置为0可以屏蔽共振检测 功能。

# **H09.56 ETune允许最大超调量**

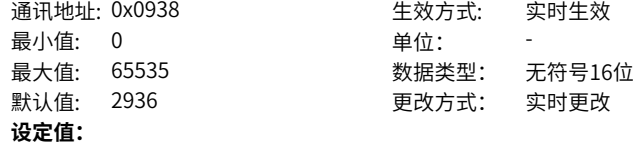

0~65535

# **设定说明**

设置ETune调整时允许的最大超调量。

### **H09.57 STune共振抑制切换频率**

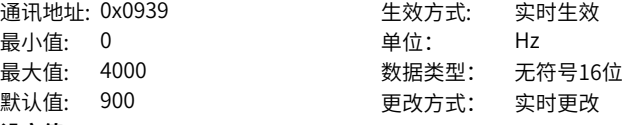

#### **设定值:**

0Hz~4000Hz

#### **设定说明**

设置STune共振抑制切换频率,共振频率低于该设置值,采用中频抑制2进行共振抑 制,否则采用陷波器进行共振抑制。

# **H09.58 STune共振抑制复位使能**

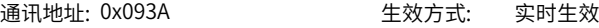

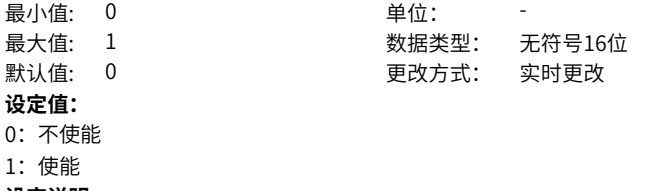

**设定说明**

使能STune共振抑制复位,可以清除共振抑制类功能参数,中频抑制2,陷波器3、4相 关参数。

# **4.11 H0A 故障与保护**

# **H0A.00 电源输入缺相保护选择**

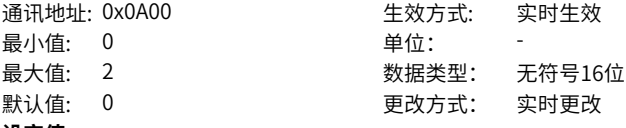

# **设定值:**

- 0:使能故障禁止警告
- 1:使能故障和警告
- 2:禁止故障和警告

### **设定说明**

伺服驱动器型号不同时,主回路电源输入规格不同。

汇川具有支持单相220V,三相220V 和三相380V 输入电压等级的伺服驱动器系列,当 输入电压存在较大的波动或缺相现 象时,驱动器可以根据H0A.00 的设定,灵活选择电 源输入缺相保护方式。

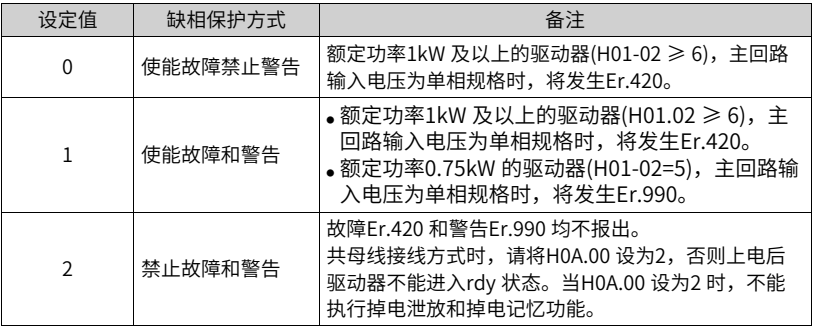

# **H0A.01 补偿功能使能**

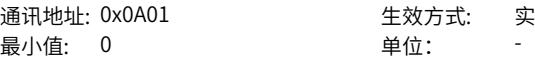

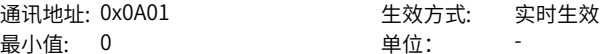

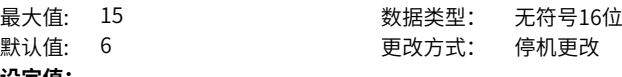

默认值: **设定值:** bit0:

0:补偿开启

1:补偿禁止

**设定说明**

-

**H0A.02 振动失控报警开关**

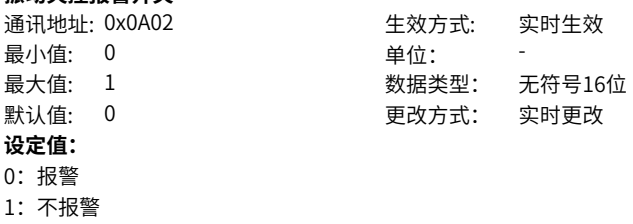

- **设定说明**
- -

**H0A.03 掉电保存功能使能选择**

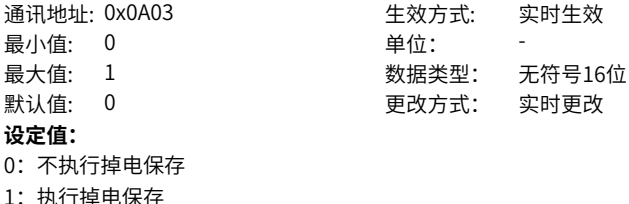

**设定说明** -

**H0A.04 电机过载保护增益**

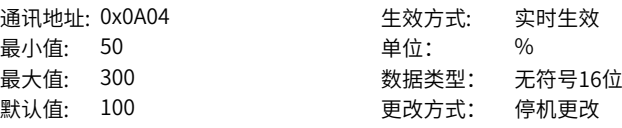

# **设定值:**

50%~300%

# **设定说明**

通过H0A.04,设置电机过载故障E620.0报出的时间。 根据电机的发热情况更改该值,可以使电机出现过载保护故障的时间提前或延后,50% 可使时间减少一半,150%则增长至1.5倍。 该值的设定应以电机实际的发热情况为根据,需谨慎使用!

#### **H0A.08 过速故障阈值**

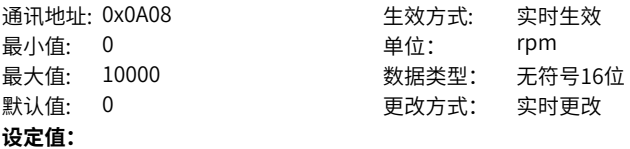

0rpm~10000rpm

### **设定说明**

设定驱动器发生过速故障时的电机转速阈值。

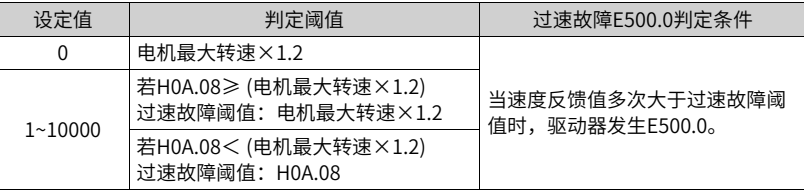

#### **H0A.09 最大位置脉冲频率**

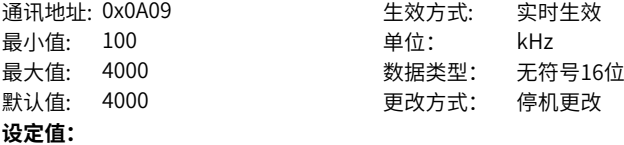

100kHz~4000kHz

#### **设定说明**

设置位置控制模式下,位置指令来源为脉冲指令 (H05.00=0) 时,输入脉冲最大频率。 当实际脉冲输入频率大于H0A.09设定值时,伺服驱动器将发生EB01.0(位置指令输入异 常)。

# **H0A.10 位置偏差过大故障阈值**

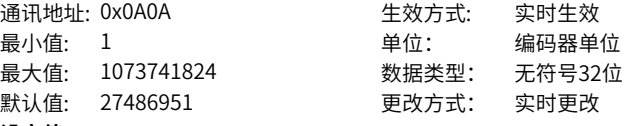

# **设定值:**

1编码器单位~1073741824编码器单位

# **设定说明**

设定位置控制模式下位置偏差过大故障阈值。 当位置偏差大于该阈值时,伺服驱动器将发生EB00.0(位置偏差过大)。

**H0A.12 飞车保护功能使能**

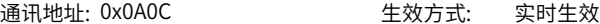

 $-228-$ 

最小值: 0 单位: 最大值: 1 2 2 2 2 2 2 2 2 数据类型: 无符号16位 默认值: 1 更改方式: 实时更改

# **设定值:**

0:不作飞车保护

1:开启飞车保护

#### **设定说明**

设置是否开启飞车保护功能。

- 0:当处于垂直或被负载应用时,可以屏蔽飞车故障E234.0检测
- 1:开启飞车保护功能

# **H0A.17 指令/脉冲选择**

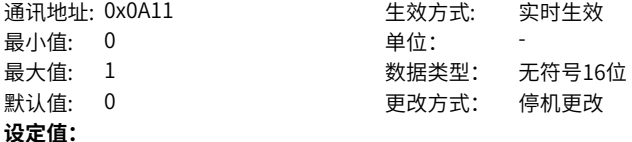

0:脉冲单位

1:指令单位

#### **设定说明**

H05.21、H05.22和H0A.10位置设定的单位选择是编码器脉冲单位,还是输入指令单 位。

#### **H0A.24 低速脉冲输入管脚滤波时间常数**

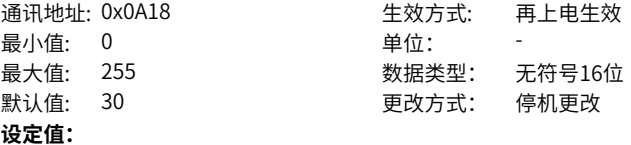

0~255

### **设定说明**

设置位置控制模式下,位置指令来源为脉冲指令 (H05.00=0),选用低速脉冲输入端子 (H05.01=0) 时,针对低速脉冲输入端子的滤波时间常数。

当低速脉冲输入端子存在尖峰干扰时,可通过设置H0A.24 对尖峰干扰进行抑制,以防 止干扰信号进入伺服驱动器造成电机误动作。

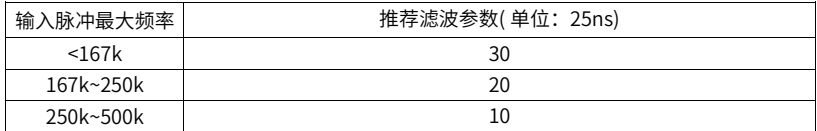

#### **H0A.25 速度反馈显示值滤波时间常数**

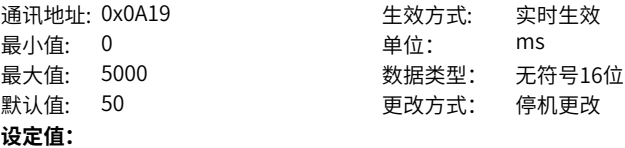

0ms~5000ms

#### **设定说明**

设置针对速度反馈、位置指令对应的速度信息的低通滤波时间常数。

# **H0A.26 电机过载屏蔽使能**

通讯地址: 0x0A1A 生效方式: 实时生效 最小值: 0

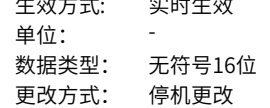

#### **设定值:**

最大值: 3 默认值:  $0$ 

0:开放电机过载

1:屏蔽电机过载警告(Er.909)和故障(Er.620)

#### **设定说明**

设置是否使能电机过载检测。

#### **H0A.27 速度DO滤波时间常数**

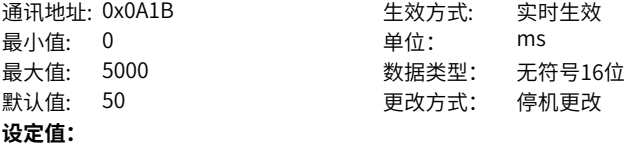

0ms~5000ms

#### **设定说明**

设置针对速度反馈、位置指令对应的速度信息的均值滤波时间常数。

# **H0A.30 高速脉冲输入管脚滤波时间常数**

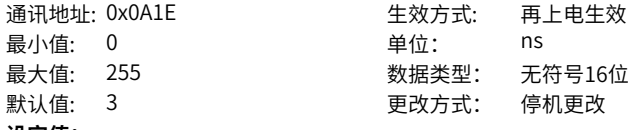

**设定值:**

0ns~255ns

# **设定说明**

置位置控制模式下,位置指令来源为脉冲指令 (H05.00=0),选用高速脉冲输入端子 (H05.01=1)时,针对高速脉冲输入端子的滤波时间常数。

当高速脉冲输入端子存在尖峰干扰时,可通过设置H0A.30对尖峰干扰进行抑制,以防 止干扰信号进入伺服驱动器造成电机误动作。

# **H0A.32 堵转过温保护时间窗口**

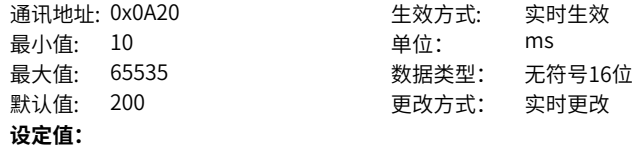

10ms~65535ms

#### **设定说明**

设置伺服驱动器检测出堵转过温故障(E630.0)的时间阈值。 通过改变H0A.32可调整赌 转过温故障检测灵敏度。

# **H0A.33 堵转过温保护使能**

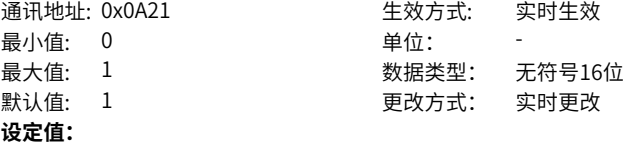

- 0:屏蔽
- 1:使能
- 2:新过温保护使能

#### **设定说明**

设置是否使能电机堵转过温保护(E630.0)检测。

# **H0A.36 编码器多圈溢出故障选择**

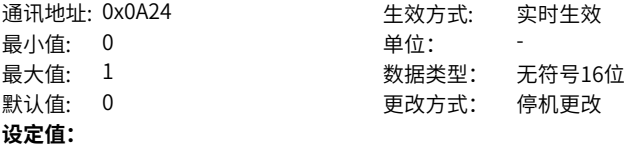

- 0:不屏蔽
- 1:屏蔽

#### **设定说明**

绝对位置线性模式(H02.01=1),无需检测编码器多圈溢出故障时,设置H0A.36=1屏 蔽多圈溢出故障。

### **H0A.38 IGBT过温点**

通讯地址: 0x0A26 **Example and Hart of the state of the state of the state of the state of the state of the state o** 最小值: 0 单位: <sup>。</sup>C 最大值: 175 数据类型: 无符号16位 默认值: 150 2000 1000 更改方式: 停机更改 **设定值:**

0°C~175°C

# **设定说明**

-

#### **H0A.40 软件限位设置选择**

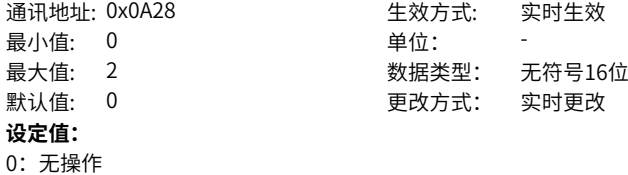

- 1:立即生效 2:原点复位结束生效
- **设定说明**

-

# **H0A.41 软件限位正向位置**

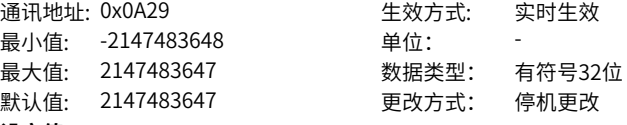

# **设定值:**

-2147483648~2147483647

#### **设定说明**

当绝对位置计数器(H0b.07)大于H0A.41发生E950.0警告,执行正向超程停机。

# **H0A.43 软件限位反向位置**

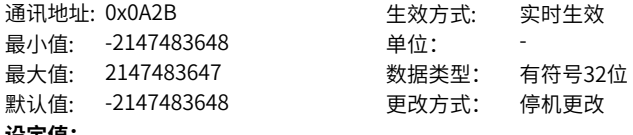

#### **设定值:**

-2147483648~2147483647

#### **设定说明**

当绝对位置计数器 (H0b.07)小于H0A.43发生E952.0警告, 执行负向超程停机。

# **H0A.49 泄放晶元过温点**

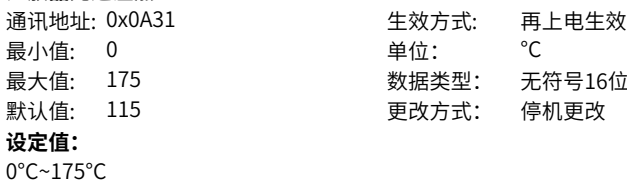

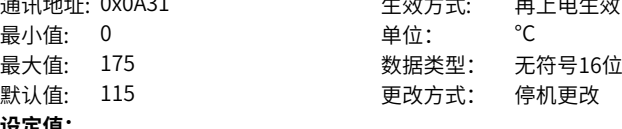

#### **设定说明**

检测泄放电阻过载的温度阈值。

#### **H0A.52 编码器过温保护阈值**

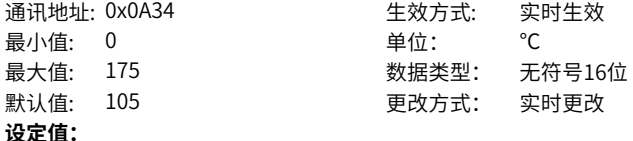

0℃~175℃

# **设定说明**

编码器与驱动器通讯连续超过H0A.50次,认为与编码器通讯失败。

# **H0A.55 飞车电流判断阈值**

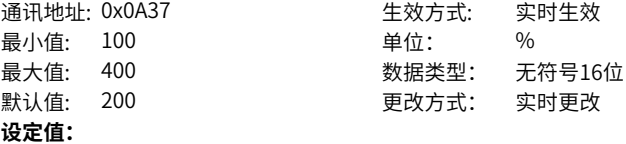

100.0%~400.0%

#### **设定说明**

设置飞车保护检测的电流阈值。

# **H0A.57 飞车速度判断阈值**

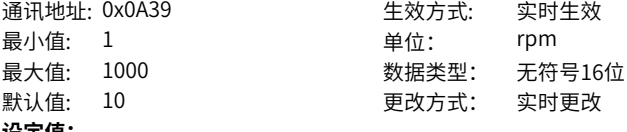

**设定值:**

1rpm~1000rpm

# **设定说明**

设置飞车保护检测的过速阈值。

# **H0A.58 速度反馈滤波时间**

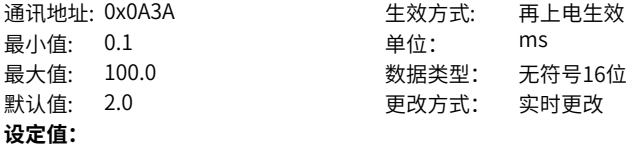

0.1ms~100.0ms

#### **设定说明**

设置飞车保护检测的速度反馈滤波时间。

#### **H0A.59 飞车保护检出时间**

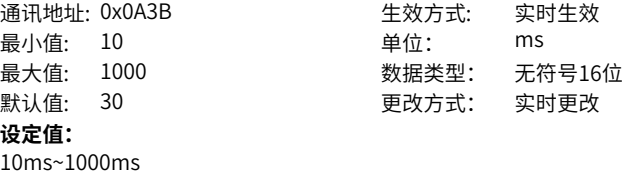

**设定说明**

飞车有效被连续检测超过H0A.59时间,报出飞车故障。

# **4.12 H0b 显示参数**

### **H0b.00 实际电机转速**

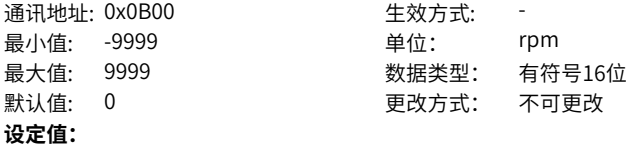

-9999rpm~9999rpm

#### **设定说明**

显示伺服电机实际转速,经四舍五入显示,精度为1rpm。 通过H0A.25(速度反馈显示 值滤波时间常数)可设定针对H0b.00的滤波时间常数。

### **H0b.01 速度指令**

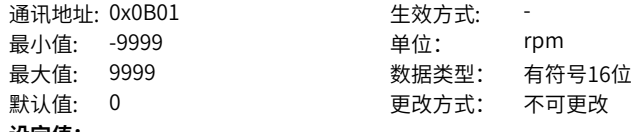

# **设定值:**

-9999rpm~9999rpm

### **设定说明**

位置和速度模式下,显示驱动器当前速度指令值,精度为1rpm。

# **H0b.02 内部转矩指令**

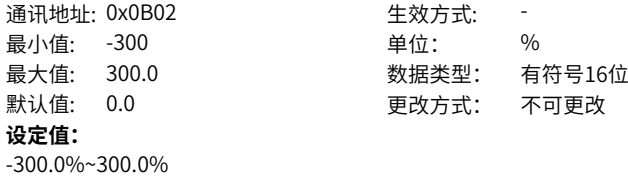

### **设定说明**

显示当前的转矩指令值,精度为0.1%,100.0%对应于1倍电机额定转矩。

### **H0b.03 输入信号监视DI**

通讯地址: 0x0B03 <br />
<br />
<br />
<br />
<br />
<br />
<br />
<br />
<br />
<br />
<br />
<br />
<br />
<br />
<br />
<br />
<br />
<br />
<br />
<br />
<br />
<br />
<br />
<br />
<br />
<br />
<br />
<br />
<br />
<br / 最小值: 0 单位: 最大值: 65535 数据类型: 无符号16位 默认值: 0 更改方式: 不可更改 **设定值:** 0~65535

### **设定说明**

显示8个硬件DI端子当前的电平状态,未滤波。

显示方式: 数码管上半部亮表示光耦导通(用"1"表示); 下半部亮表示光耦不导通(用 "0"表示)。

# **H0b.05 输出信号监视DO**

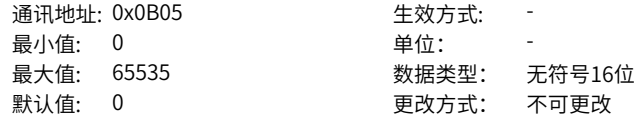

# **设定值:**

0~65535

#### **设定说明**

显示5个硬件DO端子当前的电平状态,未滤波。

显示方式:数码管上半部亮表示光耦导通(用"1"表示);下半部亮表示光耦不导通(用 "0"表示)。

# **H0b.07 绝对位置计数器**

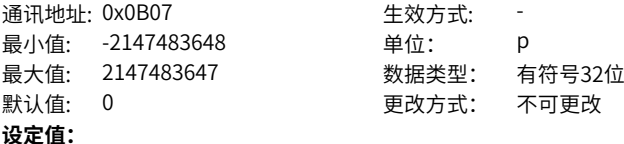

-2147483648p~2147483647p

#### **设定说明**

位置模式下,显示电机当前绝对位置( 指令单位)。 该参数为32位,面板显示为十进制 数据。

#### **H0b.09 机械角度**

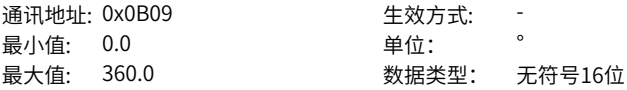

默认值: 0.0 20 20 20 20 20 20 20 20 20 20 20 21: 不可更改 **设定值:** 0.0°~360.0° **设定说明** 显示电机当前机械角度(编码器单位),0对应于机械角度0°。 实际机械角度=360°×H0b.09/(H0b.09最大值+1) 绝对式编码器H0b.09最大值: 65535

# **H0b.10 电气角度**

通讯地址: 0x0B0A 生效方式: -最小值: 0.0 单位: 最大值: 360.0 数据类型: 无符号16位 默认值: 0.0 20 20 20 20 20 20 20 20 20 20 20 20 21: 不可更改

**设定值:**

0.0°~360.0°

### **设定说明**

显示电机当前电角度,精度为0.1°。

● 电机旋转时,电气角度变化范围为±360.0°;

- 当电机为4对极时, 电机每旋转一圈时会经过4次0°~359°变化;
- 同理,当电机为5对极时,电机每旋转一圈电气角度会经过5次0°~359°变化。

### **H0b.12 平均负载率**

通讯地址: 0x0B0C <br>
<br />
<br />
<br />
<br />
<br />
<br />
<br />
<br />
<br />
<br />
<br />
<br />
<br />
<br />
<br />
<br />
<br />
<br />
<br />
<br />
<br />
<br />
<br />
<br />
<br />
<br />
<br />
<br />
<br />
<br 最小値· 0.0  $\oplus$   $\oplus$   $\oplus$   $\oplus$   $\oplus$   $\oplus$   $\oplus$ 最大值: 800.0 数据类型: 无符号16位 默认值: 0.0 20 20 20 20 20 20 20 20 20 20 20 21: 不可更改 **设定值:**

0.0%~800.0%

### **设定说明**

显示平均负载转矩占电机额定转矩的百分比,精度为0.1%,100.0%对应于1倍电机额 定转矩。

#### **H0b.13 输入指令计数器**

通讯地址: 0x0B0D 生效方式: -最小值: -2147483648 单位: P 最大值: 2147483647 数据类型: 有符号32位 默认值: 0 更改方式: 不可更改

# **设定值:**

-2147483648p~2147483647p

#### **设定说明**

伺服运行过程中,统计并显示未经过电子齿轮比分倍频的位置指令个数。 该参数为32 位,面板显示为十进制数据。

# **H0b.15 位置随动偏差(编码器单位)**

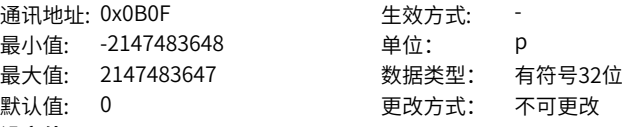

**设定值:**

-2147483648p~2147483647p

#### **设定说明**

位置模式下,统计并显示电子齿轮比分倍频后的位置偏差数值。 该参数为32位,面板显示为十进制数据。

# **说明**

在满足H05.16(位置偏差清除条件)设定条件时,可对H0b.15进行清零操作。

# **H0b.17 反馈脉冲计数器**

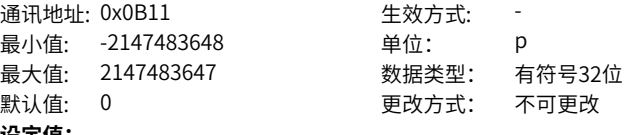

#### **设定值:**

-2147483648p~2147483647p

#### **设定说明**

在任何模式下,对编码器反馈的位置脉冲进行计数。 该参数为32位,面板显示为十进 制数据。

# **H0b.19 总上电时间**

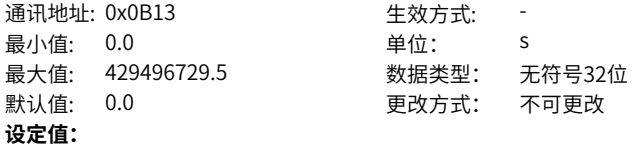

0.0s~429496729.5s

#### **设定说明**

该参数用于记录伺服驱动器总共运行的时间。 该参数为32位,面板显示为十进制数据。

# **说明**

当驱动器发生短时间内连续多次上下电的情况下,总上电时间记录可能会存在小于1小 时的偏差。

**H0b.21 AI1电压显示**

通讯地址: 0x0B15 <br>
<br />
<br />
<br />
<br />
<br />
<br />
<br />
<br />
<br />
<br />
<br />
<br />
<br />
<br />
<br />
<br />
<br />
<br />
<br />
<br />
<br />
<br />
<br />
<br />
<br />
<br />
<br />
<br />
<br />
<br

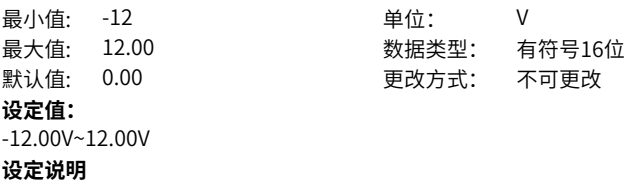

模拟通道1实际的采样电压值。

# **H0b.22 AI2电流显示**

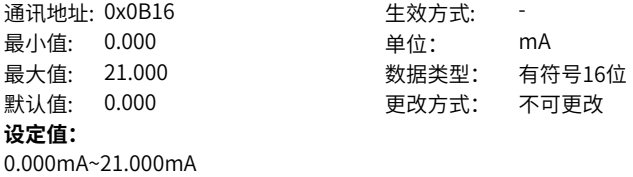

**设定说明**

模拟通道2实际的采样电流值。

# **H0b.24 相电流有效值**

通讯地址: 0x0B18 生效方式: -最小值: 0.0 单位: A 最大值: 6553.5 数据类型: 无符号16位 默认值: 0.0 20 20 20 20 20 更改方式: 不可更改 **设定值:** 0.0A~6553.5A

#### **设定说明**

伺服电机相电流有效值,显示精度为0.01A。

# **H0b.25 电压注入辨识得到的角度**

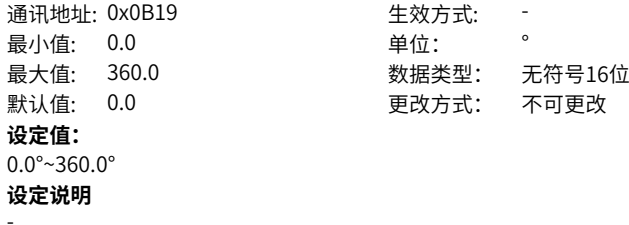

# **H0b.26 母线电压值**

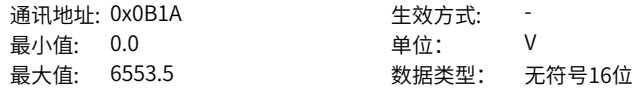

默认值: 0.0 20 20 20 20 更改方式: 不可更改 **设定值:** 0.0V~6553.5V **设定说明** 驱动器主回路输入电压经整流后的直流母线电压值,显示精度为0.01V。

# **H0b.27 模块温度值**

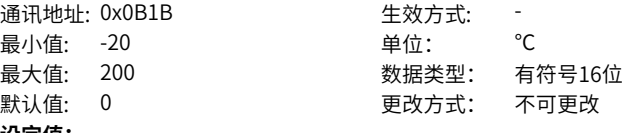

# **设定值:**

-20℃~200℃

# **设定说明**

驱动器内部模块温度值,可作为当前驱动器实际温度的参考值。

# **H0b.28 FPGA给出绝对编码器故障信息**

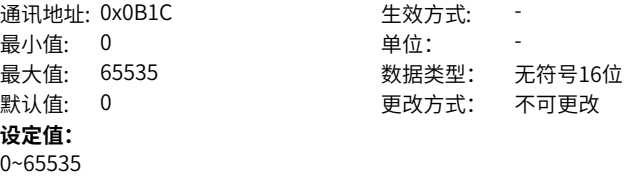

**设定说明**

-

# **H0b.29 FPGA给出的轴状态信息**

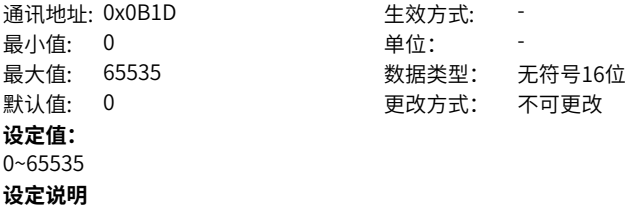

-

# **H0b.30 FPGA给出的轴故障信息**

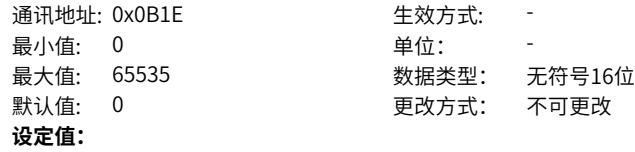

0~65535 **设定说明** -

# **H0b.31 编码内部故障信息**

通讯地址: 0x0B1F 最小值: 0 最大值: 65535 默认值: 0 **设定值:** 0~65535 **设定说明**

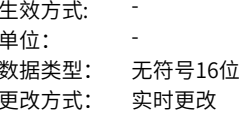

# **H0b.33 故障记录**

-

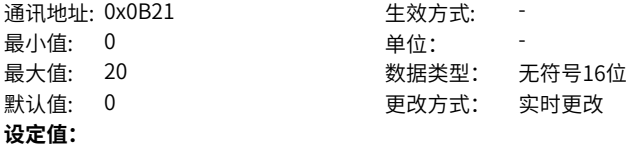

- 0:当前故障
- 1:上1次故障
- 2:上2次故障
- 3:上3次故障
- 4:上4次故障
- 5:上5次故障
- 6:上6次故障
- 7:上7次故障
- 8:上8次故障
- 9:上9次故障
- 10:上10次故障
- 11:上11次故障
- 12:上12次故障
- 13:上13次故障
- 14:上14次故障
- 15:上15次故障
- 16:上16次故障
- 17:上17次故障
- 18:上18次故障
- 19:上19次故障

# **设定说明**

用于选择查看伺服驱动器最近20次故障。

**H0b.34 所选次数故障码**

通讯地址: 0x0B22 <br>
生效方式: 最小值: 0 单位: 最大值: 65535 数据类型: 无符号16位 默认值: 0 更改方式: 不可更改 **设定值:** 0~65535 **设定说明**

-

# **H0b.35 所选故障时间戳**

通讯地址: 0x0B23 生效方式: -最小值: 0.0 单位: s 最大值: 429496729.5 数据类型: 无符号32位 默认值: 0.0 20 20 20 20 更改方式: 不可更改 **设定值:** 0.0s~429496729.5s **设定说明**

-

#### **H0b.37 所选故障时电机转速**

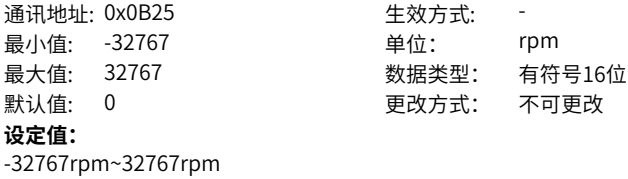

# **设定说明** -

**H0b.38 所选故障时电机U相电流**

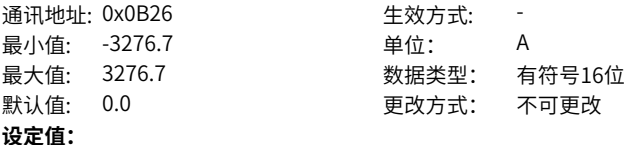

#### **H0b.39 所选故障时电机V相电流**

**设定说明** -

通讯地址: 0x0B27 生效方式: -

-3276.7A~3276.7A

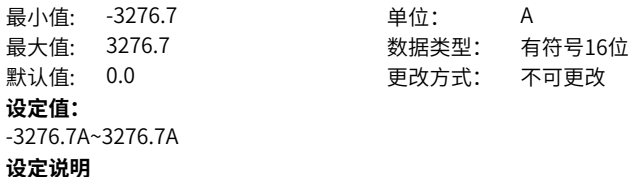

**H0b.40 所选故障时母线电压**

-

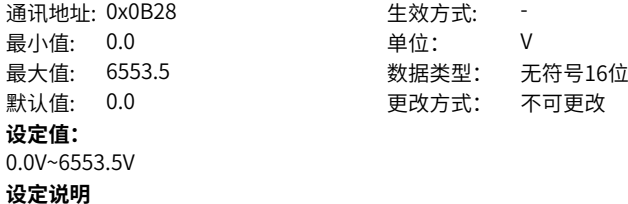

**H0b.41 所选故障时输入端子状态**

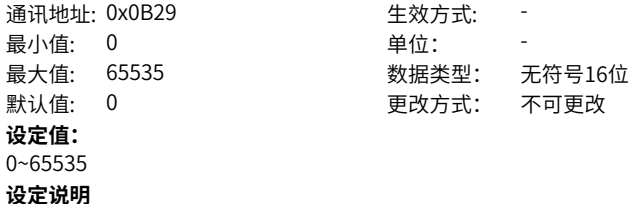

-

-

# **H0b.43 所选故障时输出端子状态**

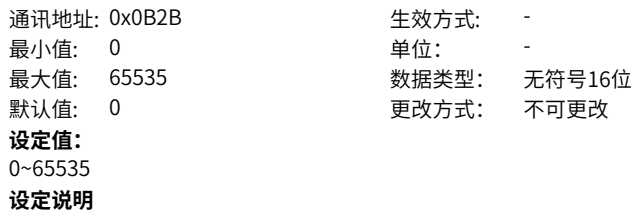

-

# **H0b.45 内部故障码**

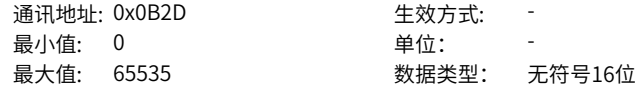

默认值: 0 更改方式: 不可更改 **设定值:** 0~65535 **设定说明**

-

### **H0b.46 所选故障时FPGA给出绝对编码器故障信息**

通讯地址: 0x0B2E 生效方式: -最小值: 0 单位: 最大值: 65535 数据类型: 无符号16位 默认值: 0 更改方式: 不可更改 **设定值:** 0~65535 **设定说明**

-

# **H0b.47 所选故障时FPGA给出的系统状态信息**

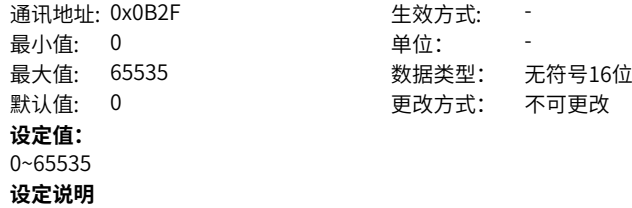

-

# **H0b.48 所选故障时FPGA给出的系统故障信息**

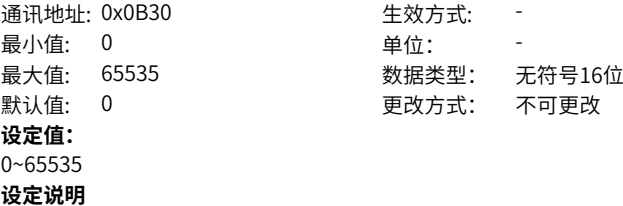

-

#### **H0b.49 所选故障时编码内部故障信息**

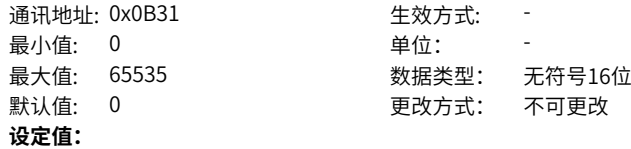

0~65535 **设定说明**

-

-

#### **H0b.51 所选故障时内部故障码**

最小值: 0 单位: **设定值:** 0~65535 **设定说明**

# 通讯地址: 0x0B33 生效方式: -最大值: 65535 数据类型: 无符号16位 默认值: 0 更改方式: 不可更改

# **H0b.52 所选故障时FPGA超时故障标准位**

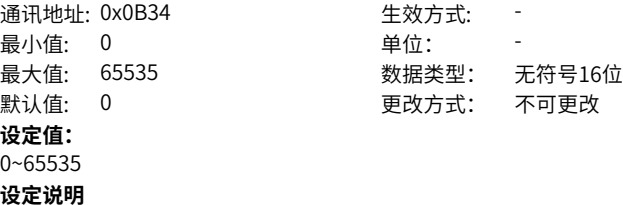

-

# **H0b.53 位置随动偏差(指令单位)**

通讯地址: 0x0B35 <br />
<br />
<br />
<br />
<br />
<br />
<br />
<br />
<br />
<br />
<br />
<br />
<br />
<br />
<br />
<br />
<br />
<br />
<br />
<br />
<br />
<br />
<br />
<br />
<br />
<br />
<br />
<br />
<br />
<br / 最小值: -2147483648 **单位: p** 最大值: 2147483647 数据类型: 有符号32位 默认值: 0 更改方式: 不可更改 **设定值:**

-2147483648p~2147483647p

# **设定说明**

位置控制模式下,未经过电子齿轮比的位置偏差数值。 位置偏差(指令单位)是经过编码器位置偏差折算后的值,做除法运算时,有精度损 失。

该参数为32位,面板显示为十进制数据。

# **H0b.55 实际电机转速**

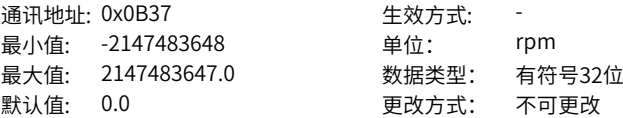

# **设定值:**

-2147483648.0rpm~2147483647.0rpm

#### **设定说明**

显示伺服电机的实际运行转速,精度为0.1rpm。 该参数为32位,面板显示为十进制数据。 通过H0A.25可设置针对显示用速度反馈滤波时间常数。

#### **H0b.57 控制电母线电压**

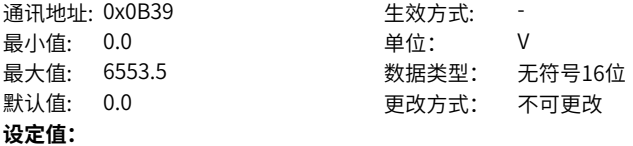

0.0V~6553.5V

#### **设定说明**

显示伺服控制电母线电压。

#### **H0b.58 机械绝对位置(低32位)**

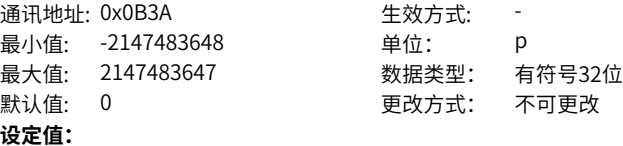

-2147483648p~2147483647p

#### **设定说明**

显示使用绝对值功能时,机械对应的位置反馈低32位数值(编码器单位)。

# **H0b.60 机械绝对位置(高32位)**

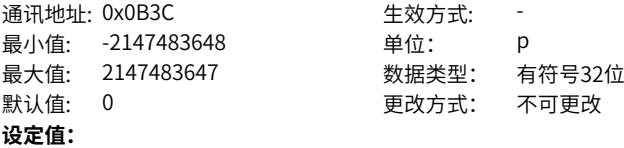

-2147483648p~2147483647p

#### **设定说明**

显示使用绝对值功能时,机械对应的位置反馈高32位数值(编码器单位)。

#### **H0b.63 NotRdy状态**

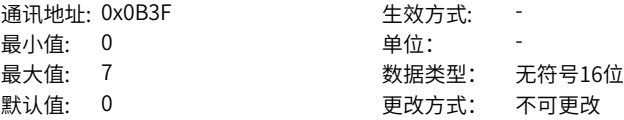

# **设定值:**

- 1:控制电异常
- 2:主回路电输入异常
- 3:母线欠压
- 4:软启动失败
- 5:编码器初始化未完成
- 6:对地短路失败
- 7:其他

# **设定说明**

显示伺服NRD原因。

# **H0b.64 实时输入位置指令计数器**

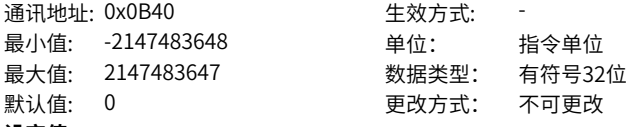

### **设定值:**

-2147483648指令单位~2147483647指令单位

# **设定说明**

显示未经过电子齿轮比分倍频之前的脉冲指令计数器,与伺服当前状态、控制模式无 关。

#### **H0b.66 编码器温度**

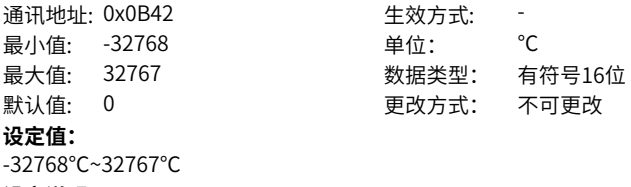

**设定说明**

# -

# **H0b.67 泄放负载率**

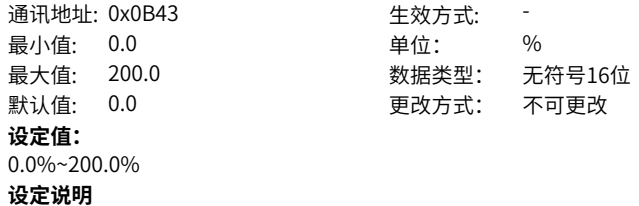

-

### **H0b.70 绝对值编码器旋转圈数**

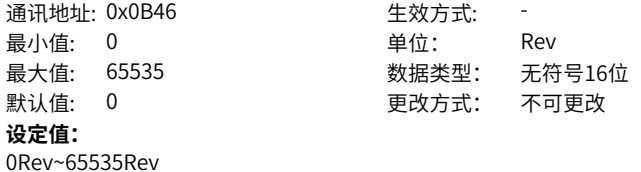

显示绝对值编码器的旋转圈数。

**设定说明**

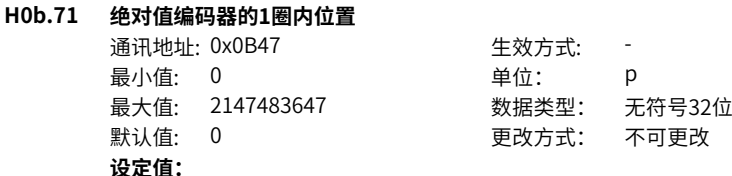

0p~2147483647p

#### **设定说明**

显示绝对值编码器的单圈位置反馈数值。

#### **H0b.74 FPGA给出的系统故障信息**

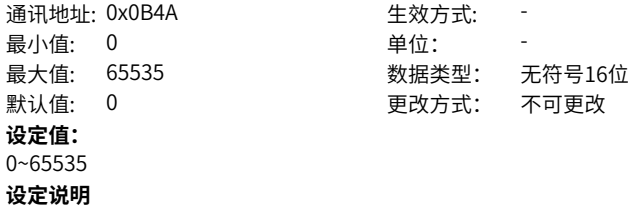

-

# **H0b.77 编码器位置低32位**

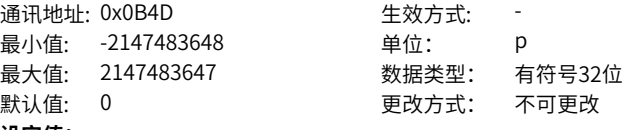

# **设定值:**

-2147483648p~2147483647p

### **设定说明**

显示绝对值编码器的位置反馈数值,低32位数据。

### **H0b.79 编码器位置高32位**

通讯地址: 0x0B4F <br>
<br />
 <br />
<u>+<br />
生效方式: +<br />
5</u>

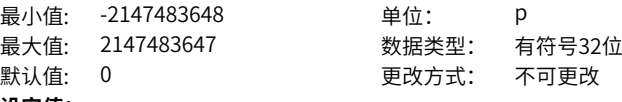

#### **设定值:**

-2147483648p~2147483647p

# **设定说明**

显示绝对值编码器的位置反馈数值,高32位数据。

# **H0b.81 旋转负载单圈位置低32位**

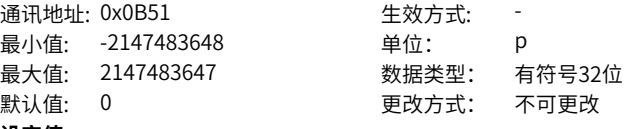

**设定值:**

-2147483648p~2147483647p

#### **设定说明**

显示绝对值系统工作模式为旋转模式时,旋转负载的位置反馈数值,低32位数据。

#### **H0b.83 旋转负载单圈位置高32位**

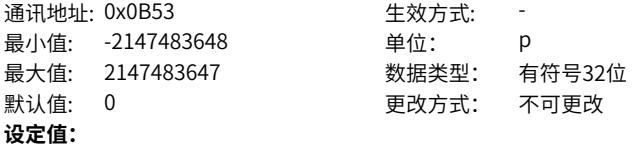

-2147483648p~2147483647p

#### **设定说明**

显示绝对值系统工作模式为旋转模式时,旋转负载的位置反馈数值,高32位数据。

# **H0b.85 旋转负载单圈位置(指令单位)**

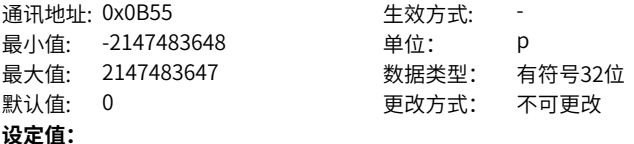

-2147483648p~2147483647p

#### **设定说明**

显示绝对值系统工作模式为旋转模式时,旋转负载的位置反馈数值,高32位数据。

# **H0b.87 IGBT结温**

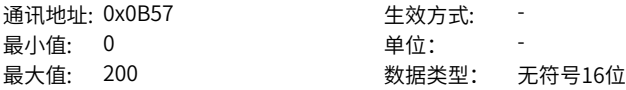

默认值: 0 更改方式: 不可更改 **设定值:** 0~200 **设定说明**

-

# **H0b.88 角度辨识位置记录**

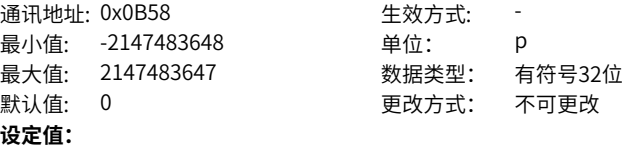

-2147483648p~2147483647p

**设定说明** -

# **H0b.90 参数异常的参数组号**

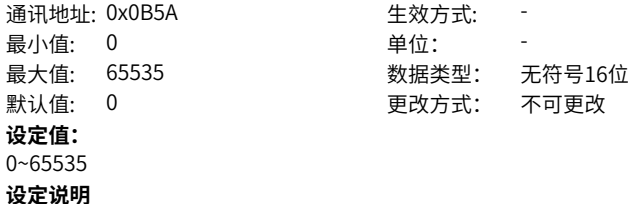

-

# **H0b.91 参数异常的参数组内偏置**

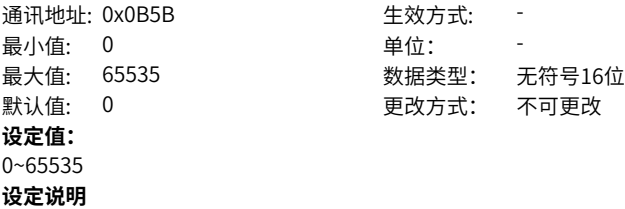

-

# **H0b.94 单次上电时间**

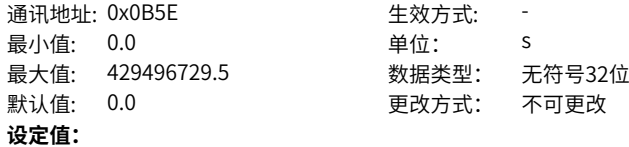

0.0s~429496729.5s **设定说明** 显示伺服单次上电时间。

# **H0b.96 所选故障时单次上电时间**

通讯地址: 0x0B60 最小值: 0.0 最大值: 429496729.5 默认值: 0.0 **设定值:** 0.0s~429496729.5s **设定说明**

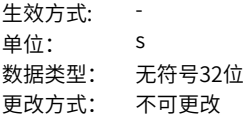

# **4.13 H0C 通信参数**

-

**H0C.00 驱动器轴地址**

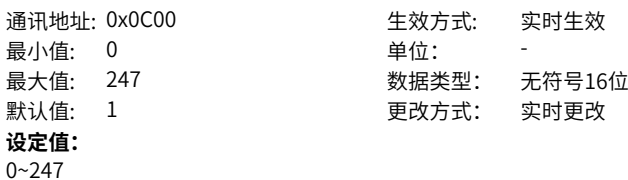

```
设定说明
```
CAN从站节点地址,请确认此参数和上位机组态配置一致。

# **H0C.02 串口波特率设置**

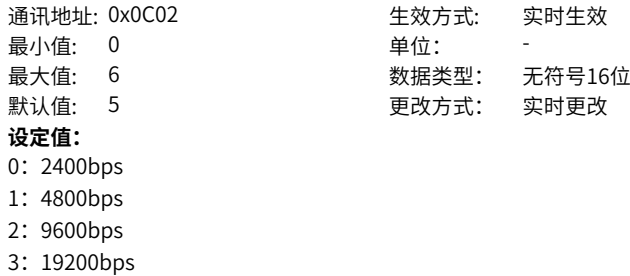

- 4:38400bps
- 5:57600bps
- 6:115200bps

**设定说明**

-

 $-250-$ 

# **H0C.03 Modbus数据格式**

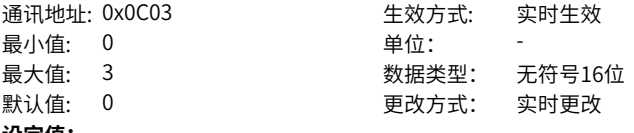

# **设定值:**

- 0:无校验,2个结束位
- 1:偶校验,1个结束位
- 2:奇校验,1个结束位
- 3:无校验,1个结束位

### **设定说明**

设置驱动器与上位机通信时的数据校验方式。

- 0:无校验,2个结束位
- 1:偶校验,1个结束位
- 2:奇校验,1个结束位
- 3:无校验,1个结束位

伺服驱动器数据格式必须和上位机一致,否则通信无法进行。

# **H0C.08 CAN通信速率选择**

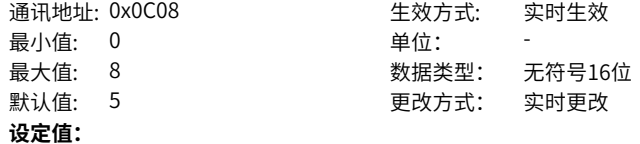

- 0:20K
- 1:50K
- 2:100K
- 3:125K
- 4:250K
- 5:500K
- 6:1M
- 7:1M

#### **设定说明**

设置使用CAN通信(CANlink或CANopen)时,驱动器与上位机的通信速率。 伺服驱动器通信速率必须和上位机一致,否则通信无法进行。若选择为H0E.11选择为6 时,则按照1Mbps进行处理,采用80%采样点设计,用来匹配大多数标准1M波特率 PLC; 若选择为H0C.08选择为7时, 则按照1Mbps进行处理, 采用70%采样点设计, 用 来匹配非标准(偏差)1M波特率,使用降低采样点的方式减少错误帧。

**H0C.09 通信VDI**

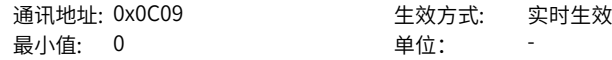
最大值: 1 3 3 3 3 3 数据类型: 无符号16位 默认值: 0 0 要改方式: 停机更改 **设定值:** 0:禁用 1:使能 **设定说明** 若使用VDI功能: 1.设置H0C.09使能VDI 2.通过H0C.10设置上电后的默认电平 3.设置H17组VDI端子对应的DI功能

4.通过H31.00设置VDI输出

### **H0C.10 上电后VDI默认值**

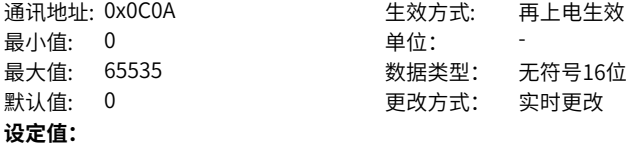

0~65535

#### **设定说明**

伺服上电时,VDI的初值配置。 bit0对应VDI1 bit1对应VDI2 … bit15对应VDI16

#### **H0C.11 通信VDO**

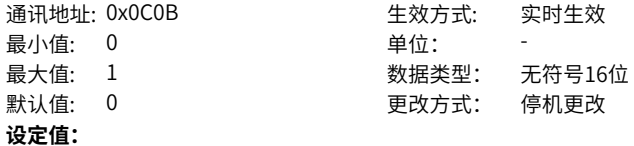

### 0:禁用 1:使能

### **设定说明**

若使用VDO功能:

1.设置H0C.11使能VDO

2.通过H0C.12设置上电后的默认电平

3.设置H17组VDO端子对应的DO功能

4.通过H17.32读取VDO端子的输出电平

### **H0C.12 VDO功能选择为0时默认电平**

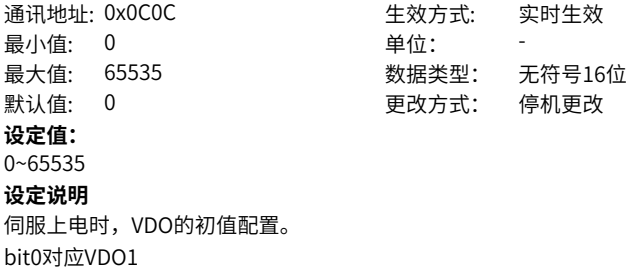

bit1对应VDO2 …

bit15对应VDO16

### **H0C.13 通信写入功能码值是否更新到EEPROM**

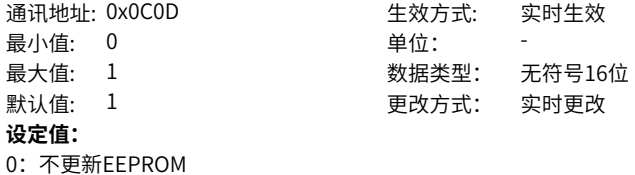

1:更新EEPROM

**设定说明**

-

### **H0C.25 MODBUS指令应答延时**

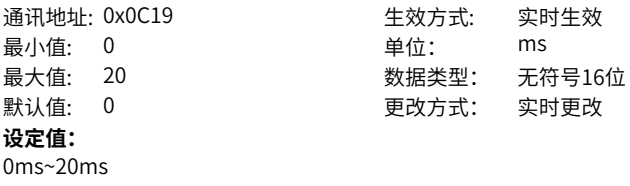

**设定说明**

设置从机接收到上位机指令后距离应答上位机的延时。

### **4.14 H0d 辅助功能参数**

### **H0d.00 软件复位**

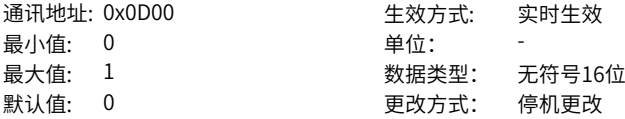

### **设定值:**

0:无操作

1:软件复位

### **设定说明**

使能软件复位后,在无需掉电的情况下,驱动器内程序自动复位(类似执行上电时程序 复位操作)。

### **H0d.01 故障复位**

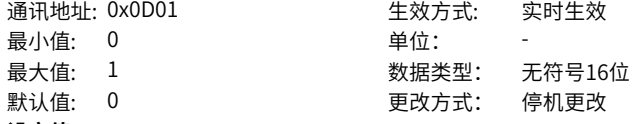

- **设定值:**
- 0:无操作
- 1:故障复位

### **设定说明**

第一类和第二类可复位故障,在伺服非运行状态下,在原因解除后,可以通过使能故障 复位功能,使驱动器停止故障显示,进入"rdy"状态。 第三类警告,可直接使用故障复位功能,与伺服当前运行状态无关。

#### **H0d.03 初始角度辨识使能**

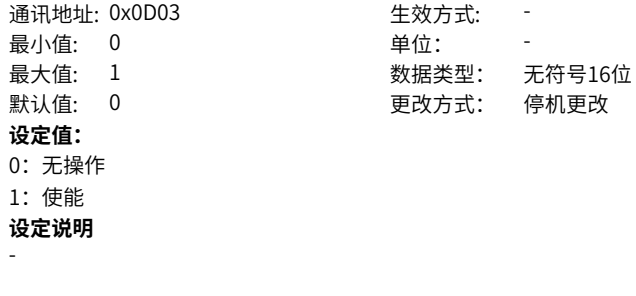

**H0d.04 编码器ROM区读写**

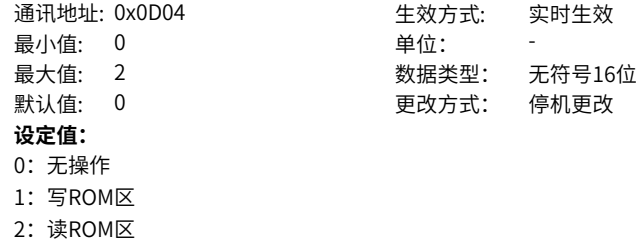

- **设定说明**
- -

#### **H0d.05 紧急停机**

通讯地址: 0x0D05 生效方式: 实时生效 最小值: 0 单位: 最大值: 1 3 3 3 3 数据类型: 无符号16位 默认值: 0 更改方式: 实时更改 **设定值:** 0:无操作 1:紧急停机

- **设定说明**
- -

### **H0d.10 模拟通道自动调整**

通讯地址: 0x0D0A 最小值: 0 单位: 最大值: 1 数据类型: 无符号16位整数 默认值: 0 0 要改方式: 停机更改 **设定值:** 0:无操作 1:AI1调整 **设定说明**

使用模拟通道自动调整功能,驱动器将自动校正模拟通道的零漂电压,以提高模拟信号 检测精度。

### **H0d.17 DIDO强制模式下输出使能**

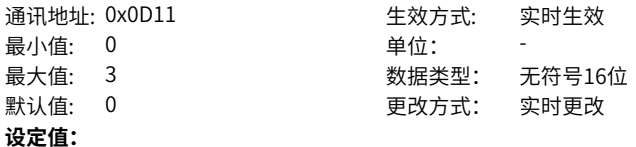

- 0:无操作
- 1:强制DI使能,强制DO不使能
- 2:强制DO使能,强制DI不使能
- 3:强制DIDO都使能

### **设定说明**

DIDO强制输入输出使能操作选择。

### **H0d.18 DI强制输入给定**

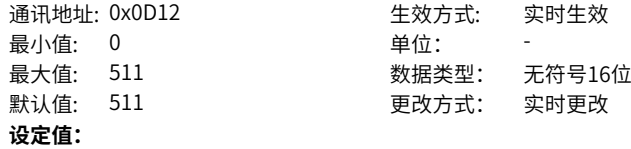

#### 0~511

#### **设定说明**

当DI强制输入有效(H0d.17=1或3)时,通过该参数设置H03组分配的DI功能的电平逻 辑。

H0d.18在面板上为十六进制显示,转化为二进制时,bit(n)=1表示DI功能的电平逻辑为 高电平,bit(n)=0表示DI功能的电平逻辑为低电平。

#### **H0d.19 DO强制输出给定**

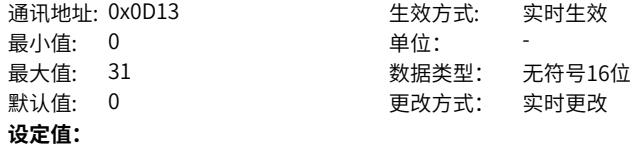

0~31

#### **设定说明**

当DO强制输出有效(H0d.17=2或3)时,通过该参数设置H04组分配的DO功能是否有 效。

H0d.19在面板上为十六进制显示,转化为二进制时,bit(n)=1表示DO功能有效,bit(n) =0表示DO功能无效。

### **H0d.20 多圈绝对编码器复位**

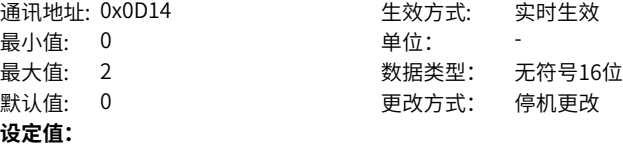

- 0:无操作
- 1:复位故障
- 2:复位故障和多圈数据

#### **设定说明**

通过设置H0d.20复位编码器内部故障或复位编码器反馈多圈数据。

### **4.15 H0E 通讯参数2**

#### **H0E.07 对象字典单位选择**

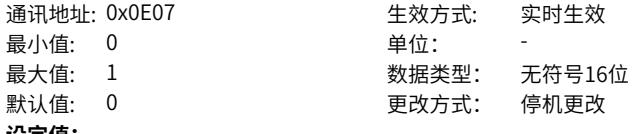

#### **设定值:**

0:指令单位系统(p/s、p/s2)

1:用户单位系统(0.01[mm/s]/[rpm]、ms)

伺服单位系统切换功能:

0:使用指令单位系统,速度类对象字典单位为p/s,加速度类对象字典为p/s2。 1:使用用户单位系统,速度类对象字典单位为0.01[mm/s]/[rpm],加速度类对象字典 单位为从0[mm/s]/[rpm]变化到1000[mm/s]/[rpm]所用的时间(ms)。

### **H0E.10 CAN选择**

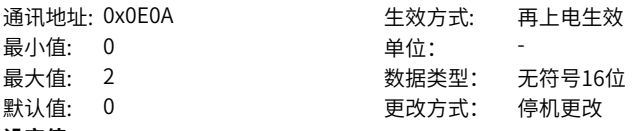

#### **设定值:**

- 0:脉冲/轴控指令
- 1:增强轴控指令
- 2: CANopen

#### **设定说明**

CAN运用层选择:

- 0:脉冲/轴控指令
- 1:增强轴控指令

2:CANopen 若使用CiA402运动控制协议,将H02.00设置为8,H0E.10设置为2; 若不 使用CiA402运动控制协议,仅使用CANopen通讯,将H0E.10设置为2即可。

#### **H0E.12 IP位置指令增量过大次数**

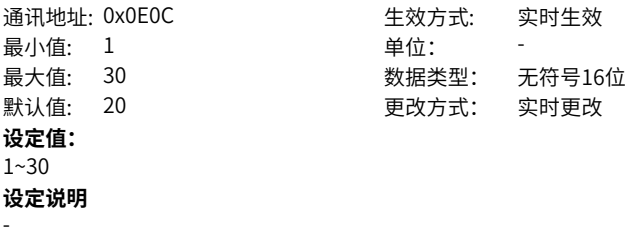

### **H0E.13 CANopen同步周期误差容限**

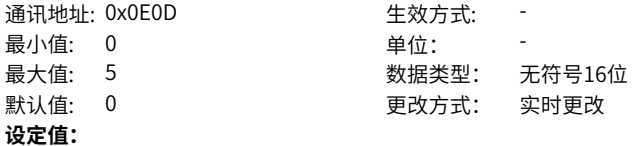

- 0:1/4同步误差
- 1:1/2同步误差
- 2:3/4同步误差
- 3:1个同步误差
- 4:2个同步误差
- 5:屏蔽

IP模式,同步信号误差阈值。

### **H0E.14 CANopen通讯状态显示**

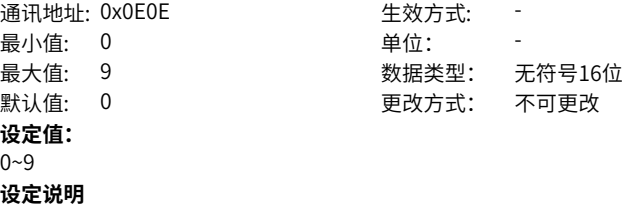

### **H0E.17 获取接收到的长度错误的NMT帧计数**

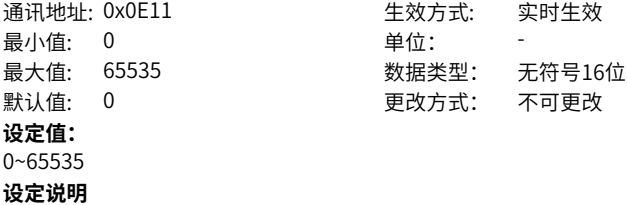

-

-

-

### **H0E.18 获取接收到的命令错误的NMT帧计数**

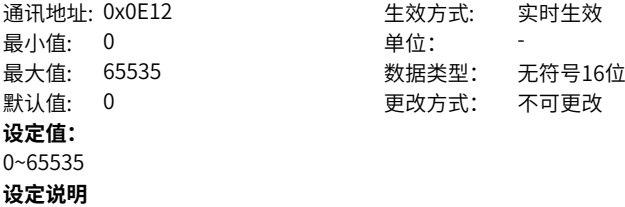

### **H0E.19 获取接收到的长度错误的心跳帧**

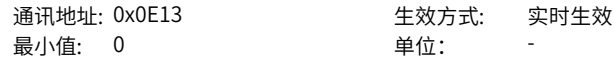

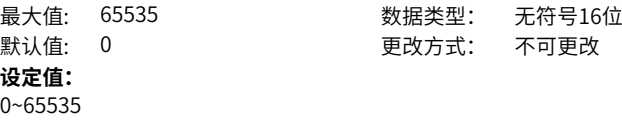

-

### **H0E.83 Modbus 通讯超时时间**

通讯地址: 0x0E53 1 1 1 1 1 1 1 1 生效方式: 实时生效 最小值: 0 单位: ms 最大值: 600 数据类型: 无符号16位 默认值: 0 更改方式: 实时更改 **设定值:** 0ms~600ms **设定说明**

-

### **H0E.84 Modbus 通讯数据高低位顺序**

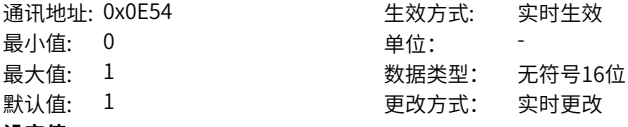

### **设定值:**

0:高位在前,低位在后

1:低位在前,高位在后

### **设定说明**

设置使用Modbus通信时,针对32位数据的传送格式。

0:高16位在前,低16位在后

1:低16位在前,高16位在后

### **H0E.90 Modbus 版本号**

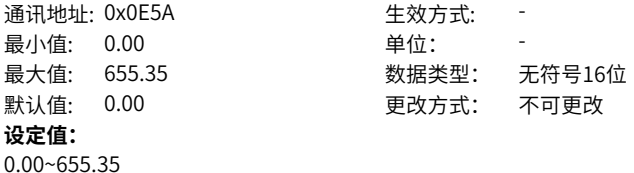

**设定说明**

-

**H0E.91 CANopen版本号**

通讯地址: 0x0E5B 生效方式: -

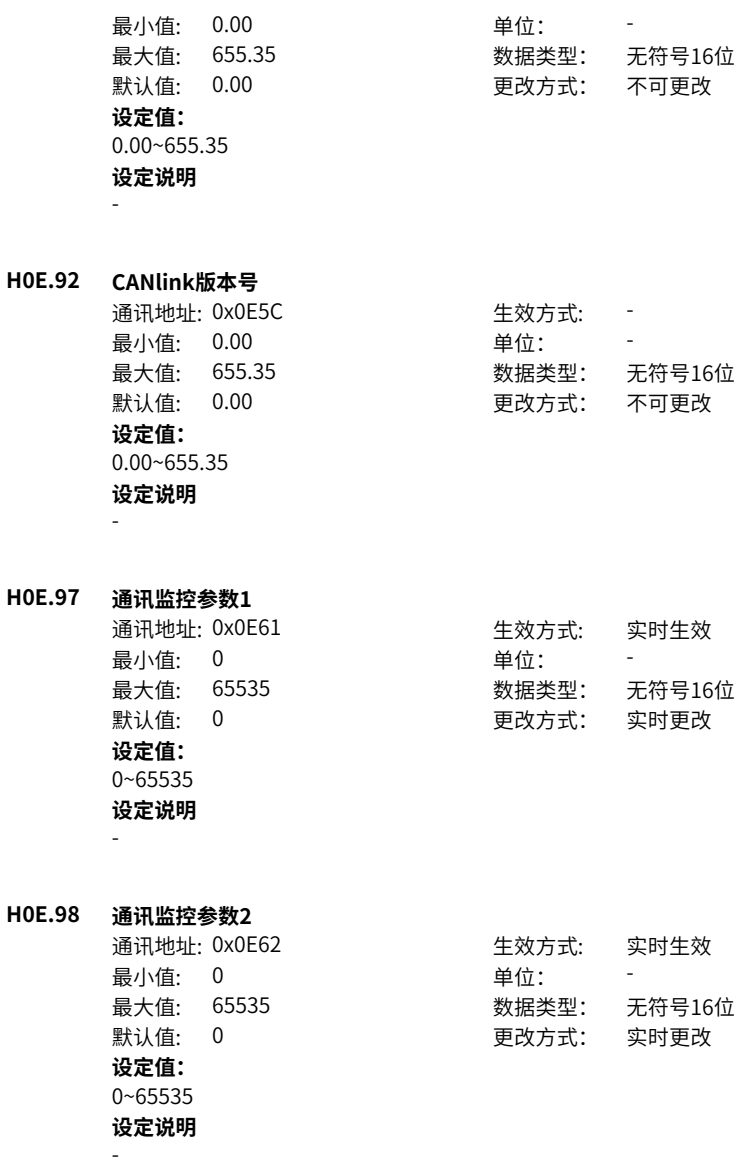

### **4.16 H11 多段位置功能**

### **H11.00 多段位置运行方式**

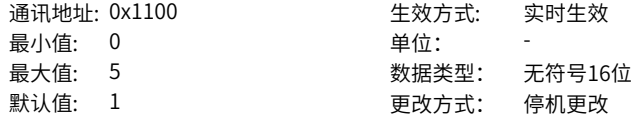

**设定值:**

0:单次运行结束停机(H11.01进行段数选择)

1:循环运行(H11.01进行段数选择)

2:DI切换运行(通过DI来选择)

3:顺序运行

5:轴控连续运行

位置控制模式时,H05.00=2(主位置指令来源为多段位置指令)时,设置多段位置运行方 式。

0:单次运行结束停机 运行1轮即停机; 段号自动递增切换; 段与段之间可设等待时 间; 多段位置使能为电平有效

1:循环运行 循环运行,第1轮以后的起始段号为1; 段号自动递增切换; 段与段之间 可设等待时间; 多段位置使能为电平有效

2:DI切换运行 段号有更新即可持续运行 段号由DI端子逻辑决定; 段与段之间间隔时 间由上位机指令延时时间决定; 多段位置使能为沿变化有效

3:顺序运行 可运行1轮即停机;可循环运行,第1轮以后的起始段号为H11.05; 段号 自动递增切换; 段与段之间无等待时间; 多段位置使能为电平有效

5:轴控连续运行 配合CANlink使用;

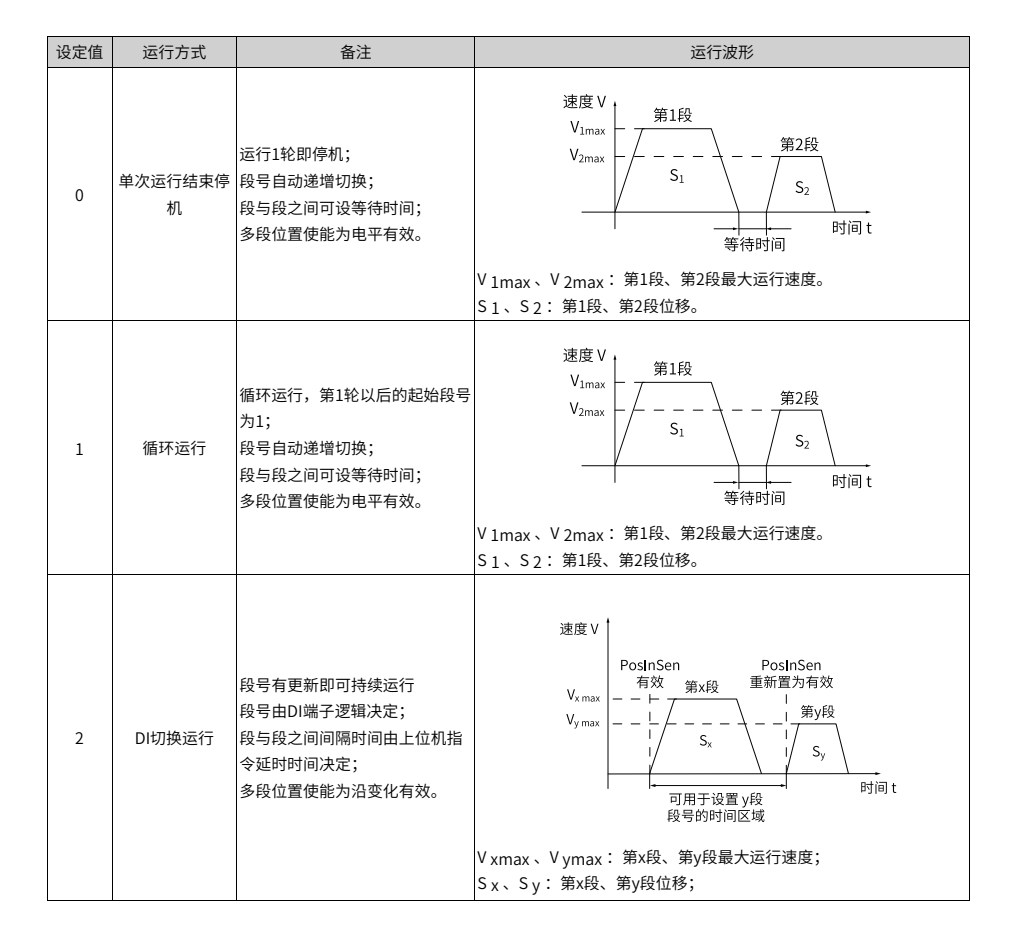

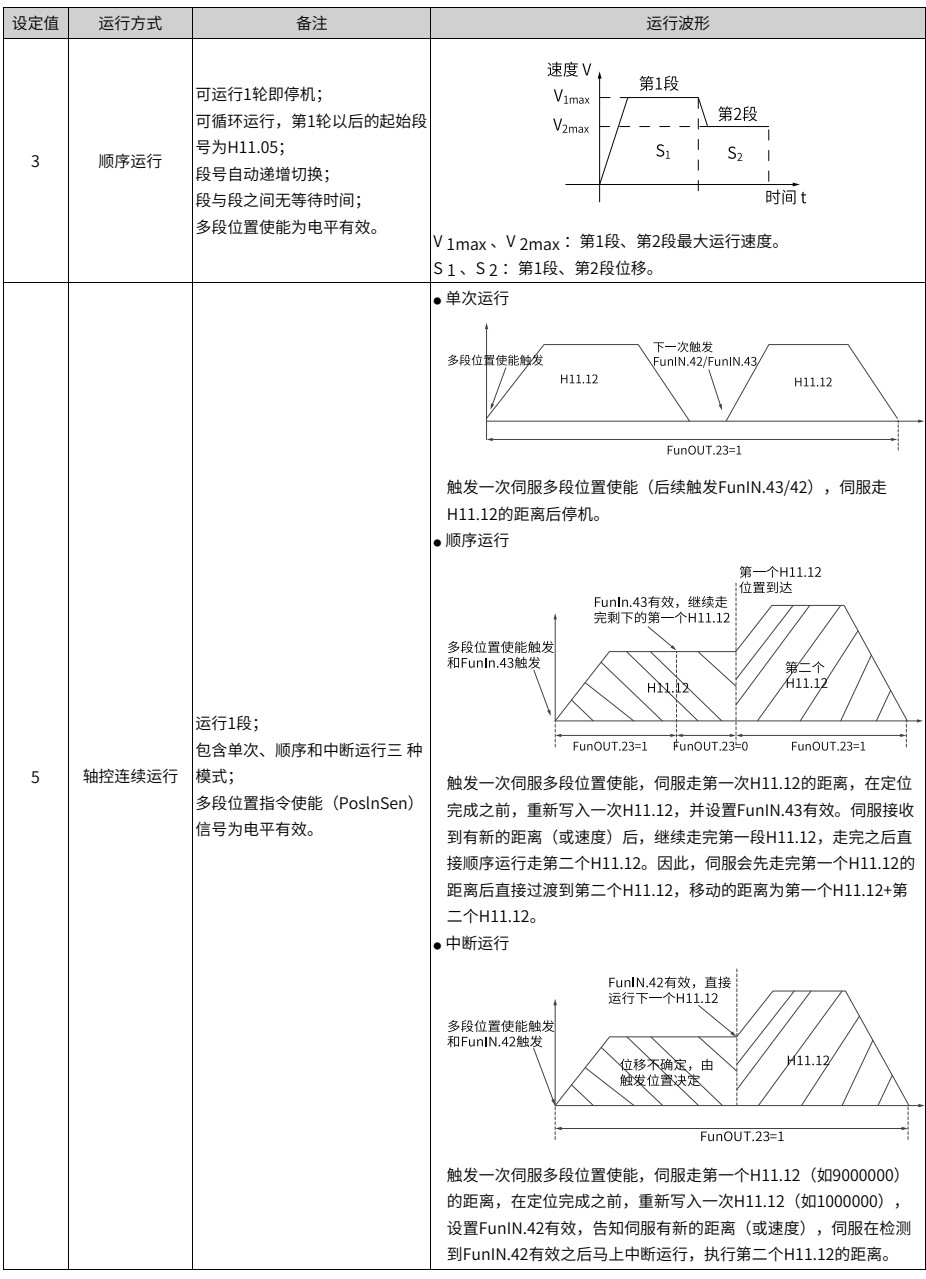

使用多段位置功能时,必须设置1个DI端口为DI功能28(FunIN.28:PosInSen,多段位置使 能),设置方法请参考"H03端子输入参数"章节。

每段位移指令运行结束,定位完成(COIN) 均有效,若要用于判断某段是否运行结束,请使 用DO功能5(FunOUT.5: COIN,定位完成),设置方法请参考"H04端子输出参数"。 每段运行期间,必须保证伺服使能有效。否则,驱动器立即按照H02.05 设置的伺服使能 OFF方式停机,停机完成后定 位完成(COIN) 均无效; 非DI切换运行模式下,某段运行期 间,伺服使能有效,而关闭了多段位置使能,伺服将放弃本段未发送的位移指令并停机, 停机完成后定位完成(COIN) 有效。重新打开多段位置使能,运行段号由H11.02的设置决 定。

### **H11.01 位移指令终点段数选择**

通讯地址: 0x1101 **Example and Market and Market Arket and Hunder** 生效方式: 实时生效 最小值: 1 单位: 最大值: 16 数据类型: 无符号16位 默认值: 1 2 2 2 2 2 2 2 2 更改方式: 停机更改 **设定值:**  $1~16$ 

#### **设定说明**

设置位置指令的总段数。不同段可设置不同的位移、运行速度、加速度时间。 H11.00≠2时,多段段号自动递增切换,切换顺序:1,2,…,H11.01。 H11.00=2时,应设置4个DI(硬件DI或虚拟DI均可)为DI功能6~9(FunIN.6: CMD1~FunIN.9:CMD4),并通过上位机控制DI逻辑以实现段号切换。多段段号为4位 二进制数,bit0~bit3与CMD1~CMD4对应。

多段段号为4 位二进制数,CMD1~CMD4 与段号的对应关系如下表所示。

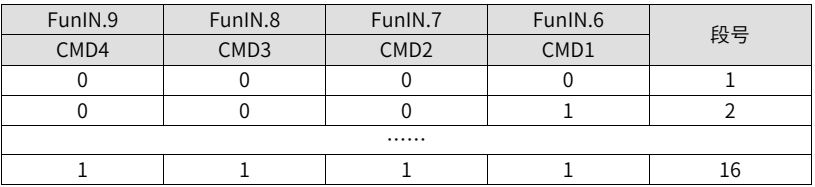

#### **H11.02 余量处理方式**

最小值・ 0 单位 ・ **设定值:**

通讯地址: 0x1102 <br>
<br />
<br> 最大值: 1 2 2 2 2 2 2 2 数据类型: 无符号16位 默认值: 0 更改方式: 停机更改

0:继续运行没走完的段

1:从第1段重新开始运行

使用多段位置功能运行时发生暂停,重新恢复多段位置功能运行时,设置起始段的段 号。

暂停:

①多段位置运行过程中,伺服驱动器切换到其他控制模式或中断定长功能运行;

②内部多段位置使能信号(FunIN.28:PosInSen)由有效变为无效。

0:继续运行没走完的段 如:H11.01(位移指令终点段数)=16,暂停时运行到第2段,恢 复多段位置功能运行时,从第3段开始运行

1:从第1段重新开始运行 如:H11.01(位移指令终点段数)=16,暂停时运行到第2段, 恢复多段位置功能运行时,从第1段开始运行。

### **H11.03 等待时间单位**

通讯地址: 0x1103 生效方式: 实时生效 最小值: 0 单位: 最大值: 1 数据类型: 无符号16位 默认值: 0 更改方式: 停机更改 **设定值:**

 $0 \cdot m$ s

 $1:5$ 

#### **设定说明**

使用多段位置功能运行时,设置加减速时间、等待时间的单位。 加减速时间: 伺服电机从0rpm 匀变速到1000rpm 的时间; 等待时间:本段指令运行结束至下一段指令开始运行的时间间隔。

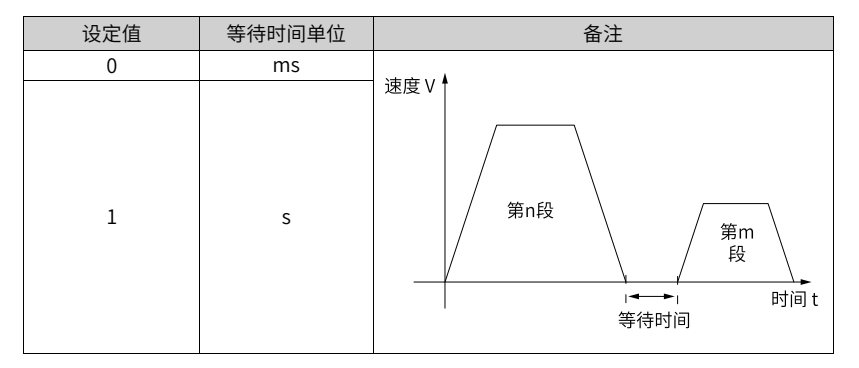

H11.00=3(顺序模式) 模式下, H11.03 无效, 段与段之间没有等待时间。 H11.00=2(DI 切换运行) 模式下, H11.03 无效, 段与段之间间隔时间仅由上位机指令延 时时间决定。

### **H11.04 位移指令类型选择**

**最小值: 0 单位:** 

通讯地址: 0x1104 生效方式: 实时生效

最大值: 1 3 3 3 3 3 数据类型: 无符号16位 默认值: 0 0 要改方式: 实时更改 **设定值:** 0:相对位移指令 1:绝对位移指令 **设定说明** 使用多段位置功能运行时,设置位移指令的类型。

位移指令:一段时间内,位置指令的总和。

相对位移是目标位置相对于电机当前位置的位置增量;绝对位移是目标位置相对于电机 原点的位置增量。举例说明:第n段移动位移为Pn(Pn > 0),第m 段移动位移为Pm  $(Pm > 0)$ , 假设 $Pm > Pn$ , 对比如下:

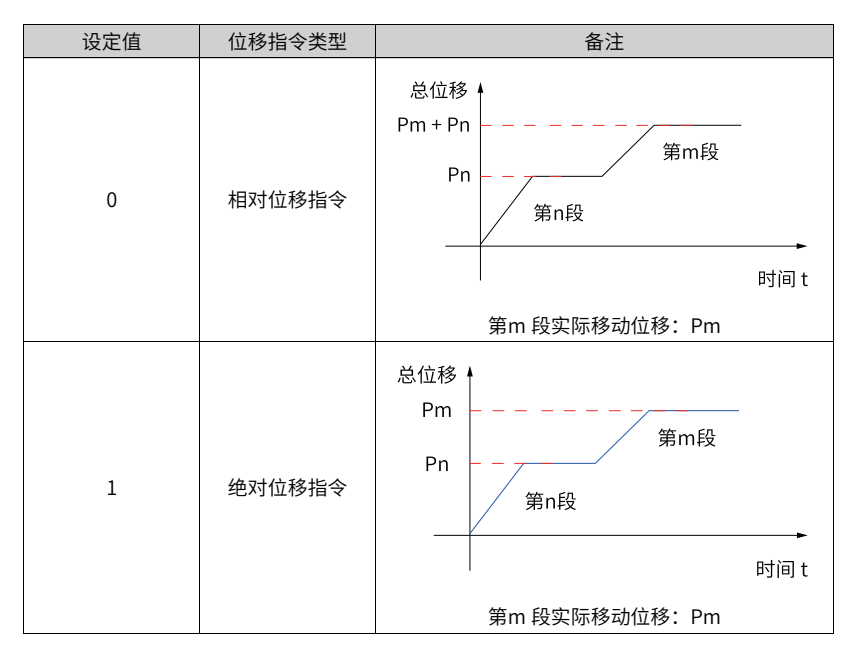

实际移动位移为负时,电机转向反向。

### **H11.05 顺序运行起始段选择**

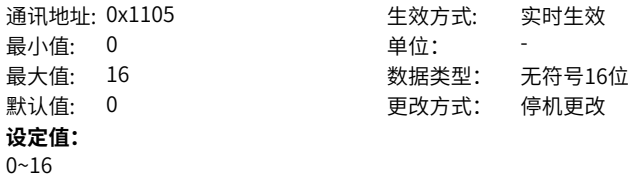

H11.00=3时,设置第1轮以后多段位置运行的起始段号。 0:只运行1轮H11.01设置的段数,运行结束停机,电机处干锁定状态。 1~16: 循环运行,第1轮以后的起始段号为H11.05设定值。 H11.05应小于或等于H11.01。

### **H11.09 轴控断多段使能减速度**

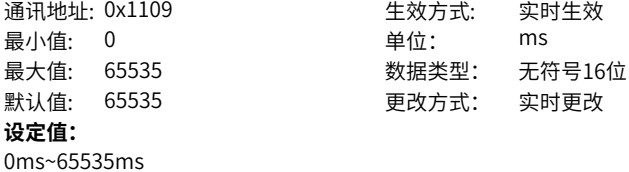

**H11.10 第1段启动速度**

**设定说明** -

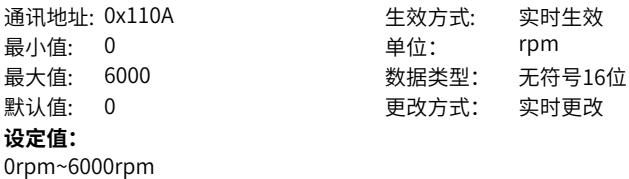

### **H11.11 第1段停止速度**

**设定说明** -

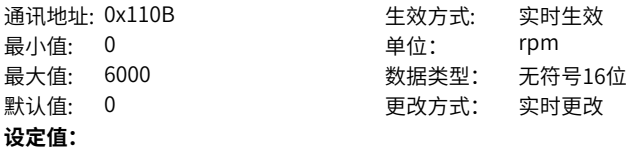

0rpm~6000rpm

**设定说明** -

# **H11.12 第1段移动位移**

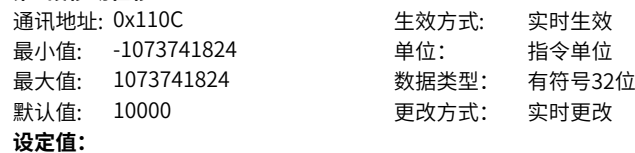

-1073741824指令单位~1073741824指令单位

### **设定说明**

多段位置第1段移动位移(指令单位)。

### **H11.14 第1段位移最大运行速度**

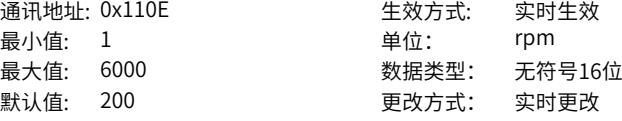

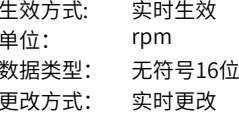

#### **设定值:**

1rpm~6000rpm

#### **设定说明**

多段位置第1段最大运行速度。

最大运行速度是指电机不处于加减速过程的匀速运行速度,若H11.12(第1段移动位移) 过小,电机实际转速将小于H11.14。

### **H11.15 第1段位移加减速时间**

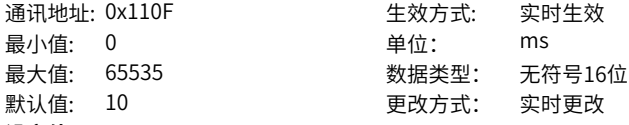

### **设定值:**

0ms~65535ms

### **设定说明**

多段位置第1段电机由0rpm匀变速1000rpm的时间。 实际加速到H11-14( 第1 段移动最大运行速度) 的时间:

$$
t = \frac{(H11.14) \times (H11.15)}{1000}
$$

注意:刚性保证良好,速度环能跟随上位置指令。

#### **H11.16 第1段位移完成后等待时间**

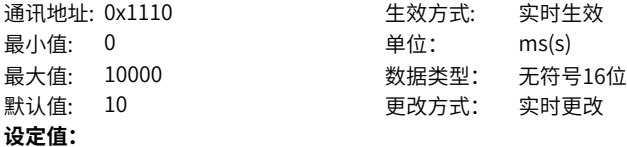

0ms(s)~10000ms(s)

多段位置第1段位移运行完成后,运行下一段位移前的等待时间。

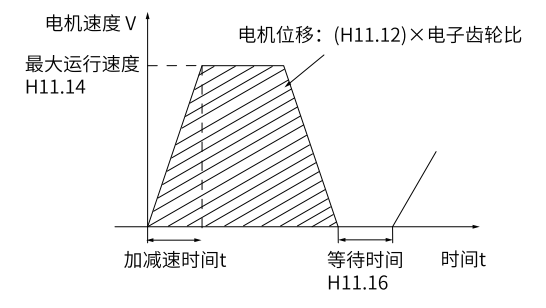

### **H11.17 第2段移动位移**

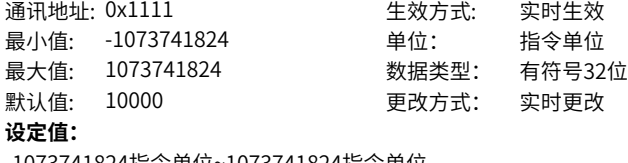

-1073741824指令单位~1073741824指令单位

**设定说明**

-

#### **H11.19 第2段位移最大运行速度**

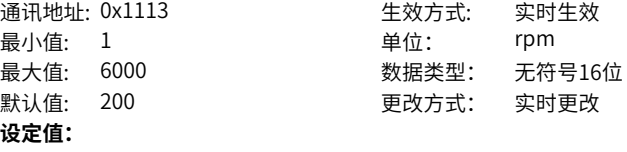

1rpm~6000rpm

**设定说明**

-

-

**H11.20 第2段位移加减速时间**

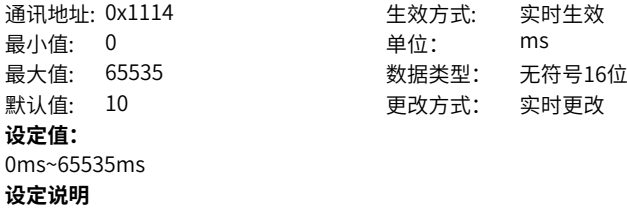

### **H11.21 第2段位移完成后等待时间**

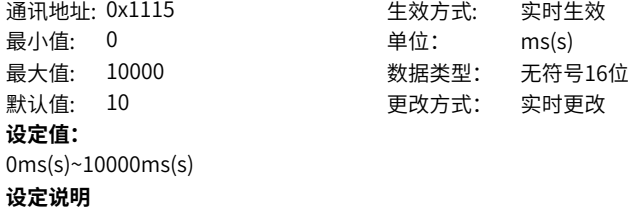

-

### **H11.22 第3段移动位移**

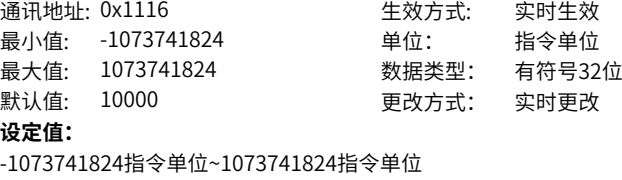

**设定说明** -

### **H11.24 第3段位移最大运行速度**

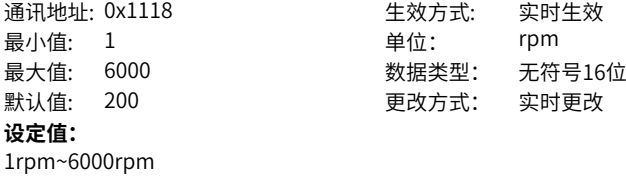

**设定说明**

-

### **H11.25 第3段位移加减速时间**

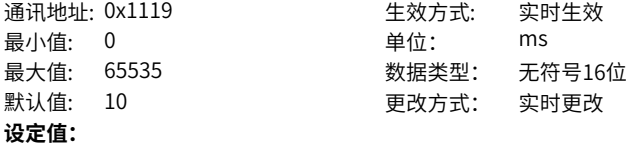

0ms~65535ms **设定说明**

-

### **H11.26 第3段位移完成后等待时间**

通讯地址: 0x111A 生效方式: 实时生效

最小值:  $0$   $\qquad \qquad \qquad \text{if } C <sub>i</sub>$   $\qquad \qquad \text{if } C <sub>j</sub>$ 最大值: 10000 数据类型: 无符号16位 默认值: 10 要对方式: 实时更改 **设定值:** 0ms(s)~10000ms(s) **设定说明** -

**H11.27 第4段移动位移**

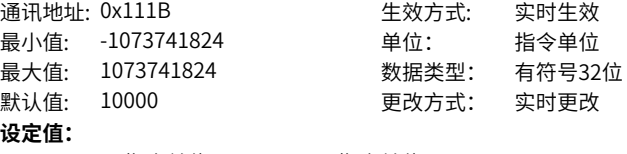

-1073741824指令单位~1073741824指令单位 **设定说明**

-

### **H11.29 第4段位移最大运行速度**

通讯地址: 0x111D <br>
生效方式: 实时生效 最小值: 1 1 单位: 1 rpm 最大值: 6000 数据类型: 无符号16位 默认值: 200 200 更改方式: 实时更改 **设定值:** 1rpm~6000rpm **设定说明** -

## **H11.30 第4段位移加减速时间**

通讯地址: 0x111E 生效方式: 实时生效 最小值: 0 最大值: 65535 默认值: 10 **设定值:** 0ms~65535ms **设定说明**

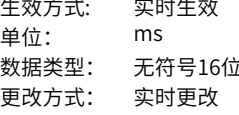

### **H11.31 第4段位移完成后等待时间**

-

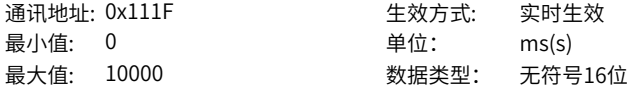

默认值: 10 20 20 20 20 20 更改方式: 实时更改 **设定值:** 0ms(s)~10000ms(s) **设定说明**

-

## **H11.32 第5段移动位移**

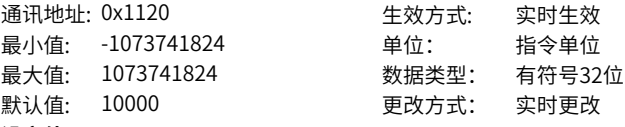

### **设定值:**

-1073741824指令单位~1073741824指令单位

**设定说明**

-

### **H11.34 第5段位移最大运行速度**

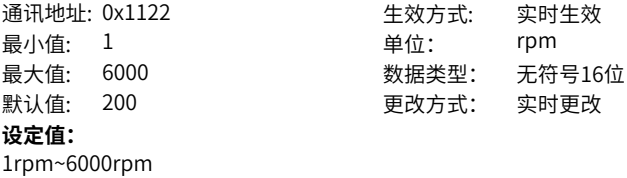

#### **H11.35 第5段位移加减速时间**

**设定说明** -

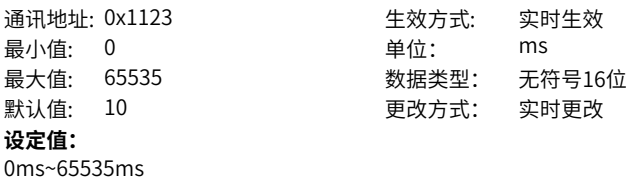

**设定说明**

-

### **H11.36 第5段位移完成后等待时间**

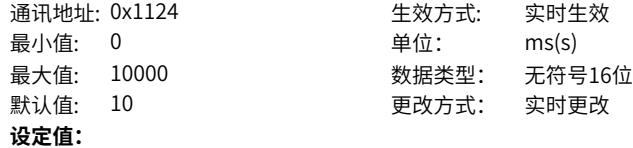

0ms(s)~10000ms(s)

**设定说明**

-

### **H11.37 第6段移动位移**

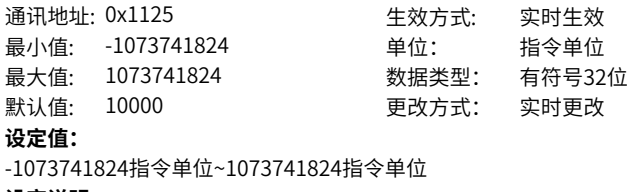

**设定说明**

-

### **H11.39 第6段位移最大运行速度**

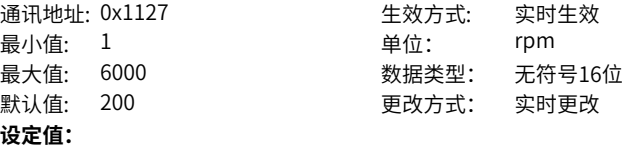

通讯地址: 0x1128 生效方式: 实时生效 单位: ms 最大值: 65535 数据类型: 无符号16位 更改方式: 实时更改

1rpm~6000rpm

**设定说明**

-

### **H11.40 第6段位移加减速时间**

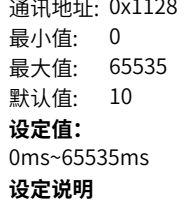

-

### **H11.41 第6段位移完成后等待时间**

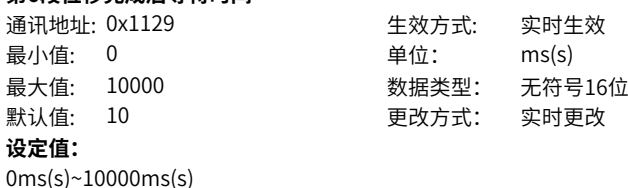

-

### **H11.42 第7段移动位移**

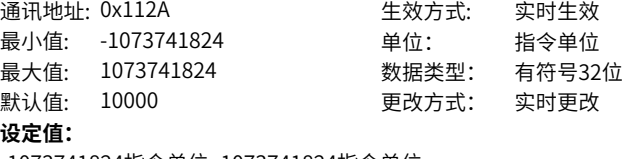

-1073741824指令单位~1073741824指令单位

**设定说明** -

### **H11.44 第7段位移最大运行速度**

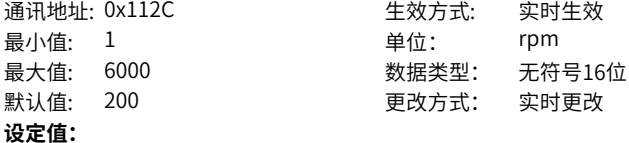

1rpm~6000rpm

**设定说明**

-

### **H11.45 第7段位移加减速时间**

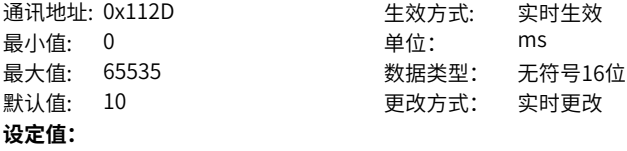

0ms~65535ms **设定说明**

-

-

#### **H11.46 第7段位移完成后等待时间**

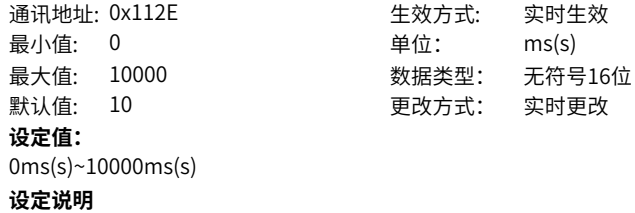

### **H11.47 第8段移动位移**

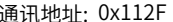

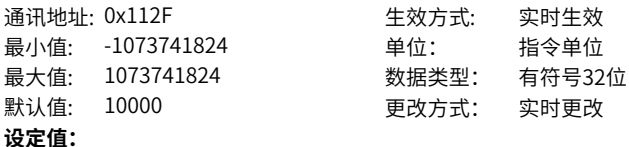

-1073741824指令单位~1073741824指令单位

**设定说明**

-

### **H11.49 第8段位移最大运行速度**

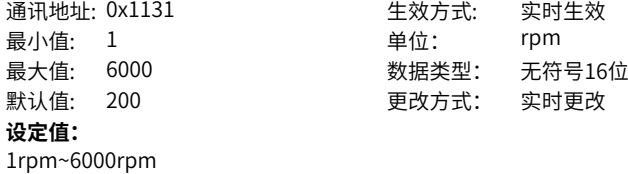

**设定说明** -

### **H11.50 第8段位移加减速时间**

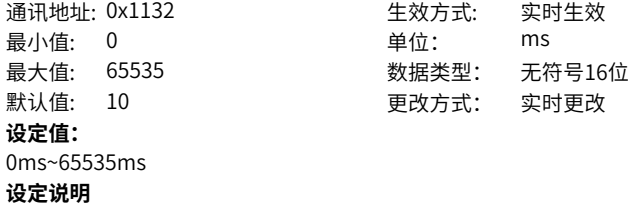

### **H11.51 第8段位移完成后等待时间**

-

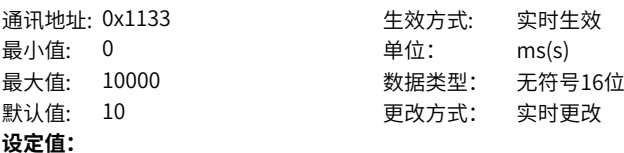

0ms(s)~10000ms(s)

### **设定说明**

### **H11.52 第9段移动位移**

-

通讯地址: 0x1134 生效方式: 实时生效

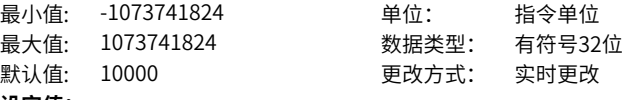

### **设定值:**

-1073741824指令单位~1073741824指令单位

**设定说明**

-

## **H11.54 第9段位移最大运行速度**

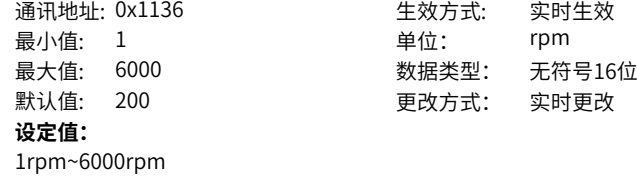

### **H11.55 第9段位移加减速时间**

**设定说明** -

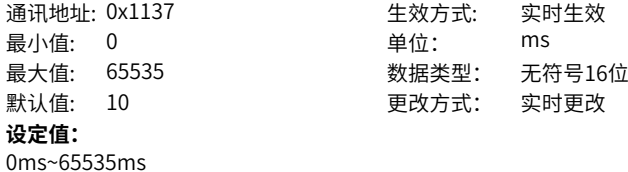

### **设定说明** -

### **H11.56 第9段位移完成后等待时间**

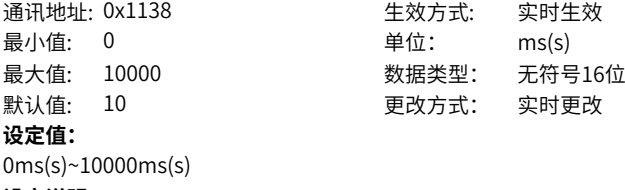

### **设定说明**

### -

### **H11.57 第10段移动位移**

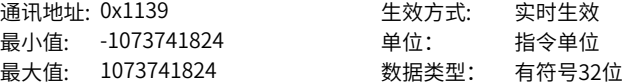

默认值: 10000 更改方式: 实时更改 **设定值:** -1073741824指令单位~1073741824指令单位 **设定说明**

-

### **H11.59 第10段位移最大运行速度**

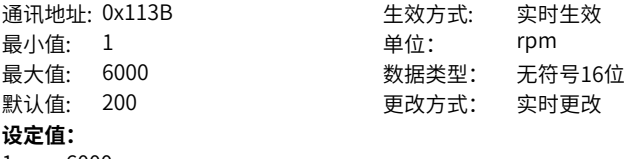

1rpm~6000rpm **设定说明**

-

### **H11.60 第10段位移加减速时间**

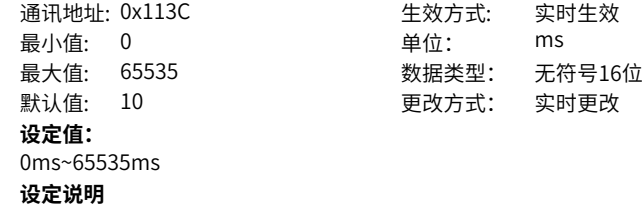

-

### **H11.61 第10段位移完成后等待时间**

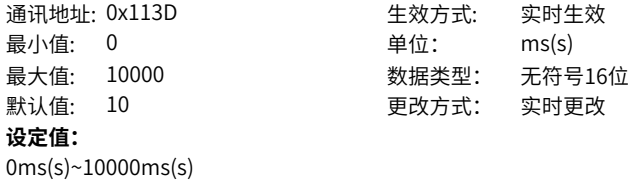

**设定说明** -

### **H11.62 第11段移动位移**

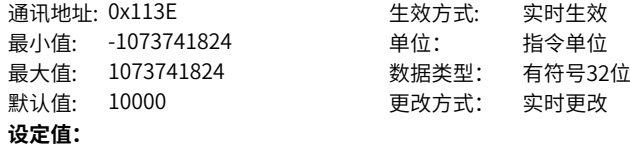

-1073741824指令单位~1073741824指令单位 **设定说明**

### **H11.64 第11段位移最大运行速度**

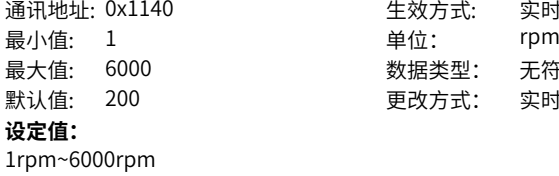

**设定说明**

-

-

### **H11.65 第11段位移加减速时间**

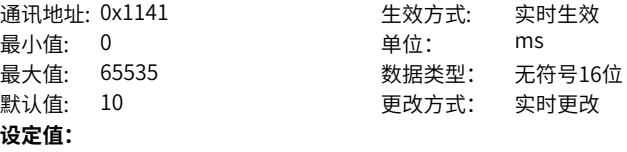

实时生效

无符号16位 实时更改

**设定值:** 0ms~65535ms **设定说明**

-

### **H11.66 第11段位移完成后等待时间**

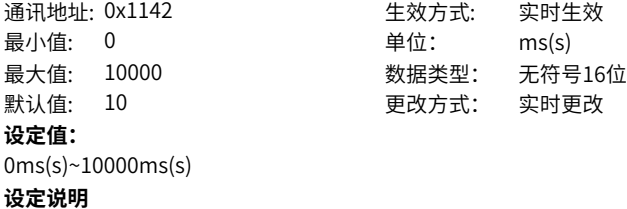

-

### **H11.67 第12段移动位移**

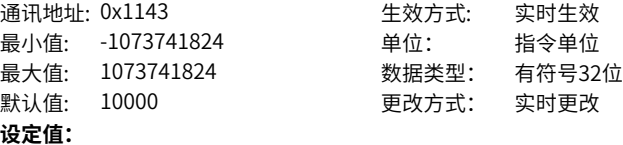

-1073741824指令单位~1073741824指令单位

-

### **H11.69 第12段位移最大运行速度**

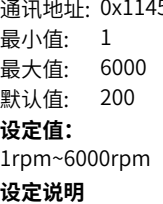

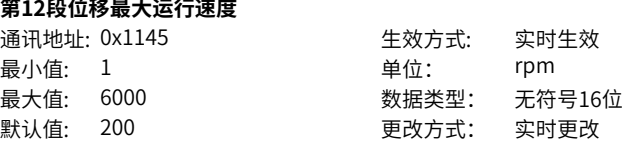

### **H11.70 第12段位移加减速时间**

-

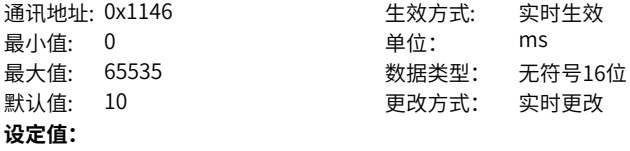

0ms~65535ms **设定说明**

-

### **H11.71 第12段位移完成后等待时间**

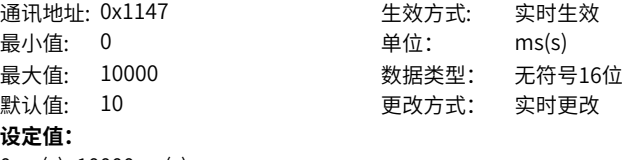

0ms(s)~10000ms(s) **设定说明**

-

**H11.72 第13段移动位移**

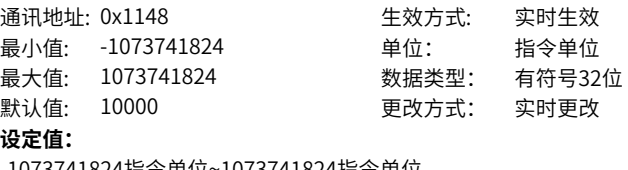

-1073741824指令单位~1073741824指令单位

**设定说明**

-

### **H11.74 第13段位移最大运行速度**

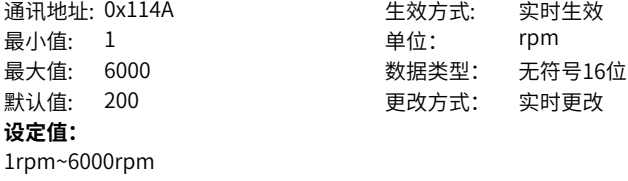

**设定说明** -

### **H11.75 第13段位移加减速时间**

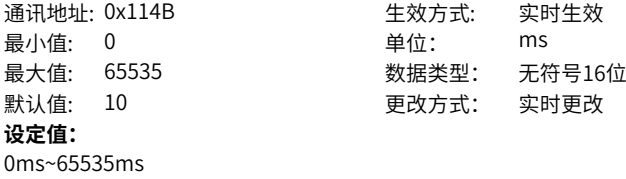

**设定说明** -

### **H11.76 第13段位移完成后等待时间**

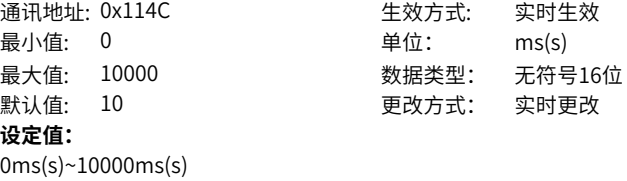

**设定说明** -

### **H11.77 第14段移动位移**

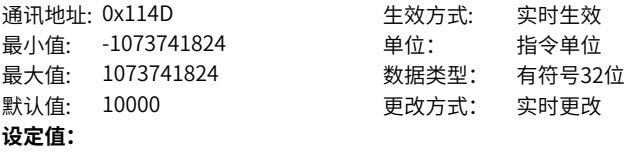

-1073741824指令单位~1073741824指令单位

#### **设定说明**

-

### **H11.79 第14段位移最大运行速度**

通讯地址: 0x114F 生效方式: 实时生效

最小值: 1 单位: rpm<br>最大值: 6000 数据类型: 无符<sup>:</sup> 最大值: 6000 数据类型: 无符号16位 **设定值:** 1rpm~6000rpm

**设定说明**

-

**H11.80 第14段位移加减速时间**

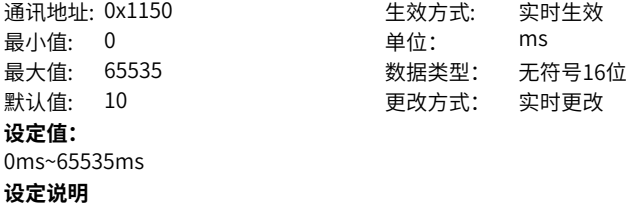

更改方式: 实时更改

### **H11.81 第14段位移完成后等待时间**

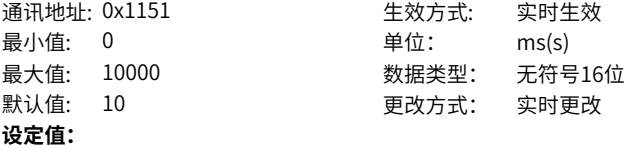

0ms(s)~10000ms(s)

**设定说明**

-

-

### **H11.82 第15段移动位移**

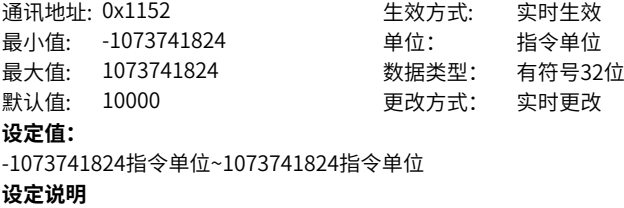

-

### **H11.84 第15段位移最大运行速度**

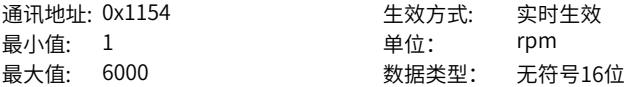

默认值: 200 200 更改方式: 实时更改 **设定值:** 1rpm~6000rpm **设定说明**

-

### **H11.85 第15段位移加减速时间**

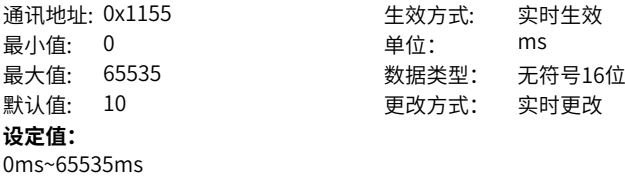

**设定说明**

-

### **H11.86 第15段位移完成后等待时间**

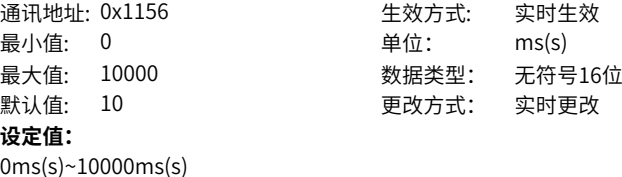

**设定说明** -

### **H11.87 第16段移动位移**

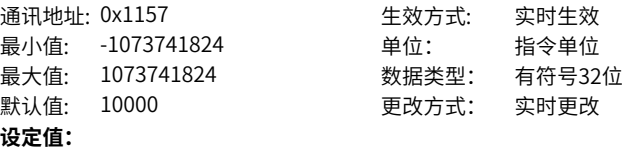

-1073741824指令单位~1073741824指令单位 **设定说明**

-

### **H11.89 第16段位移最大运行速度**

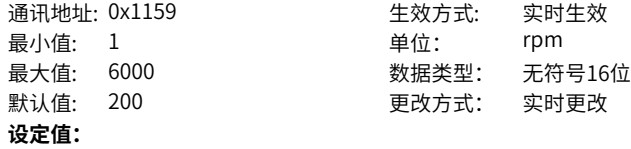

1rpm~6000rpm **设定说明**

-

# **H11.90 第16段位移加减速时间**<br><sup>福用地址:</sup> 0x115A

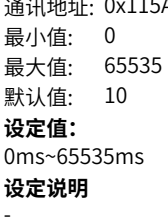

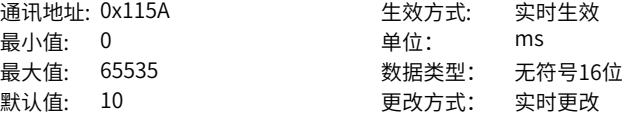

### **H11.91 第16段位移完成后等待时间**

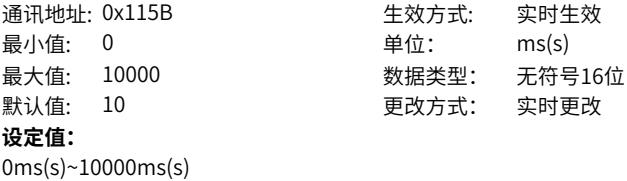

**设定说明** -

### **4.17 H12 多段速度运行指令**

#### **H12.00 多段速度指令运行方式**

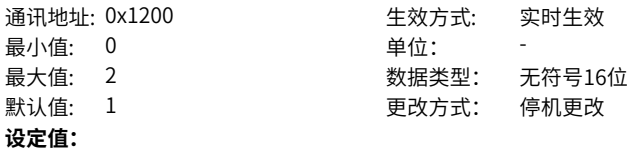

- 0:单次运行结束停机(H12.01进行段数选择)
- 1:循环运行(H12.01进行段数选择)
- 2:通过外部DI进行切换

### **设定说明**

速度控制时,速度指令来源为多段速度(H06.01=5, H06.02=1/2/3)时,设置多段速度 指令运行方式:

每段速度指令运行期间,必须保证伺服使能有效,否则,驱动器立即按照H02.05 设置 的伺服使能OFF方式停机; 某段速度指令达到设定值,速度到达(FunOUT.19: V-Arr) 信号均有效。

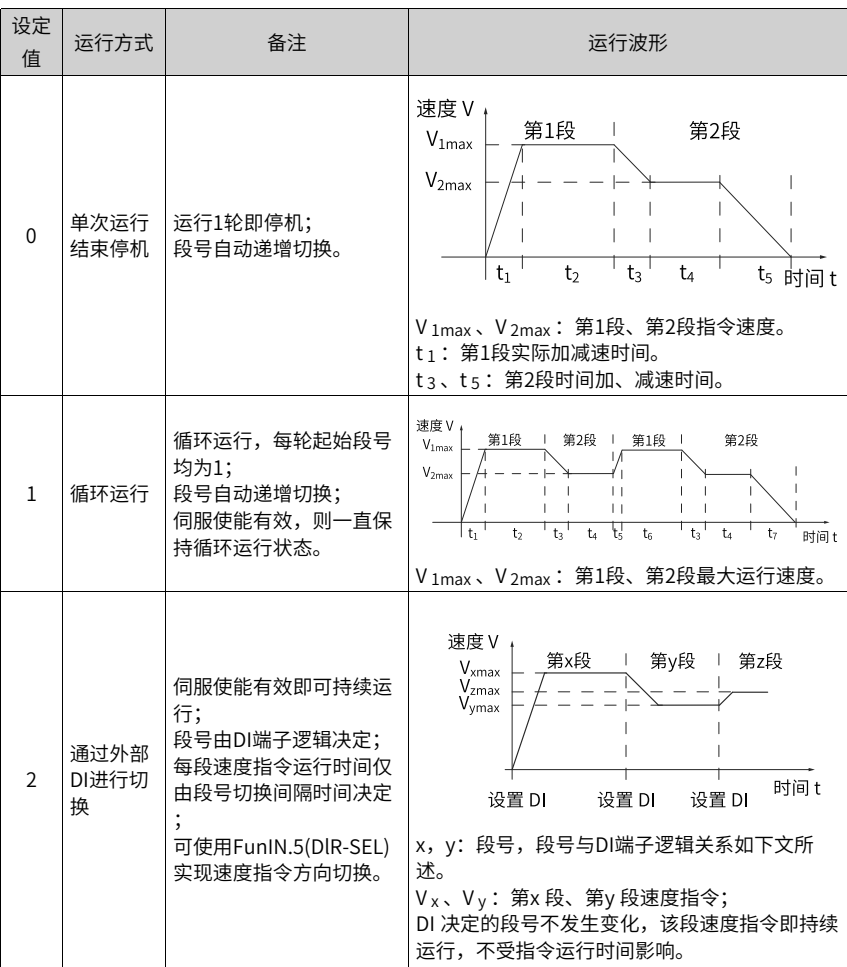

### **H12.01 速度指令终点段数选择**

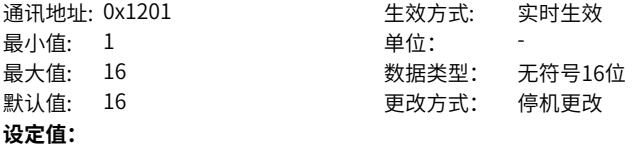

1~16

设置速度指令的总段数。不同段可设置不同的速度、运行时间,并有4组加速度时间供 选择。

H12.00≠2时,多段段号自动递增切换,切换顺序:1,2,…,H12.01。

H12.00=2时,应设置4个DI(硬件DI或虚拟DI均可)为DI功能6~9(FunIN.6:

CMD1~FunIN.9: CMD4), 并通过上位机控制DI逻辑以实现段号切换。多段段号为4位 二进制数,bit0~bit3与CMD1~CMD4对应关系如下:

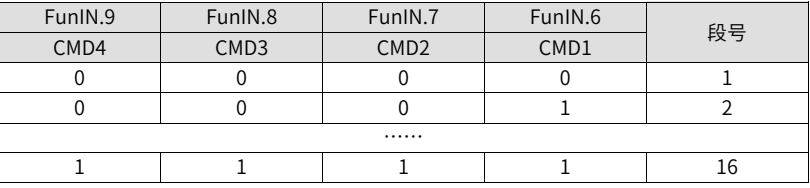

DI 端子逻辑有效时CMD(n) 值为1,否则为0。

### **H12.02 运行时间单位选择**

通讯地址: 0x1202 <br>
<br />
<br>
<br> 最小值: 0 单位: 最大值: 1 2 2 2 2 2 2 2 数据类型: 无符号16位 默认值: 0 更改方式: 停机更改 **设定值:**  $0:sec$  $1: min$ **设定说明**

多段速度运行时间单位选择:

- 0:sec(秒)
- 1: min(分)

### **H12.03 加速时间1**

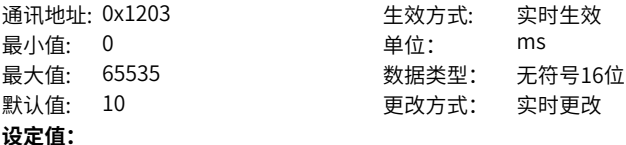

0ms~65535ms

#### **设定说明**

针对每段多段速度指令,提供4组加减速时间可供选择。 加速时间: 伺服电机从0rpm匀加速到1000rpm的时间;

**H12.04 减速时间1**

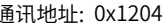

通讯地址: 0x1204 **1200 1200 年效方式: 实时生效** 

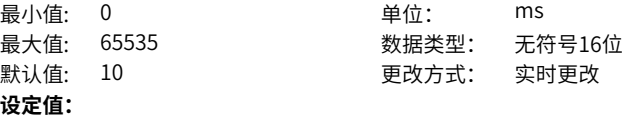

0ms~65535ms

### **设定说明**

针对每段多段速度指令,提供4组加减速时间可供选择。 减速时间: 伺服电机从1000rpm匀减速到0rpm的时间。

### **H12.05 加速时间2**

**设定值:**

### 通讯地址: 0x1205 **1200 1200 年效方式: 实时**生效 最小值: 0 单位: ms 最大值: 65535 数据类型: 无符号16位 默认值: 50 更改方式: 实时更改

0ms~65535ms

#### **设定说明**

针对每段多段速度指令,提供4组加减速时间可供选择。 加速时间:伺服电机从0rpm匀加速到1000rpm的时间。

### **H12.06 减速时间2**

通讯地址: 0x1206 <br>
<br />
<br> 最小值: 0 单位: ms 最大值: 65535 数据类型: 无符号16位 默认值: 50 更改方式: 实时更改 **设定值:**

0ms~65535ms

#### **设定说明**

针对每段多段速度指令,提供4组加减速时间可供选择。 减速时间: 伺服电机从1000rpm匀减速到0rpm的时间。

### **H12.07 加速时间3**

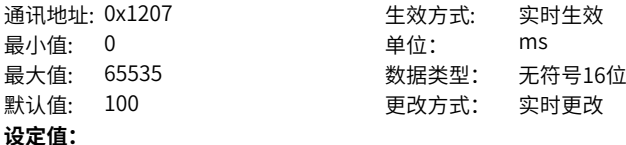

0ms~65535ms

### **设定说明**

针对每段多段速度指令,提供4组加减速时间可供选择。 加速时间:伺服电机从0rpm匀加速到1000rpm的时间。

#### **H12.08 减速时间3**

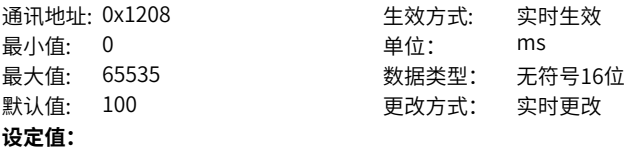

0ms~65535ms

#### **设定说明**

针对每段多段速度指令,提供4组加减速时间可供选择。 减速时间: 伺服电机从1000rpm匀减速到0rpm的时间。

### **H12.09 加速时间4**

通讯地址: 0x1209 <br>
<br />
<br>
<br> **设定值:**

最小值: 0 单位: ms 最大值: 65535 数据类型: 无符号16位 默认值: 150 更改方式: 实时更改

#### 0ms~65535ms

#### **设定说明**

针对每段多段速度指令,提供4组加减速时间可供选择。 加速时间:伺服电机从0rpm匀加速到1000rpm的时间。

#### **H12.10 减速时间4**

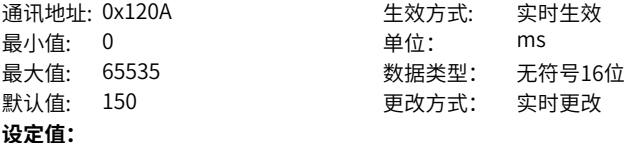

0ms~65535ms

#### **设定说明**

针对每段多段速度指令,提供4组加减速时间可供选择。 减速时间: 伺服电机从1000rpm匀减速到0rpm的时间。

### **H12.20 第1段速度指令**

通讯地址: 0x1214 生效方式: 实时生效 最小值: -6000 **example and a controlled a controlled a controlled a controlled a controlled a controlled a controll** 最大值: 6000 数据类型: 有符号16位 默认值: 0 更改方式: 实时更改 **设定值:** -6000rpm~6000rpm **设定说明** -
#### **H12.21 第1段指令运行时间**

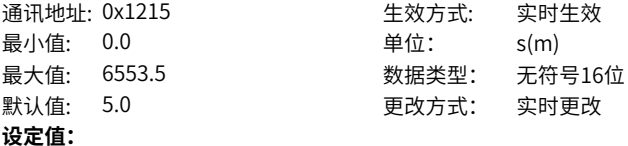

0.0s(m)~6553.5s(m)

#### **设定说明**

设置第1段速度指令的运行时间。

运行时间:上一段速度指令切换到该段速度指令的变速时间+该段匀速运行时间。 若运行时间设为0,驱动器将自动跳过该段速度指令。

H12.00=2时,只要外部DI决定的段号不发生变化,该段速度指令即持续运行,不受指 令运行时间影响。

#### **H12.22 第1段升降速时间**

1:加减速时间1 2:加减速时间2 3:加减速时间3 4:加减速时间4 **设定说明**

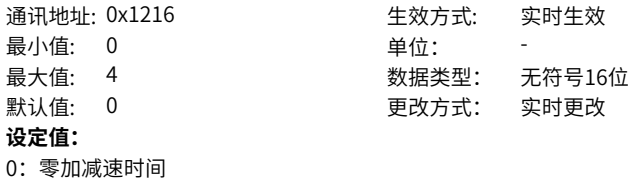

选择第1段速度指令的加/减速时间:

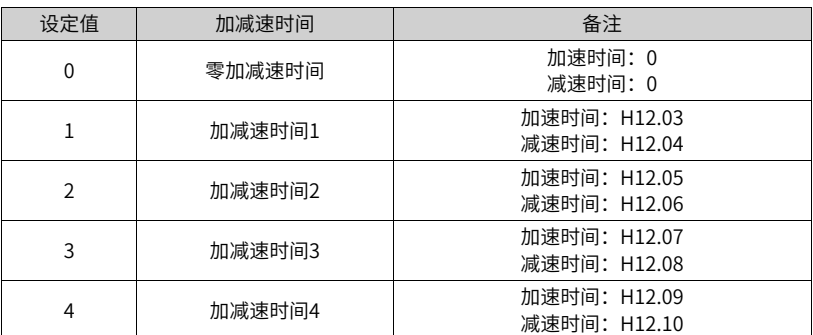

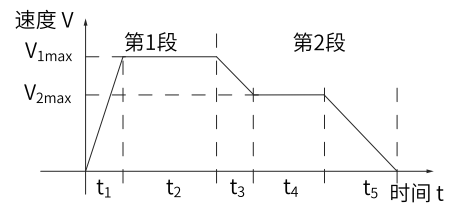

•  $V_{1max}$ 、 $V_{2max}$ :第1段、第2段指令速度。

- $\bullet$  t1: 第1段实际加减速时间。
- t 3 、t 5: 第2段时间加、减速时间。
- 某段运行时间:上一段速度指令切换到该段速度指令的变速时间+该段匀速运行时间 (如:图中第一段运行时间为t1+t2,第二段运行时间为t3+t4,以此类推)。

● 某段运行时间勿设为0,驱动器将跳过该段速度指令,执行下一段。

实际加速时间t 1 为:

$$
t_1 = \frac{V_1}{1000} \times \text{该段波度{} 1000
$$

实际减速时间t<sub>2</sub>:

t<sub>2</sub>= 
$$
\frac{V_1}{1000}
$$
 ×该段波度的減連时間

**H12.23 第2段指令**

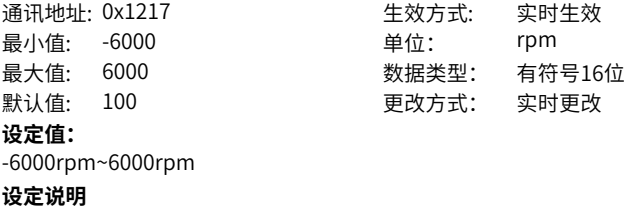

## **H12.24 第2段指令运行时间**

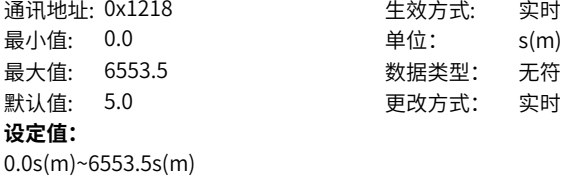

**设定说明**

-

#### **H12.25 第2段升降速时间**

通讯地址: 0x1219 <br>
<br />
<br>
<br> 最小值: 0 单位: 最大值: 4 数据类型: 无符号16位 **设定值:** 0:零加减速时间 1:加减速时间1

- 2:加减速时间2
- 3:加减速时间3
- 4:加减速时间4

#### **设定说明**

## **H12.26 第3段指令**

-

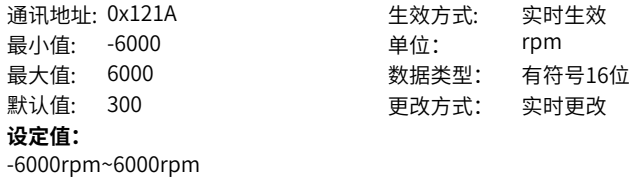

## **H12.27 第3段指令运行时间**

**设定说明** -

最小值: 0.0 单位: s(m) **设定值:** 0.0s(m)~6553.5s(m)

通讯地址: 0x121B <br>
生效方式: 实时生效 最大值: 6553.5 数据类型: 无符号16位 默认值: 5.0 更改方式: 实时更改

# 默认值: 0 更改方式: 实时更改

实时生效

无符号16位 实时更改

-

#### **H12.28 第3段升降速时间**

最小值: 0 默认值:  $0$ **设定值:** 0:零加减速时间

1:加减速时间1 2:加减速时间2 3:加减速时间3 4:加减速时间4 **设定说明** -

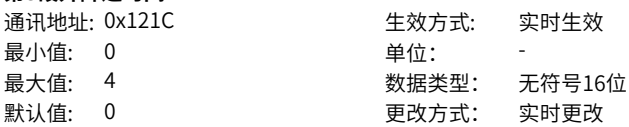

**H12.29 第4段指令**

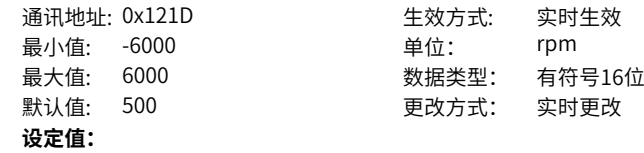

-

**设定说明**

## **H12.30 第4段指令运行时间**

通讯地址: 0x121E 生效方式: 实时生效 最小值: 0.0 单位: s(m) 最大值: 6553.5 数据类型: 无符号16位 默认值: 5.0 更改方式: 实时更改 **设定值:** 0.0s(m)~6553.5s(m) **设定说明**

-6000rpm~6000rpm

-

#### **H12.31 第4段升降速时间**

最小值: 0 单位:

通讯地址: 0x121F <br>
<br />
<br>
<br> 最大值: 4 数据类型: 无符号16位 默认值: 0 更改方式: 实时更改

#### **设定值:**

- 0:零加减速时间
- 1:加减速时间1
- 2:加减速时间2
- 3:加减速时间3
- 4:加减速时间4

#### **设定说明**

-

#### **H12.32 第5段指令**

通讯地址: 0x1220 生效方式: 实时生效 最小值: -6000 单位: rpm 最大值: 6000 数据类型: 有符号16位 默认值: 700 200 更改方式: 实时更改 **设定值:** -6000rpm~6000rpm **设定说明**

-

#### **H12.33 第5段指令运行时间**

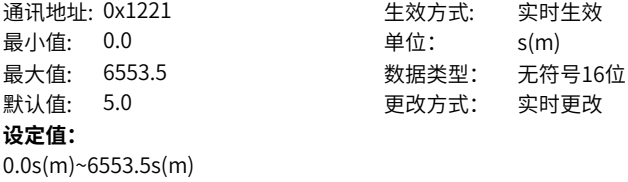

#### **设定说明**

-

## **H12.34 第5段升降速时间**

通讯地址: 0x1222 インストランス インタン インタン かんしょう 最小值: 0 默认值:  $0$ **设定值:** 0:零加减速时间 1:加减速时间1

2:加减速时间2 3:加减速时间3

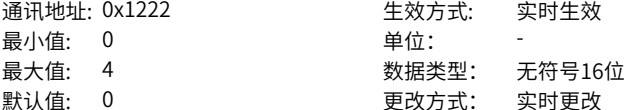

默认值: 5.0 更改方式: 实时更改

- 4:加减速时间4 **设定说明**
- -

#### **H12.35 第6段指令**

通讯地址: 0x1223 最小值: -6000 最大值: 6000 默认值: 900 **设定值:** -6000rpm~6000rpm **设定说明**

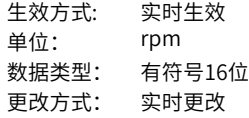

## **H12.36 第6段指令运行时间**

-

通讯地址: 0x1224 2000 2000 年效方式: 实时生效 最小值: 0.0 默认值: 5.0 **设定值:** 0.0s(m)~6553.5s(m) **设定说明** -

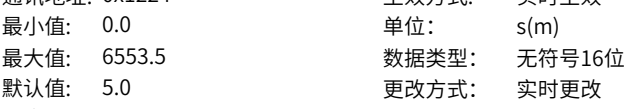

#### **H12.37 第6段升降速时间**

通讯地址: 0x1225 1 1 1 2 2 2 年效方式: 实时生效 最小值: 0 单位: 最大值: 4 数据类型: 无符号16位 默认值: 0 更改方式: 实时更改

**设定值:** 0:零加减速时间 1:加减速时间1 2:加减速时间2 3:加减速时间3 4:加减速时间4 **设定说明**

-

## **H12.38 第7段指令**

通讯地址: 0x1226 2000 2000 年效方式: 实时生效 最小值: -6000 单位: rpm 最大值: 6000 数据类型: 有符号16位 默认值: 600 更改方式: 实时更改 **设定值:**

-6000rpm~6000rpm

-

#### **H12.39 第7段指令运行时间**

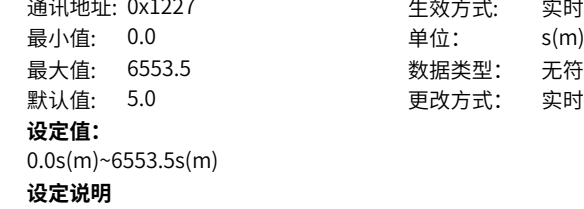

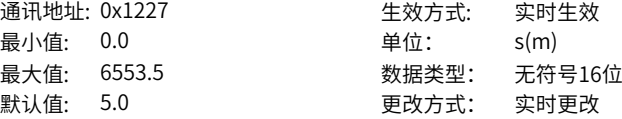

## **H12.40 第7段升降速时间**

-

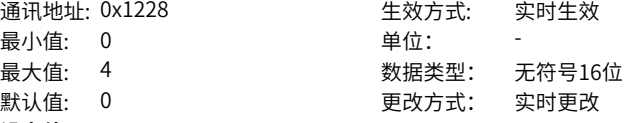

## **设定值:**

- 0:零加减速时间 1:加减速时间1
- 2:加减速时间2
- 3:加减速时间3
- 4:加减速时间4
- **设定说明**
- -

## **H12.41 第8段指令**

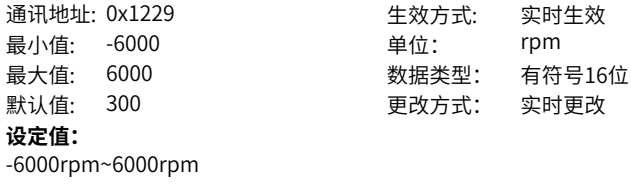

**设定说明** -

## **H12.42 第8段指令运行时间**

最小值: 0.0 默认值: 5.0

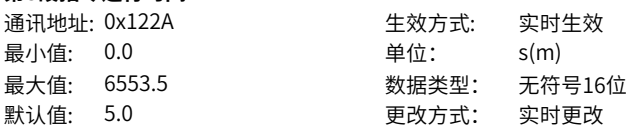

**设定值:** 0.0s(m)~6553.5s(m)

**设定说明**

0:零加减速时间 1:加减速时间1 2:加减速时间2 3:加减速时间3 4:加减速时间4

## **H12.43 第8段升降速时间**

-

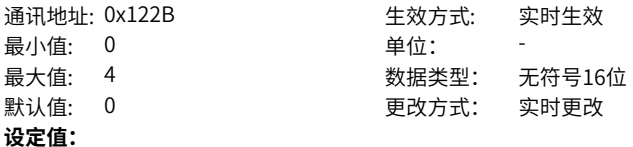

**设定说明** -

## **H12.44 第9段指令**

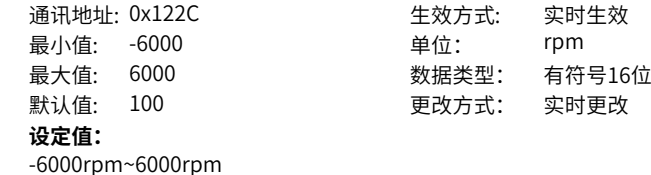

**设定说明**

-

## **H12.45 第9段指令运行时间**

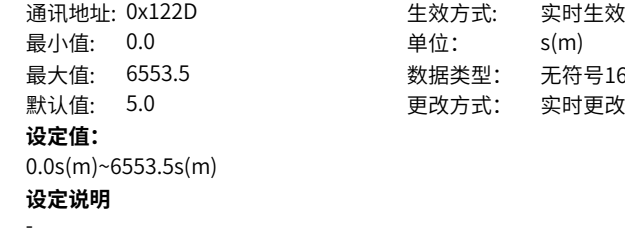

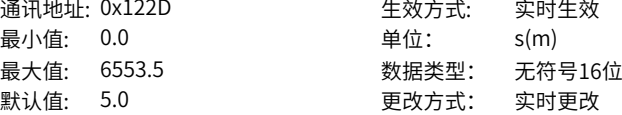

## **H12.46 第9段升降速时间**

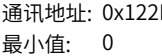

通讯地址: 0x122E 生效方式: 实时生效 单位: -

最大值: 4 数据类型: 无符号16位 默认值: 0 更改方式: 实时更改 **设定值:** 0:零加减速时间 1:加减速时间1 2:加减速时间2 3:加减速时间3 4:加减速时间4 **设定说明**

-

## **H12.47 第10段指令**

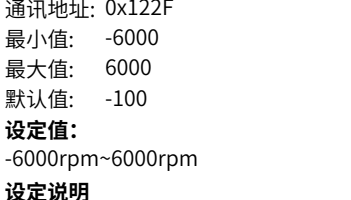

-

#### **H12.48 第10段指令运行时间**

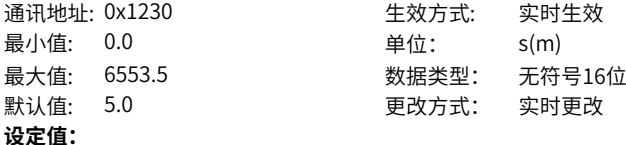

生效方式: 实时生效 单位: rpm 最大值: 6000 数据类型: 有符号16位 更改方式: 实时更改

0.0s(m)~6553.5s(m) **设定说明**

#### **H12.49 第10段升降速时间**

-

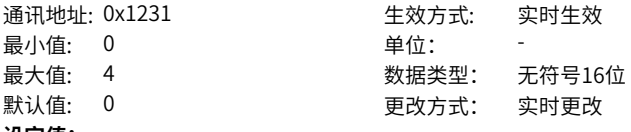

#### **设定值:**

- 0:零加减速时间
- 1:加减速时间1
- 2:加减速时间2
- 3:加减速时间3
- 4:加减速时间4

-

## **H12.50 第11段指令**

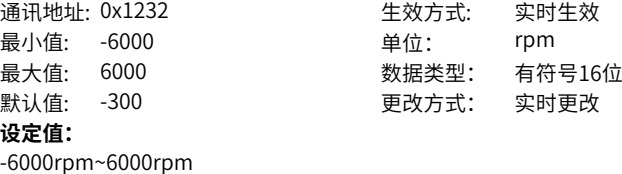

## **H12.51 第11段指令运行时间**

0.0s(m)~6553.5s(m)

**设定说明** -

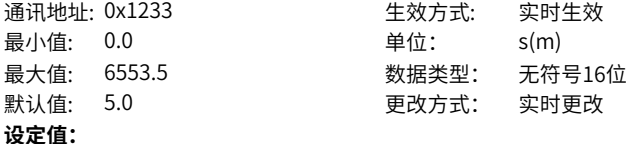

## **H12.52 第11段升降速时间**

**设定说明** -

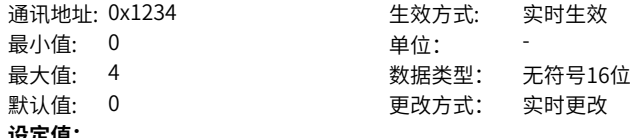

## **设定值:** 0:零加减速时间 1:加减速时间1 2:加减速时间2 3:加减速时间3 4:加减速时间4 **设定说明**

-

## **H12.53 第12段指令**

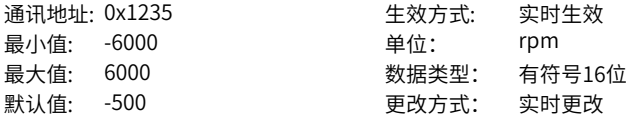

**设定值:**

-6000rpm~6000rpm

**设定说明**

-

## **H12.54 第12段指令运行时间**

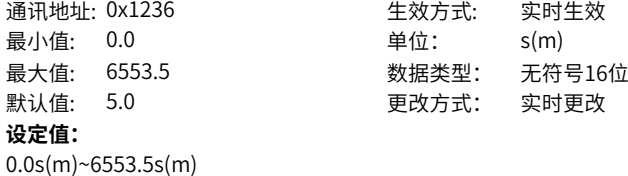

## **H12.55 第12段升降速时间**

**设定说明** -

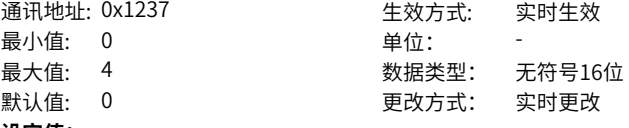

#### **设定值:**

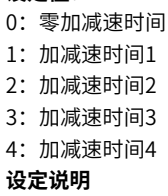

-

## **H12.56 第13段指令**

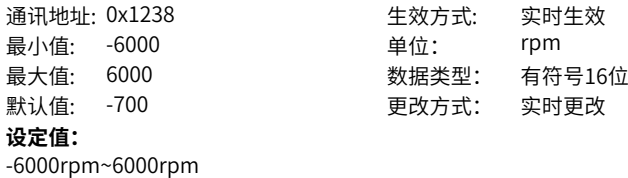

#### **H12.57 第13段指令运行时间**

**设定说明** -

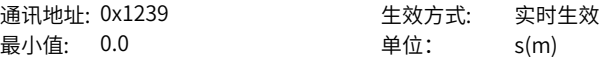

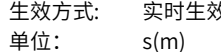

最大值: 6553.5 数据类型: 无符号16位 默认值: 5.0 更改方式: 实时更改 **设定值:** 0.0s(m)~6553.5s(m) **设定说明**

-

**H12.58 第13段升降速时间**

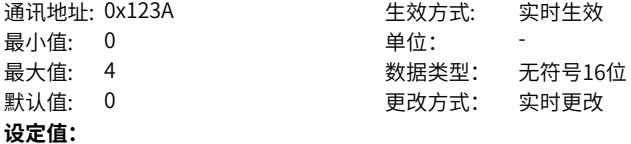

0:零加减速时间 1:加减速时间1 2:加减速时间2 3:加减速时间3 4:加减速时间4 **设定说明**

-

#### **H12.59 第14段指令**

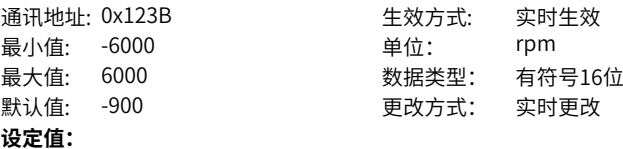

**设定说明** -

#### **H12.60 第14段指令运行时间**

通讯地址: 0x123C 生效方式: 实时生效 最小值: 0.0 单位: s(m) 最大值: 6553.5 数据类型: 无符号16位 默认值: 5.0 更改方式: 实时更改 **设定值:** 0.0s(m)~6553.5s(m) **设定说明**

-6000rpm~6000rpm

## **H12.61 第14段升降速时间**

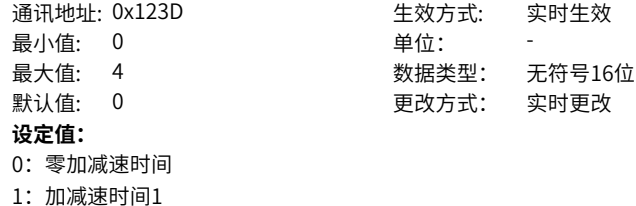

3:加减速时间3 4:加减速时间4

2:加减速时间2

**设定说明**

-

## **H12.62 第15段指令**

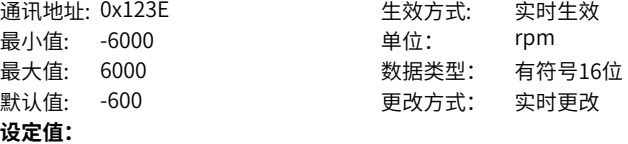

-6000rpm~6000rpm

**设定说明**

-

## **H12.63 第15段指令运行时间**

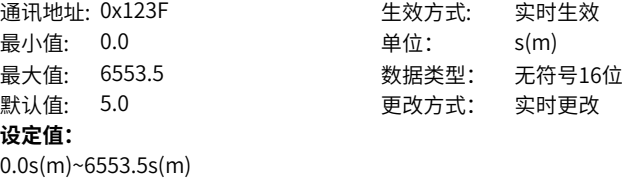

**设定说明** -

**H12.64 第15段升降速时间**

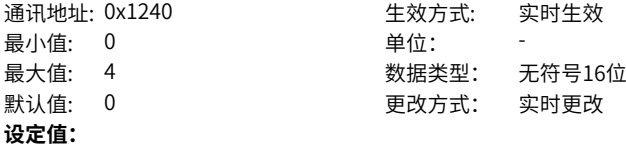

- 0:零加减速时间
- 1:加减速时间1
- 2:加减速时间2
- 3:加减速时间3
- 4:加减速时间4

-

## **H12.65 第16段指令**

通讯地址: 0x1241 <br>
<br />
<br> **设定值:** -6000rpm~6000rpm **设定说明** -

最小值: -6000 **example as a contract of the example of the example of the example a** 最大值: 6000 数据类型: 有符号16位 默认值: -300 200 更改方式: 实时更改

#### **H12.66 第16段指令运行时间**

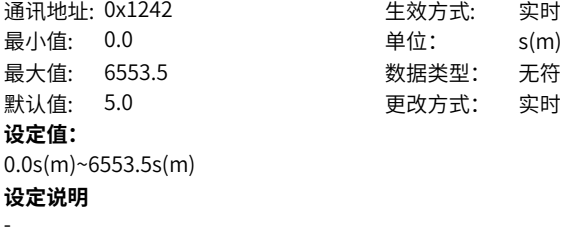

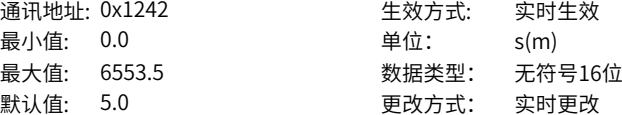

## **H12.67 第16段升降速时间**

通讯地址: 0x1243 最小值: 0 默认值: 0 更改方式: 实时更改 **设定值:** 0:零加减速时间 1:加减速时间1

2:加减速时间2 3:加减速时间3 4:加减速时间4 **设定说明** -

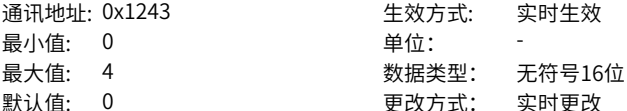

## <span id="page-302-0"></span>**4.18 H17 虚拟DIDO设置**

## **H17.00 VDI1端子功能选择**

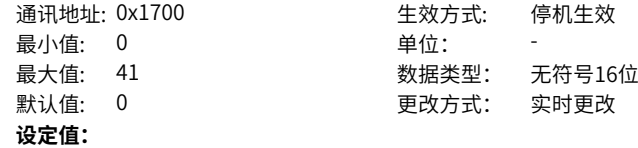

- 0:无定义
- 1:伺服使能
- 2:报警复位信号
- 3:增益切换开关
- 4:主辅运行指令切换
- 5:多段运行指令方向选择
- 6:多段运行指令切换CMD1
- 7:多段运行指令切换CMD2
- 8:多段运行指令切换CMD3
- 9:多段运行指令切换CMD4
- 10:模式切换 MSEL
- 11:模式切换 MSEL
- 12:零位固定使能信号
- 13: 位置指令禁止
- 14: 正向超程开关
- 15:反向超程开关
- 16: 正外部转矩限制
- 17:负外部转矩限制
- 18:正向点动
- 19:反向点动
- 20:步进量使能
- 21:手轮倍率信号1
- 22:手轮倍率信号2
- 23:手轮使能信号
- 24:电子齿轮选择
- 25:转矩指令方向设定
- 26:速度指令方向设定
- 27:位置指令方向设定
- 28:多段位置指令使能
- 29:中断定长状态解除信号
- 30:无
- 31:原点开关
- 32:原点复归使能
- 33:中断定长禁止
- 34:紧急停机
- 35:清除位置偏差
- 36:内部速度限制源
- 37:脉冲指令禁止
- 38:写入指令产生中断
- 39:写入指令不产生中断
- 40: 定位和指令完成信号清除
- 41:以当前位置为原点

-

#### **H17.01 VDI1端子逻辑选择**

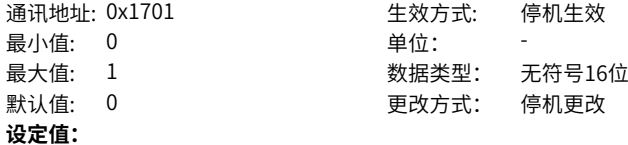

## 0:表示VDI1写入1有效

1:表示VDI1写入值由0变为1时有效

## **设定说明**

设置使得VDI1 选择的DI 功能有效, VDI1 端子的输入电平逻辑。

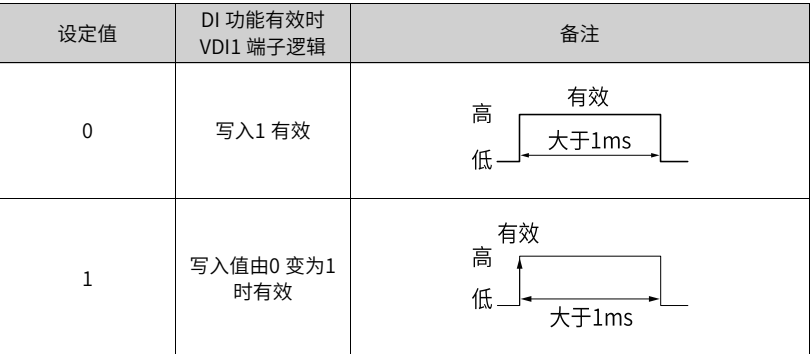

## **H17.02 VDI2端子功能选择**

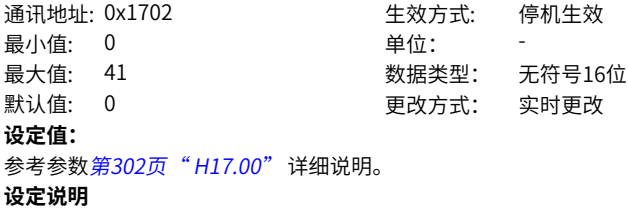

-

#### **H17.03 VDI2端子逻辑选择**

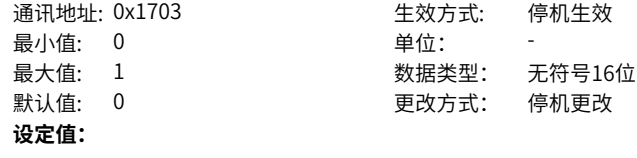

0:表示VDI2写入1有效

1:表示VDI2写入值由0变为1时有效

**设定说明**

-

#### **H17.04 VDI3端子功能选择**

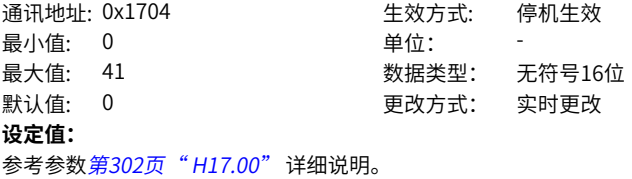

**设定说明**

-

#### **H17.05 VDI3端子逻辑选择**

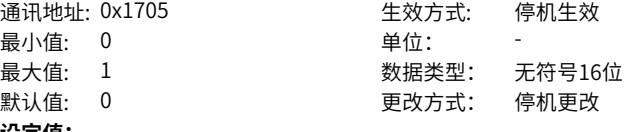

#### **设定值:**

0:表示VDI3写入1有效

1:表示VDI3写入值由0变为1时有效

**设定说明**

-

## **H17.06 VDI4端子功能选择**

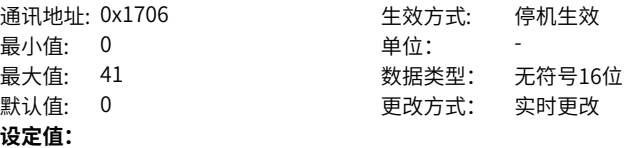

参考参数[第302页"](#page-302-0) H17.00"详细说明。

**设定说明**

-

## **H17.07 VDI4端子逻辑选择**

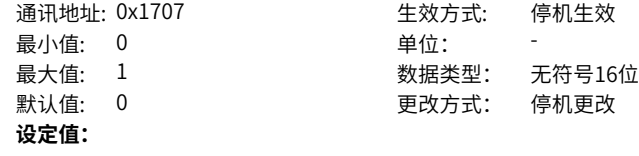

0:表示VDI4写入1有效 1:表示VDI4写入值由0变为1时有效 **设定说明**

-

#### **H17.08 VDI5端子功能选择**

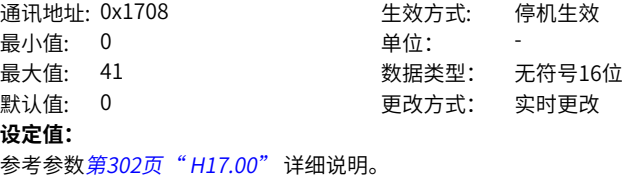

**设定说明**

-

#### **H17.09 VDI5端子逻辑选择**

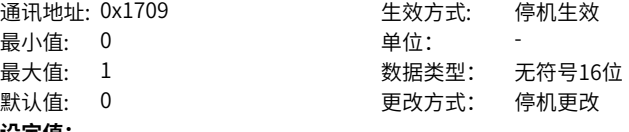

#### **设定值:**

0:表示VDI5写入1有效

1:表示VDI5写入值由0变为1时有效

**设定说明**

-

## **H17.10 VDI6端子功能选择**

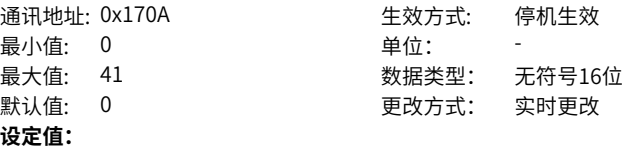

参考参数[第302页"](#page-302-0) H17.00"详细说明。

- **设定说明**
- -

## **H17.11 VDI6端子逻辑选择**

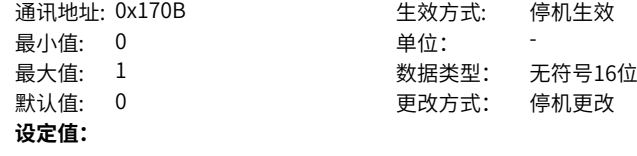

0:表示VDI6写入1有效

1:表示VDI6写入值由0变为1时有效

**设定说明**

-

## **H17.12 VDI7端子功能选择**

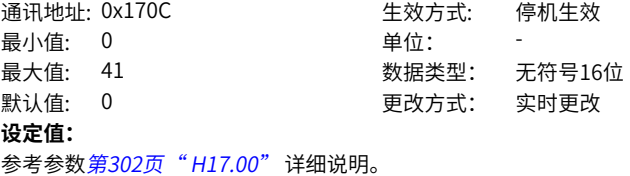

**设定说明**

-

#### **H17.13 VDI7端子逻辑选择**

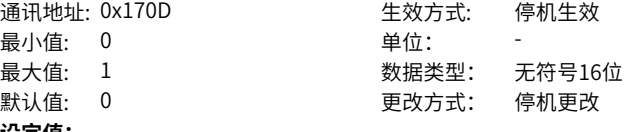

#### **设定值:**

0:表示VDI7写入1有效

1:表示VDI7写入值由0变为1时有效

**设定说明**

-

## **H17.14 VDI8端子功能选择**

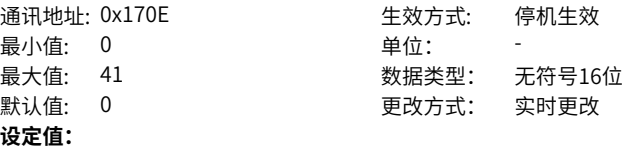

参考参数[第302页"](#page-302-0)H17.00"详细说明。

- **设定说明**
- -

## **H17.15 VDI8端子逻辑选择**

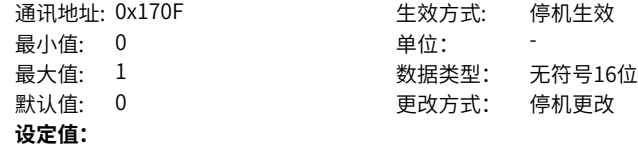

0:表示VDI8写入1有效 1:表示VDI8写入值由0变为1时有效 **设定说明**

-

#### **H17.16 VDI9端子功能选择**

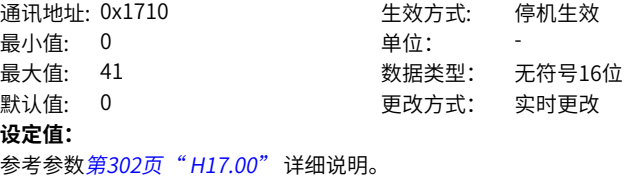

**设定说明** -

#### **H17.17 VDI9端子逻辑选择**

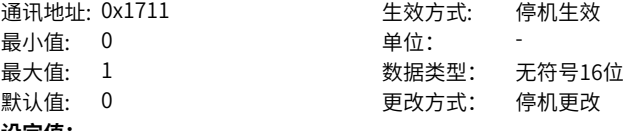

#### **设定值:**

0:表示VDI9写入1有效

1:表示VDI9写入值由0变为1时有效

**设定说明**

-

## **H17.18 VDI10端子功能选择**

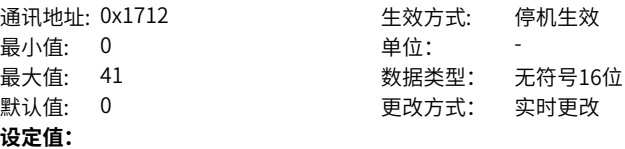

参考参数[第302页"](#page-302-0) H17.00"详细说明。

**设定说明**

-

## **H17.19 VDI10端子逻辑选择**

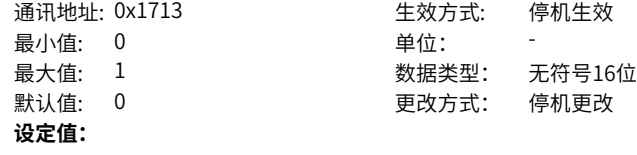

0:表示VDI10写入1有效

1:表示VDI10写入值由0变为1时有效

**设定说明**

-

#### **H17.20 VDI11端子功能选择**

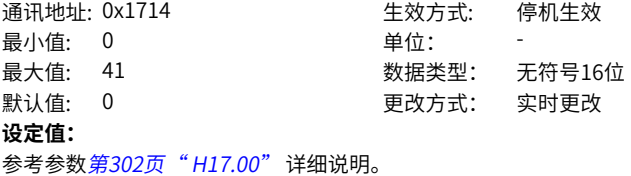

**设定说明**

#### -

#### **H17.21 VDI11端子逻辑选择**

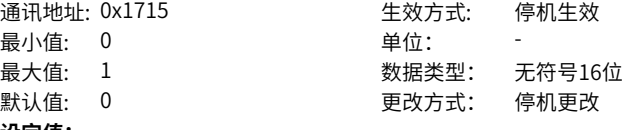

#### **设定值:**

0:表示VDI11写入1有效

1:表示VDI11写入值由0变为1时有效

**设定说明**

-

## **H17.22 VDI12端子功能选择**

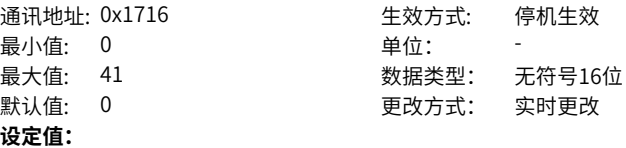

参考参数[第302页"](#page-302-0)H17.00"详细说明。

**设定说明**

-

## **H17.23 VDI12端子逻辑选择**

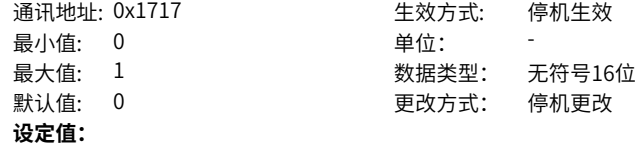

0:表示VDI12写入1有效 1:表示VDI12写入值由0变为1时有效 **设定说明**

-

#### **H17.24 VDI13端子功能选择**

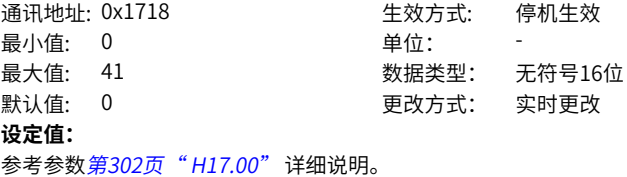

**设定说明**

#### -

#### **H17.25 VDI13端子逻辑选择**

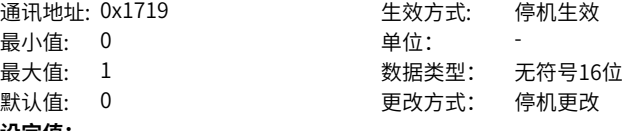

#### **设定值:**

0:表示VD13写入1有效

1:表示VDI13写入值由0变为1时有效

**设定说明**

-

## **H17.26 VDI14端子功能选择**

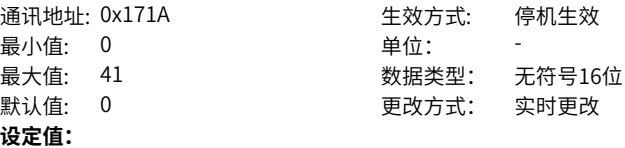

参考参数[第302页"](#page-302-0) H17.00"详细说明。

- **设定说明**
- -

## **H17.27 VDI14端子逻辑选择**

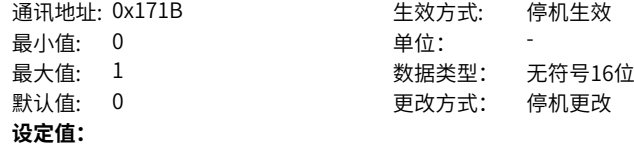

0:表示VDI14写入1有效

1:表示VDI14写入值由0变为1时有效

**设定说明**

-

#### **H17.28 VDI15端子功能选择**

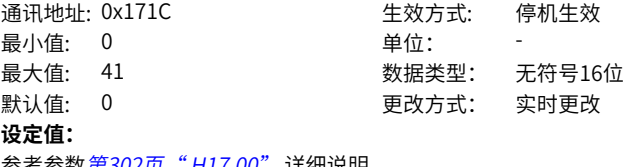

参考参数*第302页* "*H17.00"* 详细说明。

**设定说明** -

#### **H17.29 VDI15端子逻辑选择**

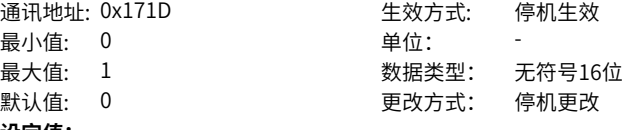

#### **设定值:**

0:表示VDI15写入1有效

1:表示VDI15写入值由0变为1时有效

**设定说明**

-

## **H17.30 VDI16端子功能选择**

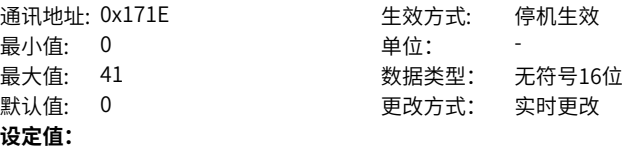

参考参数[第302页"](#page-302-0) H17.00"详细说明。

**设定说明**

-

## **H17.31 VDI16端子逻辑选择**

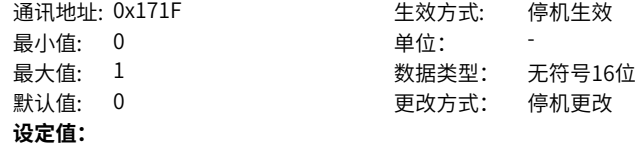

0:表示VDI16写入1有效 1:表示VDI16写入值由0变为1时有效 **设定说明**

-

## **H17.32 VDO虚拟电平**

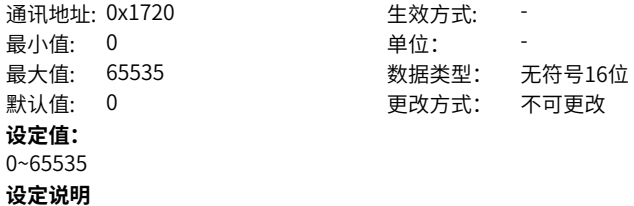

## <span id="page-312-0"></span>**H17.33 VDO1端子功能选择**

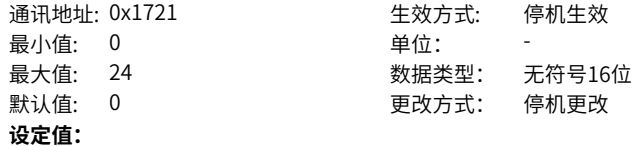

- 0:无定义
- 1:伺服准备好
- 2:电机旋转
- 3:零速信号
- 4: 速度一致
- 5:定位完成
- 6:定位接近
- 7:转矩限制
- 8:速度限制
- 9:抱闸
- 10:警告
- 11:故障
- 12:输出3位报警代码
- 13:输出3位报警代码
- 14:输出3位报警代码
- 15:中断定长完成
- 16:原点回零完成
- 17:电气回零完成
- 18:转矩到达
- 19:速度到达
- 22:内部指令完成
- 23:允许写入下段指令
- 24:内部运动完成

-

## **H17.34 VDO1端子逻辑电平选择**

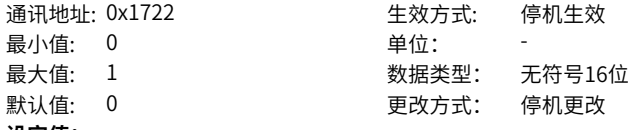

## **设定值:**

- 0:表示有效时输出1
- 1:表示有效时输出0

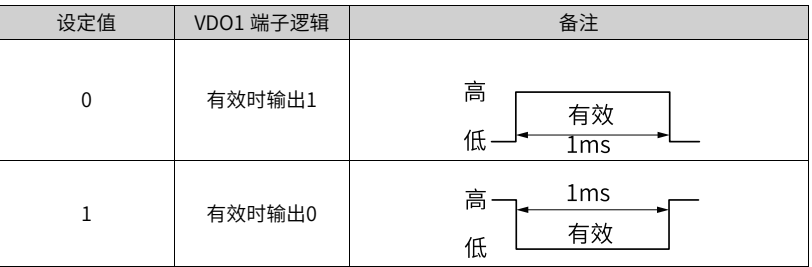

## **H17.35 VDO2端子功能选择**

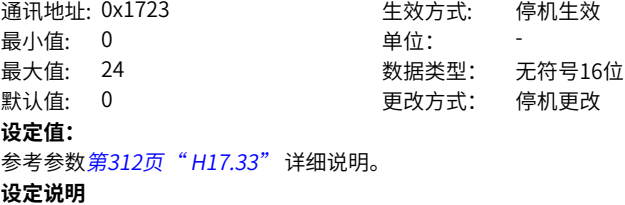

-

## **H17.36 VDO2端子逻辑电平选择**

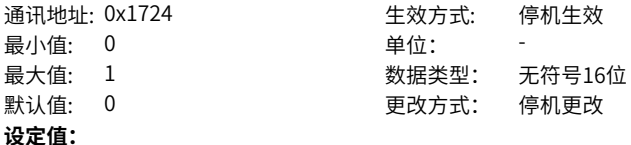

0:表示有效时输出1 1:表示有效时输出0 **设定说明**

-

## **H17.37 VDO3端子功能选择**

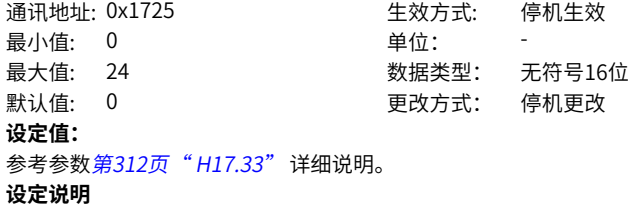

## **H17.38 VDO3端子逻辑电平选择**

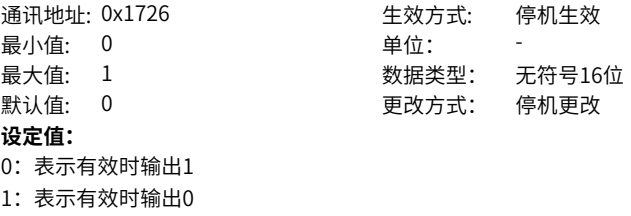

**设定说明**

-

## **H17.39 VDO4端子功能选择**

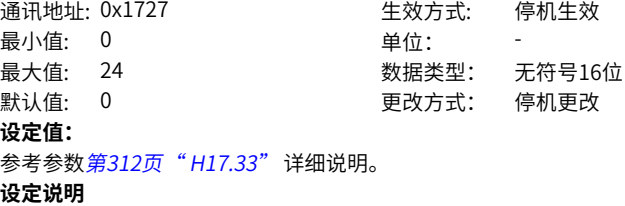

-

## **H17.40 VDO4端子逻辑电平选择**

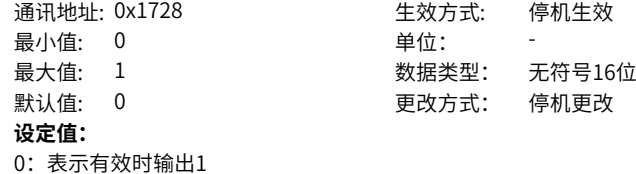

1:表示有效时输出0

#### **设定说明**

-

## **H17.41 VDO5端子功能选择**

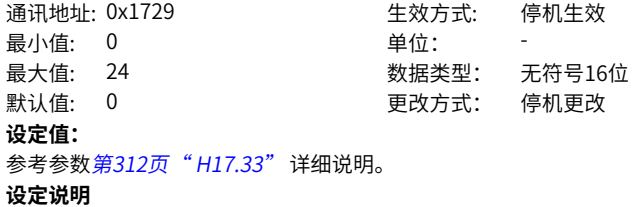

## **H17.42 VDO5端子逻辑电平选择**

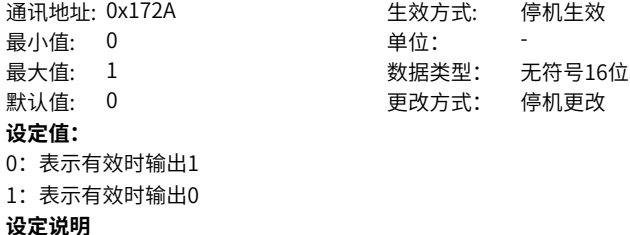

-

## **H17.43 VDO6端子功能选择**

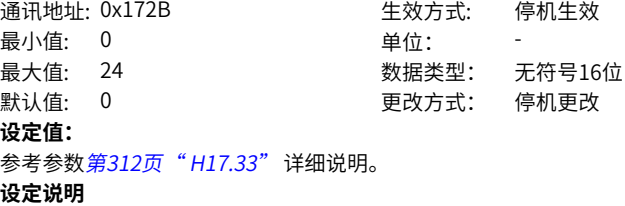

-

## **H17.44 VDO6端子逻辑电平选择**

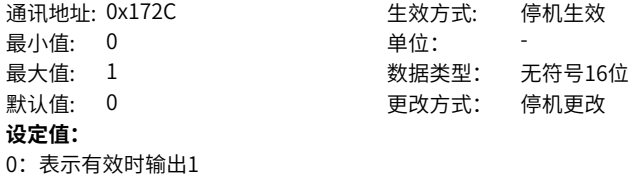

1:表示有效时输出0

#### **设定说明**

-

## **H17.45 VDO7端子功能选择**

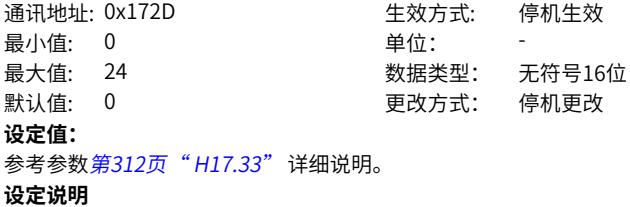

## **H17.46 VDO7端子逻辑电平选择**

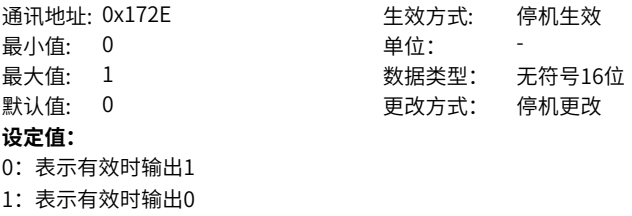

**设定说明**

**-**

## **H17.47 VDO8端子功能选择**

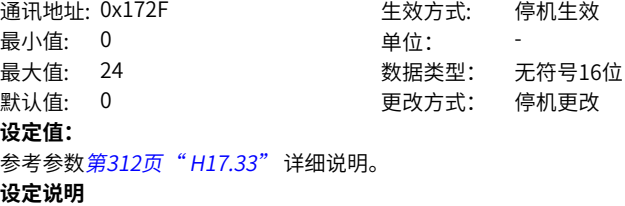

-

## **H17.48 VDO8端子逻辑电平选择**

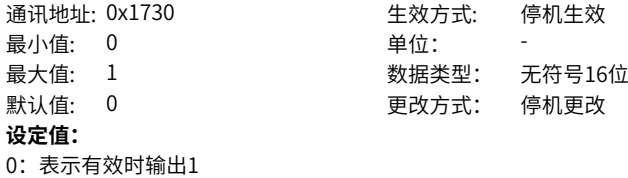

1:表示有效时输出0

#### **设定说明**

-

## **H17.49 VDO9端子功能选择**

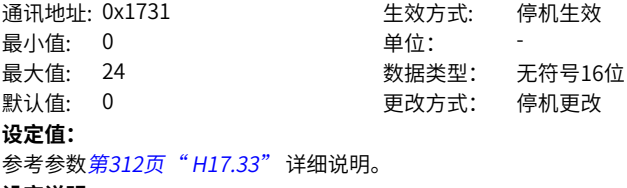

**设定说明** -

## **H17.50 VDO9端子逻辑电平选择**

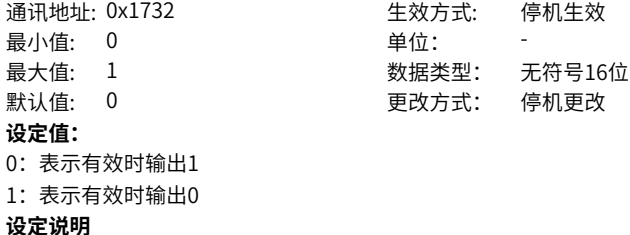

-

## **H17.51 VDO10端子功能选择**

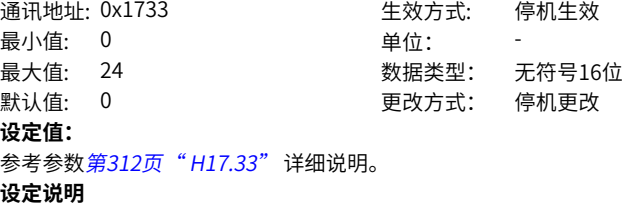

-

#### **H17.52 VDO10端子逻辑电平选择**

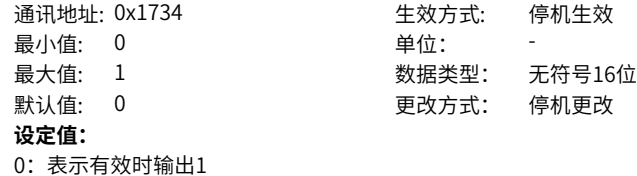

1:表示有效时输出0

- 
- **设定说明** -

#### **H17.53 VDO11端子功能选择**

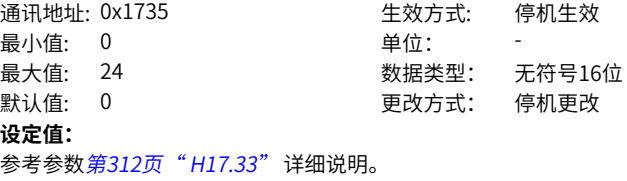

**设定说明**

## **H17.54 VDO11端子逻辑电平选择**

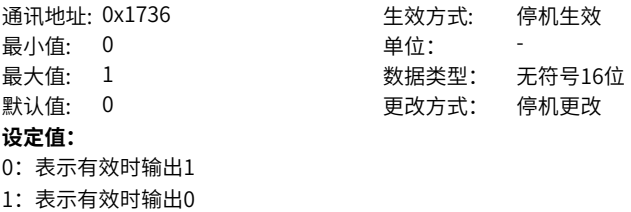

**设定说明**

**-**

## **H17.55 VDO12端子功能选择**

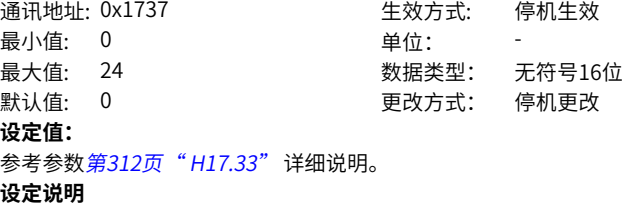

-

#### **H17.56 VDO12端子逻辑电平选择**

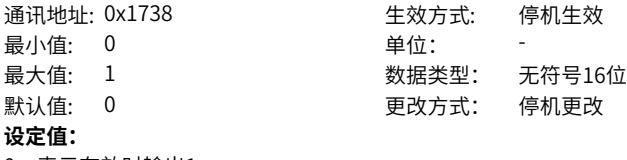

0:表示有效时输出1

1:表示有效时输出0

## **设定说明**

-

## **H17.57 VDO13端子功能选择**

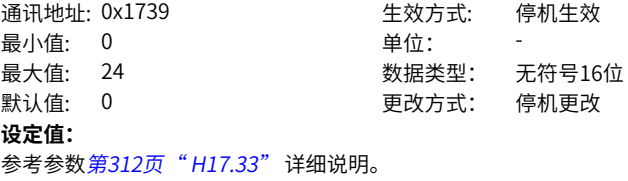

**设定说明**

## **H17.58 VDO13端子逻辑电平选择**

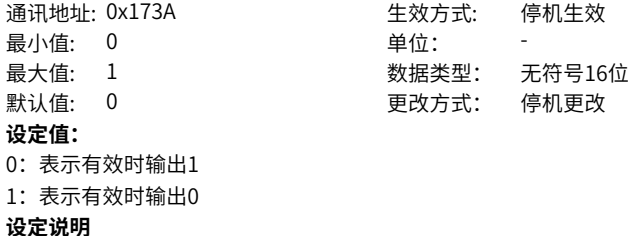

-

## **H17.59 VDO14端子功能选择**

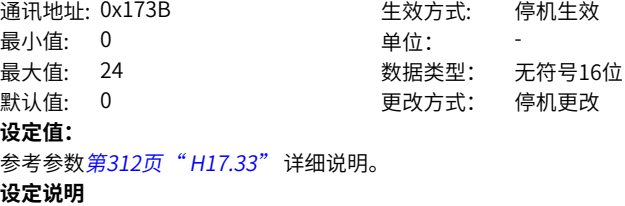

-

#### **H17.60 VDO14端子逻辑电平选择**

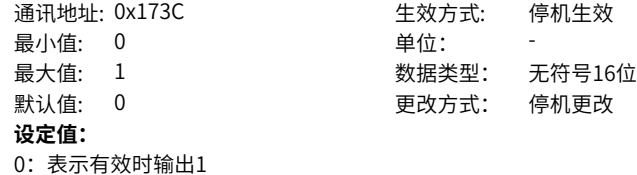

1:表示有效时输出0

- **设定说明**
- -

#### **H17.61 VDO15端子功能选择**

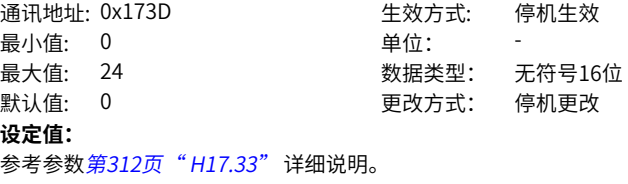

**设定说明**

## **H17.62 VDO15端子逻辑电平选择**

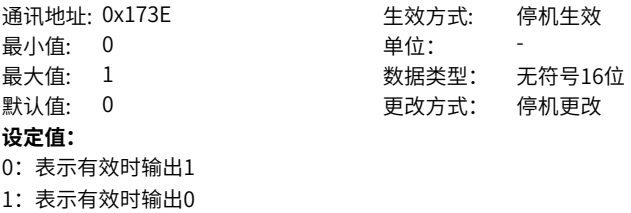

**设定说明**

-

## **H17.63 VDO16端子功能选择**

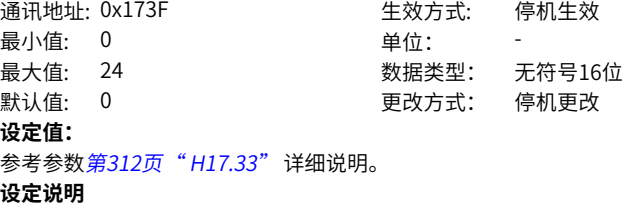

-

## **H17.64 VDO16端子逻辑电平选择**

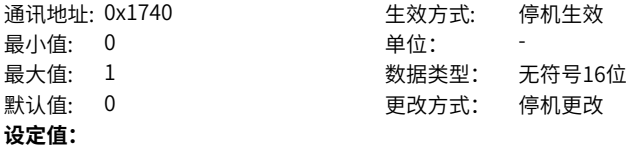

0:表示有效时输出1 1:表示有效时输出0

**设定说明**

-

## **4.19 H30 通讯读取伺服状态变量**

## **H30.00 通讯读取伺服状态**

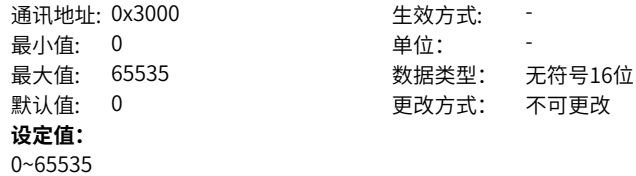

-

#### **H30.01 通讯读取DO功能状态1**

通讯地址: 0x3001 生效方式: -最小值: 0 单位: **设定值:** 0~65535

最大值: 65535 数据类型: 无符号16位 默认值: 0 更改方式: 不可更改

#### **设定说明**

通信按DO功能列表的排列顺序读取DO功能1~DO 功能16 的状态。 H30.01为16进制 数,在面板上不可见,通信读取时,必须转化成二进制。

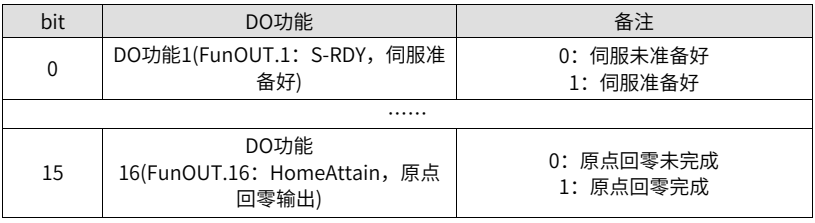

## **H30.02 通讯读取DO功能状态2**

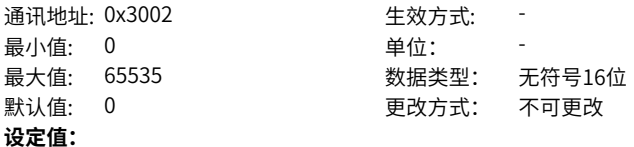

0~65535

#### **设定说明**

通信按DO功能列表的排列顺序读取DO功能17~DO功能20 的状态。 H30.02为16进制 数,在面板上不可见,通信读取时,必须转化成二进制。 bit0对应DO功能17

bit1对应DO功能18

bit2对应DO功能19

…

以此类推

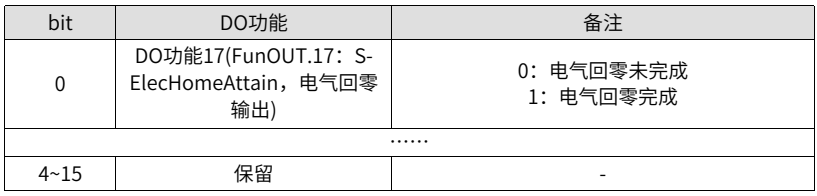

#### **H30.03 通讯读取输入脉冲指令采样值**

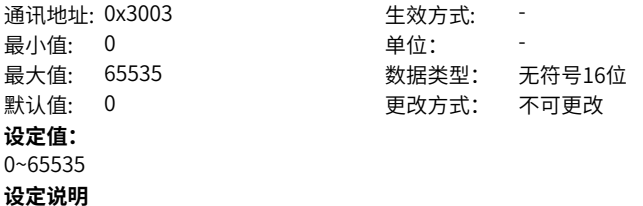

-

## **H30.04 通讯读取DI状态** 通讯地址: 0x3004 生效方式: -

-

最小值: 0 单位: **设定值:** 0~65535 **设定说明**

## 最大值: 65535 数据类型: 无符号16位 默认值: 0 更改方式: 不可更改

## **4.20 H31 通讯给定相关变量**

#### **H31.00 通讯给定VDI虚拟电平**

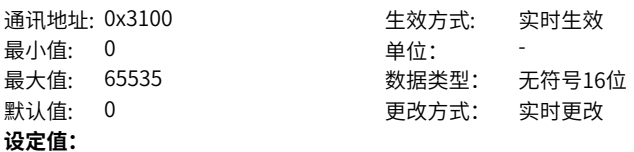

0~65535

#### **设定说明**

H17.90设置1,虚拟DI状态由此参数给定。 上电初始VDI端子逻辑由H17.91(上电后VDI默认虚拟电平值)决定。 之后,VDI端子逻辑由H31.00决定。 H31.00的bit(n)=1表示VDI(n+1)端子逻辑为"1",bit(n)=0表示VDI(n+1)端子逻辑为 "0"。

#### **H31.04 通讯给定DO输出状态**

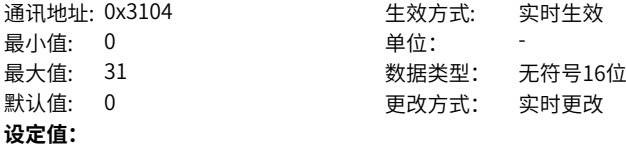
0~31

#### **设定说明**

通过H04.22选择DO输出状态来源由此参数给定。

#### **H31.09 通讯给定速度指令**

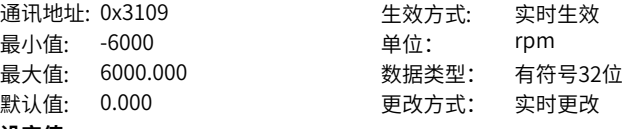

**设定值:**

-6000.000rpm~6000.000rpm

#### **设定说明**

H06.02设置4,速度模式下速度指令通过此参数获取,单位0.001rpm。

#### **H31.11 通讯给定转矩指令**

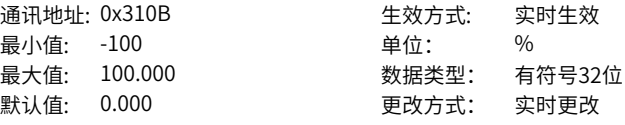

#### **设定值:**

-100.000%~100.000%

#### **设定说明**

H07.02设置4,转矩模式下转矩指令通过此参数获取,单位0.001%。100.000%对应于 1倍电机额定转矩。

### **4.21 1000h对象词典**

**1000h 设备类型**

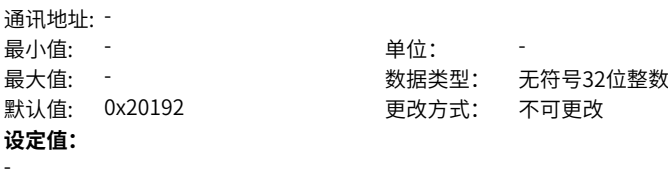

**设定说明**

-

#### **1005h 同步报文COB-ID**

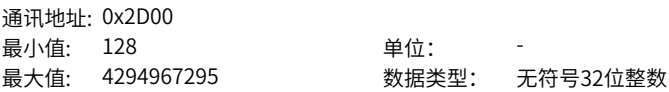

默认值: 128 2000 000 更改方式: 实时更改 **设定值:** 128~4294967295 **设定说明** 只可写入0x80和0x40000080。 当写入0x80时,同步发生器不工作; 当写入0x40000080时,激活同步发生器。 激活同步发生器之前必须先配置同步循环周期1006h为非零。

#### **1006h 同步循环周期**

通讯地址: 0x2D02 最小值: 0 单位: us 最大值: 2147483647 数据类型: 无符号32位整数 默认值: 0 更改方式: 实时更改 **设定值:** 0us~2147483647us **设定说明**

只针对同步发生器而言,单位为us。

#### **1008h 制造商设备名称** 通讯地址: -

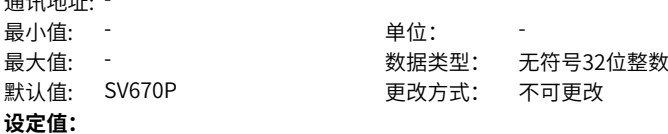

单位: ms

最大值: 65535 数据类型: 无符号16位整数 更改方式: 实时更改

**设定说明**

-

-

#### **100Ch 节点守护时间**

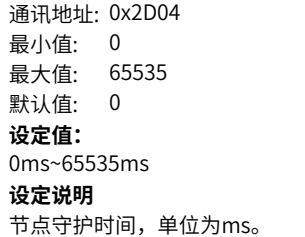

#### **100dh 寿命因子**

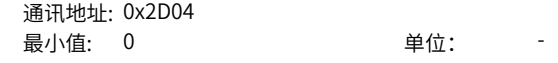

最大值: 255 数据类型: 无符号16位整数 默认值: 0 0 要改方式: 实时更改 **设定值:** 0~255 **设定说明** 配合节点守护使用,使用时必须大于1。

#### **1014h 紧急报文COB-ID**

通讯地址: 0x2D06 最小値・ 0 インキング 単位・

最大值: 4294967295 数据类型: 无符号32位整数 默认值: 0 更改方式: 实时更改

**设定值:**

0~4294967295

#### **设定说明**

最高位表明是否需要关闭设备的紧急报文,只可以该位写入数据为"0x80+Node ID",打开设备紧急报文; 写入数据为"0x80000080+Node\_ID", 关闭紧急报文。

紧急报文生效时,其COB-ID必须与此对象保持一致。

#### **1016.01h 消费者心跳时间1**

通讯地址: 0x2D06 最小值: 0 单位: **设定值:** 0~2147483647

最大值: 2147483647 数据类型: 无符号32位整数  $\exists$ 默认值: 0 0 0 0 0 0 更改方式: 实时更改

#### **设定说明**

参数包括监视的节点地址以及实际消费者时间,且该时间必须大于对应节点的心跳生产 者时间(单位:ms)。不可以对同一个节点设置两个消费者时间。

bit0~15:监视时间 bit16~23:被监视地址 bit24~31:保留(0)

#### **1016.02h 消费者心跳时间2**

通讯地址: 0x2D0A 最小值: 0 单位: 最大值: 2147483647 数据类型: 无符号32位整数 默认值: 0 更改方式: 实时更改 **设定值:** 0~2147483647

#### **设定说明**

同1016.01h。

#### **1016.03h 消费者心跳时间3**

通讯地址: 0x2D0C 最小值: 0 单位: **设定值:** 0~2147483647 **设定说明** 同1016.01h。

最大值: 2147483647 数据类型: 无符号32位整数 默认值: 0 更改方式: 实时更改

#### **1016.04h 消费者心跳时间4** 通讯地址: 0x2D0E

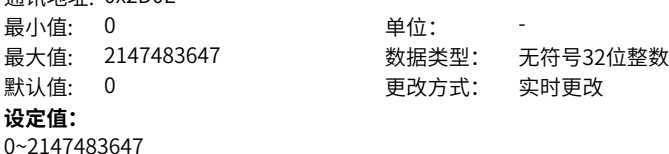

## **设定说明** 同1016.01h。

#### **1016.05h 消费者心跳时间5**

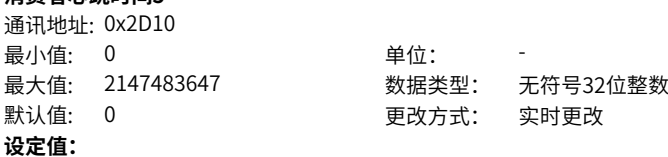

0~2147483647 **设定说明** 同1016.01h。

#### **1017h 生产者心跳时间**

通讯地址: 0x2D12 最小值: 0 单位: ms 最大值: 65535 数据类型: 无符号16位整数 默认值: 0 更改方式: 实时更改 **设定值:** 0ms~65535ms **设定说明** 从站心跳生产时间,单位ms。

#### **1018.01h 厂商ID**

通讯地址: -最小值: - インコンコンコントランス 単位: キャンプ キャンチ 単位: キャンチ キャンチ 最大值: - 数据类型: 无符号32位整数 默认值: 0x3B9 更改方式: 不可更改 **设定值:** 1 **设定说明**

-

#### **1018.02h 设备代码**

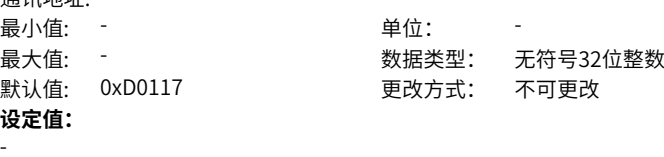

**设定说明**

: 품 : 피 + 바 + i L, \_

#### **1018.03h 设备修订版本号**

-

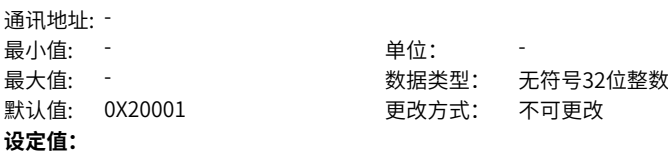

#### **设定说明**

-

-

#### **1400.01h RPDO1的COB-ID**

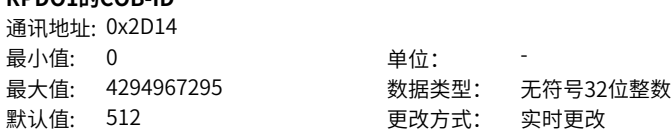

#### **设定值:**

0~4294967295

#### **设定说明**

只可以改变最高位,最高位为"0"表明该PDO有效,最高位为"1"表明该PDO无 效。

出厂设定如下: 1400h: 0x00000200 + Node\_ID 1401h :0x80000300 + Node\_ID 1402h: 0x80000400 + Node\_ID 1403h: 0x80000500 + Node\_ID

#### **1400.02h RPDO1的传输类型**

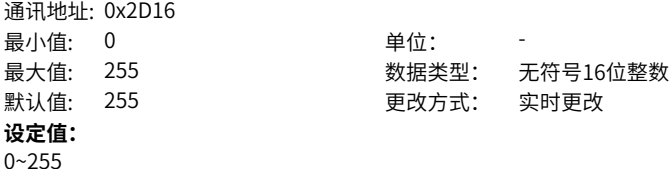

#### **设定说明**

只可以在PDO无效的状态下才可以修改此数值。 不同的数值代表不同的PDO传输类型,如下: 0:同步非循环 1~240:同步循环 254,255:异步非循环

#### **1401.01h RPDO2的COB-ID**

通讯地址: 0x2D17 最小值: 0 单位: **设定值:** 0~4294967295 **设定说明** 同1400.01h。

最大值: 4294967295 数据类型: 无符号32位整数 默认值: 0 更改方式: 实时更改

#### **1401.02h RPDO2的传输类型**

通讯地址: 0x2D19 最小值: 0 单位: 默认值: 255 更改方式: 实时更改 **设定值:**  $0 - 255$ **设定说明** 同1400.02h。

# 最大值: 255 数据类型: 无符号16位整数

#### **1402.01h RPDO3的COB-ID**

通讯地址: 0x2D1A

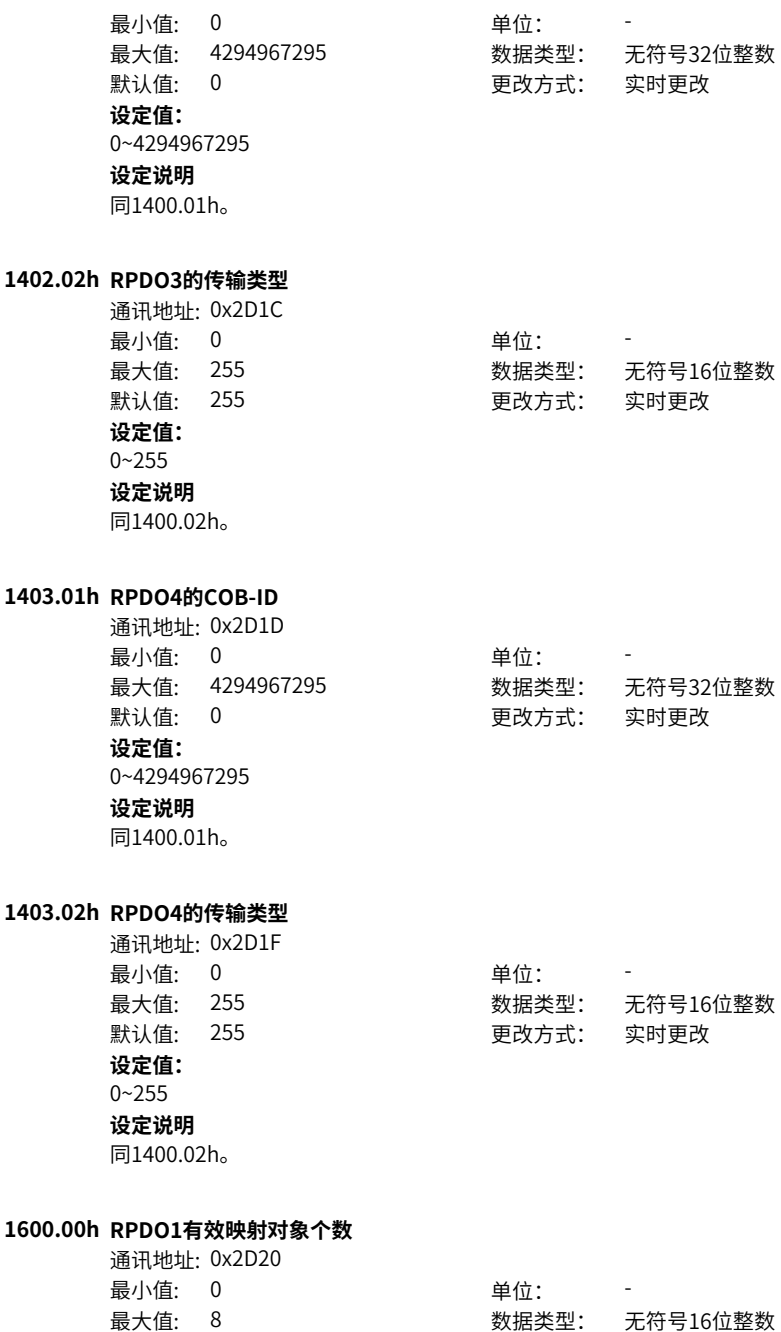

‑330‑

默认值: 1 更改方式: 实时更改 **设定值:** 0~8 **设定说明** 只可以在PDO无效的状态下才可以修改此对象。写0时清除其它子索引映射对象。

#### **1600.01h RPDO1映射对象1**

通讯地址: 0x2D21 最小值: 0 单位:

最大值: 2147483647 数据类型: 无符号32位整数 默认值: 1614807056 更改方式: 实时更改

#### **设定值:**

0~2147483647

#### **设定说明**

映射对象的总位长不得超过64位,只支持按字节映射,不支持按位映射。映射对象内 容索引和子索引必须存在对象字典列表中,属性为可写状态,且为可映射。 按以下格式写入对应子索引: bit31~16:索引 bit15~8:子索引 bit7~0: 对象长度

#### **1600.02h RPDO1映射对象2**

通讯地址: 0x2D23 最小值: 0 单位: **设定值:** 0~2147483647 **设定说明** 同1600.01h。

最大值: 2147483647 数据类型: 无符号32位整数 默认值: 0 0 要对方式: 实时更改

#### **1600.03h RPDO1映射对象3**

通讯地址: 0x2D25 最小值: 0 单位: 最大值: 2147483647 数据类型: 无符号32位整数 默认值: 0 更改方式: 实时更改 **设定值:** 0~2147483647 **设定说明**

同1600.01h。

#### **1600.04h RPDO1映射对象4**

通讯地址: 0x2D27

最小值: 0 单位: 最大值: 2147483647 数据类型: 无符号32位整数 默认值: 0 更改方式: 实时更改 **设定值:** 0~2147483647 **设定说明** 同1600.01h。 **1600.05h RPDO1映射对象5** 通讯地址: 0x2D29 最小值: 0 单位: 最大值: 2147483647 数据类型: 无符号32位整数 默认值: 0 更改方式: 实时更改 **设定值:** 0~2147483647 **设定说明** 同1600.01h。 **1600.06h RPDO1映射对象6** 通讯地址: 0x2D2B 最小值: 0 单位: 最大值: 2147483647 数据类型: 无符号32位整数 默认值: 0 更改方式: 实时更改 **设定值:** 0~2147483647 **设定说明** 同1600.01h。 **1600.07h RPDO1映射对象7** 通讯地址: 0x2D2D 最小值: 0 单位: 最大值: 2147483647 数据类型: 无符号32位整数 默认值: 0 0 更改方式: 实时更改 **设定值:** 0~2147483647 **设定说明** 同1600.01h。

#### **1600.08h RPDO1映射对象8**

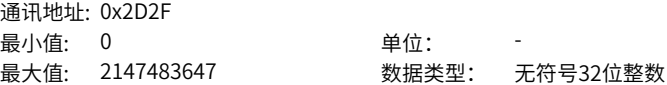

默认值: 0 更改方式: 实时更改 **设定值:** 0~2147483647 **设定说明** 同1600.01h。

#### **1601.00h RPDO2有效映射对象个数**

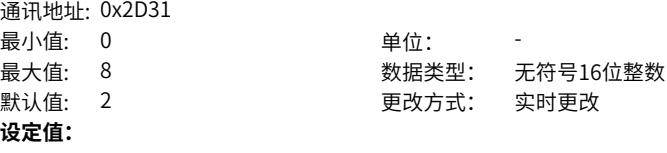

0~8

#### **设定说明**

只可以在PDO无效的状态下才可以修改此对象。写0时清除其它子索引映射对象。

#### **1601.01h RPDO2映射对象1**

通讯地址: 0x2D32

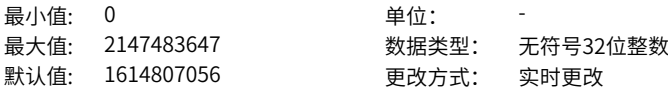

#### **设定值:**

0~2147483647

#### **设定说明**

映射对象的总位长不得超过64位,只支持按字节映射,不支持按位映射。映射对象内 容索引和子索引必须存在对象字典列表中,属性为可写状态,且为可映射。 按以下格式写入对应子索引: bit31~16:索引 bit15~8:子索引 bit7~0: 对象长度

#### **1601.02h RPDO2映射对象2**

通讯地址: 0x2D34 最小值: 0 单位: 最大值: 2147483647 数据类型: 无符号32位整数 默认值: 1616904200 更改方式: 实时更改 **设定值:** 0~2147483647

#### **设定说明**

同1601.01h。

#### **1601.03h RPDO2映射对象3**

通讯地址: 0x2D36

最小值: 0 单位: 最大值: 2147483647 数据类型: 无符号32位整数 默认值: 0 更改方式: 实时更改 **设定值:** 0~2147483647 **设定说明** 同1601.01h。 **1601.04h RPDO2映射对象4** 通讯地址: 0x2D36 最小值: 0 单位: 最大值: 2147483647 数据类型: 无符号32位整数 默认值: 0 更改方式: 实时更改 **设定值:** 0~2147483647 **设定说明** 同1601.01h。 **1601.05h RPDO2映射对象5** 通讯地址: 0x2D3A 最小值: 0 单位: 最大值: 2147483647 数据类型: 无符号32位整数 默认值: 0 更改方式: 实时更改 **设定值:** 0~2147483647 **设定说明** 同1601.01h。 **1601.06h RPDO2映射对象6** 通讯地址: 0x2D3A 最小值: 0 单位: 最大值: 2147483647 数据类型: 无符号32位整数 默认值: 0 更改方式: 实时更改 **设定值:**

#### **1601.07h RPDO2映射对象7**

0~2147483647 **设定说明** 同1601.01h。

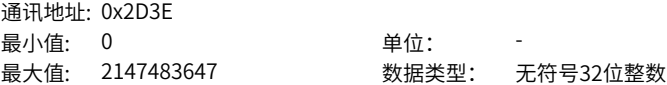

默认值: 0 更改方式: 实时更改 **设定值:** 0~2147483647 **设定说明** 同1601.01h。

#### **1601.08h RPDO2映射对象8**

通讯地址: 0x2D40 最小值: 0 单位: **设定值:** 0~2147483647

最大值: 2147483647 数据类型: 无符号32位整数 默认值: 0 更改方式: 实时更改

#### **1602.00h RPDO3有效映射对象个数**

**设定说明** 同1601.01h。

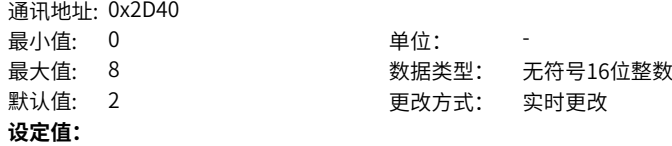

0~8

#### **设定说明**

只可以在PDO无效的状态下才可以修改此对象。写0时清除其它子索引映射对象。

#### **1602.01h RPDO3映射对象1**

通讯地址: 0x2D43

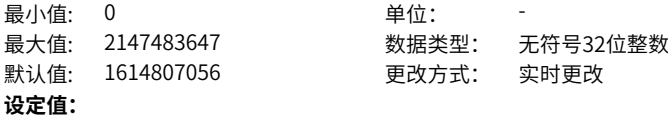

0~2147483647

#### **设定说明**

映射对象的总位长不得超过64位,只支持按字节映射,不支持按位映射。映射对象内 容索引和子索引必须存在对象字典列表中,属性为可写状态,且为可映射。 按以下格式写入对应子索引: bit31-16:索引 bit15-8:子索引

bit7-0:对象长度

#### **1602.02h RPDO3映射对象2**

通讯地址: 0x2D45

最小值: 0 单位: 最大值: 2147483647 数据类型: 无符号32位整数 默认值: 1618608160 更改方式: 实时更改 **设定值:** 0~2147483647 **设定说明** 同1602.01h。 **1602.03h RPDO3映射对象3** 通讯地址: 0x2D47 最小值: 0 单位: 最大值: 2147483647 数据类型: 无符号32位整数 默认值: 0 更改方式: 实时更改 **设定值:** 0~2147483647 **设定说明** 同1602.01h。 **1602.04h RPDO3映射对象4** 通讯地址: 0x2D49 最小值: 0 单位: 最大值: 2147483647 数据类型: 无符号32位整数 默认值: 0 更改方式: 实时更改 **设定值:** 0~2147483647 **设定说明** 同1602.01h。 **1602.05h RPDO3映射对象5 - -----**<br>通讯地址· 0x2D4B

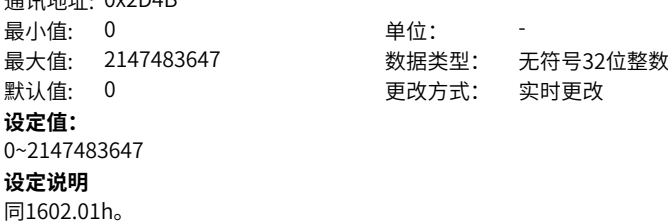

#### **1602.06h RPDO3映射对象6**

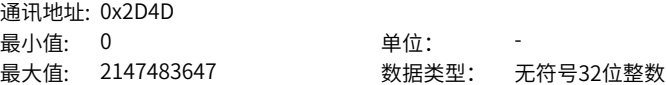

默认值: 0 更改方式: 实时更改 **设定值:** 0~2147483647 **设定说明** 同1602.01h。

#### **1602.07h RPDO3映射对象7**

通讯地址: 0x2D4F 最小值: 0 单位: **设定值:** 0~2147483647

最大值: 2147483647 数据类型: 无符号32位整数 默认值: 0 更改方式: 实时更改

**1602.08h RPDO3映射对象8**

**设定说明** 同1602.01h。

通讯地址: 0x2D51 最小值: 0 单位: 最大值: 2147483647 数据类型: 无符号32位整数 默认值: 0 更改方式: 实时更改 **设定值:** 0~2147483647 **设定说明** 同1602.01h。

#### **1603.00h RPDO4有效映射对象个数**

通讯地址: 0x2D53 最小值: 0 单位: 最大值: 8 3 2 3 3 3 3 数据类型: 无符号16位整数 默认值: 2 2 要对方式: 实时更改 **设定值:** 0~8 **设定说明**

只可以在PDO无效的状态下才可以修改此对象。写0时清除其它子索引映射对象。

#### **1603.01h RPDO4映射对象1**

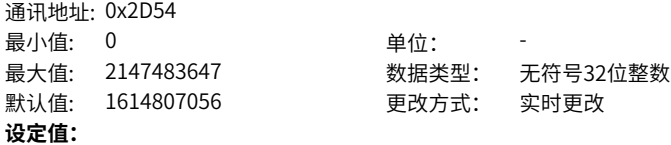

0~2147483647

#### **设定说明**

映射对象的总位长不得超过64位,只支持按字节映射,不支持按位映射。映射对象内 容索引和子索引必须存在对象字典列表中,属性为可写状态,且为可映射。 按以下格式写入对应子索引: bit31~16:索引 bit15~8:子索引 bit7~0: 对象长度

#### **1603.02h RPDO4映射对象2**

通讯地址: 0x2D56 最小值: 0 单位: **设定值:** 0~2147483647 **设定说明** 同1603.01h。

最大值: 2147483647 数据类型: 无符号32位整数 默认值: 1627324448 更改方式: 实时更改

#### **1603.03h RPDO4映射对象3**

通讯地址: 0x2D58 最小值: 0 单位: **设定值:** 0~2147483647 **设定说明** 同1603.01h。

最大值: 2147483647 数据类型: 无符号32位整数 默认值: 0 更改方式: 实时更改

#### **1603.04h RPDO4映射对象4**

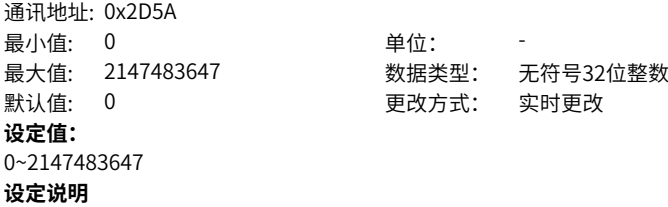

#### **1603.05h RPDO4映射对象5**

同1603.01h。

通讯地址: 0x2D5C 最小值: 0 单位: -

最大值: 2147483647 数据类型: 无符号32位整数 默认值: 0 更改方式: 实时更改 **设定值:** 0~2147483647 **设定说明** 同1603.01h。

#### **1603.06h RPDO4映射对象6**

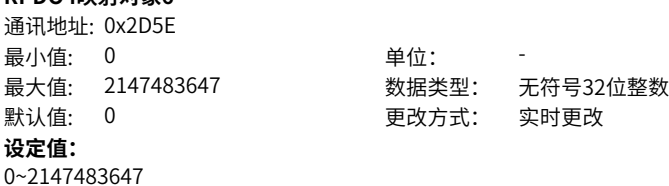

#### **1603.07h RPDO4映射对象7**

**设定说明** 同1603.01h。

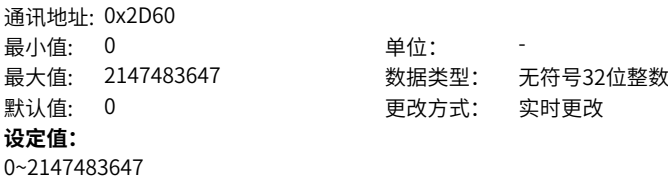

#### **设定说明**

同1603.01h。

#### **1603.08h RPDO4映射对象8** 通讯地址: 0x2D62

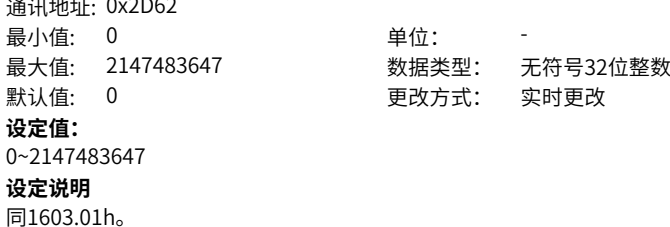

#### **1800.01h TPDO1的COB-ID**

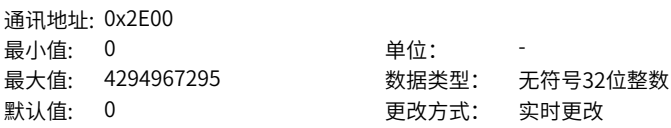

0~4294967295 **设定说明** 只可改变最高位和次高位。 最高位为"0"表明该PDO有效,最高位为"1"表明该PDO无效; 次高位表示是否支持远程帧触发该PDO,建议写"1"表示不允许远程帧触发该PDO。 出厂设定如下: 1800h: 0x40000180 + Node\_ID 1801h :0xC0000280 + Node\_ID 1802h :0xC0000380 + Node\_ID 1803h :0xC0000480 + Node\_ID

#### **1800.02h TPDO1的传输类型**

**设定值:**

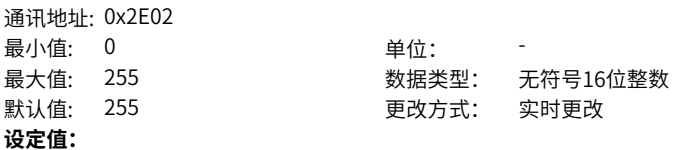

0~255

#### **设定说明**

只可以在PDO无效的状态下才可以修改此数值。不同的数值代表不同的PDO传输类 型,如下: 0:同步非循环

1~240:同步循环

254,255:异步非循环

#### **1800.03h TPDO1的禁止时间**

通讯地址: 0x2E03 最小值: 0 <br>100us

最大值: 65535 数据类型: 无符号16位整数 默认值: 500 更改方式: 实时更改

**设定值:**

0us~65535us

#### **设定说明**

只可以在PDO无效的状态下才可以修改此数值。 单位100us, 为"0"时无效禁止时间。

#### **1800.05h TPDO1的事件计时器**

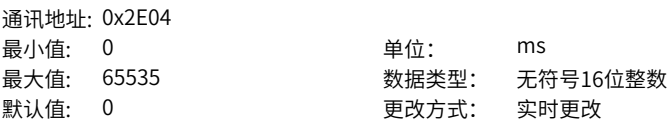

#### **设定值:**

0ms~65535ms

#### **设定说明**

只可以在PDO无效的状态下才可以修改此数值。 单位1ms, 为"0"时无效事件计时器。

#### **1801.01h TPDO2的COB-ID**

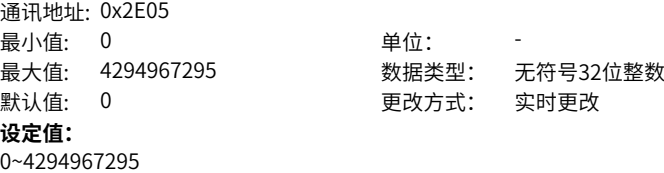

**设定说明**

同1800.01h。

#### **1801.02h TPDO2的传输类型**

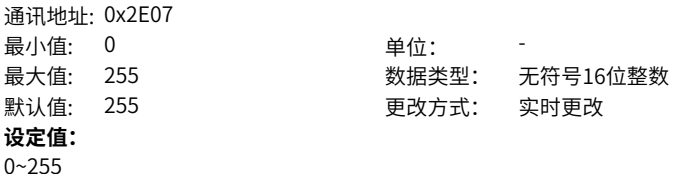

**设定说明**

同1800.02h。

#### **1801.03h TPDO2的禁止时间**

通讯地址: 0x2E08 最小值: 0 <br> **<br>
9 单位: 100us** 最大值: 65535 数据类型: 无符号16位整数 默认值: 500 300 更改方式: 实时更改 **设定值:** 0100us~65535100us **设定说明** 同1800.03h。

#### **1801.05h TPDO2的事件计时器**

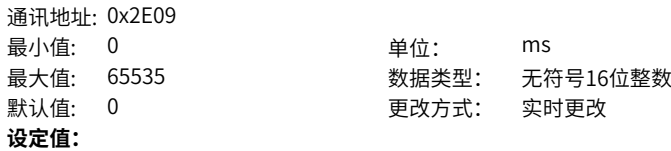

0ms~65535ms **设定说明** 同1800.05h。

#### **1802.01h TPDO3的COB-ID**

通讯地址: 0x2E0A 最小值: 0 单位: **设定值:** 0~4294967295 **设定说明** 同1800.01h。

最大值: 4294967295 数据类型: 无符号32位整数 默认值: 0 更改方式: 实时更改

#### **1802.02h TPDO3的传输类型**

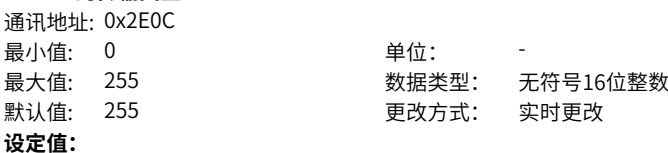

**1802.03h TPDO3的禁止时间**

0~255 **设定说明** 同1800.02h。

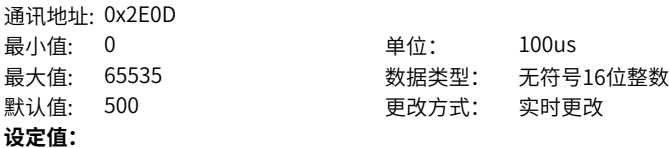

0us~65535us

#### **设定说明**

同1800.03h。

#### **1802.05h TPDO3的事件计时器**

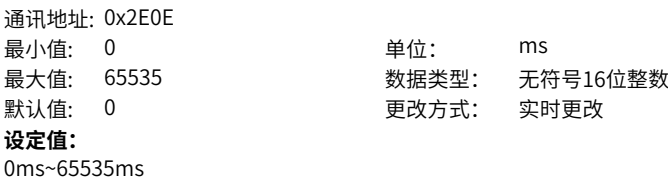

#### **设定说明**

同1800.05h。

#### **1803.01h TPDO4的COB-ID**

通讯地址: 0x2E0F 最小值: 0 单位: **设定值:** 0~4294967295 **设定说明** 同1800.01h。

最大值: 4294967295 数据类型: 无符号32位整数 默认值: 0 0 要改方式: 实时更改

#### **1803.02h TPDO4的传输类型** 通讯地址: 0x2E11

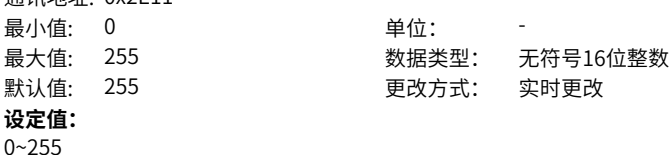

**1803.03h TPDO4的禁止时间**

**设定说明** 同1800.02h。

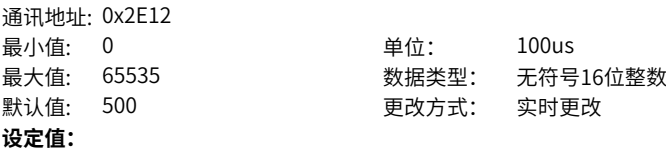

0us~65535us **设定说明** 同1800.03h。

#### **1803.05h TPDO4的事件计时器**

通讯地址: 0x2E13 最小值: 0 单位: ms **设定值:** 0ms~65535ms **设定说明** 同1800.05h。

# 最大值: 65535 数据类型: 无符号16位整数 默认值: 0 0 要改方式: 实时更改

#### **1A00.00h TPDO1有效映射对象个数**

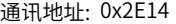

最小值: 0 单位:

最大值: 8 数据类型: 无符号16位整数

默认值: 1 更改方式: 实时更改

- **设定值:**
- 0~8
- **设定说明**

只可以在PDO无效的状态下才可以修改此对象。写0时清除其它子索引映射对象。

#### **1A00.01h TPDO1映射对象1**

通讯地址: 0x2E15

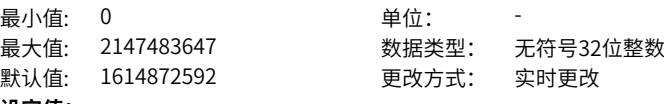

**设定值:**

0~2147483647

#### **设定说明**

映射对象的总位长不得超过64位,只支持按字节映射,不支持按位映射。映射对象内 容索引和子索引必须存在对象字典列表中,属性为可写状态,且为可映射。 按以下格式写入对应子索引: bit31~16:索引 bit15~8:子索引 bit7~0: 对象长度

#### **1A00.02h TPDO1映射对象2**

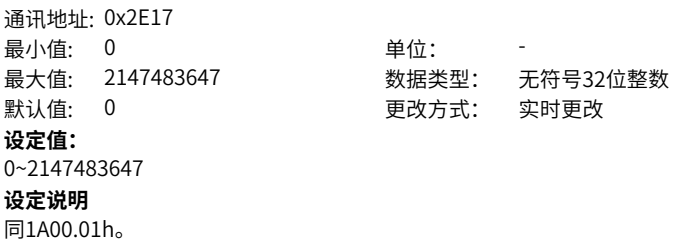

# **1A00.03h TPDO1映射对象3**

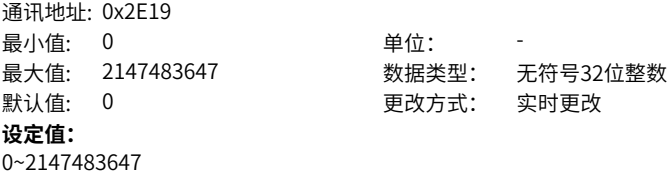

#### **设定说明**

同1A00.01h。

#### **1A00.04h TPDO1映射对象4**

通讯地址: 0x2E1B 最小值: 0 单位: **设定值:** 0~2147483647 **设定说明** 同1A00.01h。

最大值: 2147483647 数据类型: 无符号32位整数 默认值: 0 更改方式: 实时更改

#### **1A00.05h TPDO1映射对象5**

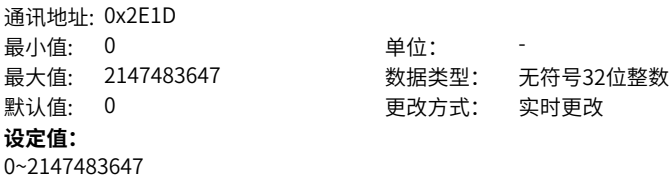

**设定说明**

同1A00.01h。

# **1A00.06h TPDO1映射对象6**

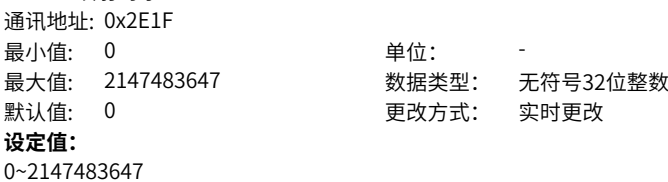

**设定说明**

同1A00.01h。

#### **1A00.07h TPDO1映射对象7** - محدد محدد .<br>百口TV - 山地田部

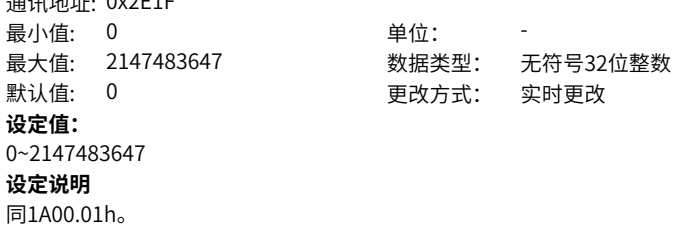

#### **1A00.08h TPDO1映射对象8**

通讯地址: 0x2E23 最小值: 0 单位: -最大值: 2147483647 数据类型: 无符号32位整数 默认值: 0 更改方式: 实时更改 **设定值:** 0~2147483647 **设定说明** 同1A00.01h。

#### **1A01.00h TPDO2有效映射对象个数**

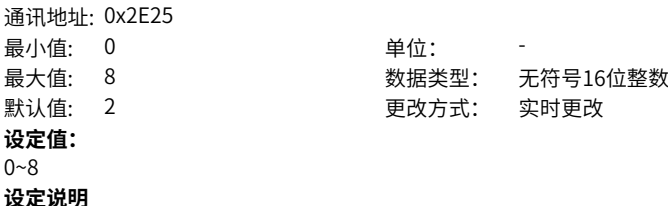

#### 只可以在PDO无效的状态下才可以修改此对象。写0时清除其它子索引映射对象。

#### **1A01.01h TPDO2映射对象1**

通讯地址: 0x2E26 最小值: 0 单位: 默认值: 1614872592 更改方式: 实时更改 **设定值:**

最大值: 2147483647 数据类型: 无符号32位整数

#### 0~2147483647

#### **设定说明**

映射对象的总位长不得超过64位,只支持按字节映射,不支持按位映射。映射对象内 容索引和子索引必须存在对象字典列表中,属性为可写状态,且为可映射。 按以下格式写入对应子索引: bit31~16:索引

bit15~8:子索引 bit7~0:对象长度

#### **1A01.02h TPDO2映射对象2**

通讯地址: 0x2E28 最小值: 0 单位: 默认值: 1616969736 更改方式: 实时更改 **设定值:** 0~2147483647

最大值: 2147483647 数据类型: 无符号32位整数

#### **设定说明**

同1A01.01h。

#### **1A01.03h TPDO2映射对象3**

通讯地址: 0x2E2A 最小值: 0 单位: **设定值:** 0~2147483647 **设定说明** 同1A01.01h。

最大值: 2147483647 数据类型: 无符号32位整数 默认值: 0 更改方式: 实时更改

### **1A01.04h TPDO2映射对象4**

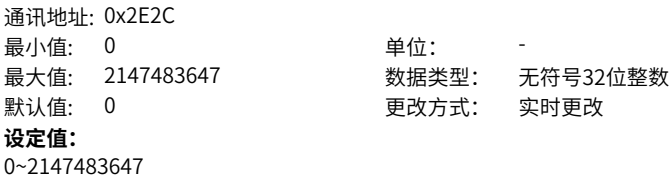

### **设定说明** 同1A01.01h。

#### **1A01.05h TPDO2映射对象5**

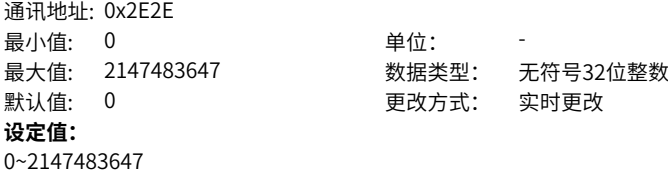

#### **设定说明**

同1A01.01h。

#### **1A01.06h TPDO2映射对象6**

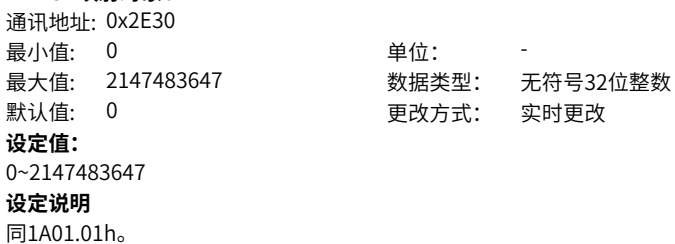

#### **1A01.07h TPDO2映射对象7**

通讯地址: 0x2E32 最小値・ 0 キング ついつ 単位・ 最大值: 2147483647 数据类型: 无符号32位整数 默认值: 0 更改方式: 实时更改 **设定值:** 0~2147483647 **设定说明** 同1A01.01h。

#### **1A01.08h TPDO2映射对象8**

通讯地址: 0x2E34 最小值: 0 单位: **设定值:** 0~2147483647 **设定说明** 同1A01.01h。

# 最大值: 2147483647 数据类型: 无符号32位整数 默认值: 0 更改方式: 实时更改

#### **1A02.00h TPDO3有效映射对象个数**

通讯地址: 0x2E36 **最小值· 0 单位·** 

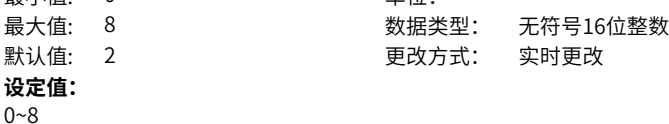

#### **设定说明**

只可以在PDO无效的状态下才可以修改此对象。写0时清除其它子索引映射对象。

#### **1A02.01h TPDO3映射对象1**

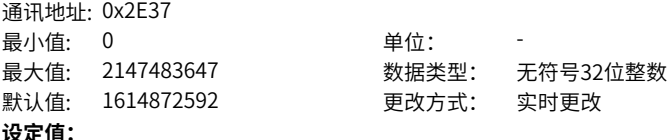

0~2147483647

#### **设定说明**

映射对象的总位长不得超过64位,只支持按字节映射,不支持按位映射。映射对象内 容索引和子索引必须存在对象字典列表中,属性为可写状态,且为可映射。 按以下格式写入对应子索引: bit31~16:索引

bit15~8:子索引 bit7~0:对象长度

#### **1A02.02h TPDO3映射对象2**

通讯地址: 0x2E39 最小值: 0 单位: **设定值:** 0~2147483647 **设定说明**

最大值: 2147483647 数据类型: 无符号32位整数 默认值: 1617166368 更改方式: 实时更改

#### **1A02.03h TPDO3映射对象3**

同1A02.01h。

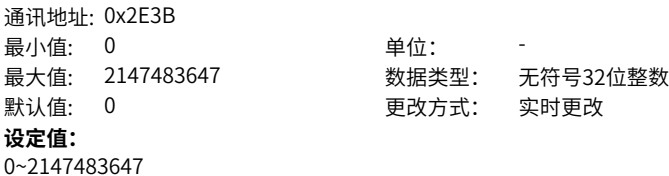

**设定说明**

同1A02.01h。

# **1A02.04h TPDO3映射对象4**

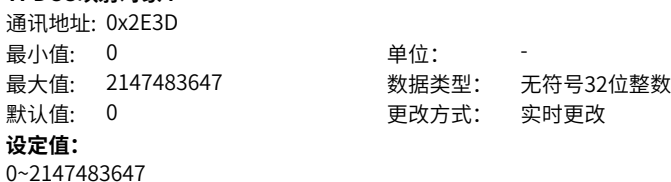

同1A02.01h。

**设定说明**

#### **1A02.05h TPDO3映射对象5** النكافات المحمد السنة 山川<br>Examples of

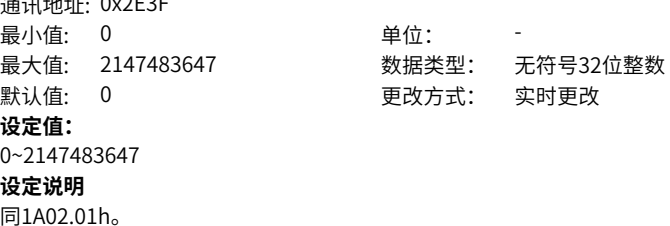

#### **1A02.06h TPDO3映射对象6**

通讯地址: 0x2E41 最小值· 0 中位: 中位: 中位: ール値: 中位: ール値: ついて せんだい 最大值: 2147483647 数据类型: 无符号32位整数 默认值: 0 更改方式: 实时更改 **设定值:** 0~2147483647 **设定说明** 同1A02.01h。

#### **1A02.07h TPDO3映射对象7**

通讯地址: 0x2E43 最小值: 0 单位: 最大值: 2147483647 数据类型: 无符号32位整数 默认值: 0 更改方式: 实时更改 **设定值:** 0~2147483647 **设定说明** 同1A02.01h。

#### **1A02.08h TPDO3映射对象8**

通讯地址: 0x2E45 最小值: 0 单位: 最大值: 2147483647 数据类型: 无符号32位整数 默认值: 0 更改方式: 实时更改 **设定值:** 0~2147483647

#### **1A03.00h TPDO4有效映射对象个数**

**设定说明** 同1A02.01h。

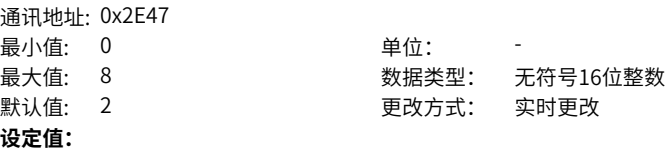

#### $0~8$

#### **设定说明**

只可以在PDO无效的状态下才可以修改此对象。写0时清除其它子索引映射对象。

#### **1A03.01h TPDO4映射对象1**

通讯地址: 0x2E48

最小值: 0 单位:

默认值: 1614872592 要改方式: 实时更改

最大值: 2147483647 数据类型: 无符号32位整数

#### **设定值:**

0~2147483647

#### **设定说明**

映射对象的总位长不得超过64位,只支持按字节映射,不支持按位映射。映射对象内 容索引和子索引必须存在对象字典列表中,属性为可写状态,且为可映射。 按以下格式写入对应子索引: bit31~16:索引 bit15~8:子索引 bit7~0: 对象长度

#### **1A03.02h TPDO4映射对象2** 通讯地址: 0x2E4A

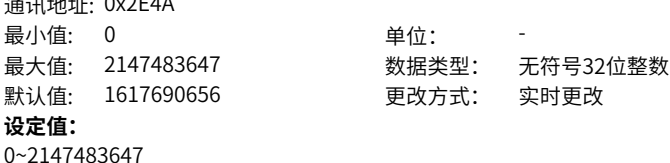

**设定说明**

同1A03.01h。

#### **1A03.03h TPDO4映射对象3**

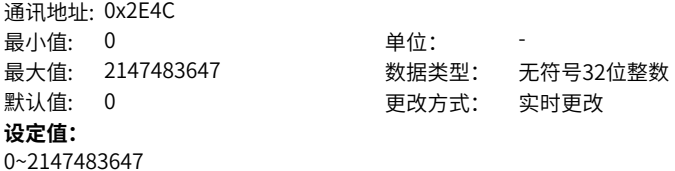

**设定说明** 同1A03.01h。

#### **1A03.04h TPDO4映射对象4**

通讯地址: 0x2E4E 最小值: 0 单位: 最大值: 2147483647 数据类型: 无符号32位整数 默认值: 0 更改方式: 实时更改 **设定值:** 0~2147483647 **设定说明** 同1A03.01h。

#### **1A03.05h TPDO4映射对象5**

通讯地址: 0x2E50 最小值: 0 单位: 最大值: 2147483647 数据类型: 无符号32位整数 默认值: 0 更改方式: 实时更改 **设定值:** 0~2147483647 **设定说明** 同1A03.01h。

#### **1A03.06h TPDO4映射对象6**

通讯地址: 0x2E52 最小值: 0 单位: **设定值:** 0~2147483647 **设定说明** 同1A03.01h。

最大值: 2147483647 数据类型: 无符号32位整数 默认值: 0 更改方式: 实时更改

#### **1A03.07h TPDO4映射对象7**

通讯地址: 0x2E54 最小值: 0 单位: **设定值:** 0~2147483647 **设定说明** 同1A03.01h。

最大值: 2147483647 数据类型: 无符号32位整数 默认值: 0 更改方式: 实时更改

#### **1A03.08h TPDO4映射对象8**

通讯地址: 0x2E56 最小值: 0 单位: 最大值: 2147483647 数据类型: 无符号32位整数 默认值: 0 0 要对方式: 实时更改 **设定值:** 0~2147483647

**设定说明**

同1A03.01h。

### **4.22 6000h对象词典详细说明**

#### **603Fh 错误码**

通讯地址: 0x3500

最小值: 0 单位: 最大值: 65535 数据类型: 无符号16位整数 默认值: 0 更改方式: 不可更改 **设定值:**

### 0~65535

#### **设定说明**

驱动器出现与DSP402子协议描述的错误时,603Fh与DS402协议规定一致。 驱动器出现用户所指定的异常情况时,603Fh为0xFF00,603Fh数值为十六进制数据。 另有对象字典203Fh以十六进制数据显示故障码的辅助字节: 203Fh为Uint32数据,高16位为厂商内部故障码,低16位为厂商外部故障码。

#### **6040h 控制字**

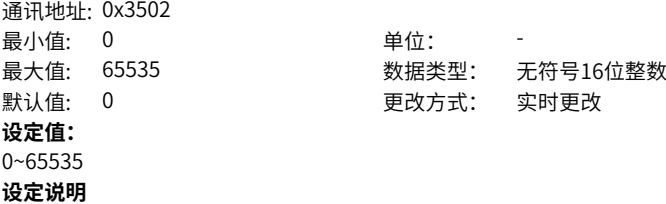

控制字说明请参考"通讯手册"。

#### **6041h 状态字**

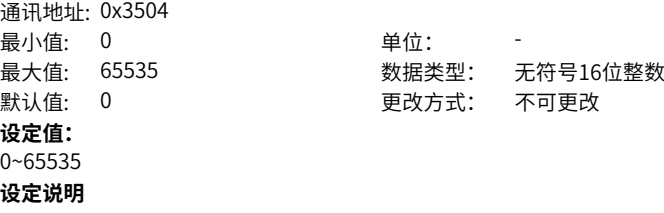

控制字说明请参考"通讯手册"。

#### **605Ah 快速停机方式选择**

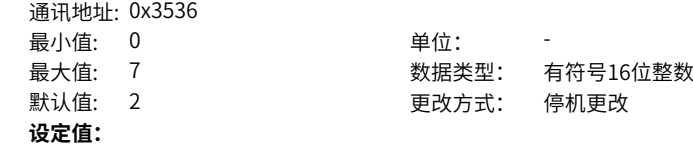

- 0:自由停机,保持自由运行状态
- 1:6084h/609Ah(HM)斜坡停机,保持自由运行状态
- 2:6085h斜坡停机,保持自由运行状态
- 3:急停转矩停机,保持自由运行状态
- 5:6084h/609Ah(HM)斜坡停机,保持位置锁定状态
- 6:6085h斜坡停机,保持位置锁定状态
- 7:急停转矩停机,保持位置锁定状态

#### **设定说明**

#### 设置快速停机方式:

- 0:自由停机,保持自由运行状态
- 1:6084h/609Ah(HM)斜坡停机,保持自由运行状态
- 2:6085h斜坡停机,保持自由运行状态
- 3:急停转矩停机,保持自由运行状态
- $4. NA$
- 5:6084h/609Ah(HM)斜坡停机,保持位置锁定状态
- 6:6085h斜坡停机,保持位置锁定状态
- 7:急停转矩停机,保持位置锁定状态

#### **605Ch 伺服OFF停机方式选择**

通讯地址: 0x353A

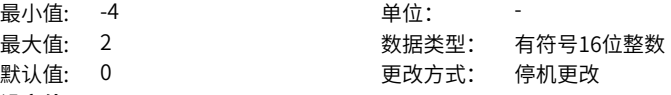

#### **设定值:**

- -4:以6085h斜坡停机,保持DB状态
- -3:零速停机,保持DB状态
- -2:以6084h/609Ah斜坡停机,保持DB状态
- -1:DB停机,保持DB状态
- 0:自由停机,保持自由状态
- 1: 以6084h/609Ah斜坡停机, 保持自由状态
- 2:DB停机,保持自由运行状态

#### **设定说明**

设置使能OFF停机方式:

- -4:以6085h斜坡停机,保持DB状态
- -3:零速停机,保持DB状态
- -2:以6084h/609Ah斜坡停机,保持DB状态
- -1:DB停机,保持DB状态
- 0:自由停机,保持自由状态
- 1: 以6084h/609Ah斜坡停机, 保持自由状态
- 2:DB停机,保持自由运行状态

#### **605Dh 暂停停机方式选择**

通讯地址: 0x353C

- 最小值: 1 单位: 最大值: 3 3 . 我据类型: 有符号16位整数
- 默认值: 1 更改方式: 停机更改

#### **设定值:**

- 1:以6084h/609Ah(HM)斜坡停机,保持位置锁定状态
- 2: 以6085h斜坡停机, 保持位置锁定状态。
- 3:急停转矩停机,保持位置锁定状态

#### **设定说明**

设置暂停停机方式:

- 1:以6084h/609Ah(HM)斜坡停机,保持位置锁定状态
- 2: 以6085h斜坡停机, 保持位置锁定状态。
- 3:急停转矩停机,保持位置锁定状态

#### **605Eh 故障No.2停机方式选择**

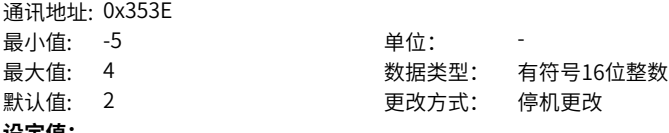

#### **设定值:**

- -5:零速停机,保持DB状态
- -4:急停转矩停机,保持DB状态
- -3:以6085h斜坡停机,保持DB状态
- -2:以6084h/609Ah(HM)斜坡停机,保持DB状态
- -1:DB停车,保持DB状态
- 0:自由停机,保持自由运行状态
- 1:以6084h/609Ah(HM)斜坡停机,保持自由运行状态
- 2:以6085h斜坡停机,保持自由运行状态
- 3:急停转矩停机,保持自由运行状态
- 4:DB停机,保持自由运行状态

#### **设定说明**

设置二类故障停机方式:

- -5:零速停机,保持DB状态
- -4:急停转矩停机,保持DB状态
- -3:以6085h斜坡停机,保持DB状态
- -2:以6084h/609Ah(HM)斜坡停机,保持DB状态
- -1:DB停车,保持DB状态
- 0:自由停机,保持自由运行状态
- 1:以6084h/609Ah(HM)斜坡停机,保持自由运行状态
- 2: 以6085h斜坡停机, 保持自由运行状态
- 3:急停转矩停机,保持自由运行状态
- 4:DB停机,保持自由运行状态

**6060h 伺服模式选择**

通讯地址: 0x3542

- 最小值: 0 单位:
- 
- 

#### **设定值:**

- 1:轮廓位置模式(pp)
- 3:轮廓位置模式(pv)
- 4:轮廓位置模式(pt)
- 6:回零模式(hm)
- 7:插补模式(ip)

#### **设定说明**

选择伺服运行模式:

- 0: NA(内部强制为pp)
- 1:轮廓位置模式(pp)
- 3:轮廓位置模式(pv)
- 4:轮廓位置模式(pt)
- 6:回零模式(hm)
- 7:插补模式(ip)
- 其他: NA

通过SDO选择了不支持的伺服模式,将返回SDO错误。 通过PDO选择了不支持的伺服模式,伺服模式更改无效。

#### **6061h 运行模式显示**

- 通讯地址: 0x3544 最小值: 0 单位: 最大值: 10 数据类型: 无符号16位整数 默认值: 0 2 2 2 2 2 2 2 更改方式: 不可更改 **设定值:**
- 1:轮廓位置模式(pp) 3:轮廓位置模式(pv)
- 
- 4:轮廓位置模式(pt)
- 6:回零模式(hm)
- 7:插补模式(ip)

#### **设定说明**

反映伺服实际运行模式:

- 0:轮廓位置模式(pp)
- 1:轮廓位置模式(pp)
- 3:轮廓位置模式(pv)
- 4:轮廓位置模式(pt)
- 6:回零模式(hm)
- 7:插补模式(ip)

最大值: 10 数据类型: 无符号16位整数 默认值: 0 更改方式: 实时更改

#### **6062h 位置指令**

通讯地址: 0x3546

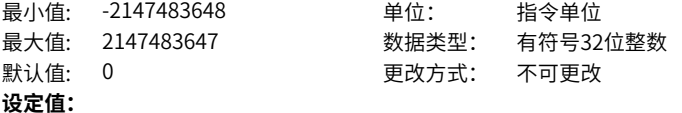

-2147483648指令单位~2147483647指令单位

#### **设定说明**

反映实时位置指令(指令单位)。

#### **6063h 位置反馈**

通讯地址: 0x3548 <u>具小估, 2147483648 → 当估: Pulse</u>

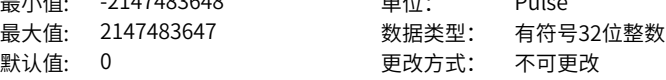

#### **设定值:**

-2147483648Pulse~2147483647Pulse

#### **设定说明**

反映实时电机绝对位置反馈(编码器单位)。

#### **6064h 位置反馈**

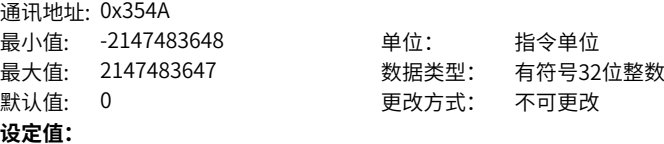

-2147483648指令单位~2147483647指令单位

#### **设定说明**

反映实时用户绝对位置反馈(指令单位)。 用户位置反馈(6064h )× 齿轮比(6091h) = 电机位置反馈(6063h)

#### **6065h 位置偏差过大阈值**

通讯地址: 0x354C 最小值: 0 最大值: 4294967295 默认值: 27486951

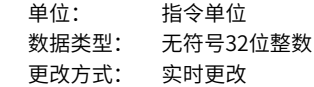

#### **设定值:**

0指令单位~4294967295指令单位

#### **设定说明**

设置位置偏差过大阈值(指令单位)。

用户位置指令6062h与用户位置反馈6064h的差值超过±6065h,且时间达到6066h时, 发生B00.0(位置偏差过大故障)。

#### **6066h 位置偏差过大超时时间**

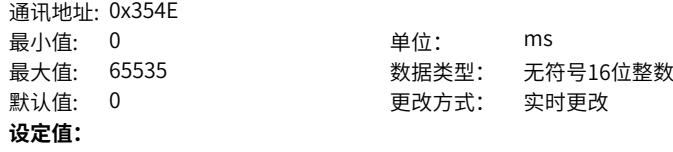

0ms~65535ms

**设定说明**

位置偏差过大窗口时间,配合6065h使用。

#### **6067h 位置达到阈值**

通讯地址: 0x3550<br>最小值· 0

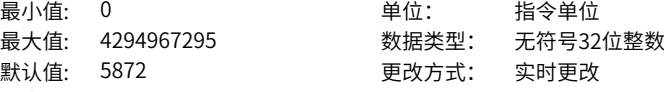

#### **设定值:**

0指令单位~4294967295指令单位

#### **设定说明**

设置位置到达的阈值。

用户位置指令6062h与用户实际位置反馈6064h的差值在±6067h以内,且时间达到 6068h时,认为位置到达,轮廓位置模式下,状态字6041h的bit10=1。 轮廓位置模式,伺服使能有效时,此标志位有意义;否则无意义。

#### **6068h 位置到达窗口时间**

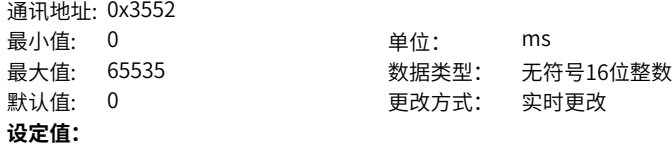

0ms~65535ms

```
设定说明
```
位置到达窗口时间,配合6067h使用。

#### **606Ch 实际速度**

通讯地址: 0x355A 最小值: -2147483648 单位: 指令单位/s

最大值: 2147483647 数据类型: 有符号32位整数 默认值: 0 更改方式: 不可更改

#### **设定值:**

-2147483648指令单位/s~2147483647指令单位/s

#### **设定说明**

反映用户实际速度反馈值。

#### **606Dh 速度到达阈值**

通讯地址: 0x355C

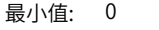

- 最大值: 65535 数据类型: 无符号16位整数
- 默认值: 10 20 20 20 20 20 更改方式: 实时更改

**设定值:**

0指令单位/s~65535指令单位/s

#### **设定说明**

设置速度到达的阈值。

目标速度60FFh与用户实际速度606Ch的差值在±606Dh以内,且时间达到606Eh时, 认为速度到达,轮廓速度模式下,状态字6041h的bit10=1。 轮廓速度模式,伺服使能有效时,此标志位有意义;否则无意义。

**单位**· rpm

#### **606Eh 速度到达窗口时间**

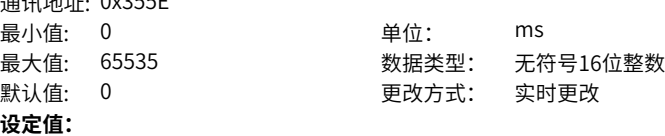

0ms~65535ms

通讯地址: 0x355E

#### **设定说明**

速度到达有效的时间窗口,配合606Dh使用。

设置判定速度到达有效的时间窗口。 目标速度60FFh与用户实际速度反馈606Ch的差值 在±606Dh以内,且时间达到606Eh时,认为速度到达,轮廓速度模式下,状态字 6041h的bit10=1。

轮廓速度模式,伺服使能有效时,此标志位有意义;否则无意义。

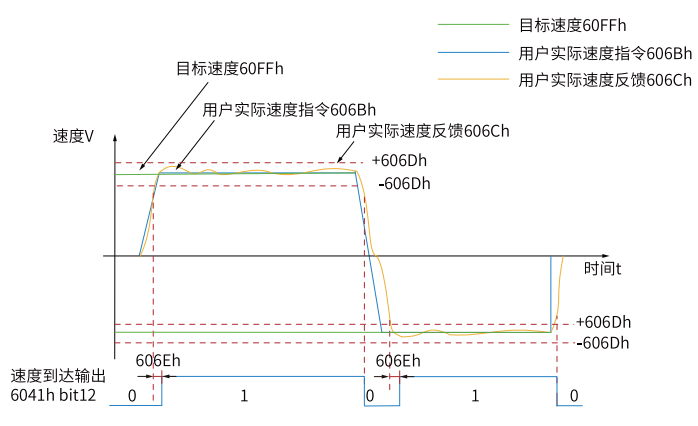

#### **606Fh 零速信号阈值**

通讯地址: 0x3560
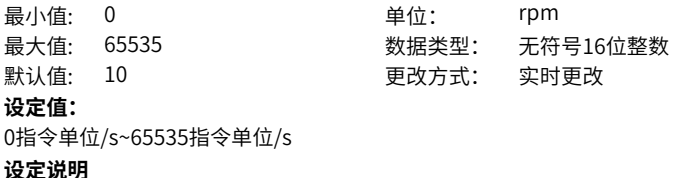

设置用于判断用户速度是否为0的阈值。 用户速度反馈606Ch在±606Fh内,且时间达到6070h设定值表示用户速度为0,不满足 两者之中任一条件,认为用户速度不为0。 轮廓速度模式,此标志位有意义;否则无意义。 此标志位与伺服使能与否无关。

# **6070h 零速信号窗口时间**

通讯地址: 0x3562 最小值: 0 单位: ms 最大值: 65535 数据类型: 无符号16位整数 默认值: 0 0 要改方式: 实时更改 **设定值:** 0ms~65535ms

#### **设定说明**

用户速度是否为0的时间窗口,配合606Fh使用。 用户速度反馈606Ch在±606Fh 内,且时间达到6070h 设定值表示用户速度为0,不满 足两者之中任一条件,认为用户速 度不为0。 轮廓速度模式,此标志位有意义;否则无意义。 此标志位与伺服使能与否无关。

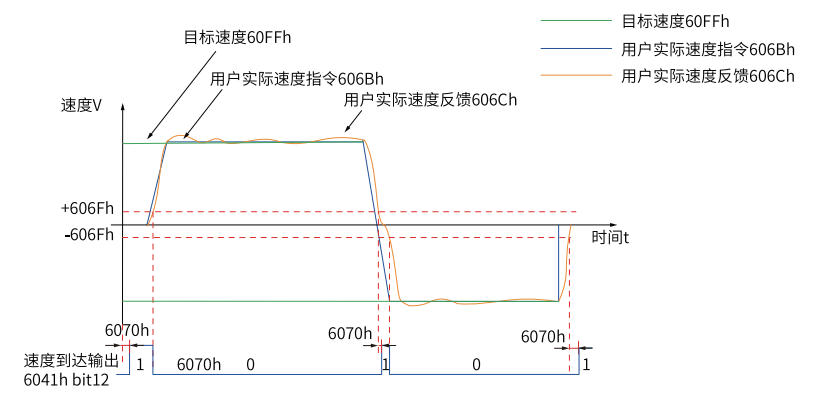

**6071h 目标转矩**

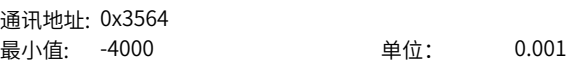

最大值: 4000 数据类型: 有符号16位整数 默认值: 0 0 要改方式: 实时更改

# **设定值:**

-4000.000~4000.000

# **设定说明**

设置轮廓转矩模式的伺服目标转矩。 1000对应于1倍的电机额定转矩。

#### **6072h 最大转矩指令**

通讯地址: 0x3566 最小值: 0 单位: 0.001 最大值: 4000 数据类型: 无符号16位整数 默认值: 3500 7 更改方式: 实时更改 **设定值:** 0.000~4000.000 **设定说明** 最大转矩指令限制。

1000对应于1倍的电机额定转矩。

#### **6074h 转矩指令**

通讯地址: 0x356A 最小值: -4000 单位: 0.001 最大值: 4000 数据类型: 有符号16位整数 默认值: 0 更改方式: 不可更改 **设定值:** -4000.000~4000.000 **设定说明** 显示目标转矩值。

1000对应于1倍的电机额定转矩。

#### **6077h 实际转矩**

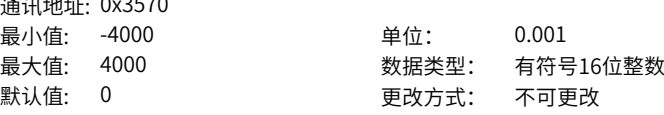

# **设定值:**

-4000.000~4000.000

通讯地址: 0x3570

# **设定说明**

显示伺服内部转矩反馈。 1000对应于1倍的电机额定转矩。

# **607Ah 目标位置**

通讯地址: 0x3576

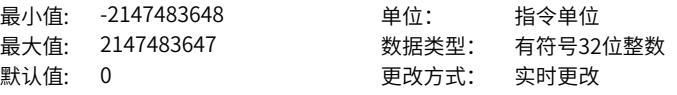

-2147483648指令单位~2147483647指令单位

# **设定说明**

设置轮廓位置模式下的伺服目标位置。 6040h的bit6=0:607Ah是当前段的目标绝对位置 当前段定位完成后,用户绝对位置6064h = 607Ah 6040h的bit6=1:607Ah是当前段的目标增量位移 当前段定位完成后,用户位移增量 = 607Ah

# **607Ch 原点偏移量**

通讯地址: 0x357A

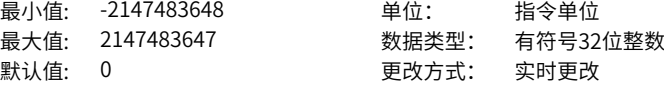

# **设定值:**

-2147483648指令单位~2147483647指令单位

#### **设定说明**

设置位置类控制模式(轮廓位置模式、插补模式、原点回零)下机械零点偏离电机原点的 物理位置。

原点偏置生效条件:本次上电运行,已完成原点回零操作,状态字6041h的bit15=1。 原点回零后:用户当前位置6064h = 607Ch

若607Ch误设在607Dh(软件绝对位置限制)之外,将发生E09.1(原点偏置设置错误)。

#### **607D.01- 最小位置限制**

# **h**

通讯地址: 0x3700

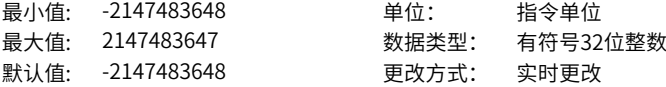

#### **设定值:**

-2147483648指令单位~2147483647指令单位

#### **设定说明**

设置最小软件绝对位置限制,指相对于机械零点的位置。

最小软件绝对位置限制 = (607D.01h)

软件内部位置超限是针对绝对位置进行判断,在伺服未进行原点回归操作时,软件内部 位置限制无意义。

软件绝对位置限制生效条件:由参数H0A.01(对象字典0x200A-02h)设定。

#### **607D.02- 最大位置限制**

**h**

通讯地址: 0x3800

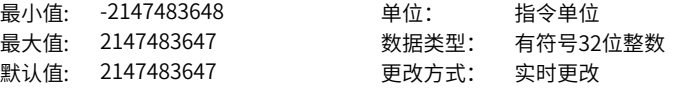

# **设定值:**

-2147483648指令单位~2147483647指令单位

# **设定说明**

设置最大软件绝对位置限制,指相对于机械零点的位置。 最大软件绝对位置限制 = (607D.02h)。

### **607Eh 指令极性**

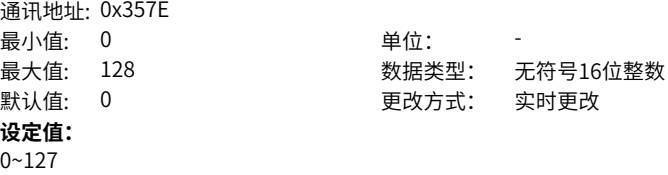

#### **设定说明**

设置位置指令或者速度指令的极性。

bit7=1,表示标准位置模式、插补模式下,将位置指令×(-1),电机转向反向。 bit6=1,表示速度模式下,将速度指令(60FFh)×(-1),电机转向反向。 bit5=1,表示转矩模式下,将转矩指令(6071h)×(-1),电机转向反向 其他bit位无定义。

# **607Fh 最大速度**

通讯地址: 0x3580

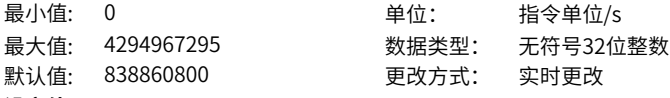

#### **设定值:**

0指令单位/s~4294967295指令单位/s

# **设定说明**

设置用户最大运行速度。

使用23编码器时,请设置合适齿轮比(推荐8: 1),否则电机速度被限制在 3840rpm。

# **6081h 轮廓运行速度**

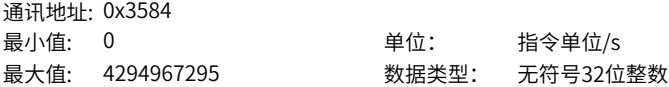

默认值: 13981013 更改方式: 实时更改

**设定值:**

0指令单位/s~4294967295指令单位/s

#### **设定说明**

设置轮廓位置模式下该段位移指令的匀速运行速度。 从站接收了该段位移指令后,设定值生效。

#### **6083h 轮廓加速度**

通讯地址: 0x3588

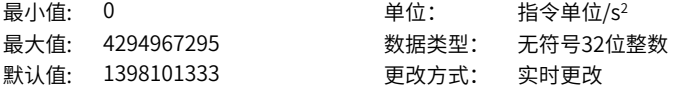

#### **设定值:**

0指令单位/s<sup>2</sup>~4294967295指令单位/s<sup>2</sup>

# **设定说明**

设置轮廓位置模式下该段位移指令加速段的加速度。 当使用23 位电机,齿轮比设置1:1 时, 电机转速要求400rpm (6081h对应设置 400×8388608÷60),用户加速度要求400rpm/s(6083h对应设置 400×8388608÷60),用户减速度要求200rpm/s(6084h对应设置  $200\times8388608\div60$ ), 则: 加速时间 t up =Δ6081h/Δ6083h=1 (s); 减速时间 t down =Δ6081h÷Δ6084h=2 (s)

#### **6084h 轮廓减速度**

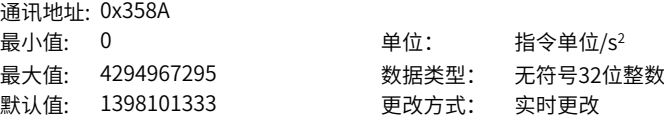

#### **设定值:**

0指令单位/s<sup>2</sup>~4294967295指令单位/s<sup>2</sup>

#### **设定说明**

设置轮廓位置模式下该段位移指令减速段的减速度。 当使用23位电机,齿轮比设置1:1 时,电机转速要求400rpm(6081h对应设置 400×8388608÷60),用户加速度要求400rpm/s(6083h对应设置 400×8388608÷60),用户减速度要求200rpm/s(6084h对应设置  $200\times8388608\div60$ ), 则: 加速时间 t up =Δ6081h÷Δ6083h=1 (s); 减速时间 t down =Δ6081h÷Δ6084h=2 (s)

**6085h 快速减速**

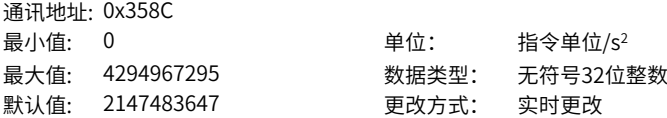

0指令单位/s<sup>2</sup>~4294967295指令单位/s<sup>2</sup>

#### **设定说明**

设置快速停机命令有效(6040h = 0x0002),且停机方式(605Ah = 2或5)时减速段的减速 度。

#### **6087h 转矩斜坡**

通讯地址: 0x3590 最小值: 0 单位: 0.1%/s

最大值: 4294967295 数据类型: 无符号32位整数 默认值: 4294967295 更改方式: 实时更改

#### **设定值:**

0%/s~4294967295%/s

#### **设定说明**

设置轮廓转矩模式下的转矩指令加速度,其意义为:每秒转矩指令增量。 轮廓转矩模式下,快速停车605Ah=1/2/5/6,或暂停605Dh=1/2时将按6087h设定减速 停车。

参数值超过转矩指令限幅值,将被强制为限幅值。

# **6091.01h 电机分辨率**

通讯地址: 0x3714

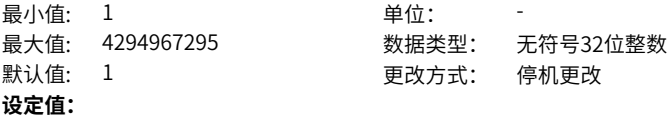

1~4294967295

#### **设定说明**

齿轮比分子。

齿轮比用于建立用户指定的负载轴位移与电机轴位移的比例关系。

电机位置反馈(编码器单位)与负载轴位置反馈(指令单位)的关系:

电机位置反馈 = 负载轴位置反馈×齿轮比

电机转速(rpm)与负载轴转速(指令单位/s)的关系:

电机转速(rpm) = 负载轴转速 × 6091h × 60÷电机编码器分辨率

电机加速度(rpm/ms)与负载轴加速度(指令单位/s<sup>2</sup>)的关系:

电机加速度(rpm/ms) = 负载轴加速度 × 6091h × 1000÷电机编码器分辨率÷60

# **6091.02h 负载轴分辨率**

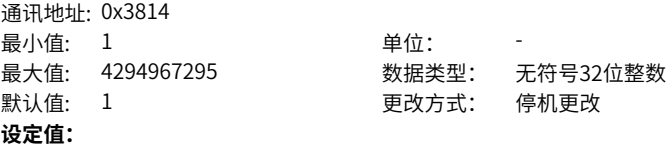

1~4294967295 **设定说明** 齿轮比分母。

**6098h 原点复归方法**

通讯地址: 0x35B2 最小值: -3 单位: 中国 默认值: 1 更改方式: 实时更改 **设定值:**

最大值: 35 数据类型: 有符号16位整数

-3~35

# **设定说明**

6098h=15/16/31/32时,无意义,伺服不执行回零动作。

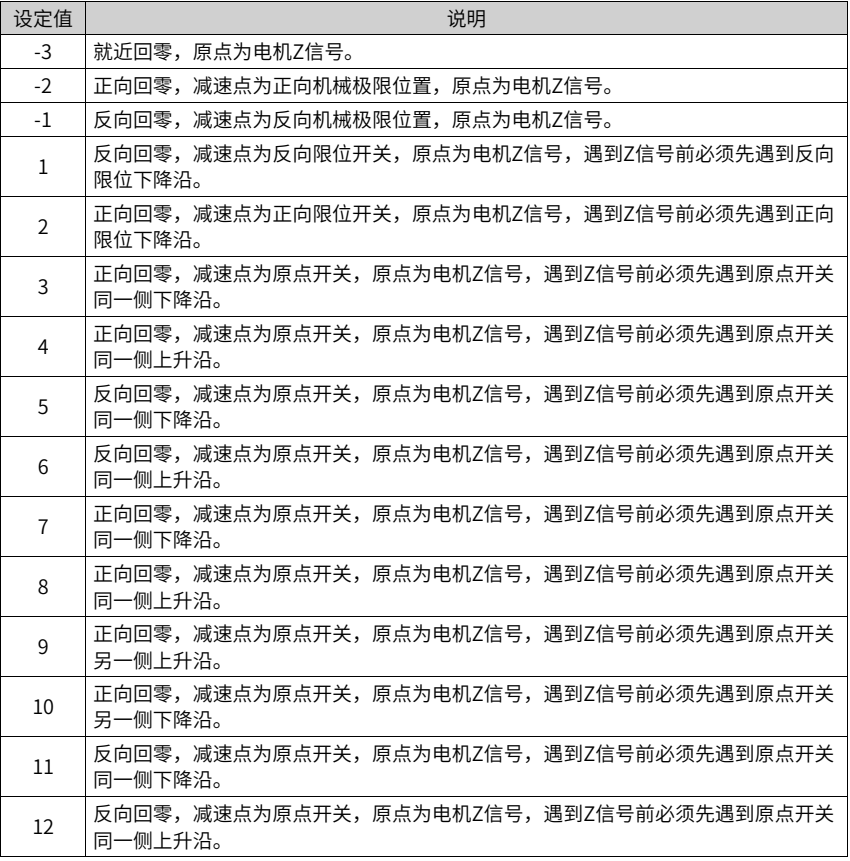

# 表4–8 选择原点回零方式

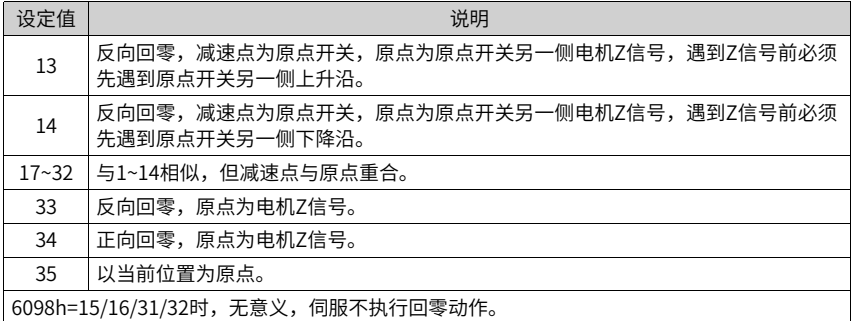

# **6099.01h 搜索减速点信号速度**

通讯地址: 0x371C

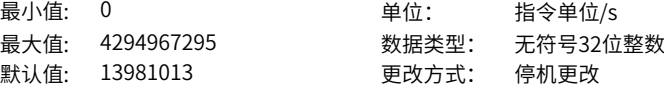

# **设定值:**

0指令单位/s~4294967295指令单位/s

# **设定说明**

设置搜索减速点信号速度,此速度可以设置为较高数值,防止回零时间过长,发生回零 超时故障。

# **6099.02h 搜索原点信号速度**

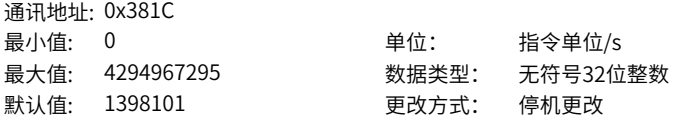

# **设定值:**

0指令单位/s~4294967295指令单位/s

# **设定说明**

设置搜索原点信号速度,此速度可以应设置为较低速度,防止伺服高速停车时产生过 冲,导致停止位置与设定机械原点有较大偏差。

# **609Ah 回零加速度**

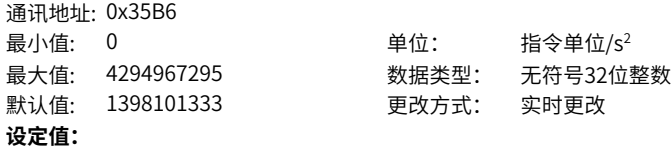

0指令单位/s<sup>2</sup>~4294967295指令单位/s<sup>2</sup>

# **设定说明**

设置原点回零模式下的加速度。 原点回零启动后,设定值生效。 当使用23电机,在HM模式下运行,设定605A=1,609A=0,电子齿轮比=8388608原后 实际加速过程中加速度被强制为1,将控制字写为2后,快速停机方式为零速停机,实 际减速度强制为232–1。

#### **60B8h 探针模式**

通讯地址: 0x35F2

最小值: 0 单位: 最大值: 65535 数据类型: 无符号16位整数 默认值: 0 更改方式: 实时更改 **设定值:** 0~65535 **设定说明**

探针功能,请参考"通讯手册"中的"探针功能"章节详细介绍。

# **60B9h 探针状态**

通讯地址: 0x35F4 最小值: 0 单位: **设定值:** 0~65535

最大值: 65535 数据类型: 无符号16位整数 默认值: 0 更改方式: 不可更改

#### **设定说明**

探针状态,请参考"通讯手册"中的"探针功能"章节详细介绍。

# **60BAh 探针1上升沿位置值**

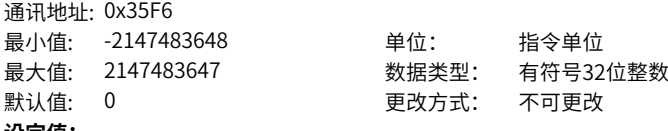

#### **设定值:**

-2147483648指令单位~2147483647指令单位

#### **设定说明**

显示探针1信号的上升沿时刻,锁存的位置反馈值( 指令单位)。

#### **60BBh 探针1下降沿位置值**

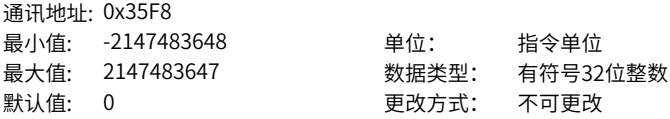

-2147483648指令单位~2147483647指令单位

#### **设定说明**

显示探针1信号的下降沿时刻,锁存的位置反馈值( 指令单位)。

#### **60BCh 探针2上升沿位置值**

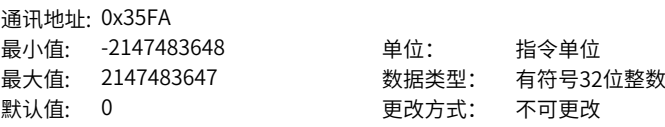

#### **设定值:**

-2147483648指令单位~2147483647指令单位

### **设定说明**

显示探针2信号的上升沿时刻,锁存的位置反馈值( 指令单位)。

# **60BDh 探针2下降沿位置值**

通讯地址: 0x35FC

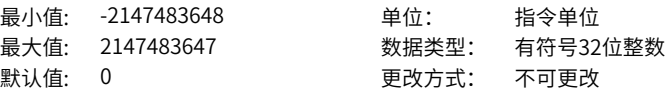

#### **设定值:**

-2147483648指令单位~2147483647指令单位

#### **设定说明**

显示探针2信号的下降沿时刻,锁存的位置反馈值( 指令单位)。

#### **60C1.01h 插补位移**

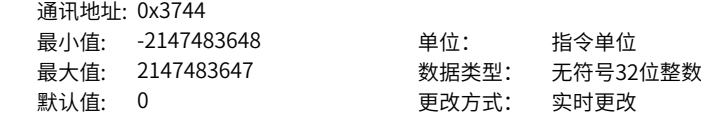

#### **设定值:**

-2147483648指令单位~2147483647指令单位

#### **设定说明**

设置插补模式下的位移指令。

使用插补模式时,60C1.01h必须设置成同步PDO,传输类型为:1 每次同步周期到来,上位机发送一次位移指令至从机。

# **60C2.01h 插补周期时间常数**

通讯地址: 0x3745

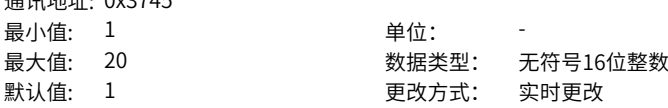

 $1 - 20$ 

# **设定说明**

设置插补周期的时间常数。

支持1-20ms的同步周期,当设置了在此范围之外的同步周期时,同步周期将被设定在 限定值。

同步周期必须在伺服停机状态下设定,伺服运行状态下更改无效。

# **60C2.02h 插补周期时间单位**

通讯地址: 0x3845

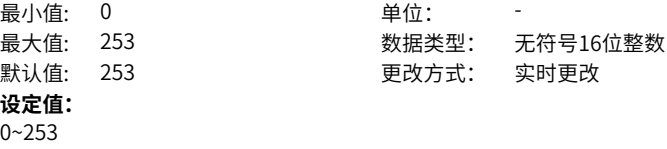

# **设定说明**

设置插补周期时间的单位。 -3代表时间单位为ms,因此,实际插补周期 (ms)= 60C2.01h。

# **60C5h 最大加速度**

通讯地址: 0x360C

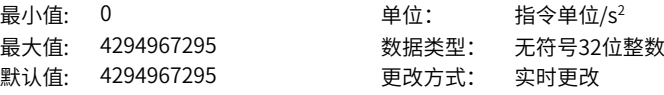

#### **设定值:**

0指令单位/s<sup>2</sup>~4294967295指令单位/s<sup>2</sup>

#### **设定说明**

设置轮廓位置模式、轮廓速度模式、原点回零模式下加速段的最大允许加速度。 参数值设为0将被强制转换为1。

# **60C6h 最大减速度**

通讯地址: 最小值: 0 单位: 指今单位/ 默认值: 4.294967295E9

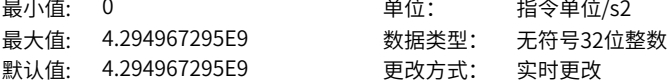

#### **设定值:**

0指令单位/s2~4.294967295E9指令单位/s2

# **设定说明**

设置轮廓位置模式、轮廓速度模式、原点回零模式下减速段的最大允许减速度。 参数值设为0将被强制转换为1。

**60D5h 探针1上升沿计数值**

通讯地址: 0x362C

最小值: 0 单位: -

最大值: 65535 数据类型: 无符号16位整数

- 默认值: 0 更改方式: 不可更改
- **设定值:**

0~65535

# **设定说明**

探针1上升沿锁存计数器,每次触发该对象自加一次。

#### **60D6h 探针1下降沿计数值**

通讯地址: 0x362E 最小值: 0 单位: 最大值: 65535 数据类型: 无符号16位整数 默认值: 0 更改方式: 不可更改 **设定值:** 0~65535

#### **设定说明**

探针1下降沿锁存计数器,每次触发该对象自加一次。

#### **60D7h 探针2上升沿计数值**

通讯地址: 0x3630 最小值: 0 单位: 最大值: 65535 数据类型: 无符号16位整数 默认值: 0 更改方式: 不可更改 **设定值:** 0~65535

# **设定说明**

探针2上升沿锁存计数器,每次触发该对象自加一次。

# **60D8h 探针2下降沿计数值**

通讯地址: 0x3632 最小值: 0 单位: 最大值: 65535 数据类型: 无符号16位整数 默认值: 0 更改方式: 不可更改 **设定值:** 0~65535

#### **设定说明**

探针2下降沿锁存计数器,每次触发该对象自加一次。

**60E0h 正向转矩限制**

通讯地址: 0x3642

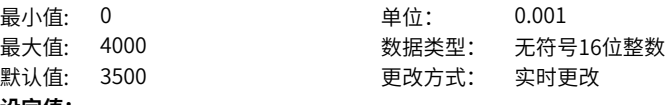

0.000~4000.000

## **设定说明**

设置伺服的正向最大转矩限制值。

# **60E1h 反向转矩限制**

通讯地址: 0x3644 **设定值:** 0.000~4000.000

最小值: 0 单位: 0.001 最大值: 4000 数据类型: 无符号16位整数 默认值: 3500 更改方式: 实时更改

**设定说明**

设置伺服的负向最大转矩限制值。

#### **60F4h 位置偏差**

通讯地址: 0x366A 最小值: -2147483648 单位: 指令单位 最大值: 2147483647 数据类型: 有符号32位整数 默认值: 0 更改方式: 不可更改

# **设定值:**

-2147483648指令单位~2147483647指令单位

#### **设定说明**

显示位置偏差( 指令单位)。

#### **60FCh 位置指令**

通讯地址: 0x367A 最小值: -2147483648 **单位: pulse** 

最大值: 2147483647 数据类型: 有符号32位整数 默认值: 0 2 2 2 2 2 2 2 2 更改方式: 不可更改

#### **设定值:**

-2147483648pulse~2147483647pulse

# **设定说明**

显示位置指令( 编码器单位)。

伺服使能状态下,未发生警告时,位置指令( 编码器单位) 与位置指令( 指令单位) 有如 下关系:

位置指令60FCh( 编码器单位) = 位置指令6062h( 指令单位)× 电子齿轮比(6091h)

# **60FDh DI状态**

通讯地址: 0x367C

最小值: 0 单位:

- 最大值: 4294967295 数据类型: 无符号32位整数
- 默认值: 0 更改方式: 不可更改
- **设定值:**
- 
- 0~4294967295

# **设定说明**

反映驱动器当前DI 端子逻辑:

- 0:逻辑无效
- 1:逻辑有效

各bit 位分别表示的DI 信号如下:

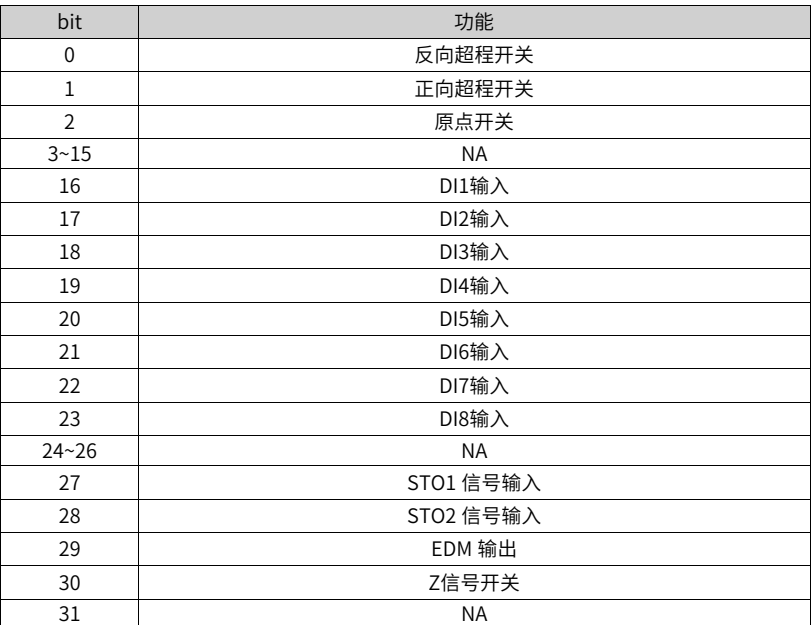

#### **60FFh 目标速度**

通讯地址: 0x3680

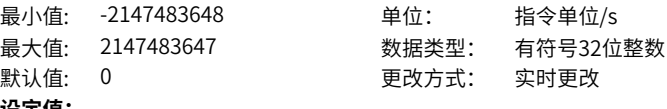

#### **设定值:**

-2147483648指令单位/s~2147483647指令单位/s

#### **设定说明**

设置轮廓速度模式下的目标速度。

# **60FE.01h 物理输出**

通讯地址: 0x3781

最小值: 0 单位:

- 最大值: 4294967295 数据类型: 无符号32位整数
- 默认值: 0 更改方式: 实时更改

#### **设定值:**

0~4294967295

# **设定说明**

反应DO 输出逻辑。

各bit 位分别表示的信号如下:

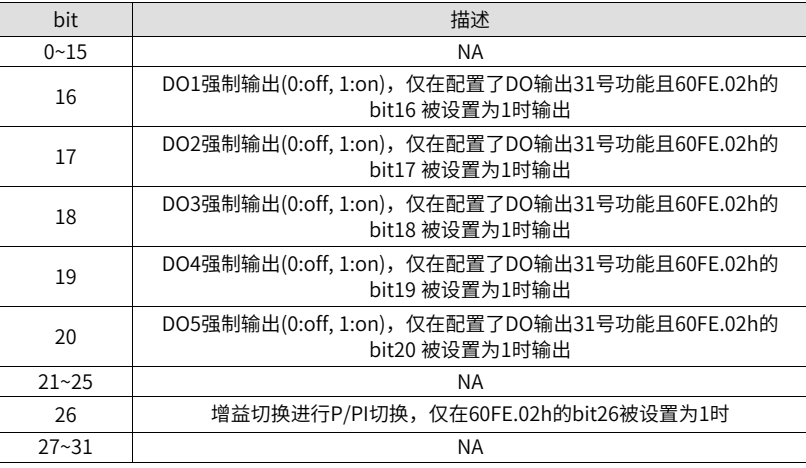

#### **60FE.02h 物理输出使能**

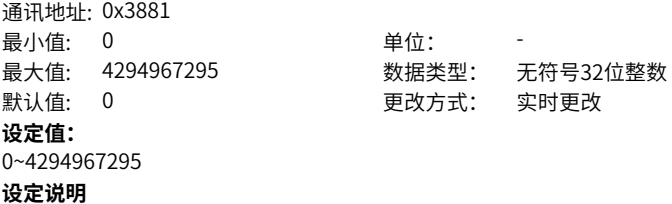

# 0~15:NA

- 16:DO1强制输出使能
- 17:DO2强制输出使能
- 18:DO3强制输出使能
- 19:DO4强制输出使能
- 20:DO5强制输出使能

19~25:NA

26:增益切换P/PI切换使能

27~31:NA

# <span id="page-375-0"></span>**5 参数一览表**

面板显示的参数(十进制)与上位机操作的对象字典(十六进制, "索引"与"子索 引")存在以下映射关系, 使用时请注意:

对象字典索引 = 0x2000 + 参数组号

对象字典子索引 = 参数组内偏置的十六进制 + 1, 例如:

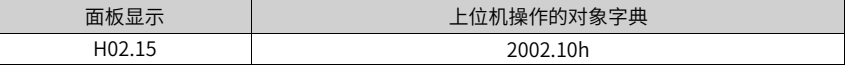

# **说明**

下文介绍面板显示、设定参数的内容均以面板侧(十进制)的形式进行介绍,与上位机后台所见 参数(十六进制)不一致,使用时请注意参考以上关系做好转换。

# **5.1 H00组参数一览表**

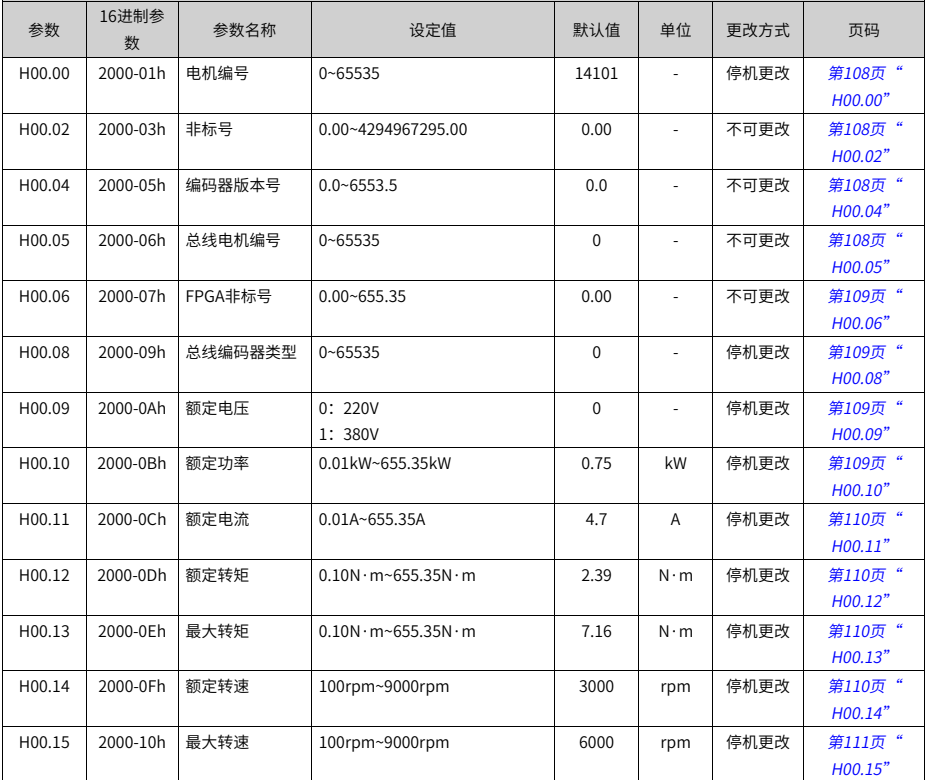

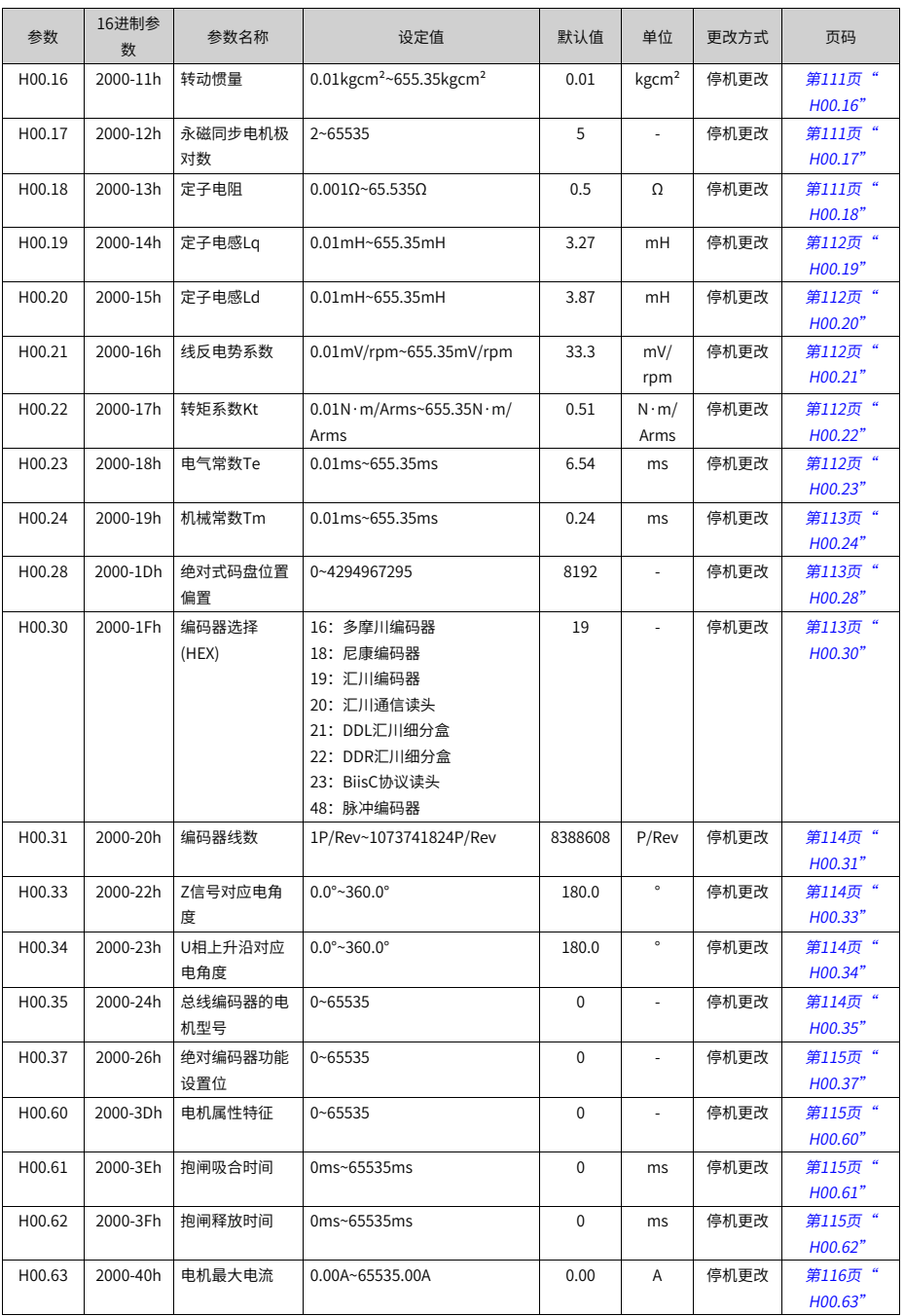

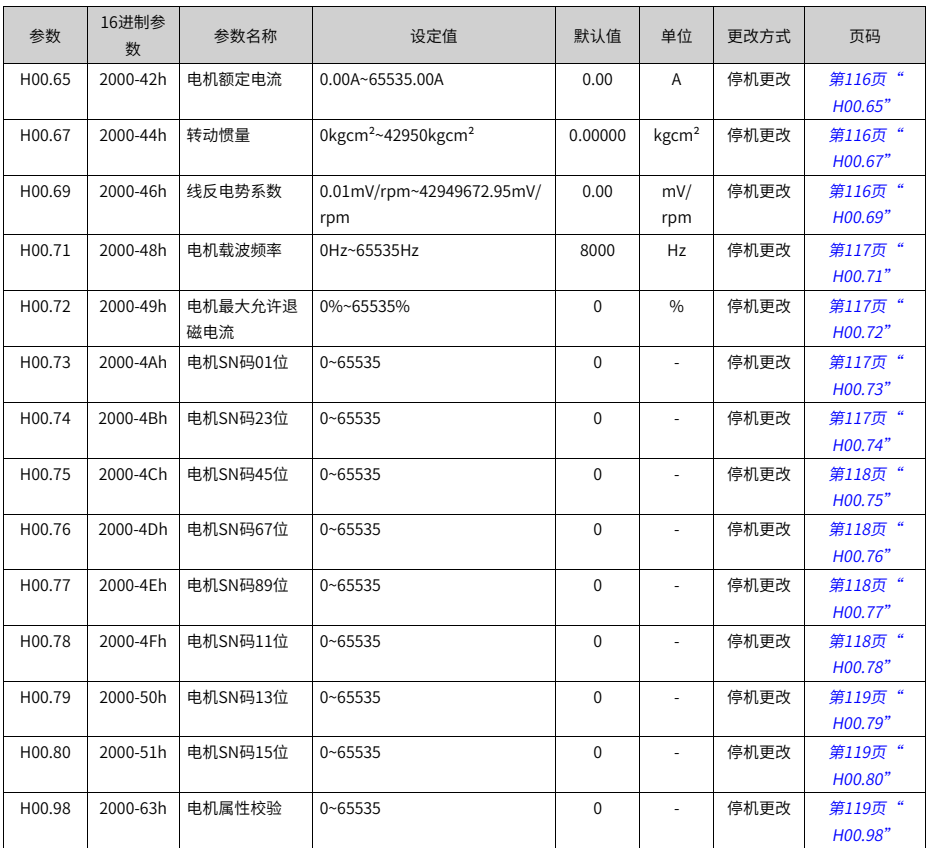

# **5.2 H01组参数一览表**

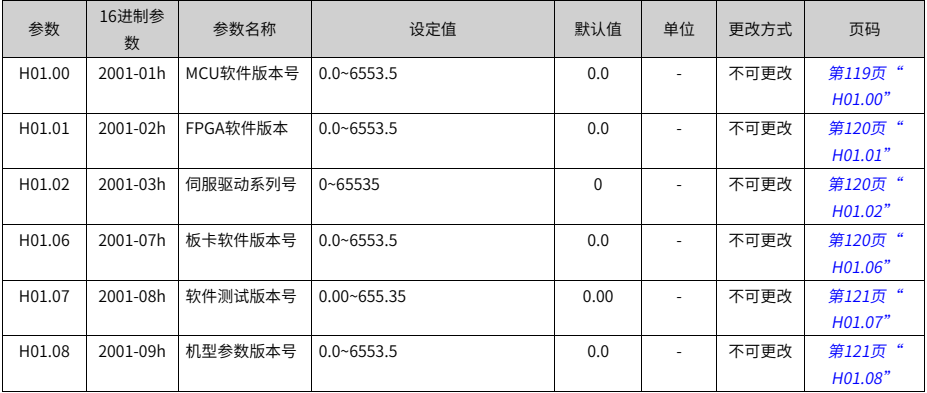

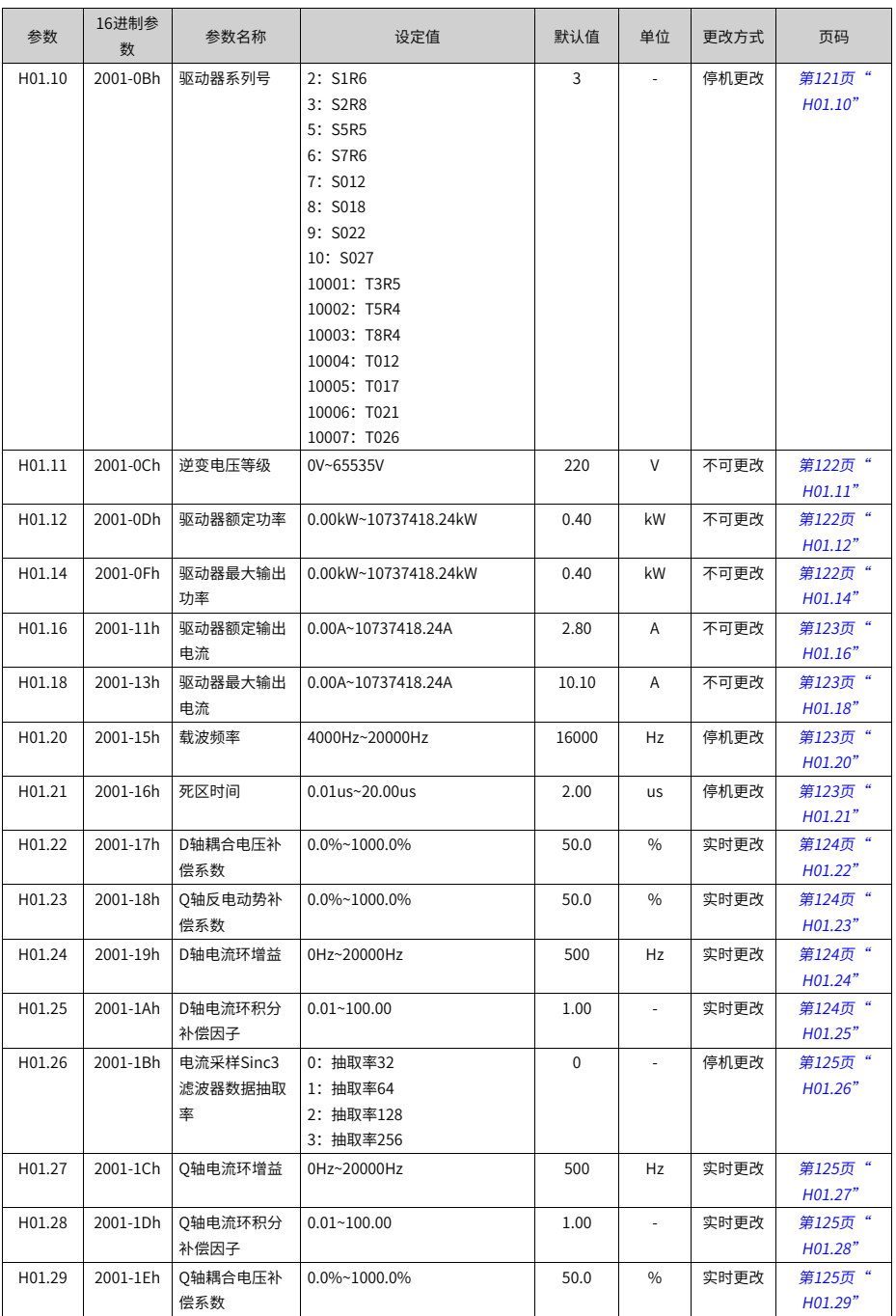

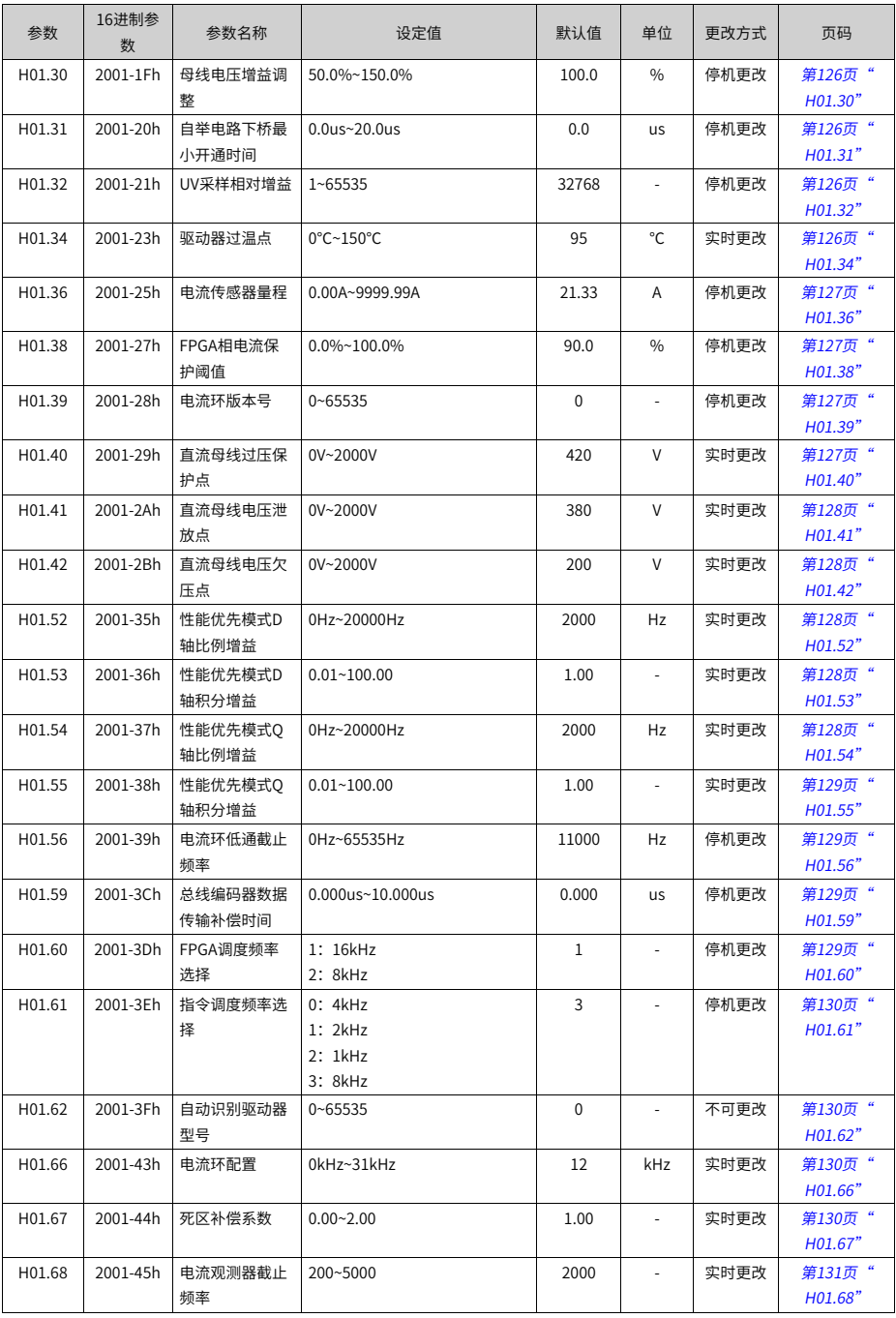

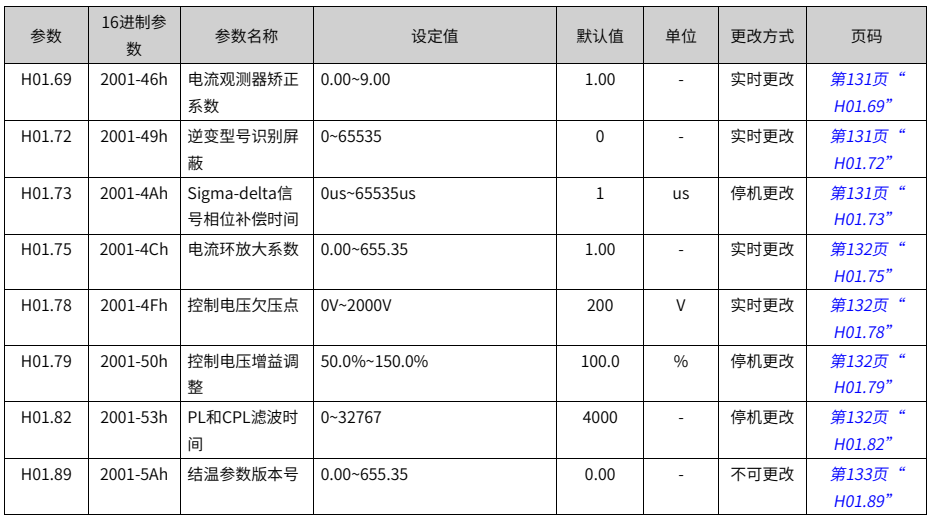

# **5.3 H02参数一览表**

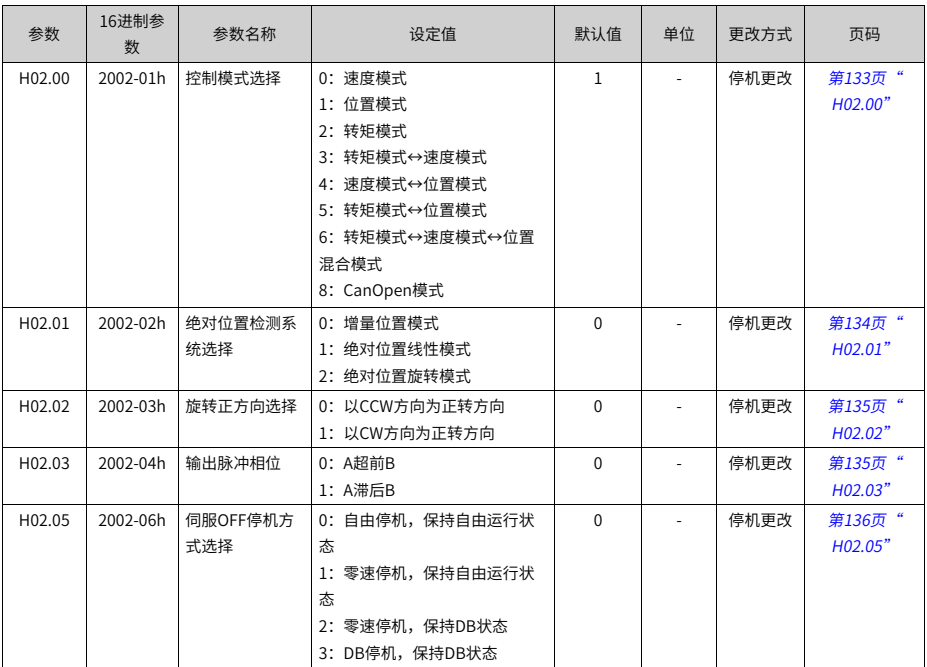

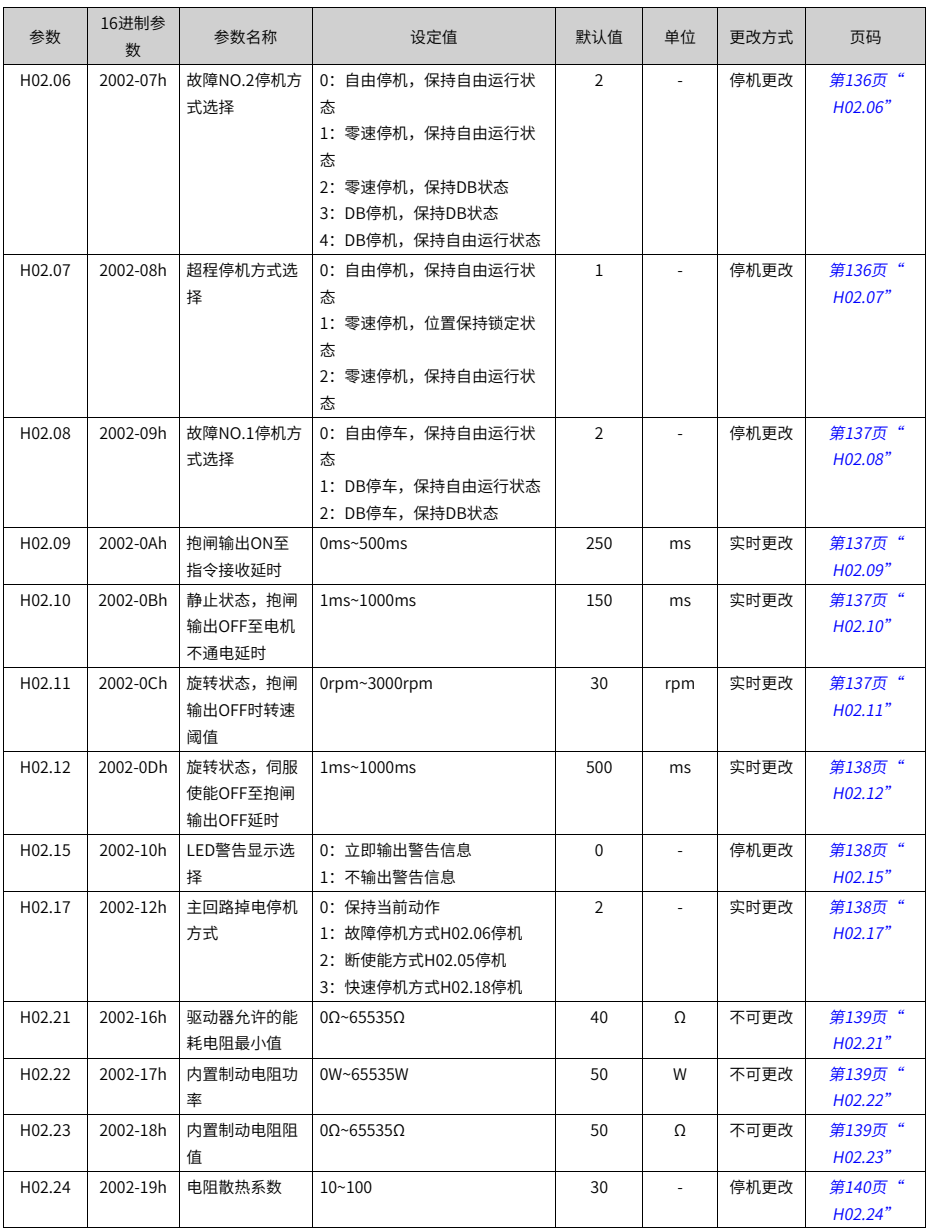

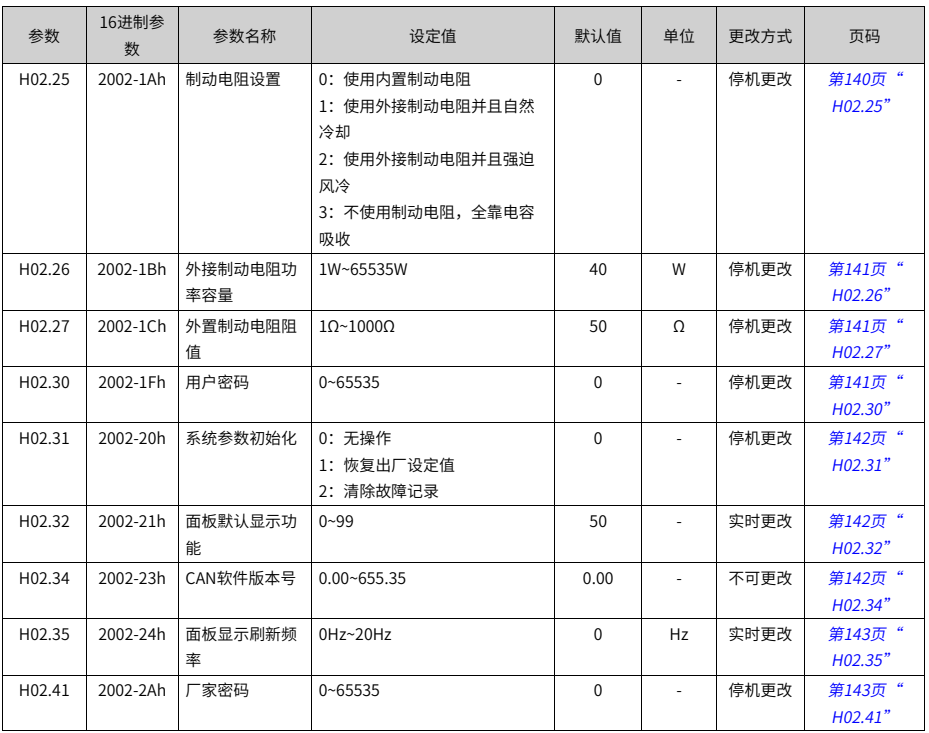

# **5.4 H03组参数一览表**

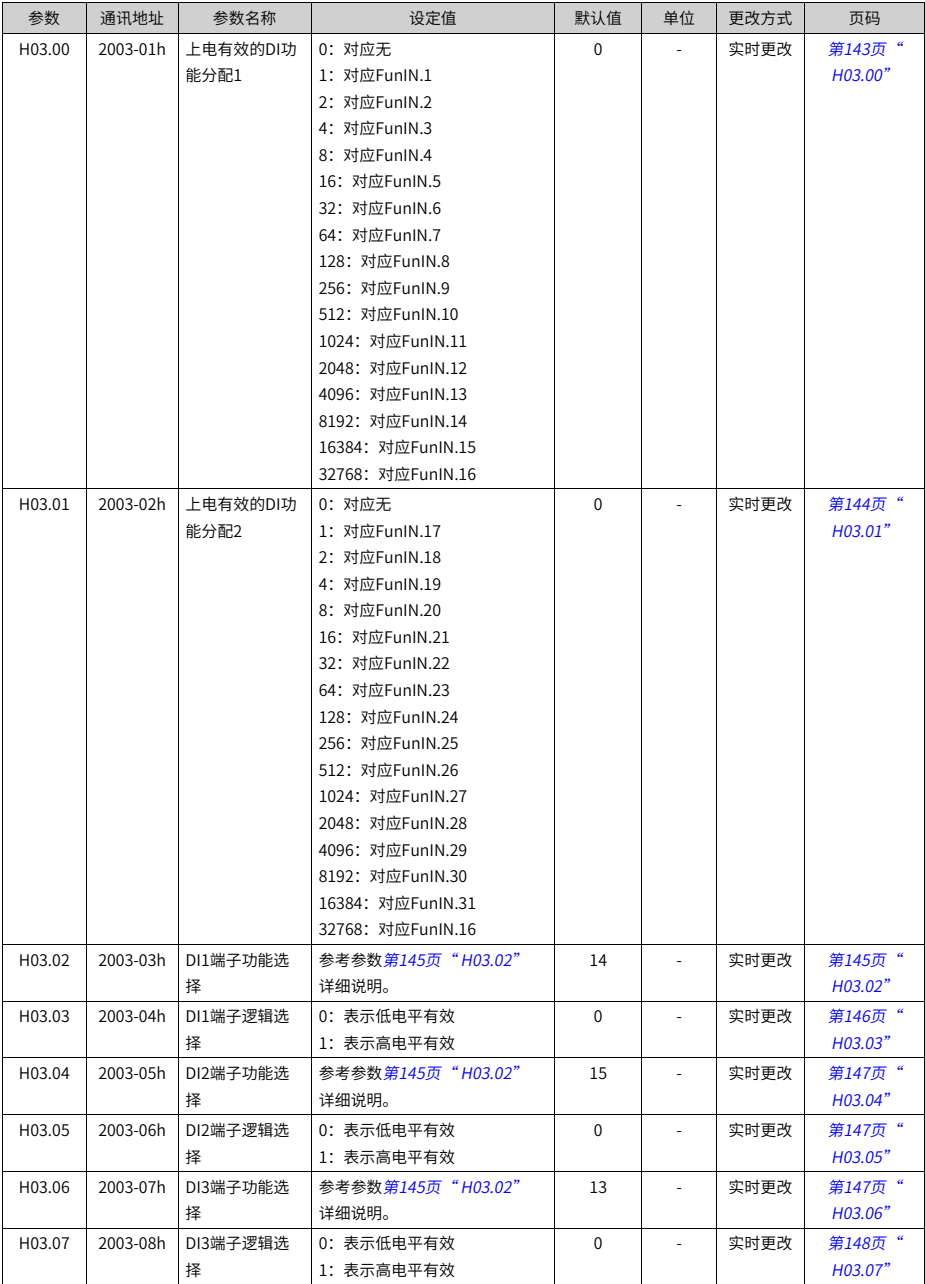

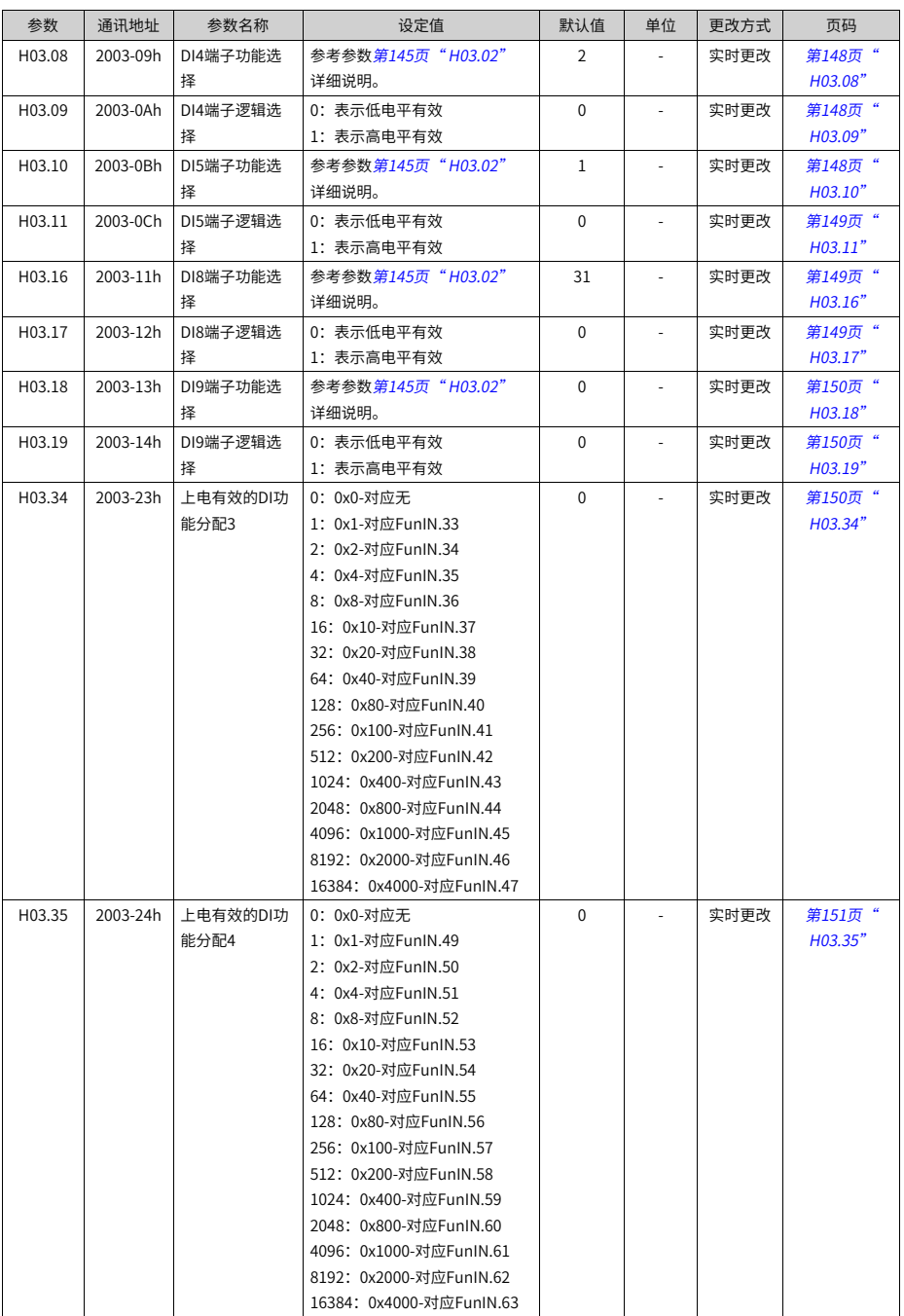

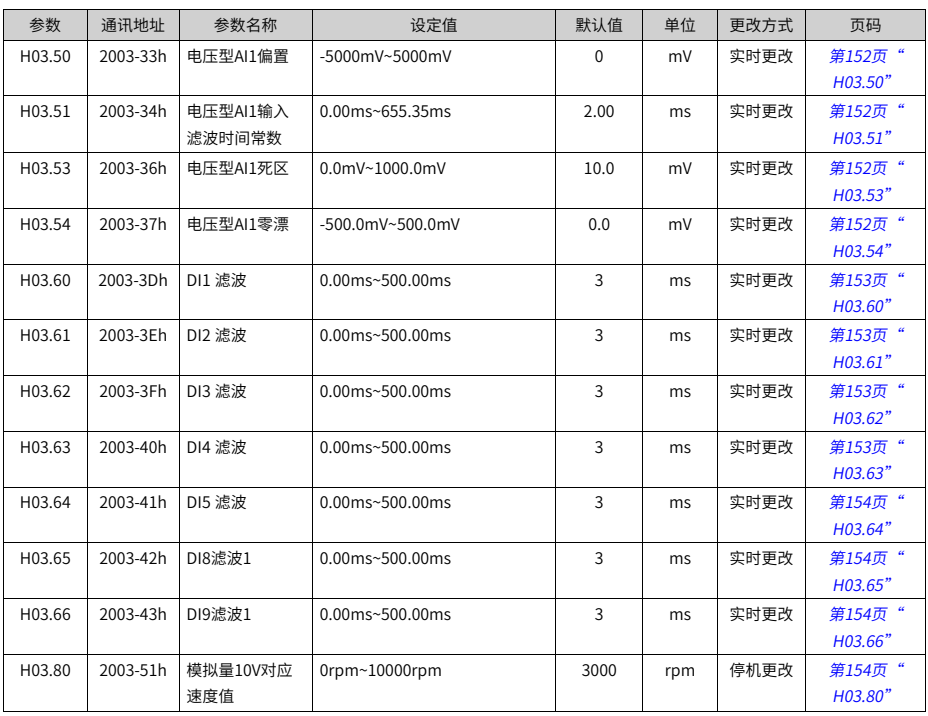

# **5.5 H04组参数一览表**

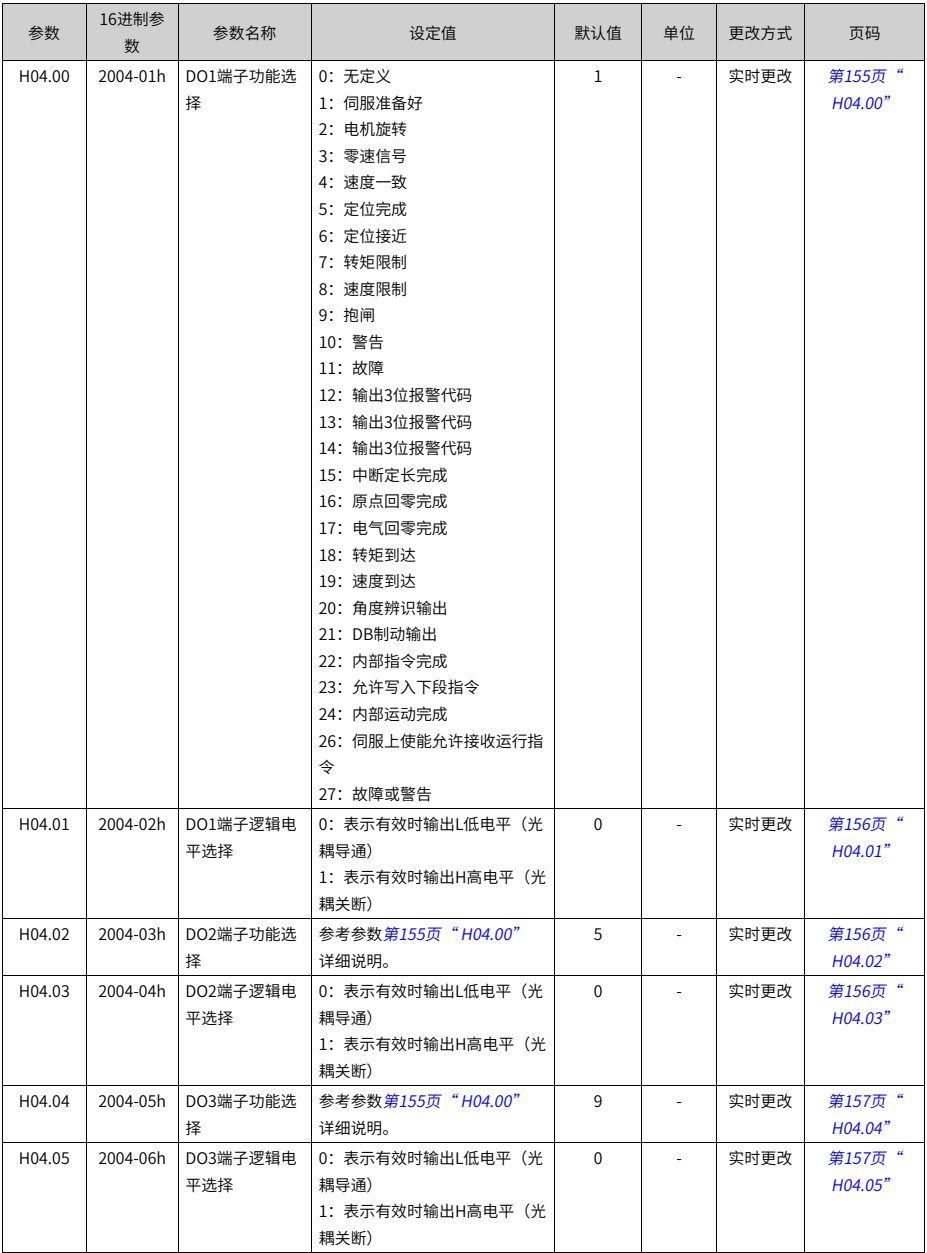

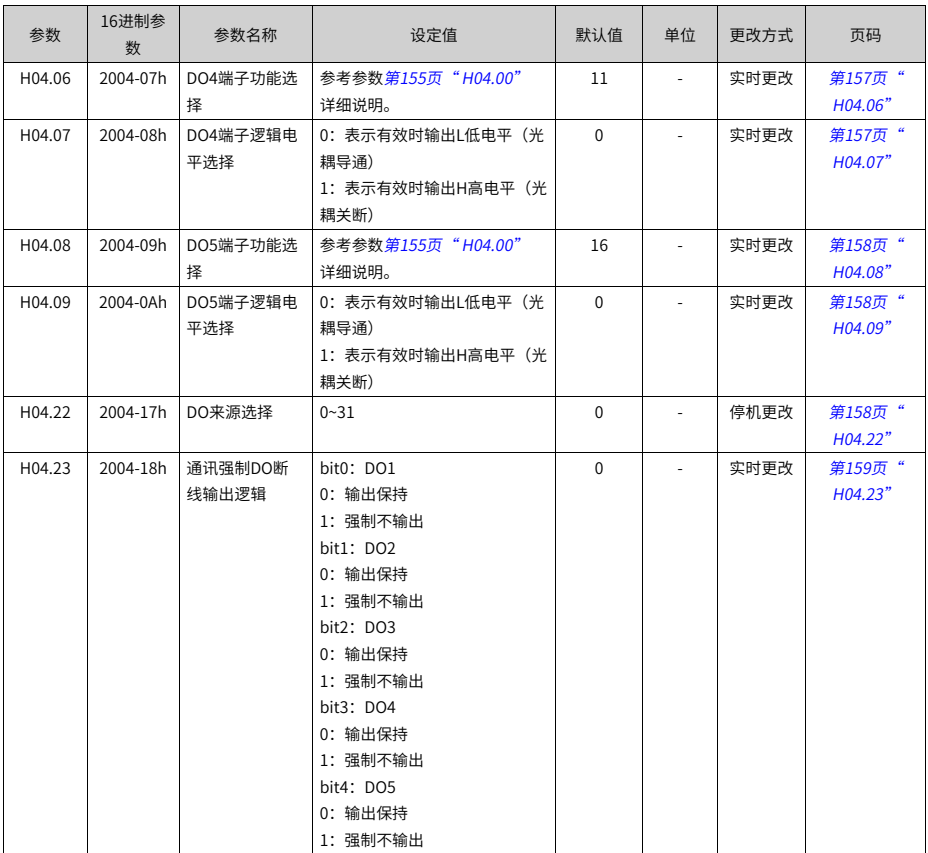

# **5.6 H05组参数一览表**

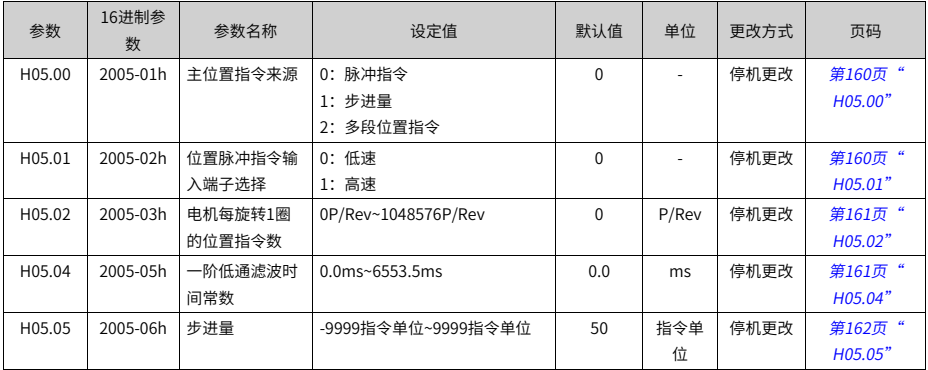

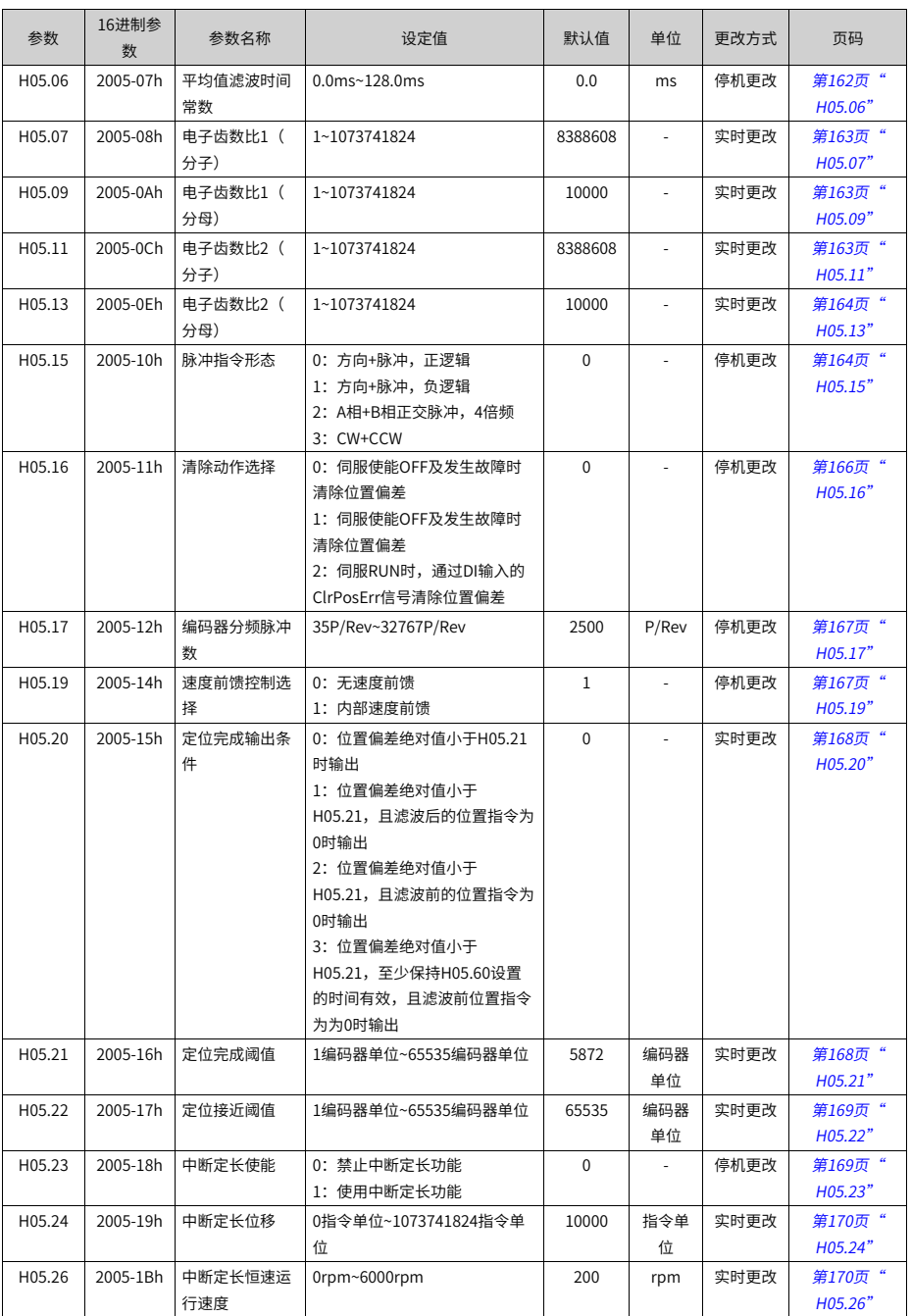

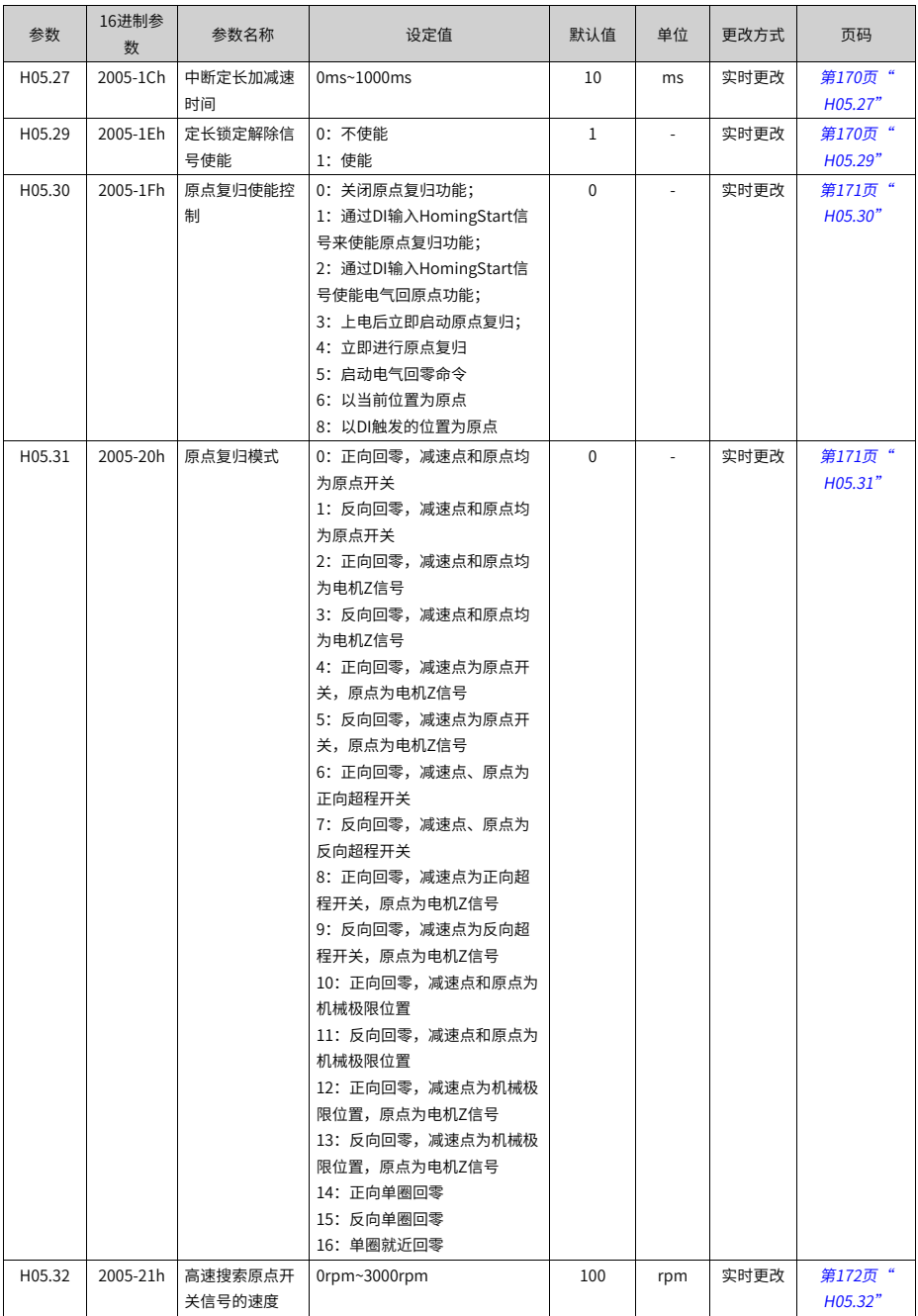

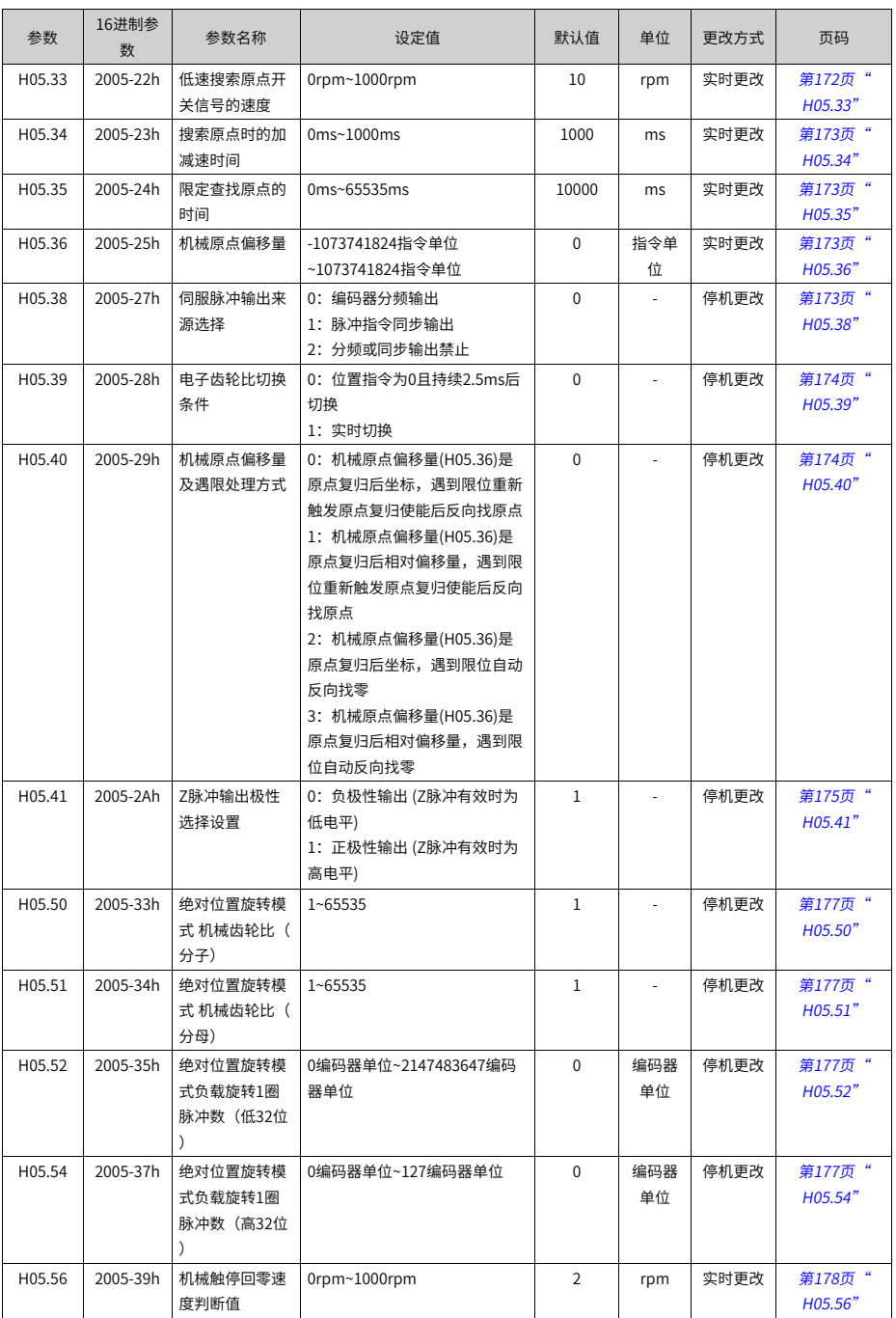

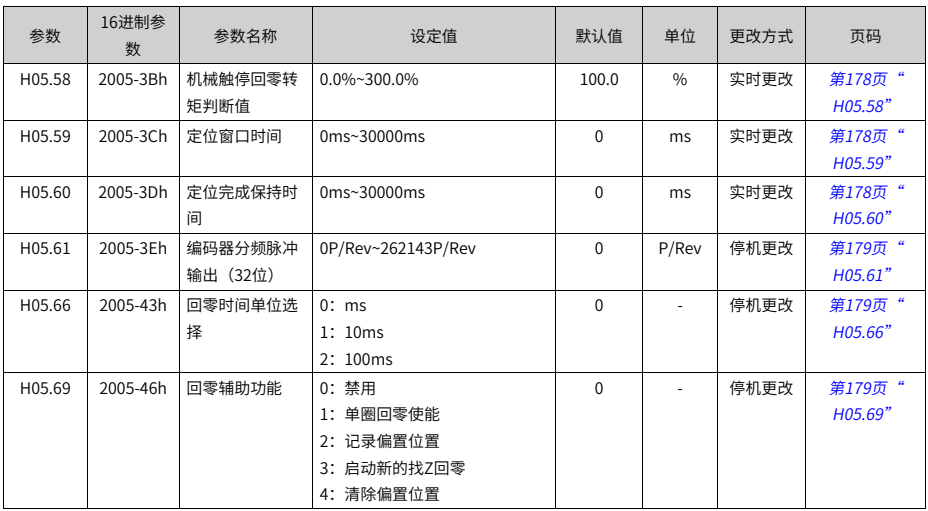

# **5.7 H06组参数一览表**

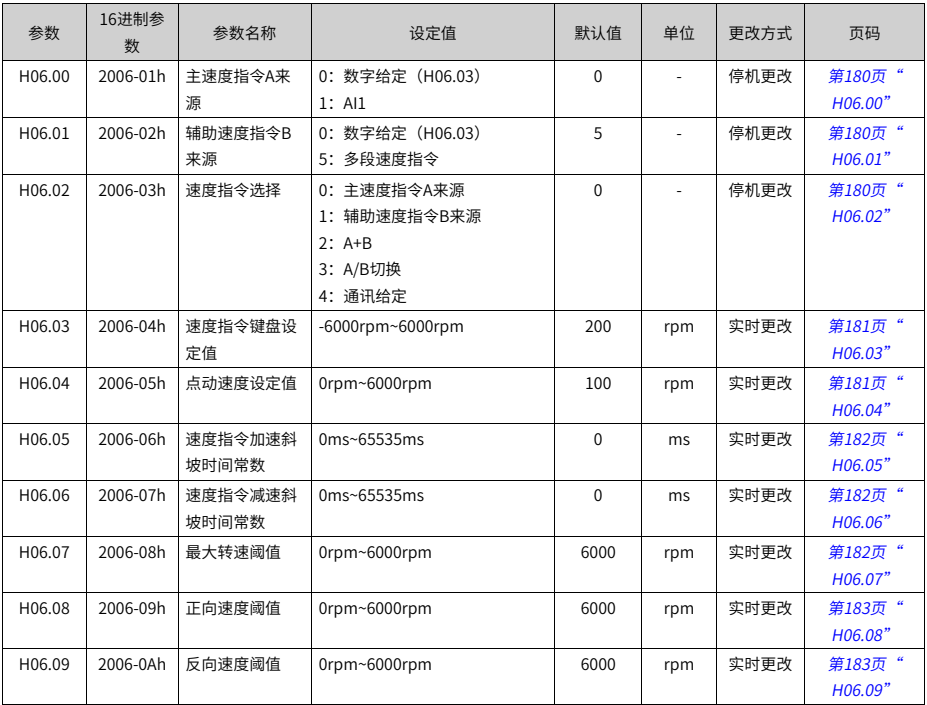

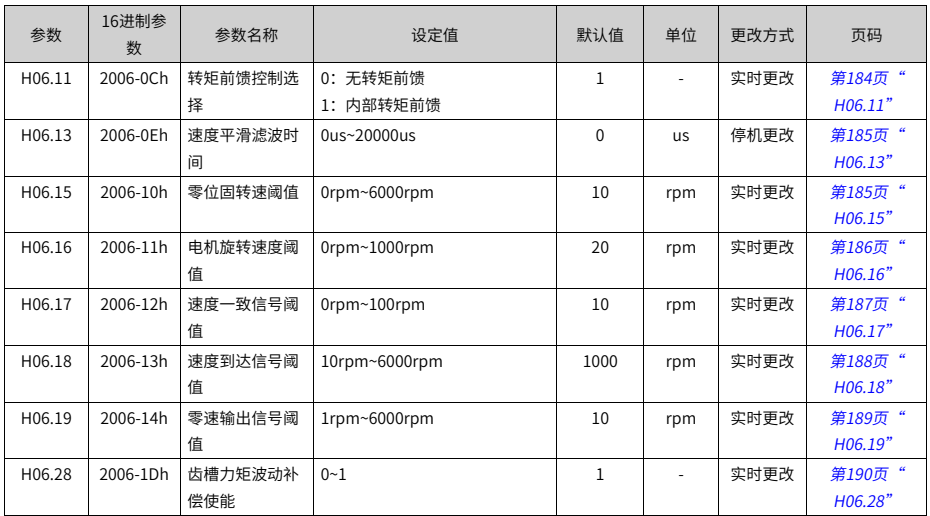

# **5.8 H07组参数一览表**

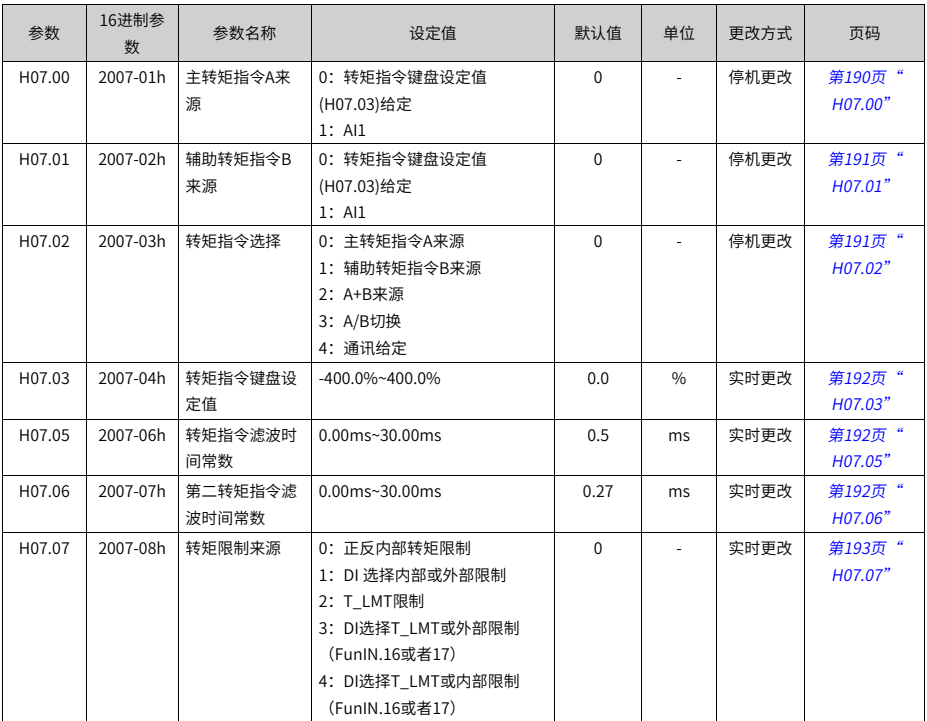

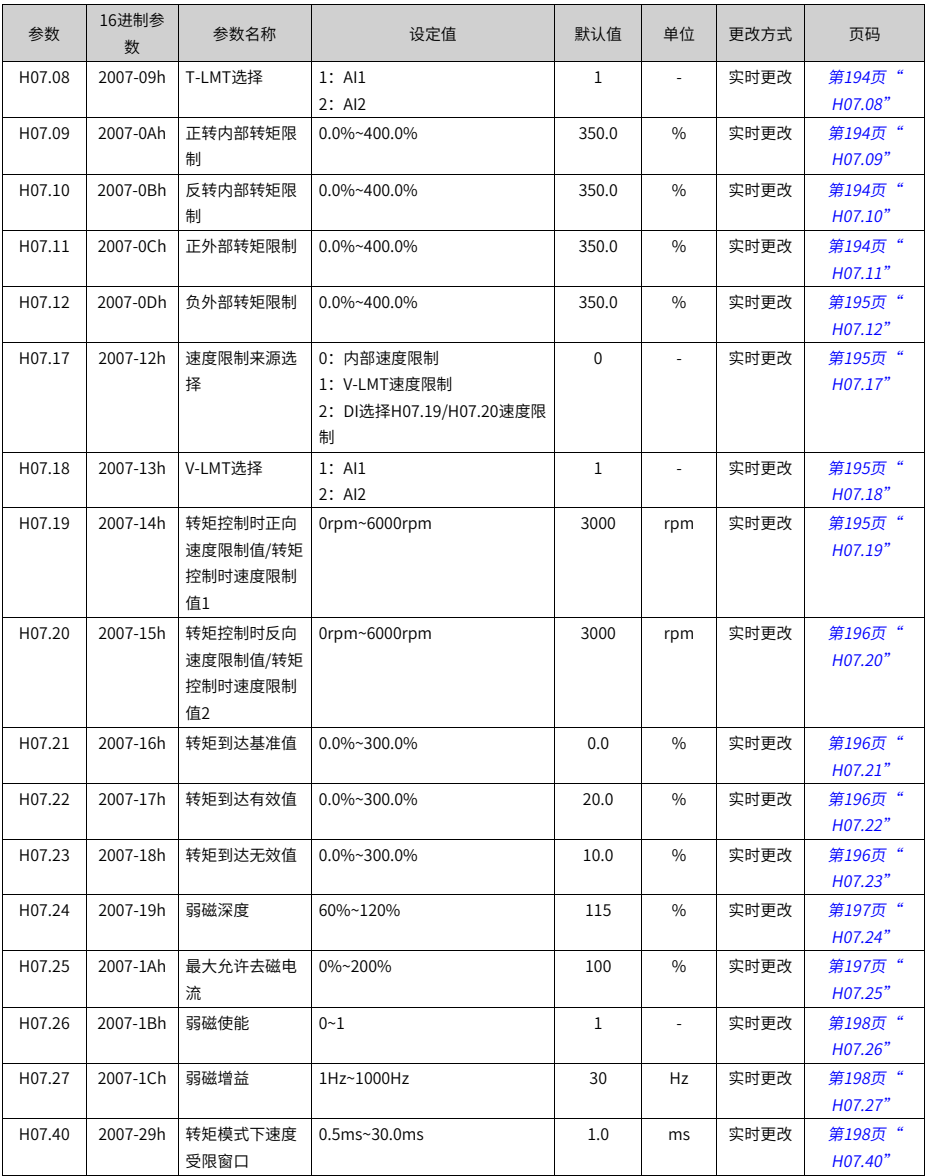

# **5.9 H08组参数一览表**

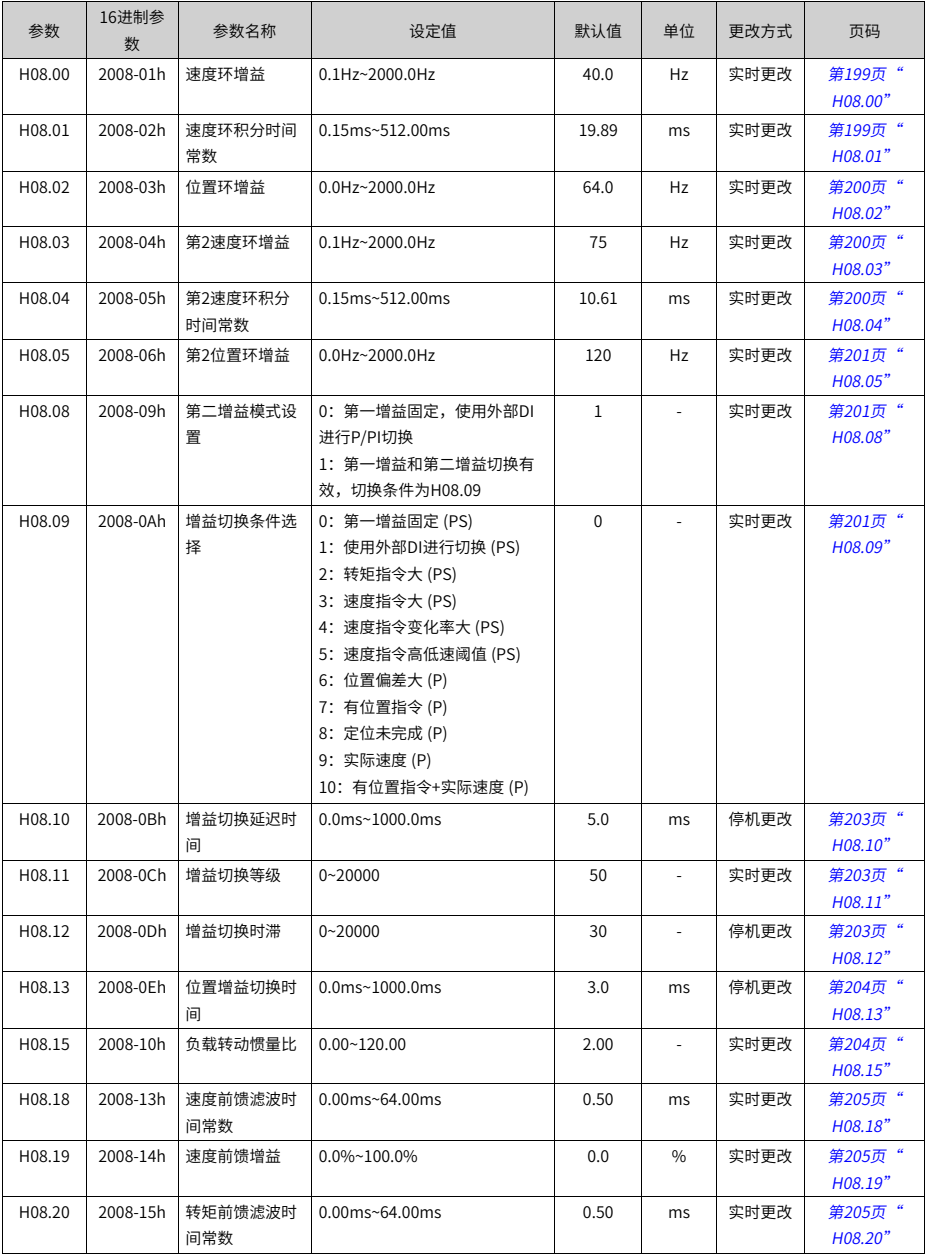

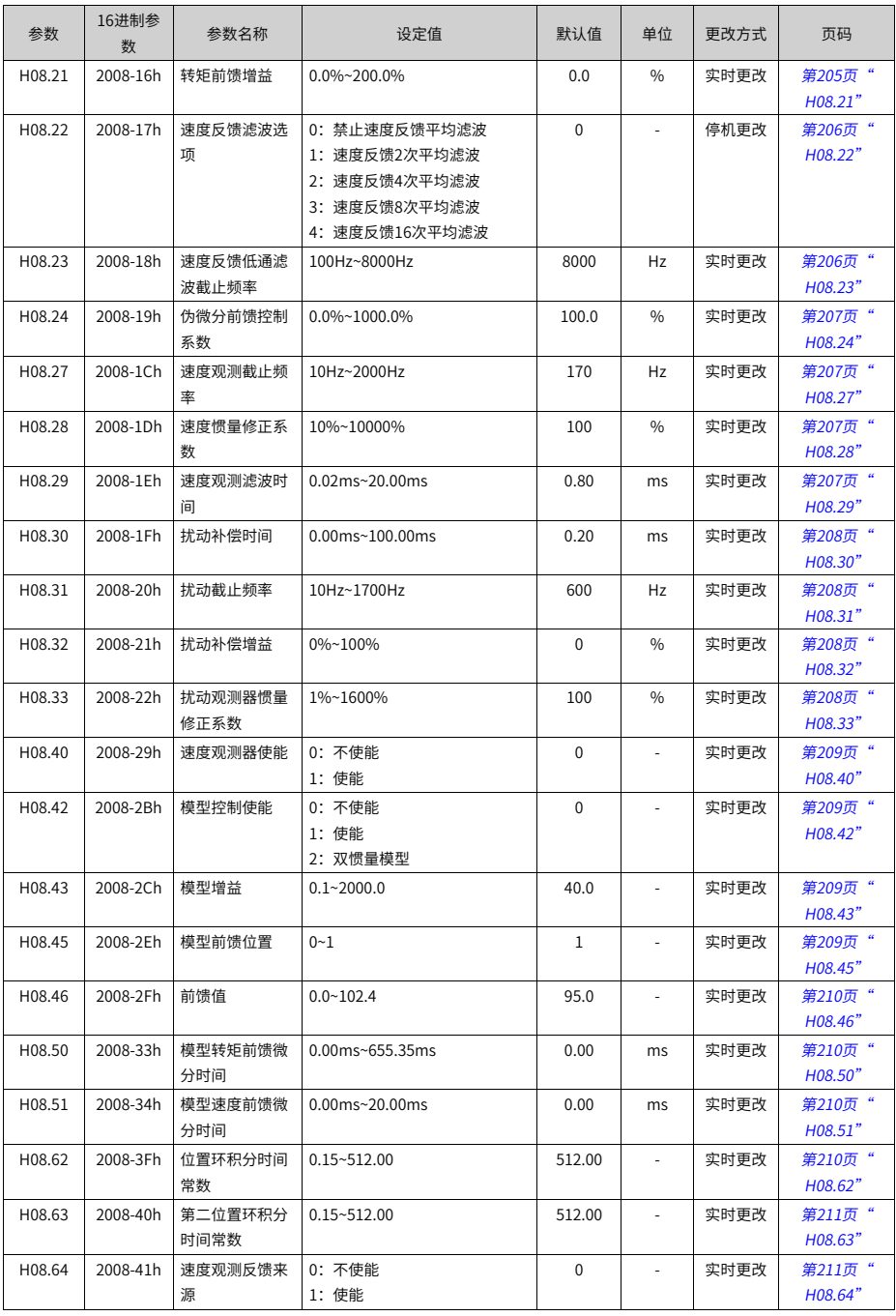
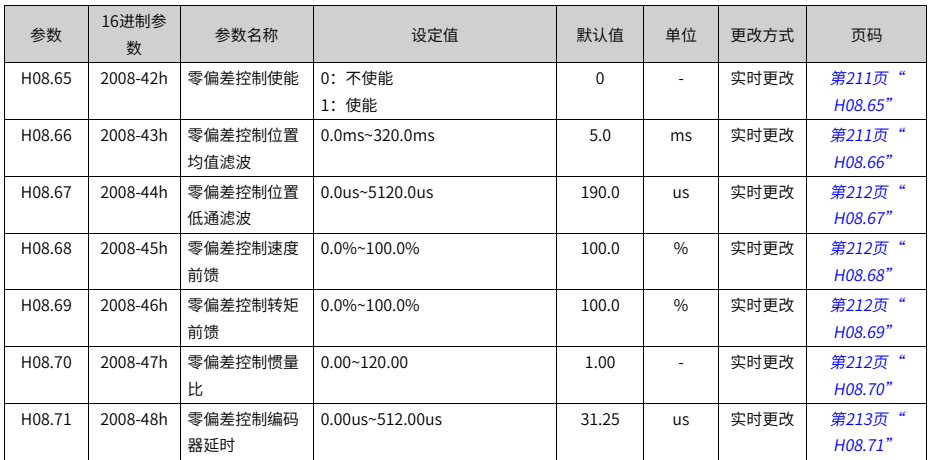

# **5.10 H09组参数一览表**

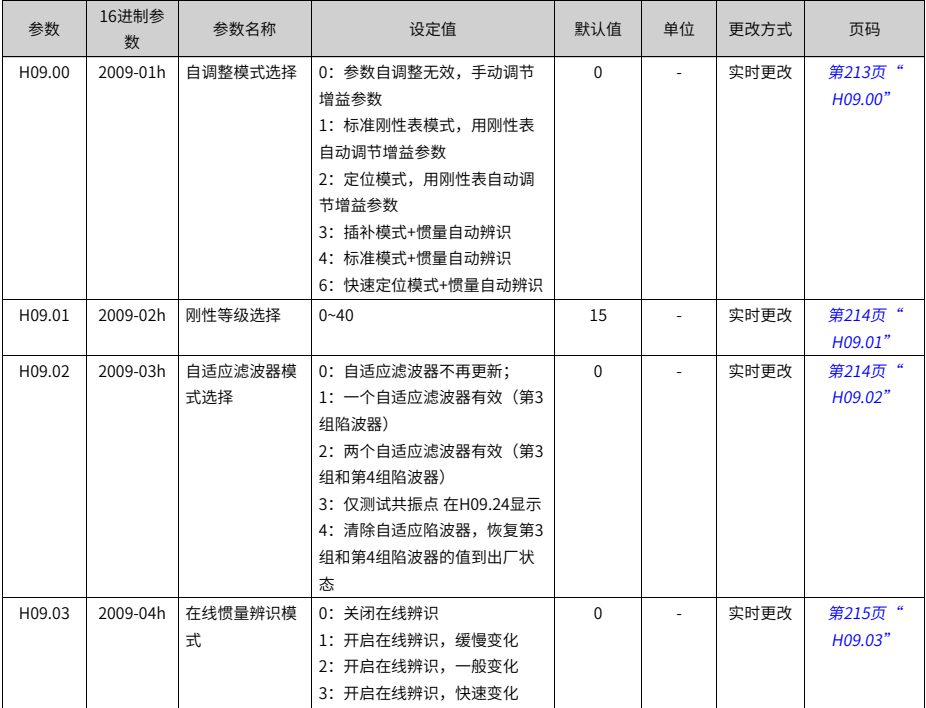

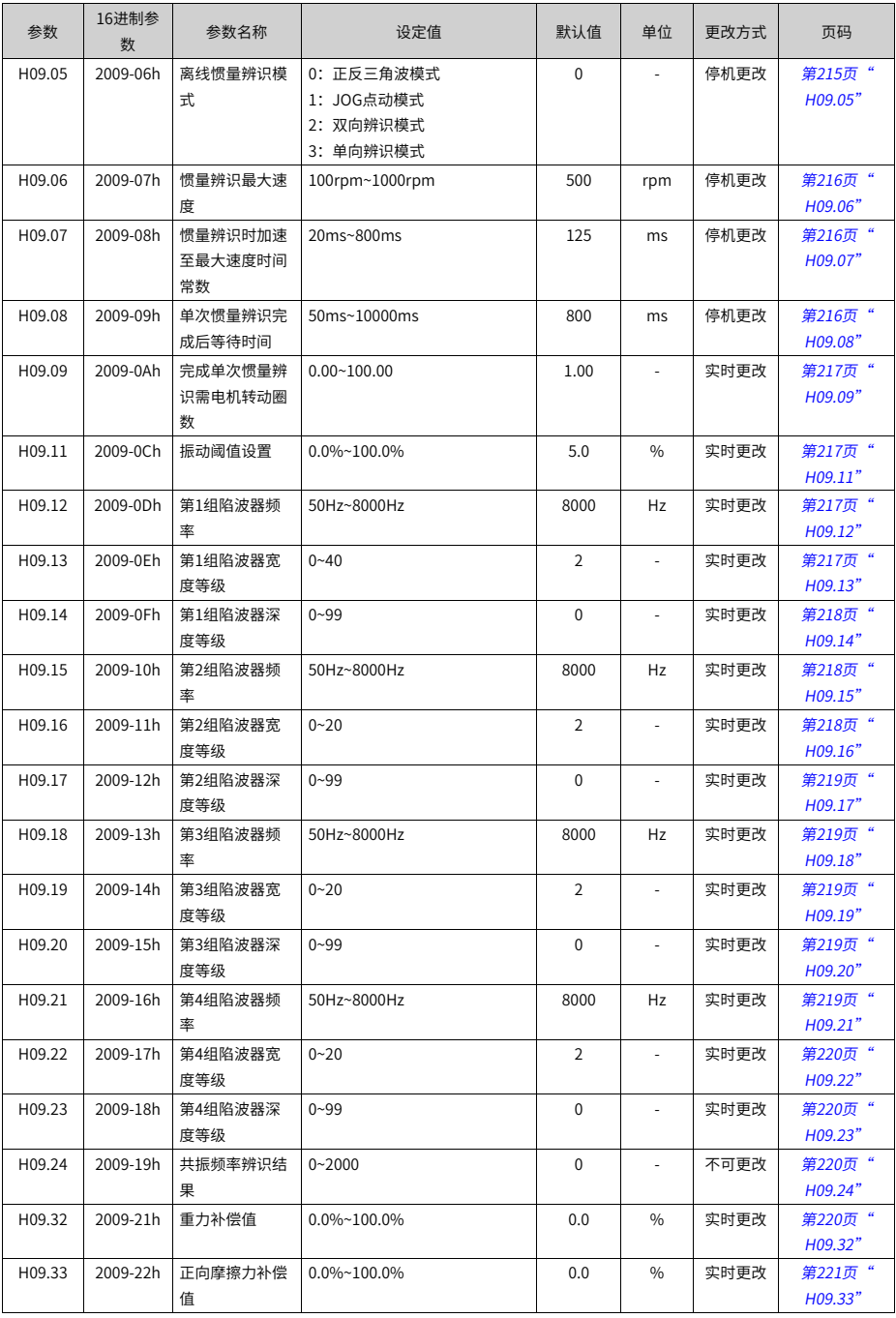

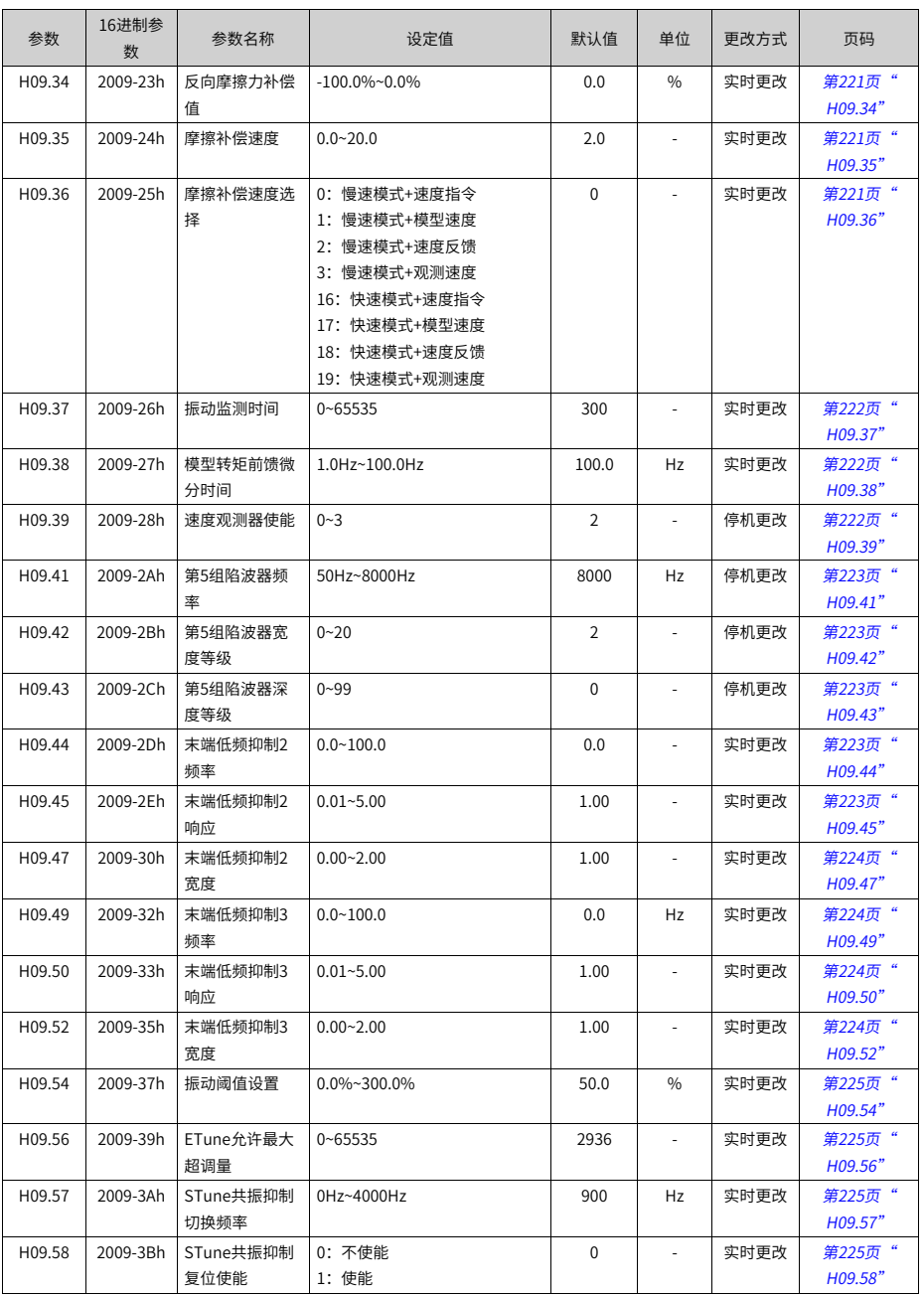

#### **5.11 H0A组参数一览表**

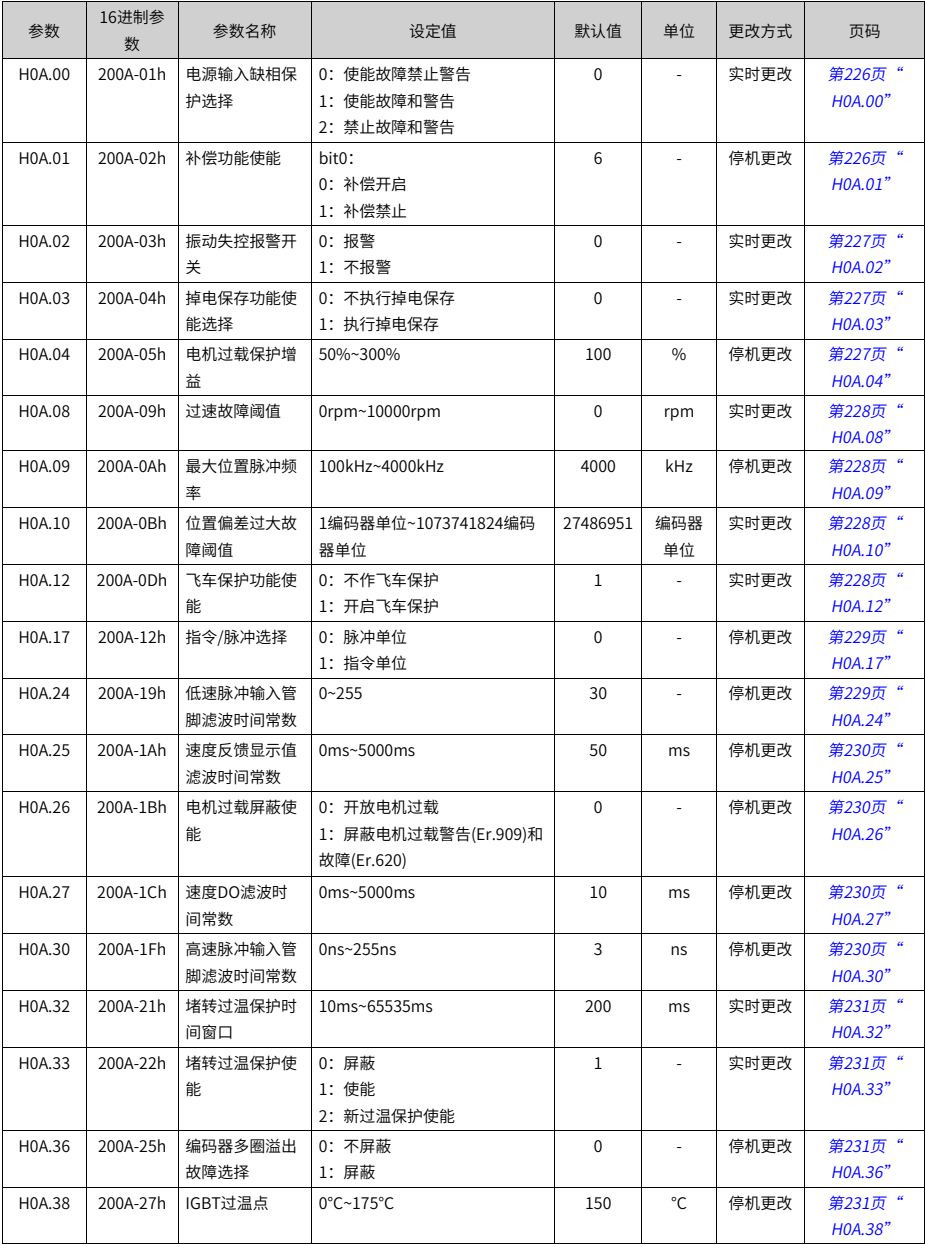

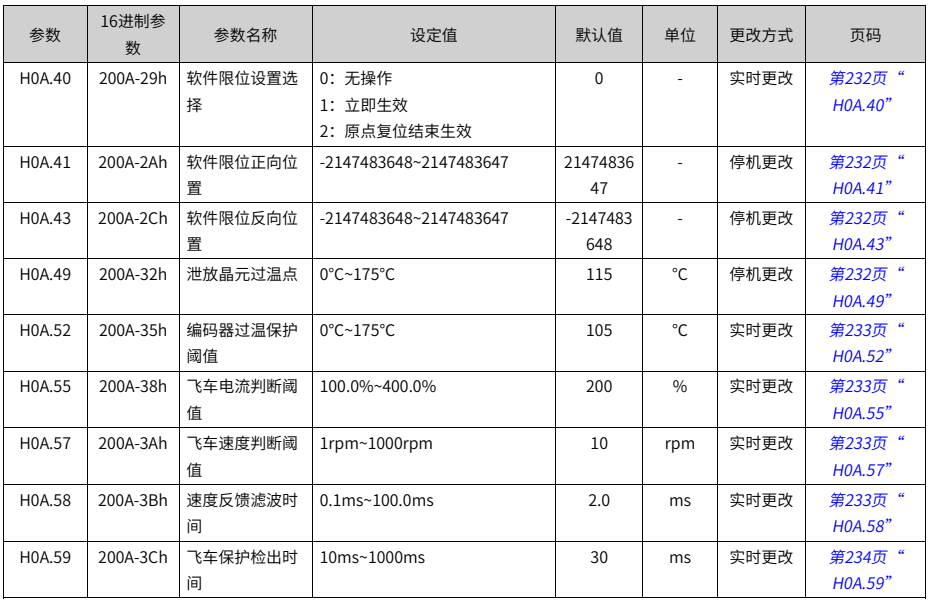

# **5.12 H0b组参数一览表**

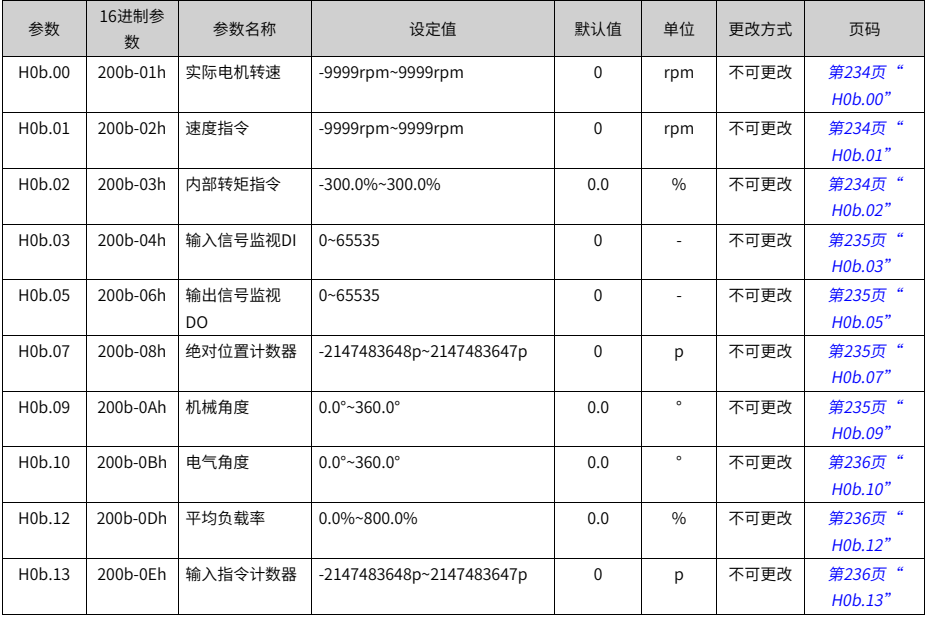

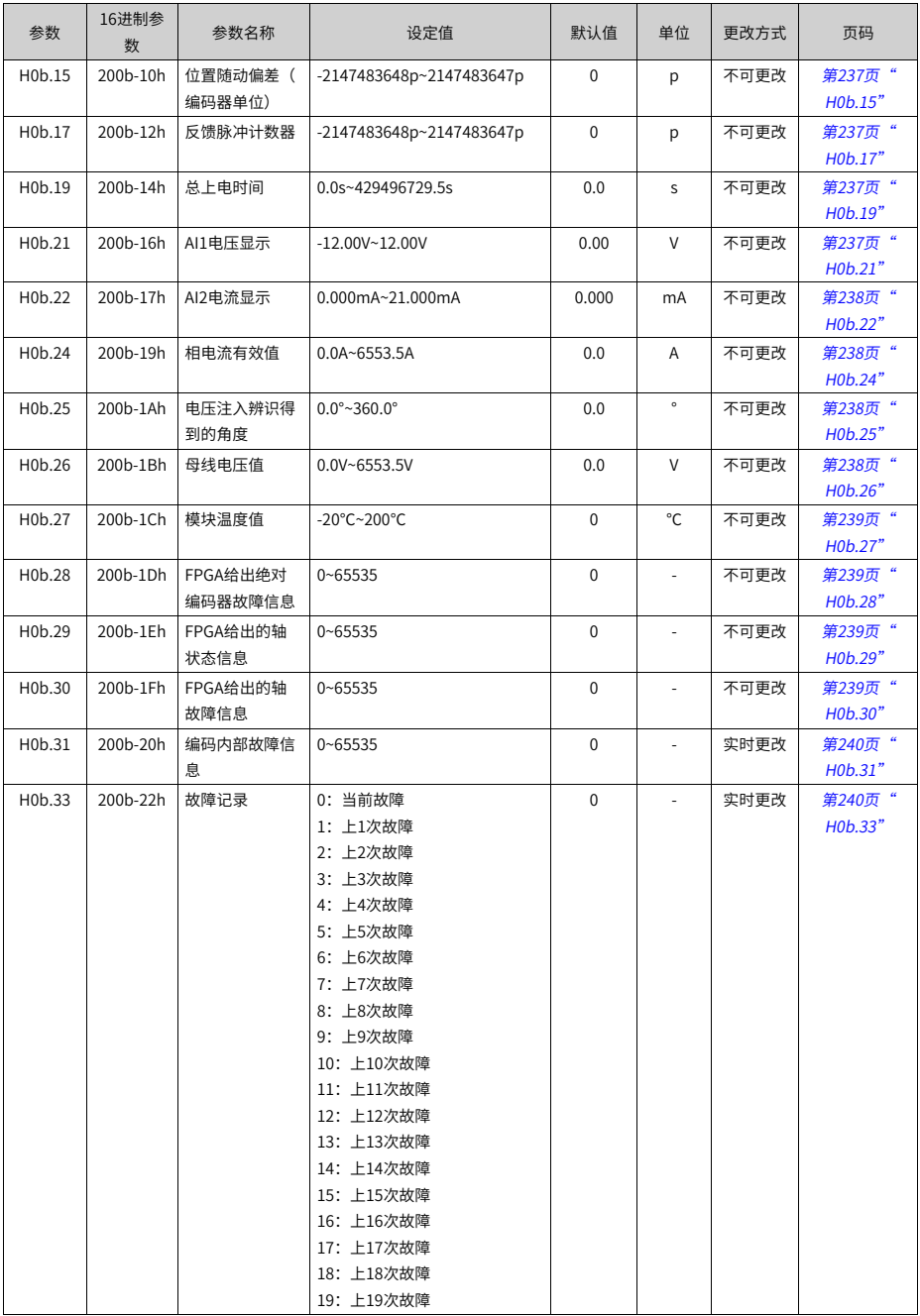

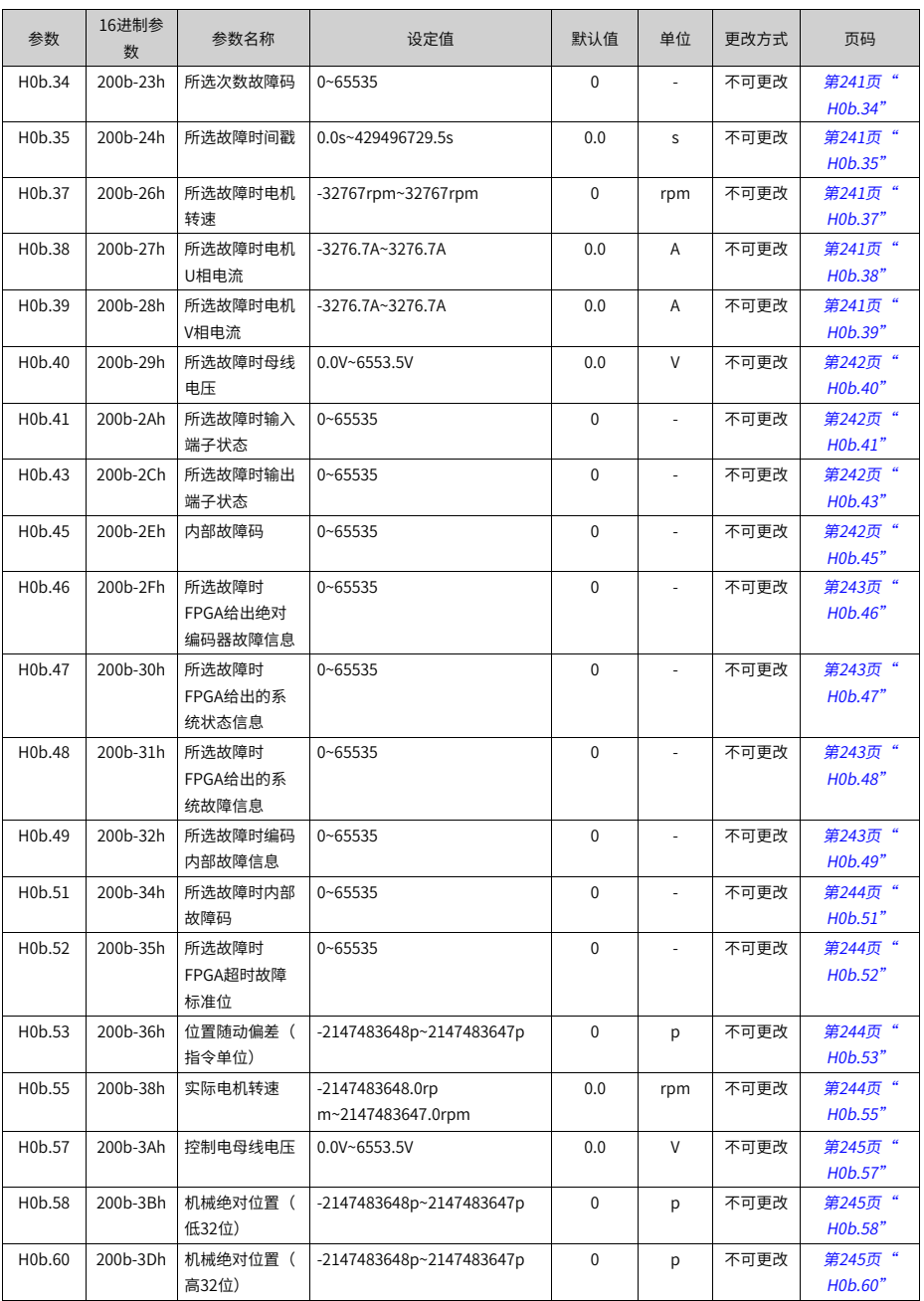

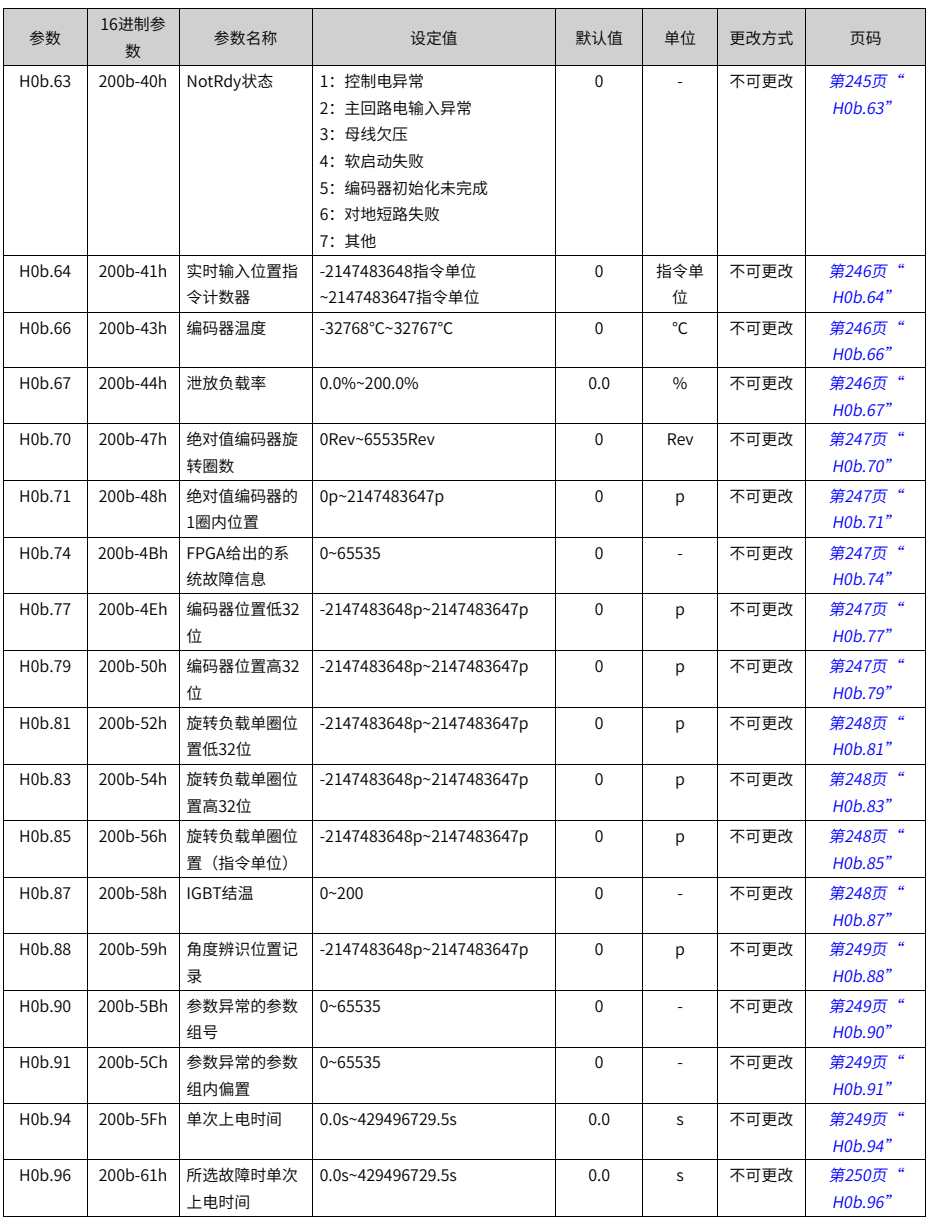

#### **5.13 H0C组参数一览表**

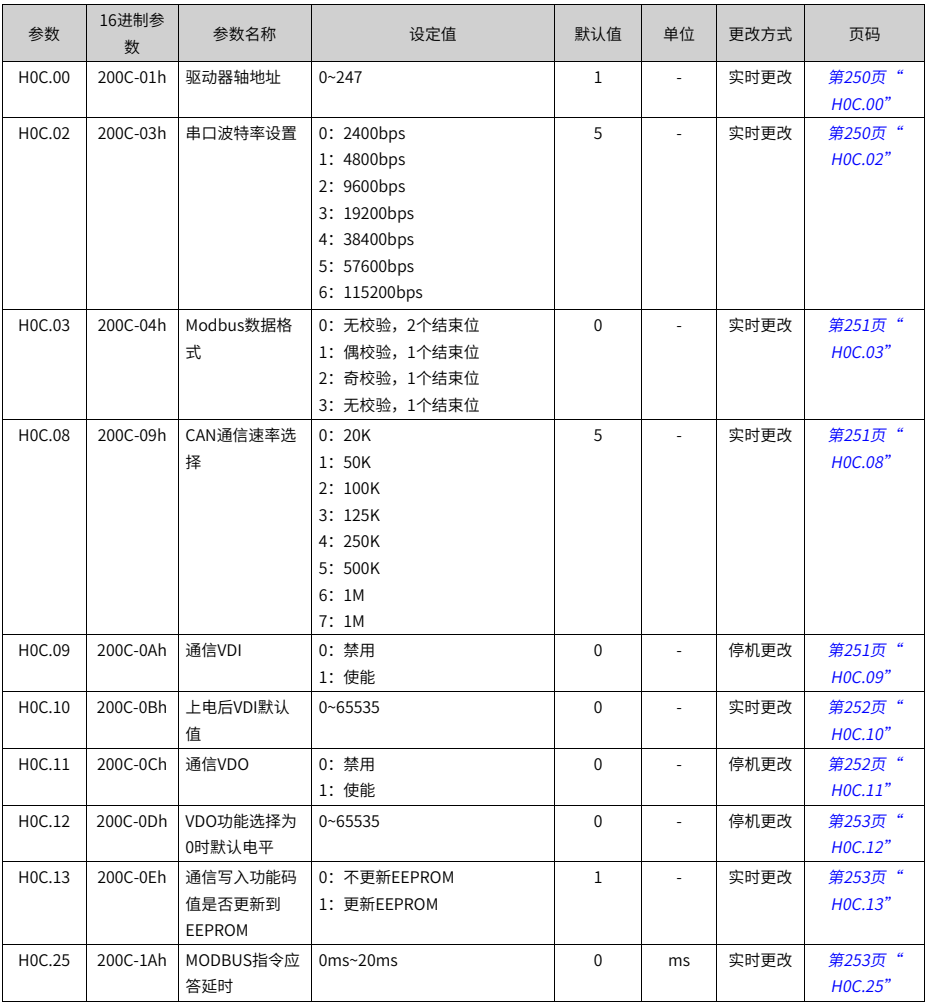

# **5.14 H0d组参数一览表**

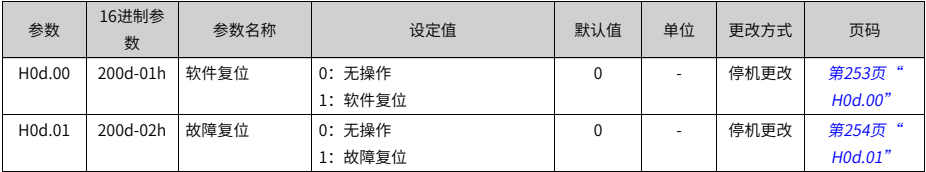

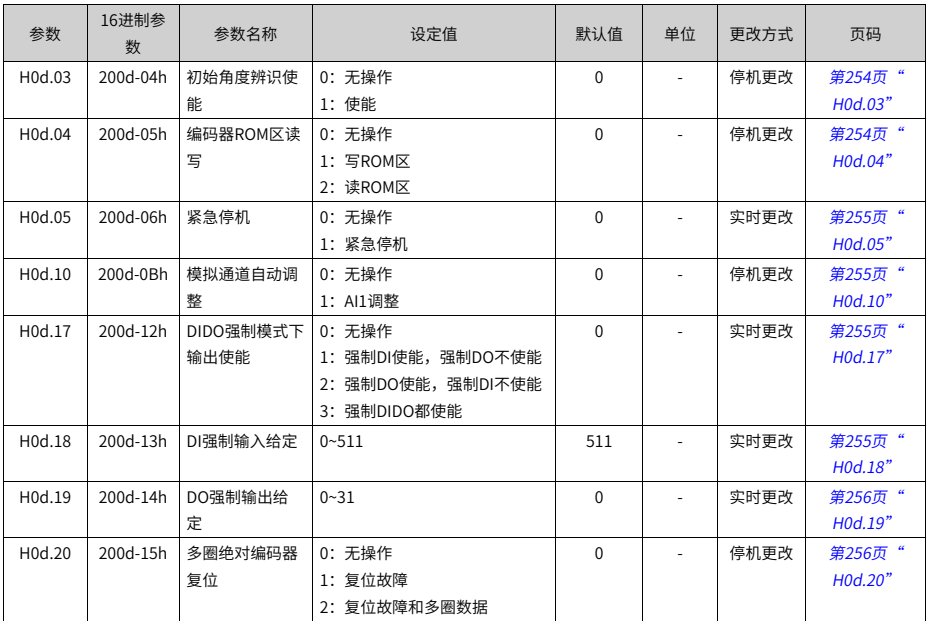

#### **5.15 H0E组参数一览表**

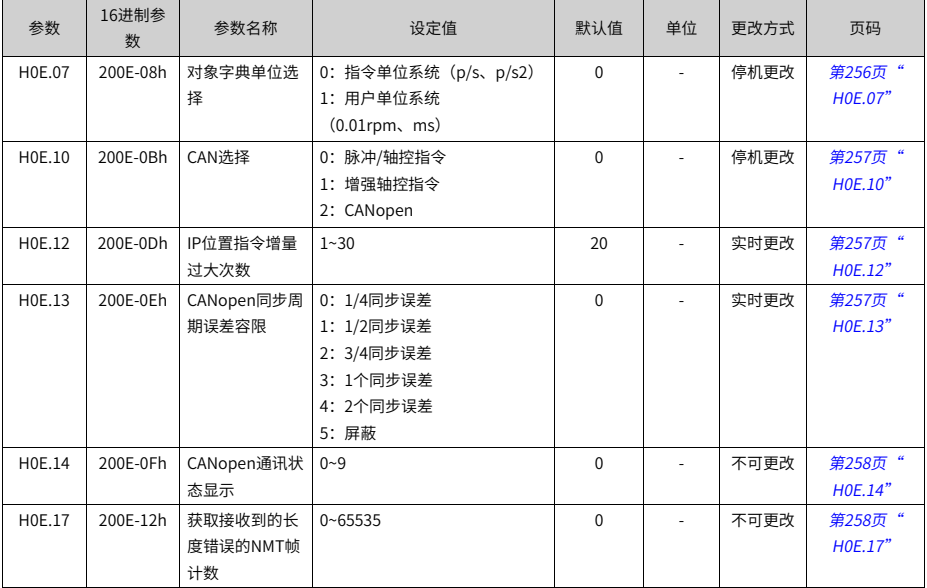

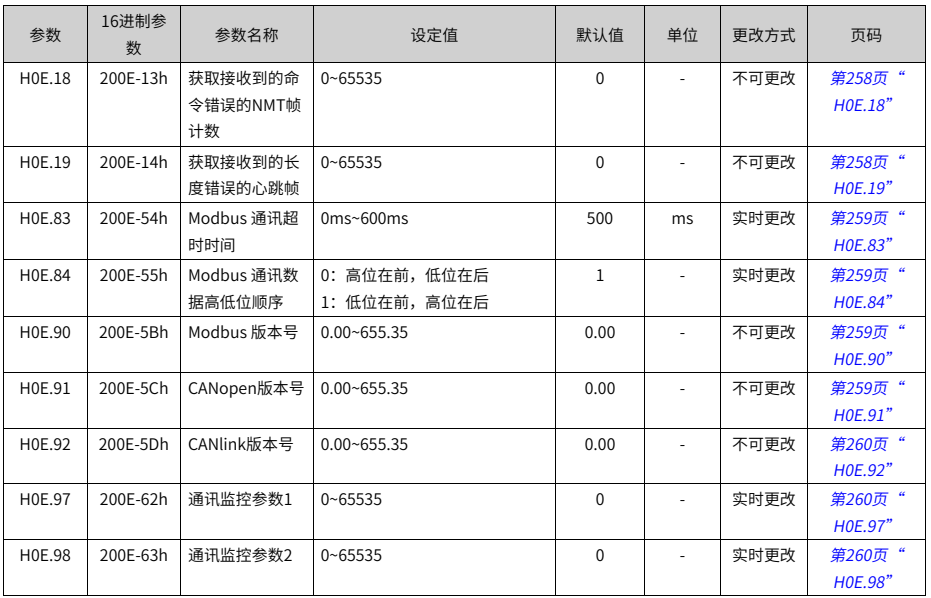

#### **5.16 H11组参数一览表**

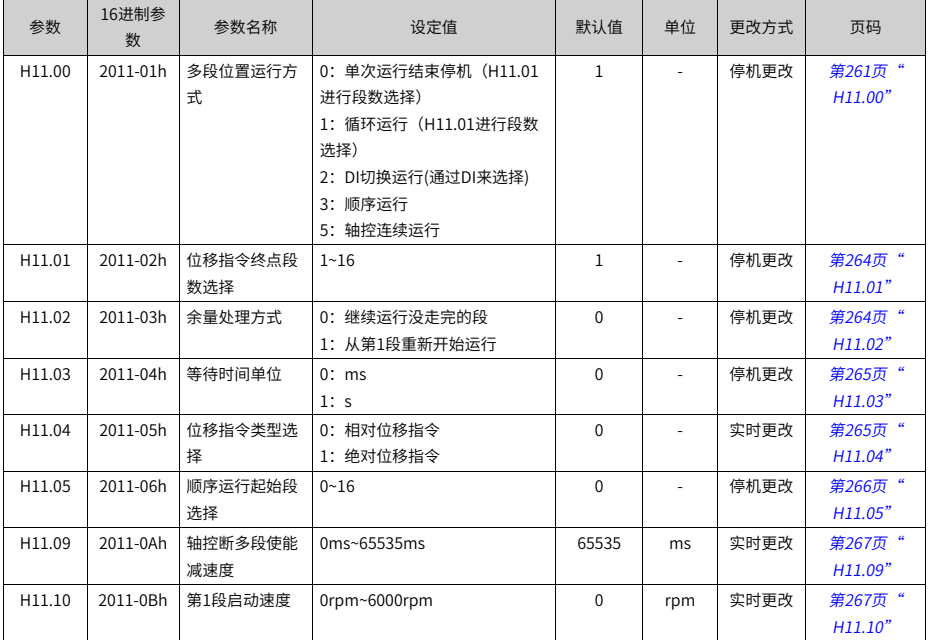

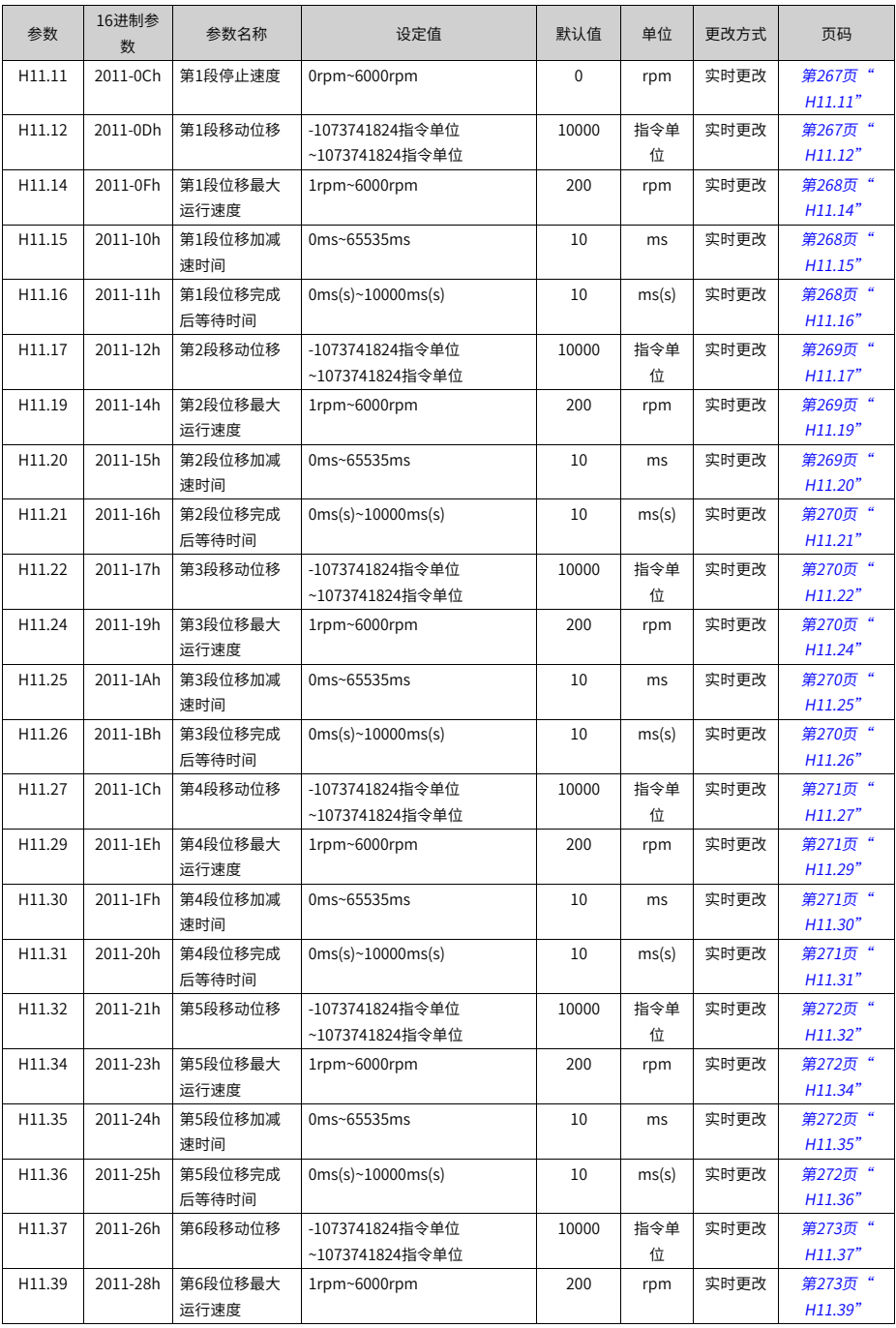

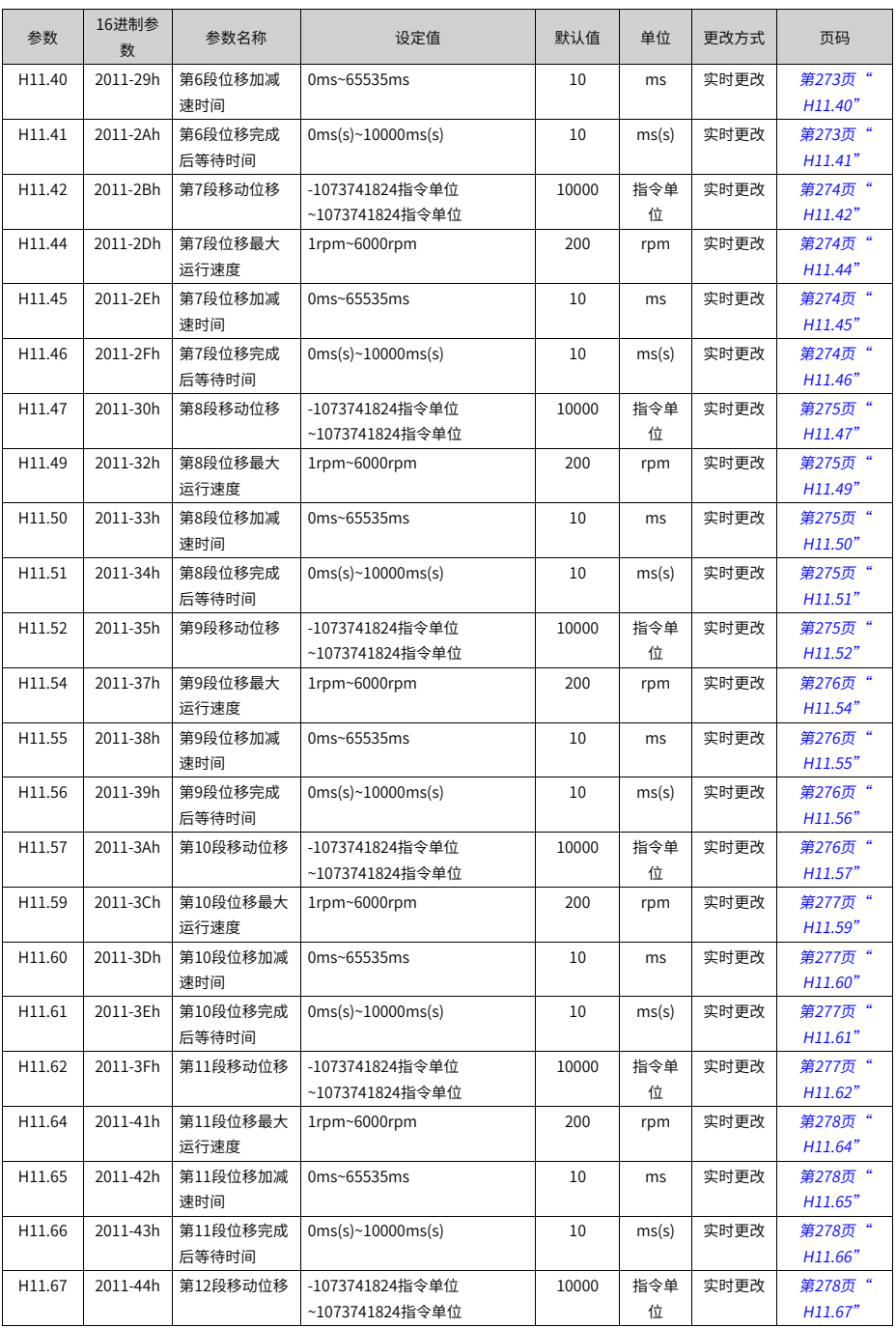

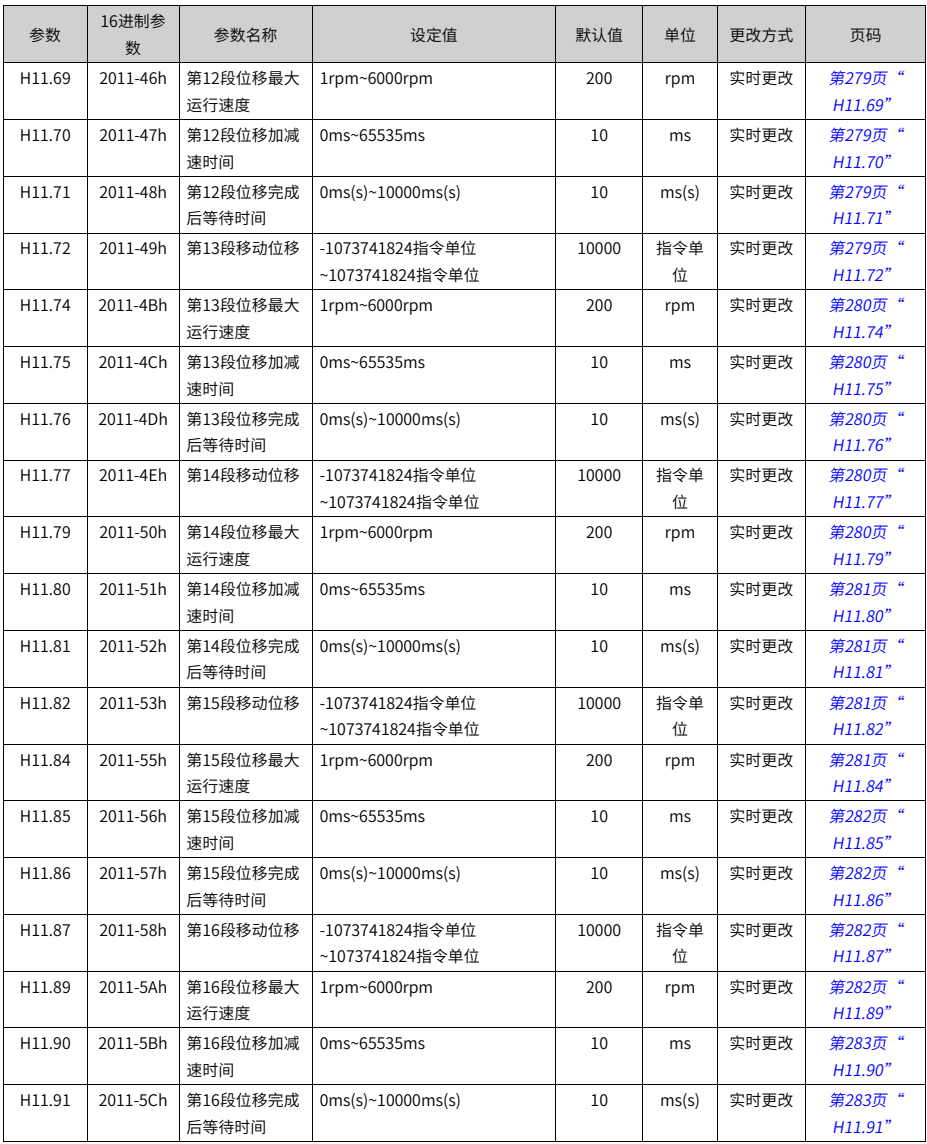

#### **5.17 H12组参数一览表**

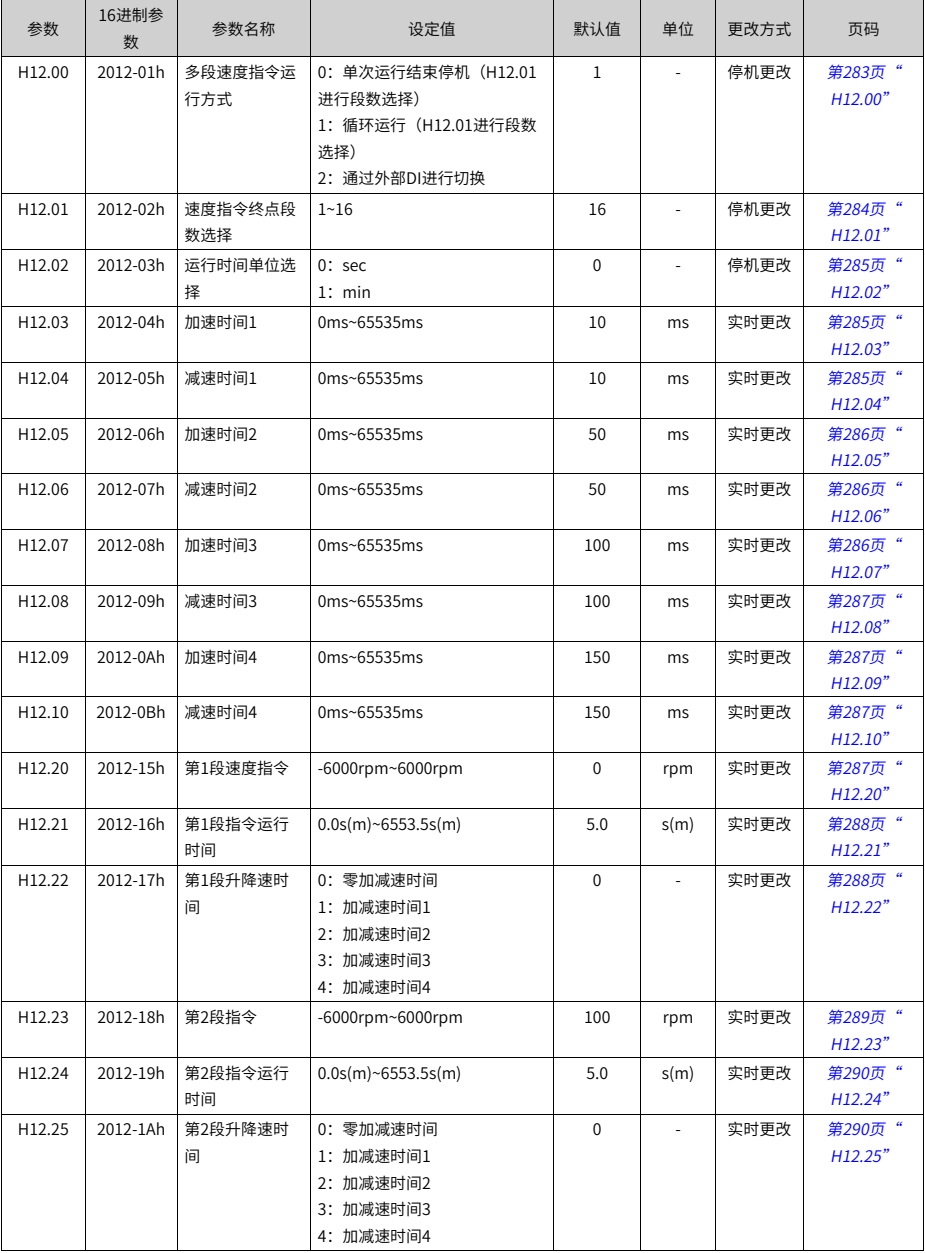

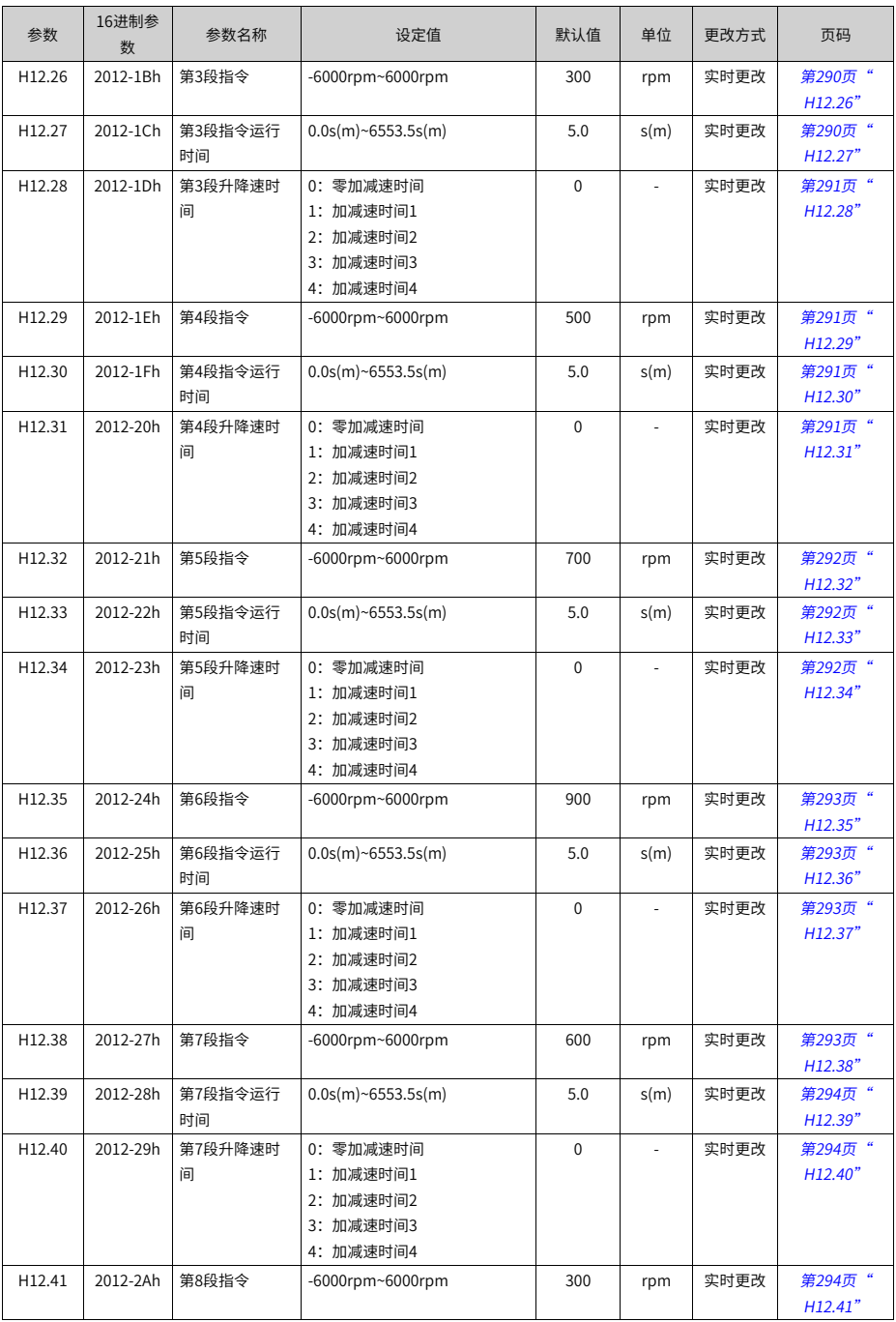

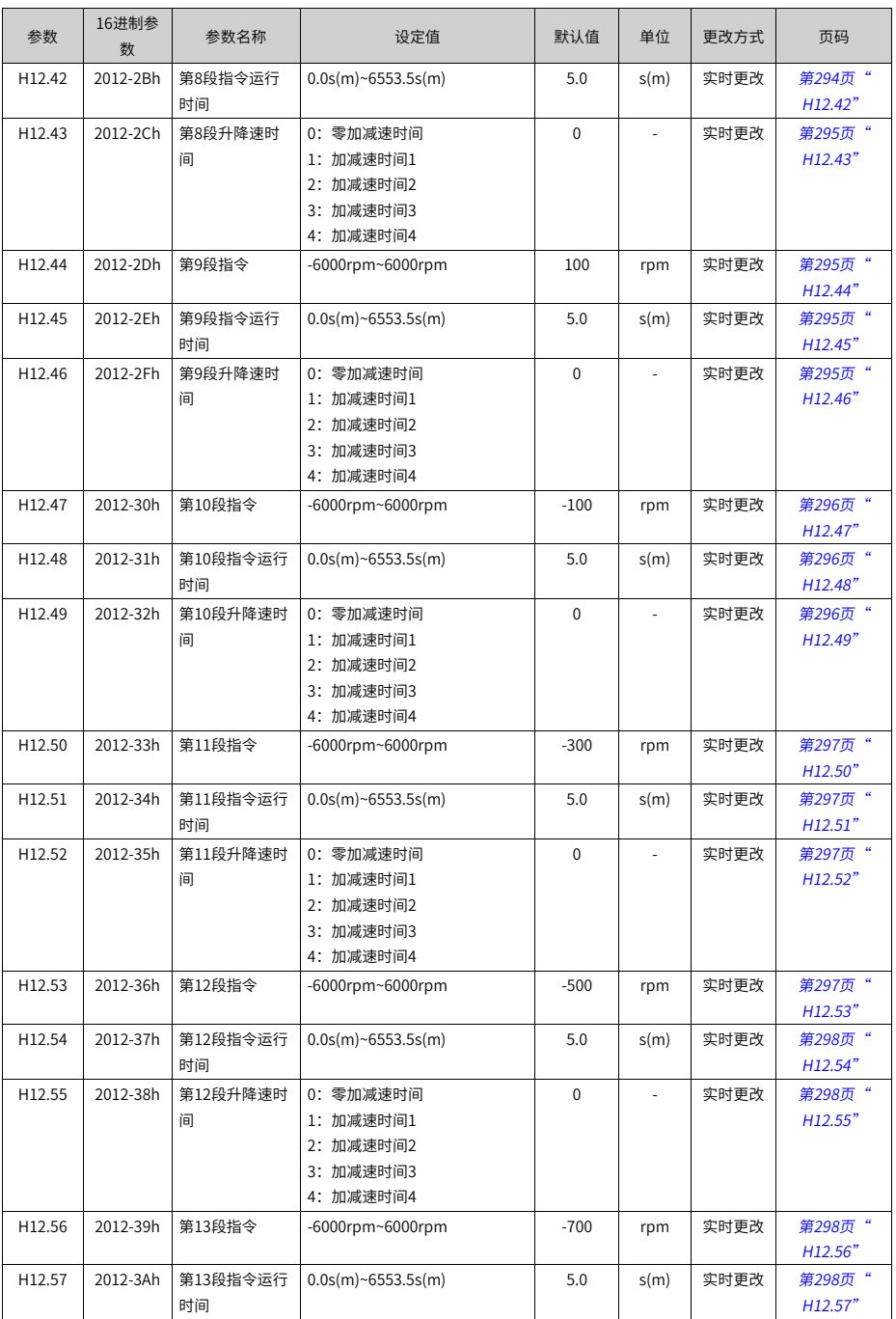

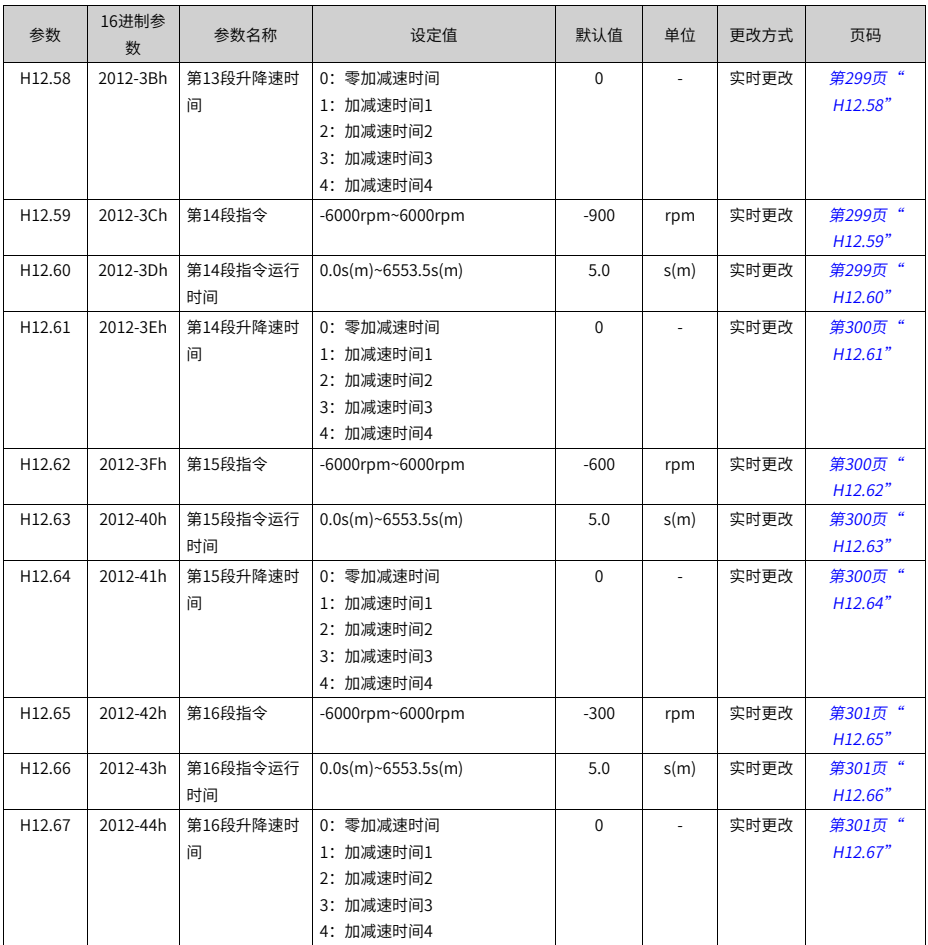

#### **5.18 H17组参数一览表**

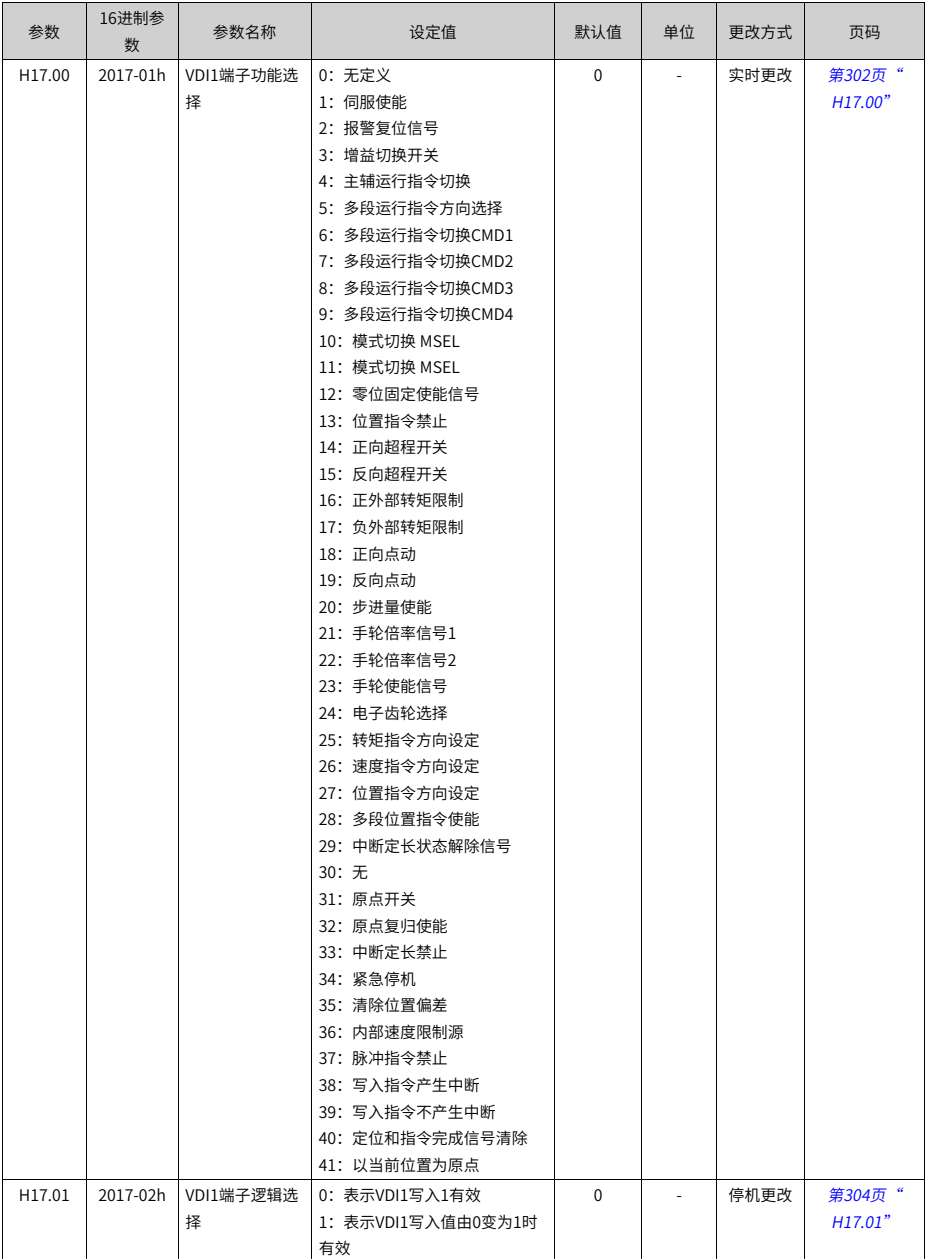

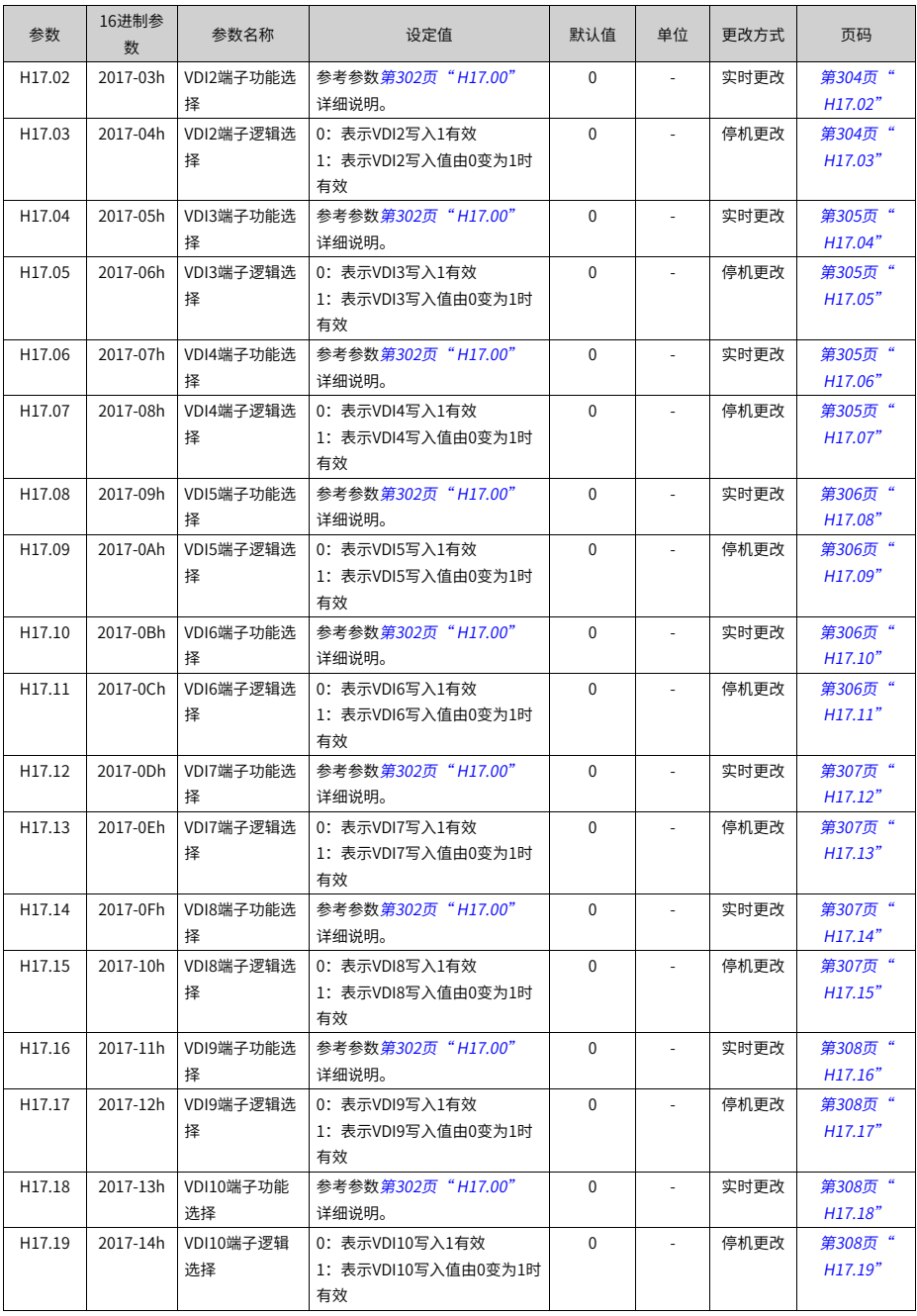

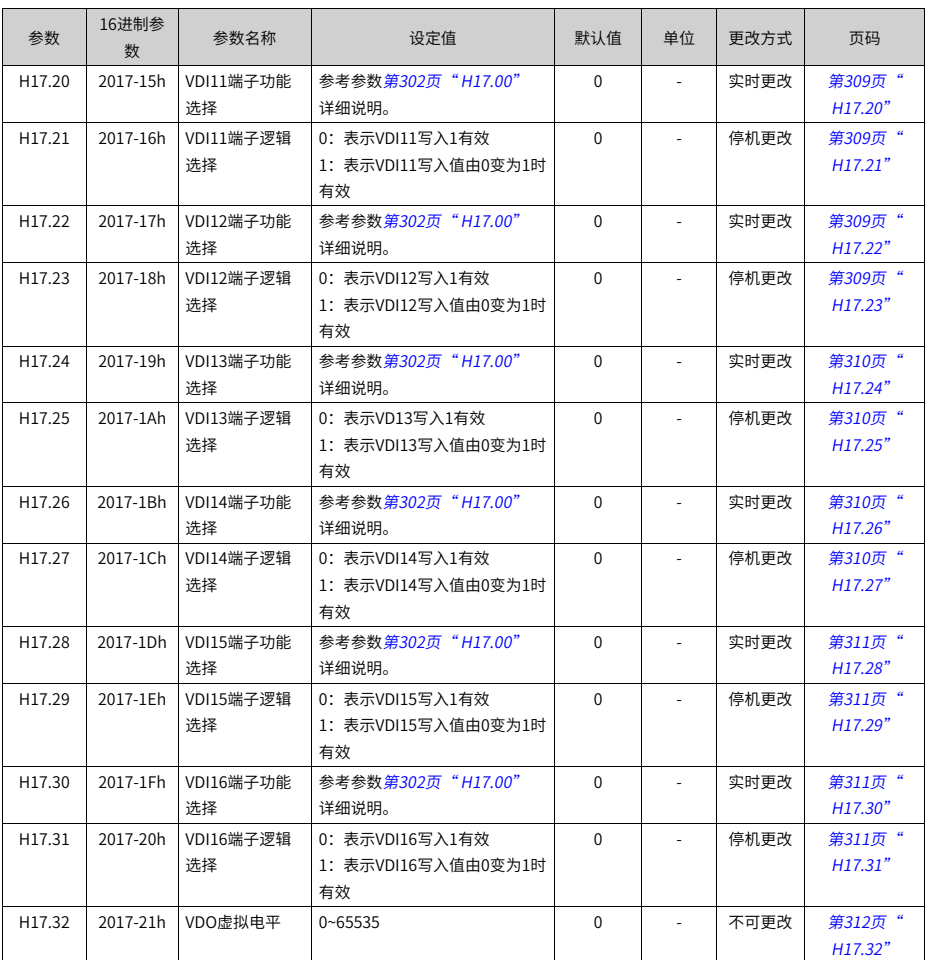

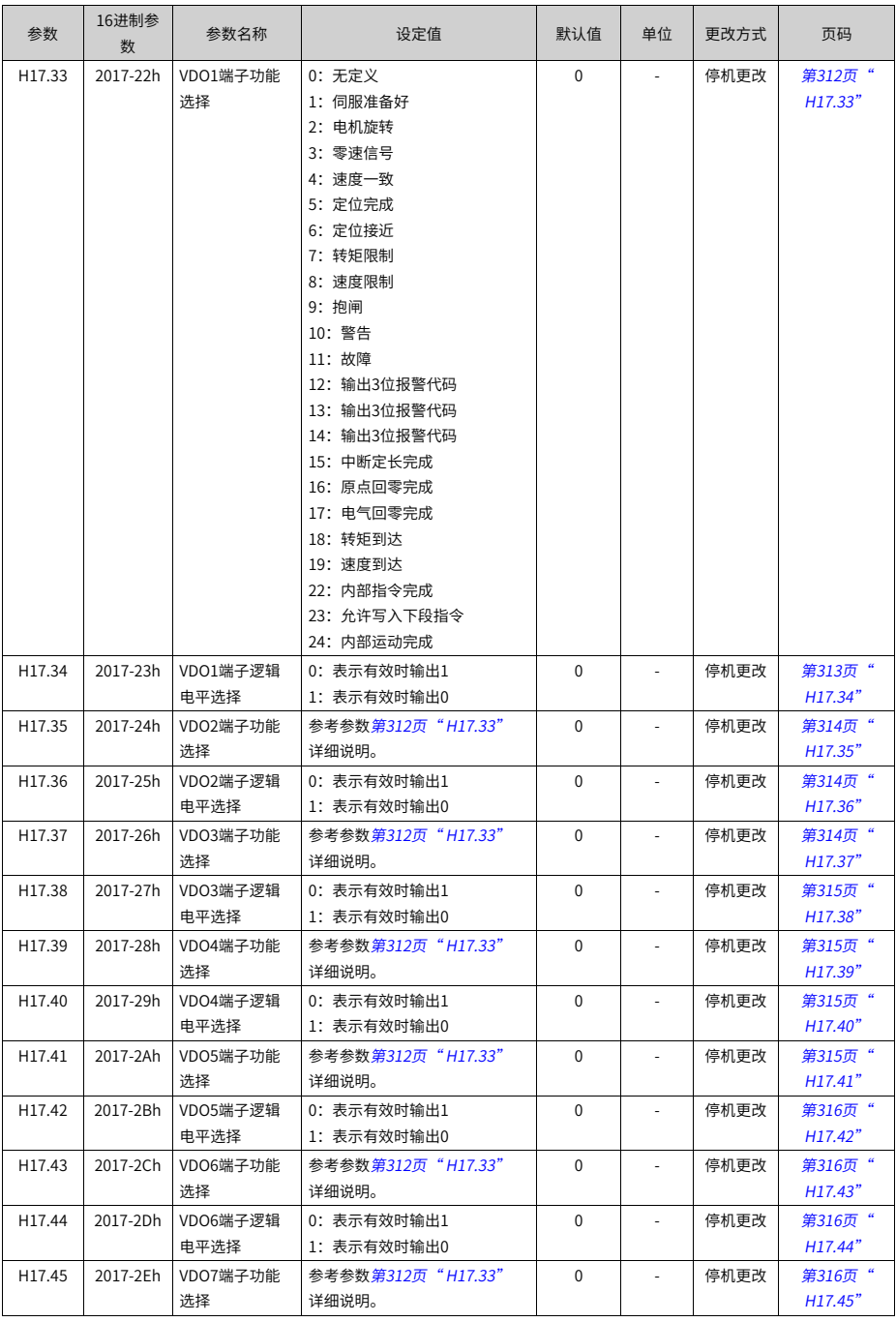

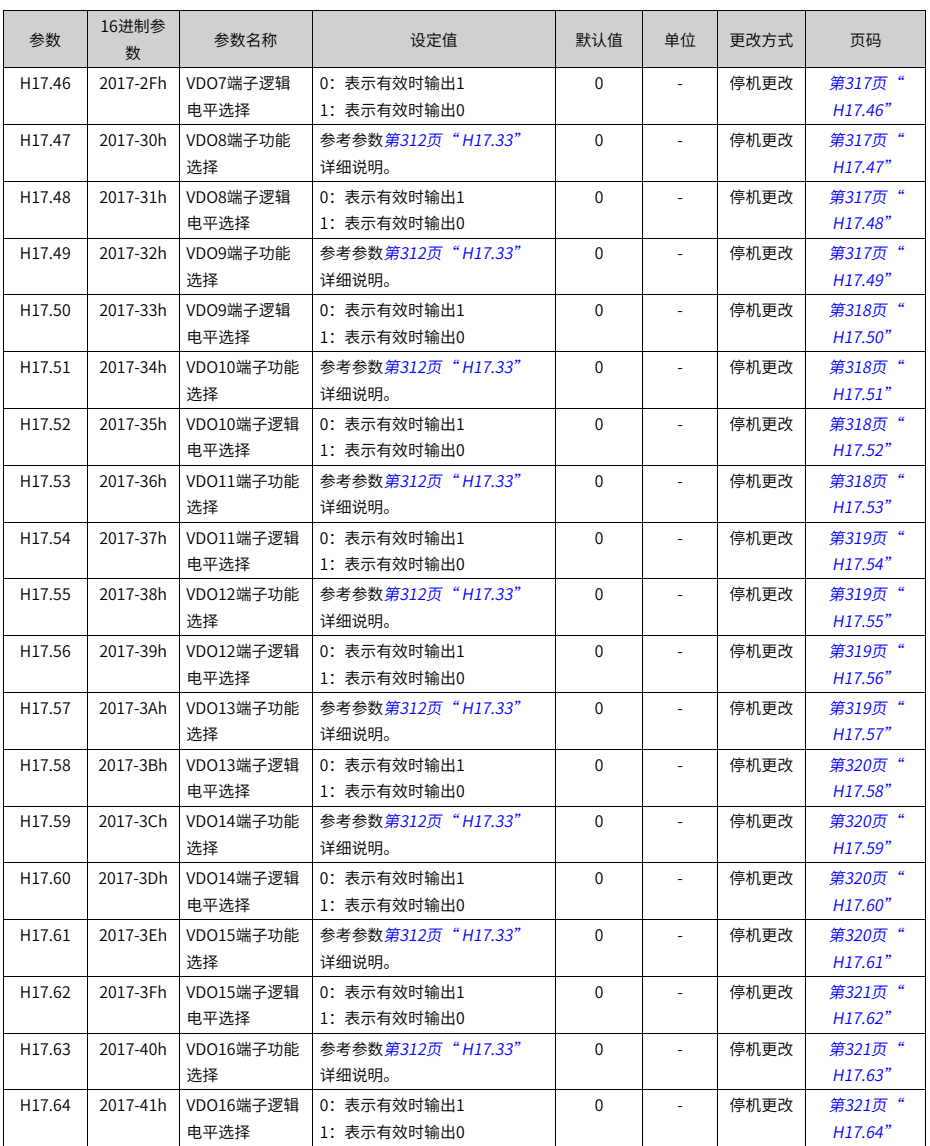

#### **5.19 H30组参数一览表**

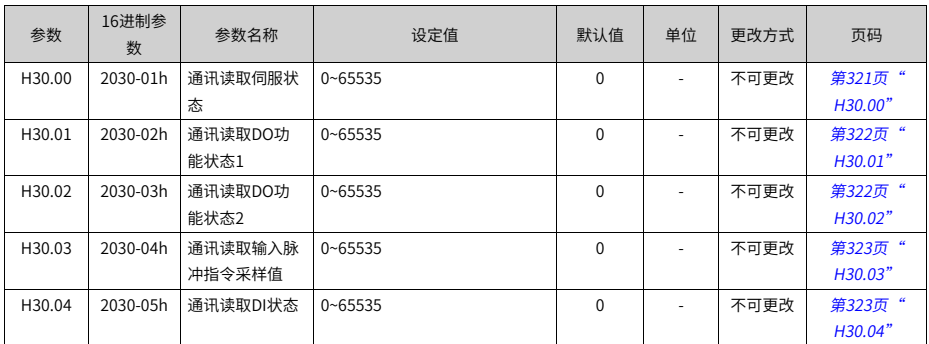

#### **5.20 H31组参数一览表**

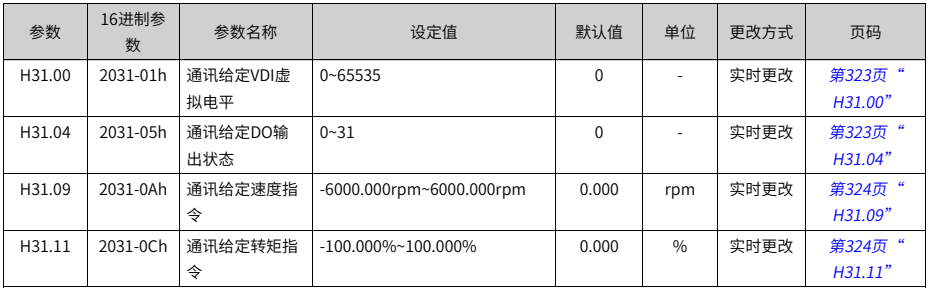

#### **5.21 1000h组参数一览表**

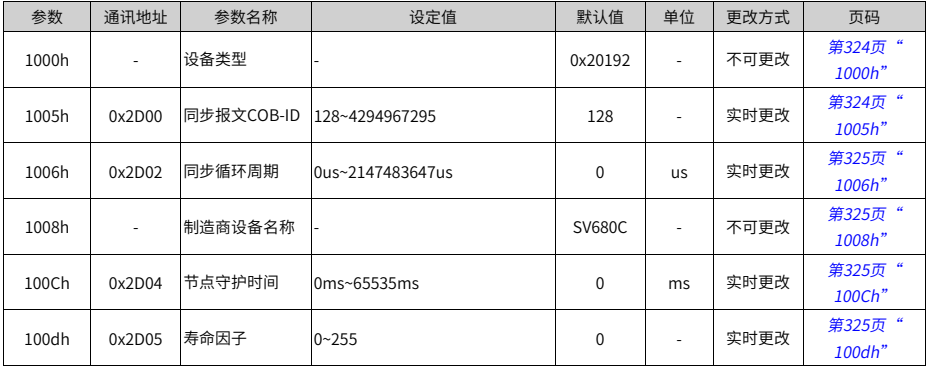

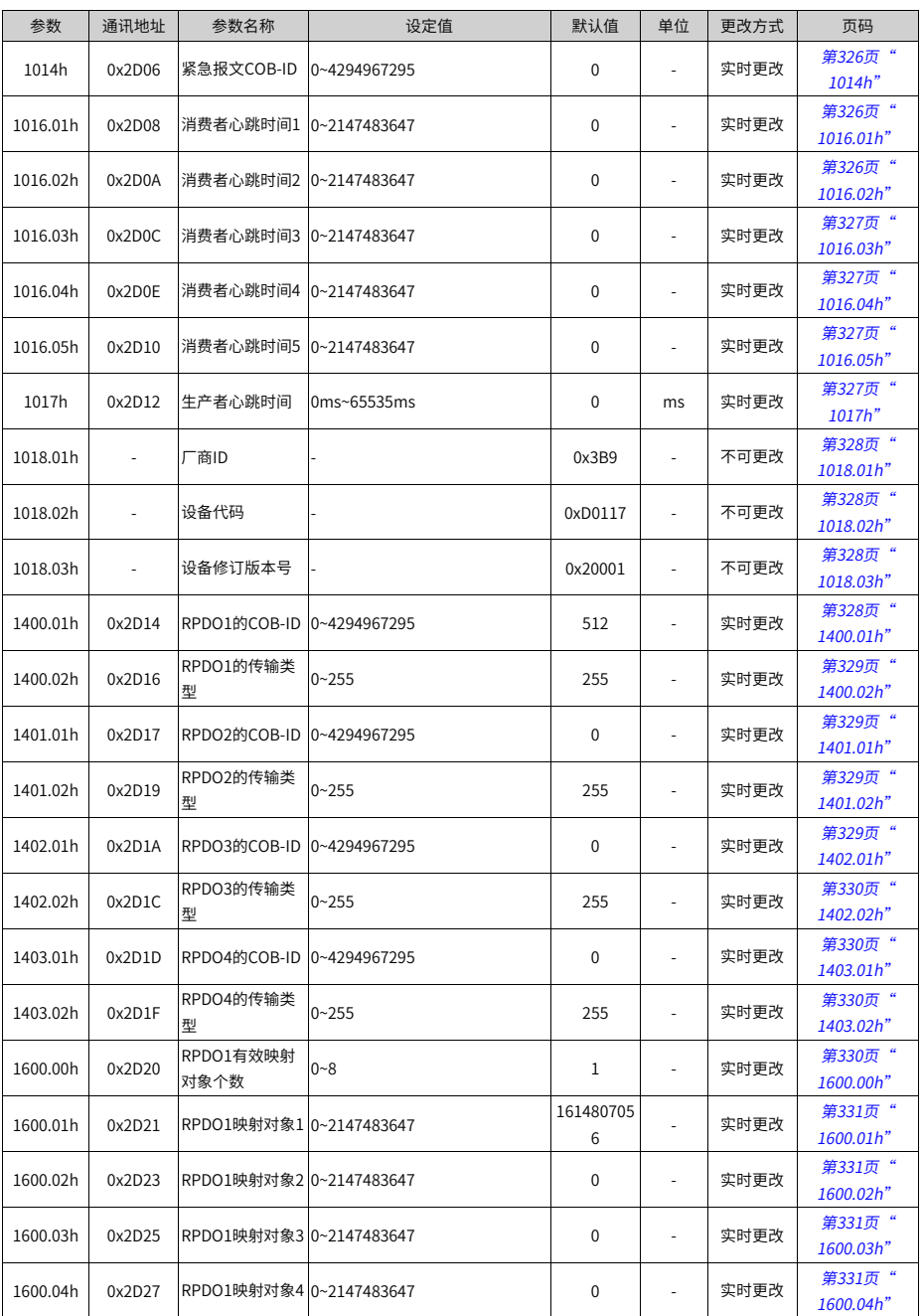

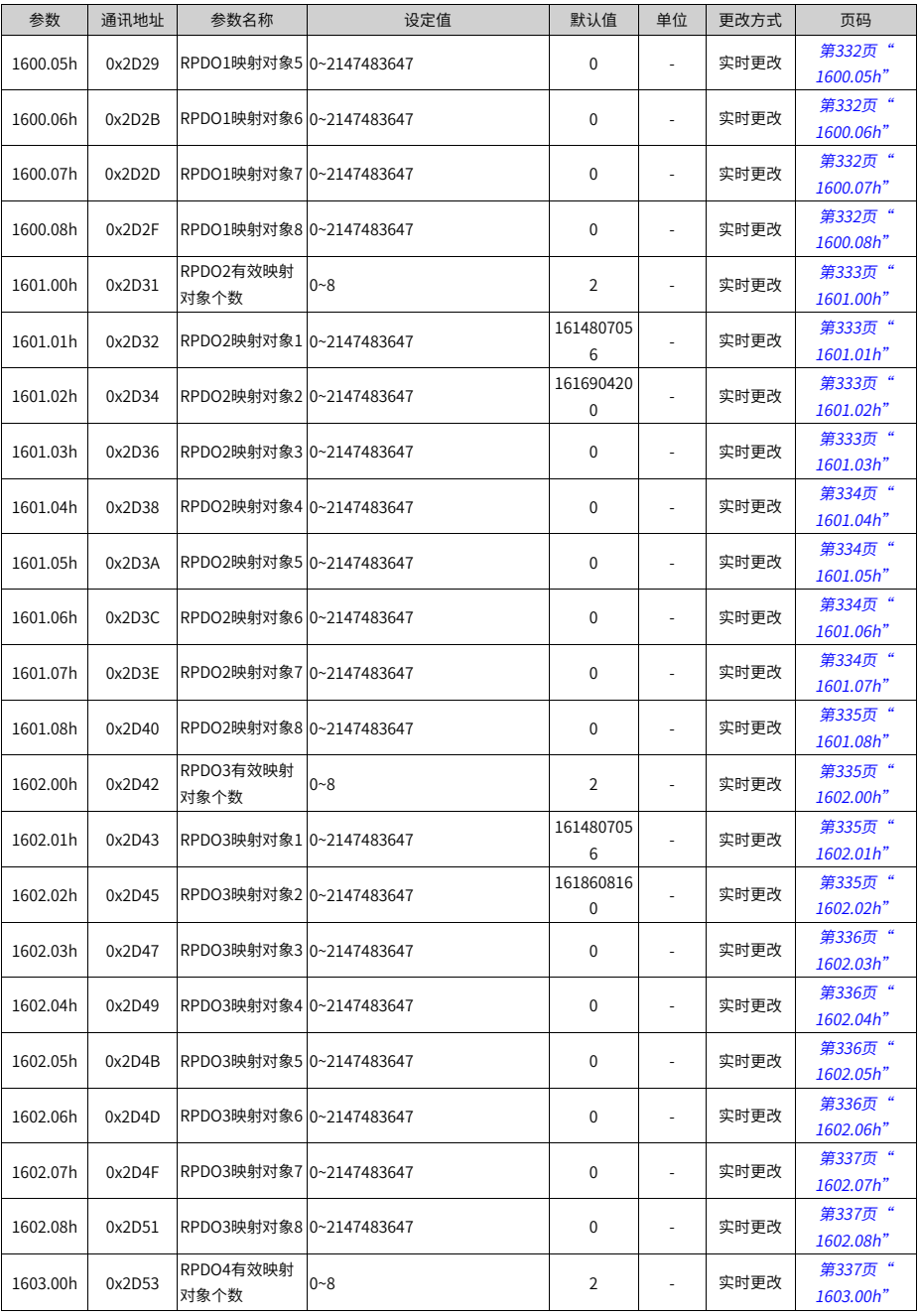

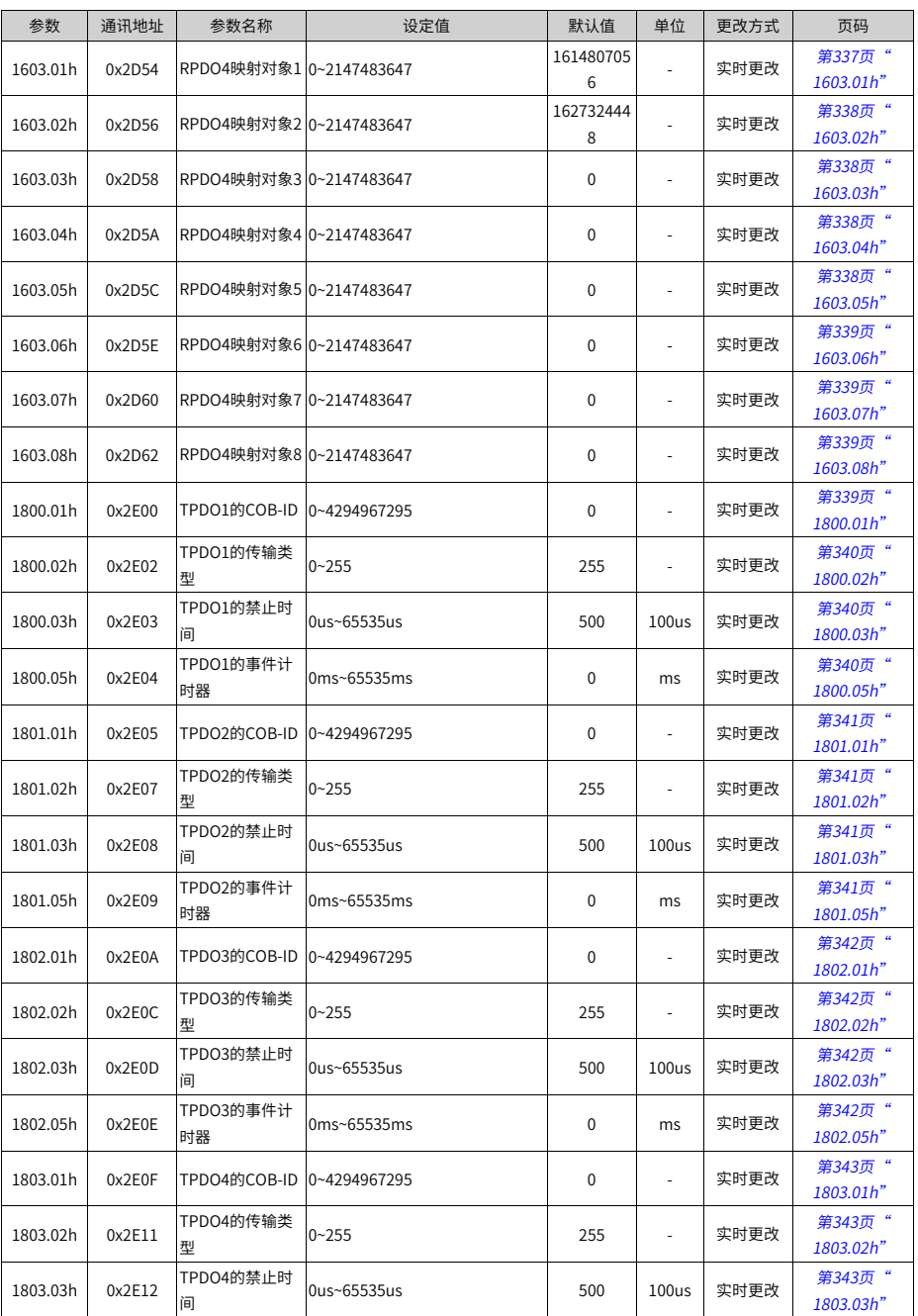

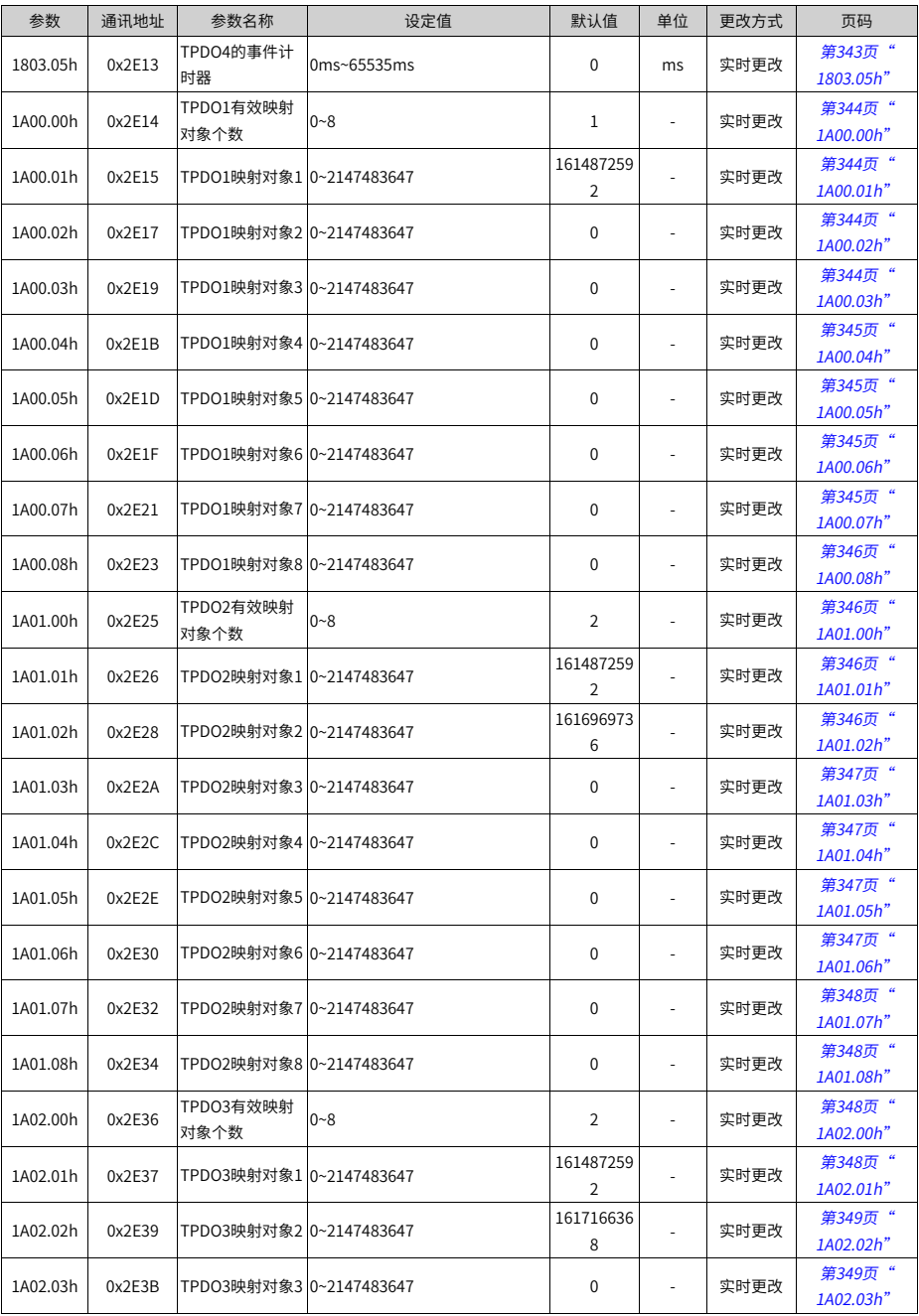

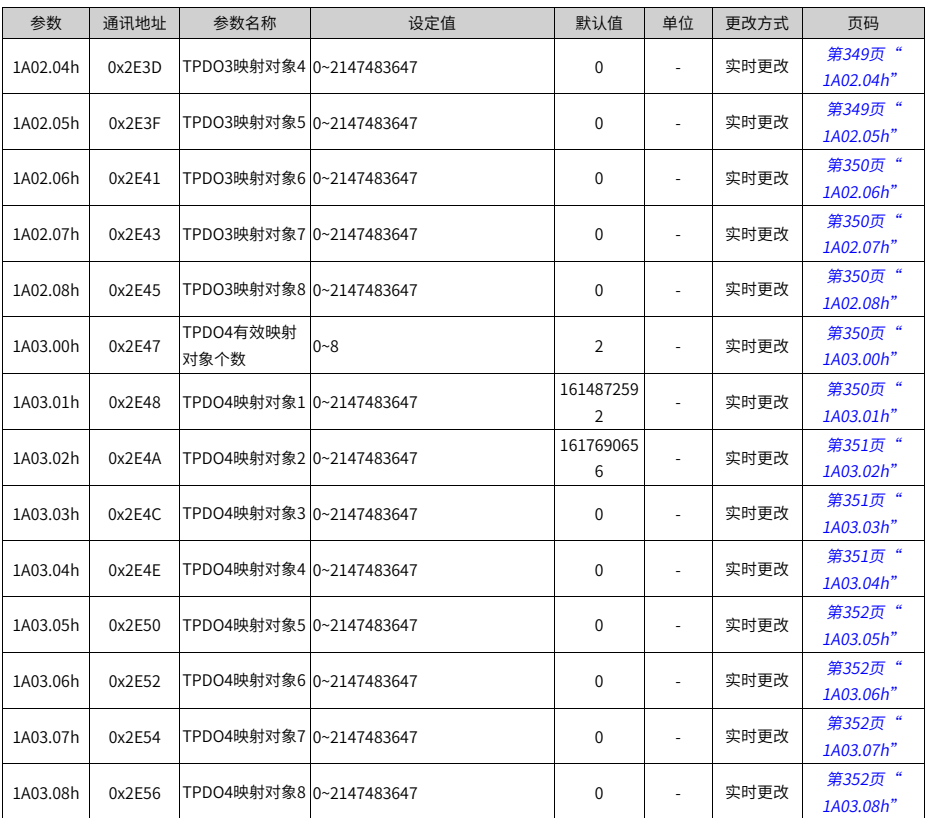

#### **5.22 6000h组参数一览表**

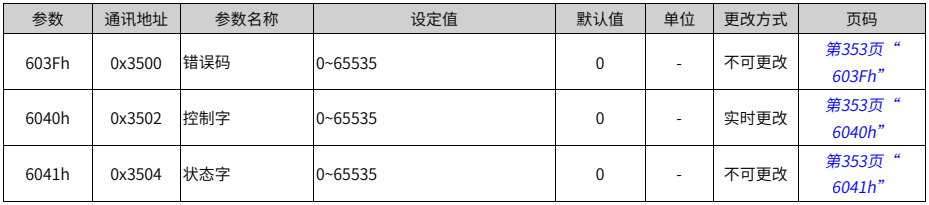

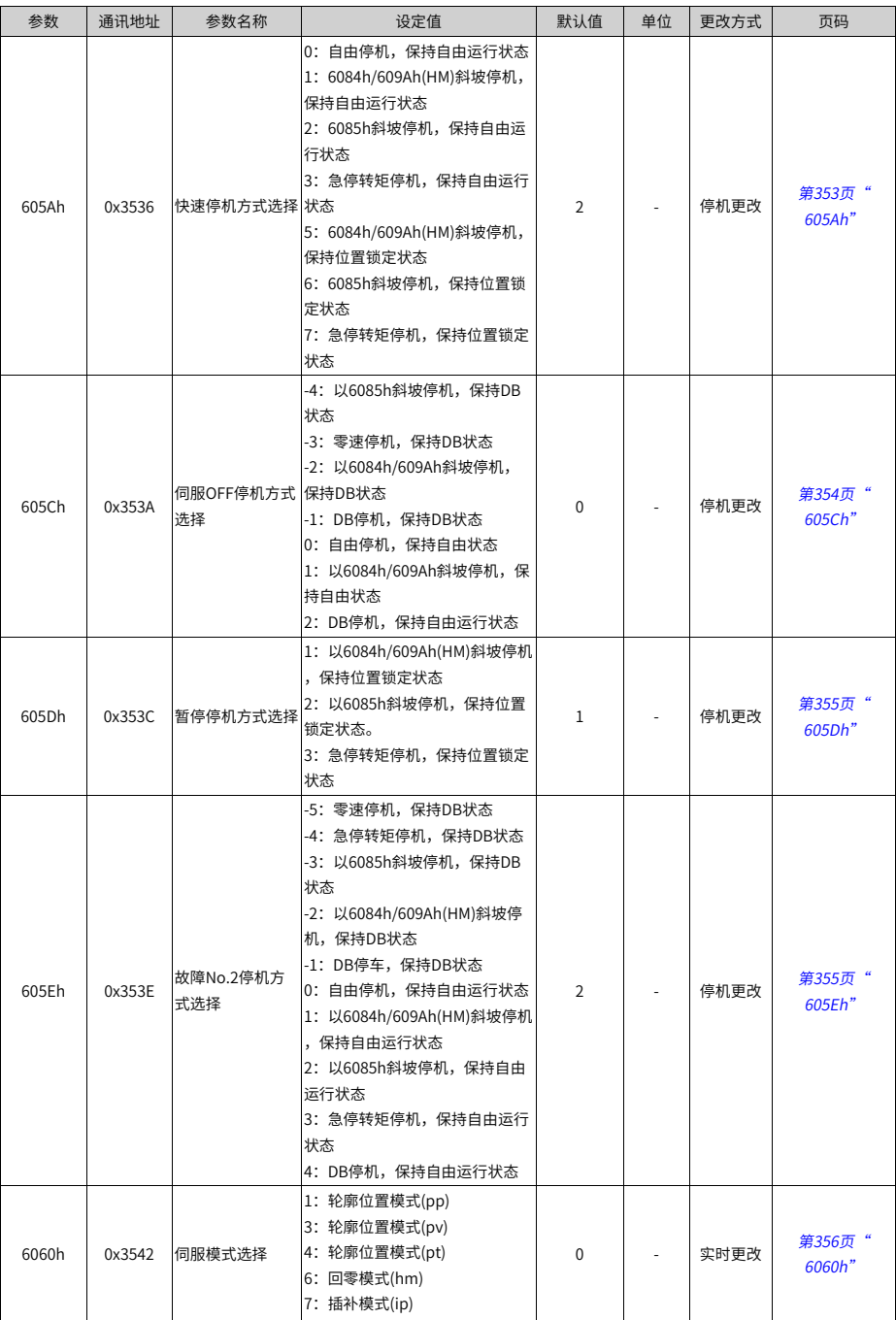

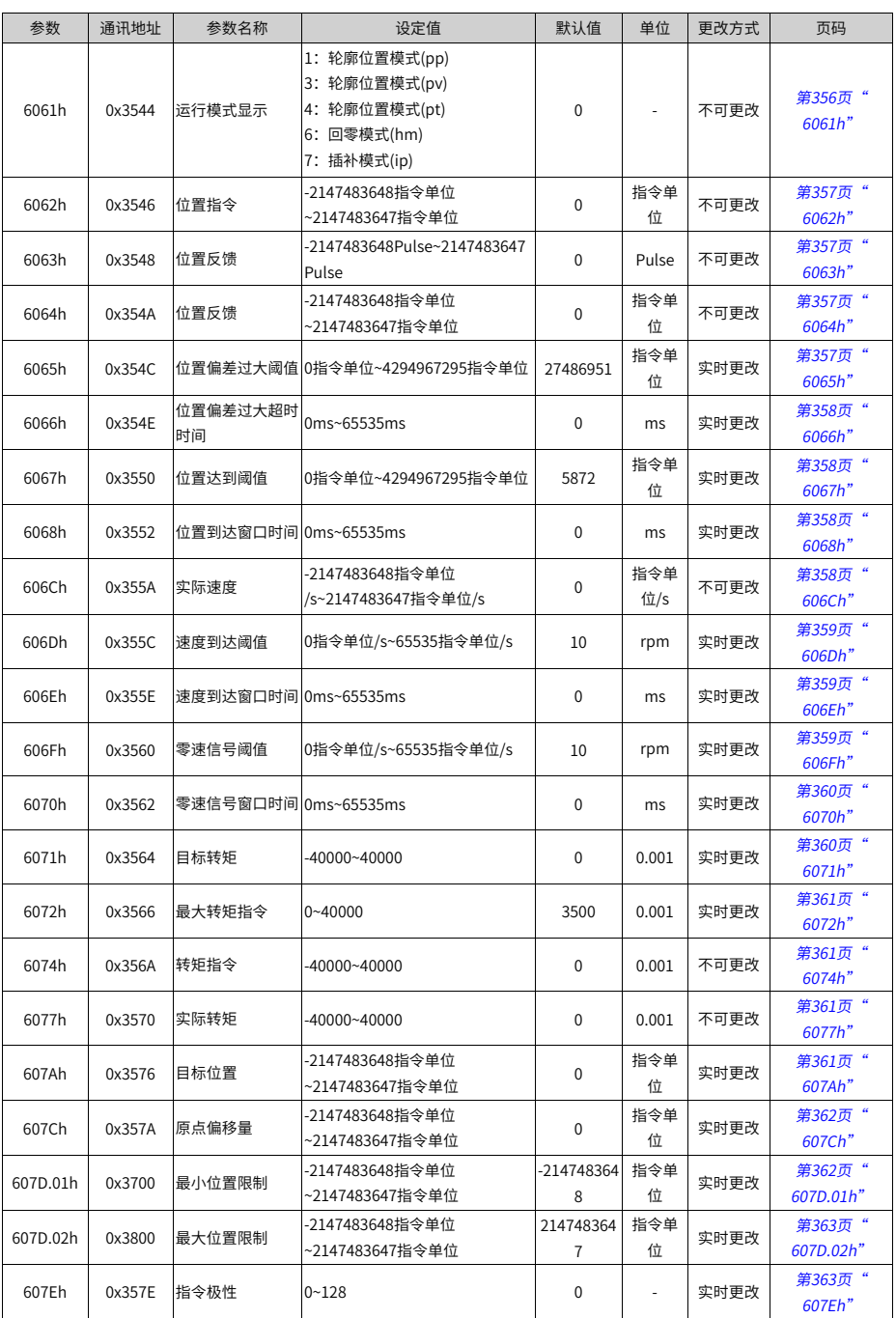

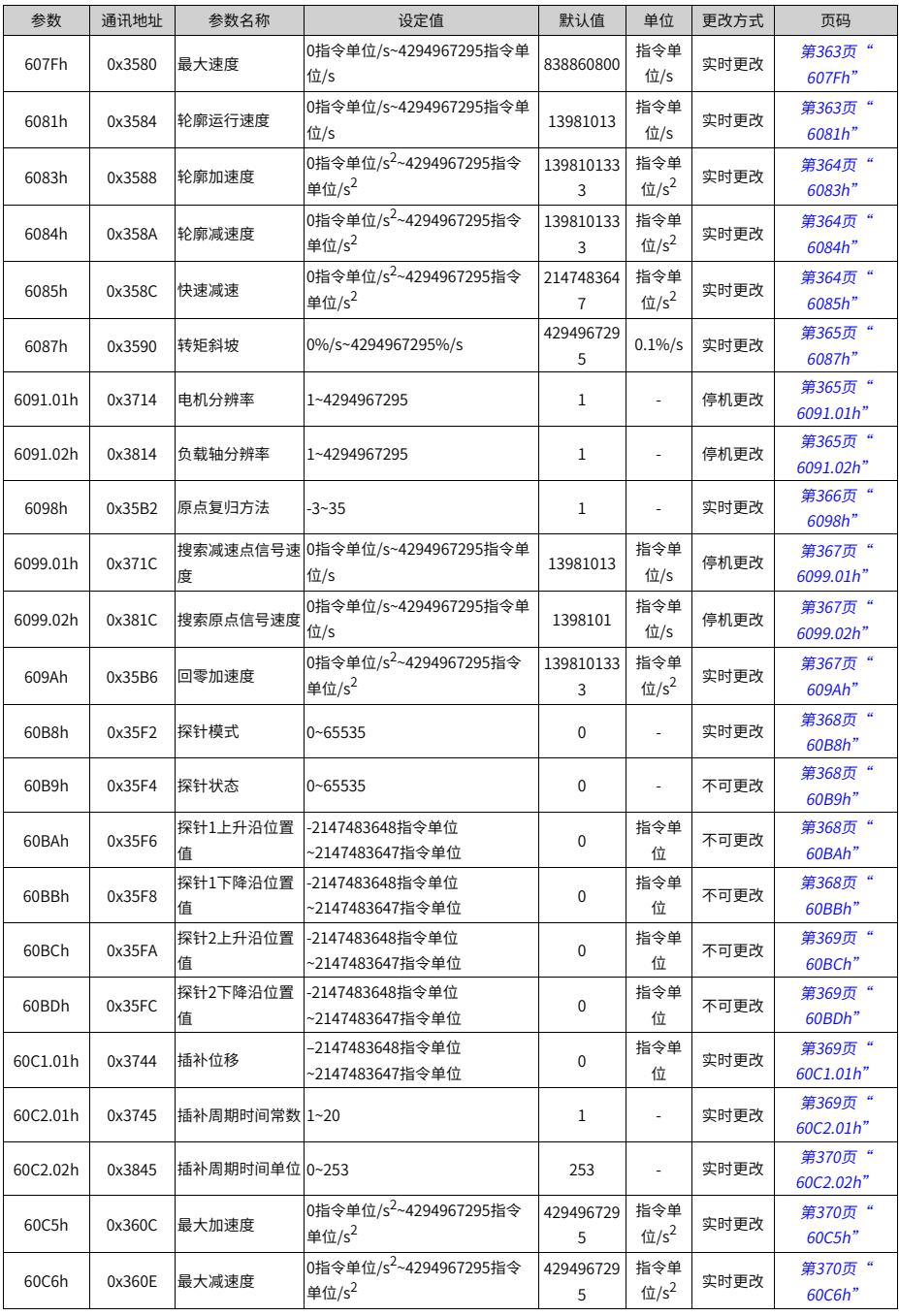

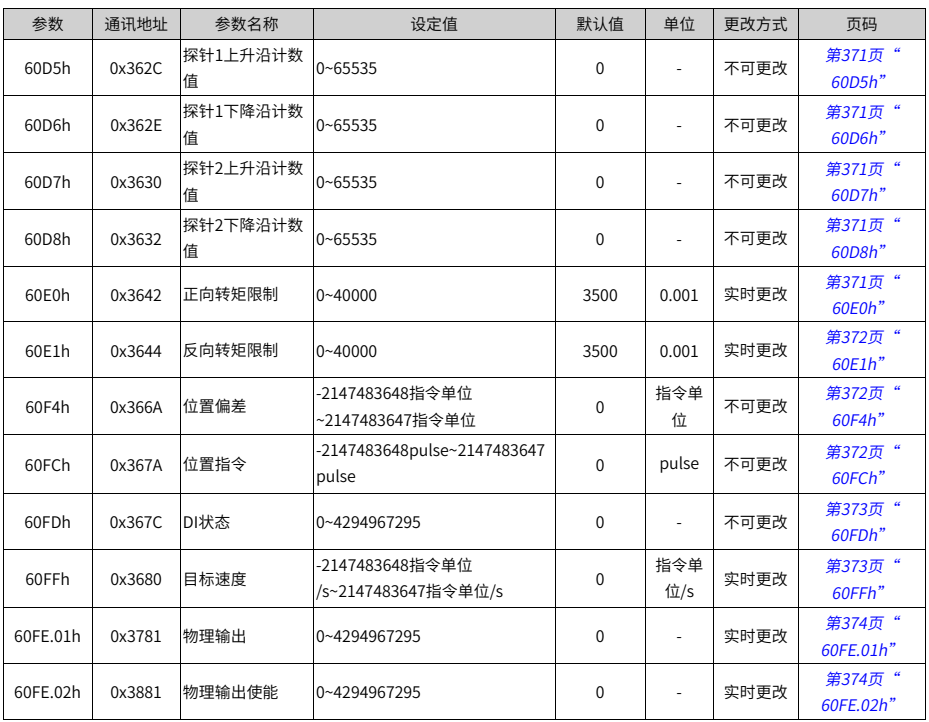

# <span id="page-429-0"></span>**6 附录**

# **6.1 CANlink增强轴控默认参数一览**

| 参数     | 描述             | 轴控参数默认值                                     |
|--------|----------------|---------------------------------------------|
| H11.00 | 多段位置运行方式       | 5-轴控连续运行                                    |
| H11.04 | 位移指令类型选择       | 1-绝对位移指令                                    |
| H11.05 | 顺序运行起始段选择      | 1                                           |
| H11.16 | 第1段位移完成后等待时间   | 0                                           |
| H05.00 | 主位置指令来源        | 2-多段位置指令                                    |
| H05.02 | 电机每旋转1圈的位置指令数  | 10000                                       |
| H05.30 | 原点复归使能控制       | 1-通过DI输入信号使能原点复归功能                          |
| H05.31 | 原点复归模式         | 1-反向回零,减速点和原点均为原点开关                         |
| H05.32 | 高速搜索原点速度       | <b>200 RPM</b>                              |
| H05.33 | 低俗搜索原点速度       | 20 RPM                                      |
| H05.35 | 限定查找原点的时间      | 30000 ms                                    |
| H05.40 | 机械原点偏移量及遇限处理方式 | 3-机械原点偏移量(H05.36)是原点复归后<br>相对偏移量,遇到限位自动反向找零 |
| H09.00 | 自调整模式选择        | 1-标准刚性表模式                                   |
| H09.02 | 自适应滤波器模式选择     | 1-一个自适应滤波器有效(第3组陷波器)                        |
| H0C.09 | 通讯VDI          | 1-使能                                        |
| H0C.11 | 通讯VDO          | 1-使能                                        |
| H04.00 | DO1端子功能选择      | 0-无定义                                       |
| H04.02 | DO2端子功能选择      | 0-无定义                                       |
| H04.04 | DO3端子功能选择      | 9-抱闸                                        |
| H04.06 | DO4端子功能选择      | 0-无定义                                       |
| H04.08 | DO5端子功能选择      | 0-无定义                                       |
| H03.06 | DI3端子功能选择      | 0-无定义                                       |
| H03.08 | DI4端子功能选择      | 0-无定义                                       |
| H03.10 | DI5端子功能选择      | 0-无定义                                       |
| H17.00 | VDI1端子功能选择     | 1-伺服使能                                      |
| H17.02 | VDI2端子功能选择     | 18-正向点动                                     |
| H17.04 | VDI3端子功能选择     | 19-反向点动                                     |
| H17.06 | VDI4端子功能选择     | 28-多段位置指令使能                                 |
| H17.08 | VDI5端子功能选择     | 32-原点复归使能                                   |
| H17.10 | VDI6端子功能选择     | 34-紧急停机                                     |
| H17.12 | VDI7端子功能选择     | 2-故障与报警复位信号                                 |
| H17.14 | VDI8端子功能选择     | 38-写入指令产生中断                                 |
| H17.15 | VDI8端子逻辑选择     | 1-写入值由0变为1时有效                               |

表6–1 增强轴控功能默认参数表

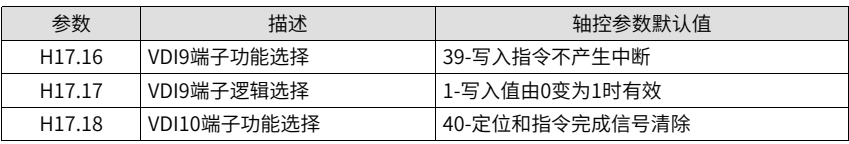

#### **说明**

CANlink增强轴控功能使用方法如下:

- 1. 设置H02.31=1,参数恢复出厂设置,所有参数恢复成标准默认值。
- 2. 当H11.00,由非5设置成5时,即可切换到增强轴控功能。涉及到的参数会自动关联,详 细设置值如上表所示。
- 3. 当H11.00, 由5设置成非5时, 上表涉及的参数全部恢复为标准默认值。

#### **6.2 DIDO功能定义**

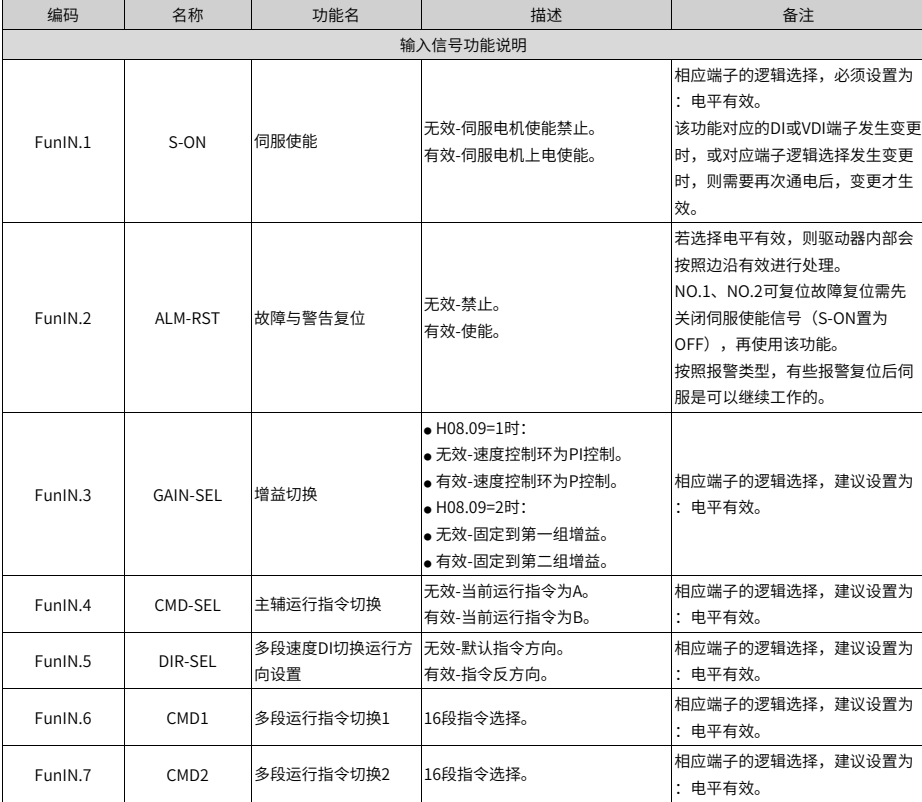

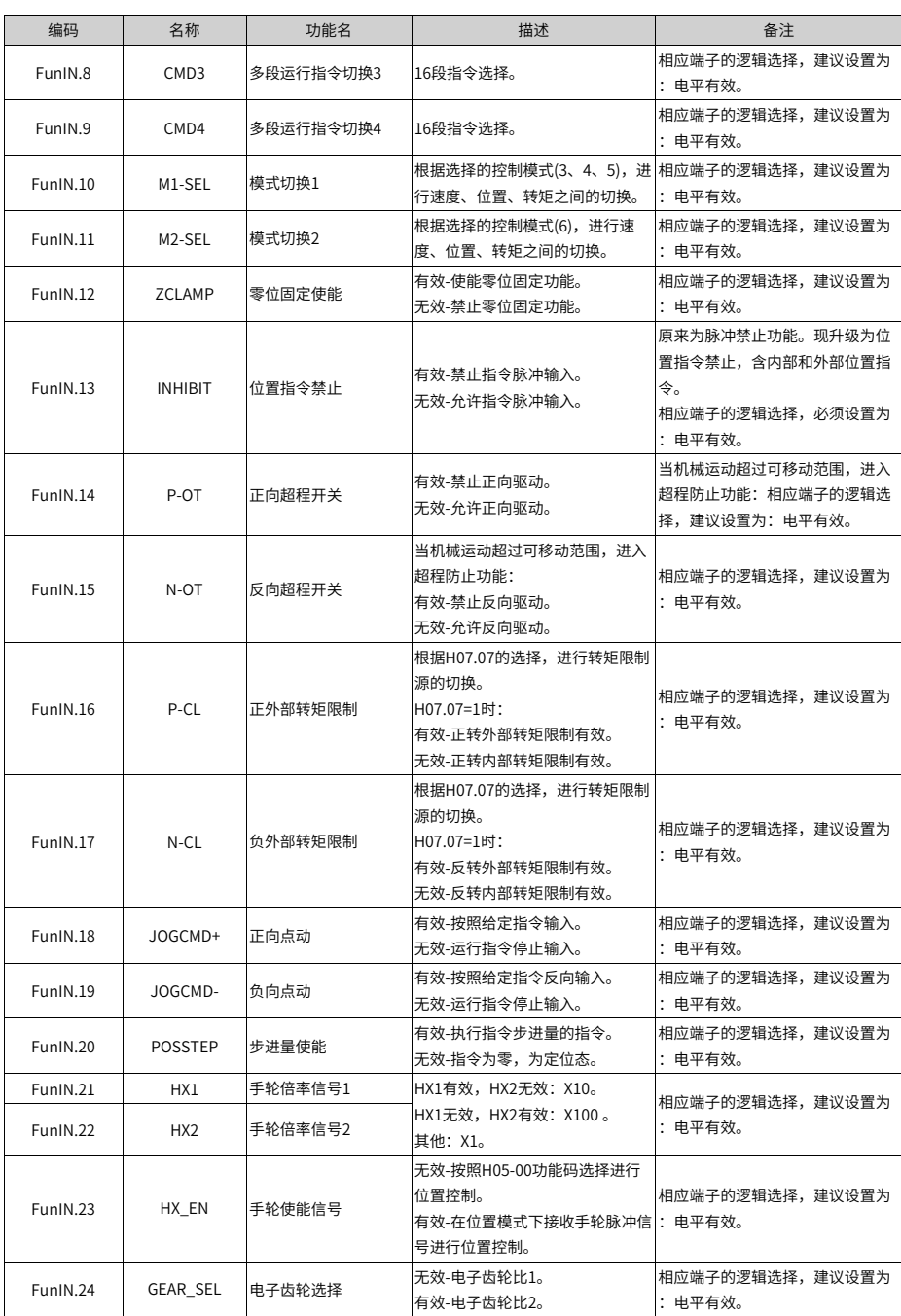
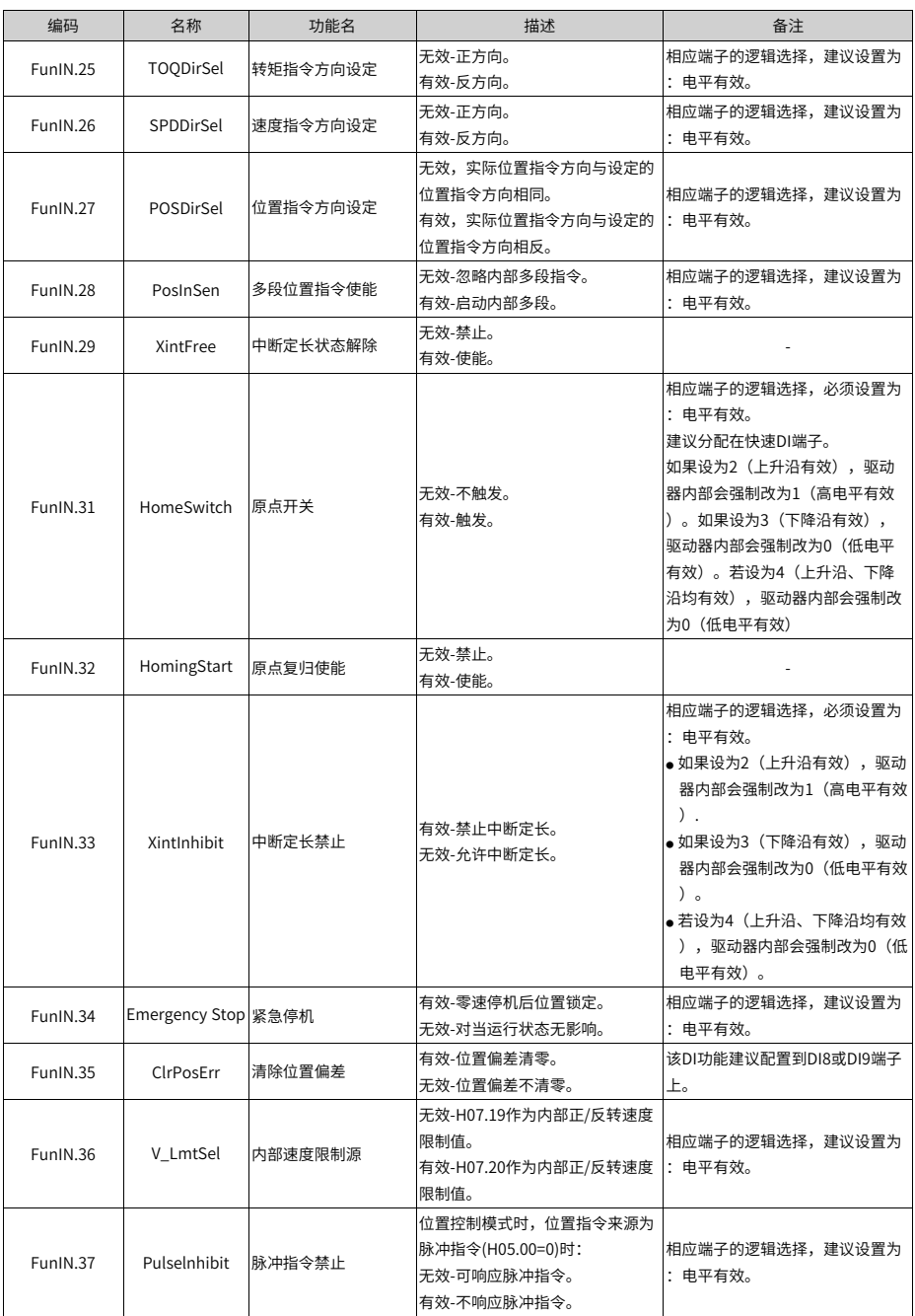

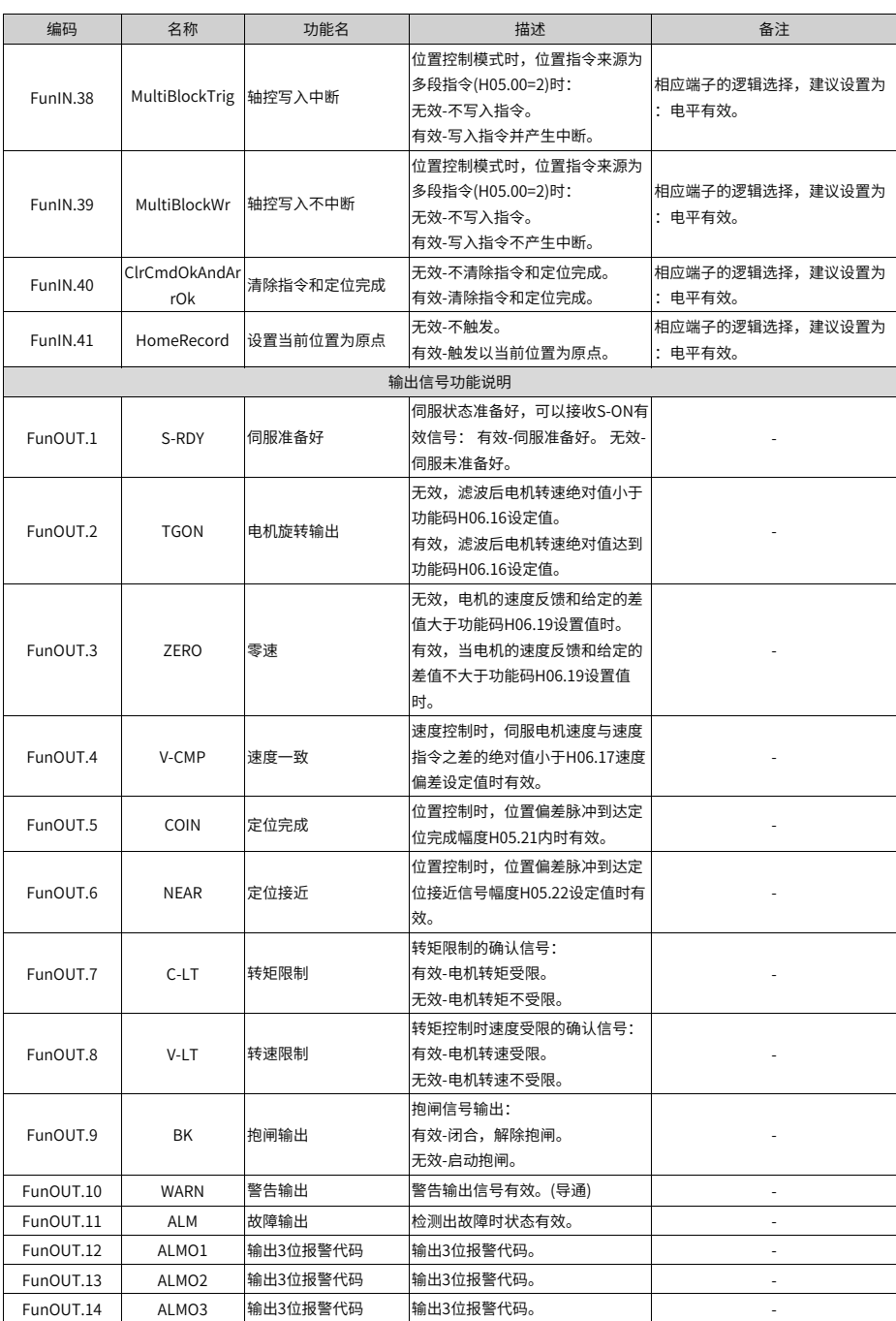

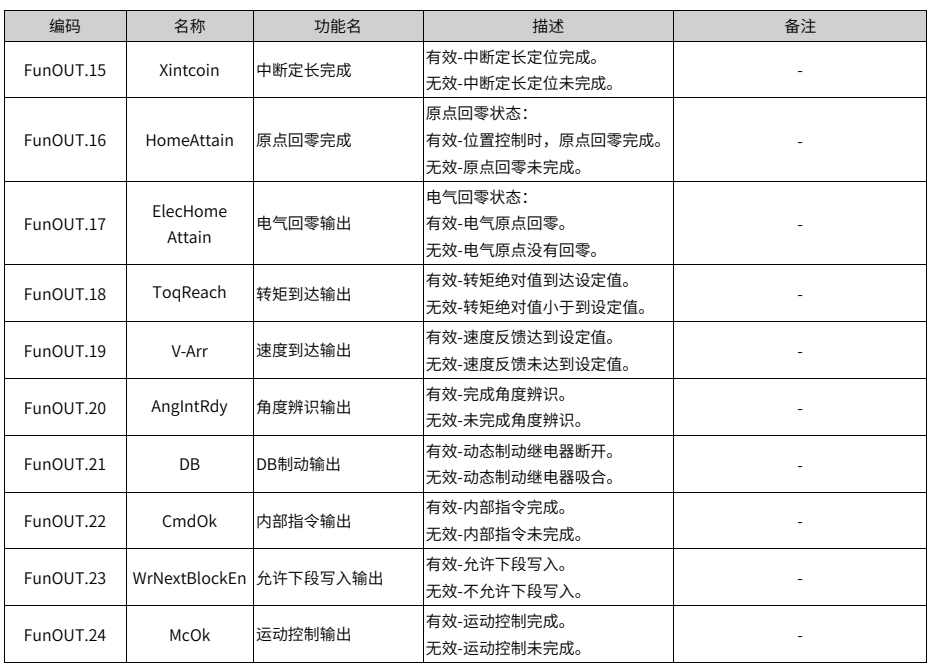

## **6.3 面板监控显示**

- 伺服驱动器的H0b组:显示参数可用于监控伺服驱动器的运行状态。
- 通过设置参数H02.32(面板默认显示功能),伺服电机正常运行后,显示器将自动从"伺 服状态显示模式"切换到"参数显示模式",参数所在的参数组号为H0b,组内编号为 H02.32设定值。
- 举例:设置H02.32=00,则伺服电机转速不为0时,显示器将显示H0b.00对应的参数 值。

H0b组监控显示具体说明如下:

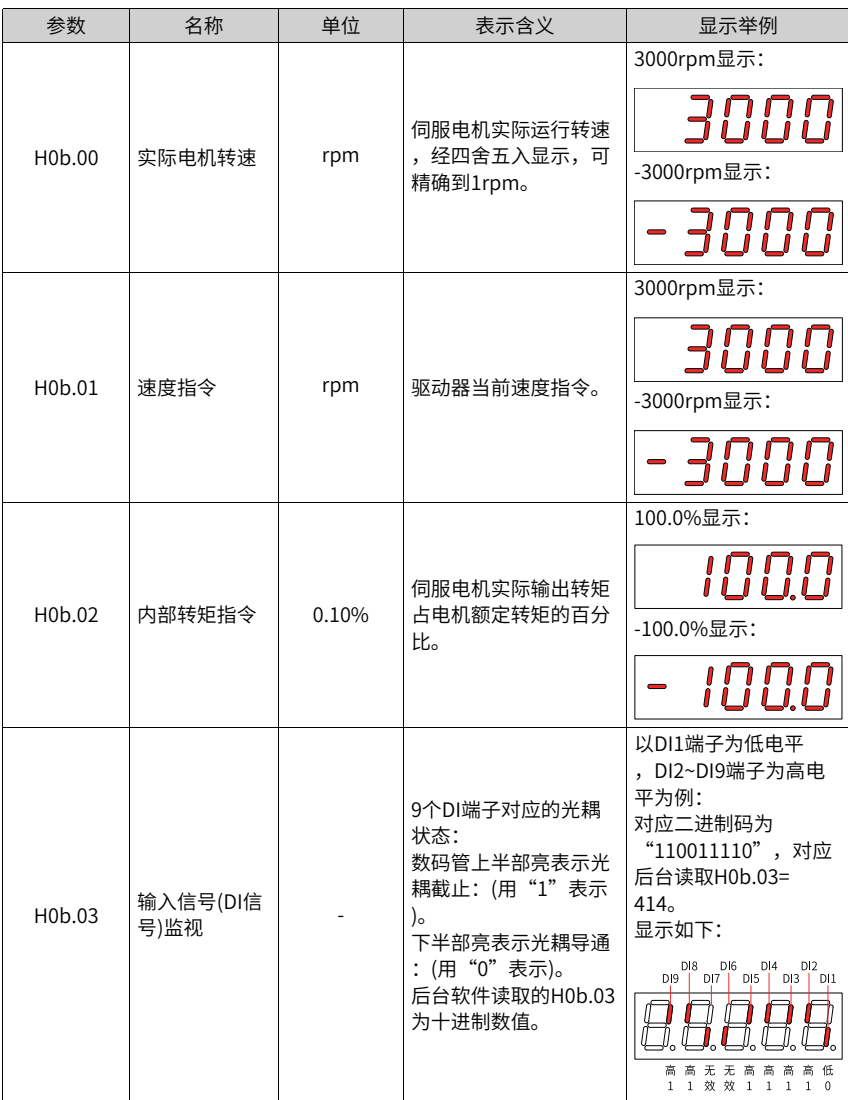

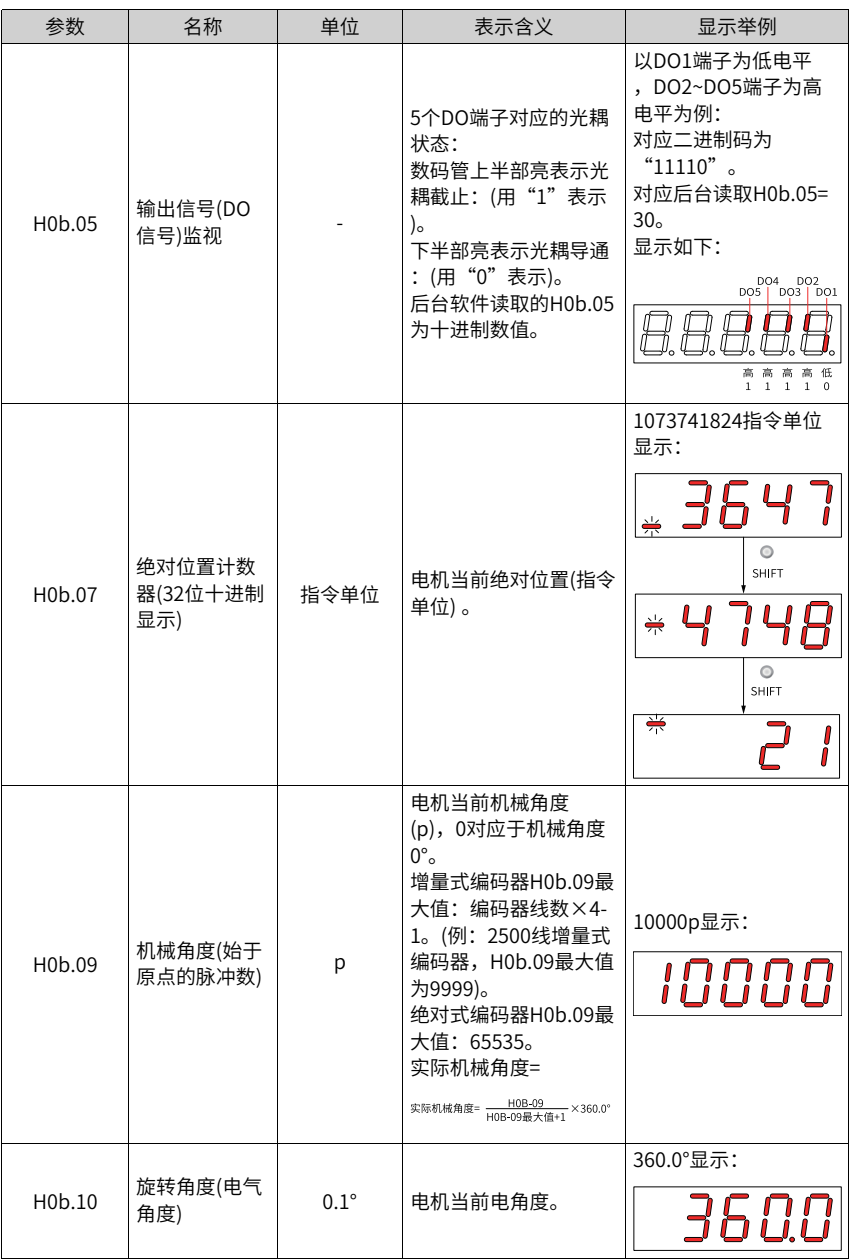

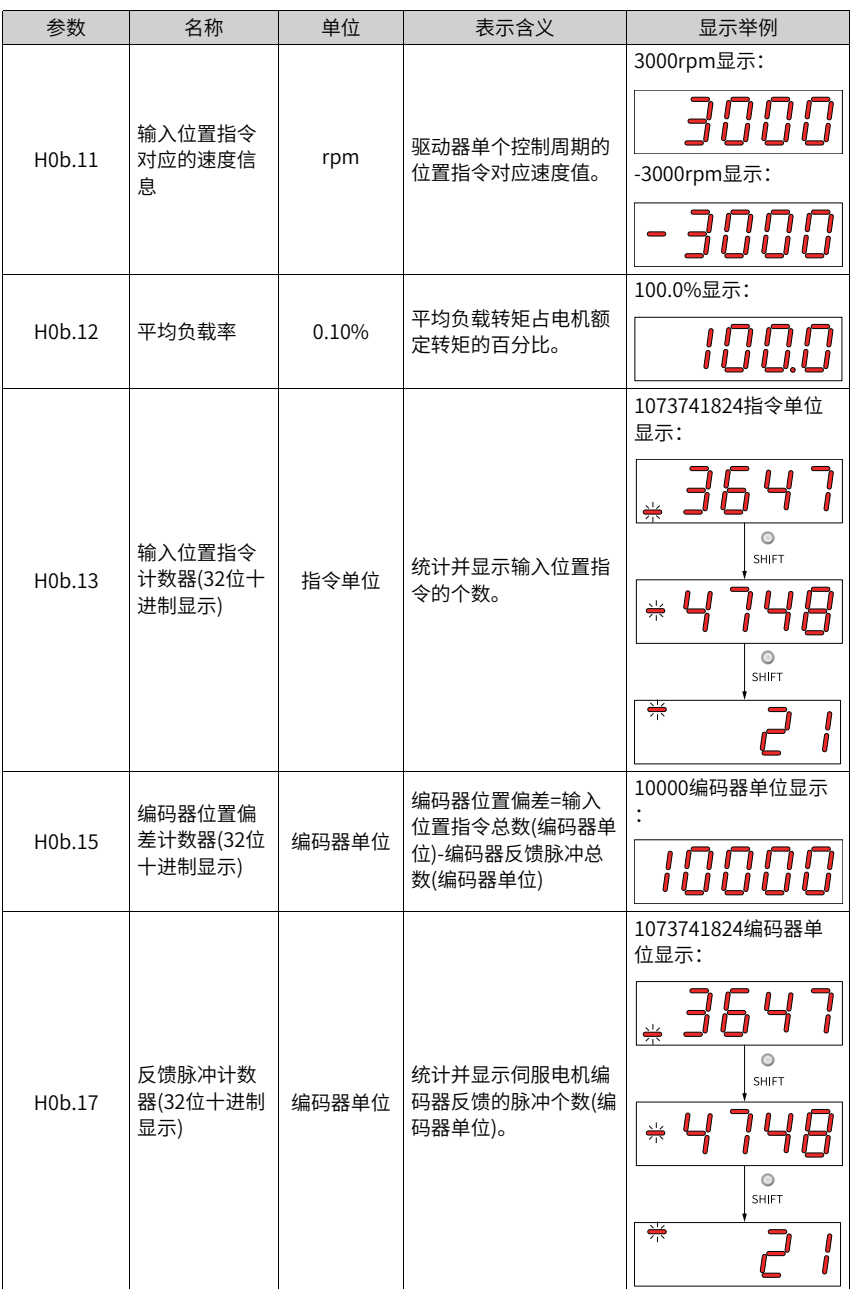

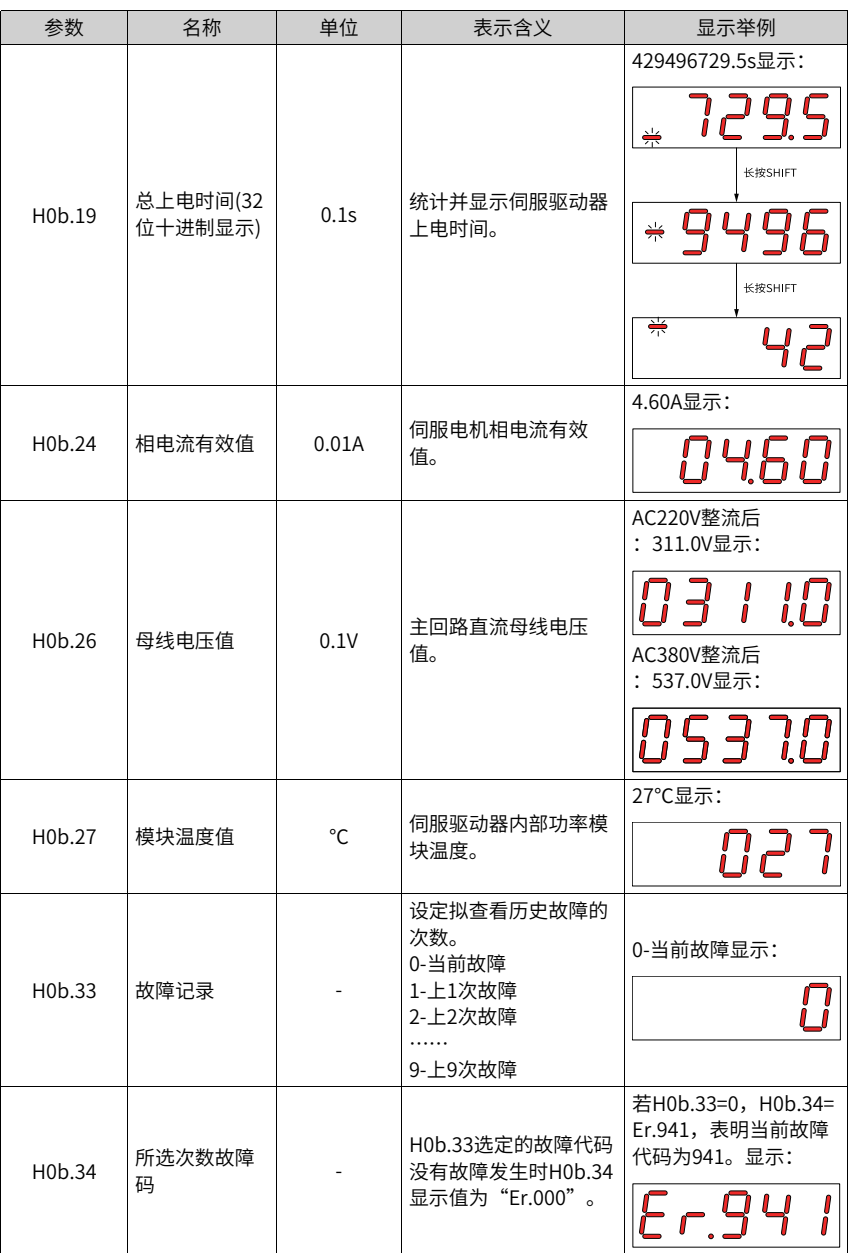

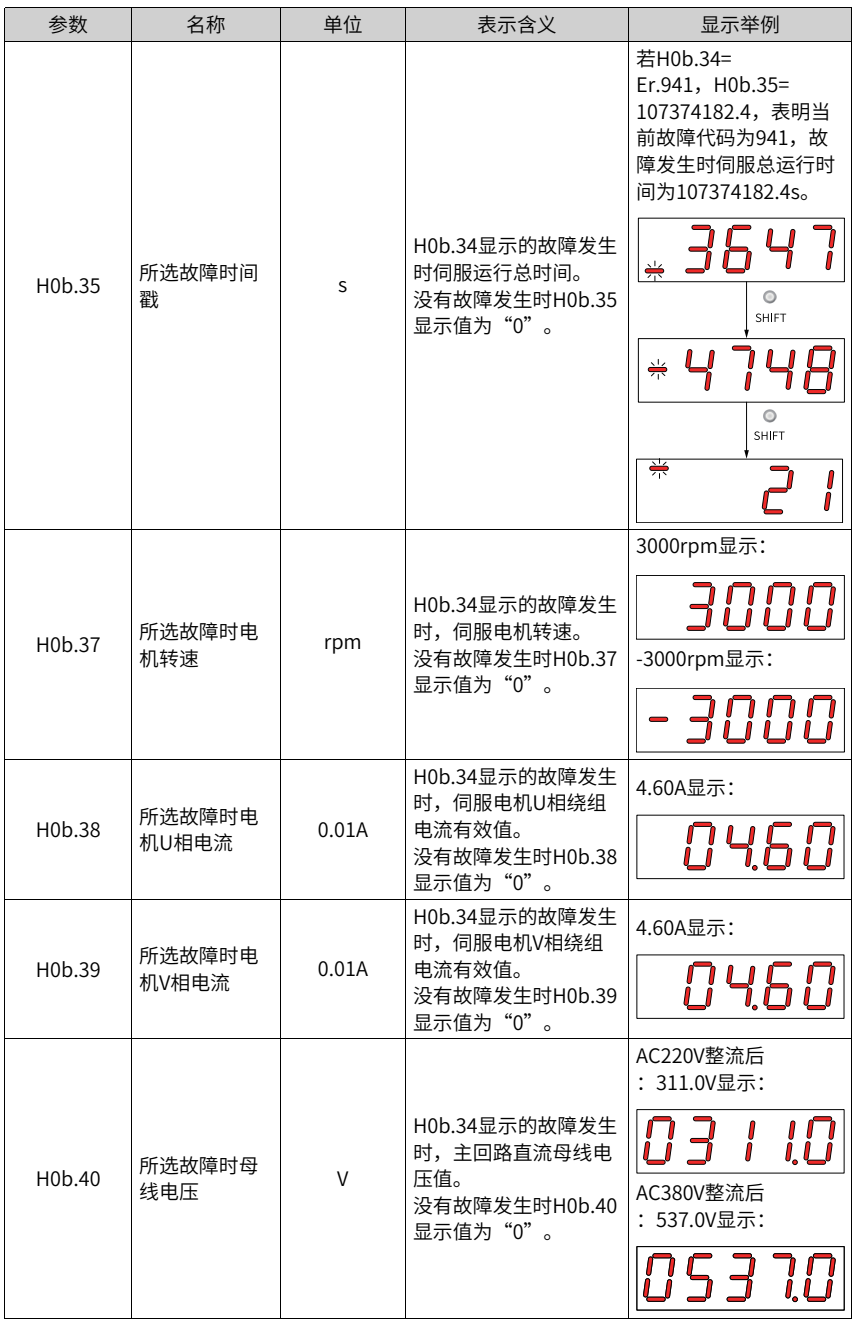

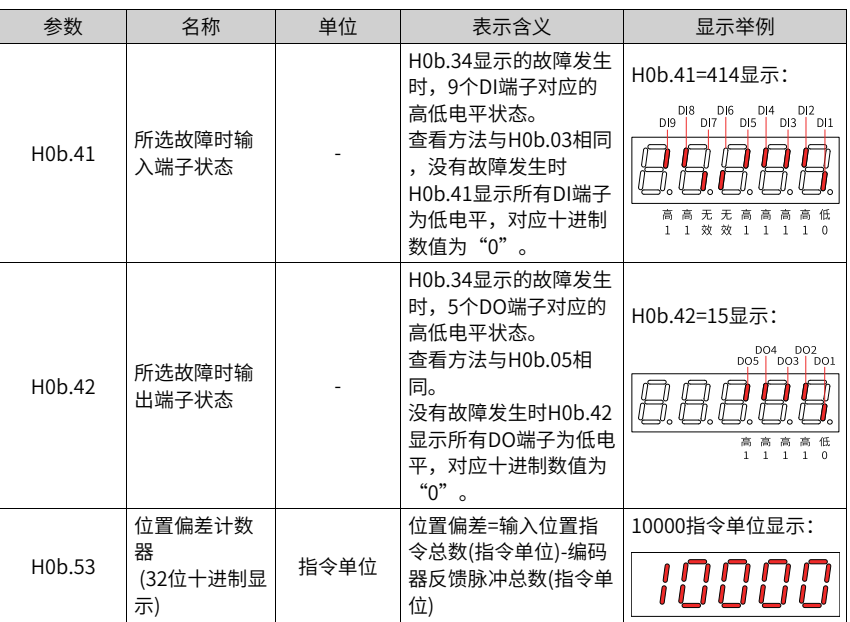

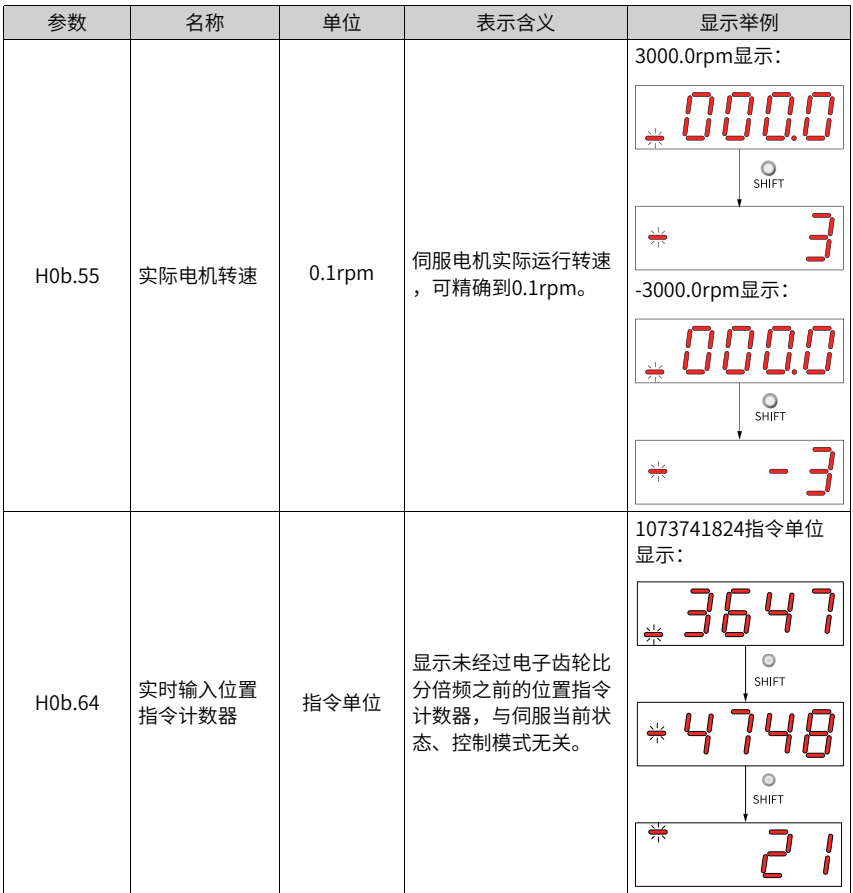

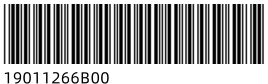

由于本公司持续的产品升级造成的内容变更,恕不另行通知 版权所有 © 深圳市汇川技术股份有限公司 Copyright © Shenzhen Inovance Technology Co., Ltd.

深圳市汇川技术股份有限公司 Shenzhen Inovance Technology Co., Ltd.

www.inovance.com

## 苏州汇川技术有限公司

Suzhou Inovance Technology Co., Ltd.

www.inovance.com

- 地址: 深圳市龙华新区观澜街道高新技术产业园 汇川技术总部大厦
- 总机: (0755) 2979 9595 传真: (0755) 2961 9897
- 客服: 4000-300124
- 地址: 苏州市吴中区越溪友翔路16号
- 总机: (0512) 6637 6666 传真: (0512) 6285 6720
- 客服: 4000-300124